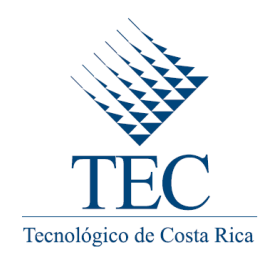

# **TECNOLÓGICO DE COSTA RICA**

## **ESCUELA DE ADMINISTRACIÓN DE EMPRESAS**

**Proyecto de graduación para optar por el grado de bachiller en administración de empresas**

**MANUAL DE PROCEDIMIENTOS PARA LOS DEPARTAMENTOS DE DESARROLLO HUMANO Y TECNOLOGÍAS DE INFORMACIÓN DE LA EMPRESA PERFUMES Y ESENCIAS FRAICHE DE COSTA RICA, S.A.**

**TOMO II**

**Elaborado por:**

**MELISA WEBB VILLALOBOS**

**Profesora guía:**

**LIC. XENIA CHANTO SÁNCHEZ**

**San José, Noviembre 2010**

# **TABLA DE CONTENIDOS**

<span id="page-1-0"></span>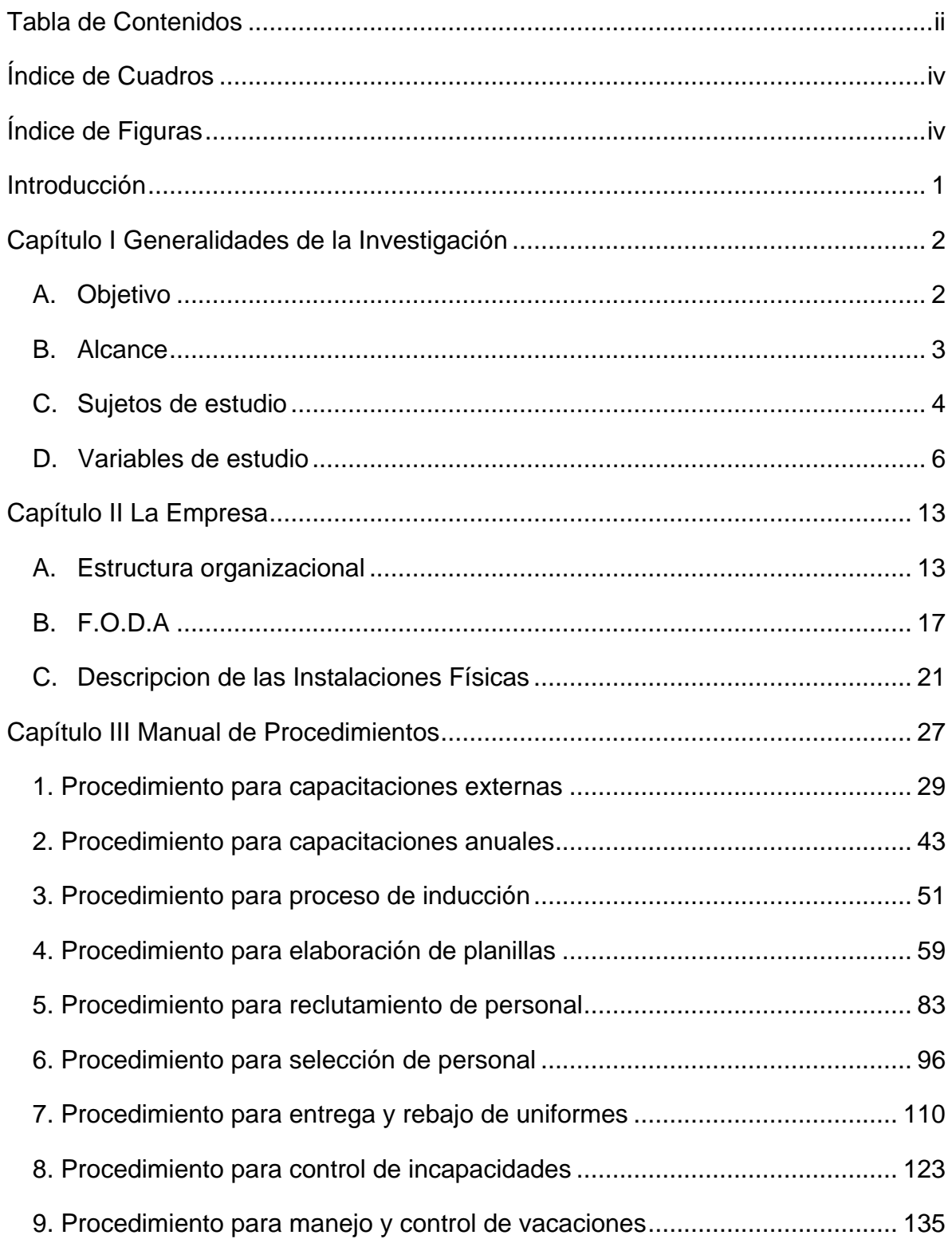

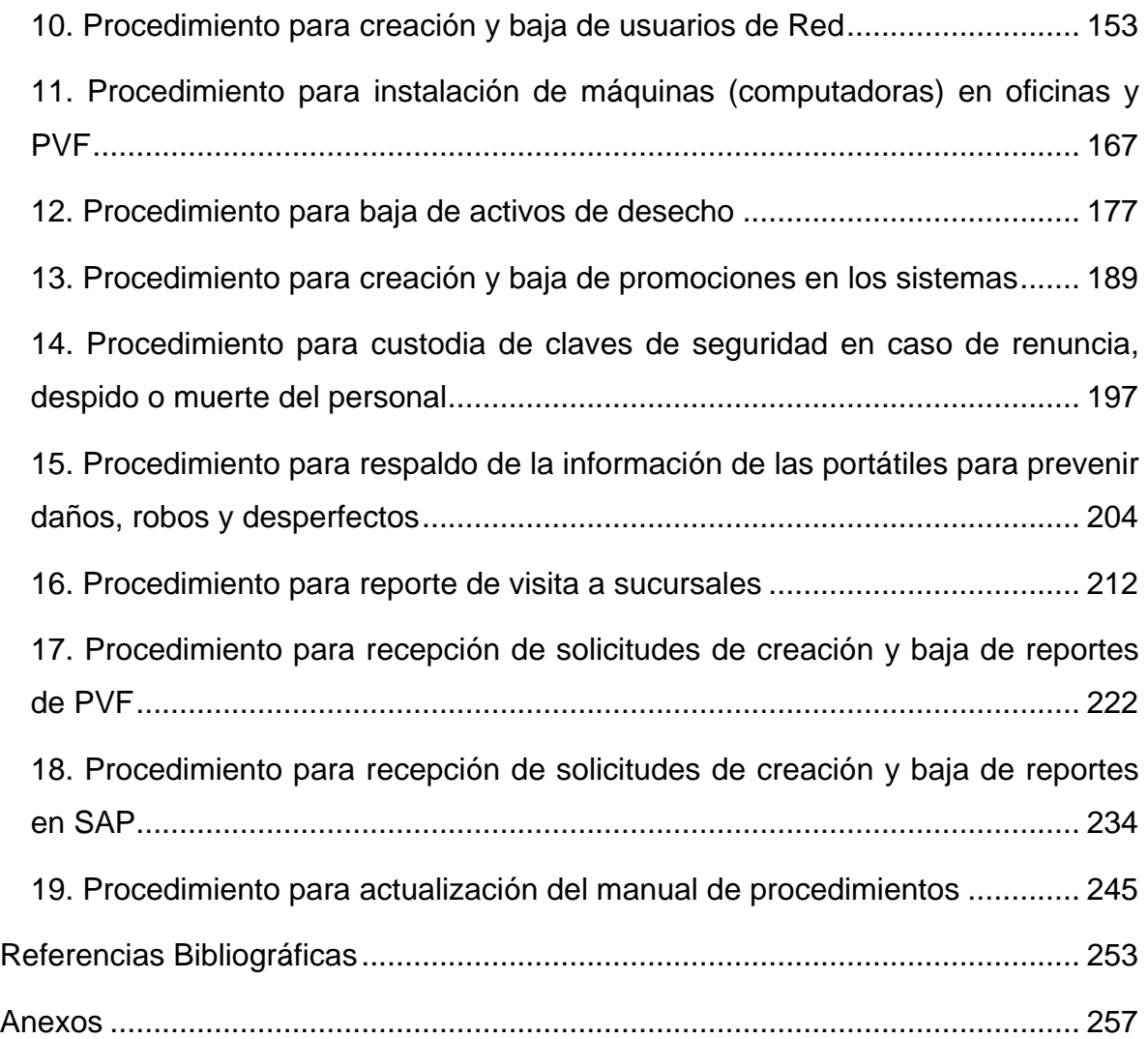

# **ÍNDICE DE CUADROS**

<span id="page-3-0"></span>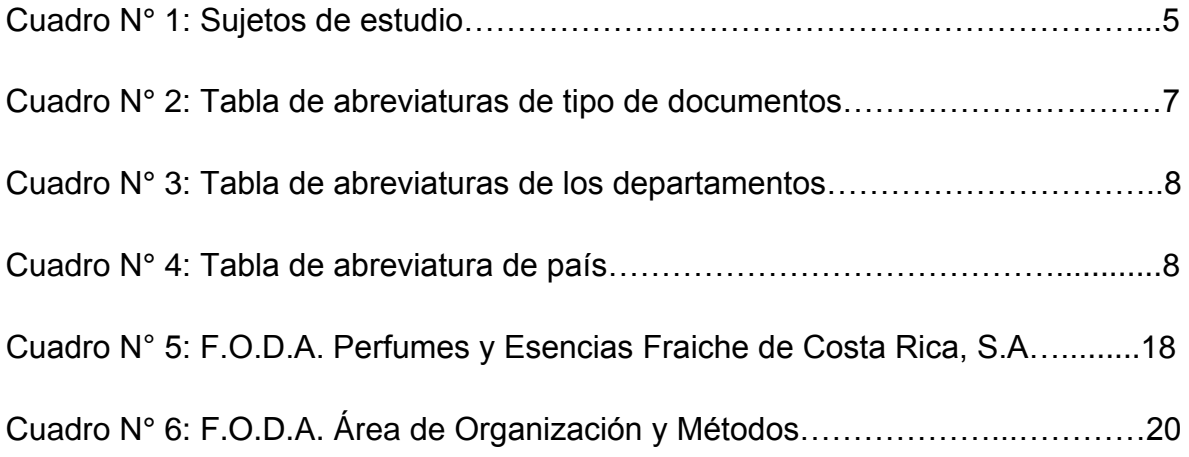

# **ÍNDICE DE FIGURAS**

<span id="page-3-1"></span>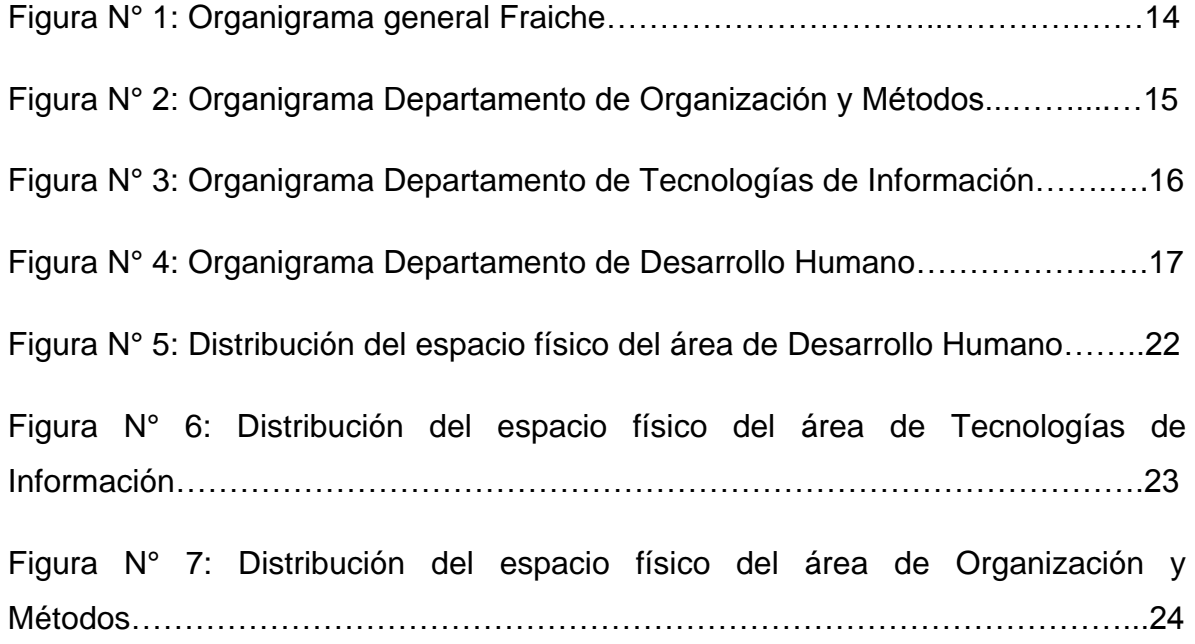

# **INTRODUCCIÓN**

<span id="page-4-0"></span>El manual de procedimientos ha sido creado con el propósito de formalizar los procesos de las áreas de Desarrollo Humano y Tecnologías de Información, para que tengan una guía de las actividades a desempeñar en cada departamento, asimismo para la definición de los responsables de la realización de los procesos y de las políticas a seguir.

Es necesario la aplicación del manual de procedimientos de acurdo a los lineamientos del mismo por parte de las áreas que comprende, para el desarrollo eficaz y eficientemente de las actividades y para llevar de una manera más técnica el desempeño de la organización.

La aplicación del manual propuesto requiere la aplicación diaria para el cumplimiento de propósitos y objetivos de forma efectiva y ordenada simplificando las labores de la organización y la de sus colaboradores.

El presente Tomo cuenta con tres capítulos desarrollados de la siguiente manera:

Capítulo I contiene aspectos sobre las generalidades de la investigación, así como el formato a seguir en la elaboración de los procedimientos.

Capítulo II incluye una propuesta al análisis realizado sobre la estructura organizacional, las herramientas estratégicas y la distribución de la planta física de la empresa Fraiche.

Capítulo III se muestra la propuesta del manual de procedimientos de las áreas de Desarrollo Humano y Tecnologías de Información, con la implementación de las recomendaciones propuestas en el análisis del Tomo I.

# **CAPÍTULO I**

## **GENERALIDADES DE LA INVESTIGACIÓN**

<span id="page-5-0"></span>A continuación se describe las generalidades de la investigación que incluye los objetivos del proyecto, los sujetos de estudio que permitieron la realización de la investigación, así como las variables que se desarrollaron durante el proceso.

## <span id="page-5-1"></span>**A. OBJETIVO**

#### **1. General**

Analizar y diseñar los procedimientos de los departamentos de Desarrollo Humano y Tecnologías de Información para llevar de una manera técnica el desempeño de la organización.

#### **2. Específicos**

- **a.** Describir la situación actual de las instalaciones físicas de la compañía.
- **b.** Realizar una breve indagación de los procesos para la identificación de prioridades.
- **c.** Determinar la manera en que se realizan los procedimientos actuales en los departamentos de Desarrollo Humano y Tecnologías de Información.
- **d.** Realizar un análisis de la situación actual de los departamentos de Departamentos de Desarrollo Humano y Tecnologías de Información.
- **e.** Identificar las políticas y lineamientos necesarios para cada uno de los procedimientos de los Departamentos.
- **f.** Identificar los responsables de cada una de las tareas en los diferentes procedimientos de los Departamentos.
- **g.** Plantear objetivos claros para cada uno de los procedimientos analizados.
- **h.** Identificar documentos y formularios relacionados con cada procedimiento.
- **i.** Diseñar formularios con los que no cuentan los procedimientos actuales.
- **j.** Reestructurar los formularios que no se encuentran diseñados de la mejor manera.
- **k.** Identificar la terminología adecuada en cada procedimiento.
- **l.** Describir los sistemas de información utilizados en los procedimientos de los Departamentos.
- **m.** Realizar los diagramas de flujo para las actividades de cada procedimiento.
- **n.** Plantear mejoras para los procedimientos que lo ameritan por deficiencias en su contenido y elaborar una propuesta del respectivo manual de procedimientos.

## <span id="page-6-0"></span>**B. ALCANCE**

En la presente investigación se abarcaron las áreas de Desarrollo Humano y Tecnologías de Información de la empresa Perfumes y Esencias Fraiche de Costa Rica, S.A. para la elaboración de un manual de procedimientos que comprende los siguientes procesos:

- **a.** Área de Desarrollo Humano:
	- Capacitaciones externas.
	- Capacitaciones anuales.
	- Proceso de inducción.
	- Elaboración de planillas.
- Reclutamiento de personal.
- Selección de personal.
- Entrega y rebajo de uniformes.
- Control de incapacidades.
- Control y manejo de vacaciones.
- **b.** Tecnologías de Información:
	- Creación y baja de usuarios de Red.
	- Instalación de maquinas (computadoras) en oficinas y Punto de Venta Fraiche.
	- Baja de activos de desecho.
	- Creación y baja de promociones en los sistemas.
	- Custodia de claves de seguridad en caso de renuncia, despido o muerte del personal.
	- Respaldo de la información de las portátiles para prevenir daños, robos y desperfectos.
	- Reporte de visita a sucursales.
	- Solicitud de creación y baja de reportes en Punto de Venta Fraiche.
	- Solicitud de creación y baja de reportes en SAP.

## <span id="page-7-0"></span>**C. SUJETOS DE ESTUDIO**

Para la elaboración de dicho proyecto se necesitó la colaboración de los diferentes funcionarios de los departamentos estudiados, como lo fueron el de Desarrollo Humano y el de Tecnologías de Información, especialmente de los Jefes de cada uno de ellos.

Dentro de las personas consultadas se encuentran:

## **Cuadro N° 1**

## **SUJETOS DE ESTUDIO, AGOSTO 2010**

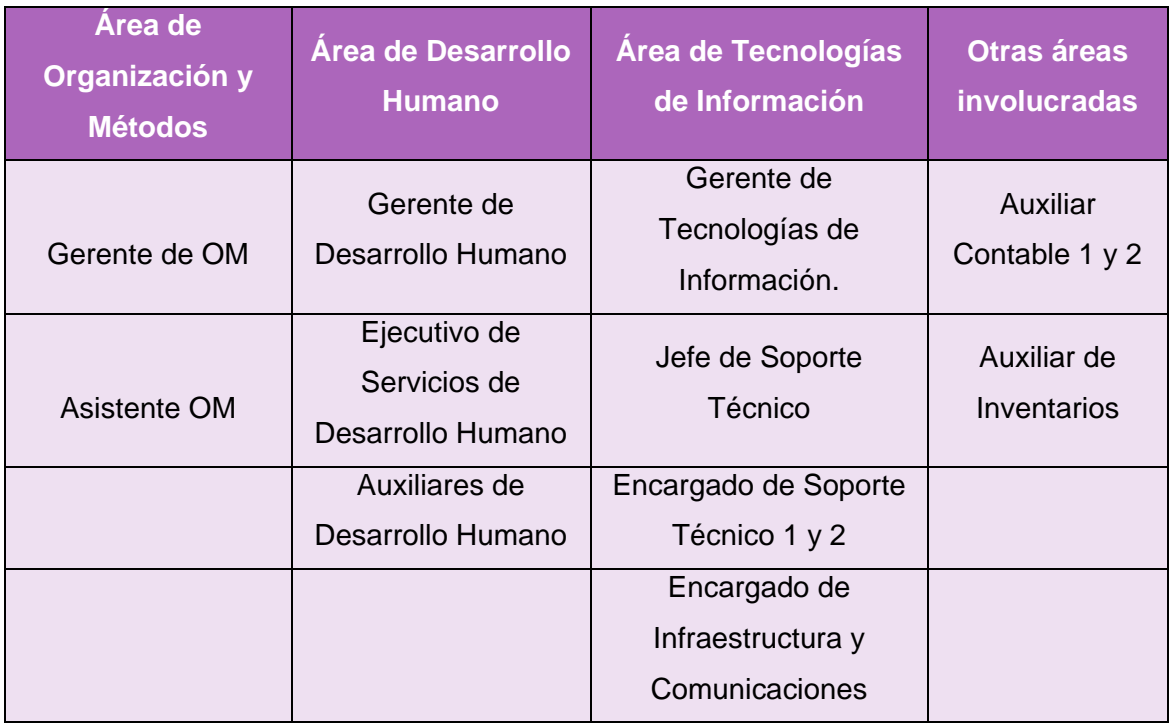

**FUENTE:** Elaborado con información suministrada por la empresa Perfumes y Esencias Fraiche de Costa Rica, S.A.

Además los procedimientos:

- **a.** Área de Desarrollo Humano:
	- Capacitaciones externas
	- Capacitaciones anuales
	- Proceso de inducción
	- Elaboración de planillas
	- Reclutamiento de personal
	- Selección de personal
	- Entrega y rebajo de uniformes
	- Control de incapacidades
	- Control y manejo de vacaciones
- **b.** Tecnologías de Información:
	- Creación y baja de usuarios de Red.
	- Instalación de maquinas (computadoras) en oficinas y Punto de Venta Fraiche.
	- Baja de activos de desecho.
	- Creación y baja de promociones en los sistemas.
	- Custodia de claves de seguridad en caso de renuncia, despido o muerte del personal.
	- Respaldo de la información de las portátiles para prevenir daños, robos y desperfectos.
	- Reporte de visita a sucursales.
	- Solicitud de creación y baja de reportes en Punto de Venta Fraiche.
	- Solicitud de creación y baja de reportes en SAP.

#### <span id="page-9-0"></span>**D. VARIABLES DE ESTUDIO**

Las variables de estudio son las que están relacionadas directamente con las labores, tareas, trámites de los procedimientos. Es decir son aquellas variables tomadas en cuenta para la consecución de los objetivos de la investigación y por lo tanto al desarrollo de la propuesta.

#### **1. Lista de variables:**

- **a.** Encabezado
- **b.** Descripción de procedimiento
- **c.** Objetivo del procedimiento
- **d.** Responsable del procedimiento
- **e.** Alcance
- **f.** Políticas /normas del procedimiento
- **g.** Formularios y documentos del procedimiento
- **h.** Actividades del procedimiento
- **i.** Sistemas de información
- **j.** Terminología
- **k.** Fluxograma

#### **2. Descripción de las variables:**

#### **a. Encabezado:**

- Se encuentra el logotipo y nombre de la empresa.
- Se indica un titulo con el nombre del procedimiento.
- Un código que se otorga a cada procedimiento, los cuales llevan primeramente un campo con tres caracteres alfabéticos de los cuales los dos primeros nos indica el tipo de documento, ver cuadro N° 2, mientras que el último carácter es la letra F que indica la inicial de la empresa. Luego se indica un campo alfabético de 4 caracteres. Los dos primeros indican el país al cual corresponde el documento, ver cuadro N° 4 y los dos últimos indican el departamento al que corresponde la documentación, ver cuadro N° 3. Por último lleva un campo numérico de 3 caracteres para el consecutivo de documentos emitidos por área.

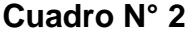

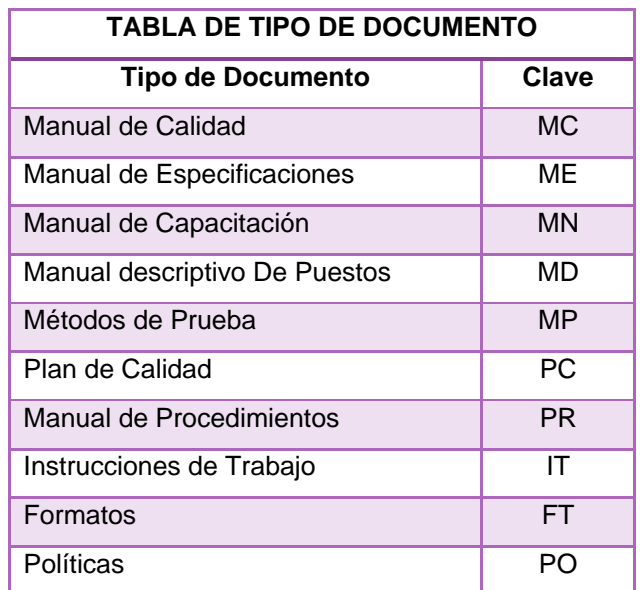

**FUENTE:** Departamento de Organización y Métodos. Agosto, 2010

## **Cuadro N° 3**

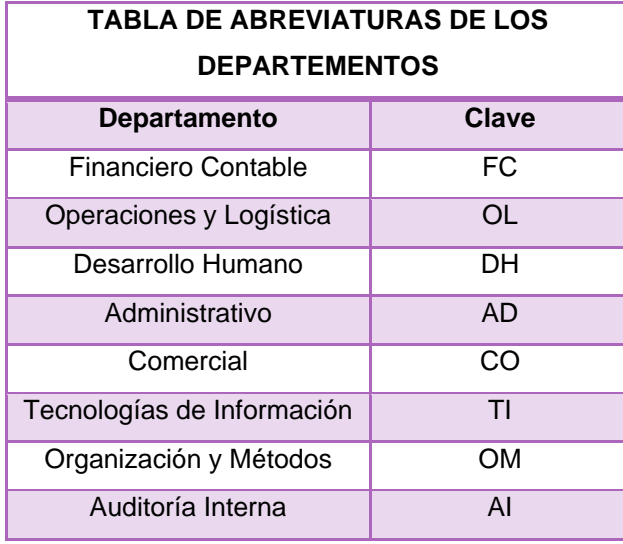

**FUENTE:** Departamento de Organización y Métodos. Agosto, 2010

#### **Cuadro N° 4**

| <b>TABLA DE ABREVIATURA DE PAÍS</b> |              |
|-------------------------------------|--------------|
| País                                | <b>Clave</b> |
| Costa Rica                          | СR           |
| Colombia                            | CL           |
| Nicaragua                           | <b>NC</b>    |
| El Salvador                         | ES           |
| Honduras                            | ΗN           |
| Panamá                              | PА           |

**FUENTE:** Departamento de Organización y Métodos. Agosto, 2010

- Se indica la fecha de emisión, que es cuando fue creado el procedimiento.
- Se anota la última fecha de revisión que se hizo al procedimiento.
- Se indica el número de página en el que se encuentra el procedimiento y el total de páginas.
- $\bullet$  Indicar el número de versión del procedimiento.

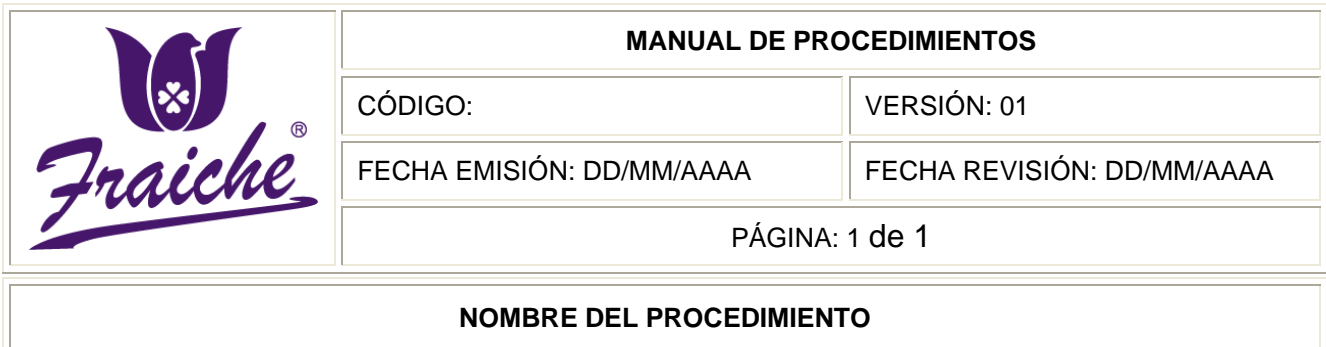

## **b. Pie de página:**

- Indicar el nombre y puesto de la persona por quien fue elaborado el procedimiento.
- $\bullet$  Indicar el nombre y puesto de la persona por quien fue revisado el procedimiento.
- Indicar el nombre y puesto de la persona por quien fue autorizado el procedimiento.

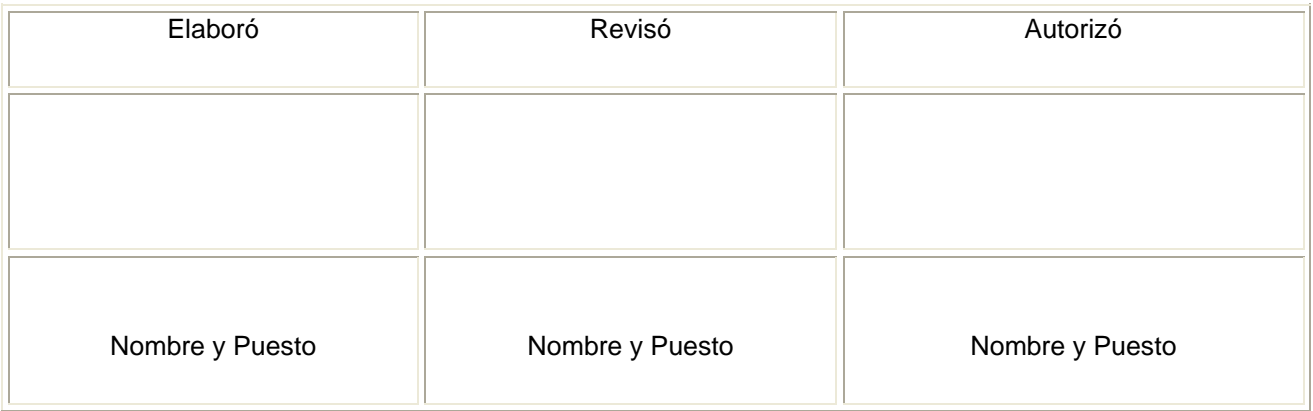

## **c. Descripción del procedimiento:**

Se incluye la descripción del procedimiento, o sea una breve explicación del proceso.

## **d. Objetivo del procedimiento:**

Se explica el propósito que se pretende cumplir con el procedimiento.

## **e. Responsables:**

Responsables de los departamentos y funcionarios en el transcurso del procedimiento.

## **f. Alcance:**

Se incluye todas las áreas que se ven involucradas en el proceso.

## **g. Políticas:**

Las políticas del procedimiento, que implica las leyes, reglamentos, decretos y normas que aplican en el proceso.

## **h. Formularios y documentos:**

Formularios y documentos que se incluyen en todo el procedimiento.

## **i. Terminología:**

Terminología poco conocida requerida en cada uno de los procedimientos.

## **j. Sistemas d información:**

Formularios que son empleados en sistemas electrónicos o en Internet en el transcurso del procedimiento.

## **k. Actividades:**

Detalle de las actividades, tareas y labores que deben seguir los responsables del procedimiento.

## **l. Fluxogramas:**

Diagrama de flujo de cada una de las actividades detalladas.

## **3. Formato de presentación de los procedimientos**

Encabezado

Procedimiento

Descripción del procedimiento

Objetivo

Responsables

Alcance

Políticas

**Formularios** 

Documentos

Terminología

Sistemas de información

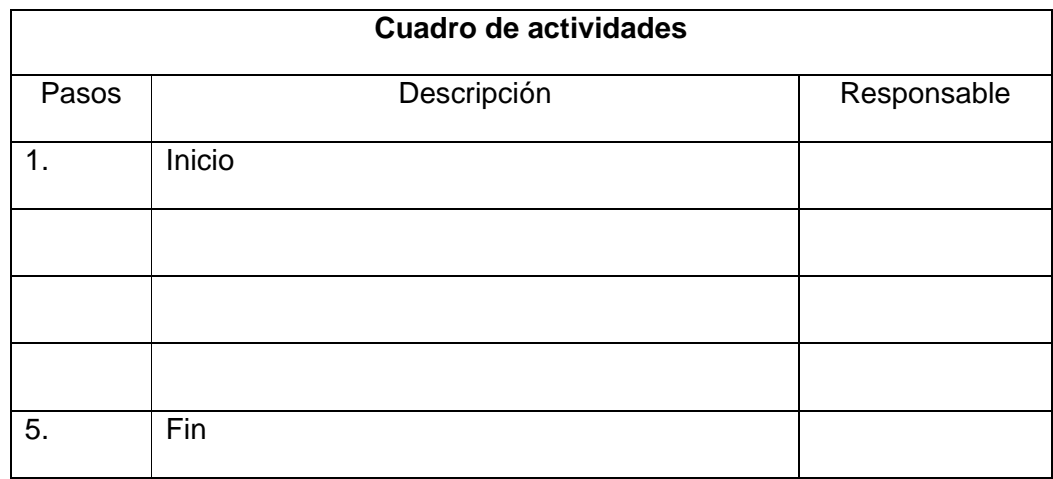

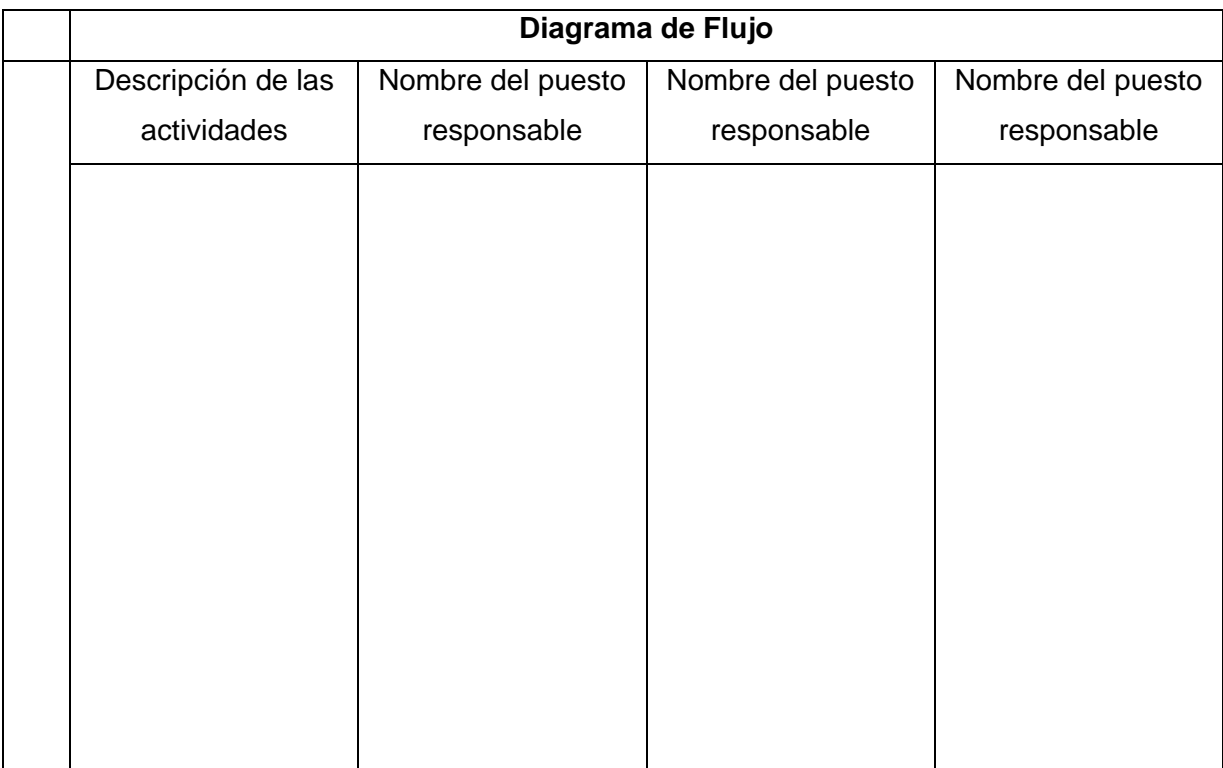

# **CAPÍTULO II**

## **LA EMPRESA**

<span id="page-16-0"></span>Se desarrolló en el capítulo siguiente una propuesta de mejora sobre la empresa en general, que abarca temas como la estructura organizacional de la empresa Fraiche, los F.O.D.A, tanto de la empresa como del departamento de Organización y Métodos y la distribución de las instalaciones físicas.

#### <span id="page-16-1"></span>**A. ESTRUCTURA ORGANIZACIONAL**

Dentro de la importancia de la estructura organizacional, se tiene que es un medio de establecer la mejor manera de lograr los objetivos de un grupo, funcionando como una herramienta que ayuda a evitar la lentitud e ineficiencia en las actividades, permitiendo el incremento la productividad.

La elaboración de organigramas bien estructurados es necesaria, ya que son una herramienta de suma importancia para la toma de decisiones, que reducen o eliminan la duplicación de esfuerzos al delimitar funciones y responsabilidades.

La empresa Fraiche cuenta con organigramas generales de la empresa y para cada uno de los departamentos, pero no tomaron la suficiente importancia de su elaboración y los desarrollaron de manera muy general y con poca dedicación para la presentación del mismo, sin indicar fuente ni un título bien definido como lo demuestra la teoría.

Por lo que en este tomo del proyecto se presenta una propuesta de un organigrama para la empresa Fraiche, tanto general como para los departamentos en estudio.

Como vimos en el tomo I del presente proyecto, en el organigrama general de la empresa no se muestran las áreas que pertenecen a consultoría, como lo son el área de Auditoría Interna y Organización y Métodos.

En la siguiente figura se representa el organigrama general de la empresa Perfumes y Esencias Fraiche de Costa Rica, S.A., la cual incluye el título correspondiente y fuente de donde fue obtenido, e indicando los departamentos de consultoría.

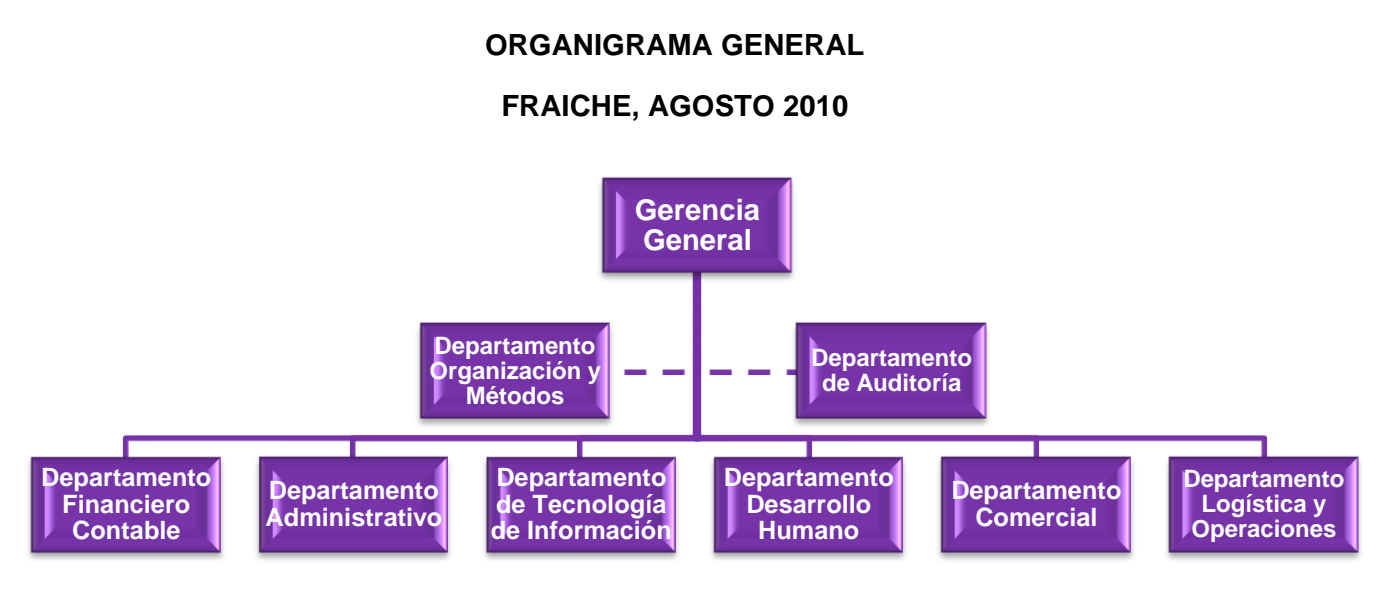

## **Figura N° 1**

**FUENTE:** Elaborado con información suministrada por la empresa Perfumes y Esencias Fraiche de Costa Rica, S.A.

Este nuevo organigrama muestra una mejor estructura de toda la empresa, que permita visualizar la jerarquía de las áreas de la empresa, así como la relación formal existente entre las diversas unidades que integran la empresa Fraiche.

Por otro lado también se mejoró el organigrama del departamento de Organización y Métodos para un mejor entendimiento de la información proporcionada, como se muestra a continuación.

#### **Figura N° 2**

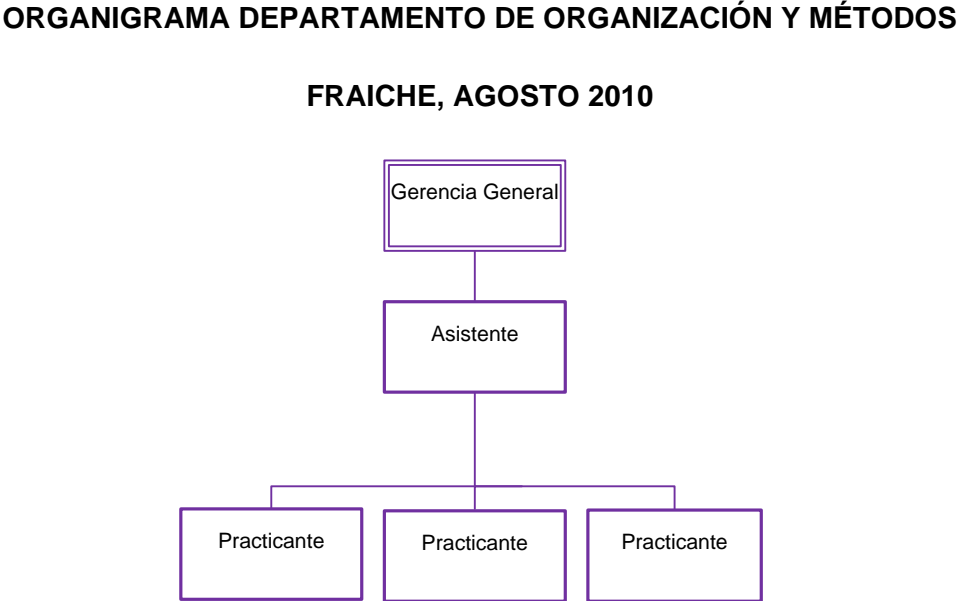

**FRAICHE, AGOSTO 2010**

**FUENTE:** Elaborado con información suministrada por el Área de Organización y Métodos. Perfumes y Esencias Fraiche de Costa Rica, S.A.

Este nuevo organigrama permite visualizar de una mejor manera la estructura del Área de Organización y Métodos y los diferentes niveles que lo conforman, así como la dependencia de cada uno de ellos.

Además, se le agregó un título que muestre el área correspondiente, así como la fuente de donde fue conseguida la información y la fecha en que fue realizado.

Por otro parte, dentro de las áreas de estudio se analizaron los organigramas de cada una de ellas, como lo son la de Desarrollo Humano y Tecnologías de Información.

En cuanto al área de Tecnologías de Información se propuso un organigrama más adecuado donde se muestran los puestos que se encuentran actualmente en funcionamiento, mostrando la dependencia de cada uno de los niveles del departamento, como se muestra a continuación:

#### **Figura N° 3**

# Gerencia General Encargado de Infraestructura y<br>Comunicaciones Jefe de Encargado de Soporte Infraestructura y Ejecutivos<br>Técnico Comunicaciones Desarrollos **Soporte** Técnico **Outsourcing** Encargado de Soporte Técnico 1 Encargado de Soporte Técnico  $\mathfrak{p}$

## **ORGANIGRAMA DEPARTAMENTO TECNOLOGÍAS DE INFORMACIÓN**

**FRAICHE, AGOSTO 2010**

**FUENTE:** Elaborado con información suministrada por el Área Tecnologías de Información. Perfumes y Esencias Fraiche de Costa Rica, S.A.

También proporcionando los datos que ayuden a la toma de decisiones correcta, mostrando a que área pertenece y la fecha a la cual representa.

Por otro lado, en cuanto al organigrama del área de Desarrollo Humano se propuso la creación de uno nuevo, en donde se mencionen los puestos de cada una de las personas del departamento, que representen la autoridad y una mejor estructura del mismo.

A continuación se observa el nuevo organigrama en la figura número 4,

#### **Figura N° 4**

#### **ORGANIGRAMA DEPARTAMENTO DESARROLLO HUMANO**

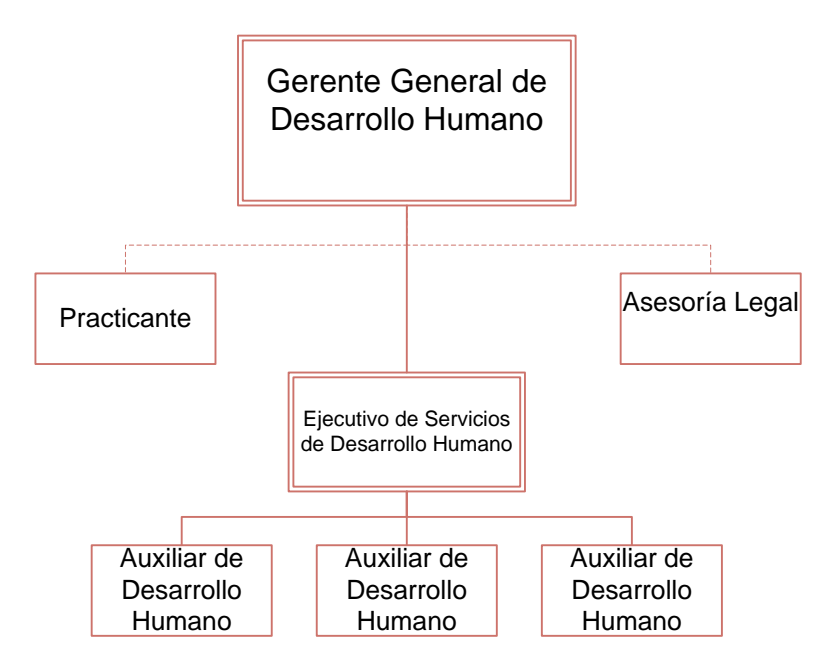

#### **FRAICHE, AGOSTO 2010**

**FUENTE:** Elaborado con información suministrada por el Área Desarrollo Humano. Perfumes y Esencias Fraiche de Costa Rica, S.A.

Este nuevo organigrama agrega más valor, permitiendo un entendimiento mejor de los puestos, así como la dependencia y autoridad de cada uno.

#### <span id="page-20-0"></span>**B. F.O.D.A**

Analizando la situación actual de la empresa Fraiche, se determinó ciertas características que permiten la realización de un F.O.D.A con el que no cuenta actualmente la organización.

De acuerdo a lo indagado, a cerca de la manera en que realizan sus actividades y sobre información en general, se logró llegar a obtener la información necesaria para analizar elementos internos y externos que permitan la implantación de acciones y medidas correctivas y la generación de nuevos o mejores planes de mejora.

El contar con un F.O.D.A permite a la empresa facilitar el análisis de la realización de las labores, además facilita la realización de diagnósticos que ayuden a la implementación de estrategias que permitan orientar a la empresa e identificar la posición actual en la que se encuentra, así como la capacidad de respuesta de la misma.

Por lo tanto se estableció el siguiente F.O.D.A para la empresa Fraiche, que le ayude a la toma de decisiones estratégicas y a un mejor control de la situación actual en la que se encuentra.

#### **Cuadro N° 5**

#### **F.O.D.A PERFUMES Y ESENCIAS FRAICHE DE COSTA RICA, S.A**

#### **AGOSTO 2010**

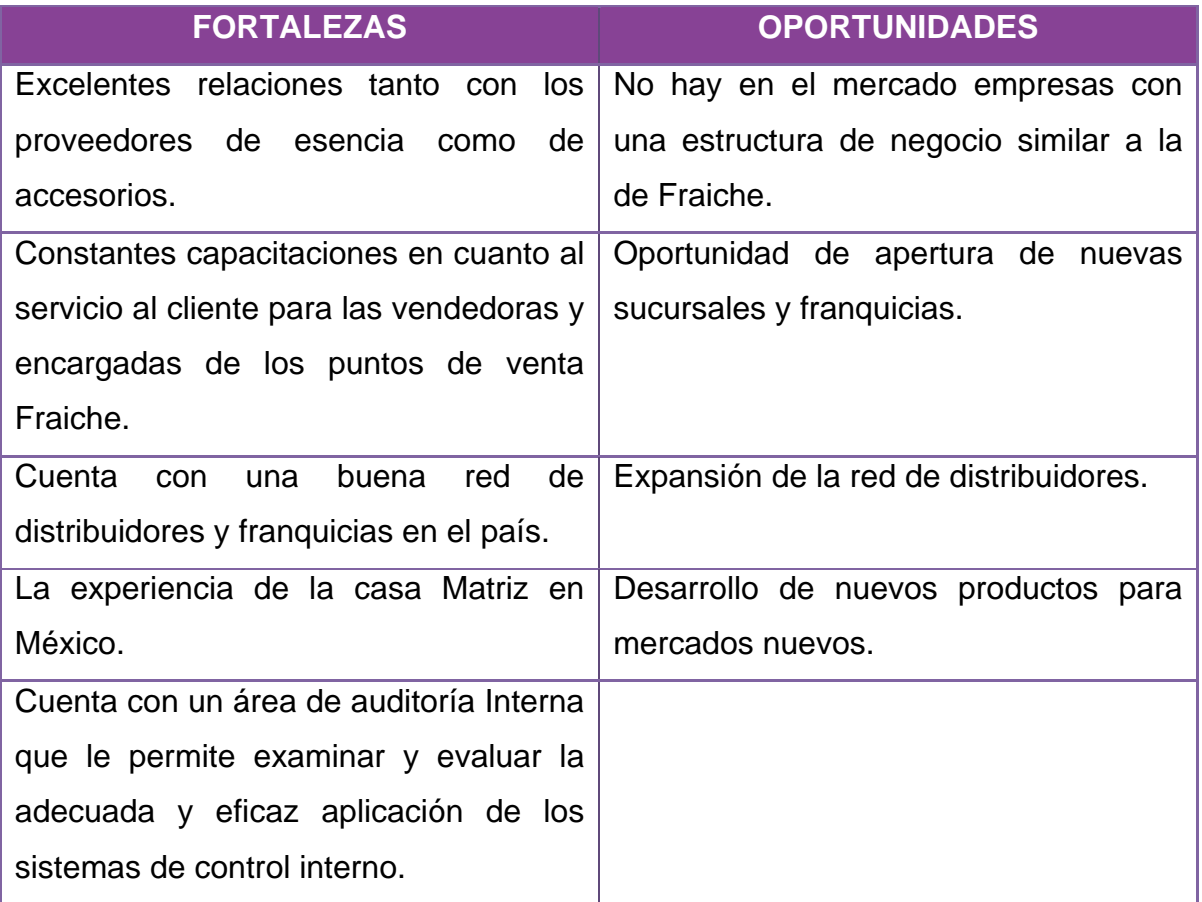

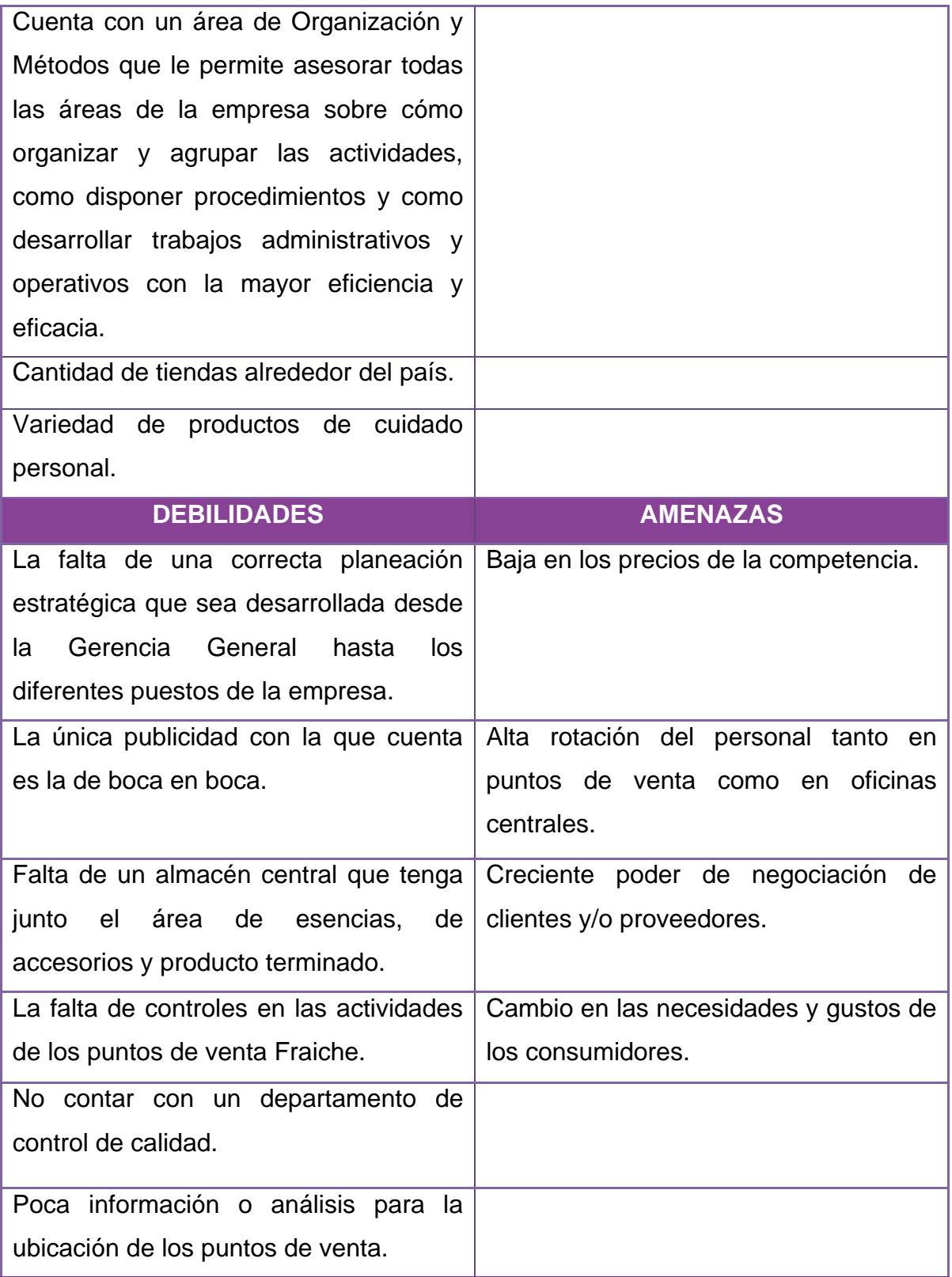

**FUENTE:** Elaborado con información suministrada por la empresa Perfumes y Esencias Fraiche de Costa Rica, S.A.

También se analizaron las características más importantes del área de Organización y Métodos, que permitió la creación de un F.O.D.A para el departamento, incluyendo los factores más representativos del área, como se puede observar en el siguiente cuadro:

## **Cuadro Nº 6**

## **F.O.D.A ÁREA DE ORGANIZACÓN Y MÉTODOS**

## **AGOSTO 2010**

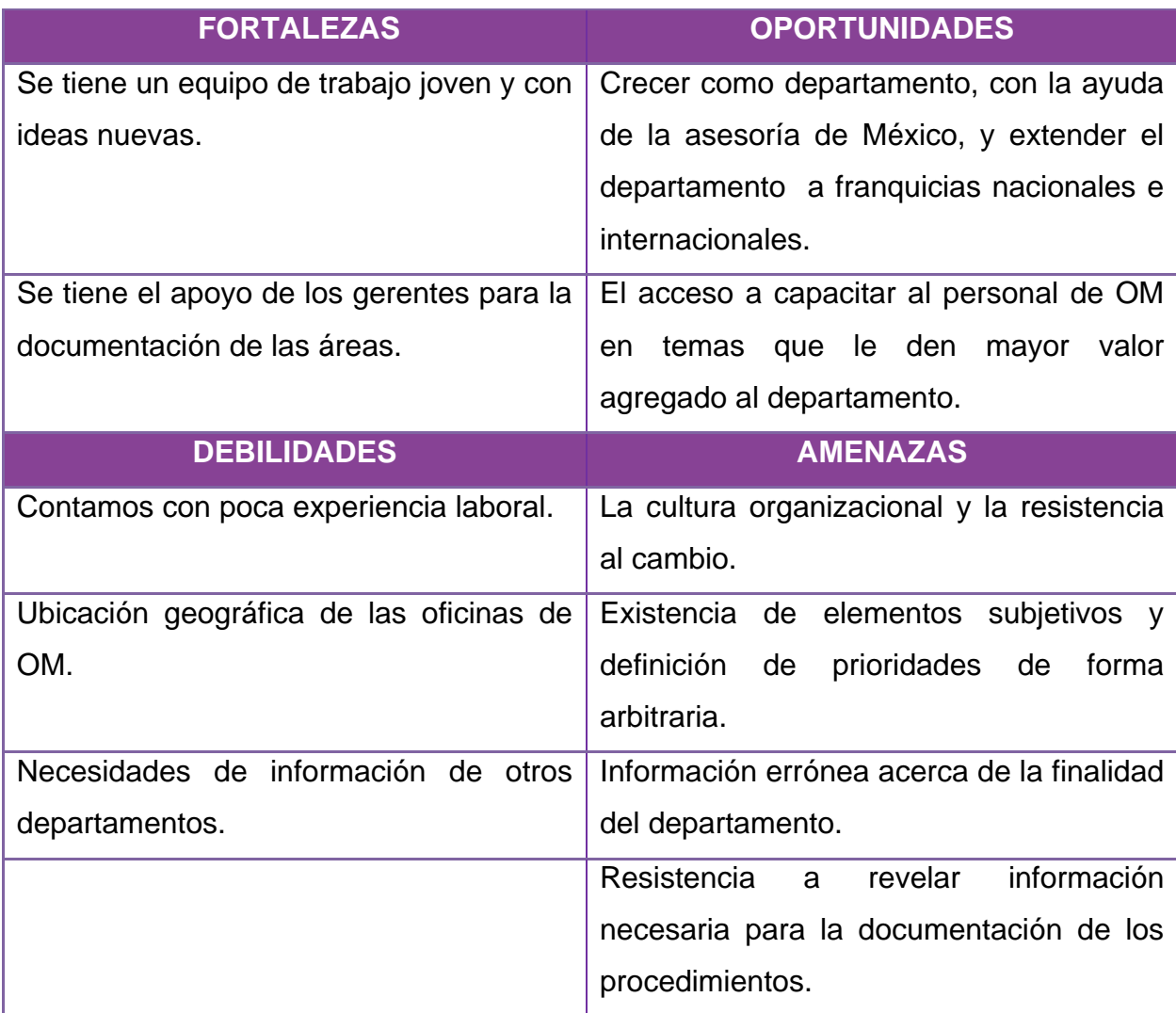

**FUENTE:** Elaborado con información suministrada por el Departamento de Organización y Métodos. Perfumes y Esencias Fraiche de Costa Rica, S.A.

#### <span id="page-24-0"></span>**C. DESCRIPCION DE LAS INSTALACIONES FÍSICAS**

De acuerdo al análisis realizado en el capítulo cuatro del Tomo I del presente proyecto, se logró determinar algunas de las características más representativas de la distribución de la empresa Fraiche, que permitió dar una propuesta de mejora que ayude a una comunicación más fluida y un mejor control entre las áreas de la empresa.

Además se contó con la aplicación por parte del área de Organización y Métodos de una encuesta sobre dependencia de cada una de las áreas con las demás áreas, así como la dependencia de los puestos dentro de las diferentes áreas. Esto con el fin de determinar el grado de dependencia que tienen las áreas de la empresa.

La encuesta abarca primeramente los datos del empleado a aplicar la encuesta, que incluye el nombre de la persona, el puesto, área a la que pertenece y la fecha en que se aplico la misma.

Luego la primera pregunta es acerca de la dependencia que posee el puesto con otras áreas de la empresa, tomando en cuenta las prioridades de cercanía y relación de los puestos. Calificándolas de acuerdo a la importancia.

La encuesta continua con la especificación de la cantidad de veces por semana que se relaciona el área con las demás, permitiendo ver la dependencia que se tiene según el tiempo por semana.

Seguidamente se considera la dependencia de los puestos del área con relación a los otros puestos de la misma área, para ver que tan cerca físicamente debe permanecer uno del otro. Ver anexo 1.

Por lo tanto, con la información recabada de cada uno de los departamentos y de toda la empresa y del análisis del capítulo IV del tomo I, se consiguió crear una propuesta sobre la distribución física de la empresa Fraiche, que permita un mejor reacomodo de las instalaciones de acuerdo al grado de dependencia de cada una de las áreas.

21

## **Distribución:**

Se logró establecer que para el área de Desarrollo Humano es mejor reacomodarse en la sede de Barrio México, junto con Mantenimiento, ya que hay mayor espacio y se logra despejar el área donde se encontraba antes para otros departamentos que deben permanecer juntos. Como se observa a continuación:

## **Figura N° 5**

# **DISTRIBUCIÓN DEL ESPACIO FISÍCO DEL ÁREA DE DESARROLLO HUMANO, AGOSTO 2010**

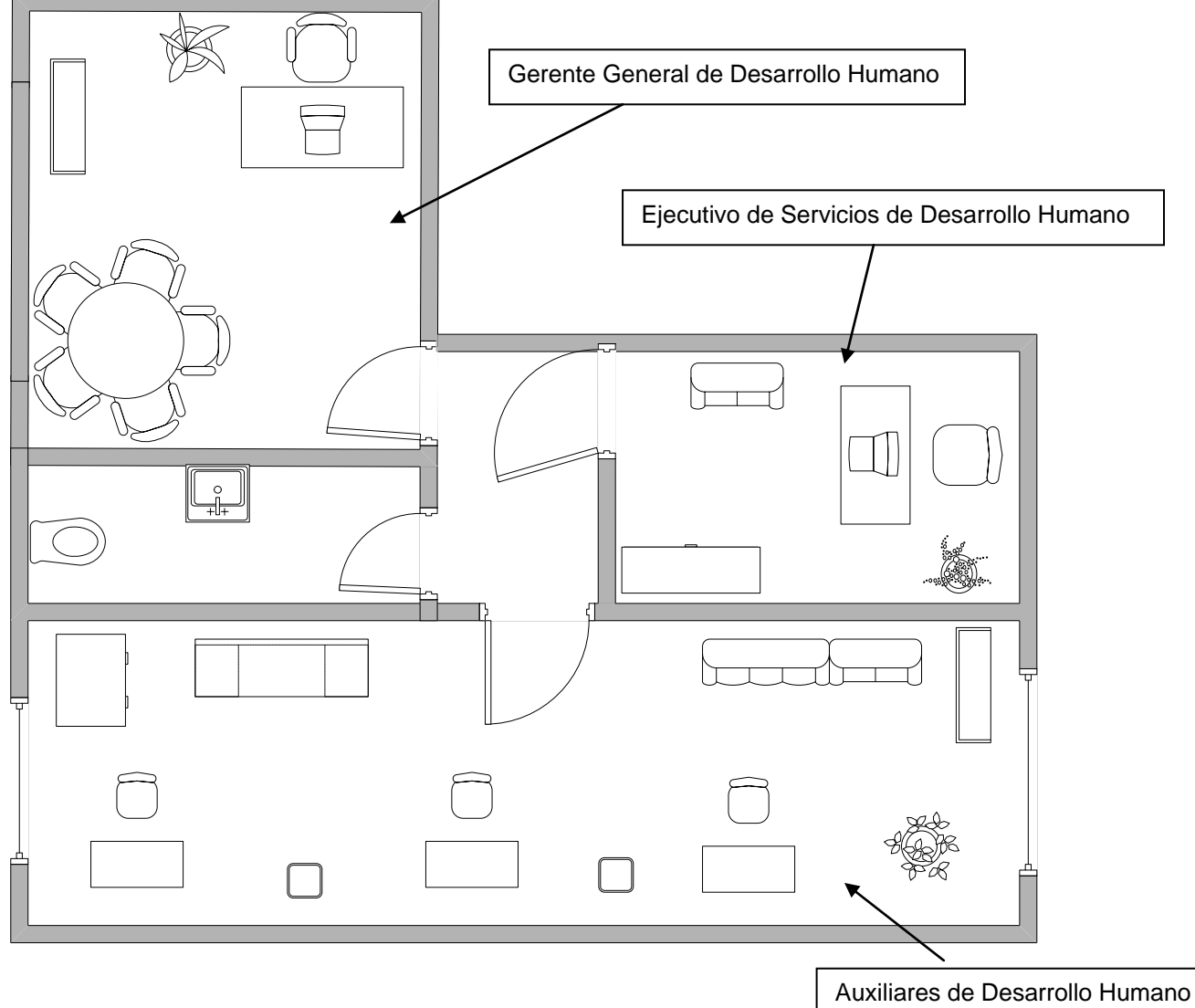

**FUENTE:** Elaborado con información suministrada por la empresa Perfumes y Esencias Fraiche de Costa Rica, S.A.

22

Por otro lado, se recomienda pasar la bodega de esencias a Zapote junto con la bodega de producto terminado para que las bodegas estén en un mismo lugar.

En cuanto a las oficinas centrales al quedar la parte de la planta baja libre sin la bodega, se pretende que el área de Tecnologías de Información todo junto se traslade a ese campo y a la vez con todas las máquinas e instrumentos. Por lo que en la primera planta quedarían Tecnologías de Información y la recepción de la empresa. Como se observa a continuación:

#### **Figura N° 6**

## **DISTRIBUCIÓN DEL ESPACIO FÍSICO DEL ÁREA DE TECNOLOGÍAS DE INFORMACIÓN, AGOSTO 2010**

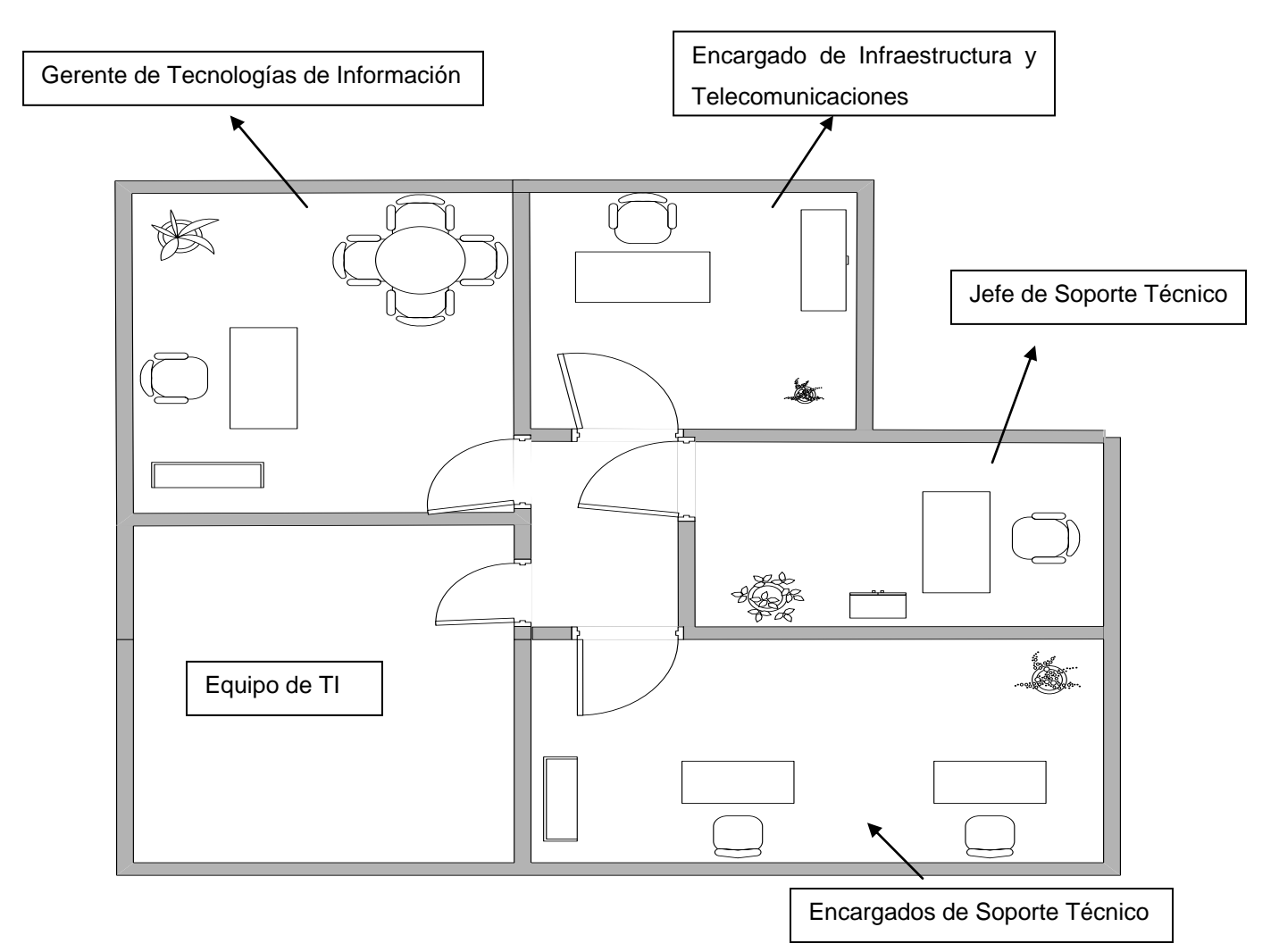

**FUENTE:** Elaborado con información suministrada por la empresa Perfumes y Esencias Fraiche de Costa Rica, S.A.

En la segunda planta quedaría junto las oficinas Administrativas, y se pasaría un nuevo puesto que sería el encargado de Proveeduría y se pasaría la bodega de proveeduría.

Por su parte, en la tercera planta quedaría la Gerencia de Auditoría Interna y se pasaría el asistente de Auditoría Interna que se encontraba en otro edificio y de esta manera quedarían en el mismo piso. Y en la parte donde se encontraba el área de Desarrollo Humano se pasaría el área de Organización y Métodos, para que se encuentre cerca de las demás oficinas del edificio central. Como se observa a continuación:

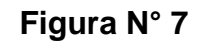

## **DISTRIBUCIÓN DEL ESPACIO FÍSICO DEL ÁREA DE ORGANIZACIÓN Y MÉTODOS, AGOSTO 2010**

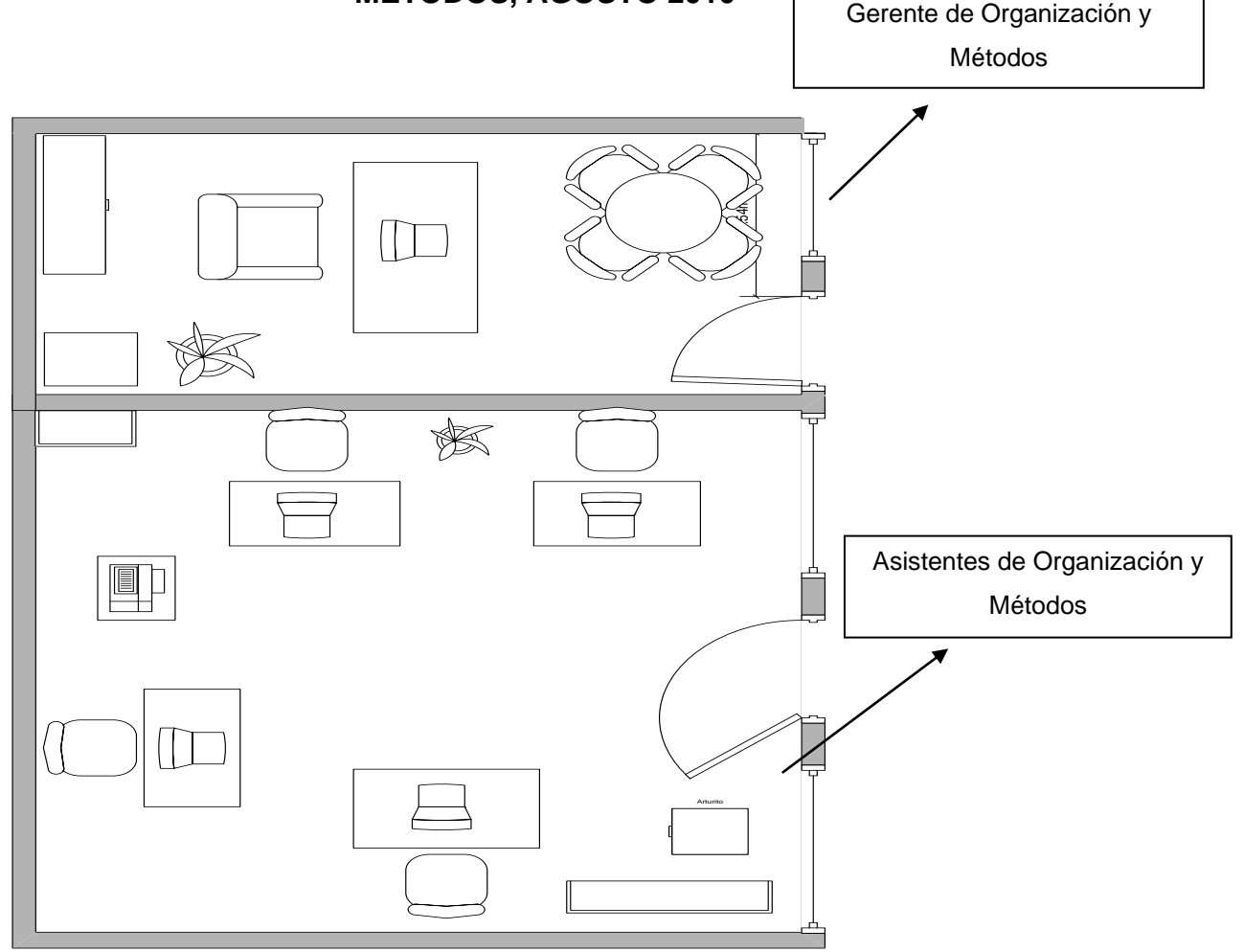

**FUENTE:** Elaborado con información suministrada por la empresa Perfumes y Esencias Fraiche de Costa Rica, S.A.

Por otro lado, en la parte de que quedaba la gerencia general de Desarrollo Humano se pasarían los Auxiliares de Inventario que deben estar junto con Financiero Contable, por lo menos en el mismo edificio.

En la cuarta planta quedaría igual con Financiero Contable, Gerencia General y la sala de reuniones.

En cuanto a las oficinas de Zapote quedarían las bodegas de producto terminado, la bodega de esencias y la de accesorios juntas, esto para prevenir accidentes donde se pueda afectar la integridad del personal, ya que las bodegas cuentan con productos inflamables, por lo que se recomienda estén lejos de las oficinas. Aquí mismo se pasaría toda el área de Operaciones y Logística y las oficinas de Franquicias.

Es importante la instalación de salidas de emergencia, que permitan en caso de una situación impredecible o desastre natural como lo son los temblores, la toma de una acción inmediata.

La colocación de una salida de emergencia, accederá a una vía continua de desplazamiento, desde cualquier punto de un edificio hasta un lugar seguro, que se encuentre libre de peligro. Esto con el fin de evitar problemas posteriores.

Es necesario que el personal Fraiche se capacite en temas de seguridad laboral, que ayuden a estar preparados para situaciones que representen problemas posteriores, tanto para el personal como para la empresa en general. Cada edificio debiera elaborar una planificación para hacer frente a situaciones de siniestros que puedan acontecer, esta planificación debe ser puntualmente conocida por todo el personal de la empresa a fin de saber qué hacer y qué no hacer cuando el accidente ocurra.

Es importante contar con un plan de evacuación donde se señale la totalidad de salidas posibles y alternativas a seguir para el caso de inutilización de cualquiera de ellas.

Además es importante investigar acerca de los diferentes tipos de seguros para los edificios con los que cuentan las distintas instituciones aseguradoras del País, para que en caso de hechos imprevistos evitar que se deteriore en el valor de los bienes de la empresa y evitar la pérdida de recursos.

El edificio también debería contar con señalamiento apropiado y con iluminación ininterrumpida, que indique claramente las vías de salida al exterior, además de contar con que todo el personal debe ser instruido sobre la operación de los extinguidores, efectuándose simulacros de evacuación.

En cuanto a la igualdad de oportunidades la empresa debe acondicionar el edificio de acurdo a la ley 7600, que incluya lo necesario para que las personas discapacitadas puedan acceder al edificio sin encontrar problemas que no permitan hacerlo.

# **CAPÍTULO III**

# **MANUAL DE PROCEDIMIENTOS**

<span id="page-30-0"></span>Procedimientos propuestos para las áreas de Desarrollo Humano y Tecnologías de Información.

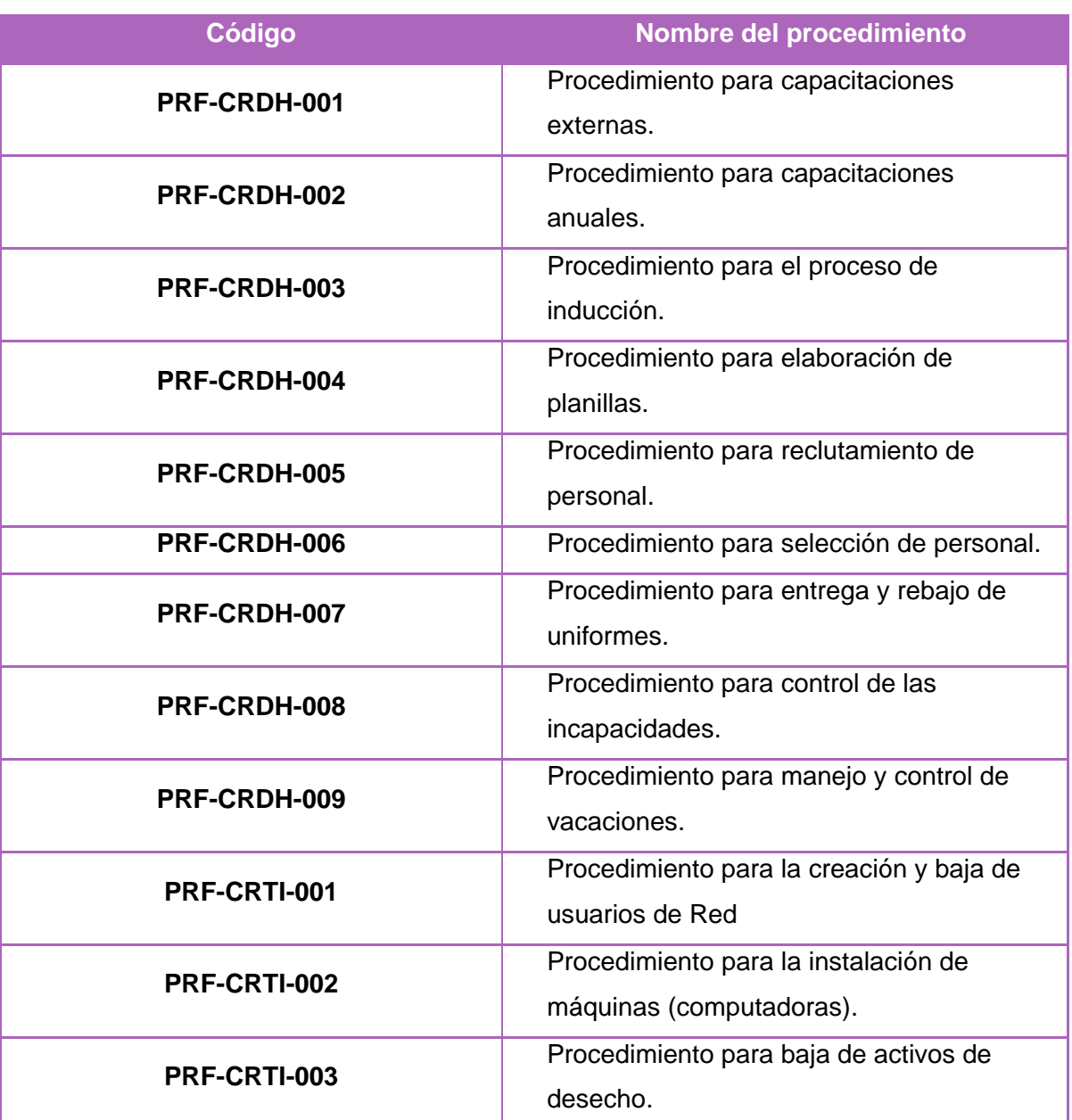

## **Procedimientos**

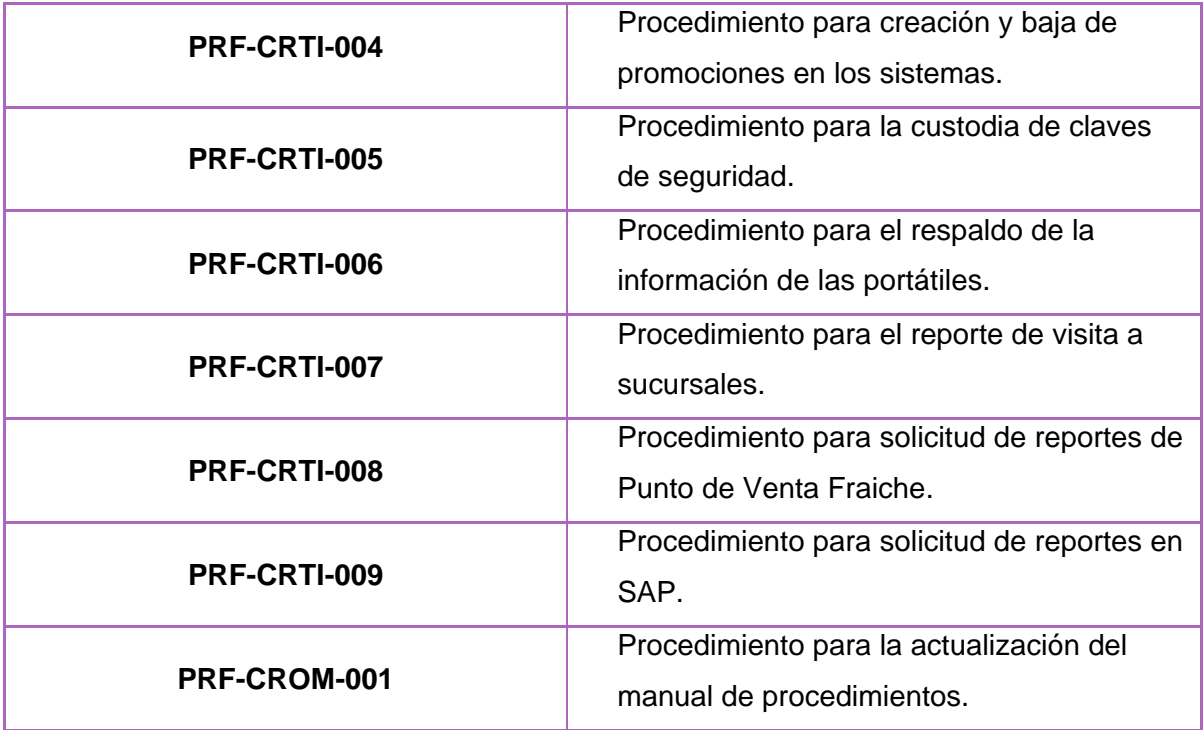

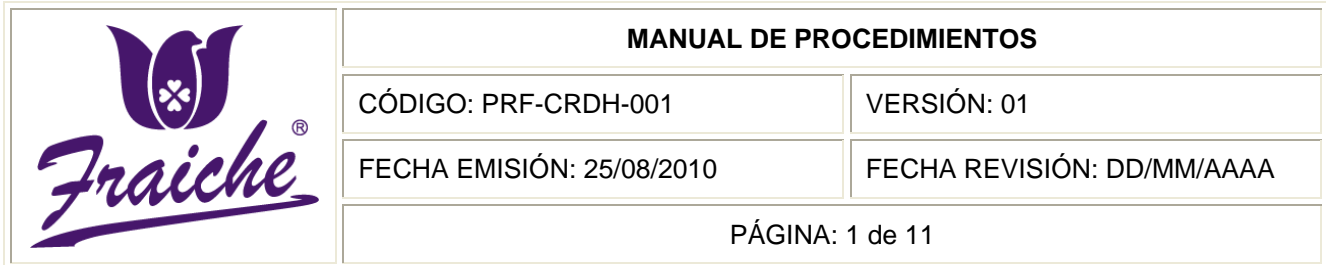

# <span id="page-32-0"></span>**CAPACITACIONES EXTERNAS**

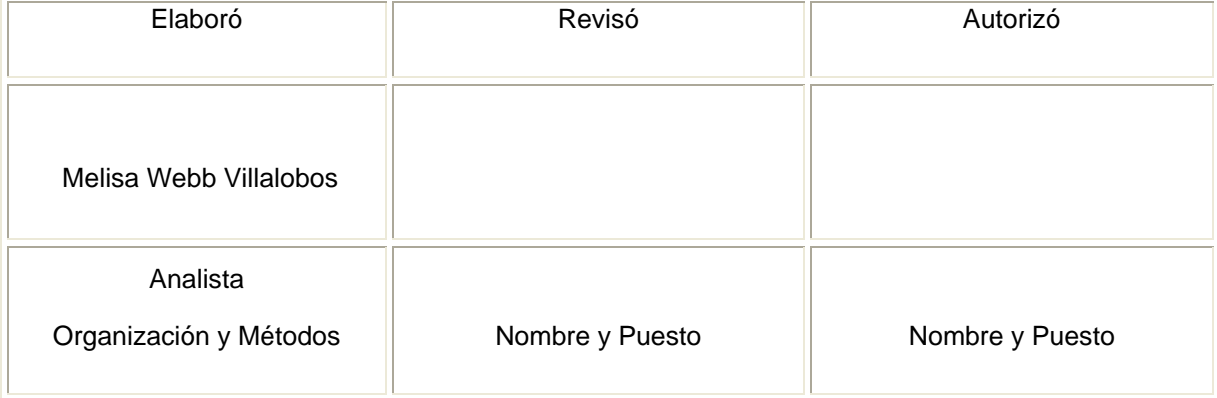

 $^{\circledR}$ 

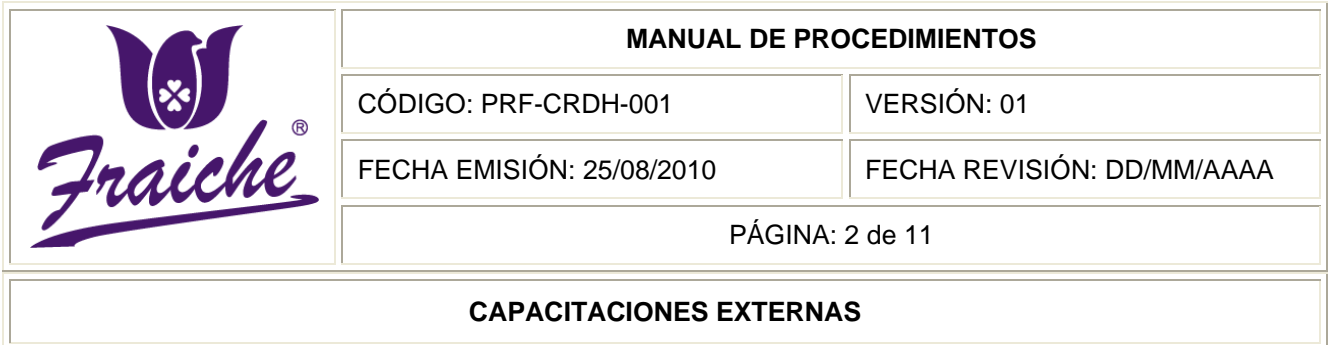

## **Procedimiento**

Procedimiento para capacitaciones externas.

## **Descripción del procedimiento**

Las capacitaciones externas comprenden tres tipos de solicitudes, por lo que el procedimiento inicia con la realización de la detección de necesidades de la empresa en general. Seguido de la obtención de información de organizaciones e instituciones encargadas de impartir programas de capacitación para determinar cuáles son aplicables a las necesidades de capacitación de la empresa Fraiche, así como por último de recibir las solicitudes de capacitación por parte de los Gerentes de Área. Para luego proceder a desarrollar los respectivos programas de capacitación para personal que lo necesite.

#### **Objetivo**

Establecer pautas que permitan llevar el control de las capacitaciones externas para la empresa Perfumes y Esencias Fraiche de costa Rica, S.A., detectando las necesidades de capacitación del personal.

#### **Responsables**

Los responsables de llevar este procedimiento son el Ejecutivo de Servicios de Desarrollo Humano, todos los Gerentes de Área y el Gerente General de Desarrollo Humano.

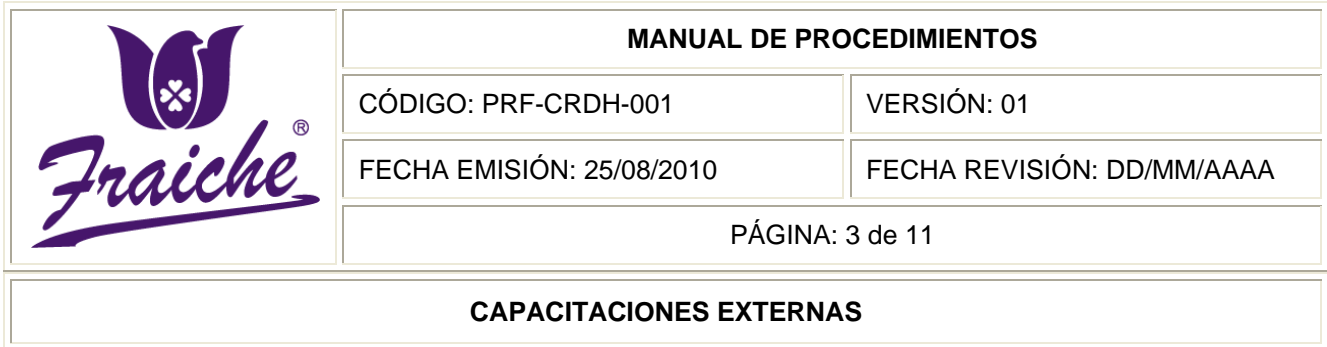

## **Alcance**

El procedimiento tiene un alcance de todas las áreas de la organización.

#### **Políticas**

Este procedimiento se rige bajo las siguientes políticas:

- $\bullet$ Toda capacitación debe regirse bajo las normas establecidas en este procedimiento.
- Es responsabilidad de Gerente General de Desarrollo Humano dar la autorización de la solicitud de la necesidad de capacitación.
- Asegurar que la capacitación este dentro del presupuesto.
- Se debe integrar el programa de capacitación, con base en las necesidades identificadas y en función de las acciones de capacitación definidos, a fin de promover la participación del personal de los mismos.
- Para llevar a cabo la detección de necesidades es indispensable contar con la información acerca de los perfiles de puestos del personal.
- Para la realización de la capacitación se debe tomar en cuenta el personal que la involucra, con el fin de confirmar cuando es necesario la realización de la capacitación en la empresa o en un lugar determinado afuera.
- Las detecciones de necesidades de capacitación deben de realizarse 2  $\bullet$ veces al año.
- Las capacitaciones solicitadas deben ser acordes a los perfiles de puestos.

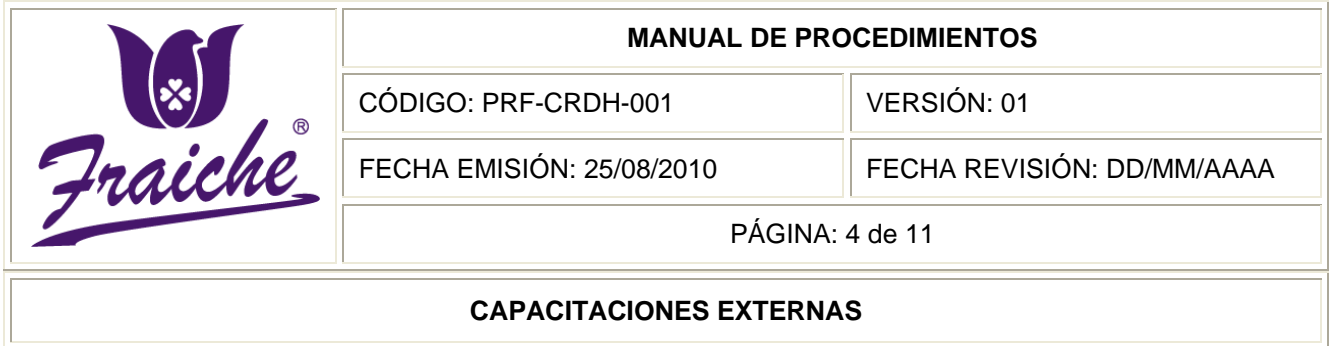

## **Formularios**

El procedimiento necesita los siguientes formularios:

- "Solicitud de Capacitación" FTF-CRDH-001
- "Lista de Control de Capacitaciones" FTF-CRDH-002
- "Cuestionario de Seguimiento de Capacitación" FTF-CRDH-003

#### **Documentos**

No se utilizan documentos en la realización del procedimiento

## **Terminología**

Detección de necesidades: Su función principal es obtener información de las deficiencias en conocimientos, habilidades y actitudes que presenta el personal para el adecuado desempeño de sus funciones.

Desarrollo de la Capacitación: Su función principal es integrar y ordenar el conjunto de acciones encomendadas a satisfacer a través de las diversas modalidades de la capacitación, las diferentes necesidades detectadas, así como dar a conocer los alcances del programa de capacitación.

#### **Sistemas de información**

El sistema utilizado en este procedimiento es el programa de Microsoft Office Excel.

#### **Actividades del procedimiento**
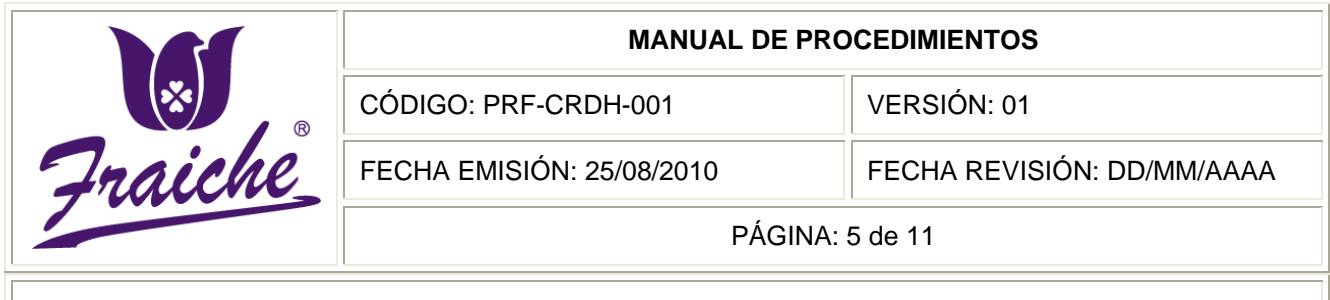

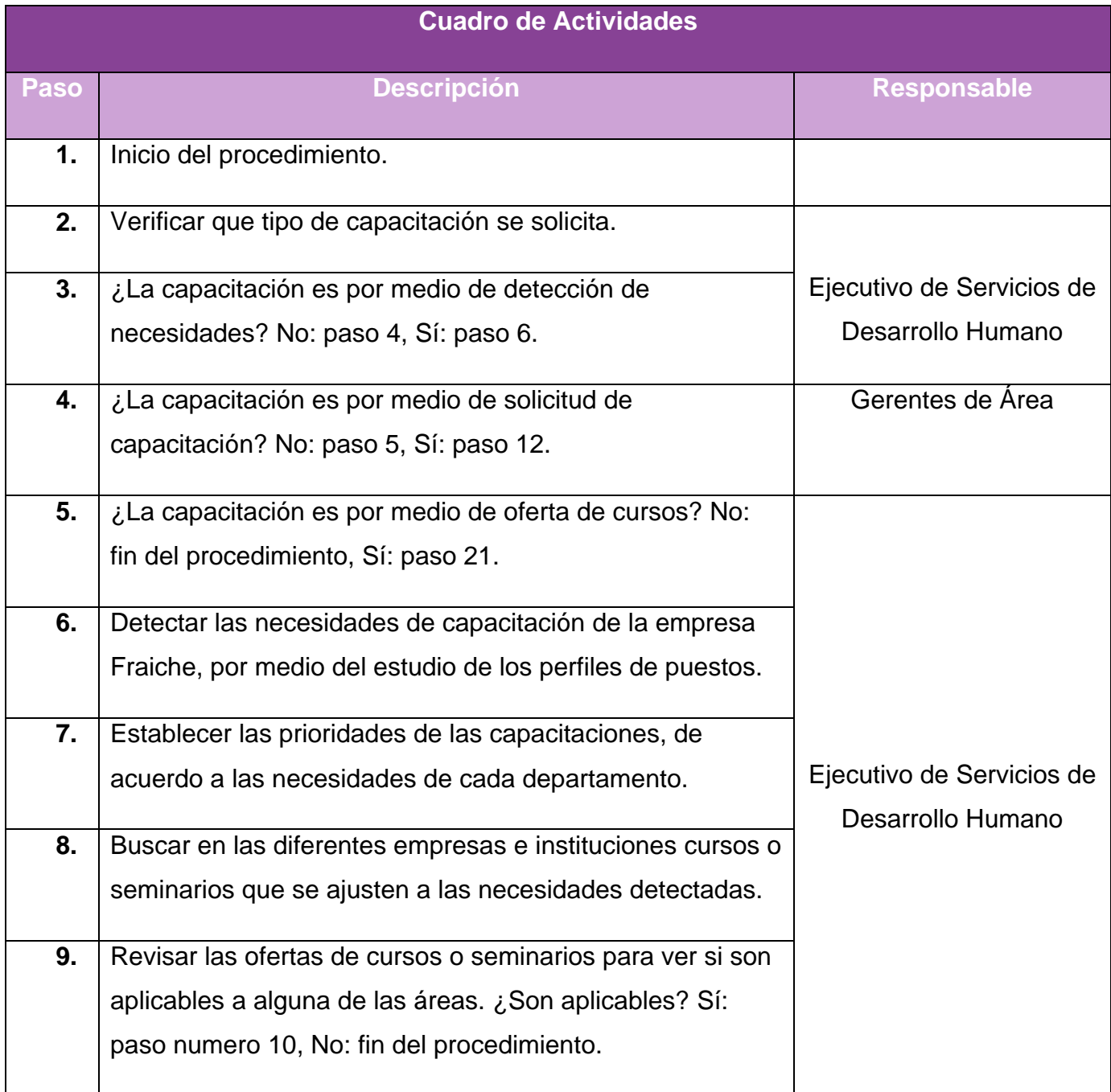

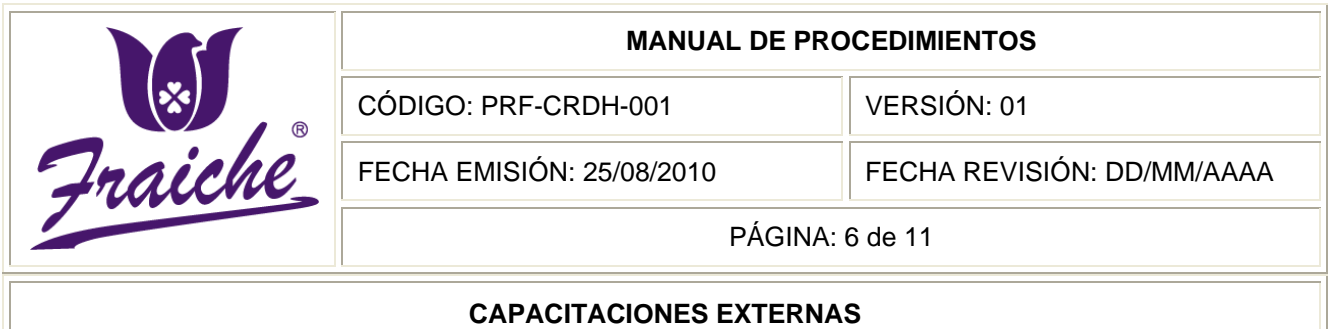

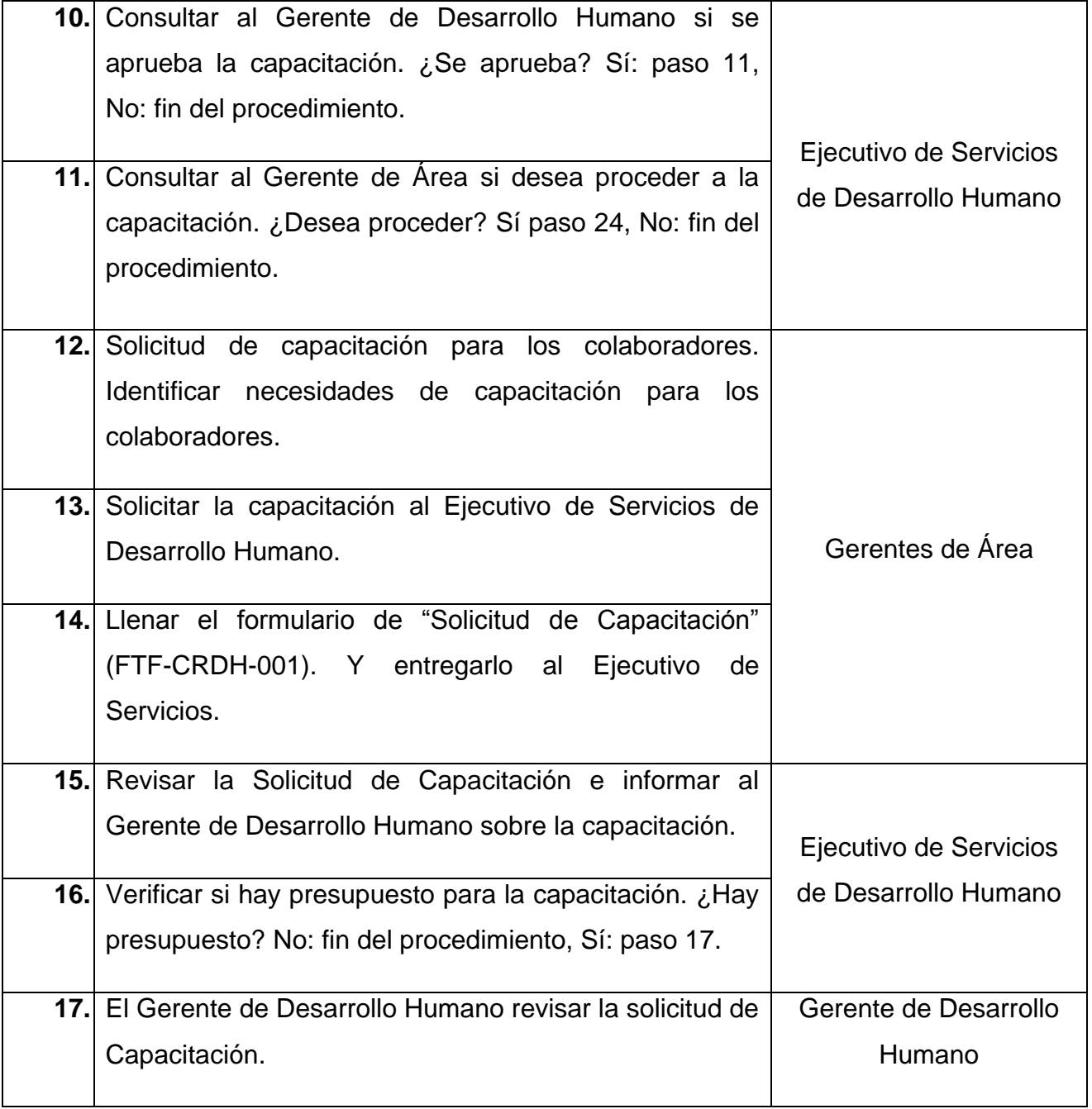

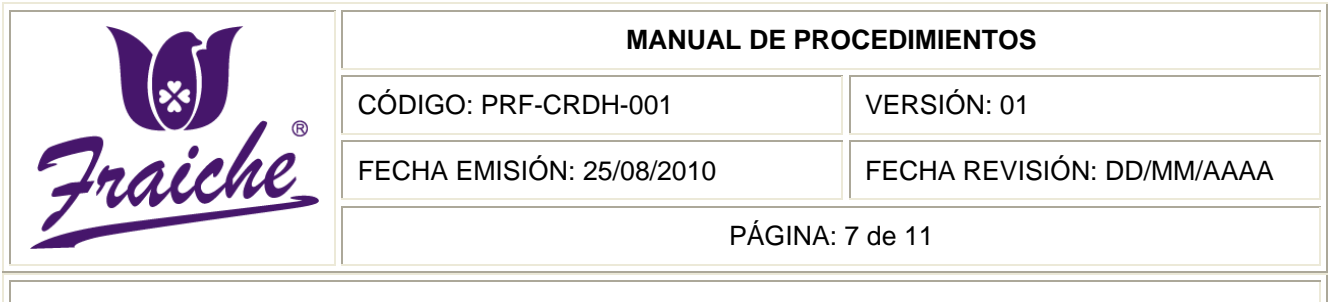

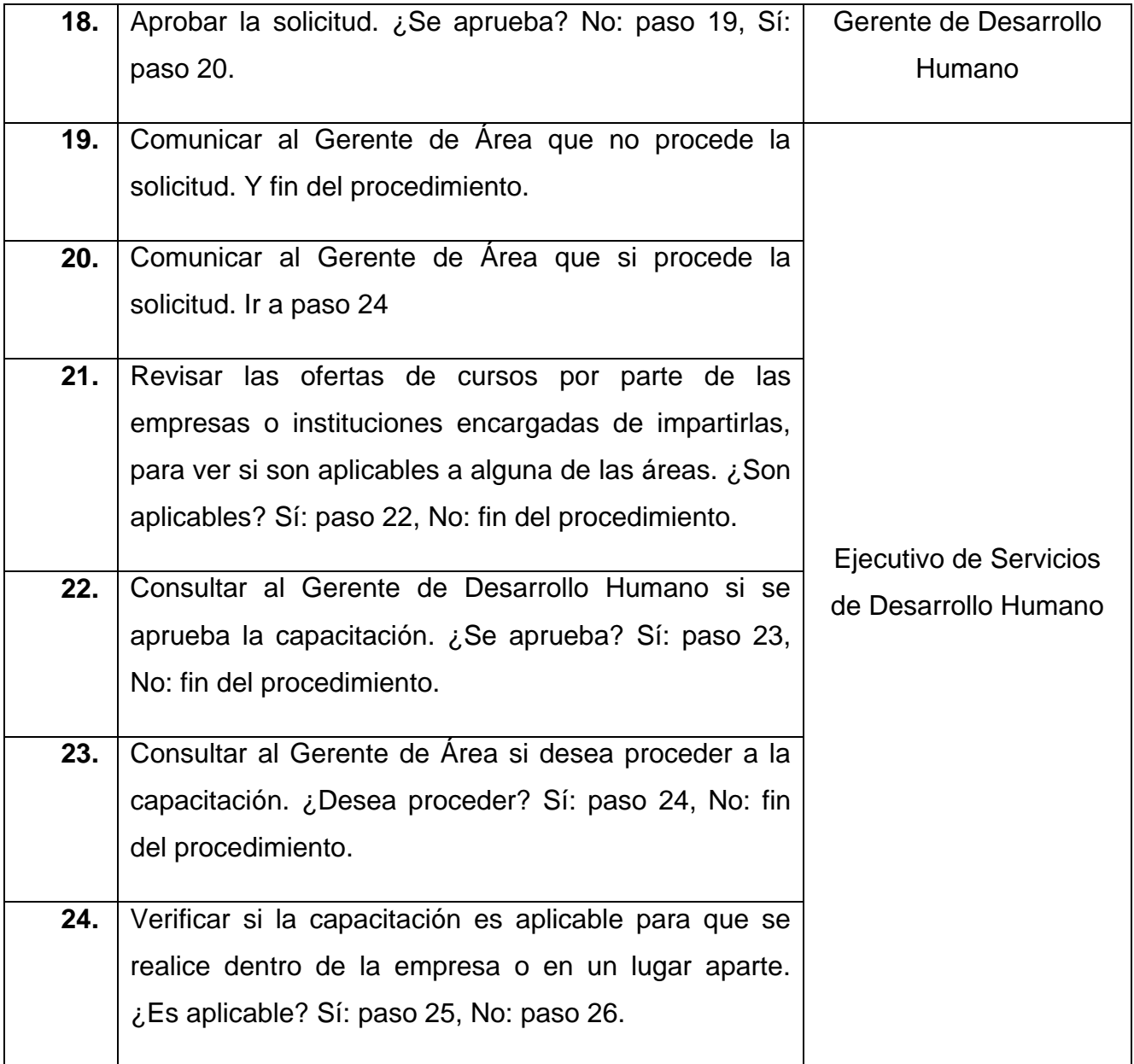

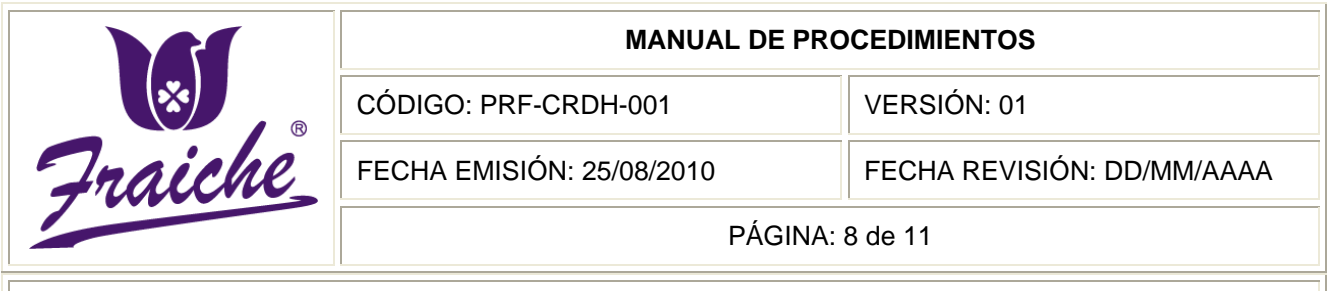

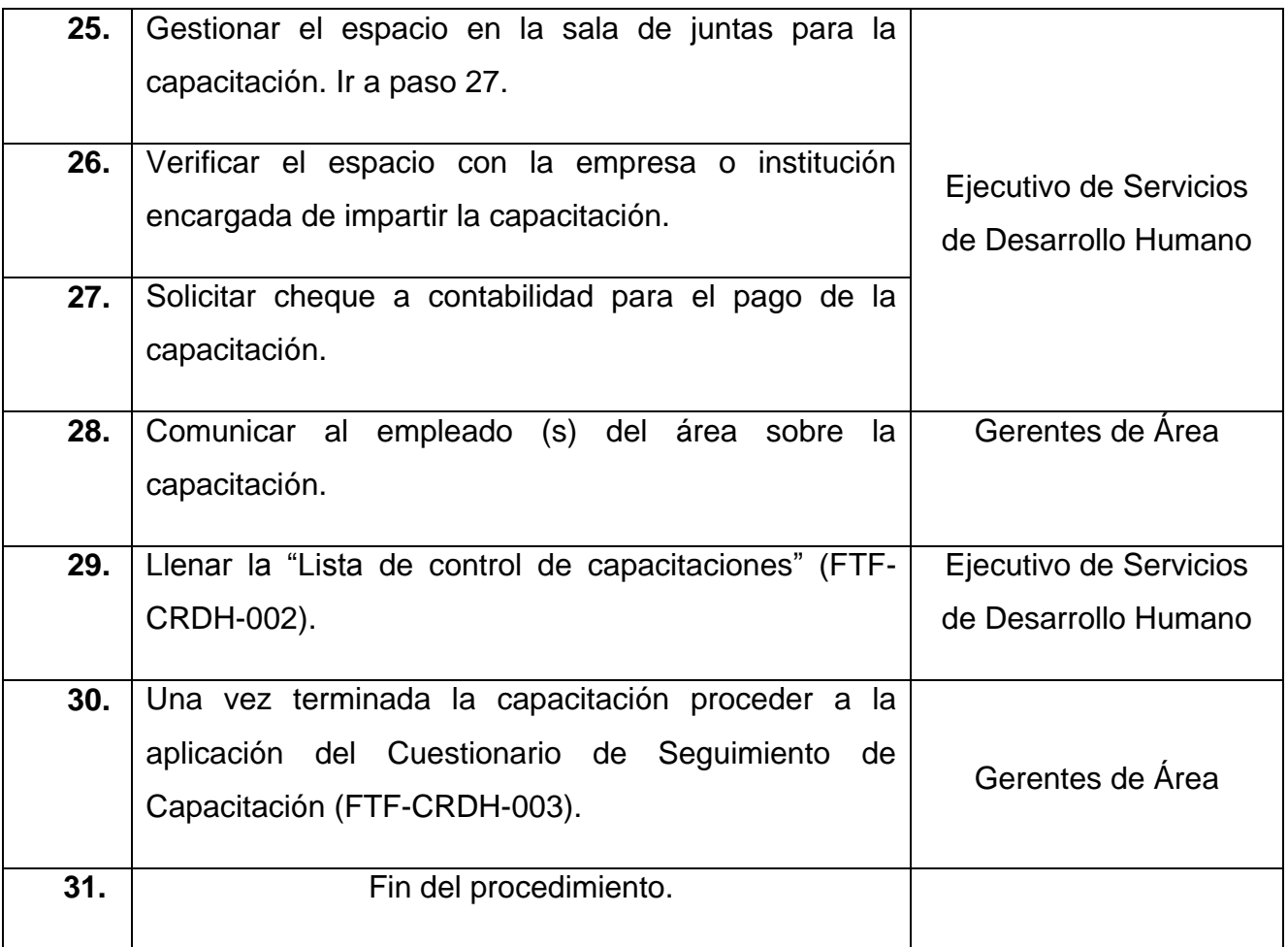

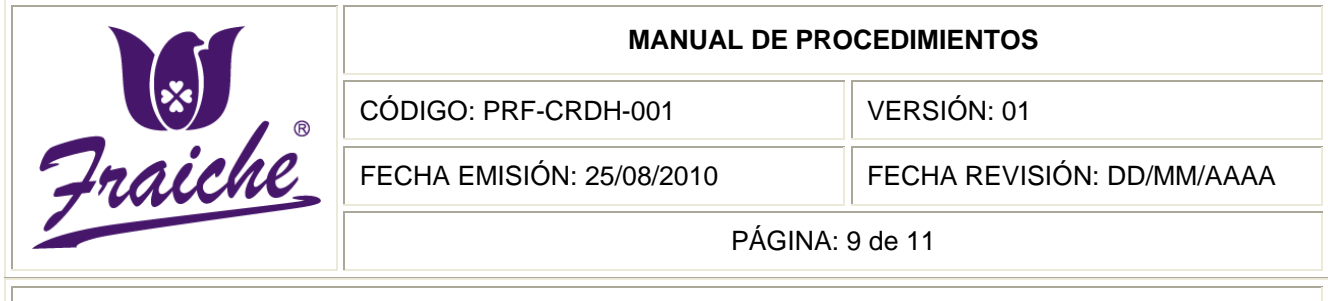

# **Diagrama de Flujo**

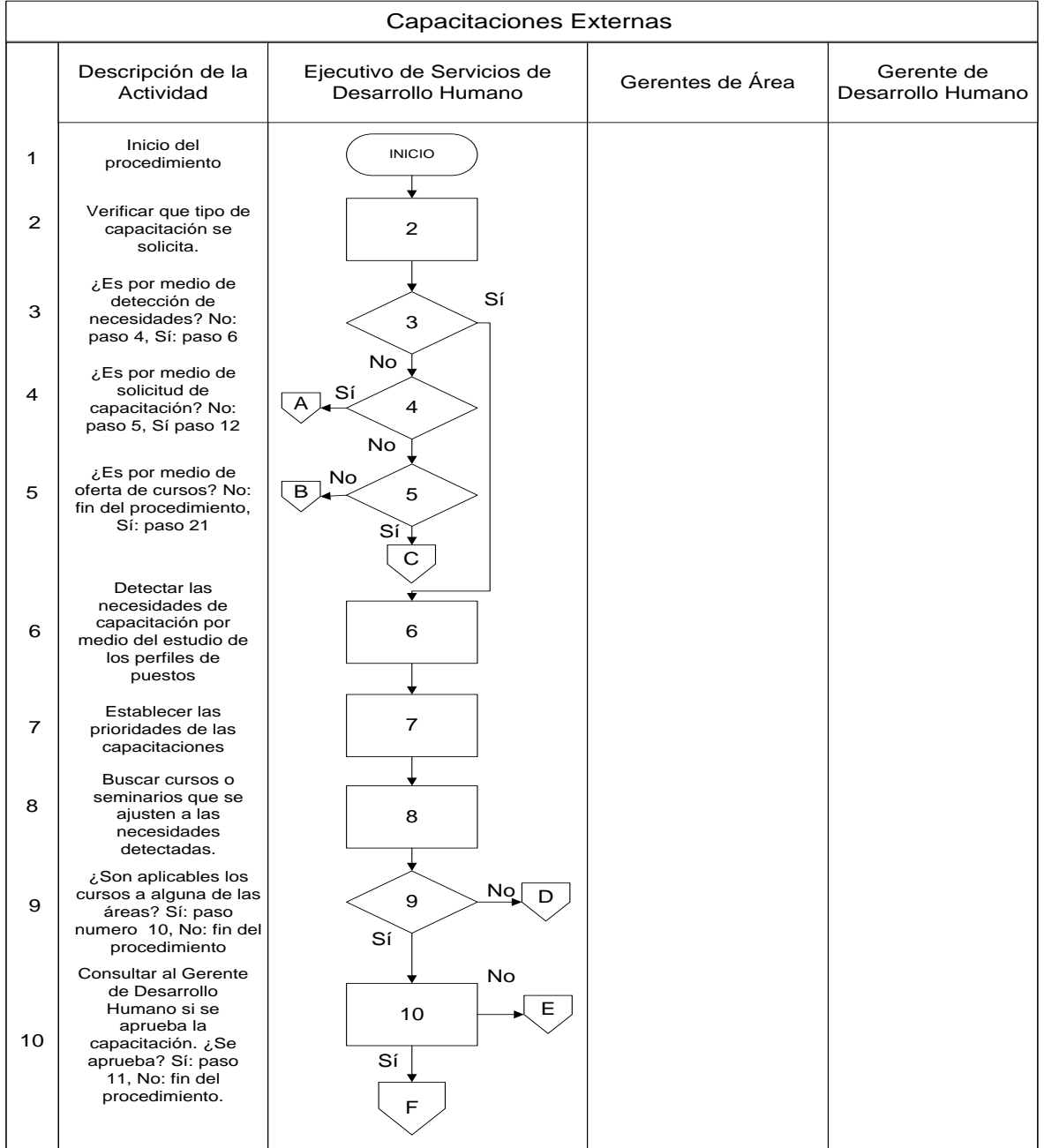

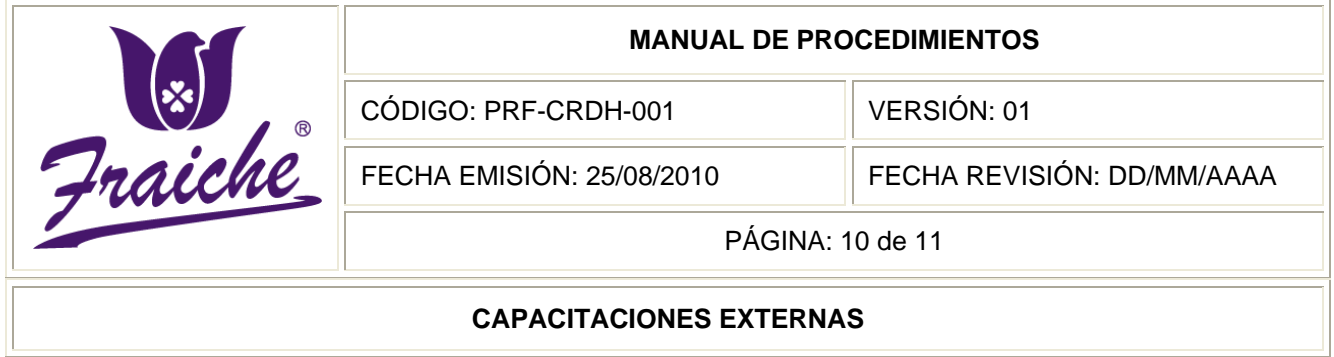

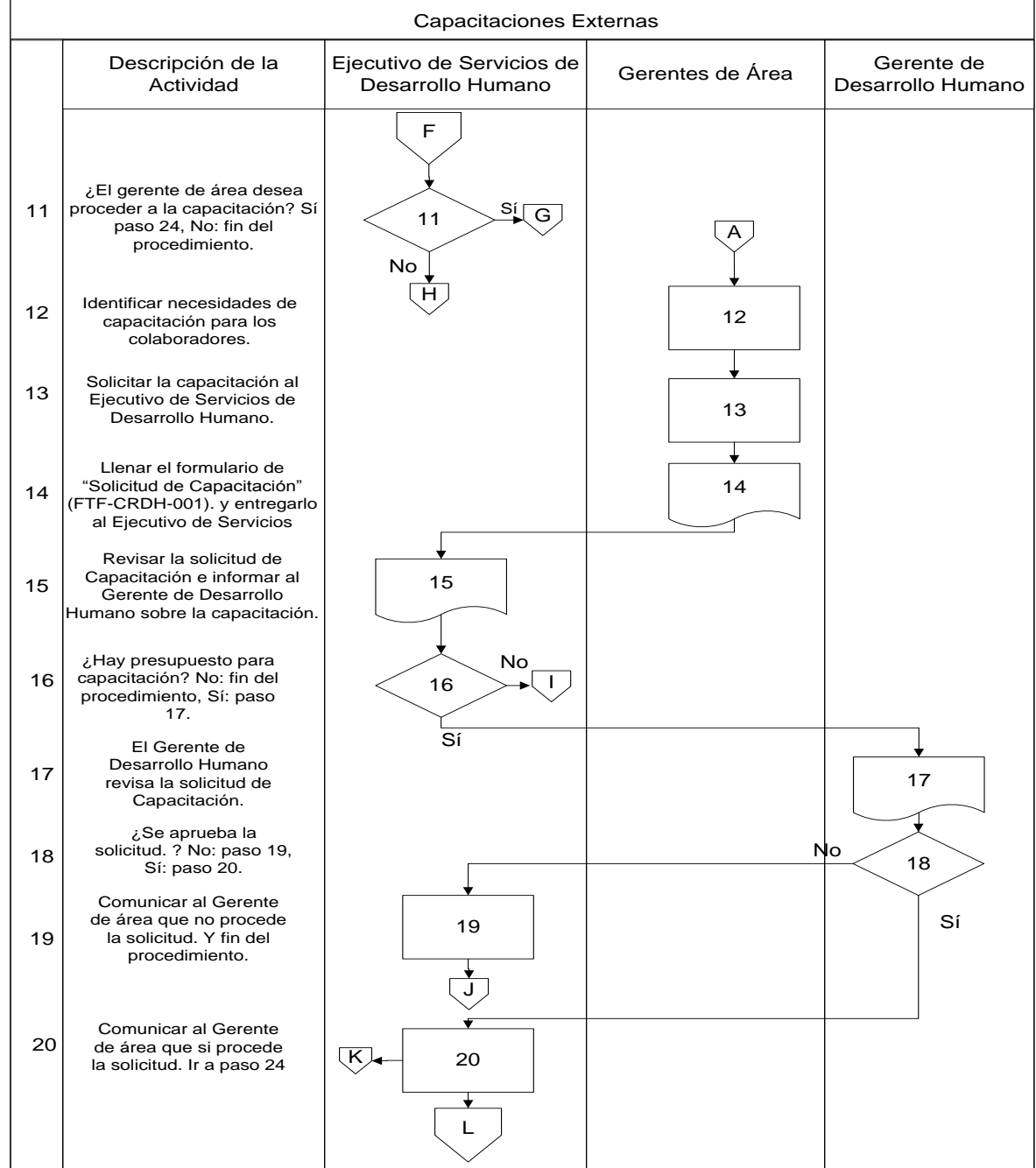

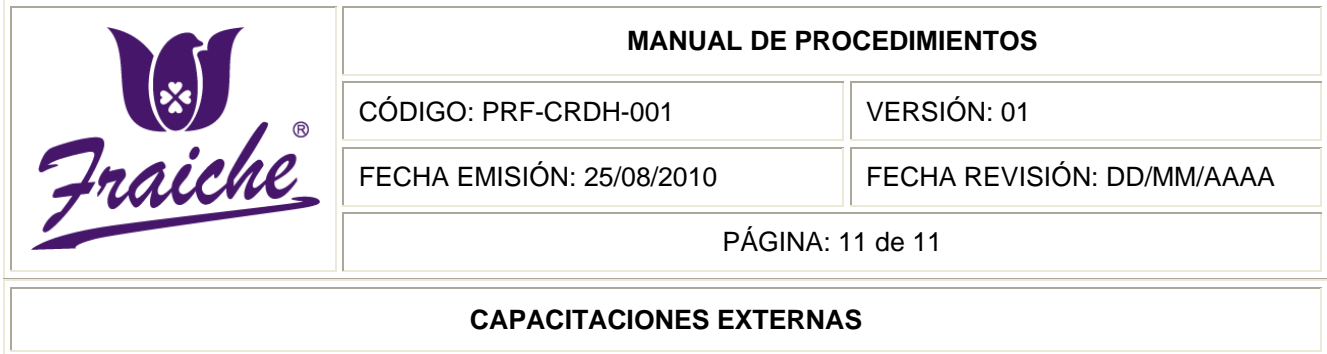

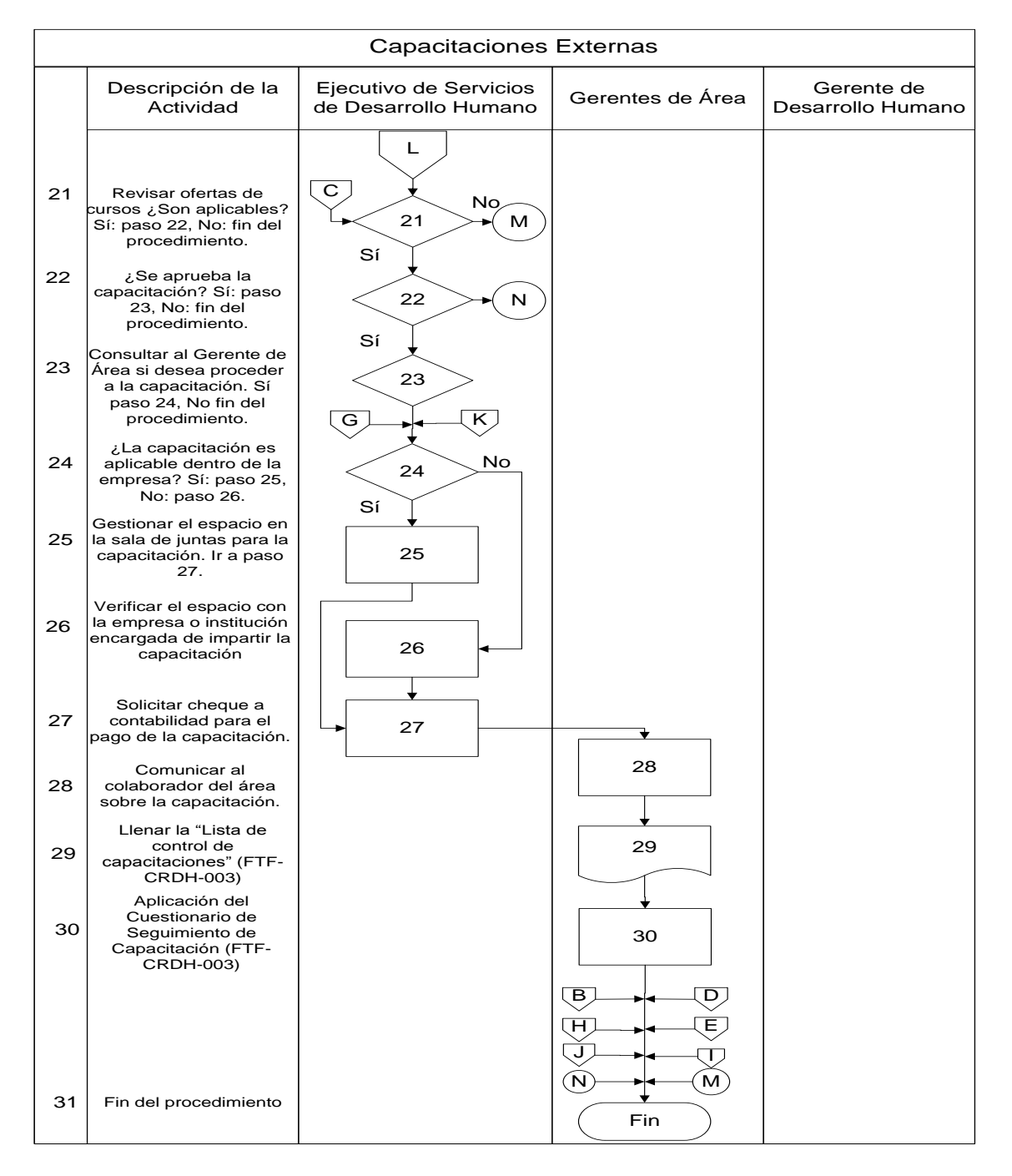

# **Apéndices**

# **Apéndice N°1: Solicitud de Capacitación**

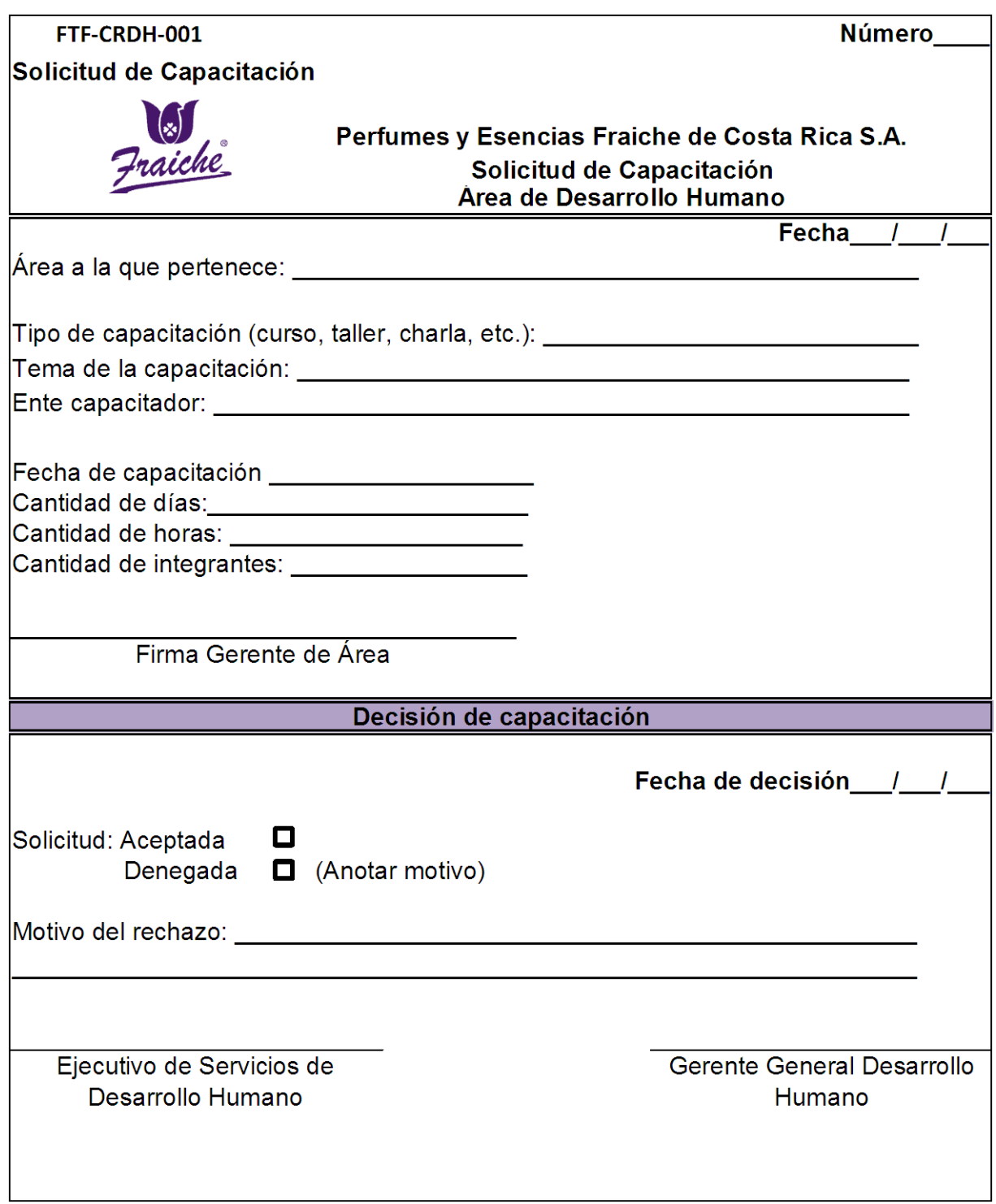

# **Apéndice N° 2: Lista Control de Capacitaciones**

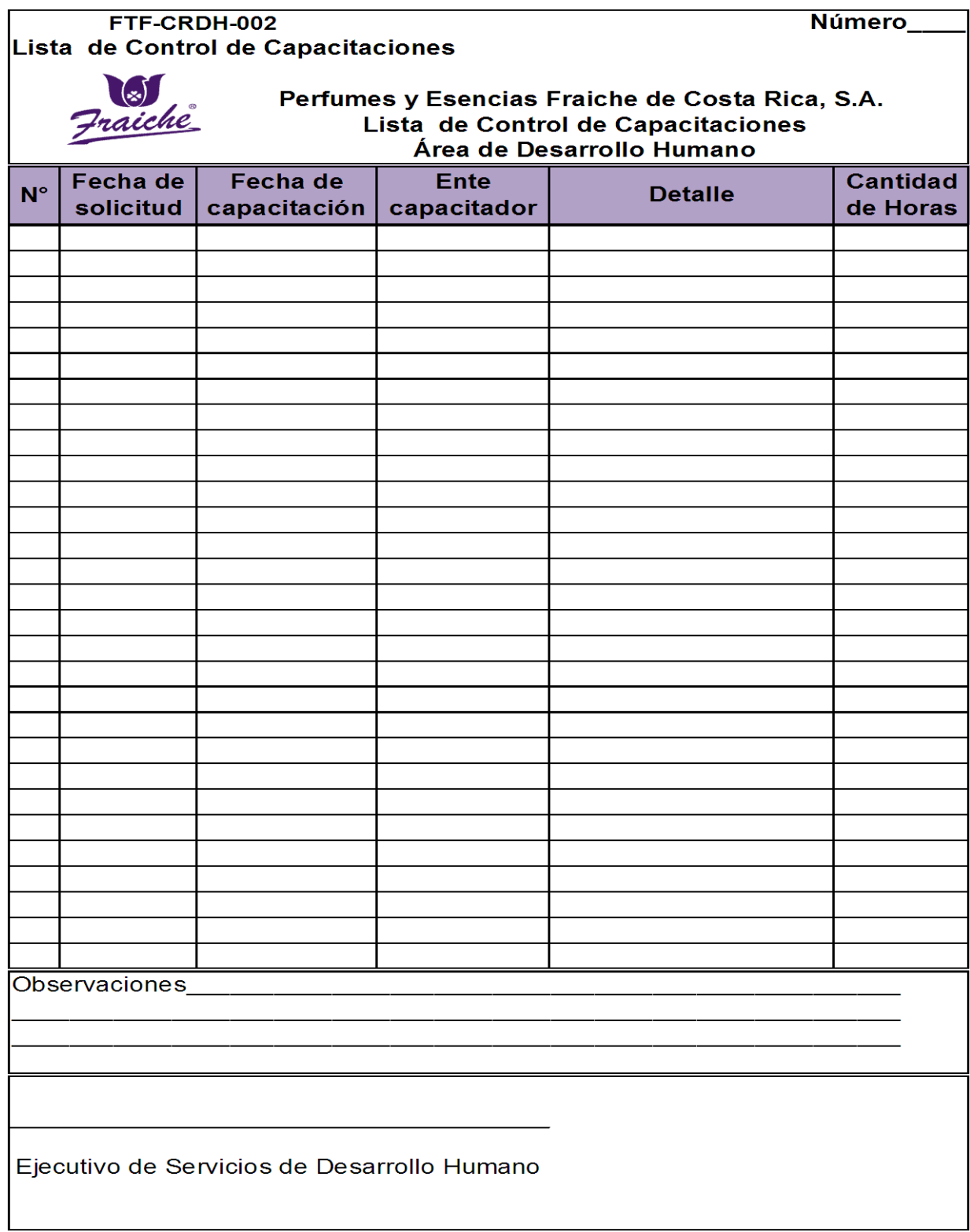

# **Apéndice N° 3: Cuestionario de seguimiento de capacitación**

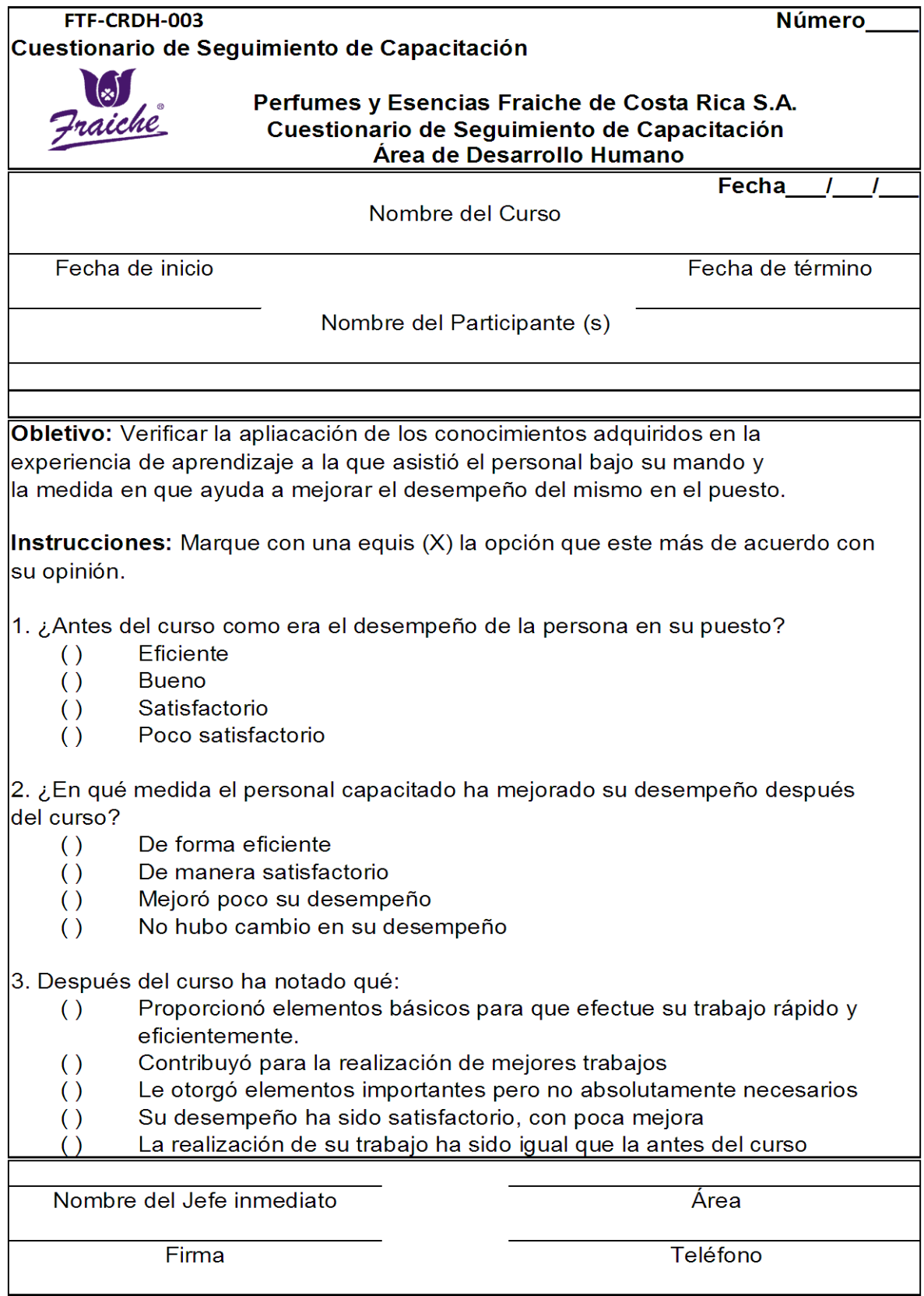

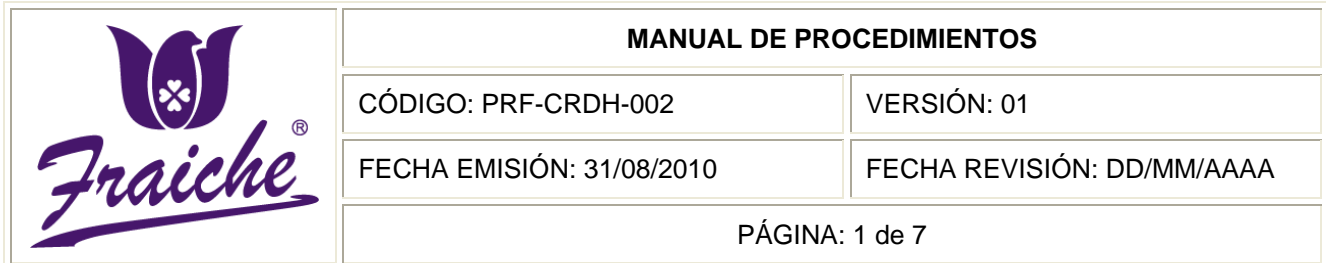

# **CAPACITACIONES ANUALES**

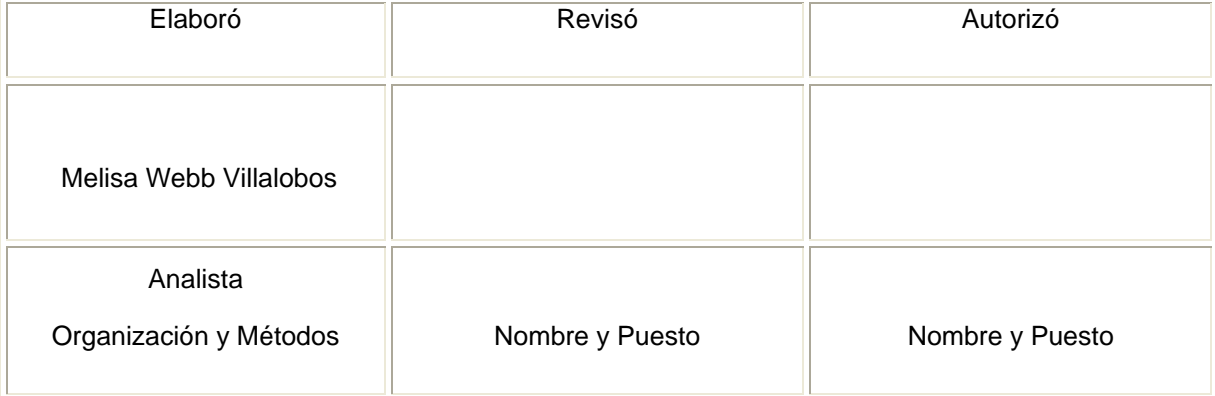

 $^{\circledR}$ 

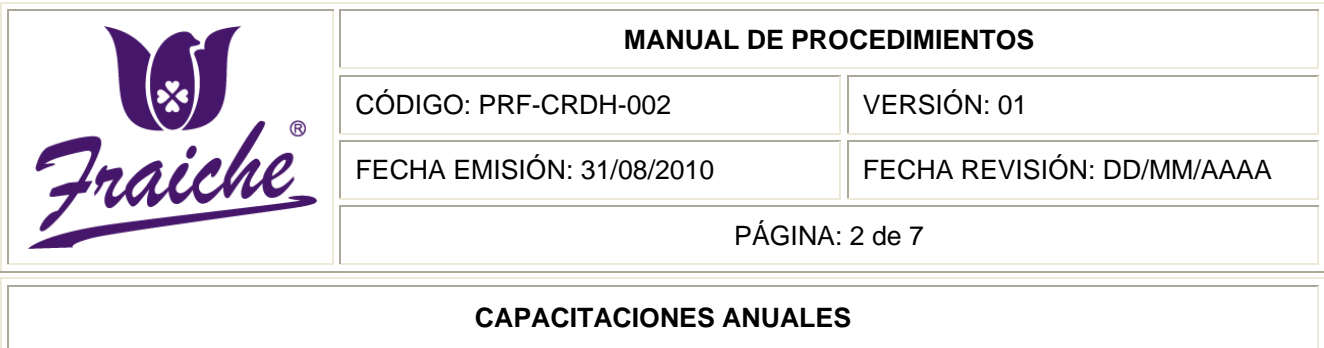

#### **Procedimiento**

Procedimiento para capacitaciones anuales.

#### **Descripción del procedimiento**

Desarrollar programas de capacitación para todo el personal de la empresa Fraiche, que le permita estar en constante actualización en temas relacionados con la razón de ser de la Empresa.

#### **Objetivo**

Establecer pautas que permitan coordinar acciones de capacitación interna para el personal de la empresa Perfumes y Esencias Fraiche de Costa Rica, S.A., así como tener un control sobre las capacitaciones impartidas de acurdo a las necesidades de capacitación de cada área.

#### **Responsables**

Los responsables del procedimiento son el Gerente General de Desarrollo Humano y el Ejecutivo de Servicios de Desarrollo Humano.

#### **Alcance**

El procedimiento tiene un alcance para el área de Desarrollo Humano.

#### **Políticas**

Este procedimiento se rige bajos las siguientes políticas:

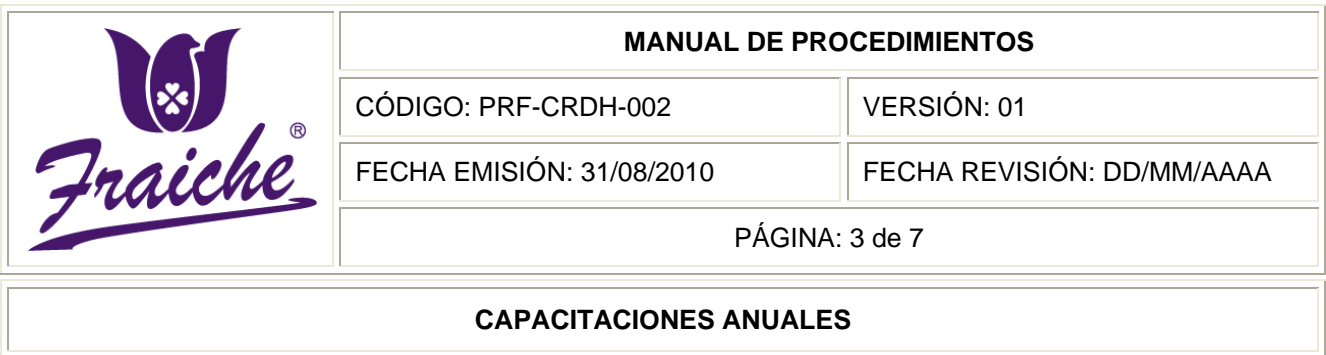

- Toda capacitación anual que se realice debe regirse bajo las normas establecidas en este procedimiento.
- Asegurar que la capacitación este dentro del presupuesto.
- Asegurar la asistencia del personal a las capacitaciones.
- En caso de ausencia a la capacitación sancionar al colaborador de acuerdo a la política de asistencia de la empresa.
- La capacitación se realiza una vez al año y comprenden toda la empresa.
- Para seleccionar a los proveedores de capacitación se tendrán en cuenta: para el caso de personas Currículo Vitae, experiencia en el tema y costo; para las instituciones que dicten la capacitación, se tendrán en cuenta sus antecedentes y también el costo.

#### **Formularios**

El formulario utilizado en este procedimiento es la "Lista de Control de Capacitaciones" FTF-CRDH-003.

#### **Documentos**

No existe ningún tipo de documento utilizado para este procedimiento.

#### **Sistemas de información**

El sistema de información que se utiliza para el manejo de capacitaciones es Excel.

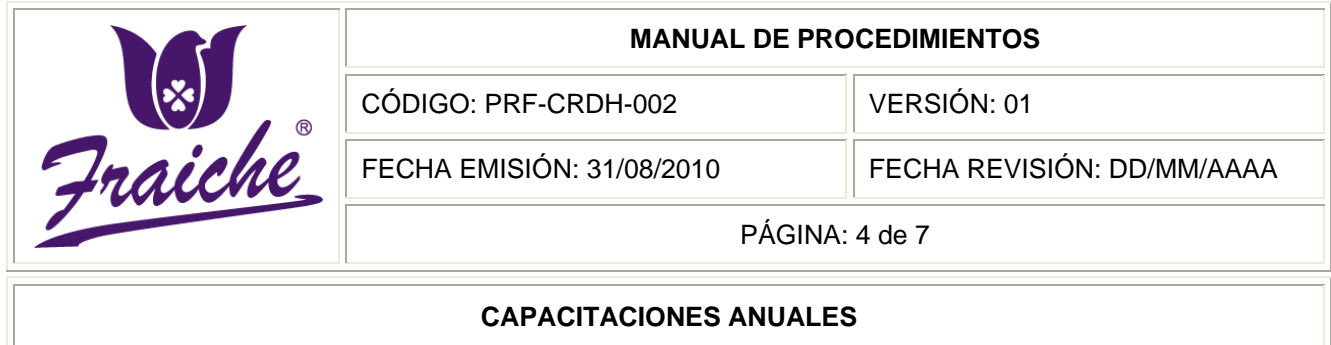

# **Actividades del procedimiento**

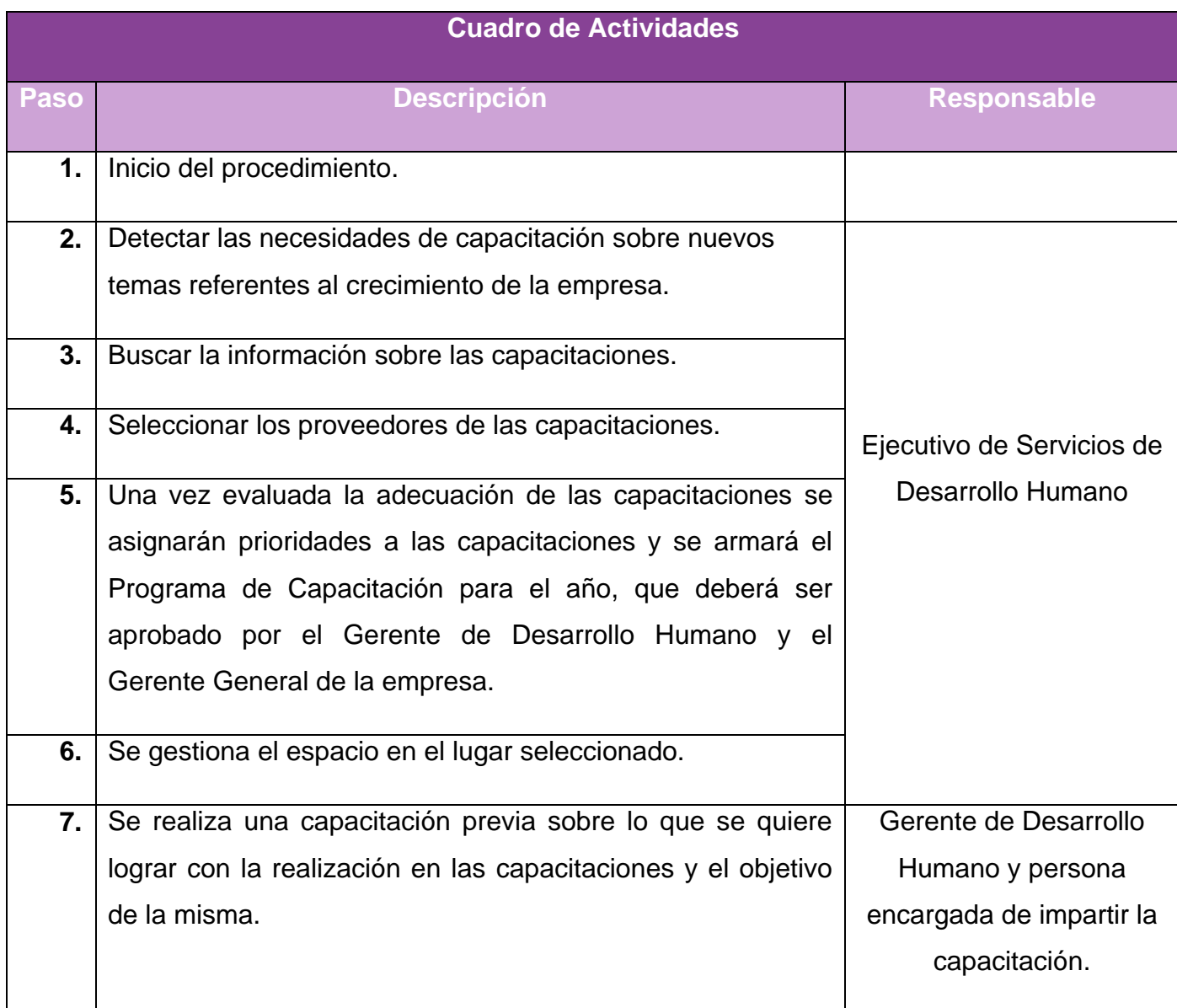

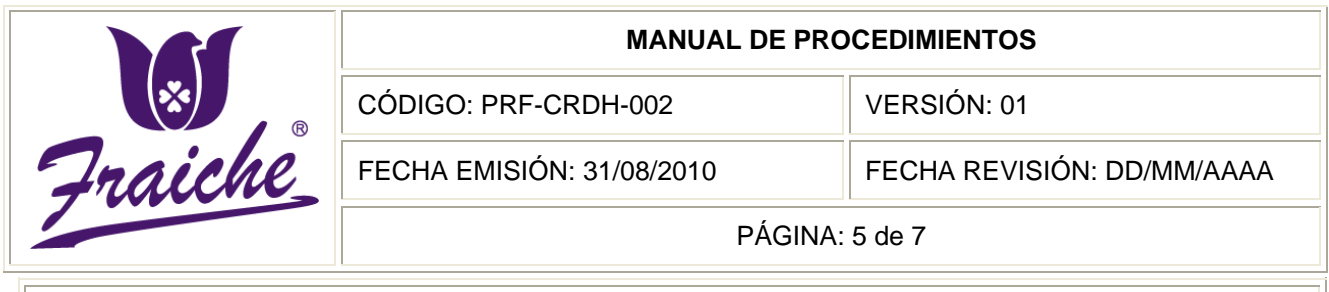

### **CAPACITACIONES ANUALES**

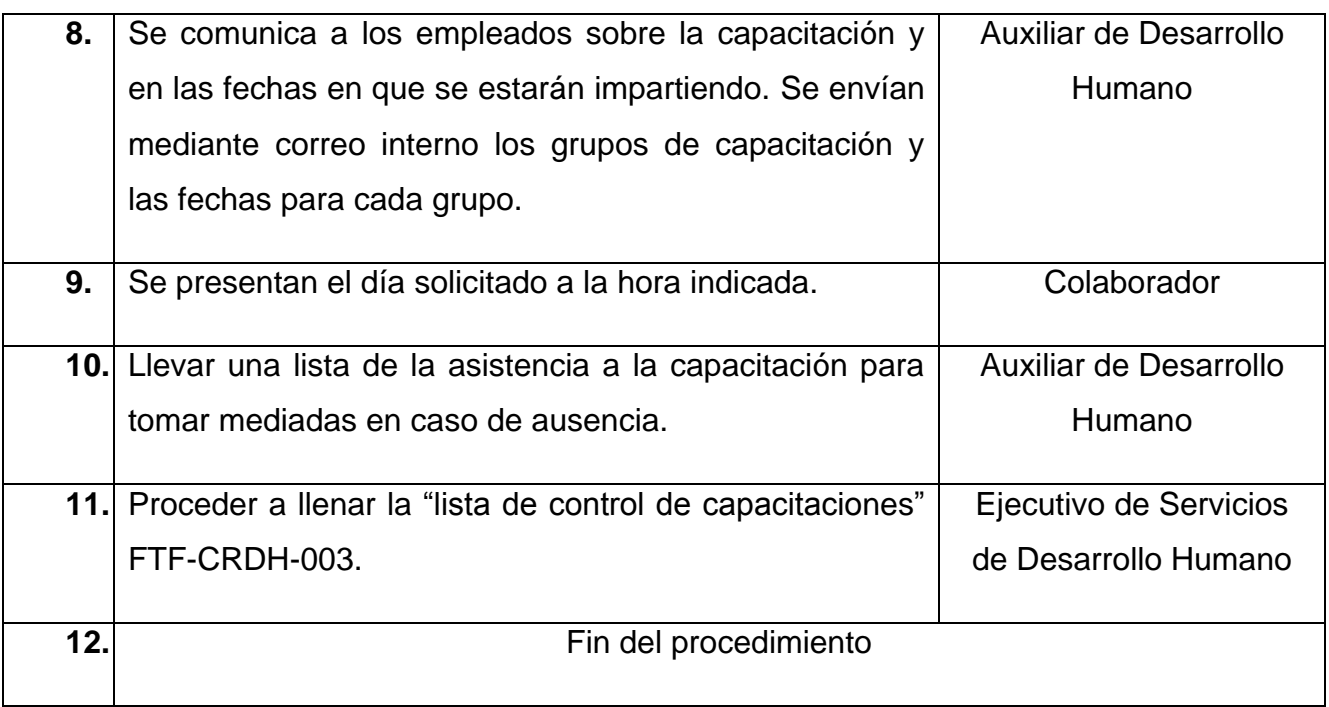

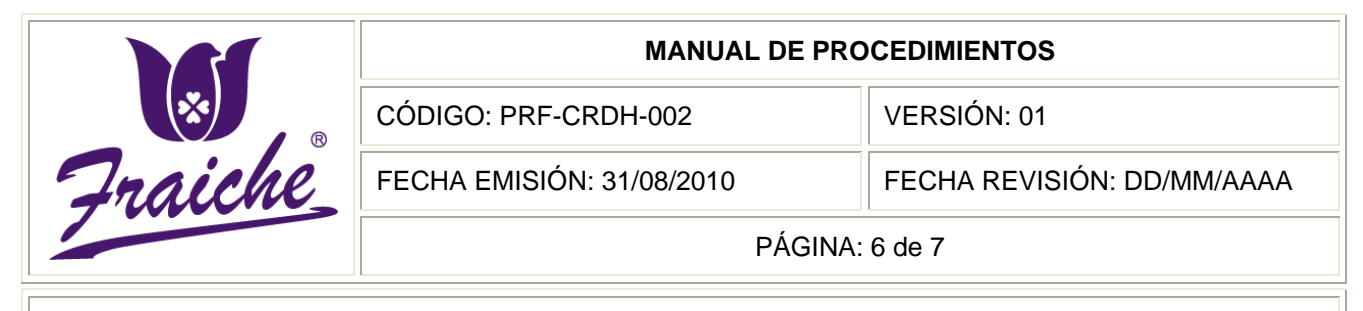

#### **CAPACITACIONES ANUALES**

## **Diagrama de Flujo**

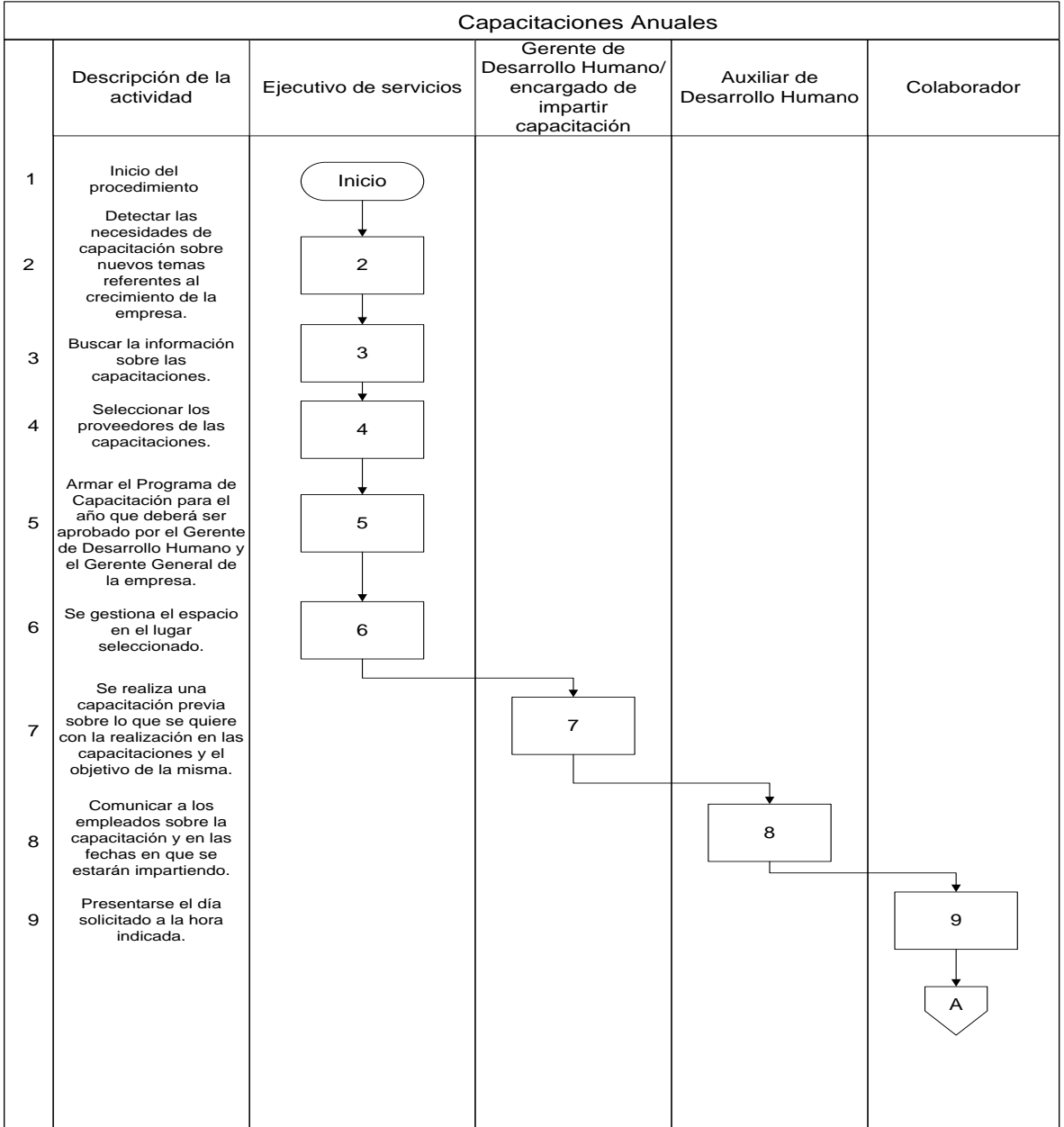

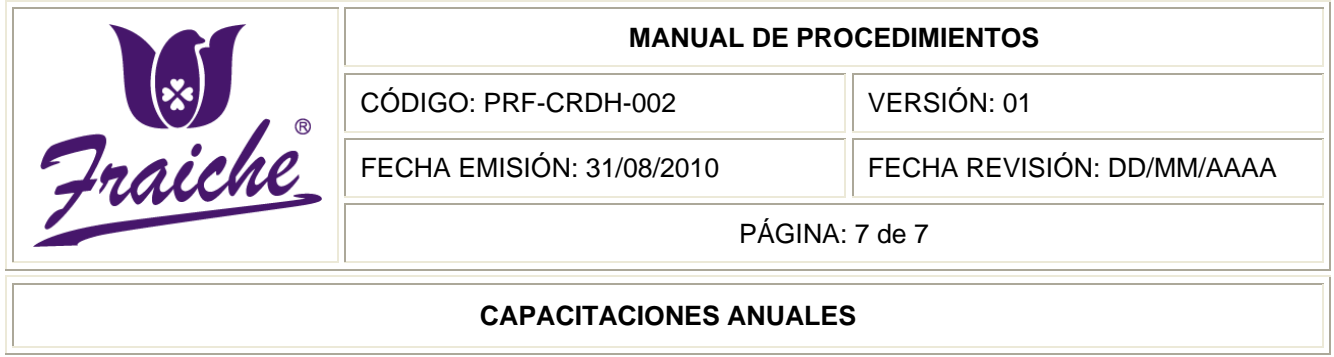

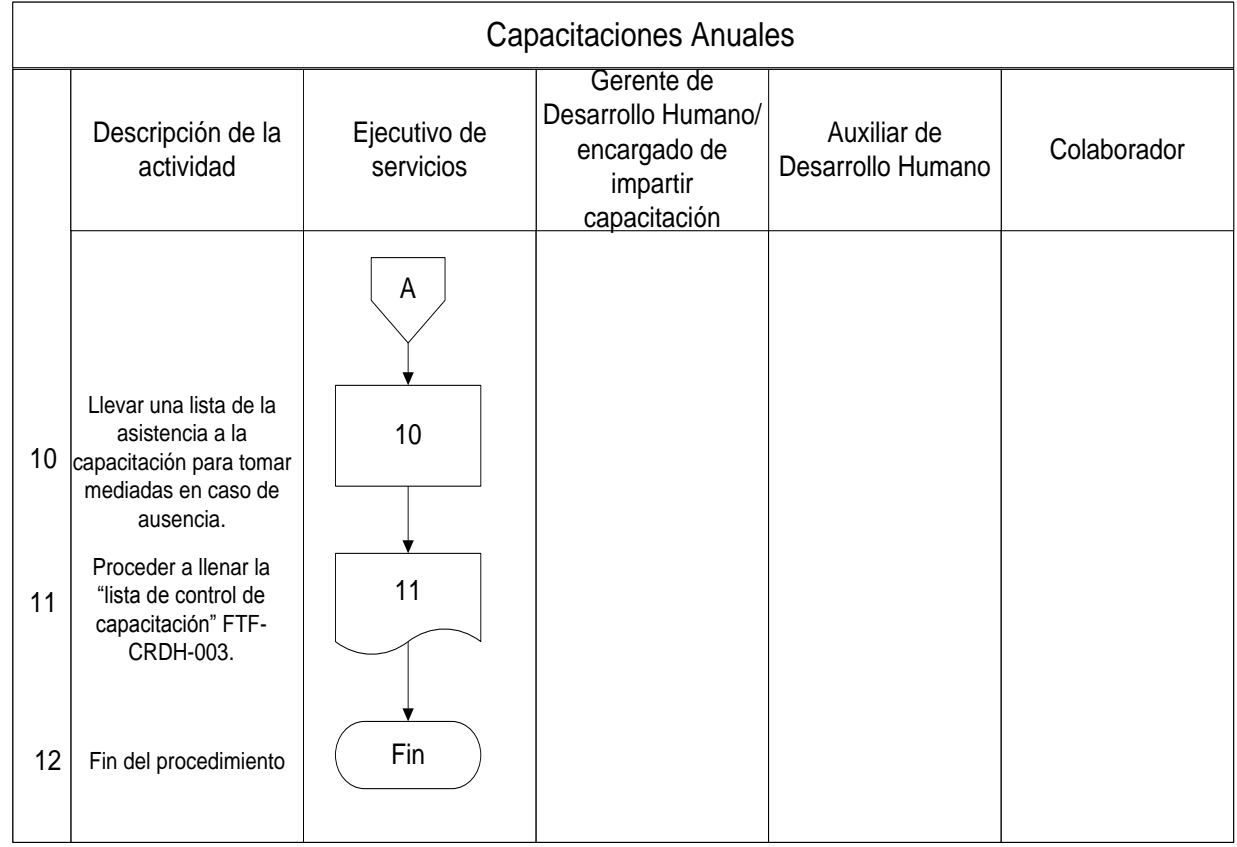

# **Apéndices**

# **Apéndice N° 1: Lista de Control de Capacitaciones**

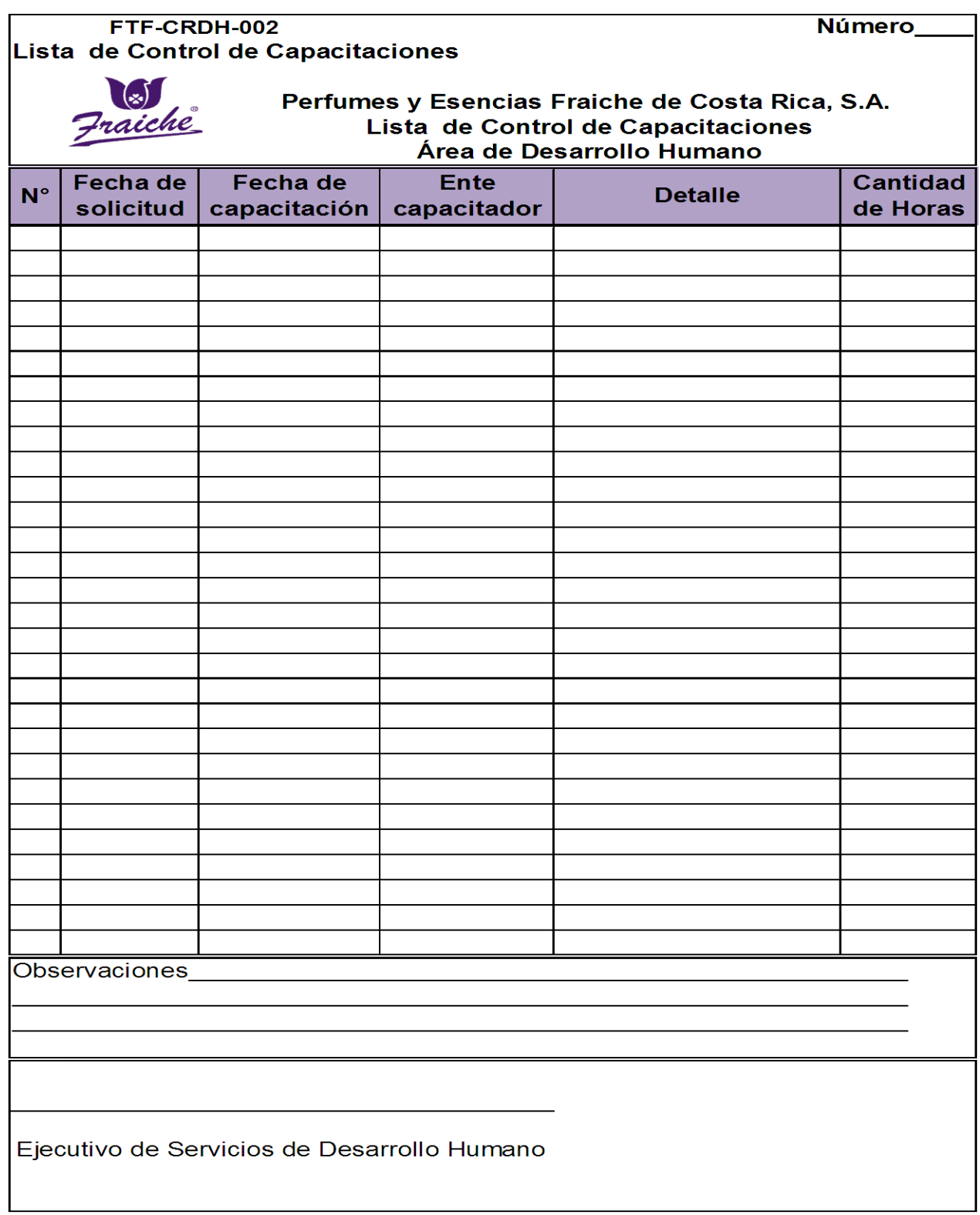

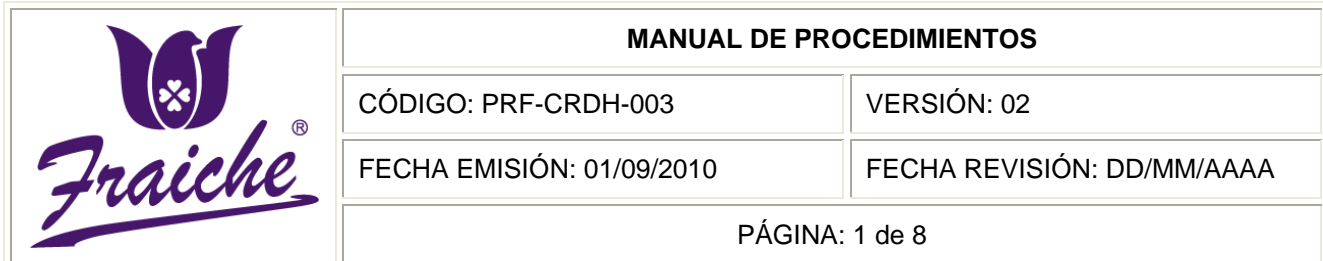

# **PROCESO DE INDUCCIÓN**

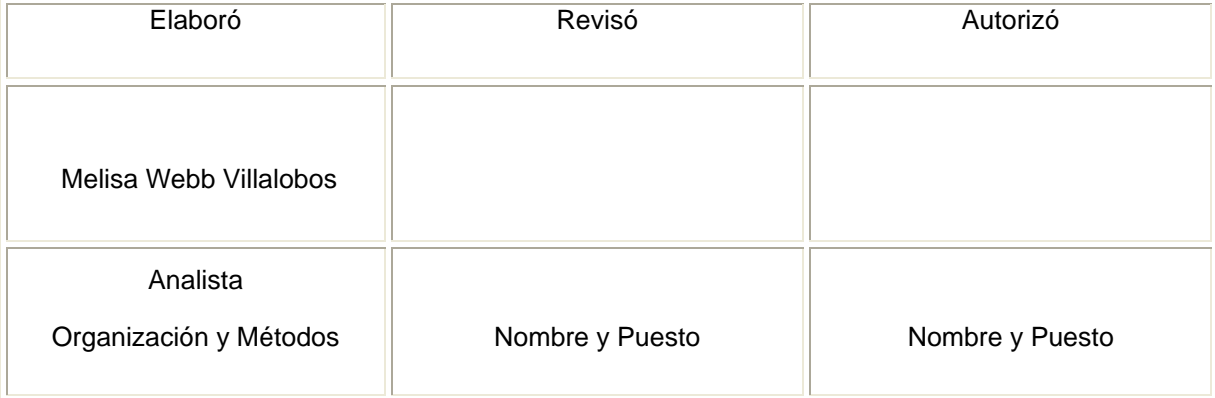

 $^{\circledR}$ 

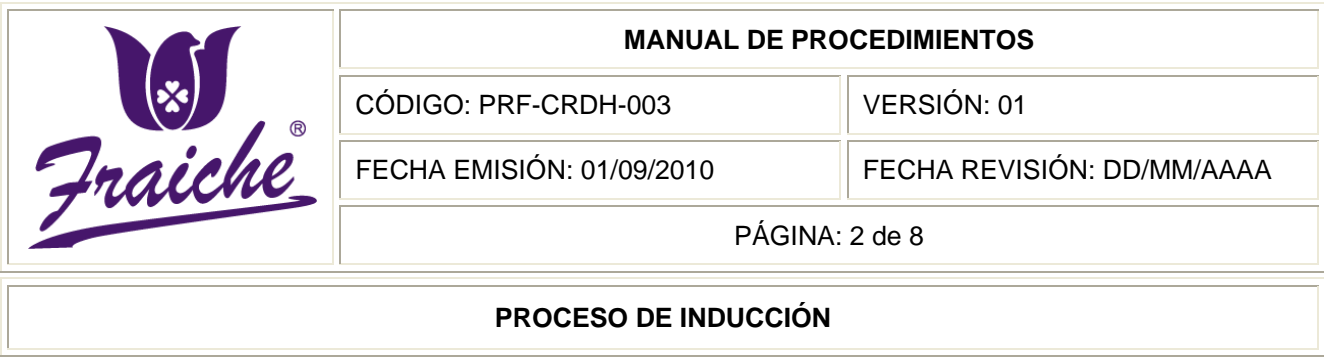

#### **Procedimiento**

Procedimiento para Inducción de los nuevos colaboradores.

#### **Descripción del procedimiento**

El procedimiento comprende la incorporación de los nuevos colaborados a la empresa Fraiche, desde la entrada de los mismos a la compañía, hasta el desarrollo de la capacitación.

#### **Objetivo**

Definir y establecer el procedimiento a seguir para la efectiva inducción de nuevos colaboradores a Perfumes y Esencias Fraiche de Costa Rica, S.A., introduciéndolos sobre la cultura de la empresa y sobre la manera en cómo se desarrollan las labores dentro de la organización.

#### **Responsables**

Los responsables de este procedimiento son el Ejecutivo de Servicios de Desarrollo Humano y el Gerente de Desarrollo Humano.

#### **Alcance**

El procedimiento tiene un alcance para el área de Desarrollo Humano y para los colaboradores nuevos que ingresen a la empresa.

#### **Políticas**

Este procedimiento se rige bajos las siguientes políticas:

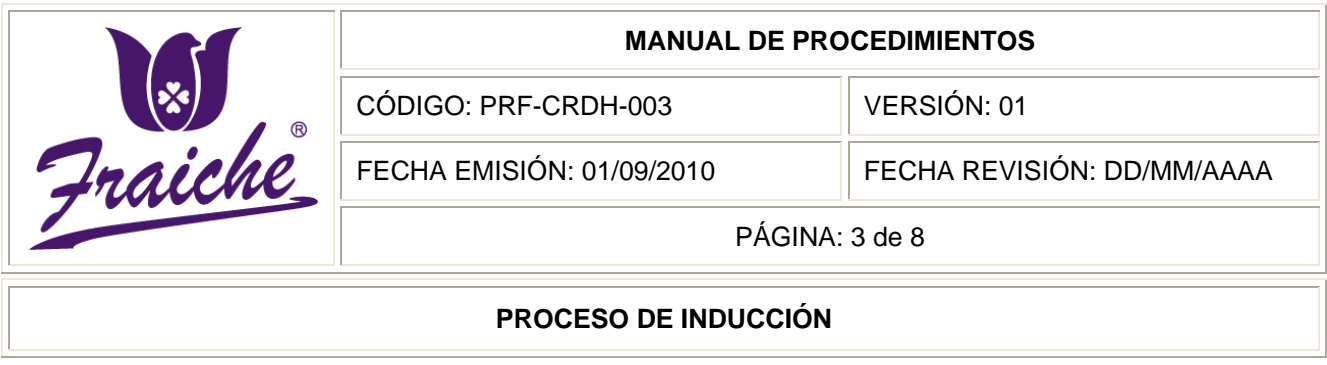

- Toda nueva incorporación de un colaborador que se realice debe regirse bajo las normas establecidas en este procedimiento.
- La inducción solo puede hacerse cuando hayan de 5 a 10 ingresos de colaboradores nuevos.
- La sala de capacitaciones se debe reservar mínimo con dos días de anticipación.
- Sin excepción, todo expediente de colaborador, debe contener la siguiente documentación: Solicitud de empleo. Hoja de vida. Reporte de selección: reporte de entrevista, chequeo de referencias y pruebas psicométricas. Copia de cédula de identidad, de residencia o de refugiado vigente al día de ingreso. Hoja de delincuencia. Fotografía ampliada a color (no tamaño pasaporte), actualizada cada 6 meses. Contrato de trabajo.

#### **Formularios**

No existe ningún tipo de documento utilizado para este procedimiento.

#### **Documentos**

No existe ningún tipo de documento utilizado para este procedimiento.

#### **Terminología**

Inducción: tiene como finalidad que el trabajador conozca más en detalle la empresa y sus funciones, se integre a su puesto de trabajo y al entorno humano en que transcurrirá su vida laboral.

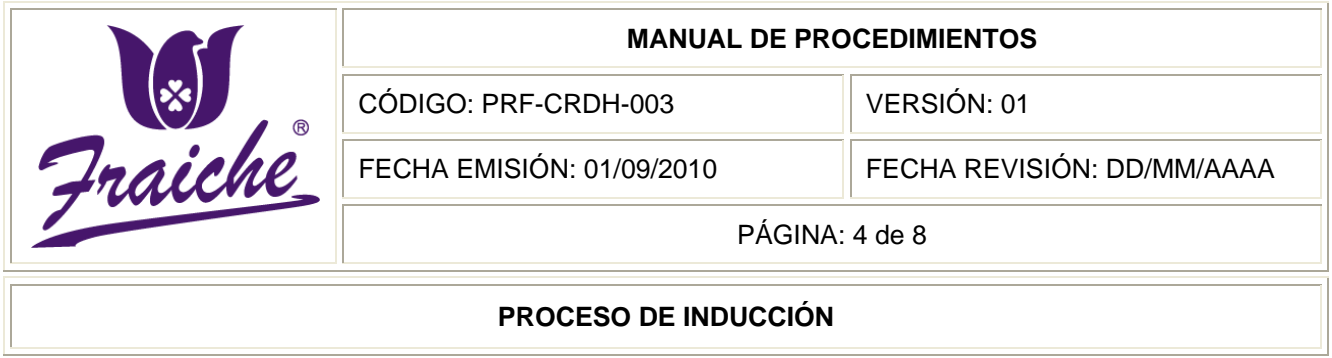

#### **Sistemas de información**

No se utiliza ningún tipo de sistema de información para la realización del procedimiento.

#### **Actividades del procedimiento**

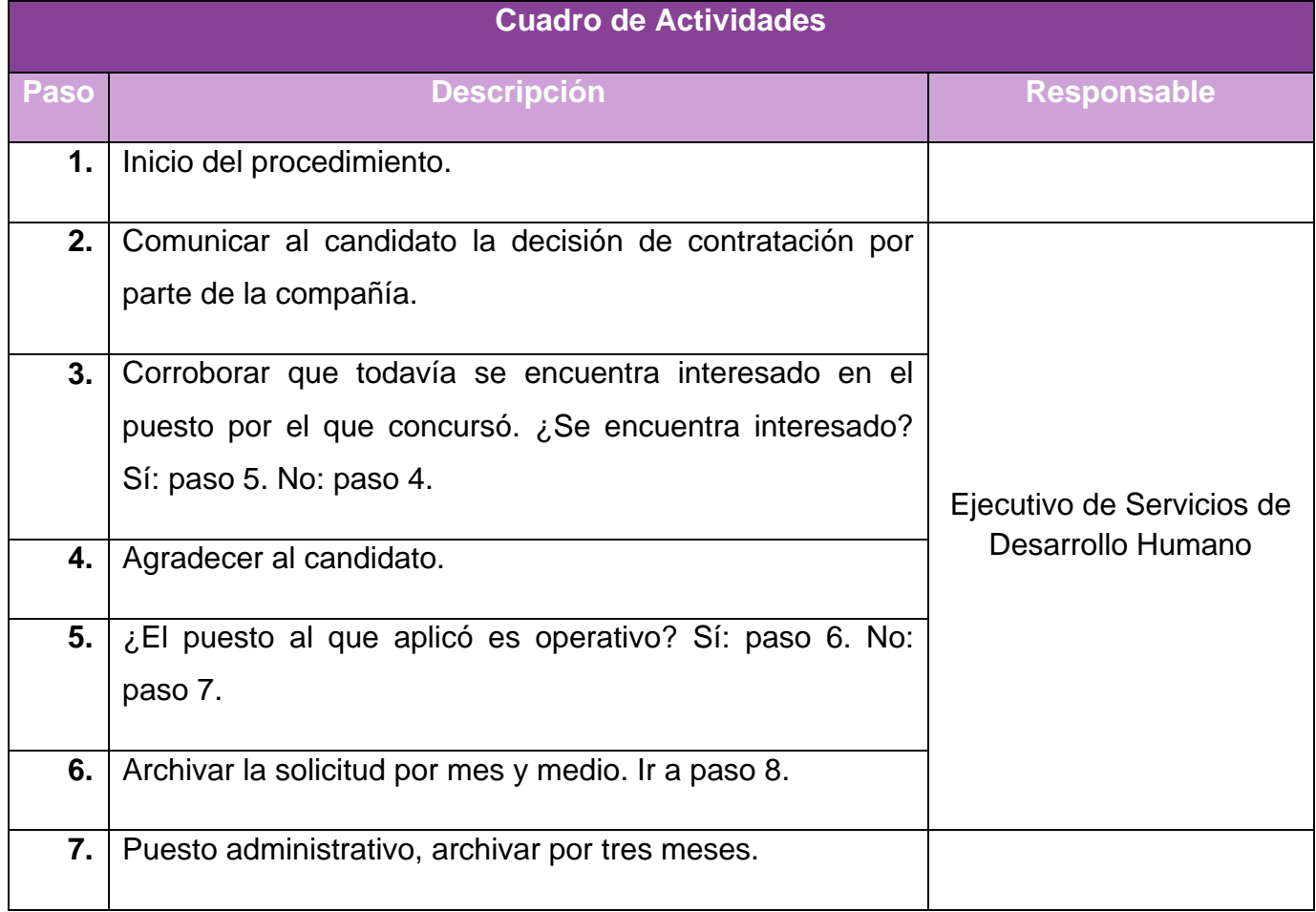

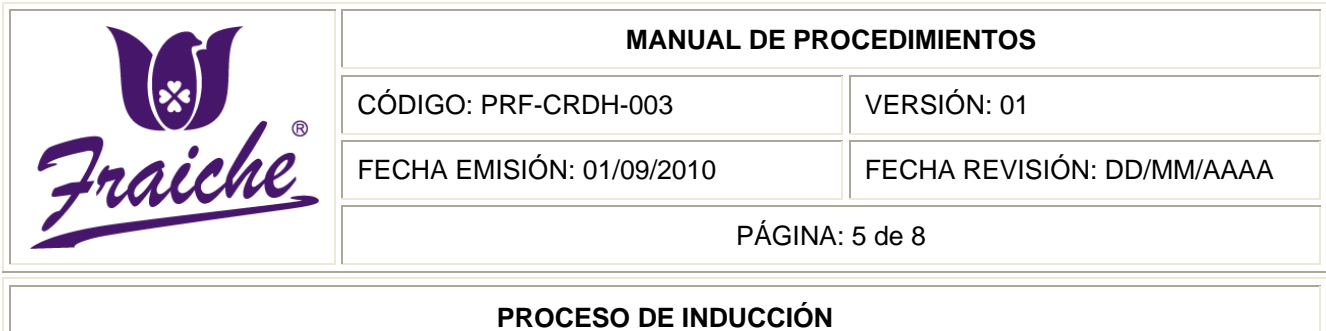

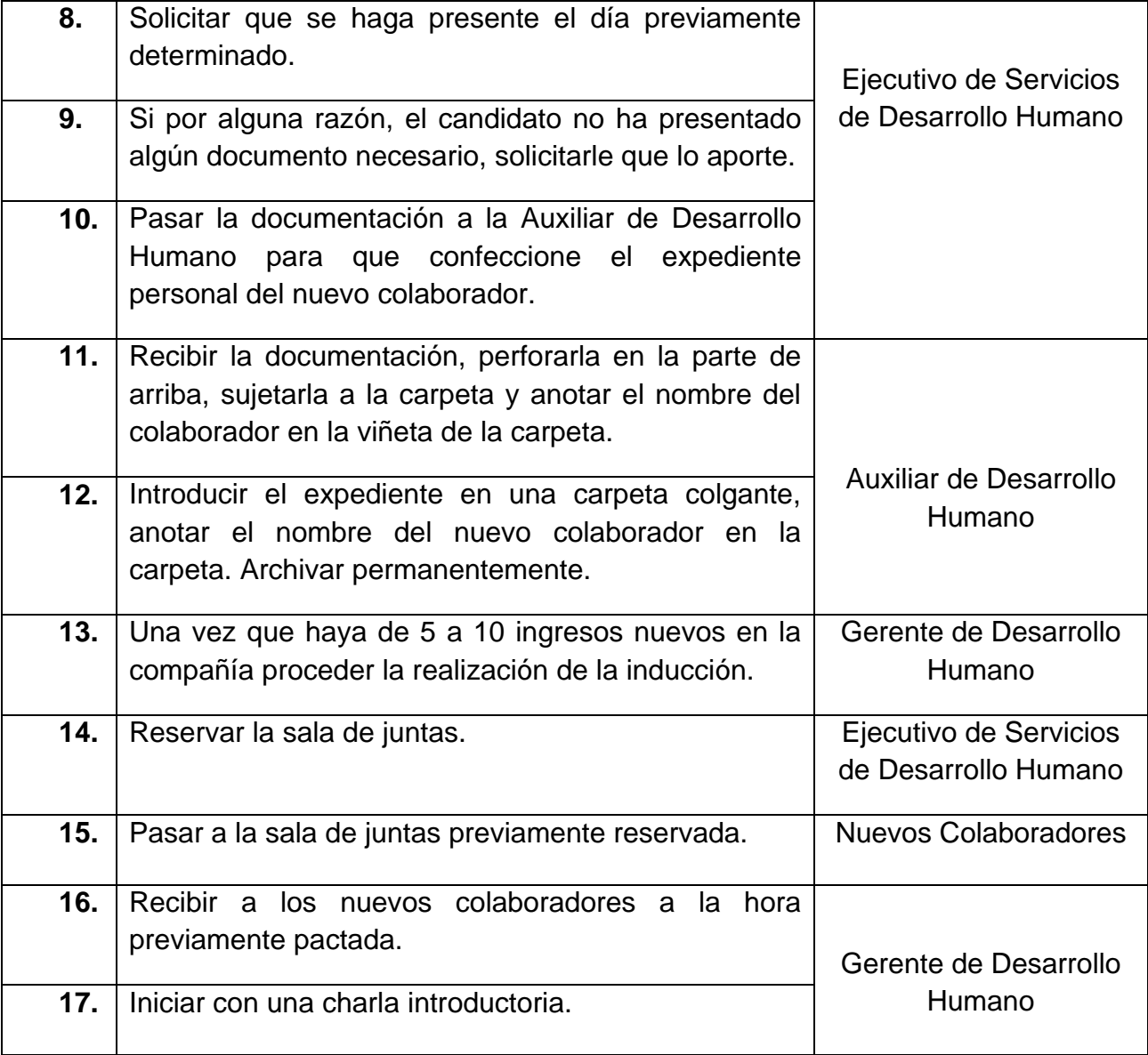

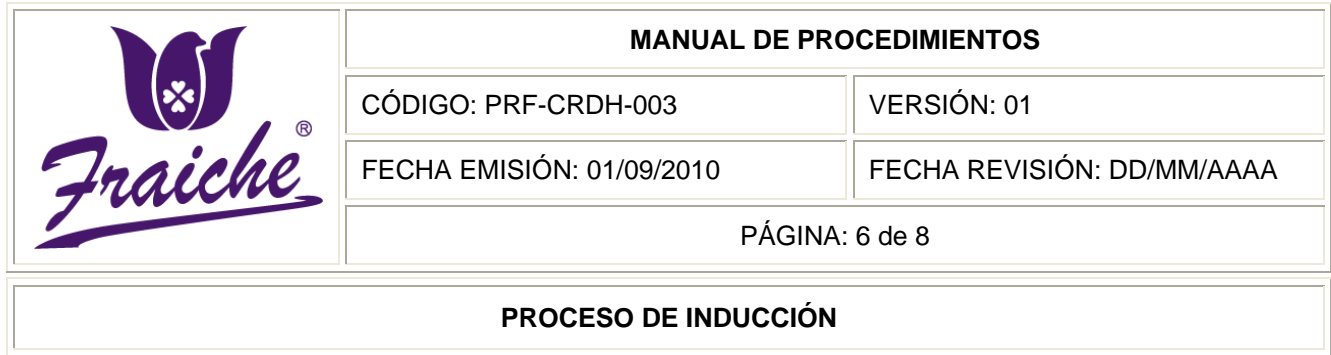

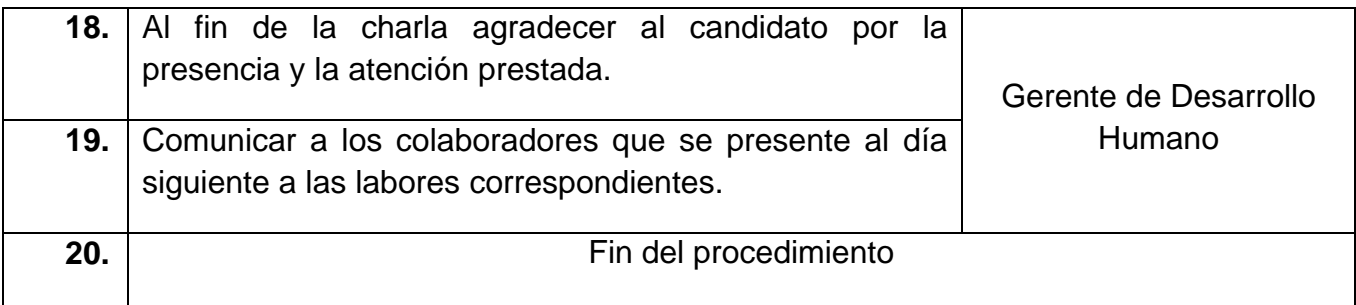

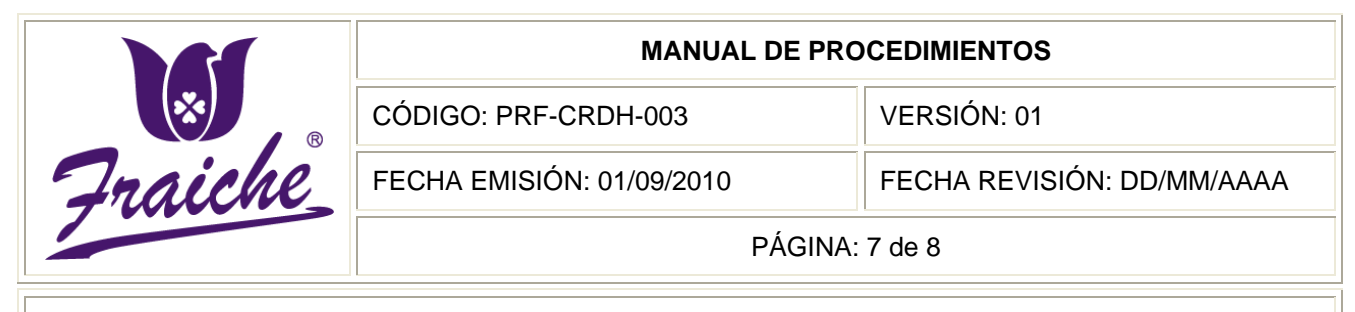

#### **PROCESO DE INDUCCIÓN**

## **Diagrama de Flujo**

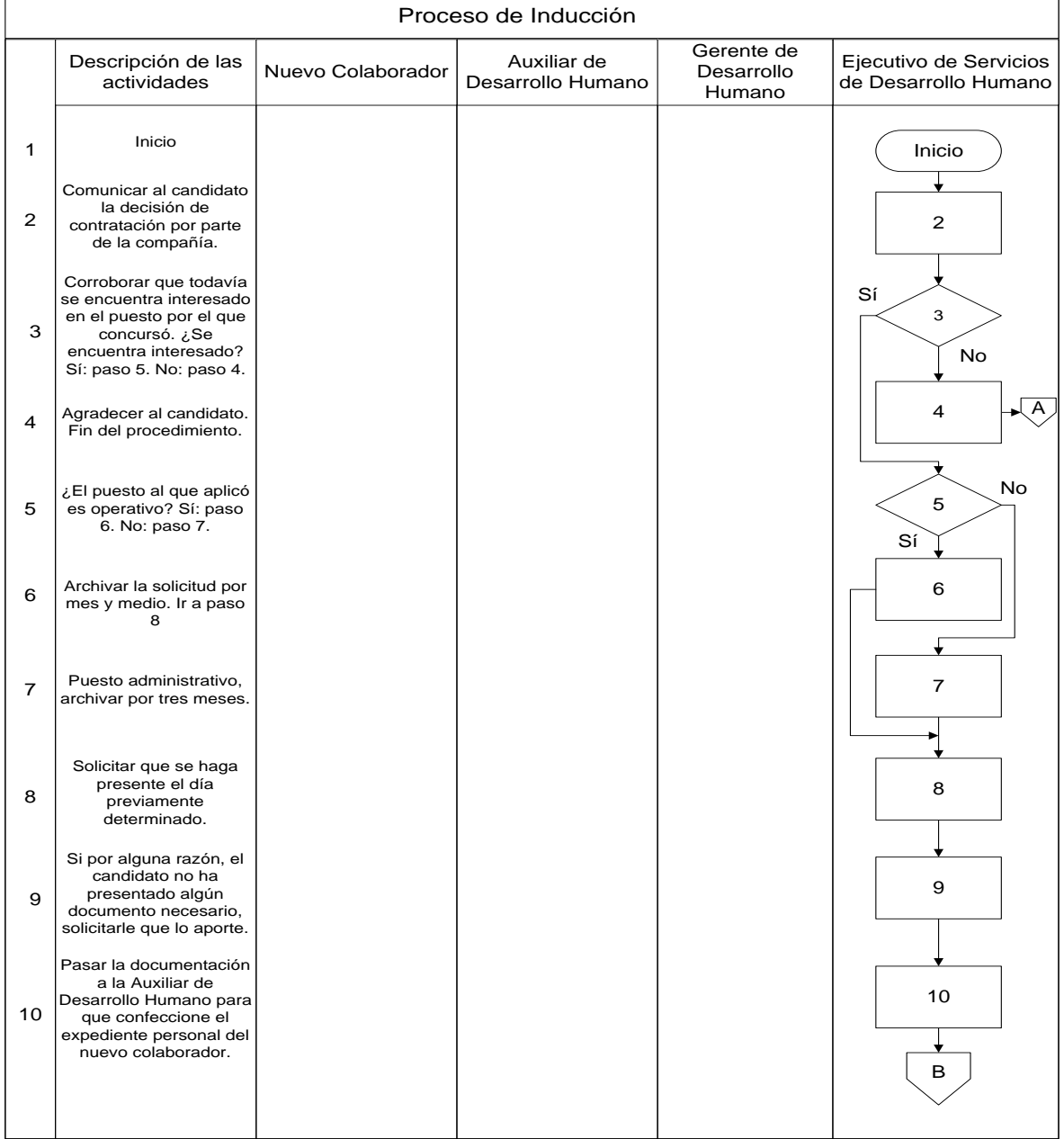

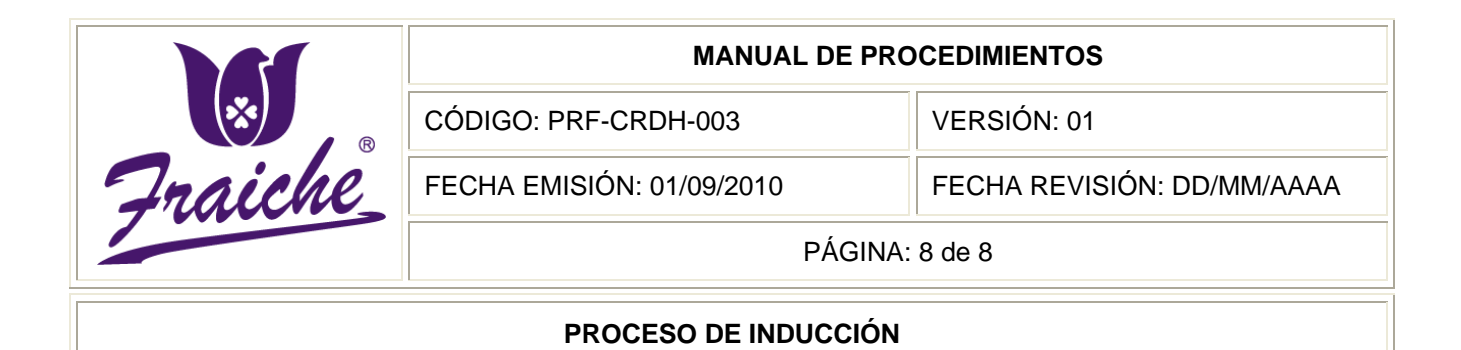

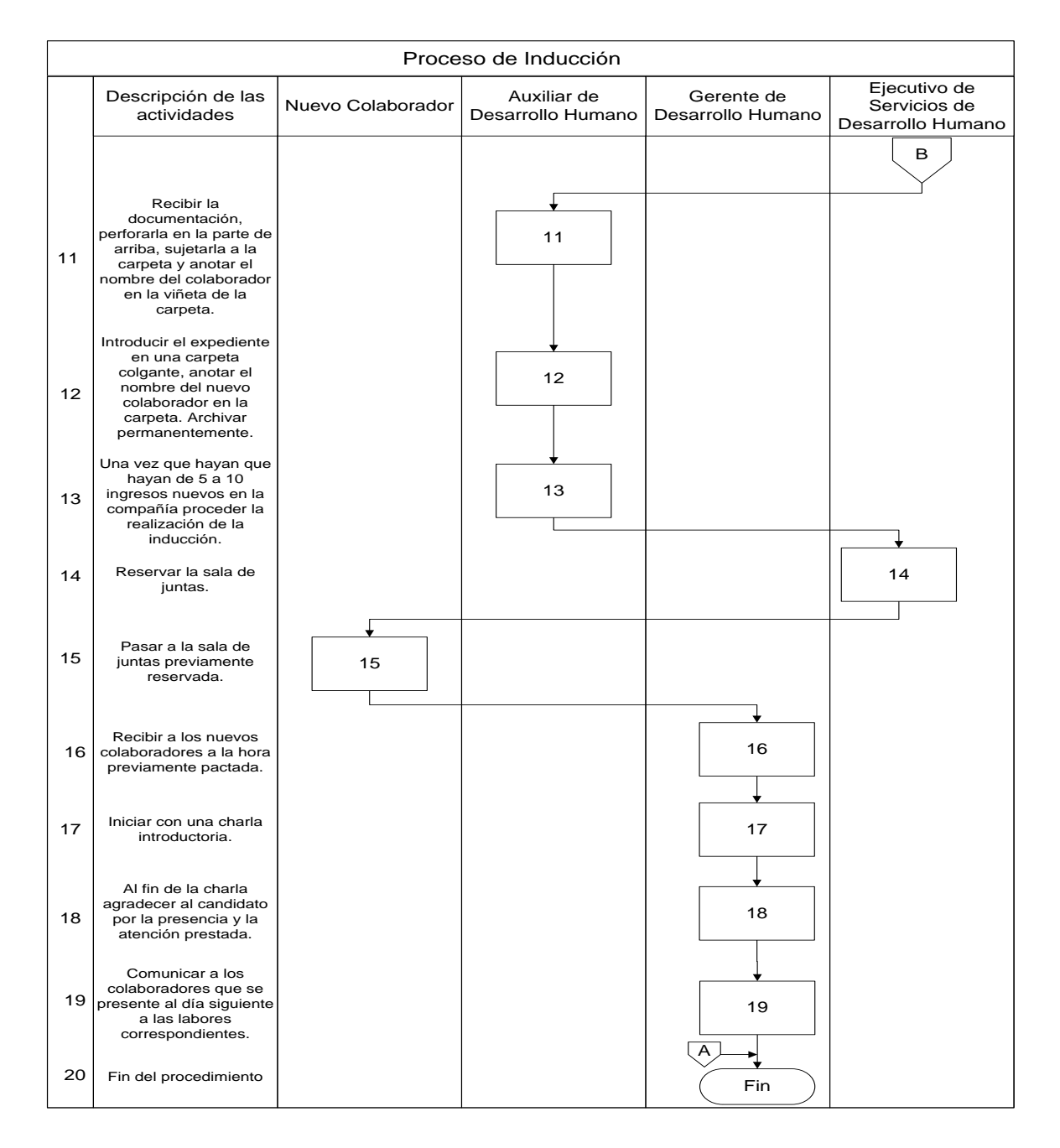

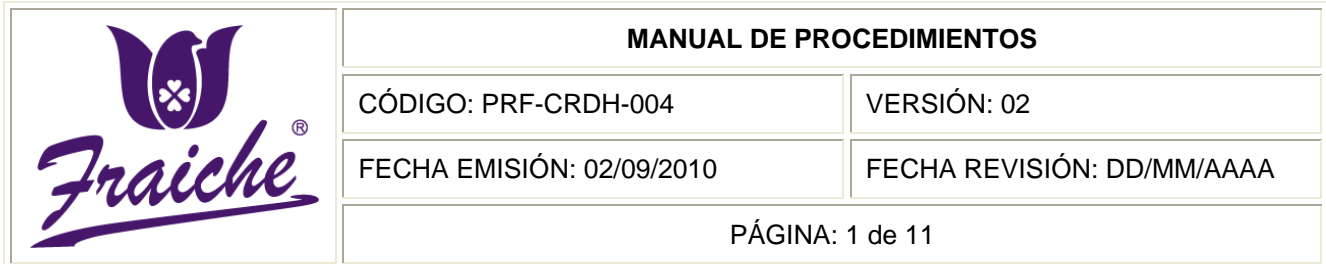

# **ELABORACIÓN DE PLANILLAS**

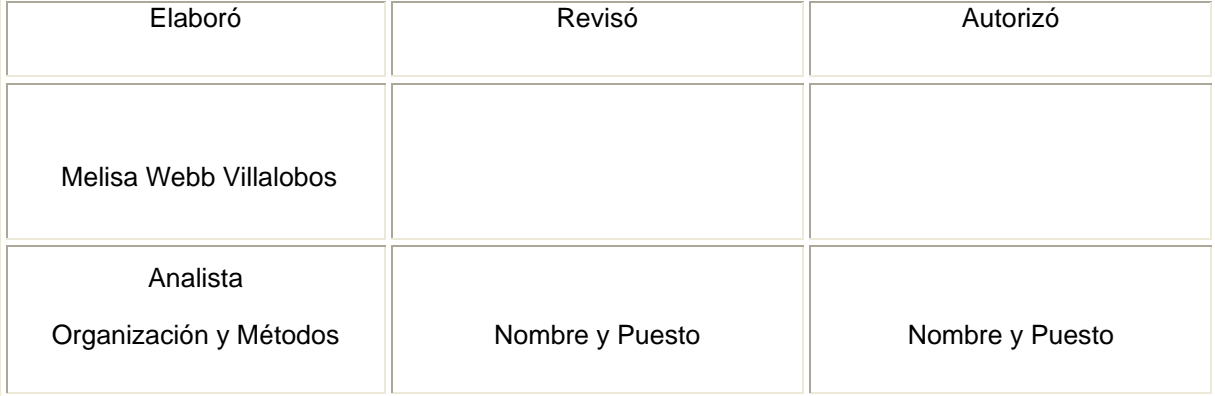

 $^\circledR$ 

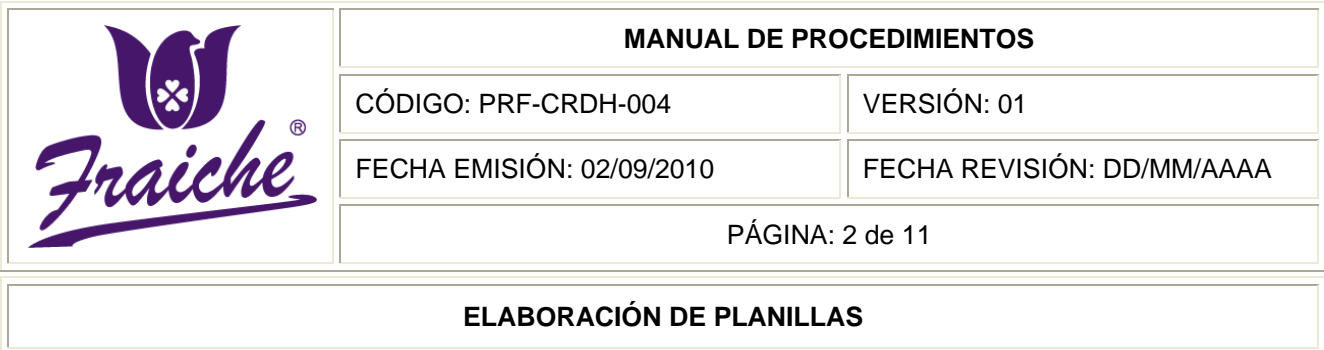

## **Procedimiento**

Procedimiento para la elaboración de planillas.

## **Descripción del procedimiento**

El presente procedimiento consiste en la elaboración de la planilla de los colaboradores de la empresa Perfumes y Esencias Fraiche de Costa Rica, S.A. Registrando el salario bruto y neto de cada uno de los colaboradores, así como de las diferentes deducciones correspondientes a incapacidades, horas extra, impuesto de la renta, feriados, Asociación Solidarista de Trabajadores de Fraiche (ASOFRAICHE), préstamos personales, rapiditos, uniformes, embargos, entre otros.

#### **Objetivo**

Definir criterios para la elaboración de la planilla de la compañía Perfumes y Esencias Fraiche de Costa Rica, S.A. para pagos a los empleados que refleja las remuneraciones al personal, así como las deducciones de las mismas.

#### **Responsables**

Son responsables de este procedimiento el Auxiliar de Desarrollo Humano, el Gerentes de Área/ Administrador (a) PVF y los Colaboradores de la empresa.

#### **Alcance**

El procedimiento tiene un alcance a todas las áreas de la empresa.

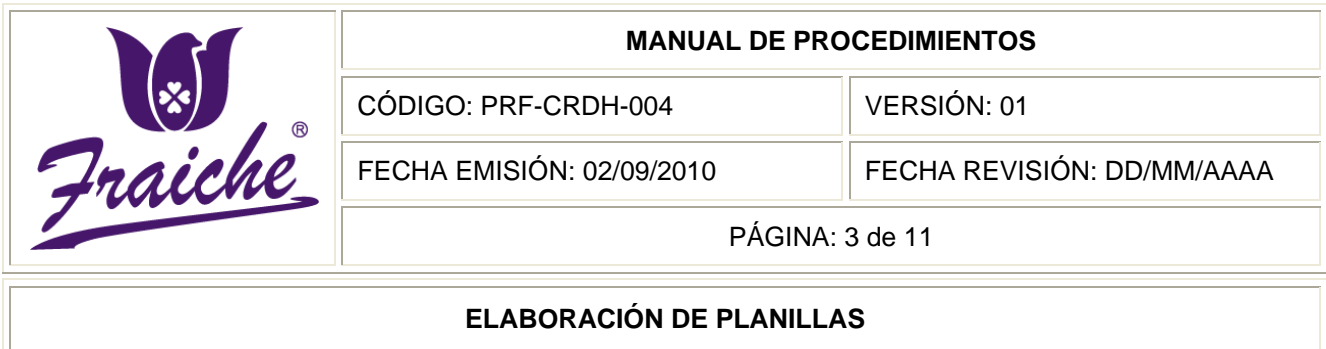

#### **Políticas**

Este procedimiento se rige bajo las siguientes políticas:

- Toda elaboración de planillas que se realice debe regirse bajo las normas establecidas en este procedimiento.
- Los días de pago corresponden a los quince y treinta de cada mes, si este día fuese un sábado o domingo, el pago se realizará el viernes inmediato anterior.
- El plazo máximo para entregar los reportes de planilla al Auxiliar de Desarrollo Humano es de cinco días antes del pago, de acuerdo al calendario de cortes de planilla.
- Los reportes de planilla, deben estar debidamente firmados por la Jefatura de Área correspondiente.
- Toda modificación realizada a la planilla por parte de la Jefatura Administrativa y Auditoría Interna, se debe comunicar al Auxiliar de Desarrollo Humano.
- Si después de haber pasado el reporte de planilla, existen correcciones,  $\bullet$ estos se deben mandar por correo electrónico al Auxiliar de Desarrollo Humano y no por otro medio.
- Se deben cumplir las fechas de corte, de entrega a contabilidad y las de  $\bullet$ pago.

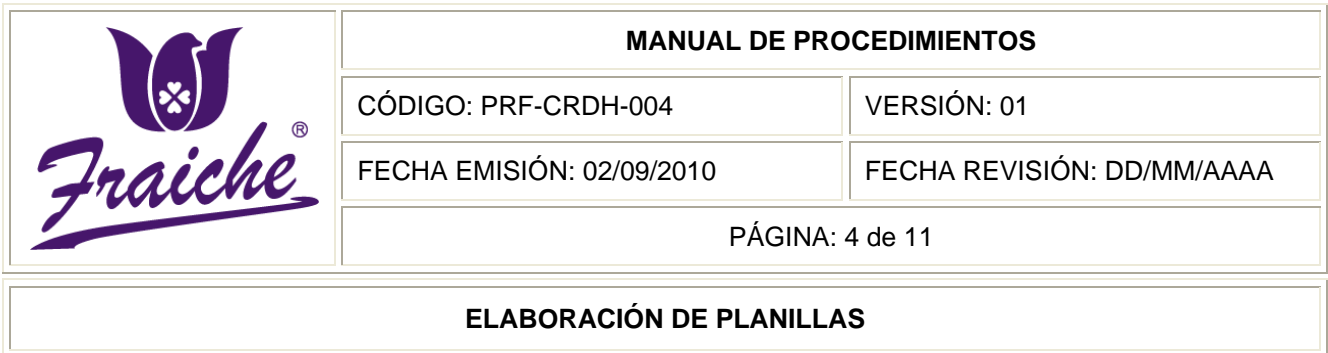

- El Departamento de Desarrollo Humano será quien coordine la recepción, registro y control de la documentación relativa al pago de remuneraciones y deducciones al personal.
- El encargado de ASOFRAICHE será quien pasa el reporte de los asociados, detallando los montos y conceptos por rebajo de salarios.
- El área Comercial calcula el rubro correspondiente a las comisiones por venta de los colaboradores de los Puntos de Venta Fraiche.
- La Jefatura de Auditoría Interna realiza la revisión quincenal de la planilla de pagos, junto con toda la documentación base que la respalda.
- Los comprobantes de pago deben ser debidamente firmados y archivados.
- El informe de viáticos será enviado por el área Financiero Contable.

#### **Formularios**

No existe ningún tipo de formulario utilizado para este procedimiento**.**

#### **Documentos**

Los documentos de referencia utilizados en este procedimiento son el Reporte de Planilla utilizado por los Gerentes de Área para el control de los empleados en cuanto a ausencias, número de días, fechas por concepto de incapacidades, horas laboradas el día libre, horas extra, feriados, etc.

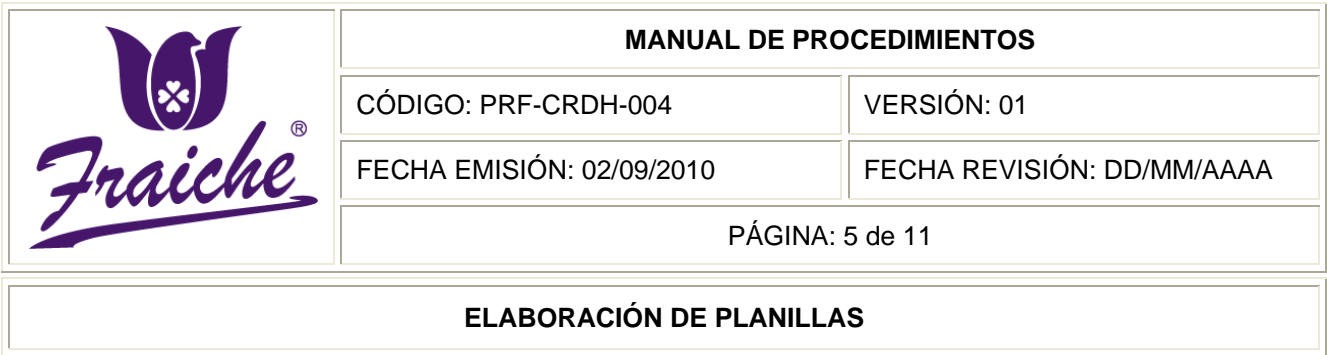

El Reporte de Marcas enviado por el área de Tecnologías de Información para comparar con el reporte de planilla.

El Comprobante de Pago para hacer constar el detalle del monto pagado por concepto de salario a los colaboradores.

Los cortes de planilla que indica las fechas de entrega y corte de pago.

#### **Terminología**

Planilla: Registro que muestra el ingreso bruto por concepto de salario, de un colaborador, incluye también las deducciones por ley, embargos, impuestos sobre la renta, ahorros y préstamos, entre otros. Por último muestra el monto neto correspondiente, una vez rebajado del salario bruto las deducciones. Se utiliza para conocer el monto correspondiente a depositar mediante transferencia electrónica o cheque por concepto de salario.

Tula: Bolsa de tela de gran resistencia, con cierre de candado, utilizada para enviar documentación importante, así como dinero entre los Puntos de Venta y Oficinas Centrales.

PVF: Punto de Venta Fraiche

#### **Sistema de información**

El sistema de información utilizado en el procedimiento es el Sistema de Planillas y Recursos Humanos.

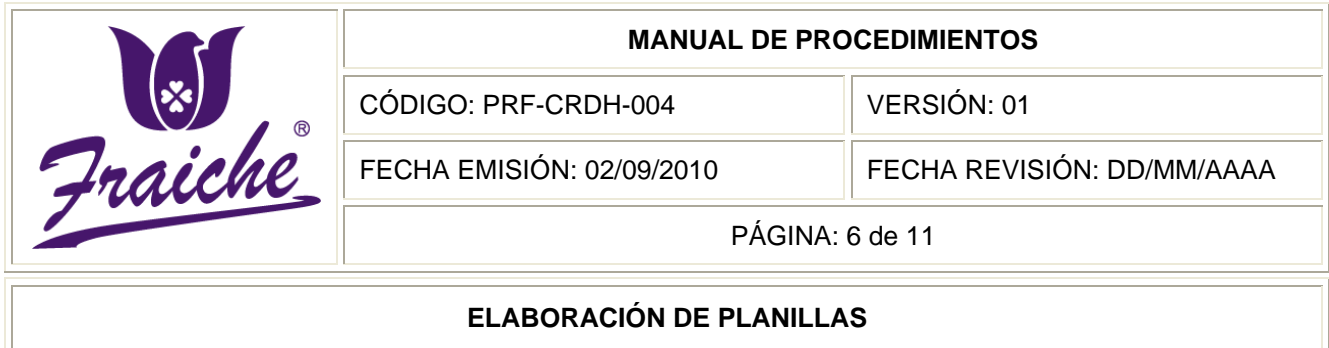

# **Actividades del procedimiento**

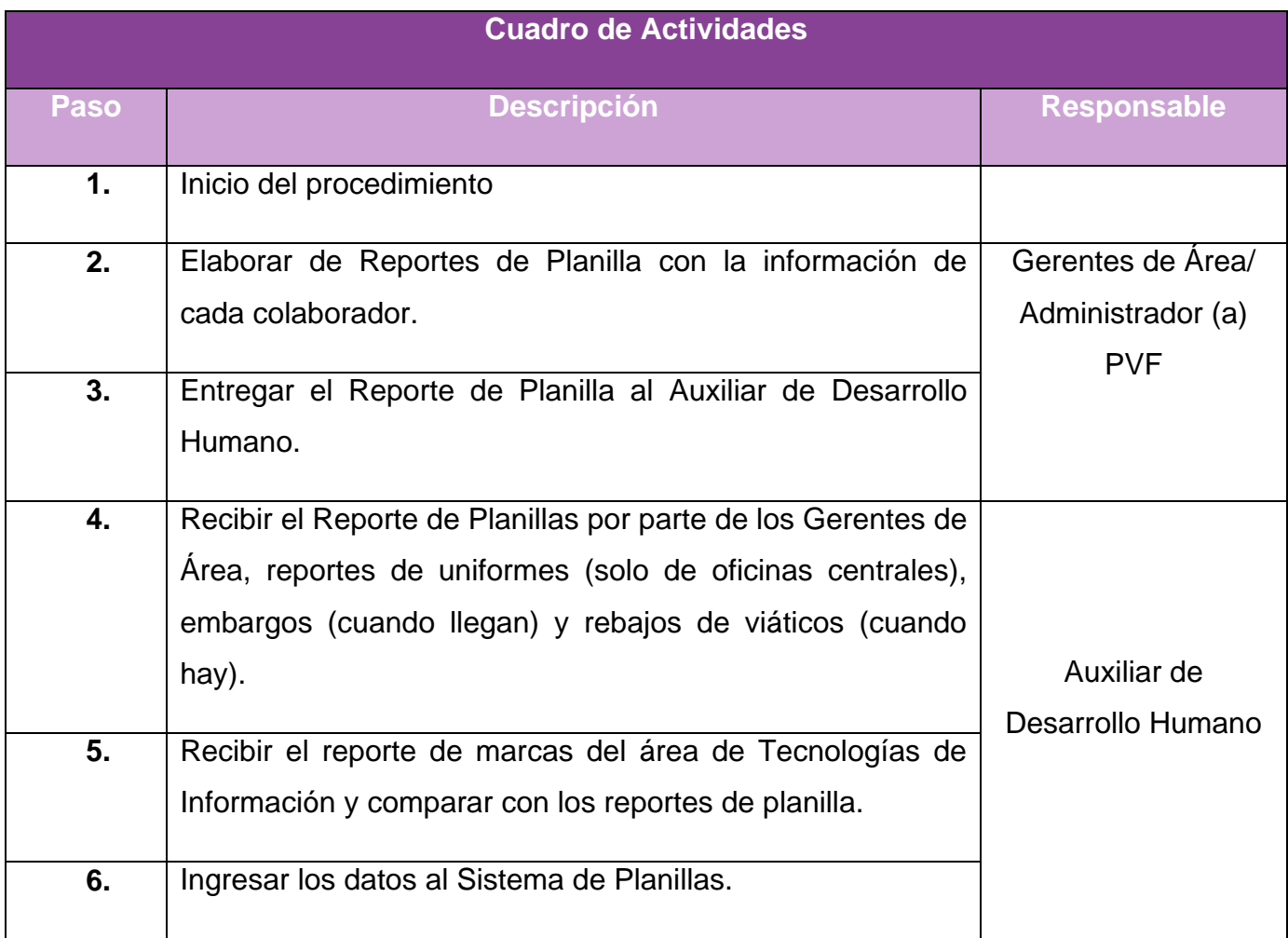

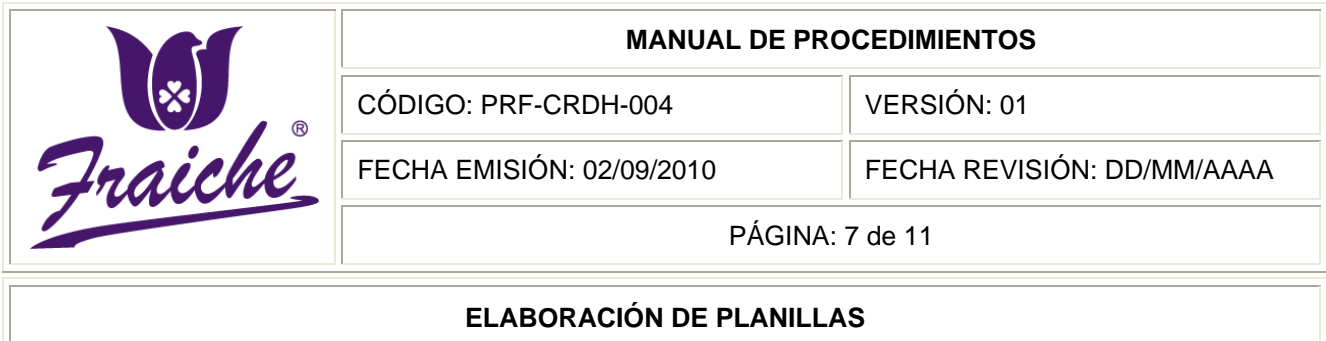

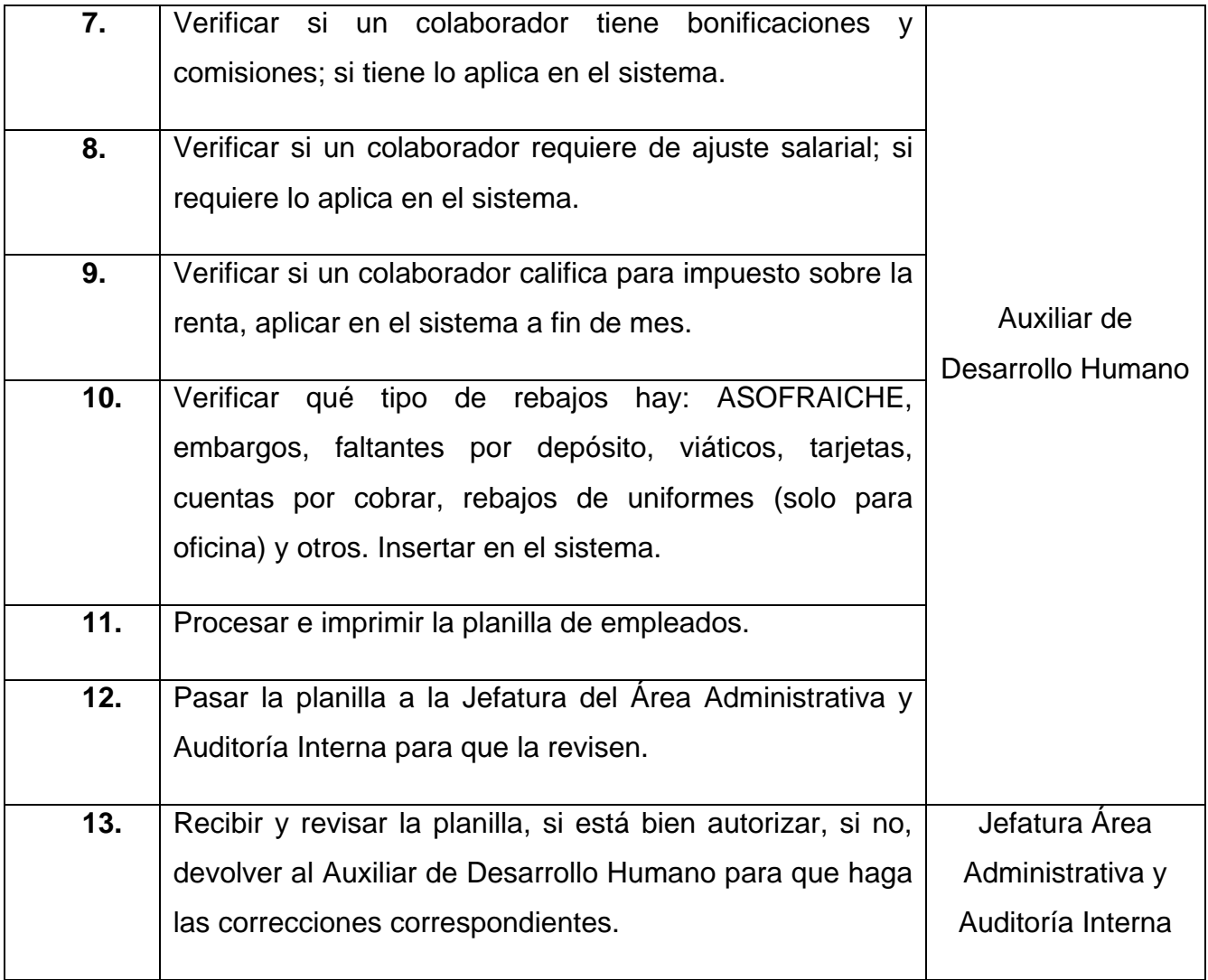

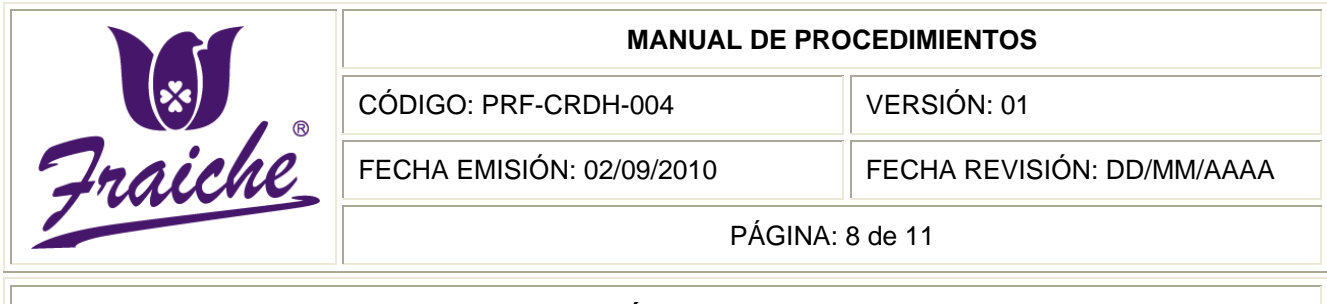

## **ELABORACIÓN DE PLANILLAS**

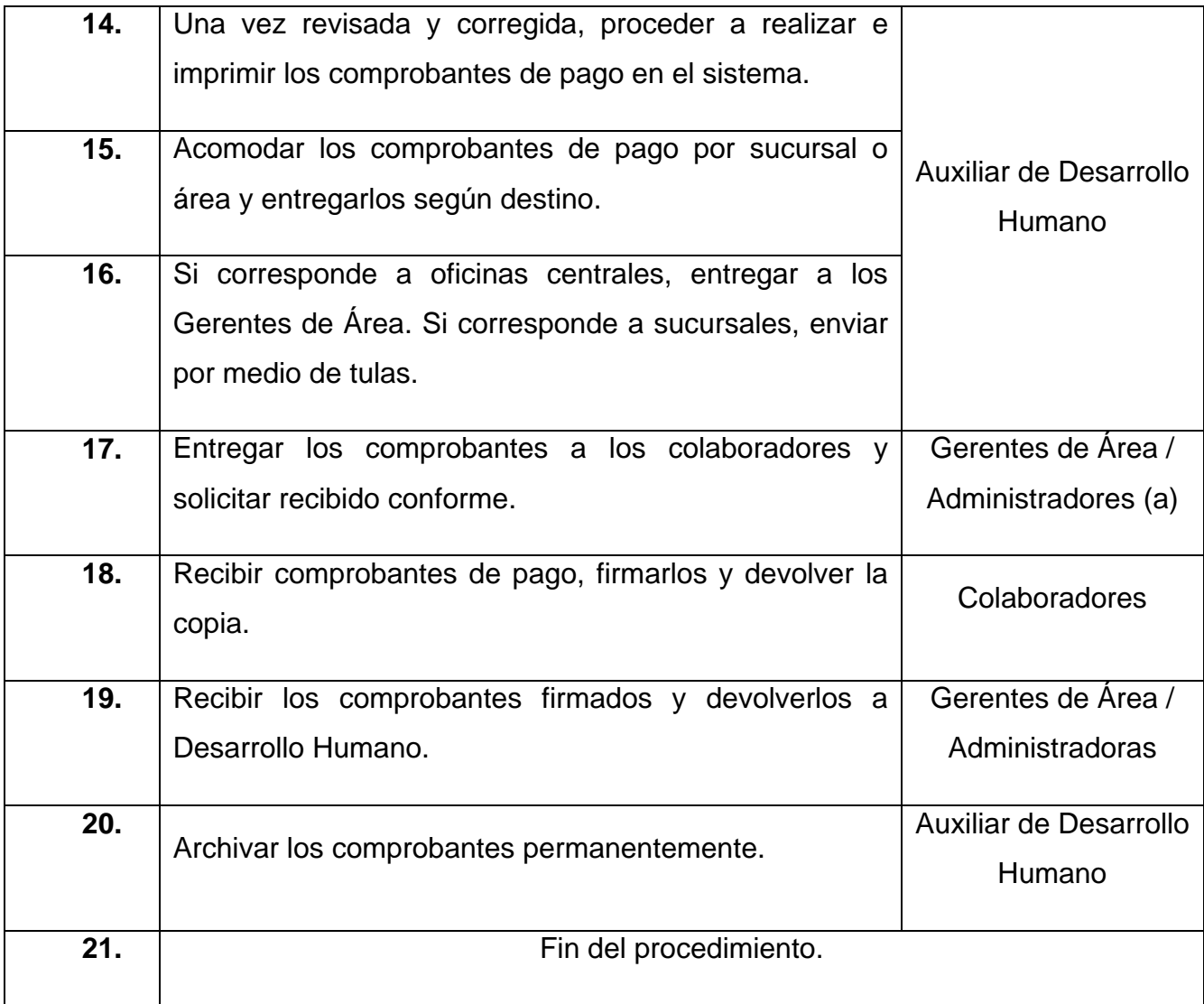

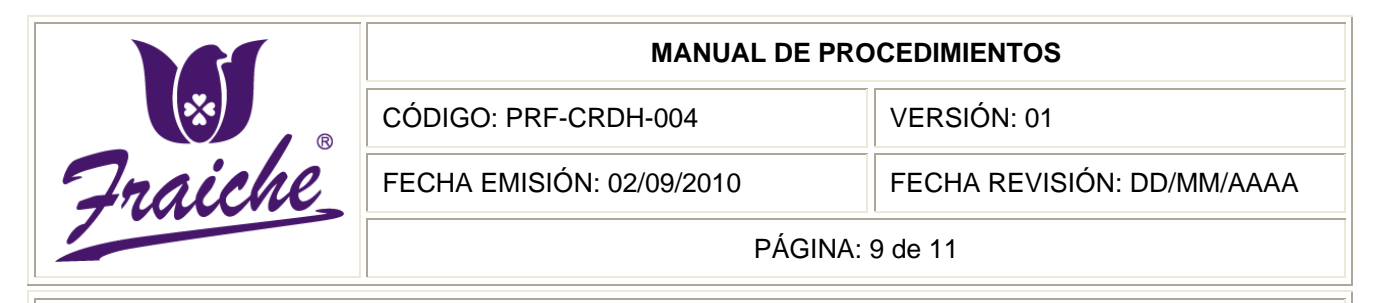

#### **ELABORACIÓN DE PLANILLAS**

## **Diagrama de Flujo**

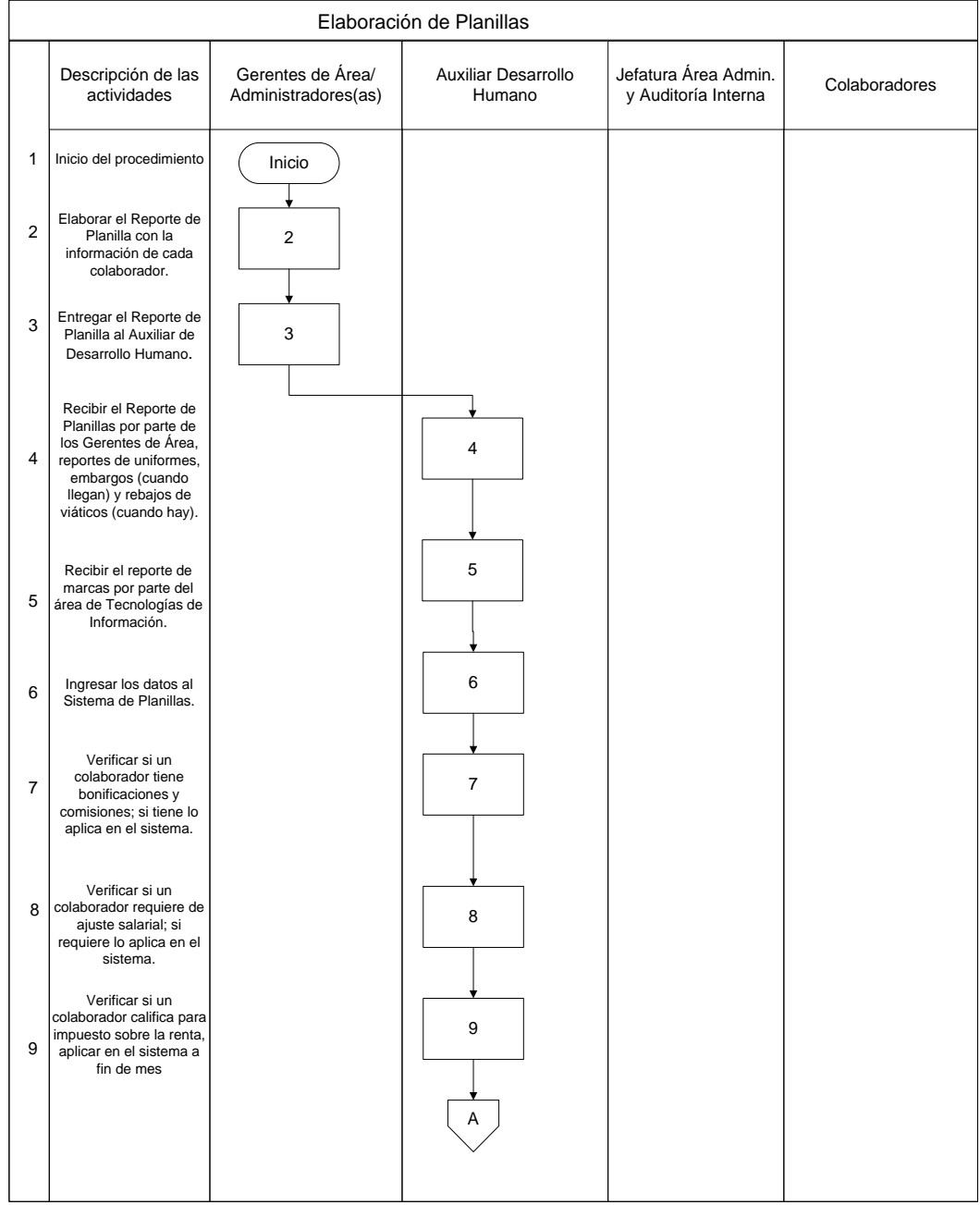

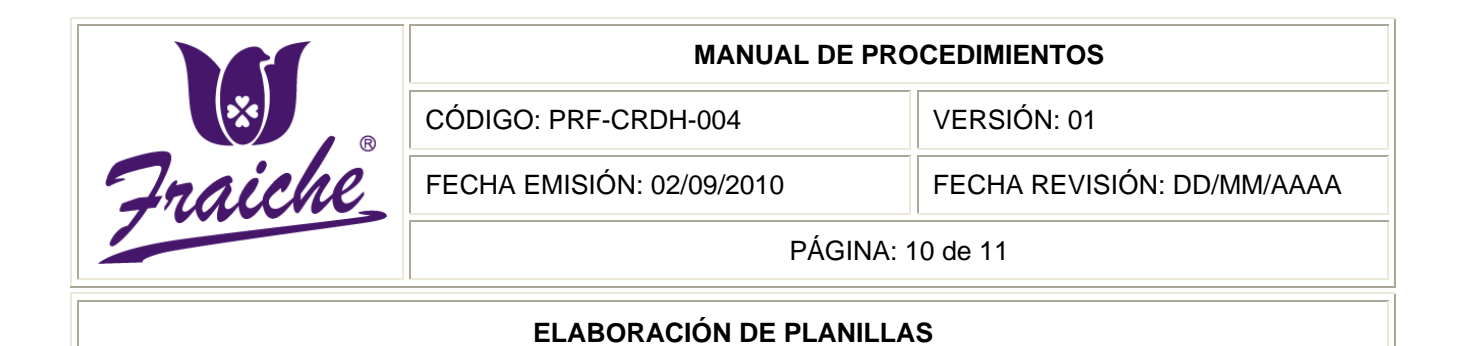

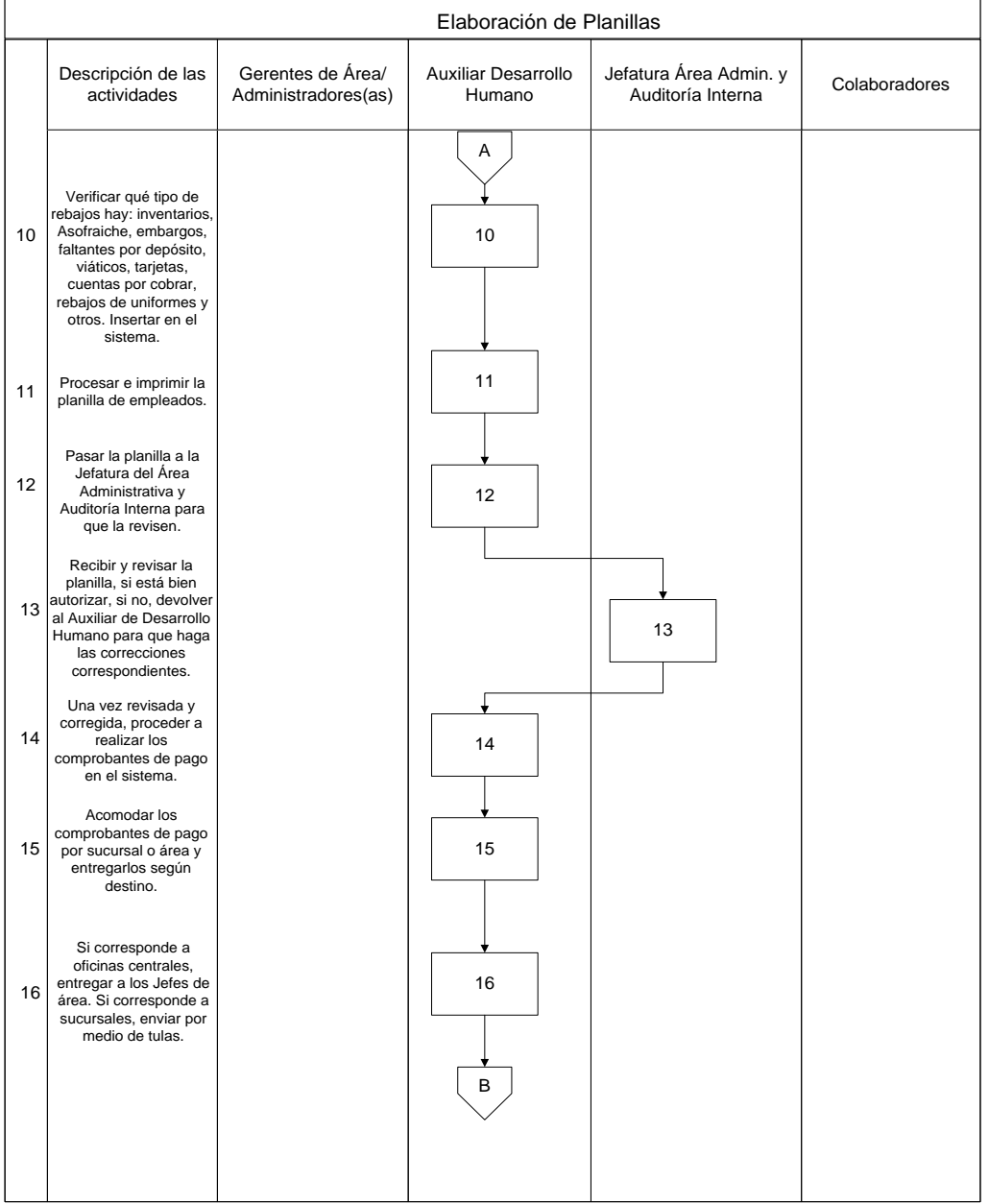
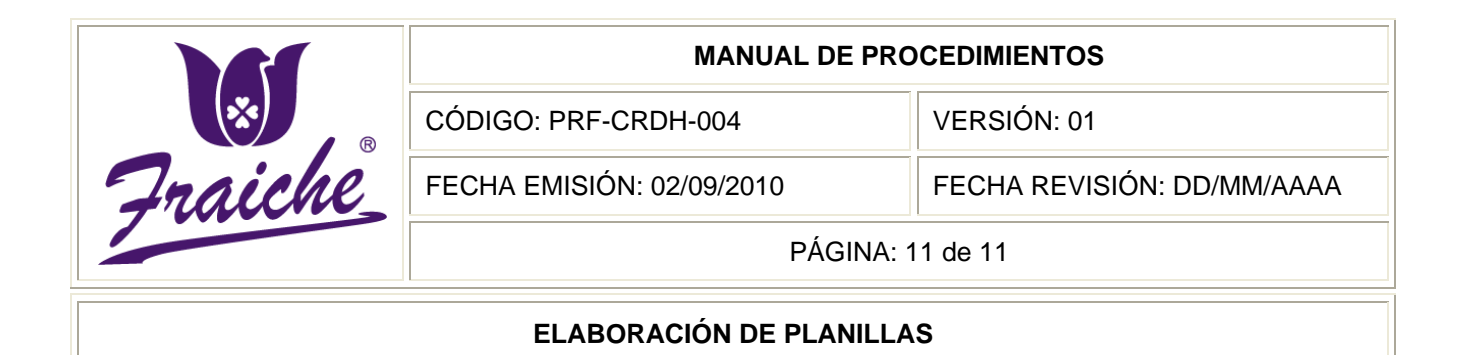

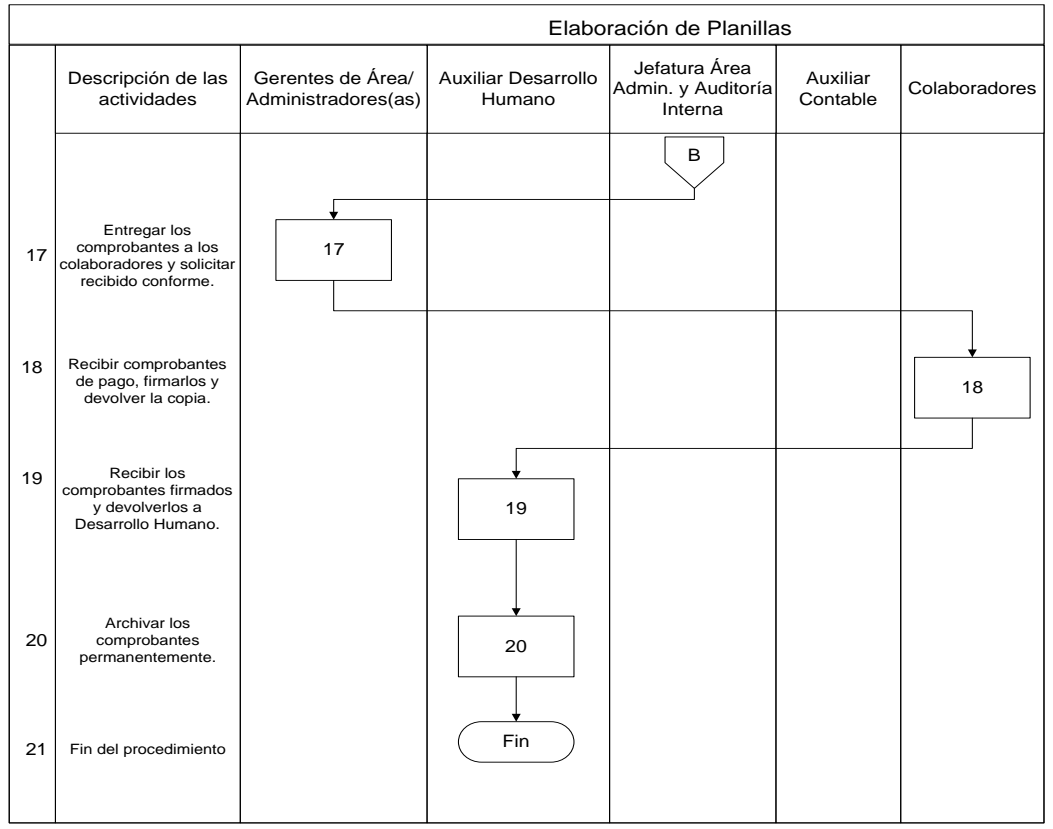

### **Sistemas de información**

El sistema de información utilizado en el procedimiento es el Sistema de Planillas.

#### **Sistema de Planillas y Recursos Humanos**  $\bullet$

En el Escritorio de su computadora aparecerá un icono, sobre el cual se deberá pulsar doble clic con el mouse. Una vez realizado el paso anterior aparecerá una pantalla que le solicitará el nombre y la palabra de ingreso.

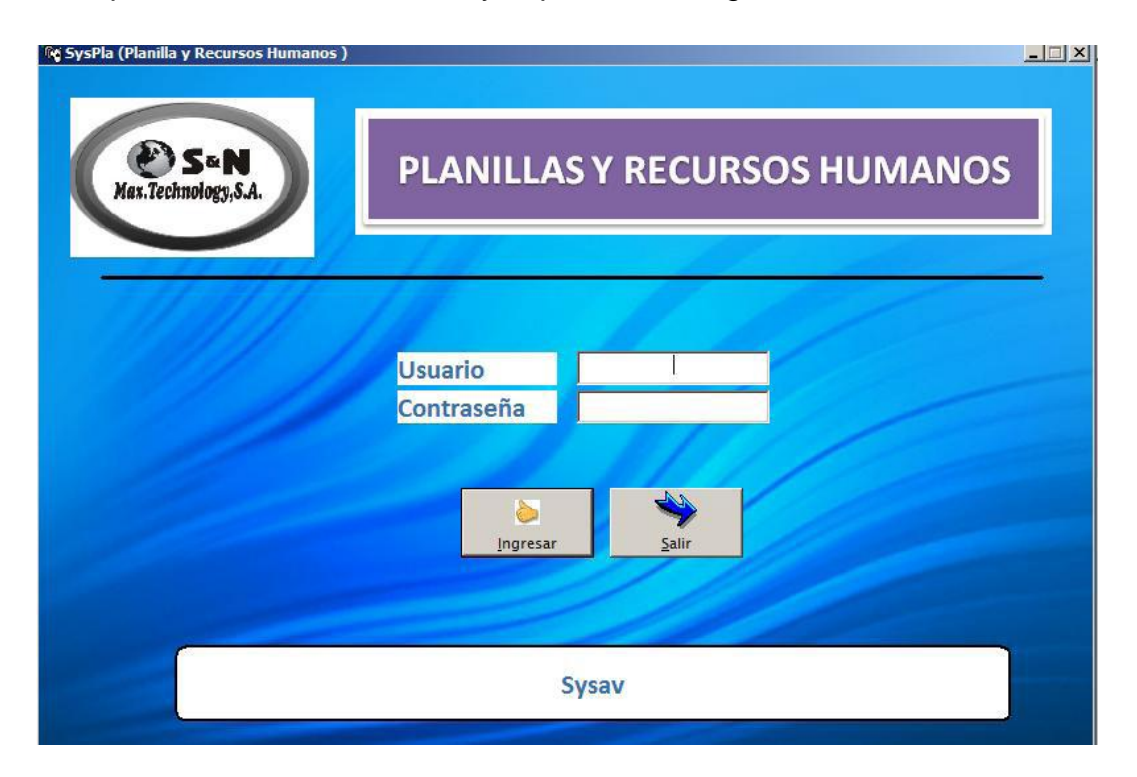

Una vez completados los datos, haga clic sobre INGRESAR (o también puede teclear ENTER). Así entrará al menú principal del sistema:

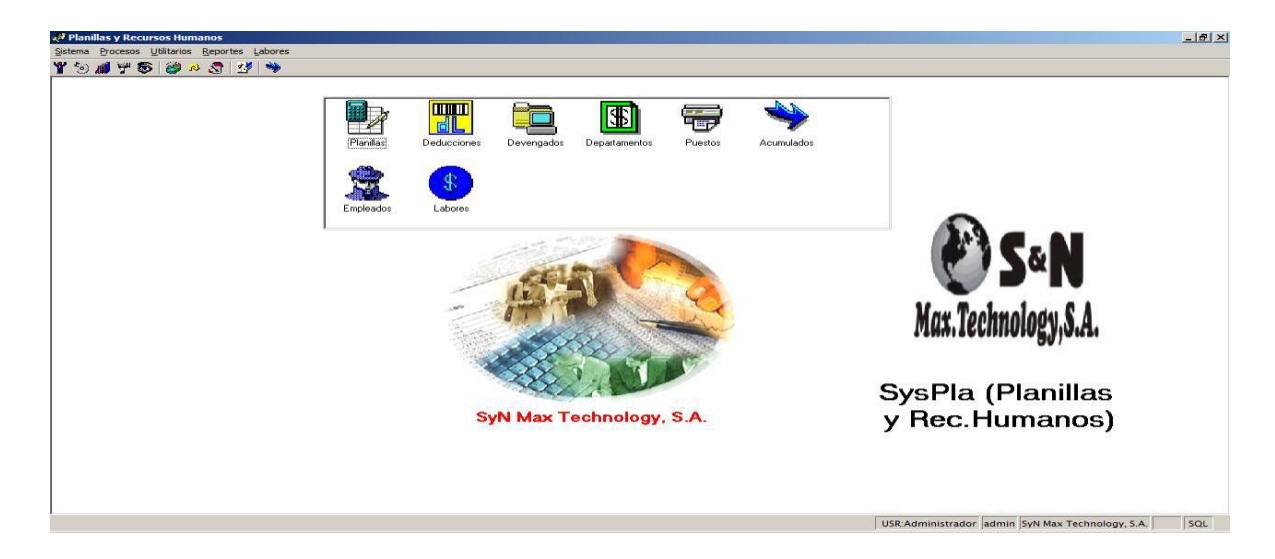

Para hacer una planilla quincenal: en el menú de Procesos, ingresar la opción de Planillas.

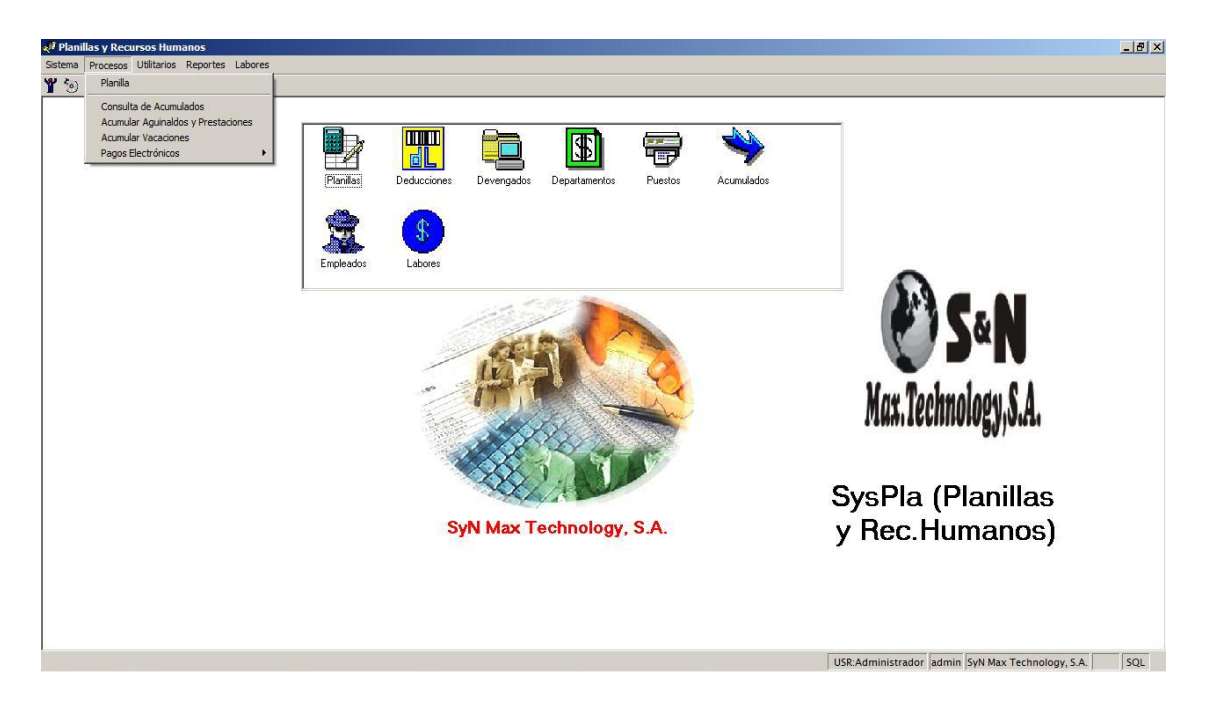

Allí encontrará la pantalla que aparece a continuación, con la lista de todas las planillas que se han generado hasta el momento.

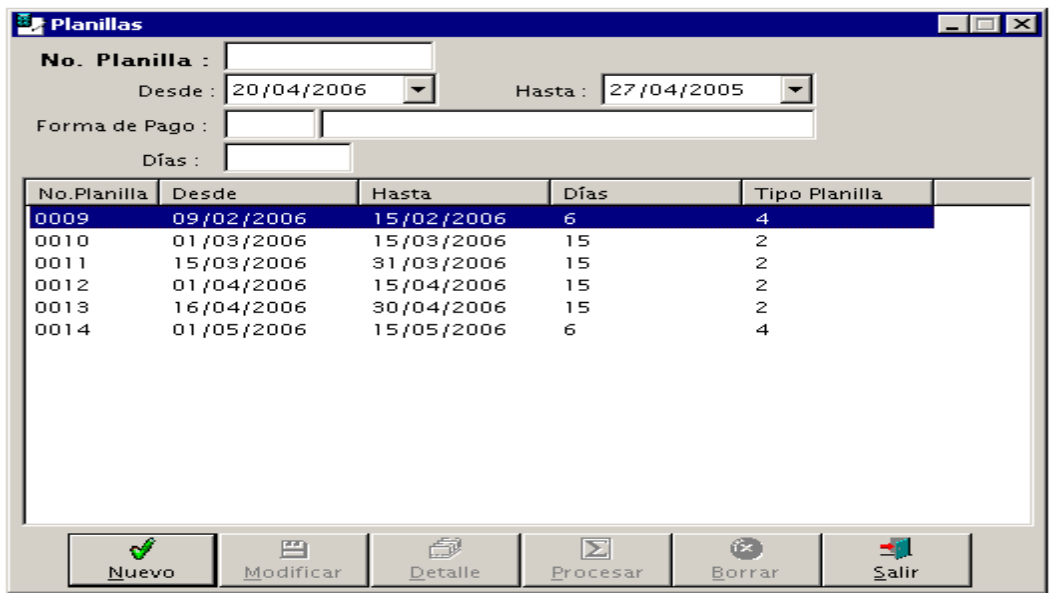

Cuando escoja la opción Nuevo, el sistema le va a solicitar los datos de la nueva planilla que está agregando, y que deben ser completados en la parte superior de esta misma pantalla:

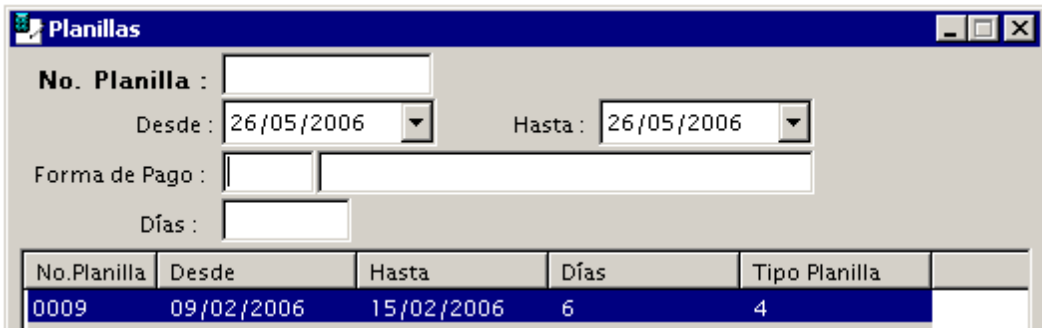

- El número de planilla será asignado automáticamente
- Digite las fechas (desde hasta) que incluye la planilla que está agregando.
- Escoja la forma de pago, es decir, si es una planilla semanal, quincenal, mensual. El sistema agregará a esa planilla únicamente a los empleados que tengan la forma de pago que se especifique aquí.

Una vez agregada la planilla, se ingresa al **detalle** de la misma, para realizar los cambios que se requieran (agregar horas extra, incapacidades, etc.).

Debe tomar en cuenta que:

1. La primera vez que se realiza la planilla, hay que ingresar al detalle y hacer el re-cálculo de los datos de cada empleado. De esta forma el sistema calculará las deducciones (como la CCSS), confirmará los datos del salario, etc.

2. Los datos que se trabajan en esta planilla, servirán de base para la siguiente. El sistema siempre tomará como referencia la planilla anterior, tomando de ésta los datos para la nueva planilla. Esto nos asegura que los últimos datos que se agreguen –deducciones o devengados que deban mantenerse- serán copiados.

3. Cuando se realiza la planilla por primera vez, deben revisarse los datos de cada colaborador. Por ejemplo, si la planilla es semanal, hay que borrarle a los empleados el dato que aparece en *sueldo bruto* para que luego el sistema tome el cálculo según las horas laboradas. Ya para la segunda planilla, ese dato de sueldo bruto permanecerá en blanco, y las horas se pagarán según el nuevo registro de horas (labores).

#### **El detalle de la planilla:**

Como se ha indicado, una vez agregada la planilla se ingresa su detalle, para confirmar / agregar / modificar cualquier dato. Se ingresa marcando la planilla en la lista correspondiente, y luego marcando el botón DETALLE en el menú de la parte inferior de la pantalla. Esto le conducirá a la pantalla siguiente: Pantalla del detalle de Planilla.

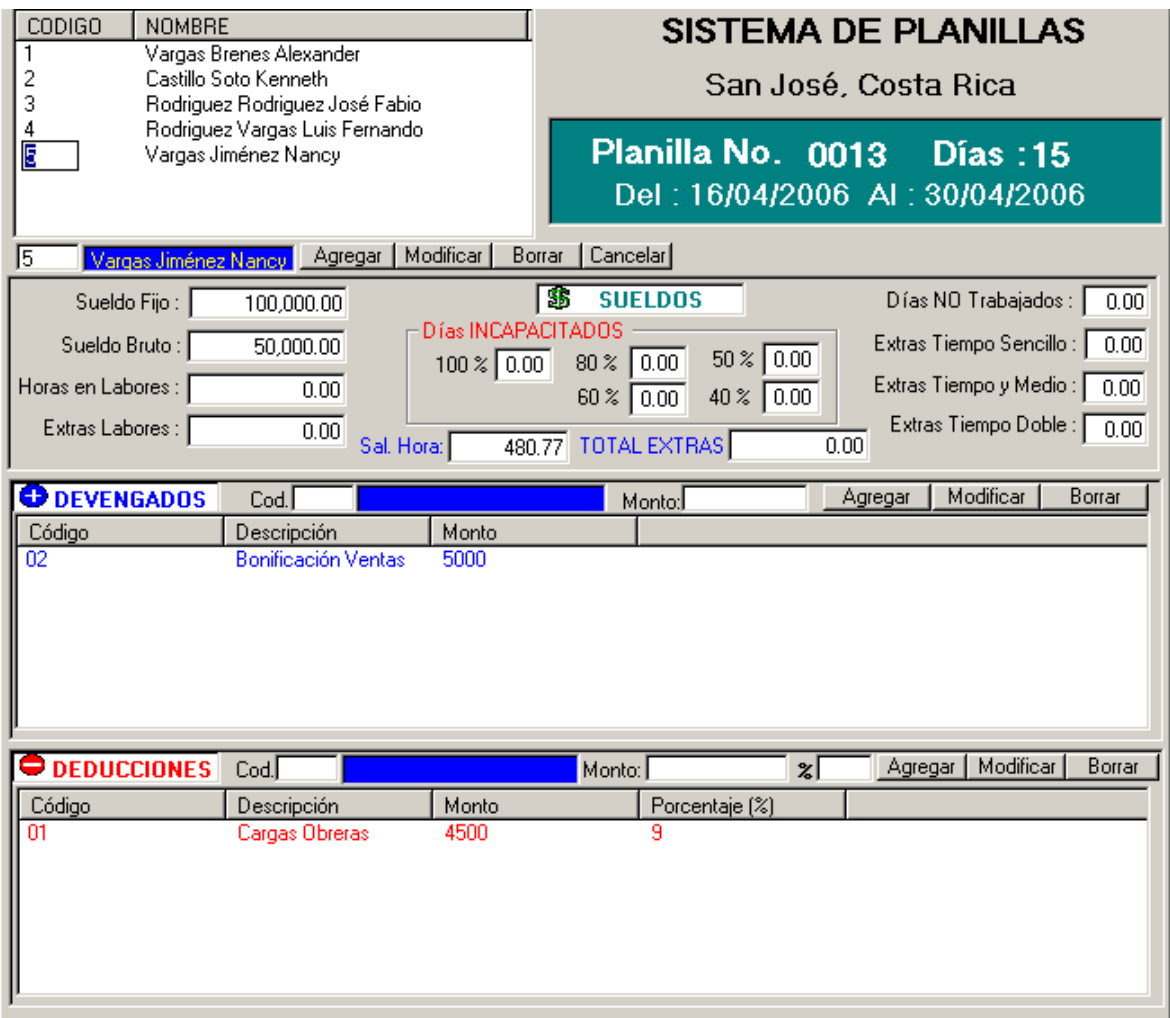

Conforme se desplace de un empleado a otro, irán cambiando los datos, según correspondan a cada uno. La primera vez que se haga la planilla, debe ingresarse al rubro de deducciones de cada empleado, para confirmar el cálculo de las cargas obreras (CCSS). En las planillas posteriores, el sistema mantendrá el cálculo según el porcentaje. De igual forma, se agrega para cada empleado cualquier otro devengado o deducción que requiera especificar en esta planilla. Para registrar días no trabajados, días de incapacidad (según porcentaje), y horas extra, utilice la las casillas que aparecen en el centro de la pantalla, debajo de los nombres de los trabajadores.

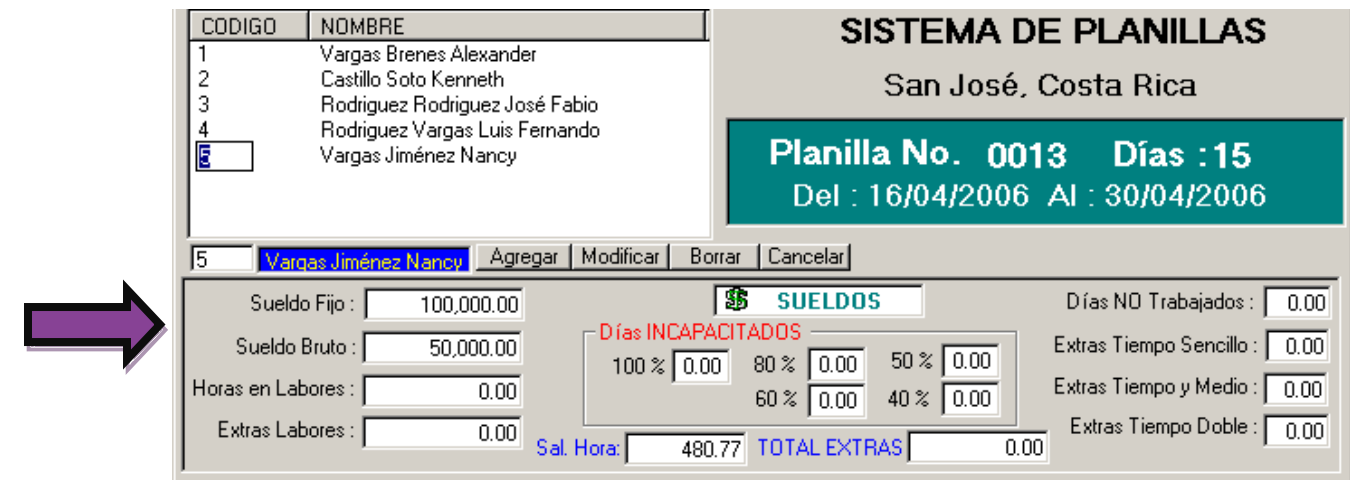

Para utilizar cualquiera de estas opciones:

1. Seleccione el empleado.

2. Modifique el dato que desee (p. ej. Días no trabajados, Horas extra, días de incapacidad)

3. Haga clic sobre el botón MODIFICAR, para que se realice el cálculo correspondiente a los cambios que ha dispuesto.

**Importante:** Todos los cálculos de la planilla deben luego **PROCESARSE**, según explicaremos más adelante. Si se realiza cualquier modificación en algún cálculo de la planilla, debe **volver a Procesarla**.

#### **Procesar de la Planilla:**

Cuando se han terminado de incluir los datos de los empleados en el detalle de la planilla, ejecutamos la opción de Procesar. En este momento el sistema realiza todos los cálculos pertinentes a la planilla seleccionada.

Seleccione la planilla que va a procesar

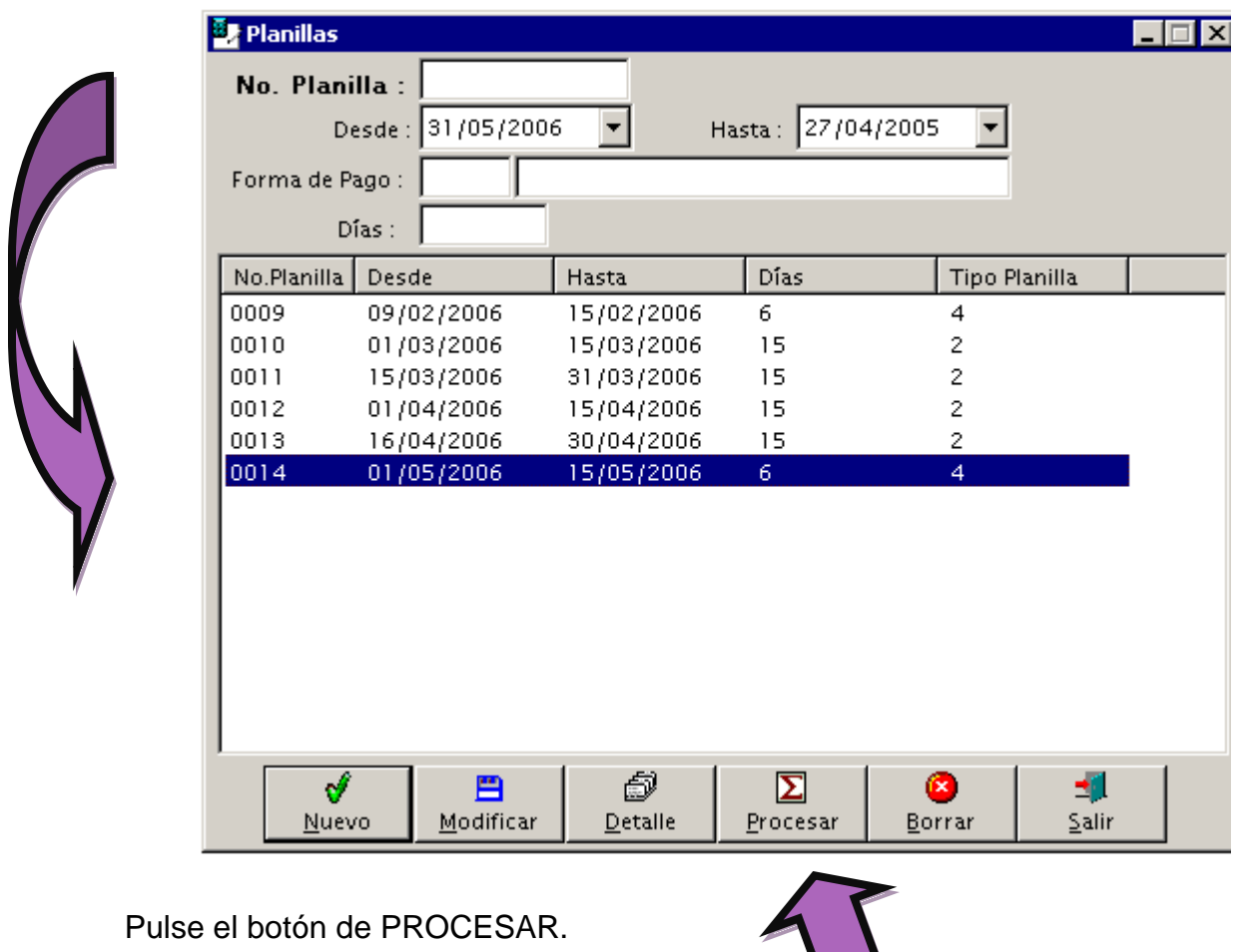

#### **Tomar en cuenta:**

Cuando la planilla corresponde a la última del mes, debe realizarse el cálculo y proceso del Impuesto sobre la renta, de la siguiente manera:

Después de escoger la opción de Procesar, aparece la casilla con la pregunta sobre si esta es la planilla de fin de mes:

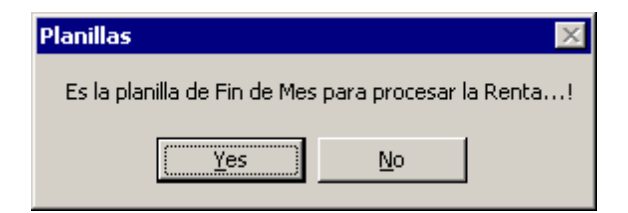

Al indicar que SI, el sistema le solicitará que indique CUANTAS otras planillas debe considerar (sumar) para el cálculo del impuesto:

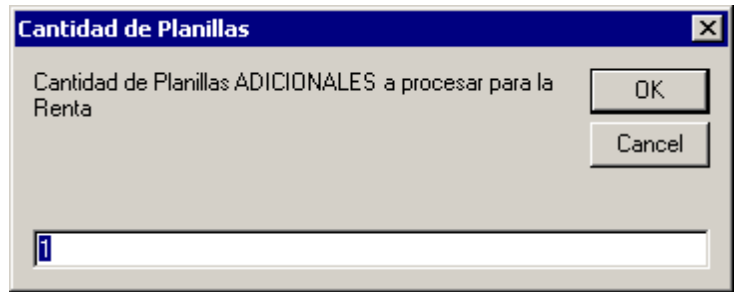

Si la planilla es quincenal, existirá UNA planilla adicional para procesar la renta, la de la primera quincena del mes.

#### **Imprimir la planilla:**

Una vez que la planilla ha sido procesada se puede obtener el reporte de la planilla, así como los comprobantes de pago u otros reportes.

Para imprimir la planilla, diríjase al menú de Reportes y escoja si desea imprimir la Planilla Horizontal o Vertical. La planilla horizontal da los datos de manera resumida, y la vertical presenta el detalle de cada empleado.

Ejemplo del reporte de planilla vertical:

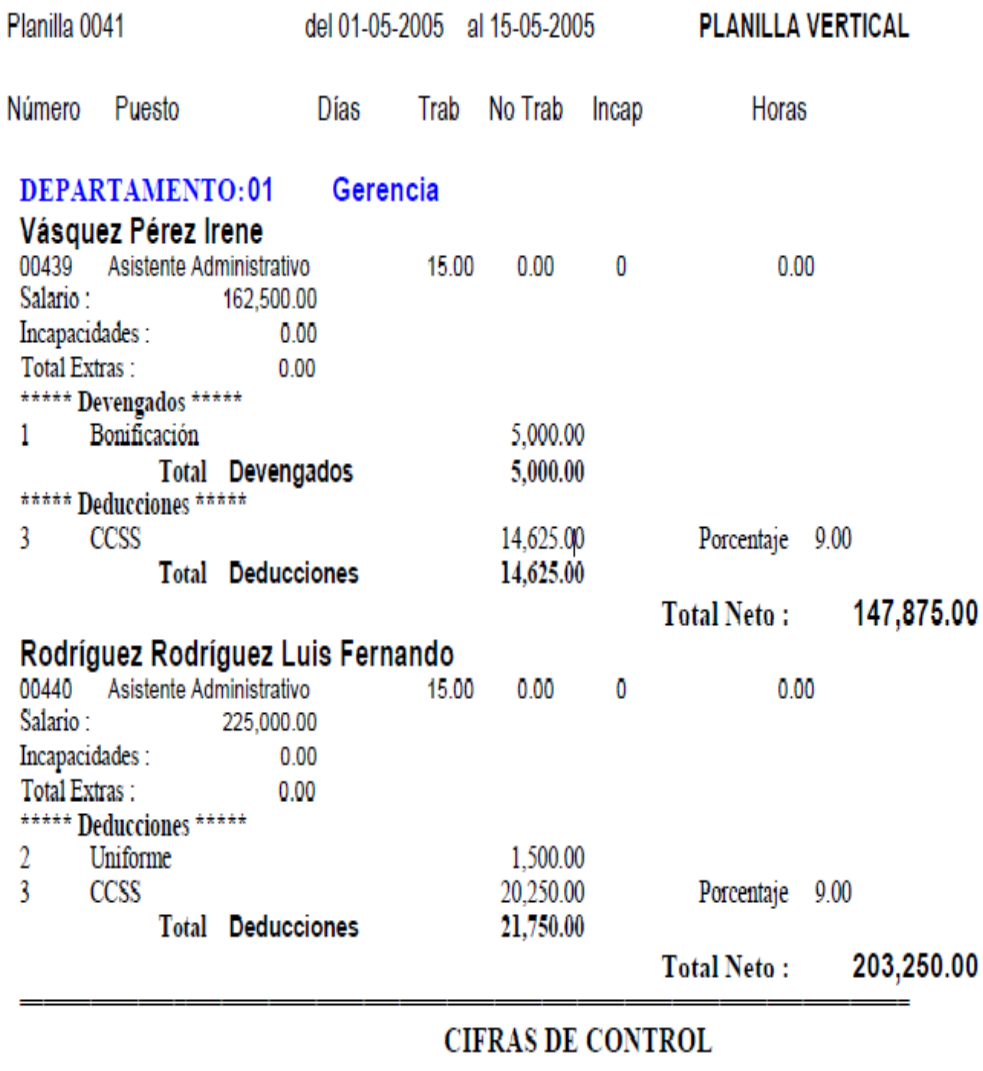

EMPLEADOS PROCESADOS:

Si aún después de tener la planilla impresa requiere hacer algún cambio, diríjase a Procesos / Planilla, e ingrese al detalle de la planilla en la que desea trabajar Una vez realizada la modificación, debe **volver a procesar la planilla** para que se rehagan los cálculos.

 $\overline{2}$ 

#### **Anexos**

## **Anexo Nº 1: Reporte de Planilla de Oficinas**

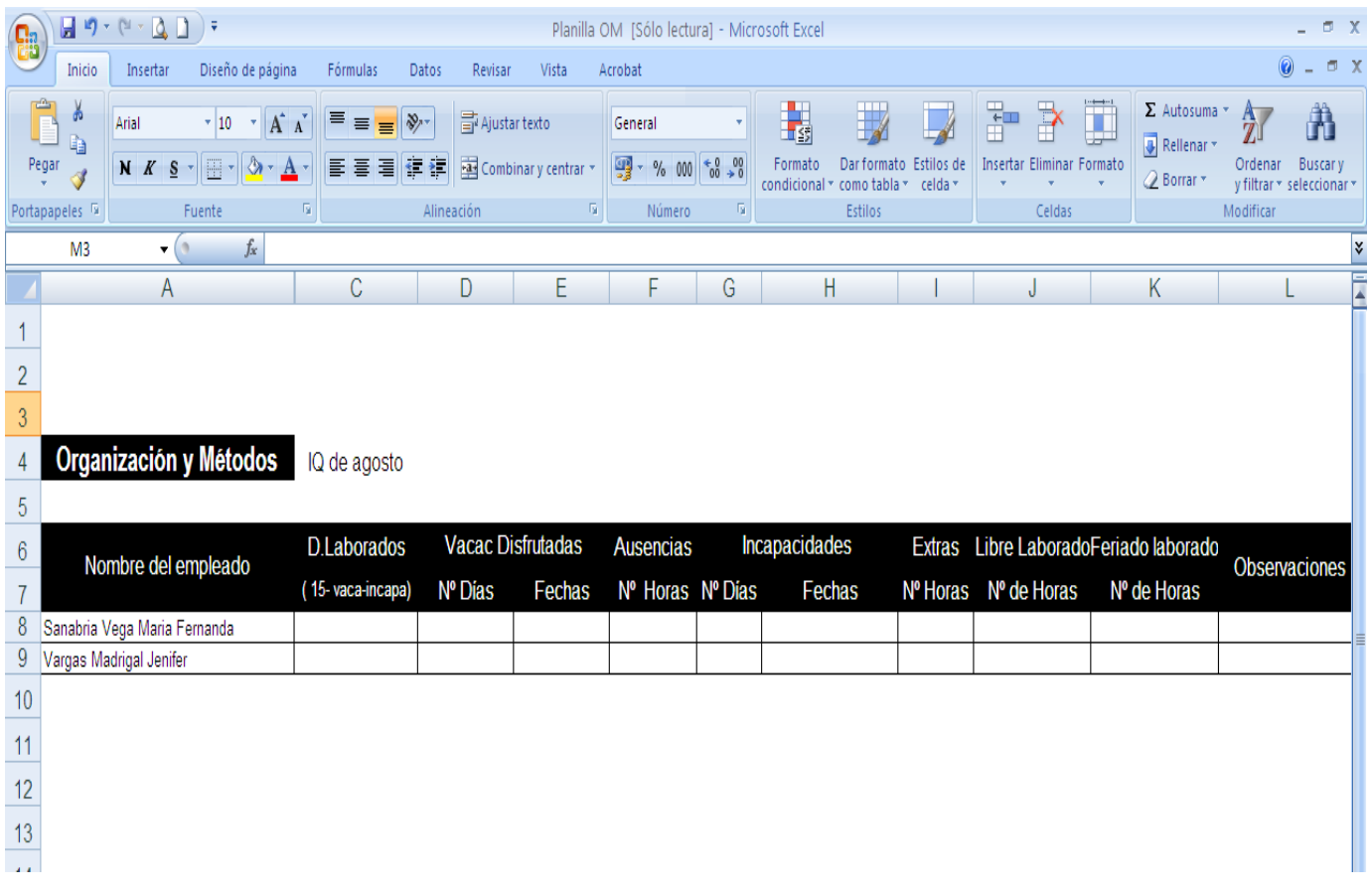

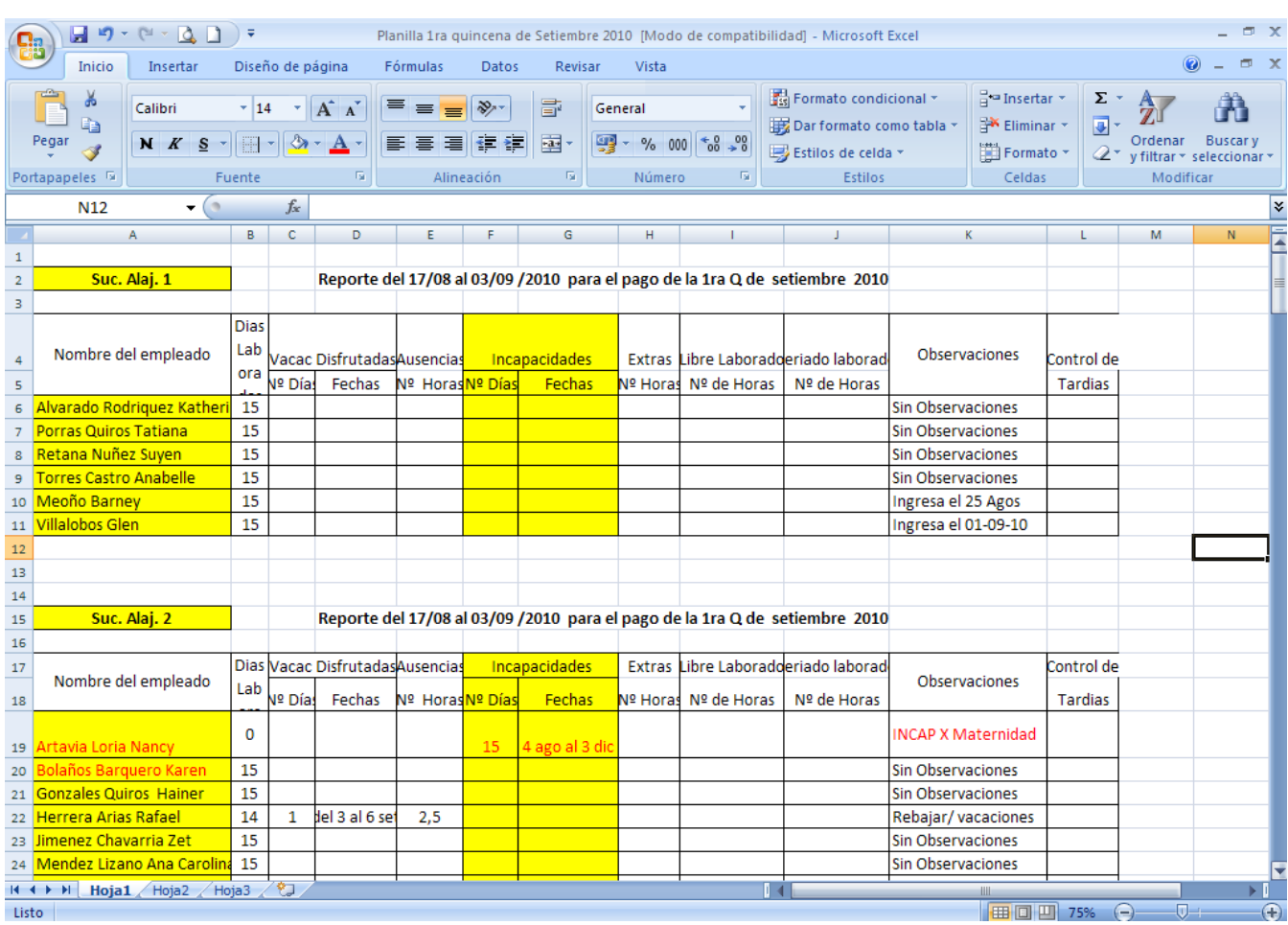

## **Anexo Nº 2: Reporte de Planilla Punto de Venta Fraiche**

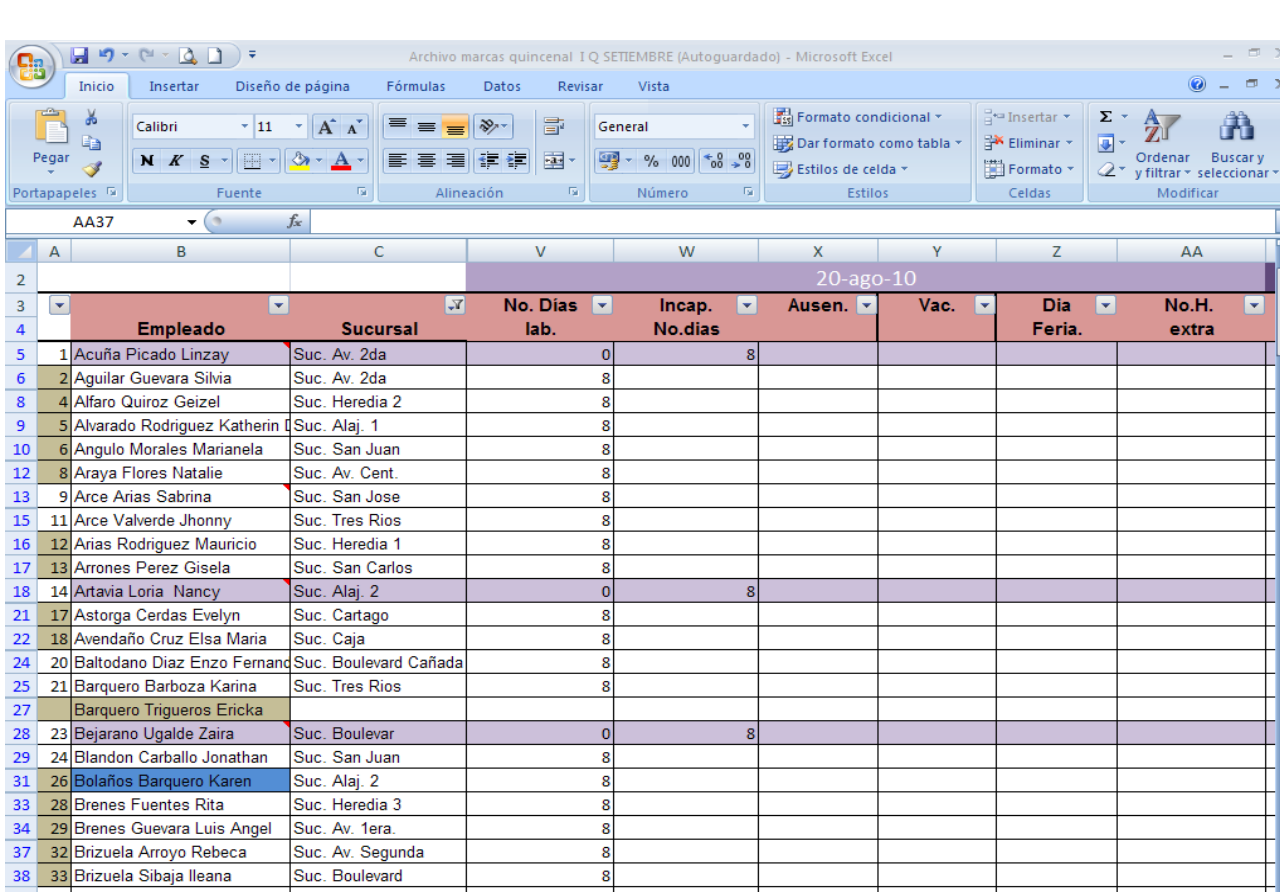

 $\overline{\mathbf{g}}$ 

8

Ϋ́Π

 $14$   $m$ 

#### **Anexo Nº 3: Reporte de Marcas**

### **Anexo Nº 4: Corte de Planilla**

Suc. Av. Segunda

Suc. Boulevard

36 33 21 DIZIUBI SIDIZI SIDIZI SUC. DOULEVATO <br>29 21 21 DIALARCH HATABLE SENIOR DE LA PROPINSIONALISTE SUCH DIALARCH SIDIZI SIDIZI SIDIZI SIDIZI SIDIZI SIDIZI SIDIZI SIDIZI SIDIZI SIDIZI SIDIZI SIDIZI SIDIZI SIDIZI SIDIZI

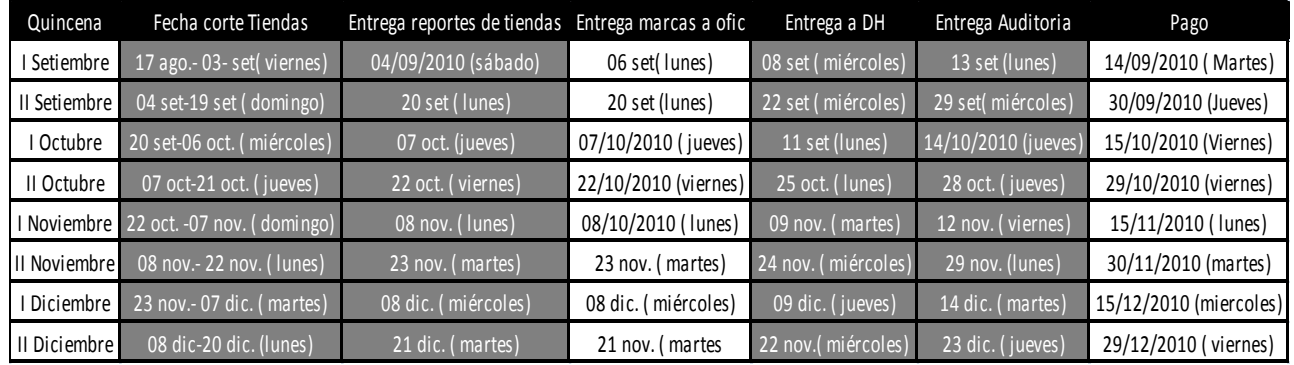

 $\pi$   $\times$  $\odot - \cdots$ Â

×

 $\overline{\phantom{0}}$ 

Г

 $\bigcirc$ 

AA

| 田回凹 100% ⊙

## **Anexo Nº 5: Comprobante de pago**

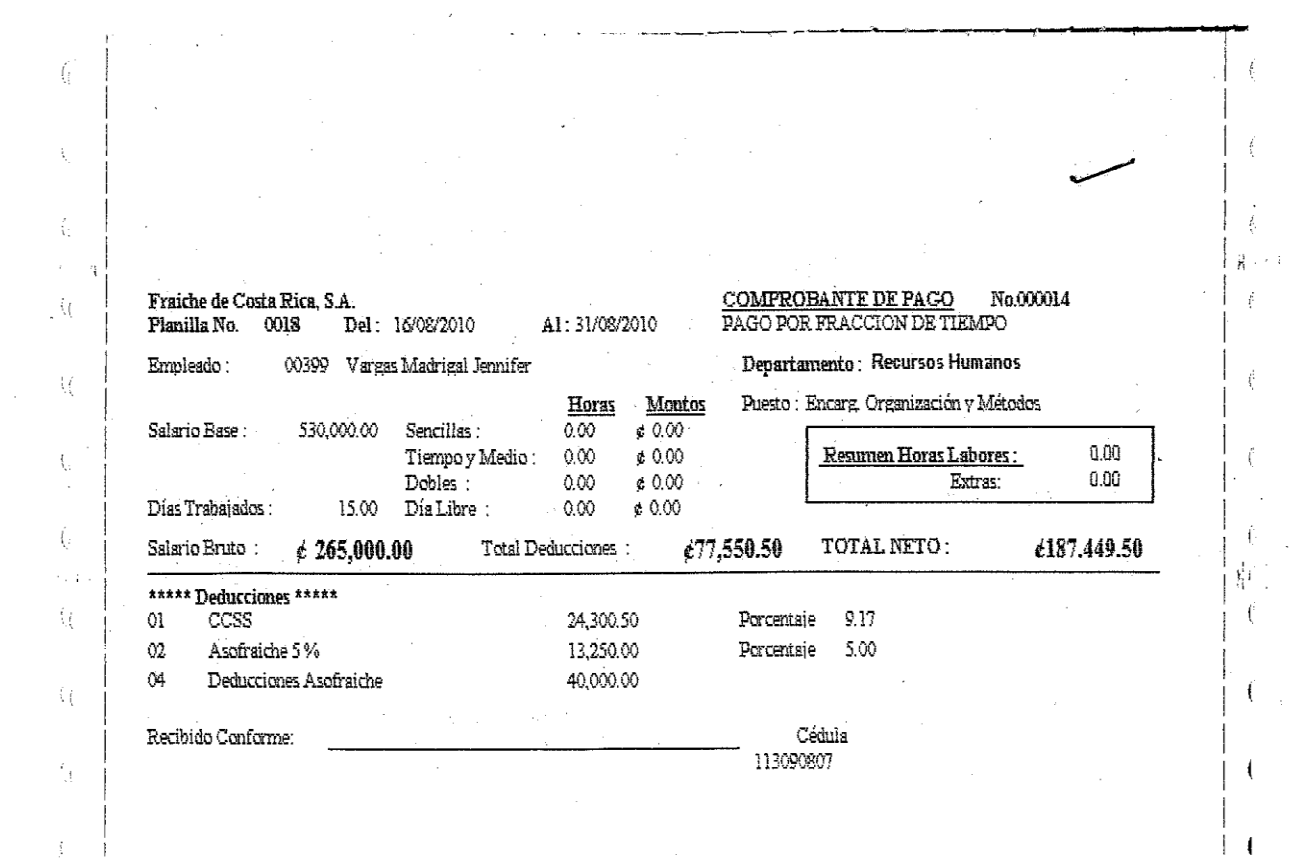

 $\sim 1$ 

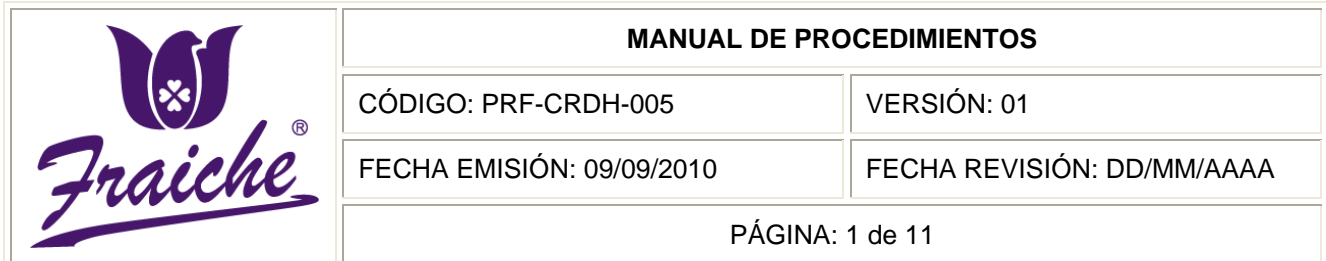

## **RECLUTAMIENTO DE PERSONAL**

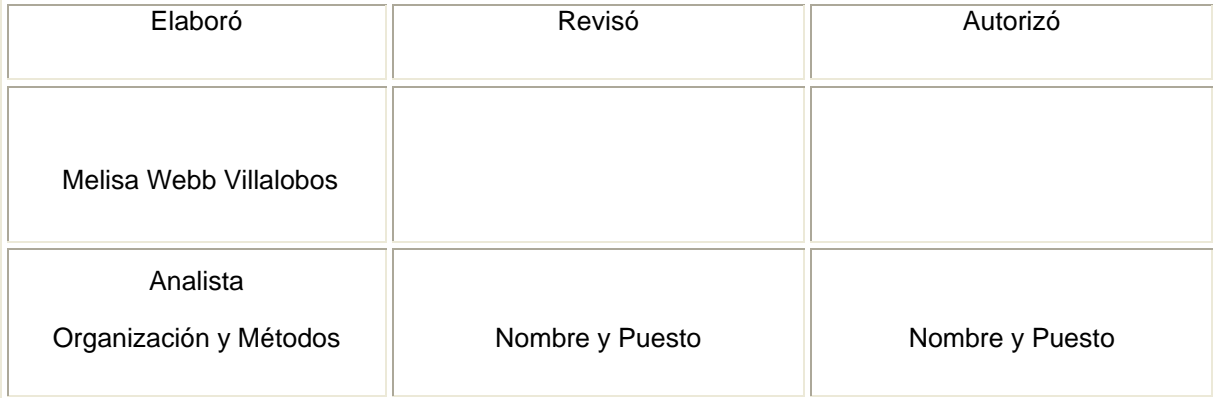

R

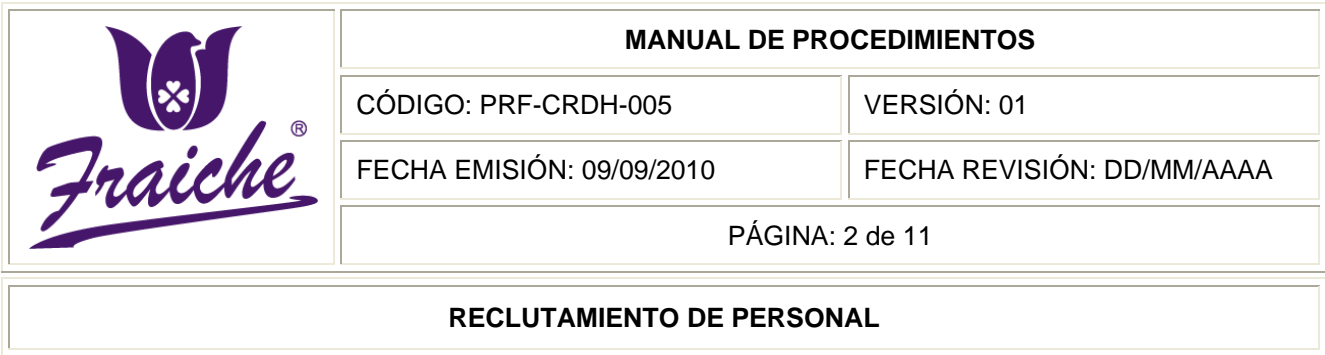

#### **Procedimiento**

Procedimiento de reclutamiento de personal.

#### **Descripción**

Solicitar el personal necesario para la empresa, ya sea por salida de un colaborador o por la creación de una nueva plaza, para luego proceder a la búsqueda de los candidatos elegibles por medio de solicitud de ofertas visuales o por ofertas de servicios.

#### **Objetivo**

Establecer los criterios para el manejo de la atracción de posibles candidatos afines para asumir diversos roles dentro de la empresa Perfumes y Esencias Fraiche de Costa Rica, S.A.

#### **Responsables**

Los responsables del desarrollo del procedimiento de reclutamiento de personal son el Auxiliar de Desarrollo Humano y los Gerentes de Área.

#### **Alcance**

El procedimiento es aplicable al área de Desarrollo Humano y las gerencias de área de la empresa.

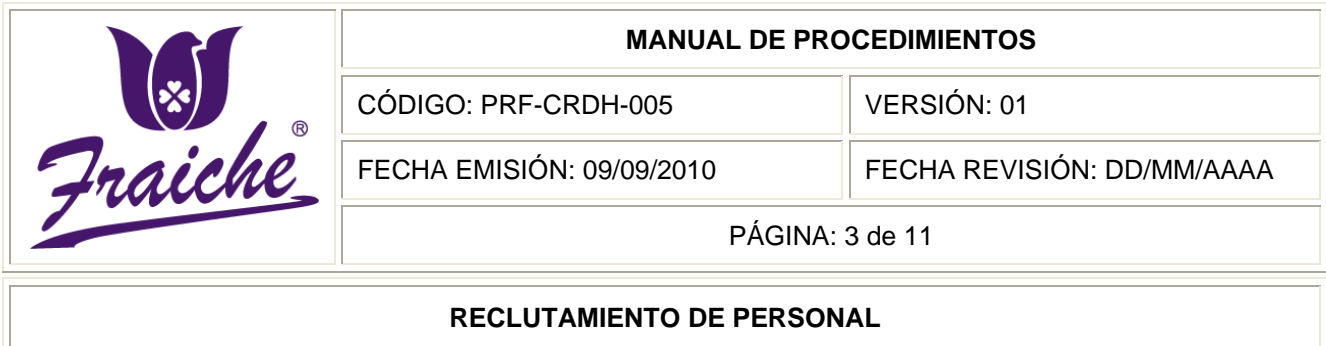

#### **Políticas**

El siguiente procedimiento se rige bajo las siguientes políticas:

- Todo proceso de reclutamiento que se realice debe regirse bajo las normas establecidas en este procedimiento.
- Los sitios de Internet para solicitudes de empleo serán empleos.net y bolsa de empleo del Ministerio de Trabajo.
- Se debe archivar toda la información recopilada como complemento de la obtenida en el procedimiento de reclutamiento y esta será confidencial.
- El reclutamiento de personal se realizará por petición de los Gerentes de Área o por iniciativa de la Gerencia.
- Se debe llenar los formularios siguiendo las especificaciones de cada uno.
- El reclutamiento interno se hará público a todos los colaboradores por medio del correo interno.
- Todo nuevo puesto implica un análisis y descripción antes del inicio del proceso de reclutamiento.

#### **Formularios**

Los formularios utilizados en el procedimiento son

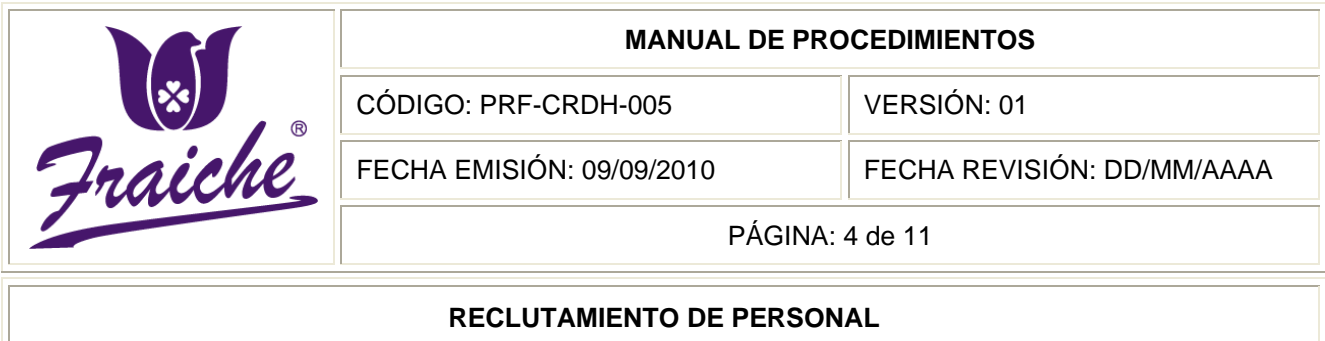

- "Solicitud de Puesto de Trabajo" FTF-CRDH-004
- "Solicitud de Reclutamiento Interno" FTF-CRDH-005

#### **Documentos**

Los documentos de referencia utilizados en el procedimiento son el Currículo Vitae, la hoja de delincuencia y la solicitud de empleo.

#### **Terminología**

Reclutamiento: conjunto de procedimientos utilizados con el fin de atraer a un número suficiente de candidatos idóneos para un puesto específico en una determinada organización.

Currículo Vitae: recopilación de todos los datos académicos y experiencia de una persona a lo largo de su vida independientemente del puesto de trabajo al cual se opta en el proceso de selección.

Descripción de puestos: es un documento que proporciona información acerca de las tareas, deberes y responsabilidades del puesto. Las cualidades mínimas aceptables que debe poseer una persona con el fin de desarrollar un puesto específico se contienen en la especificación del puesto.

#### **Sistemas de información**

El sistema de información utilizado en el procedimiento es el Microsoft Office Excel.

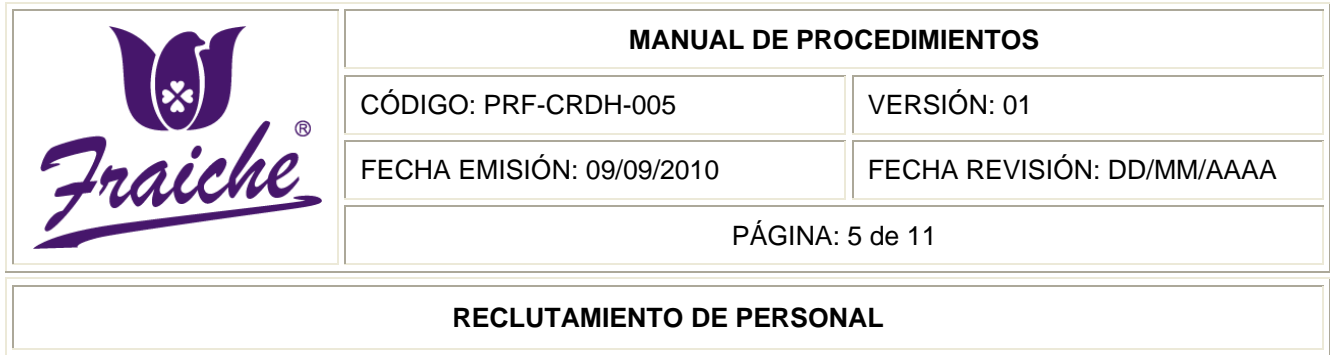

## **Actividades del procedimiento**

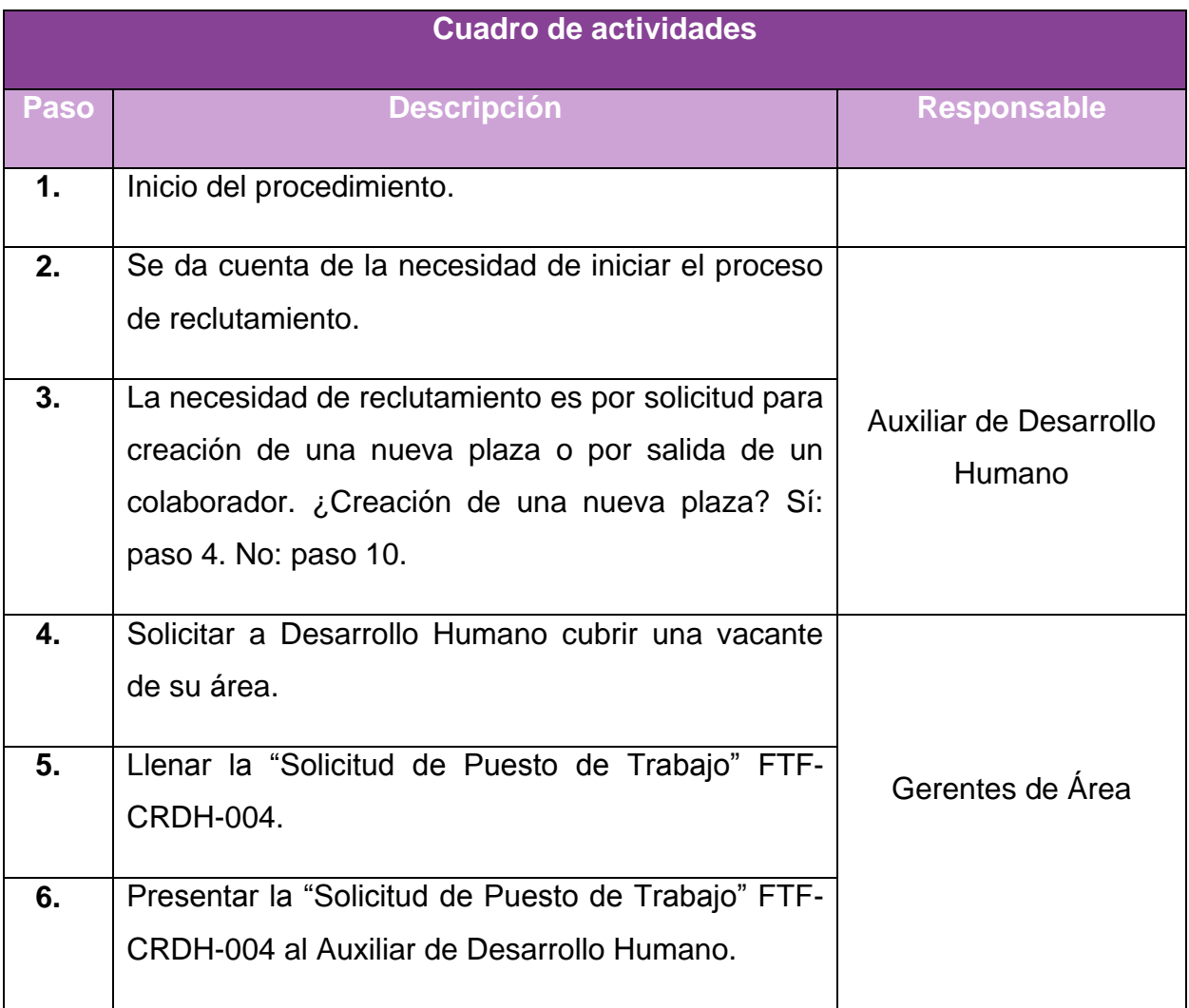

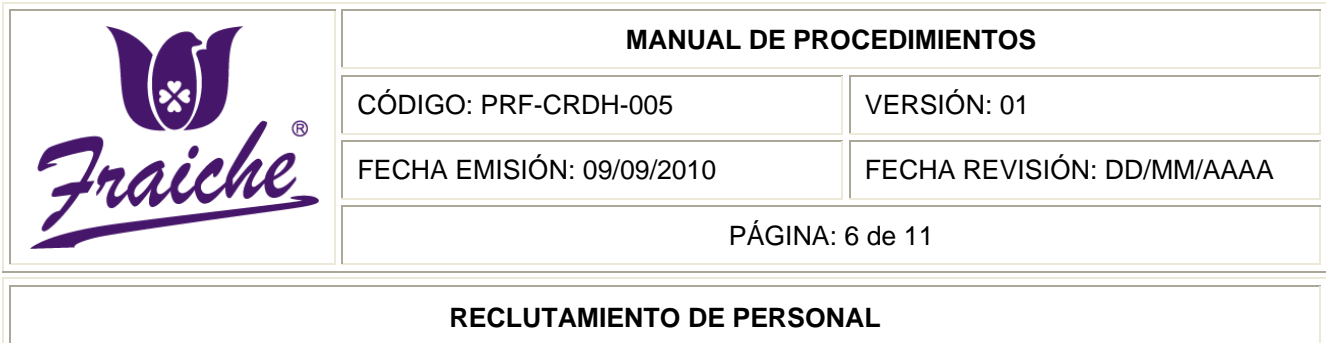

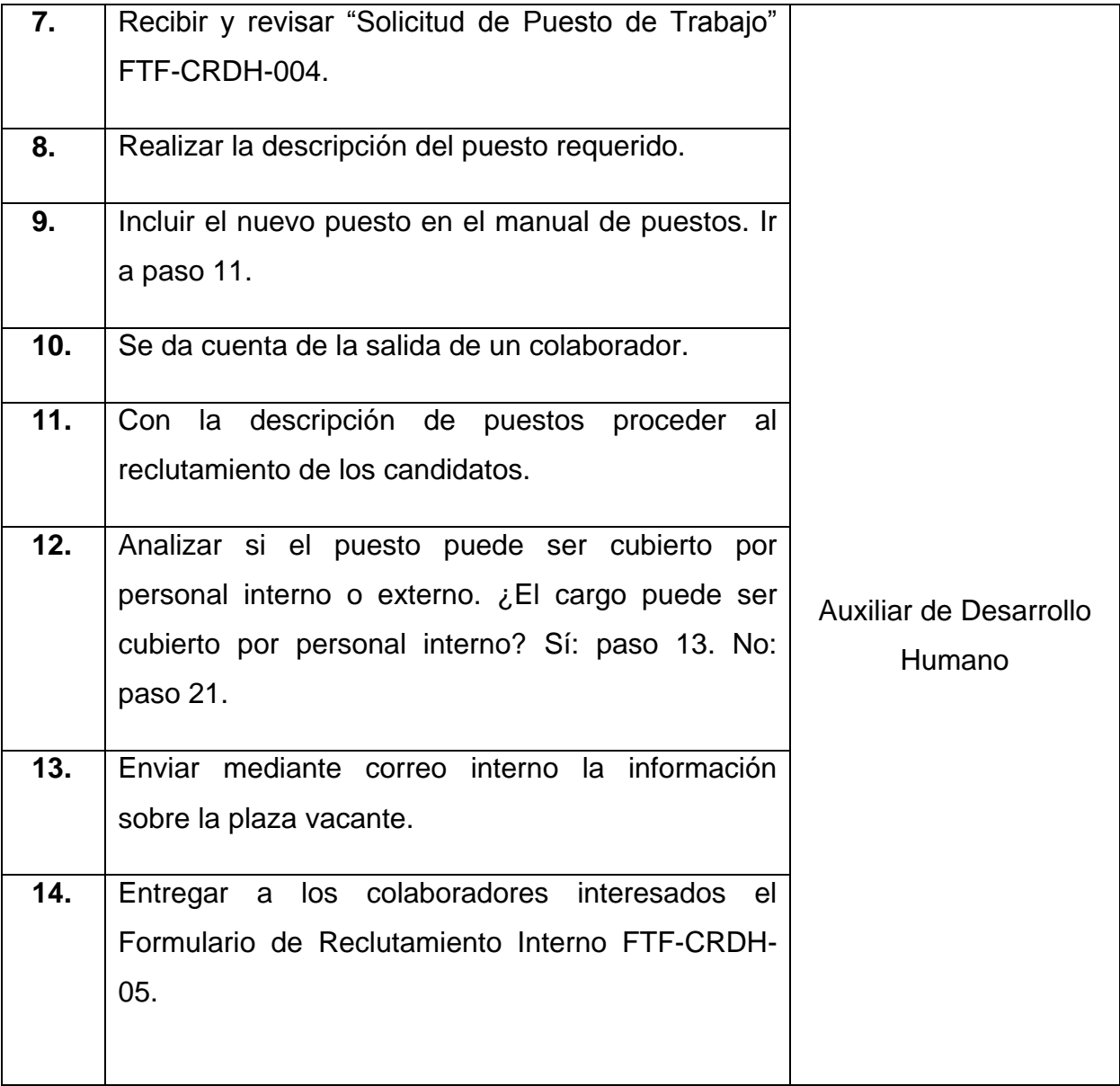

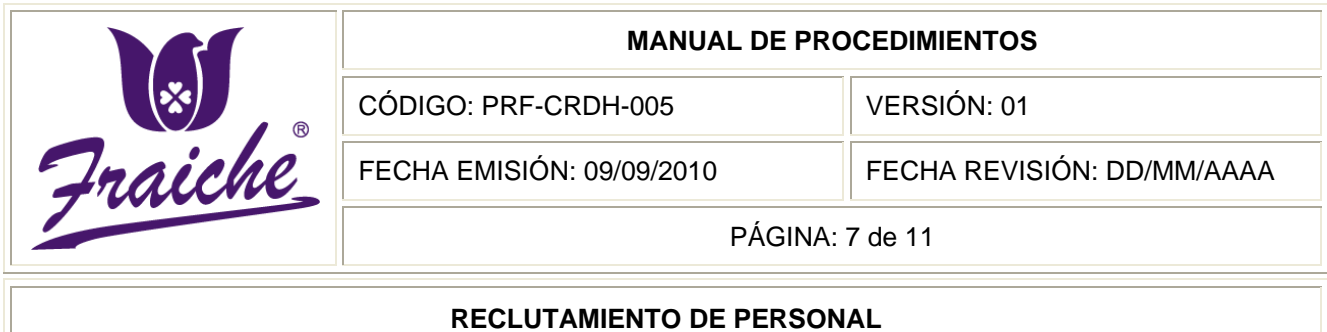

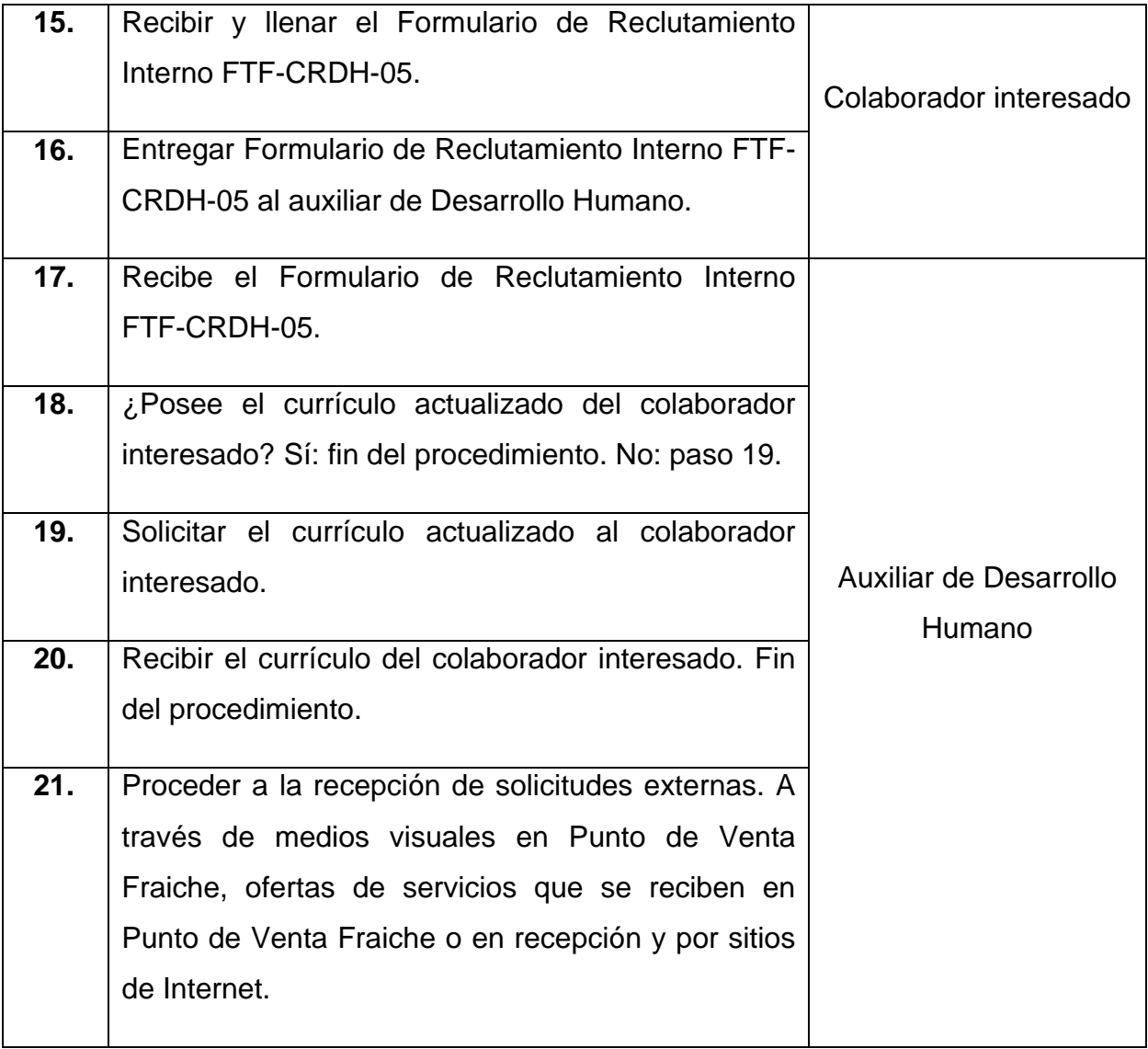

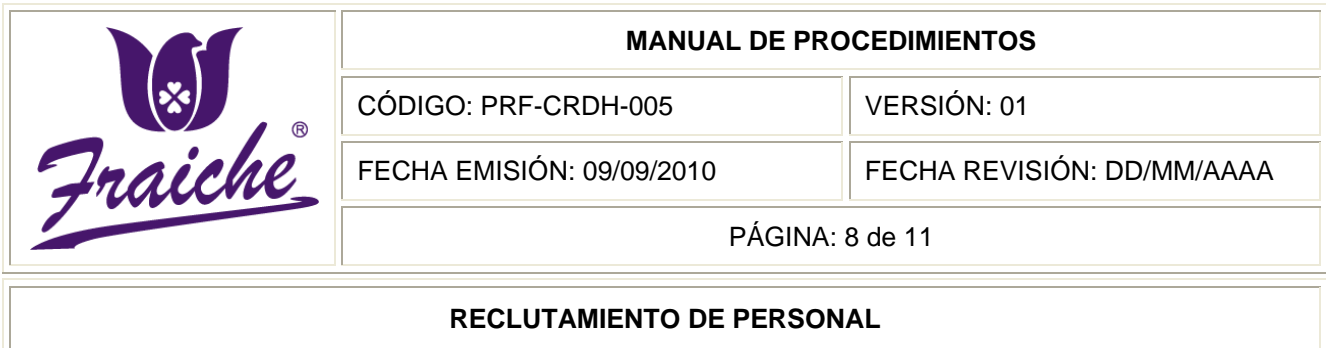

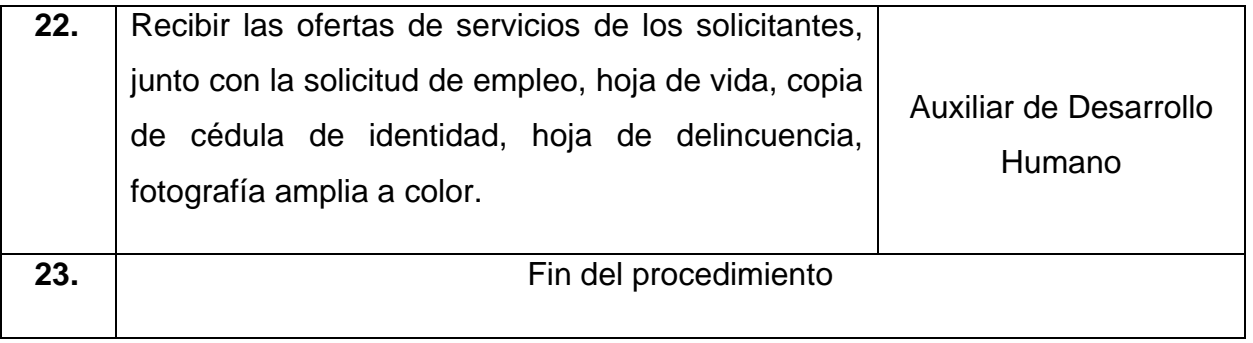

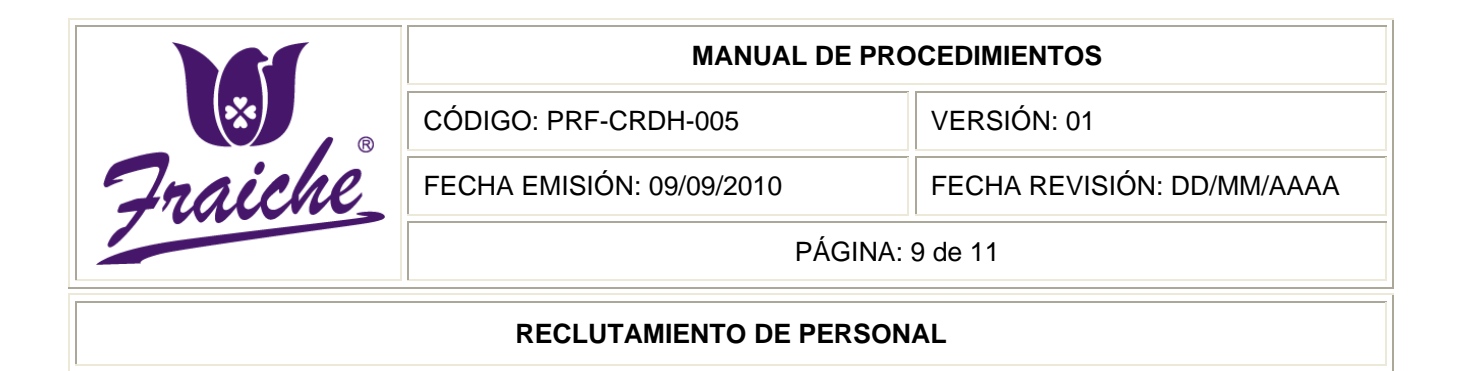

#### **Diagrama de Flujo**

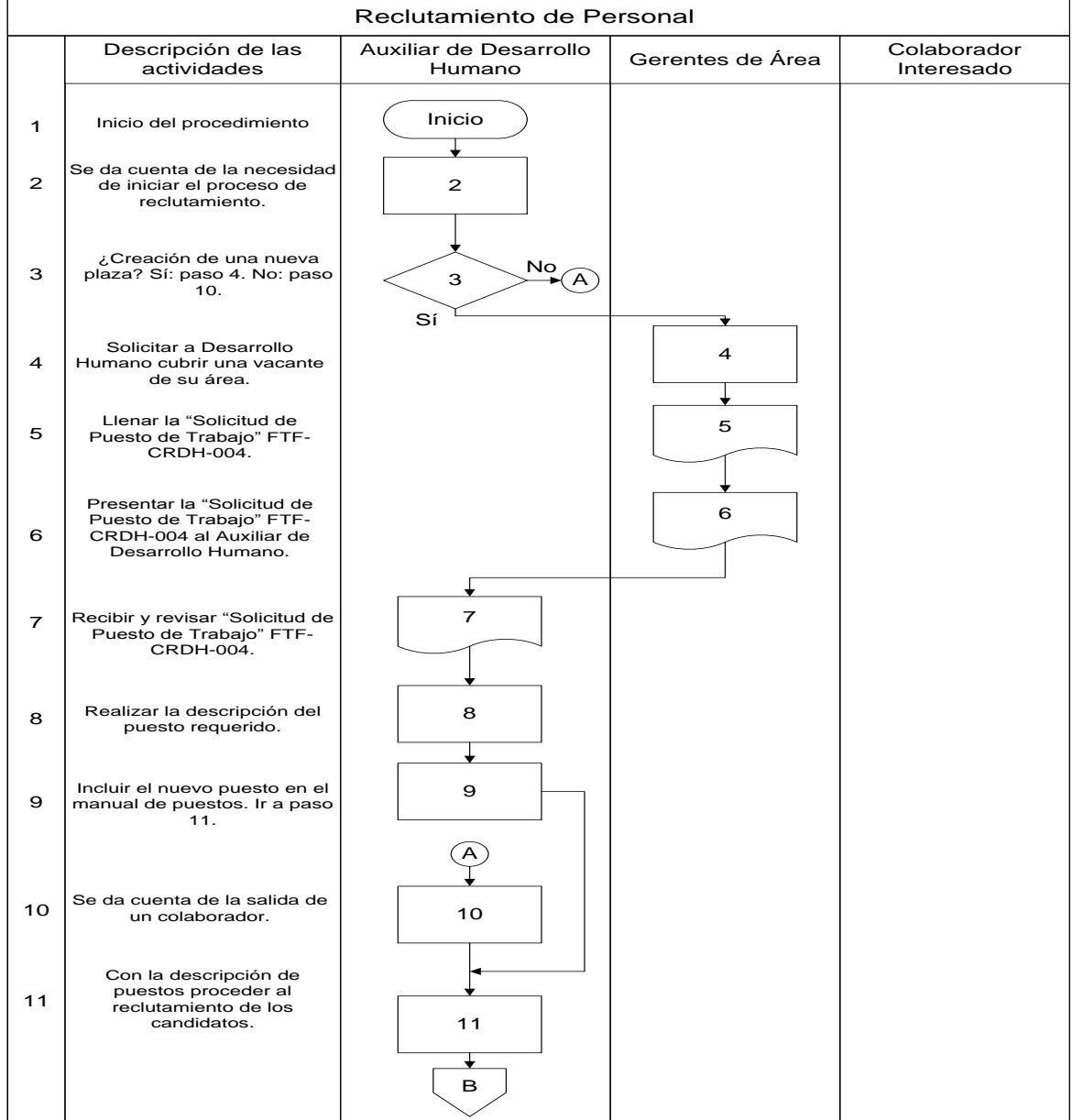

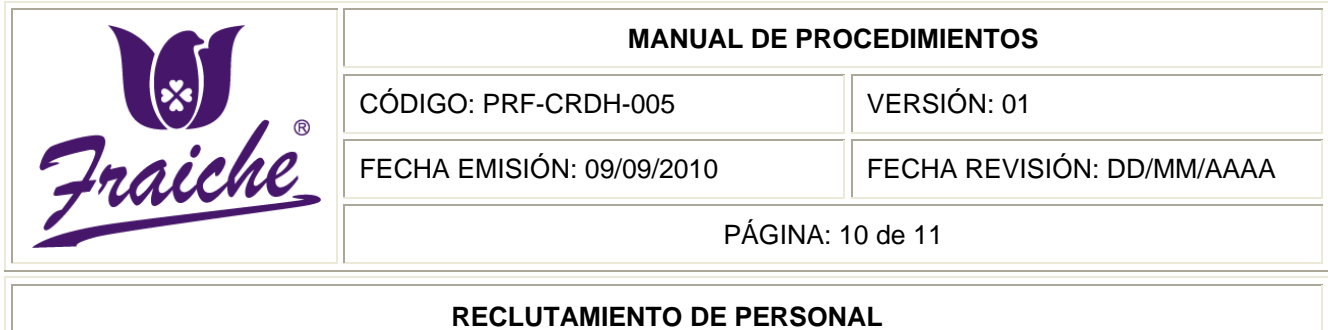

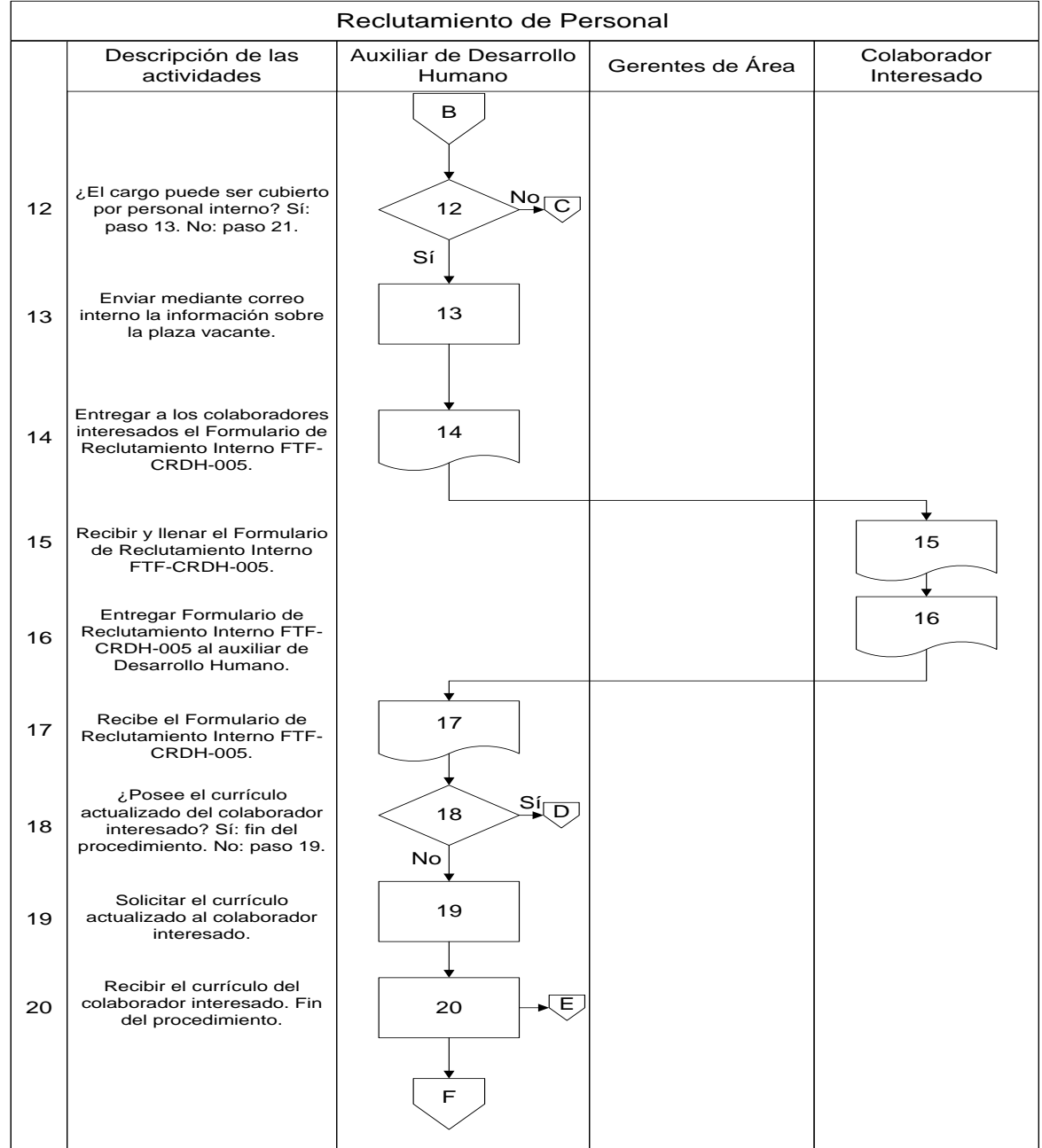

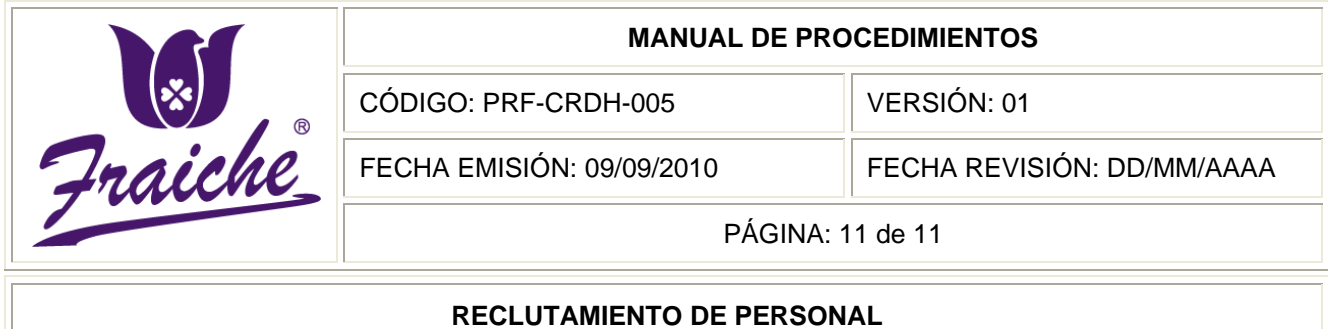

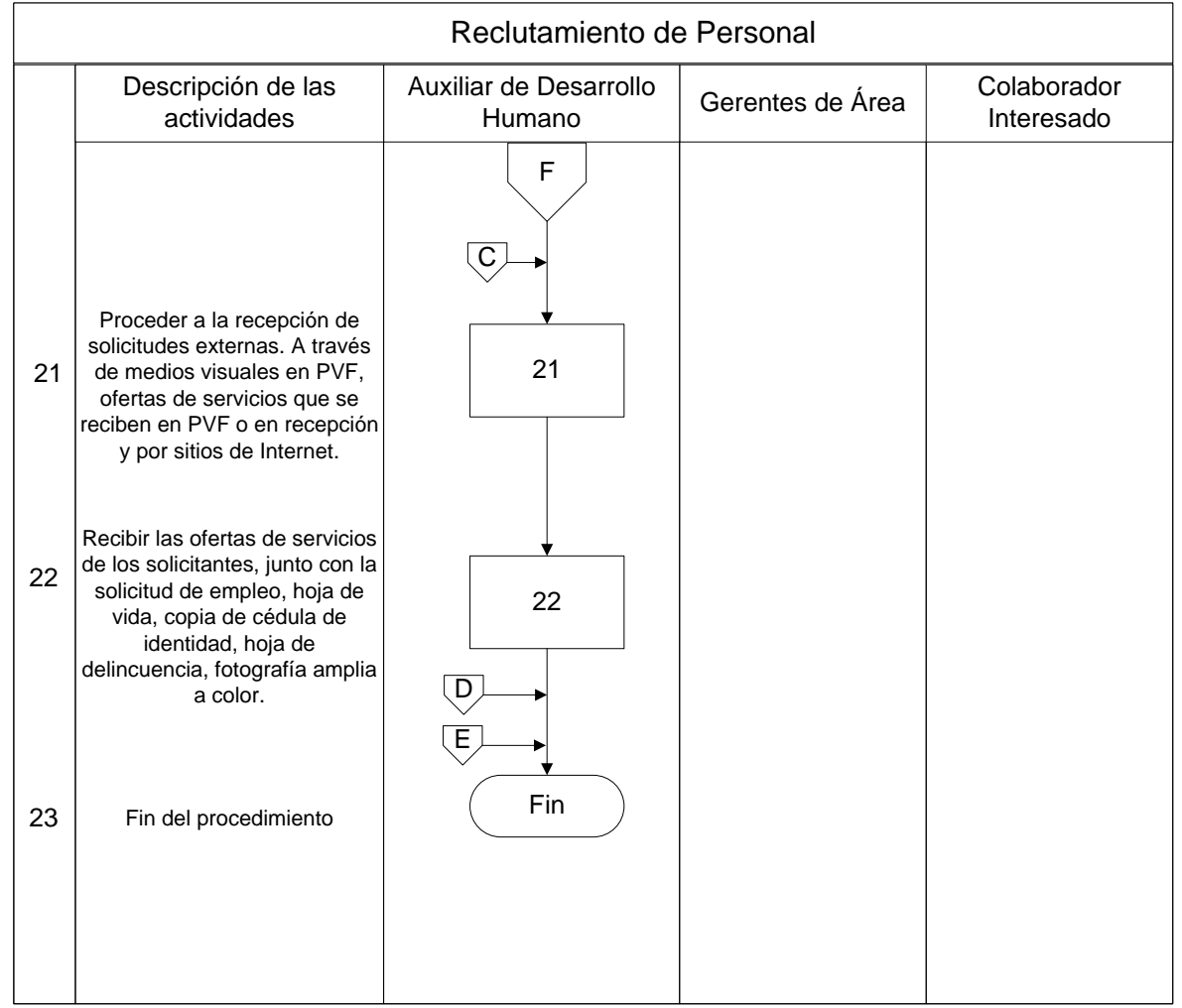

## **Apéndices**

## **Apéndice Nº 1: Solicitud de Puesto de Trabajo**

 $\mathbf{I}$ 

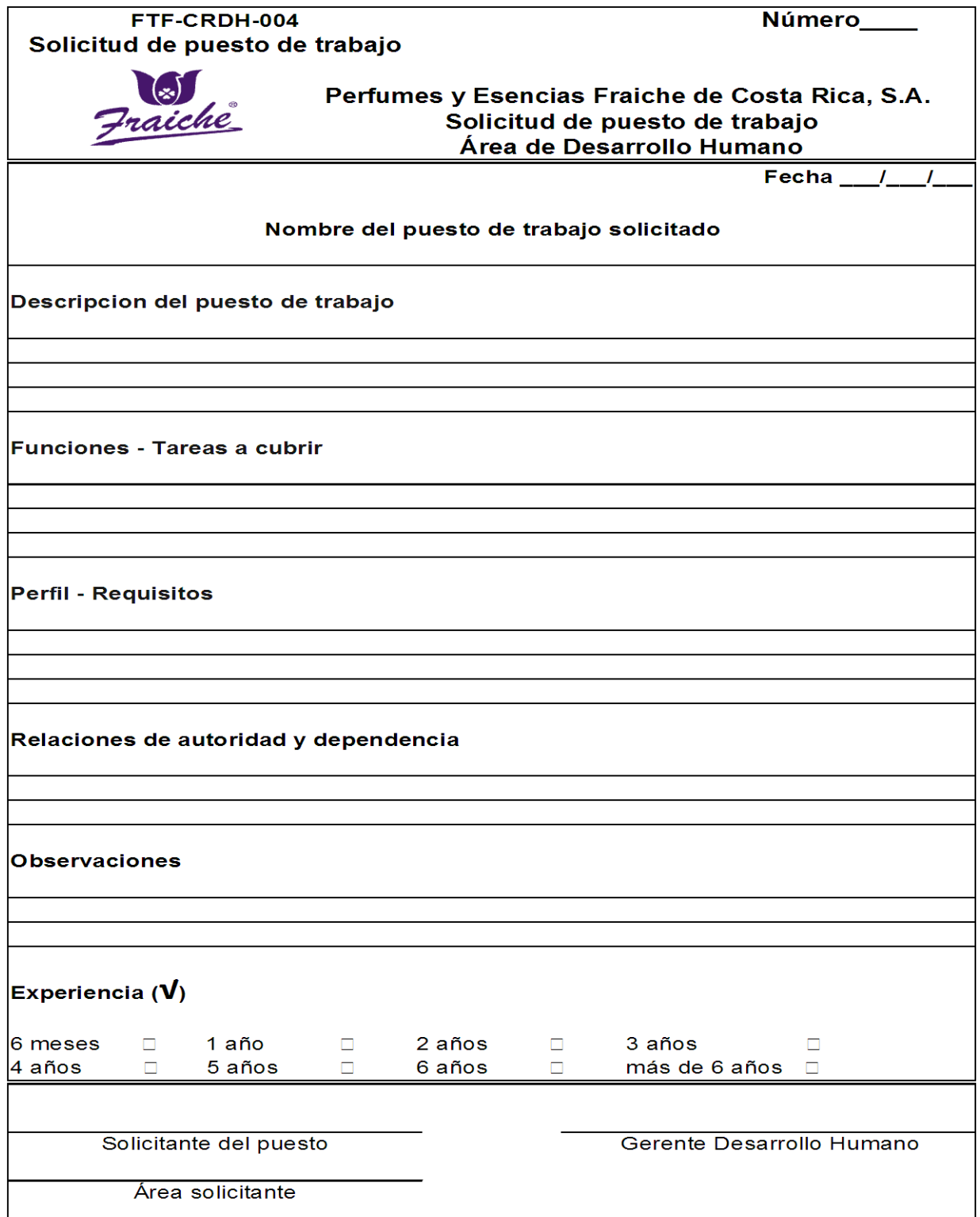

## **Apéndice Nº 2: Solicitud de Reclutamiento Interno**

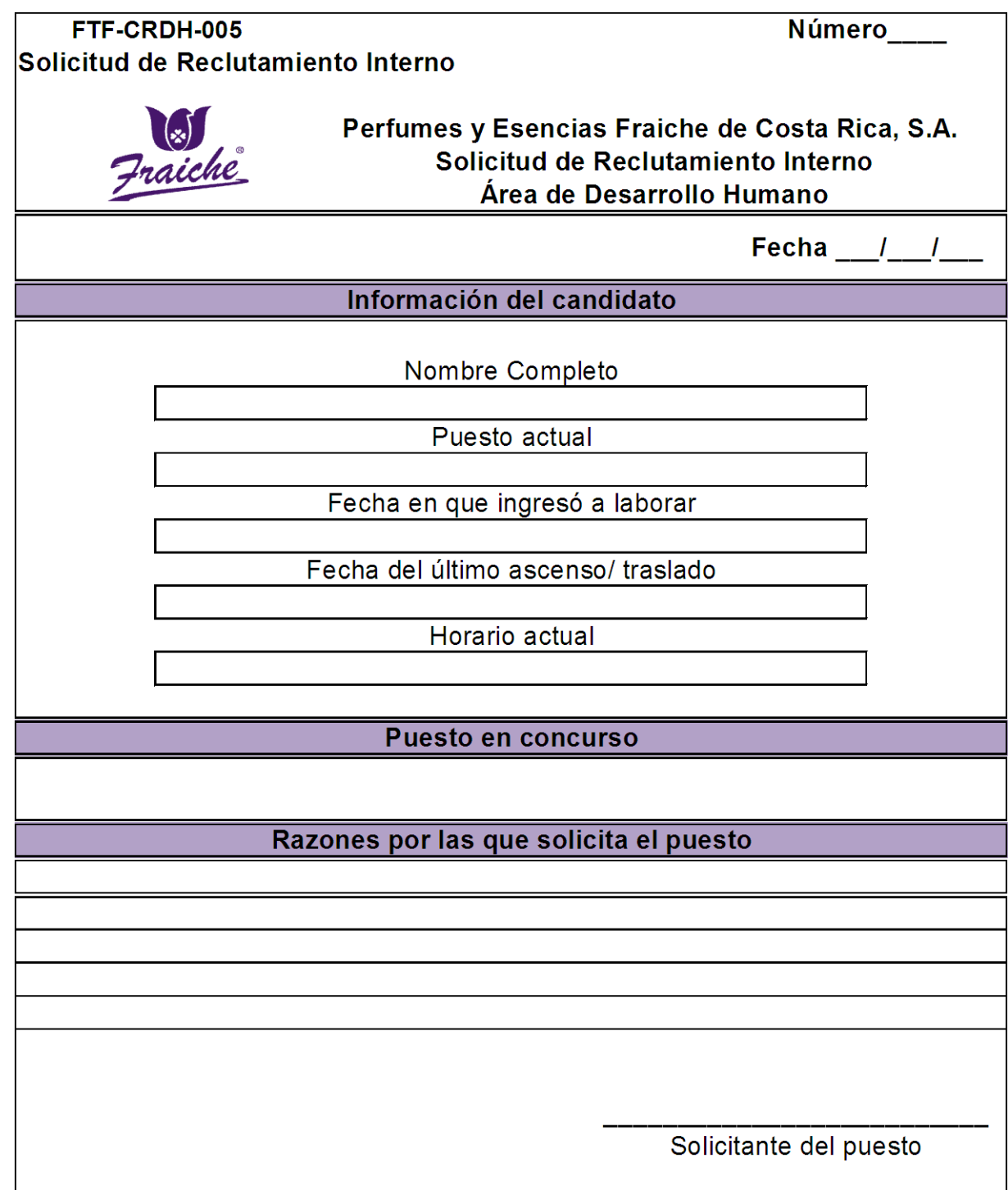

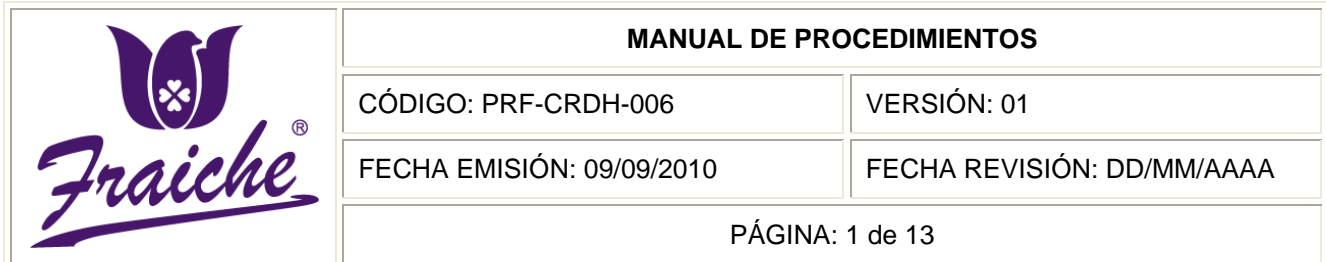

# **SELECCIÓN DE PERSONAL**

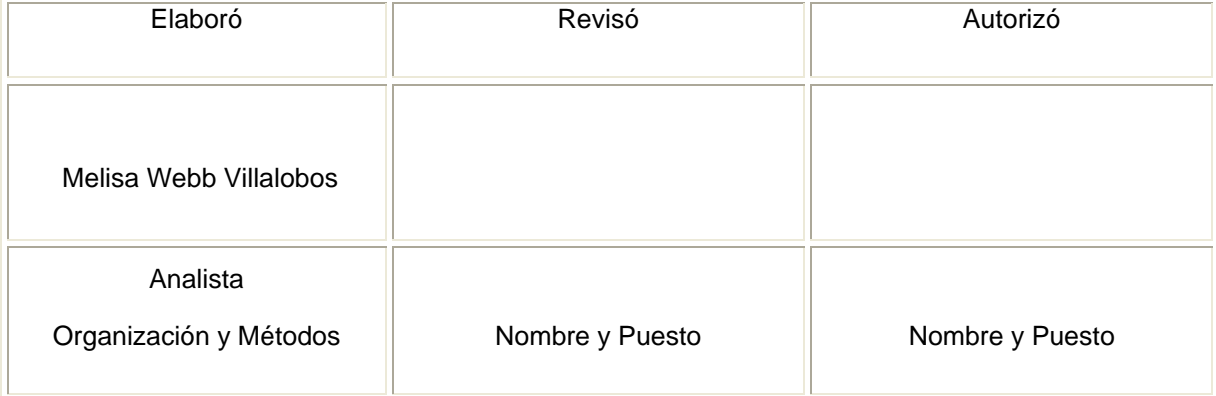

R

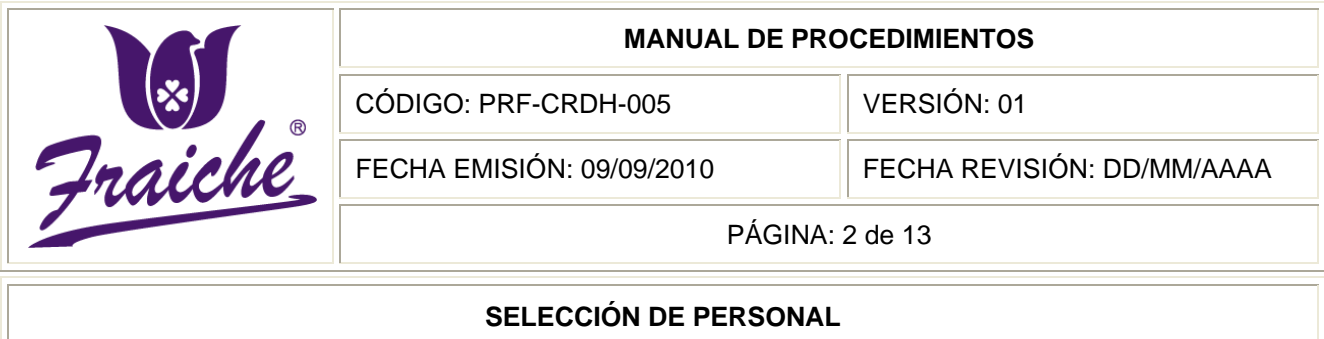

#### **Procedimiento**

Procedimiento de selección de personal.

#### **Descripción**

Selección de los posibles candidatos a desempeñar un puesto especifico entre varias personas, de acuerdo con la realización de pruebas y entrevistas con el personal del área de Desarrollo Humano.

#### **Objetivo**

Establecer los criterios para la selección o escogencia del personal nuevo de la empresa Perfumes y Esencias Fraiche de Costa Rica, S.A.

#### **Responsables**

El responsable del desarrollo del procedimiento de reclutamiento de personal es el Auxiliar de Desarrollo Humano, el Ejecutivo de Servicios de Desarrollo Humano y el Gerente General de Desarrollo Humano.

#### **Alcance**

El procedimiento tiene es aplicable al área de Desarrollo Humano.

#### **Políticas**

El siguiente procedimiento se rige bajo las siguientes políticas:

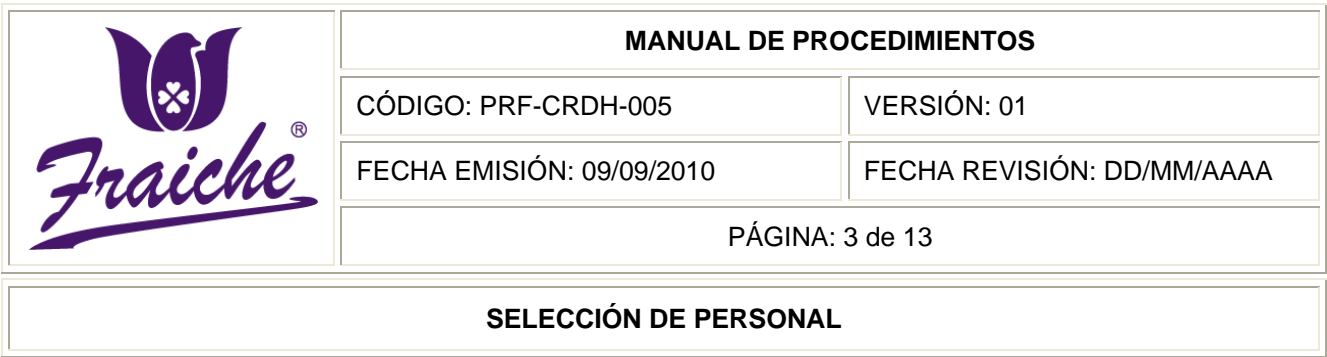

- Todo proceso de selección que se realice debe regirse bajo las normas establecidas en este procedimiento.
- No se dará inicio al procedimiento de selección sin antes haber ejecutado y finalizado el procedimiento de reclutamiento apropiadamente.
- La plantilla de registro se realiza solo para los candidatos que pasan el primer filtro.
- Las pruebas se realizaran dependiendo del puesto de trabajo.
- El filtro de solicitudes se realizan contra perfil y se toma en cuenta principalmente la educación y la experiencia.
- Las pruebas aplicadas deben formar parte del expediente de la persona contratada.

#### **Formularios**

Los formularios utilizados en el procedimiento son

"Plantilla de Registro de Candidatos" FTF-CRDH-006  $\bullet$ 

#### **Documentos**

No se utilizan documentos en el desarrollo del procedimiento.

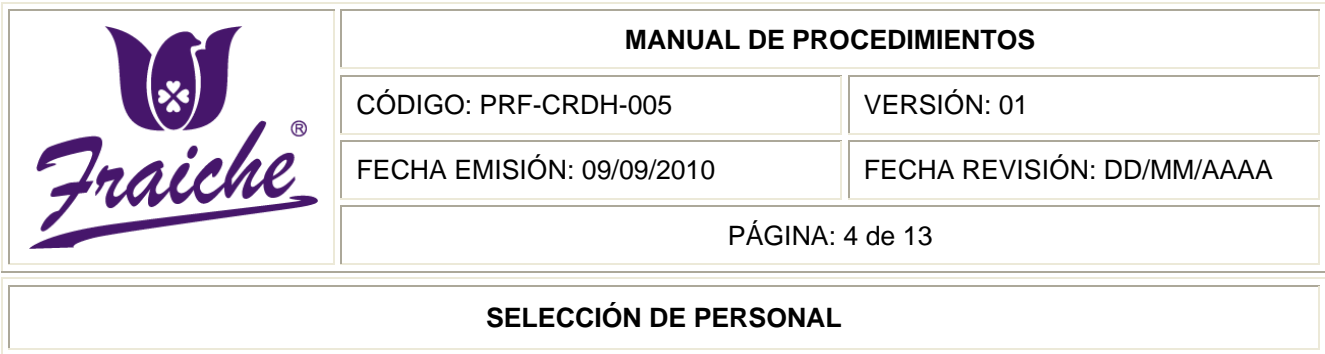

#### **Terminología**

Selección: consiste en técnicas utilizadas por el psicólogo para seleccionar las personas apropiadas para determinados cargos, conociendo las habilidades necesarias de cada cargo él buscará encontrar personas capacitadas, o sea, que tengan las mismas habilidades exigidas para el cargo.

Pruebas psicométricas: Son test psicotécnicos que aportan elementos adicionales respecto al candidato, que permiten cotejar la información obtenida durante la entrevista. Son instrumentos que legalmente pueden ser aplicados y corregidos por profesionales en psicología. Aspectos tales como elementos de personalidad, coeficiente intelectual, presencia de psicopatologías, destrezas específicas (visuales, numéricas, memorísticas, etc.), son valiosos de evaluar y conocer de cara a la selección de los recursos humanos y son aspectos sobre los que las pruebas brindan información concreta.

Las pruebas que con mayor frecuencia que se utilizan en Fraiche, son las siguientes:

- **a.** 21 subfactores de la personalidad.
- **b.** Test de Raven.
- **c.** Inventario de Depresión.
- **d.** Test de Habilidades Numéricas.

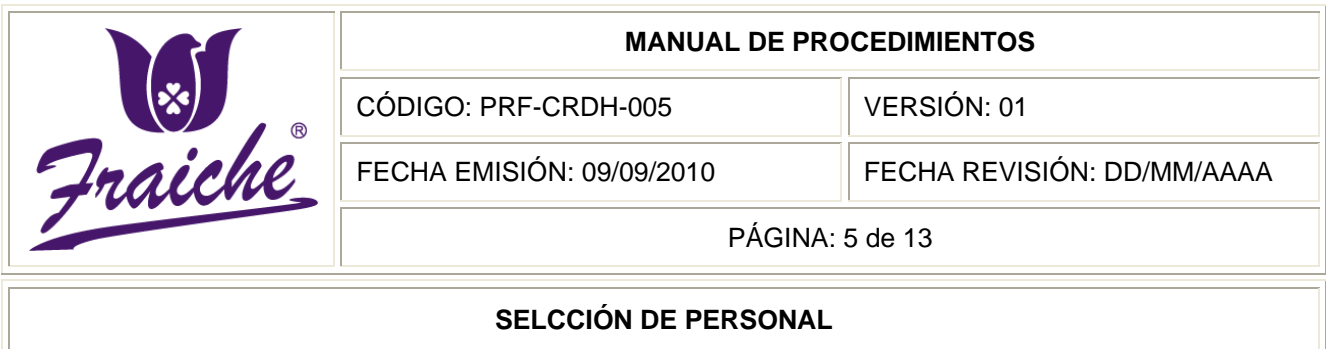

- **e.** Bezinger: para cargos profesionales.
- **f.** Otras.

El que más se utiliza es el de 21 subfactores de la personalidad, por dos razones fundamentales:

- **a.** Es la única prueba de personalidad estandarizada específicamente para el contexto costarricense.
- **b.** Su lectura general de la personalidad la convierte en un instrumento del cual se puede extraer o derivar información relacionada con competencias laborales muy variada, lo que lo convierte en un elemento muy versátil.

#### **Sistemas de información**

El sistema de información utilizado en el procedimiento es el Microsoft Office Excel.

#### **Actividades del procedimiento**

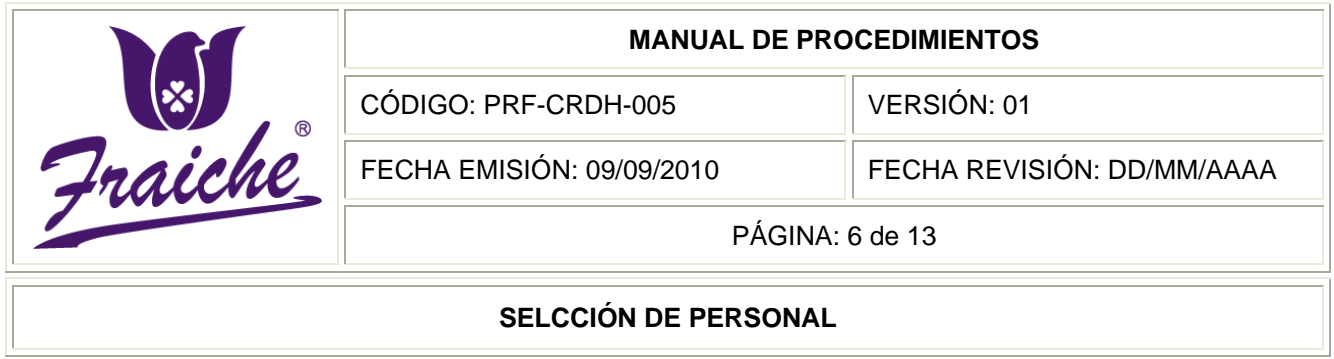

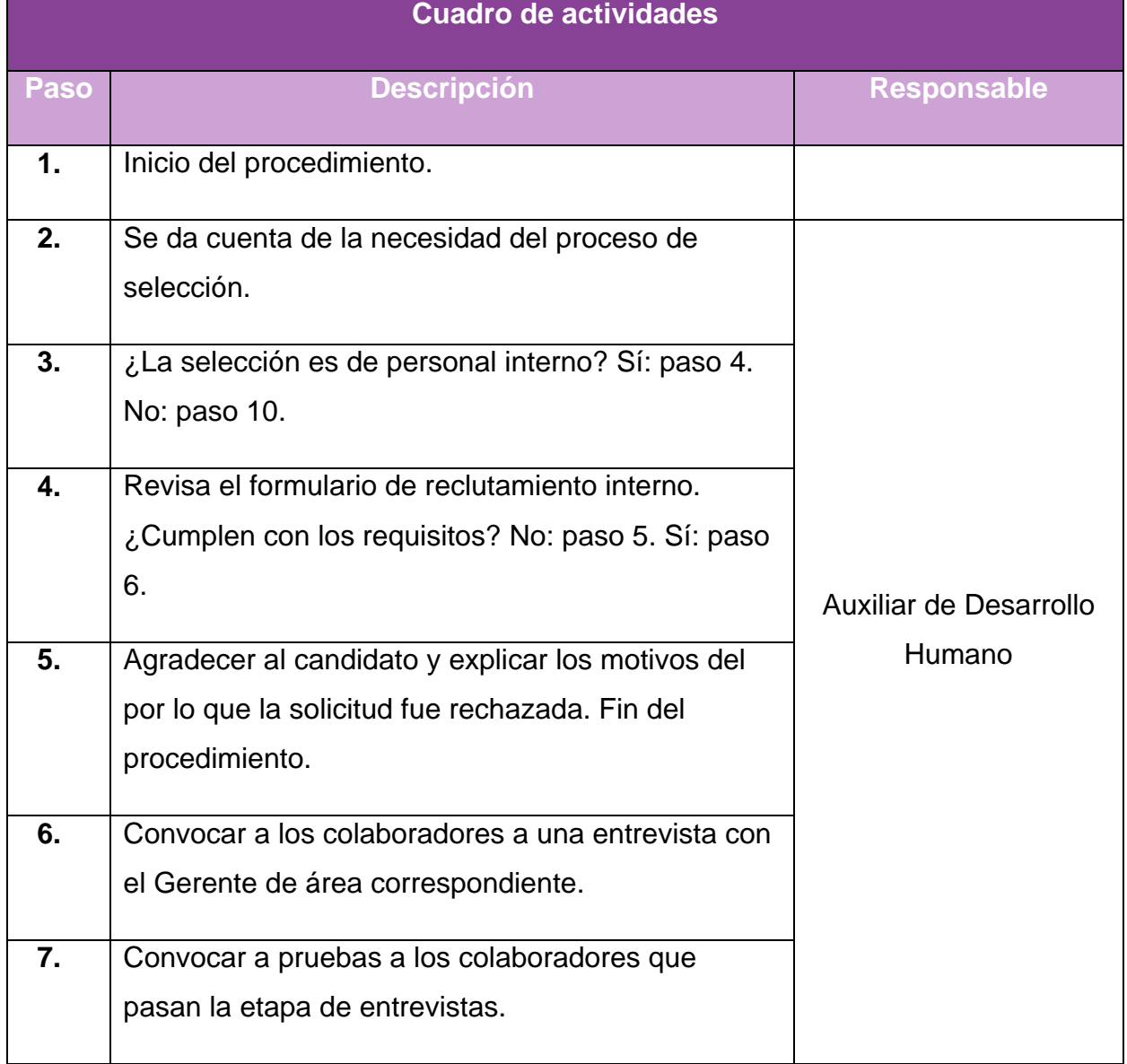

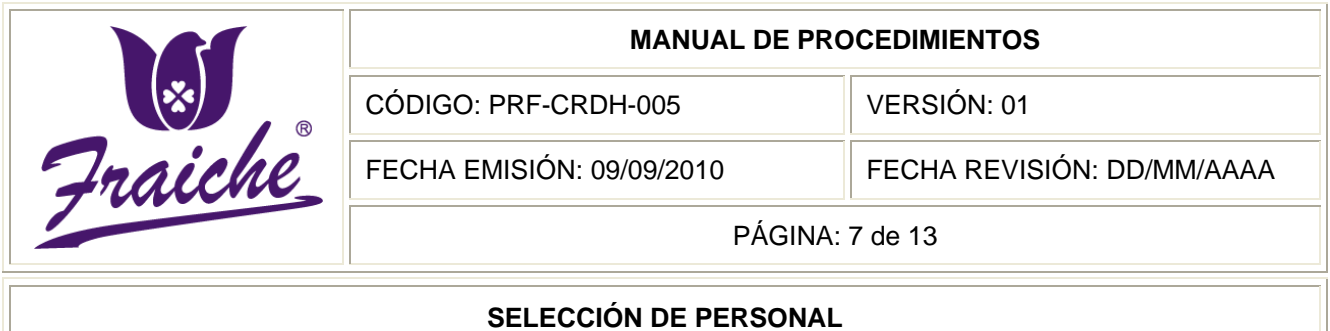

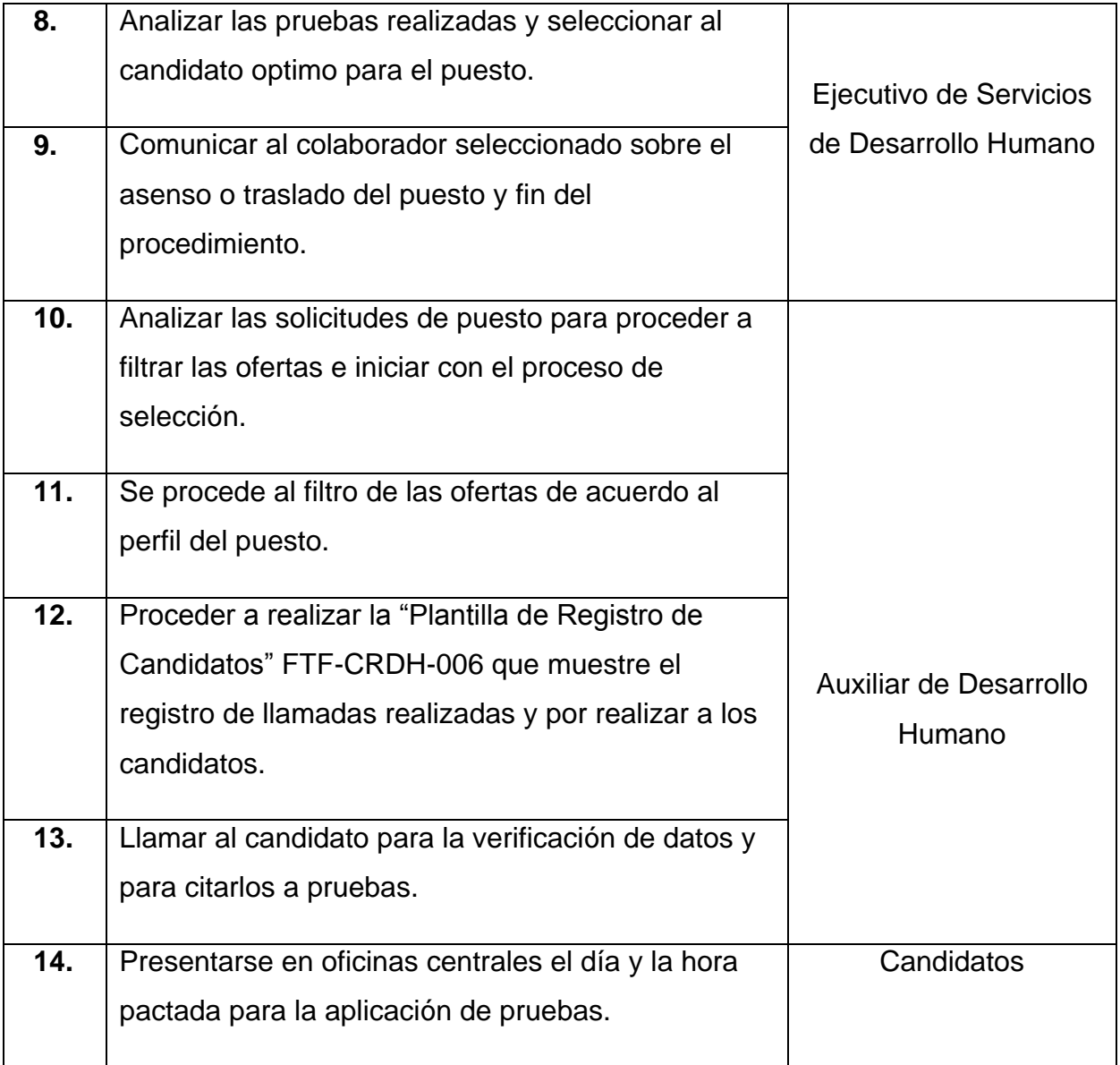

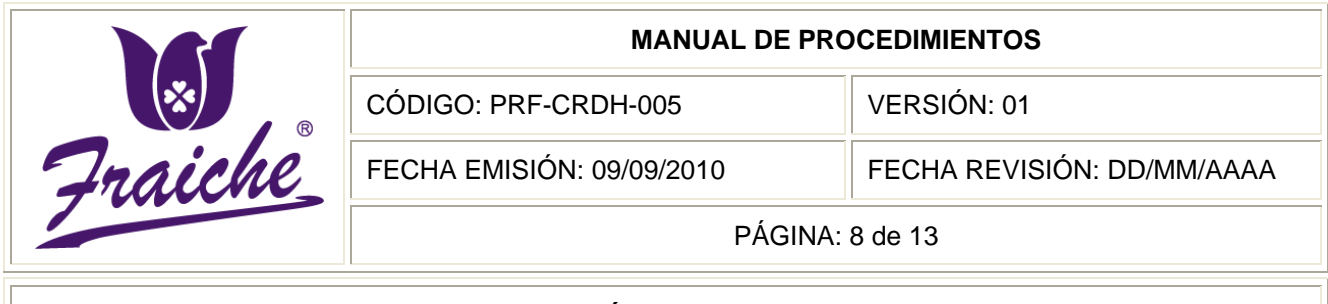

**SELECCIÓN DE PERSONAL**

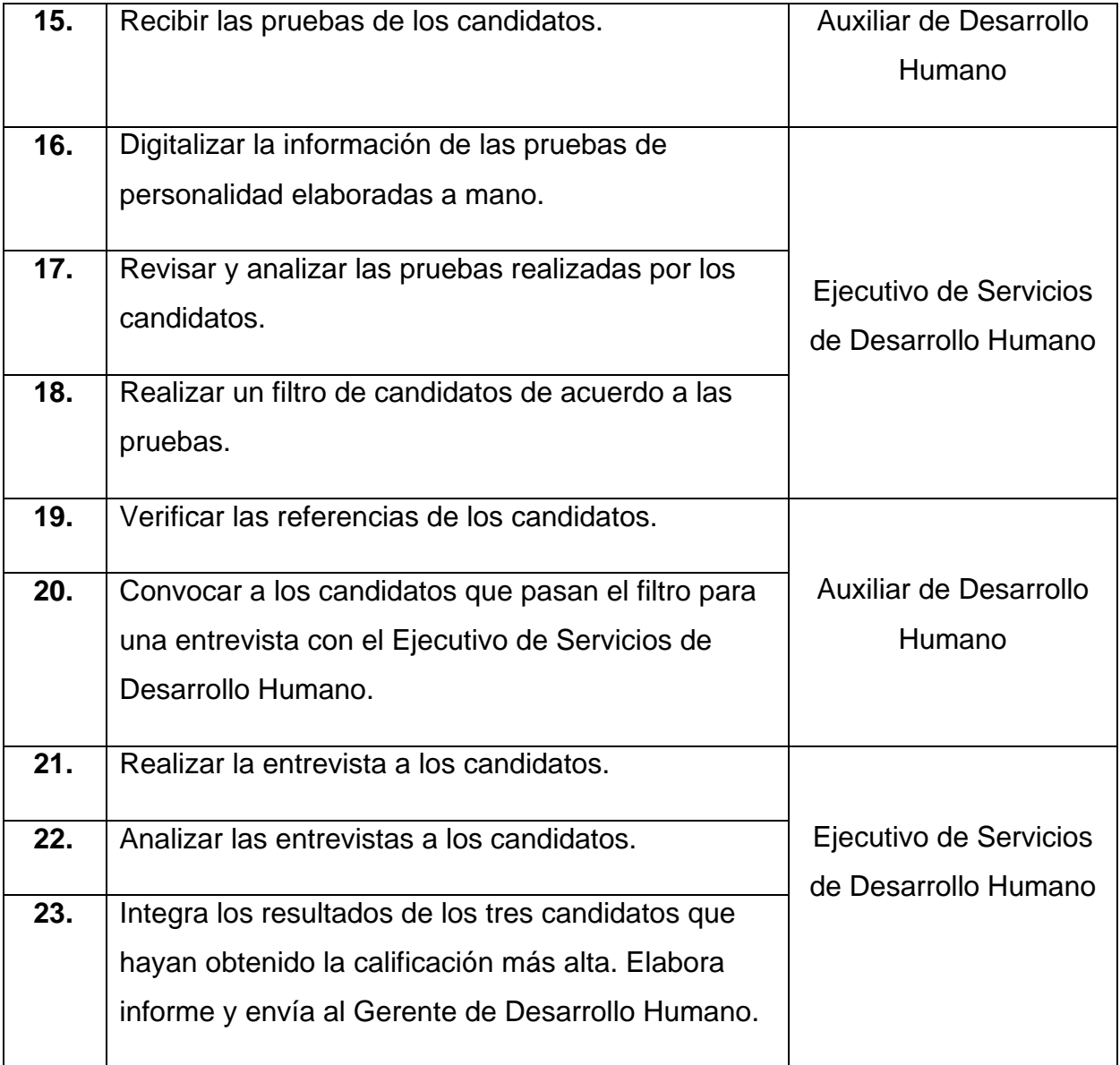

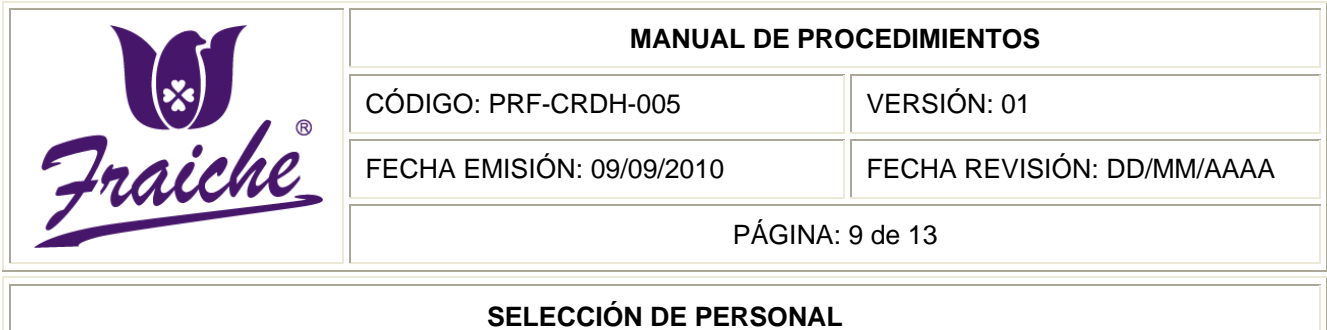

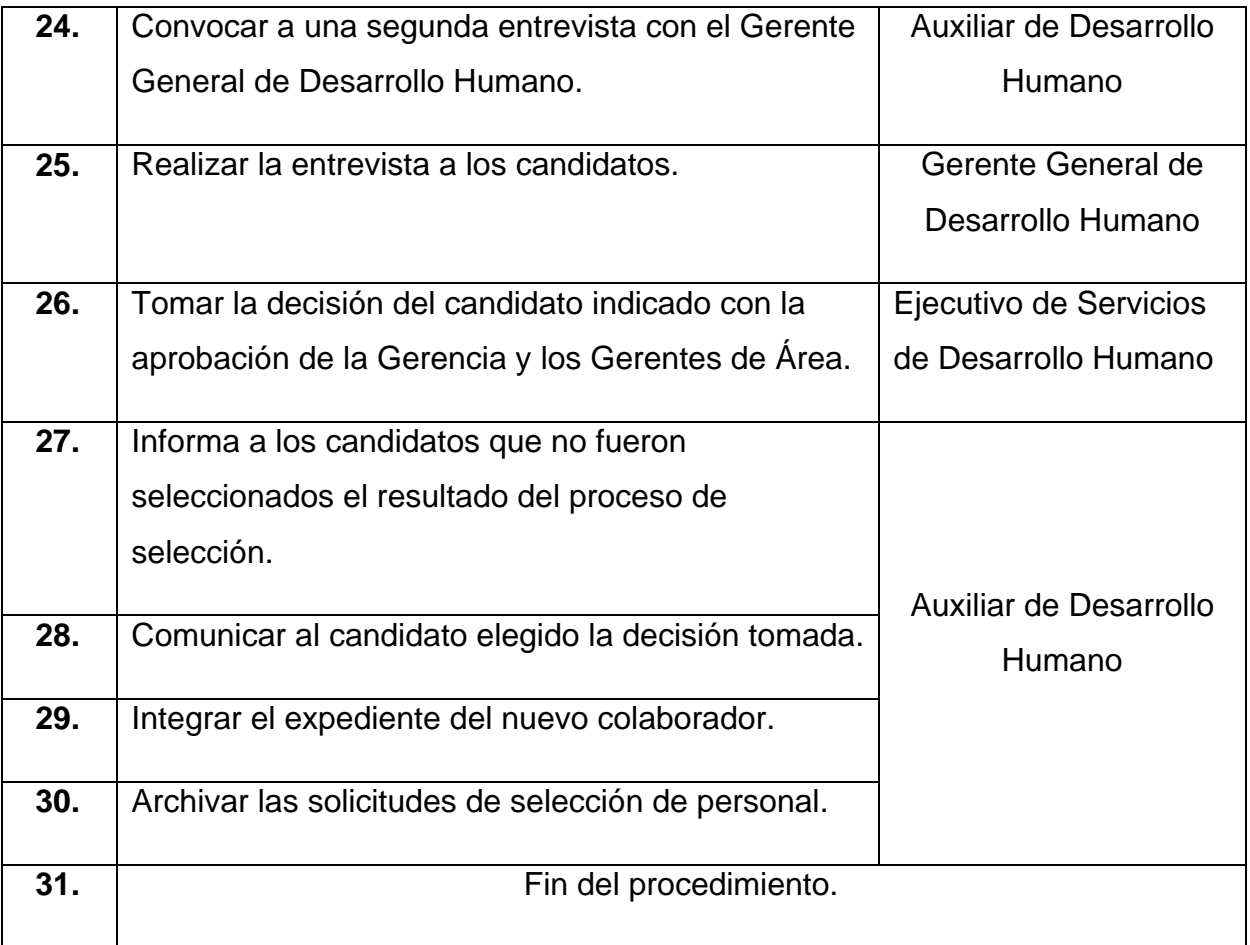
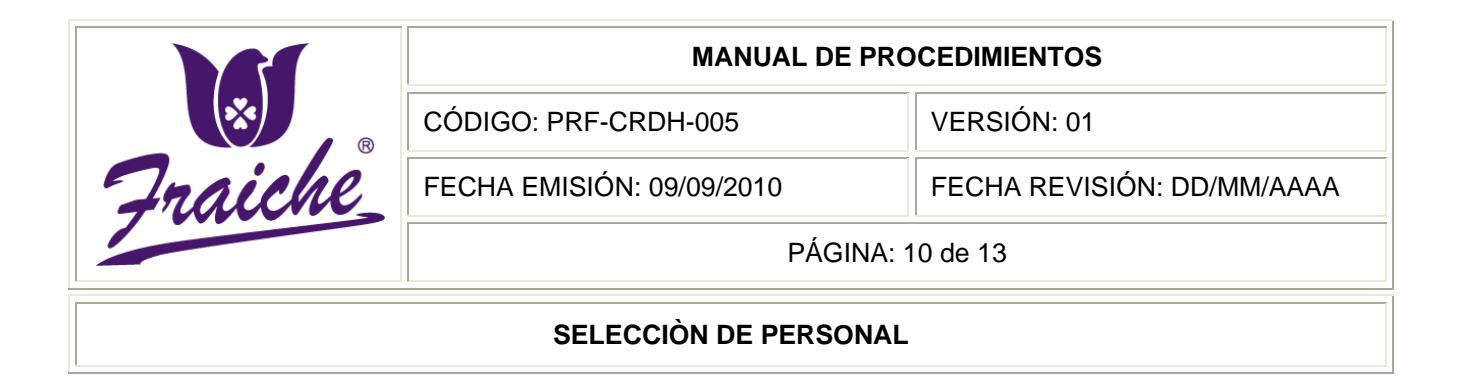

## **Diagrama de Flujo**

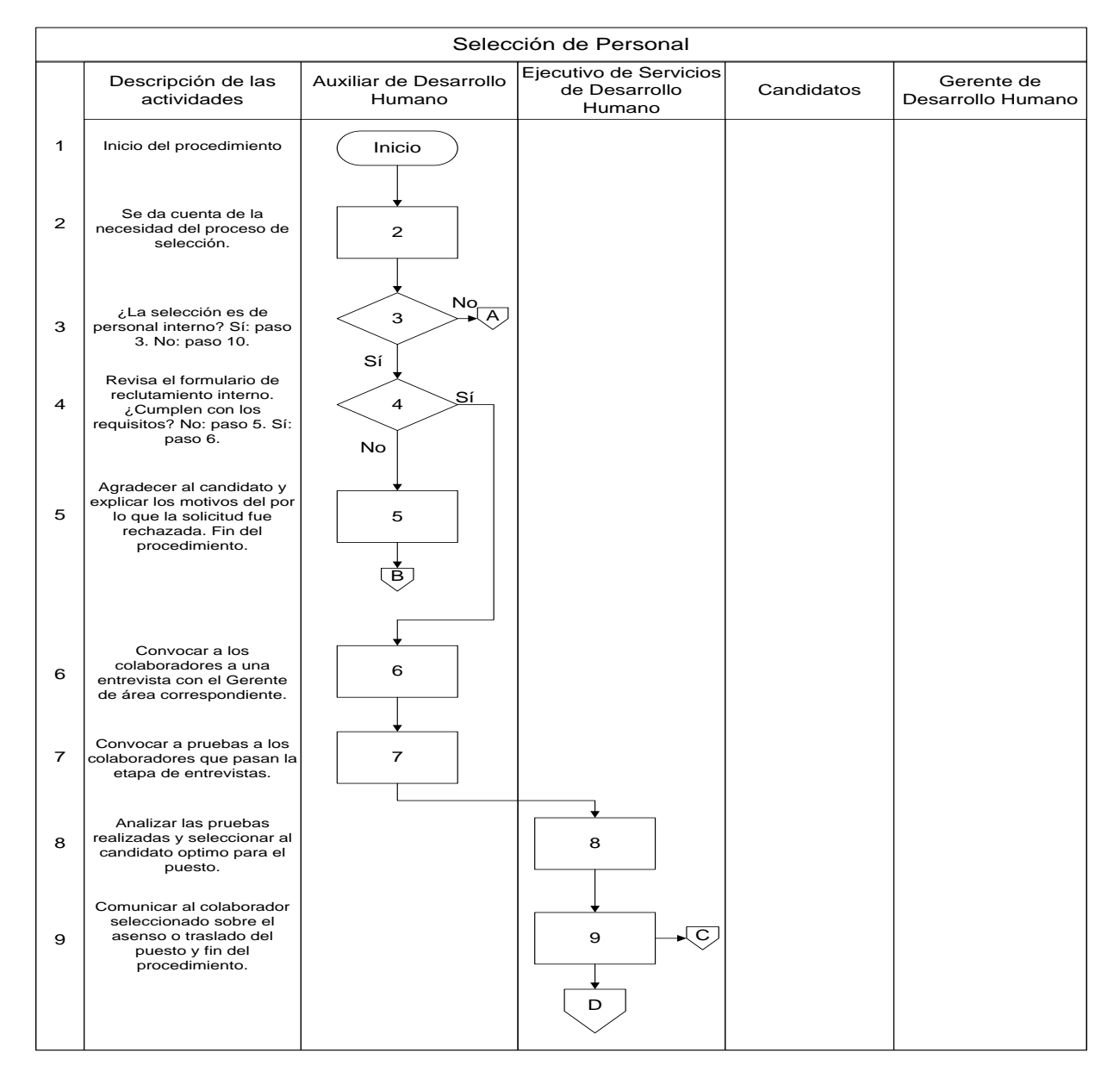

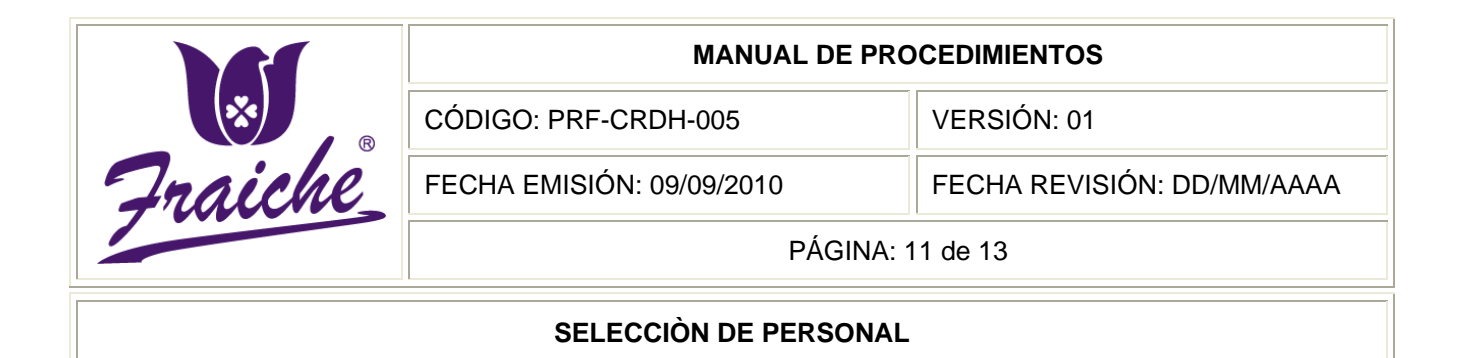

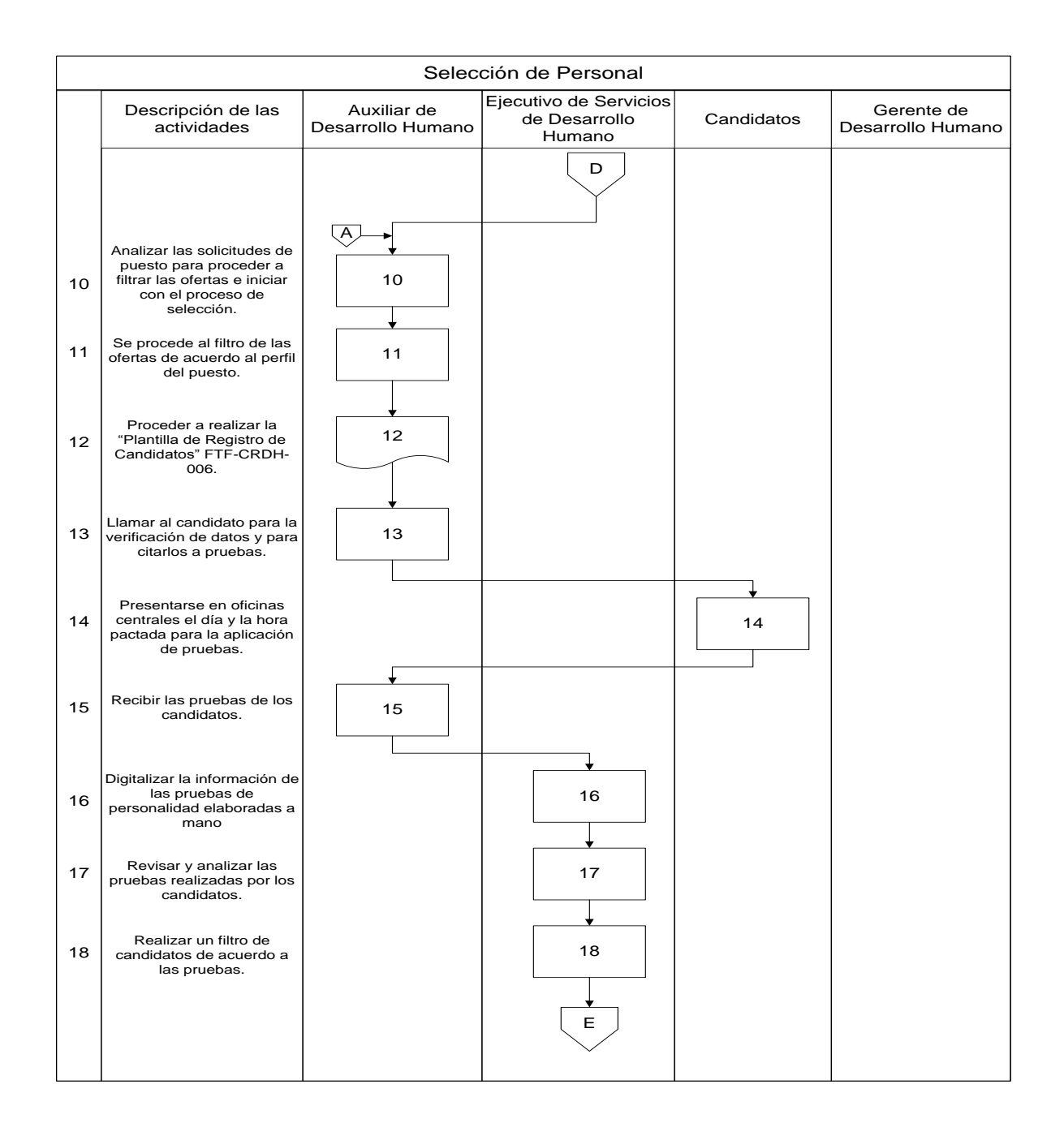

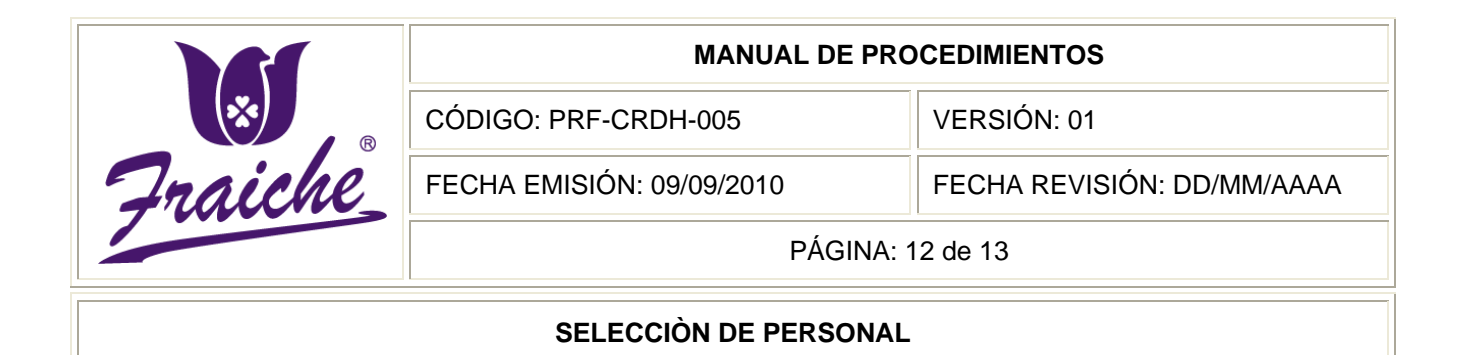

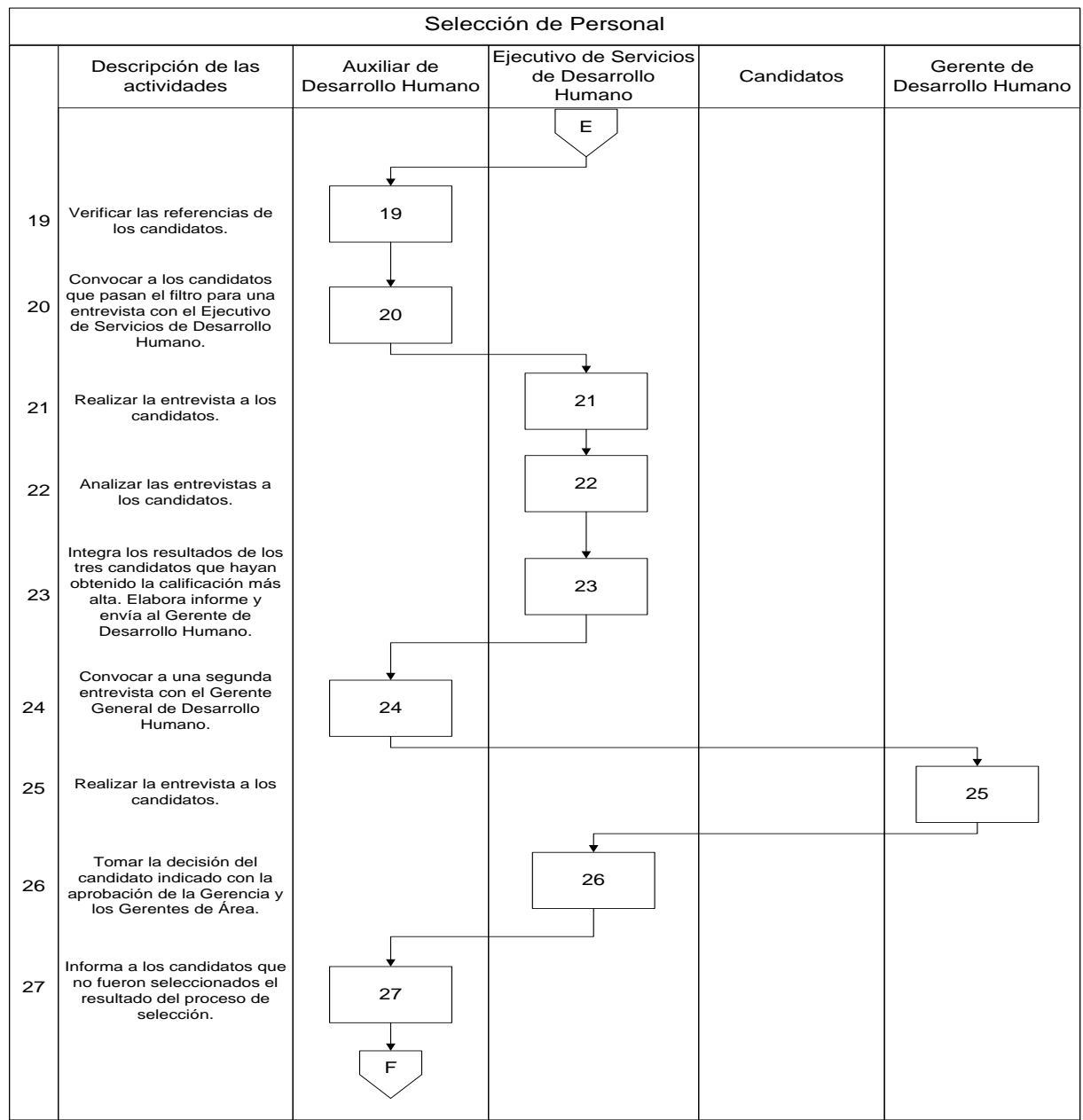

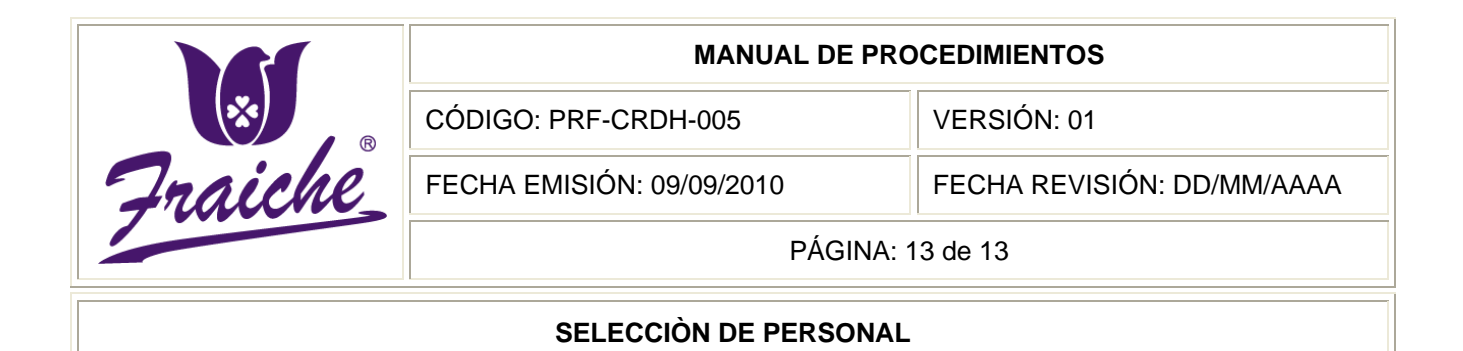

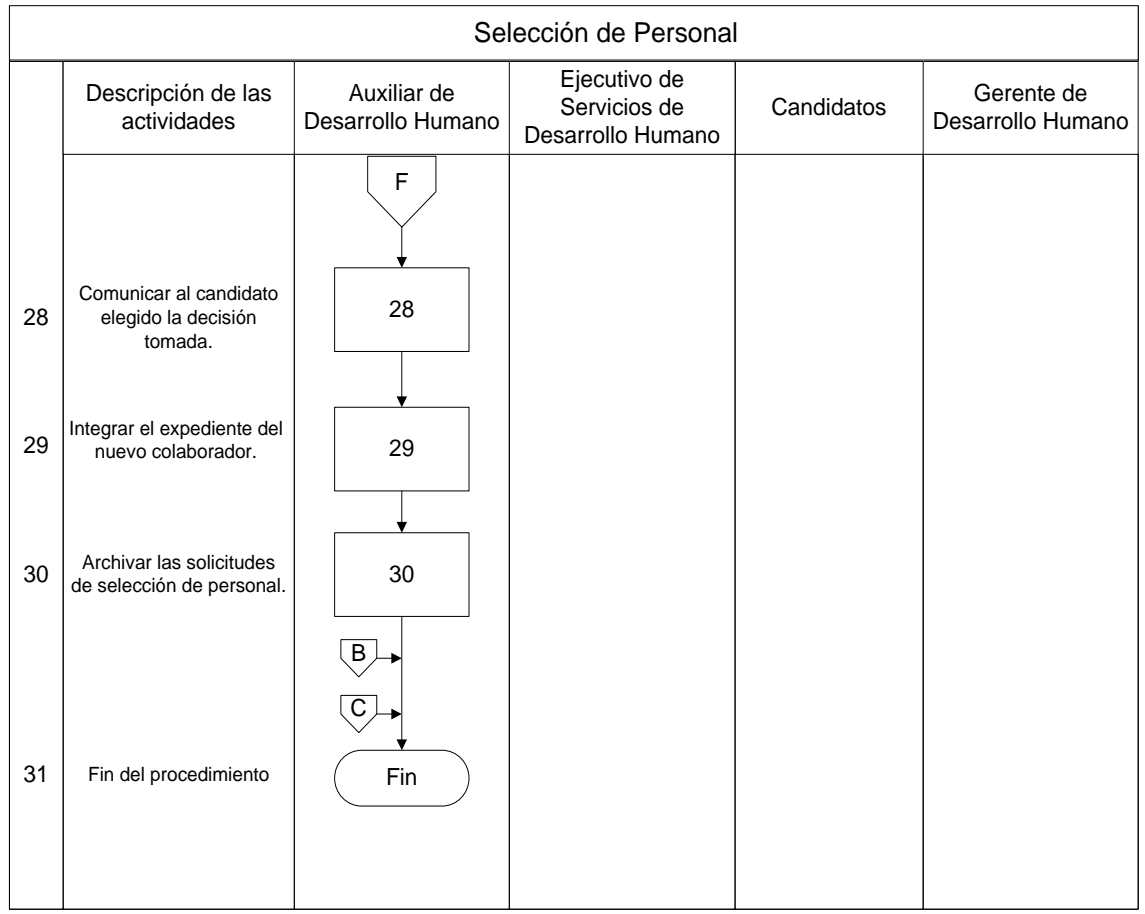

# **Apéndices**

# **Apéndice Nº 1: Plantilla de Registro de Candidatos**

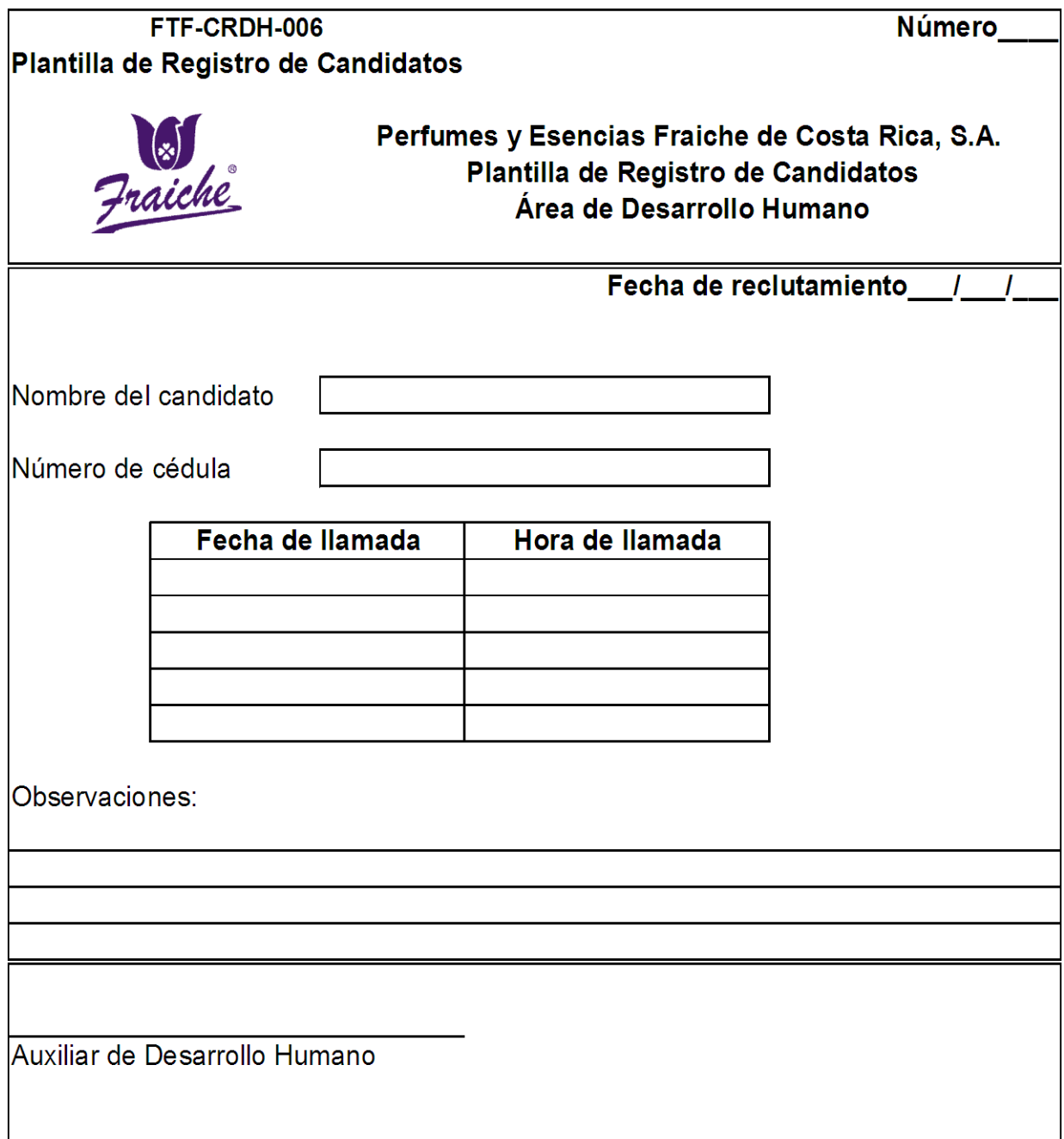

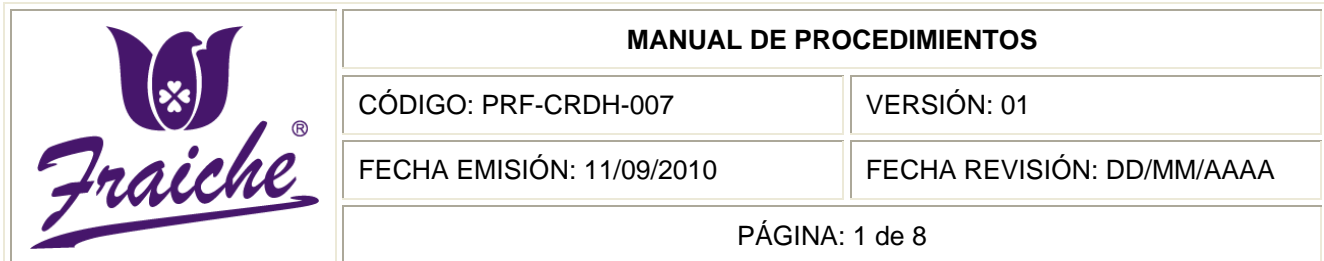

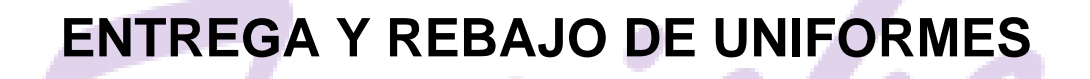

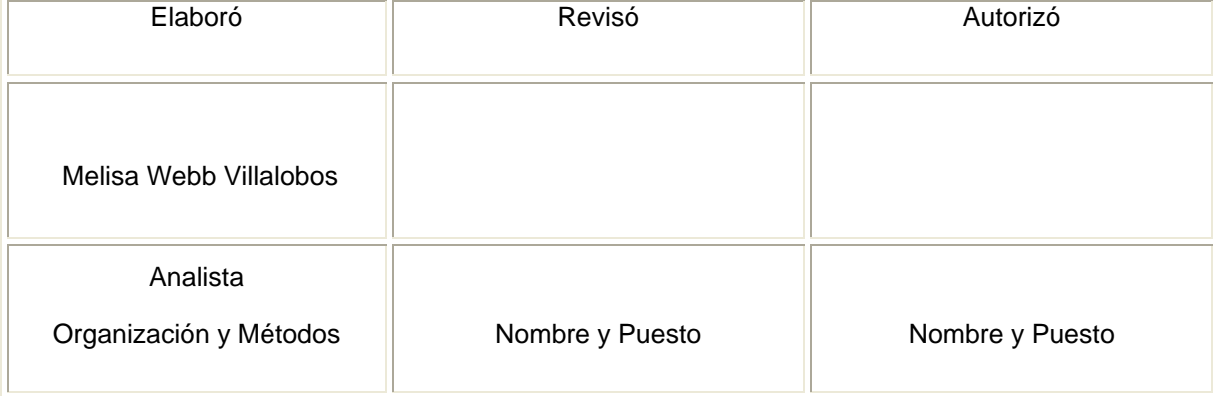

 $^{\circledR}$ 

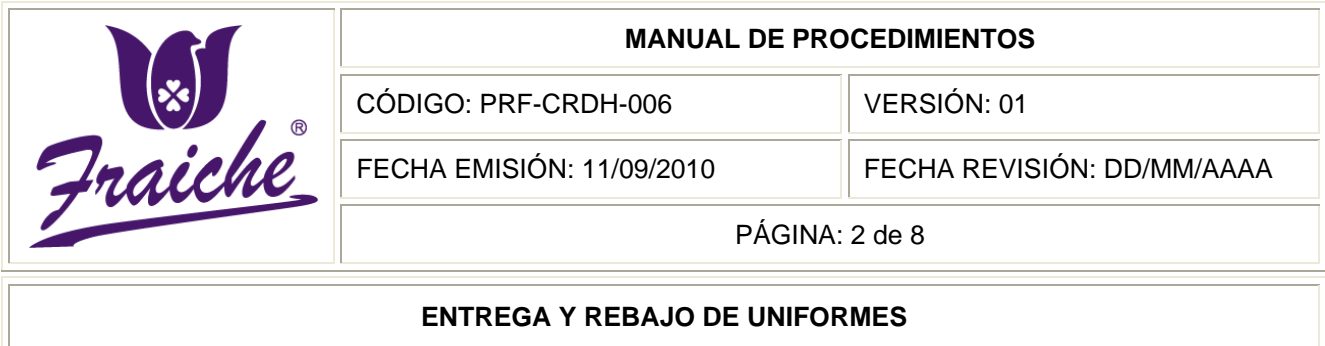

## **Procedimiento**

Procedimiento para la entrega y rebajo de uniformes.

## **Descripción del procedimiento**

El procedimiento consiste en el control de la entrega y rebajo de los uniformes al todo el personal de la empresa Fraiche, así como del traspaso del uniforme al personal del punto de venta, bodegas y oficinas centrales y la aplicación del rebajo de la planilla según el acuerdo que se logre entre el personal y el departamento de Desarrollo Humano.

## **Objetivo**

Establecer los criterios para controlar la entrega de los uniformes del personal de la empresa Perfumes y Esencias Fraiche de Costa Rica, S.A., tanto del punto de venta, bodegas como oficinas centrales, así como el rebajo de los respectivos en el sistema.

## **Responsable**

Los responsables de realizar este procedimiento son el Auxiliar de Desarrollo Humano, Encargado de Proveeduría, Encargado de Bodega y los colaboradores interesados.

## **Alcance**

El alcance de este procedimiento son las todas las áreas de la empresa Fraiche.

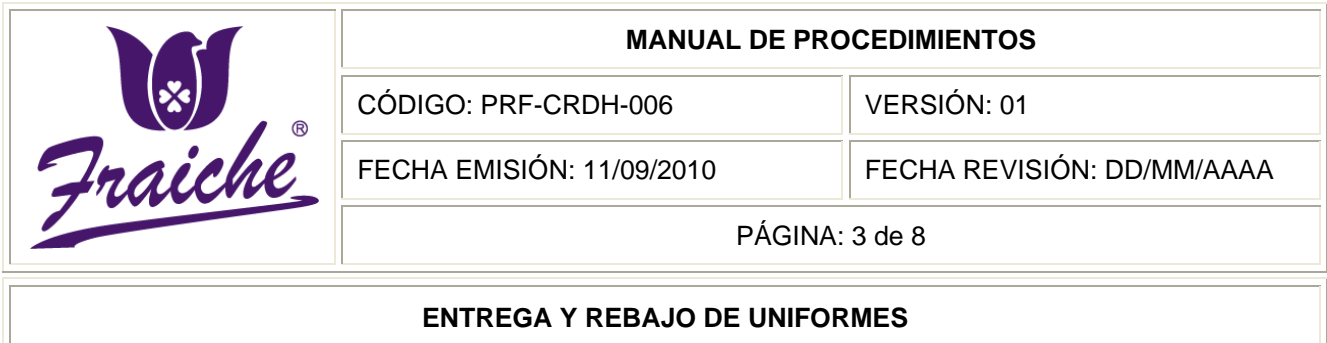

#### **Políticas**

Este procedimiento se rige bajo las siguientes políticas:

- Toda entrega y rebajo de uniformes que se realice, debe regirse bajo las normas establecidas en este procedimiento.
- El presente procedimiento se debe apegar a la Política de uniformes, imagen y presentación personal establecida por el área de Desarrollo Humano.
- Todo uniforme que se entregue en la empresa debe hacerse con la respectiva "Política de uniformes" y la Boleta de Registro y Entrega de Uniformes.
- Los rebajos de planilla por uniformes se realizarán quincenalmente, en un máximo de seis quincenas.
- Los uniformes entregados son exclusivamente para uso laboral y además deben de llevarse en toda circunstancia completos.
- Si el personal es del punto de venta Fraiche y está en entrenamiento, el uniforme no se cobrará sólo se realizara la debida salida del sistema.
- Los rebajos se realizarán sobre los uniformes que estén completos.
- Toda entrega de uniforme debe hacerse directamente con el colaborador que la está solicitando en el área de Desarrollo Humano.
- La entrega de Uniformes se realizará únicamente los viernes de 8:00 am a 12:00 pm.

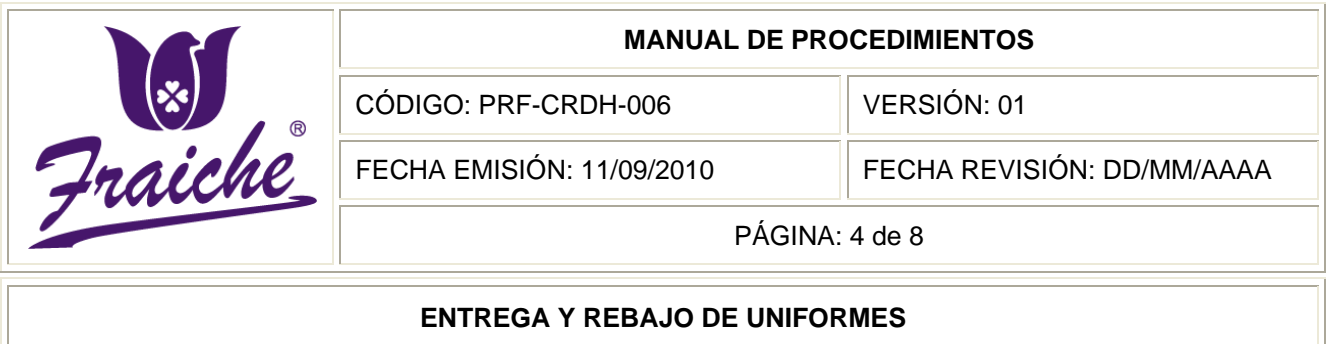

- Cuando un colaborador termine de laborar en la empresa se solicita que devuelva el uniforme a Desarrollo Humano.
- Retirar personalmente el uniforme en Oficinas Centrales y firmar el formulario de "Registro de Entrega de Uniformes."

## **Formularios**

El formulario que se necesita para este procedimiento es la "Formulario de registro de entrega de uniformes" FTF-CRDH-007.

#### **Documentos**

En el procedimiento el documento de referencia que se utiliza es la "Política de uniformes, imagen y presentación personal".

## **Terminología**

Uniforme: Conjunto estandarizado de ropa definido por la empresa para el uso de los colaboradores durante la ejecución de sus labores. Este muestra el logo y los colores de la compañía.

#### **Sistemas de información**

El sistema de información que se utiliza en la empresa para la salida de los uniformes es el sistema SAP.

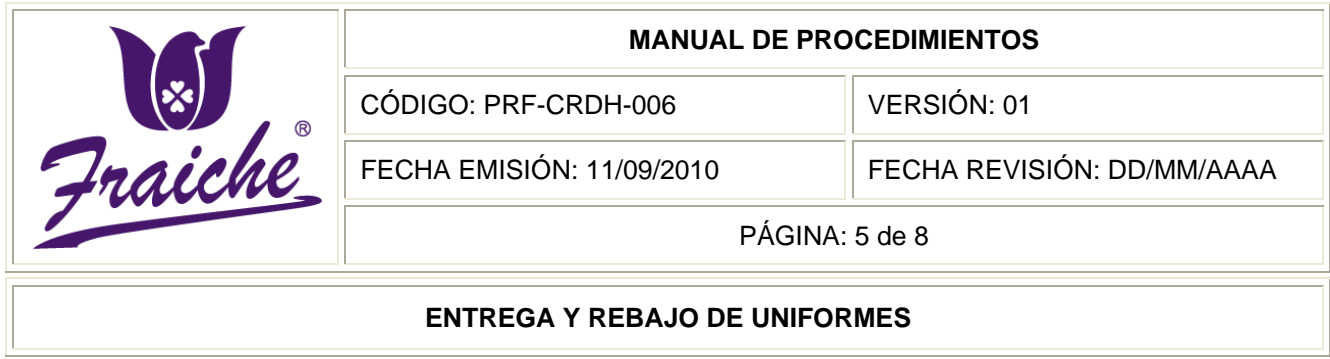

# **Actividades del procedimiento**

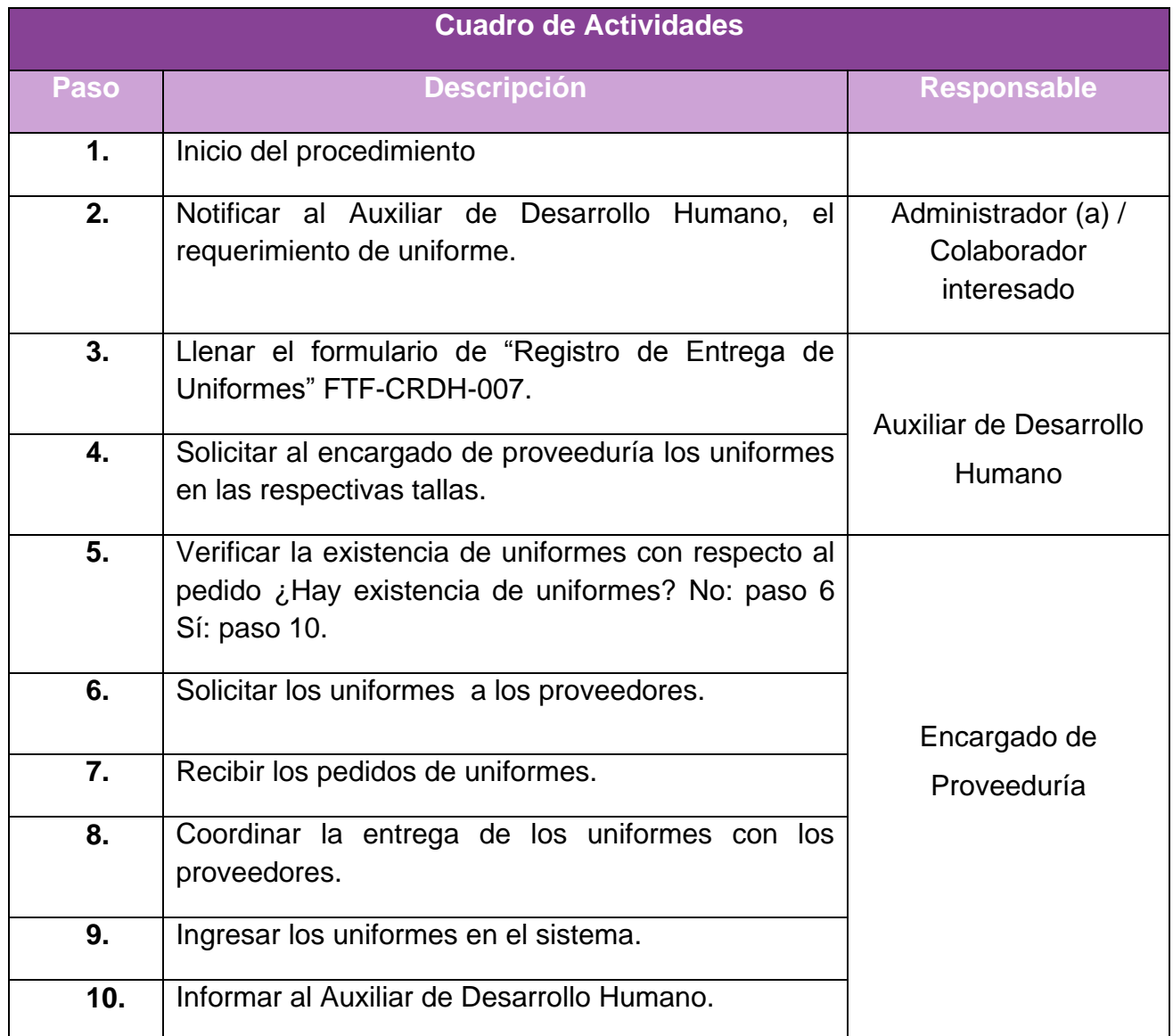

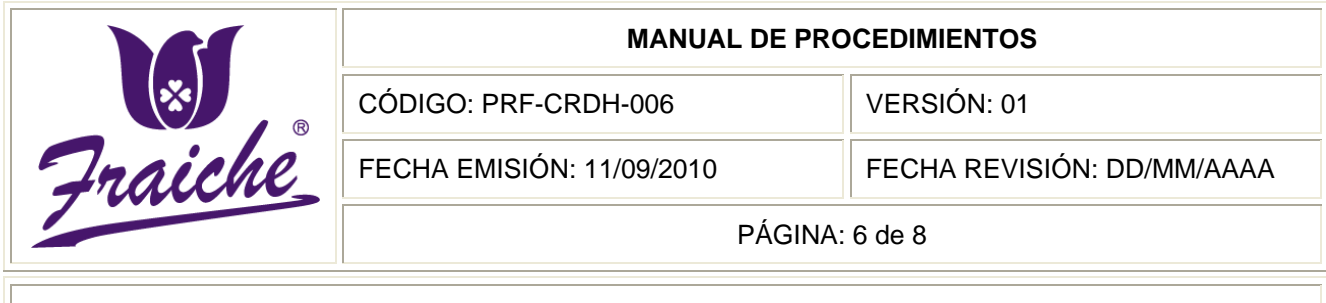

## **ENTREGA Y REBAJO DE UNIFORMES**

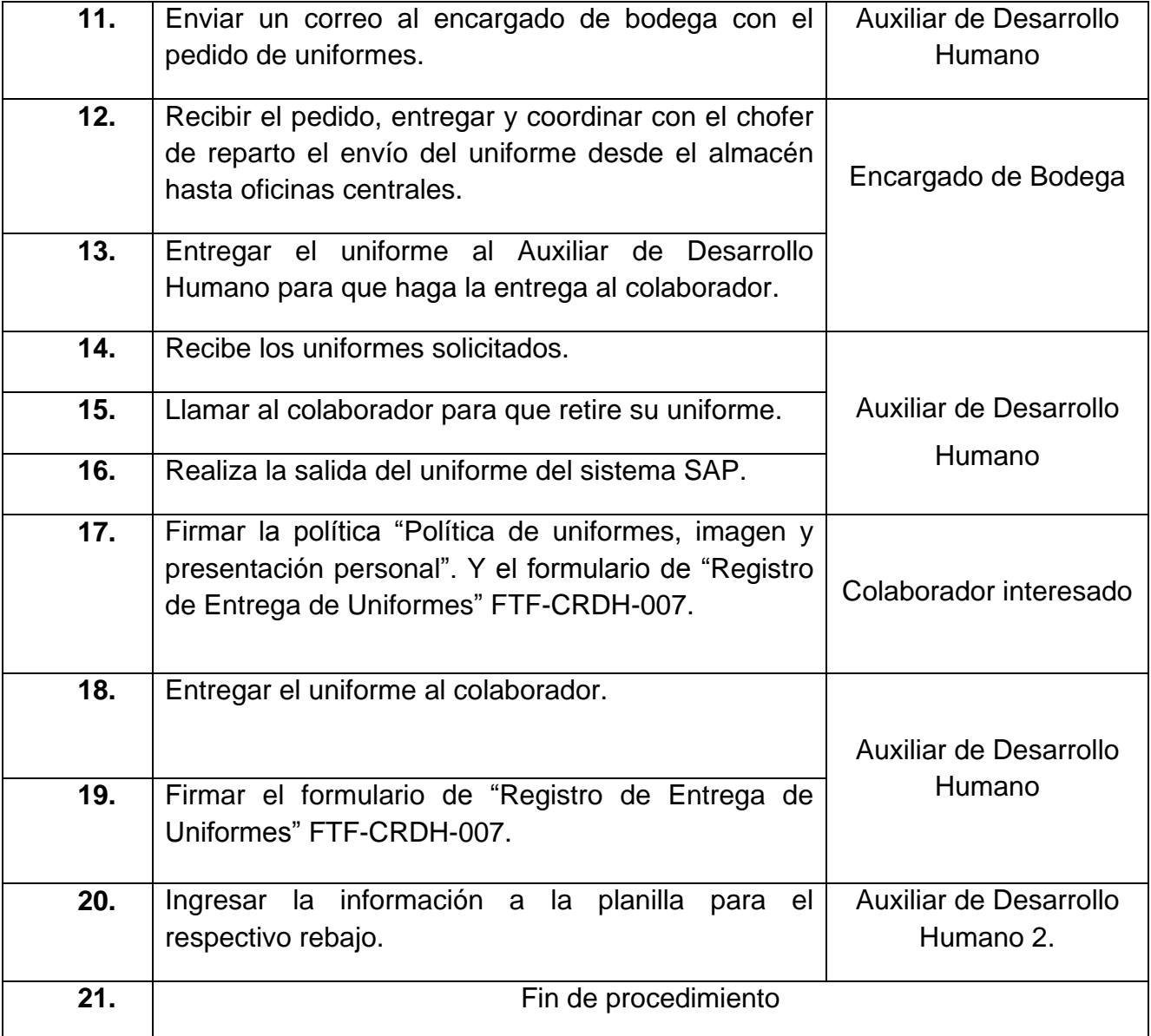

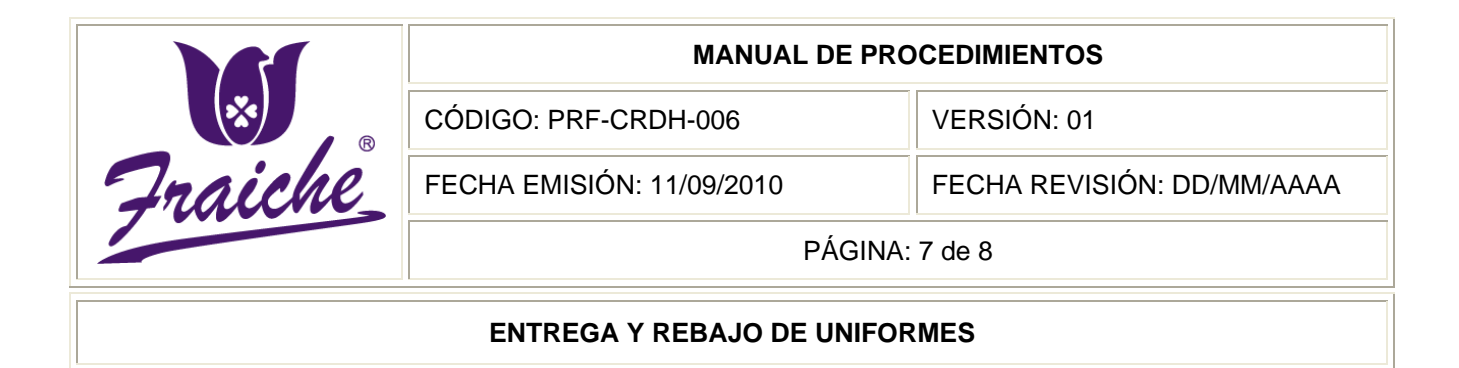

## **Diagrama de Flujo**

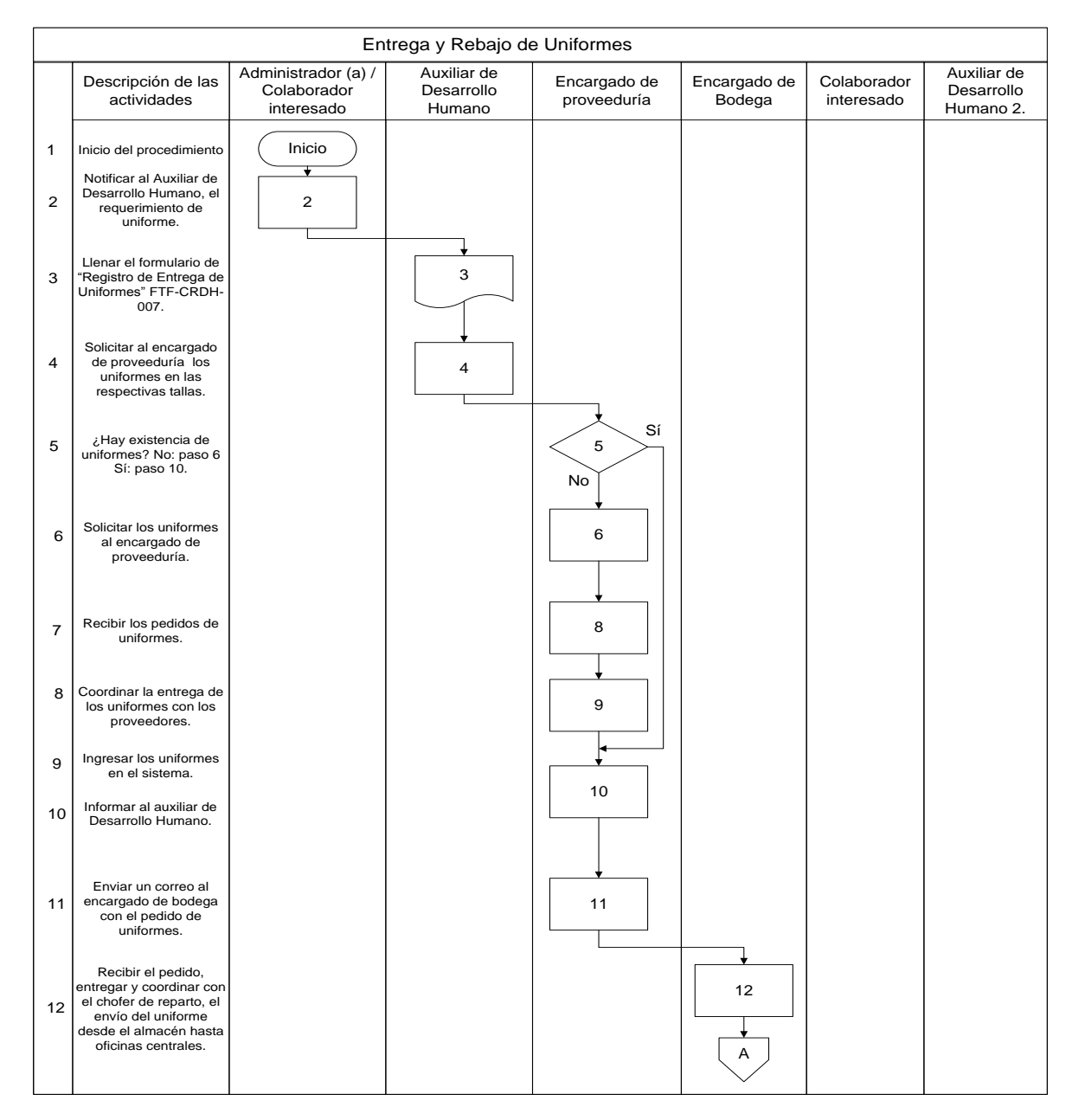

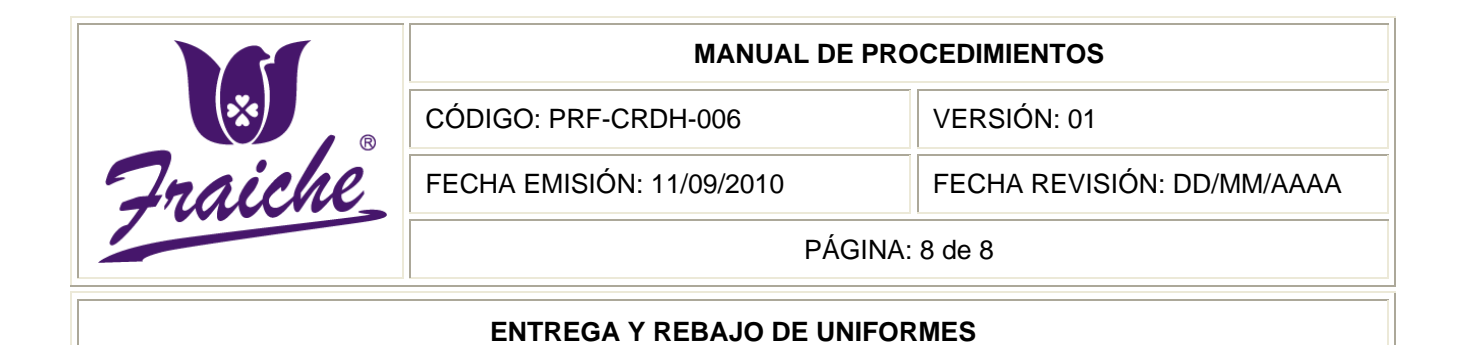

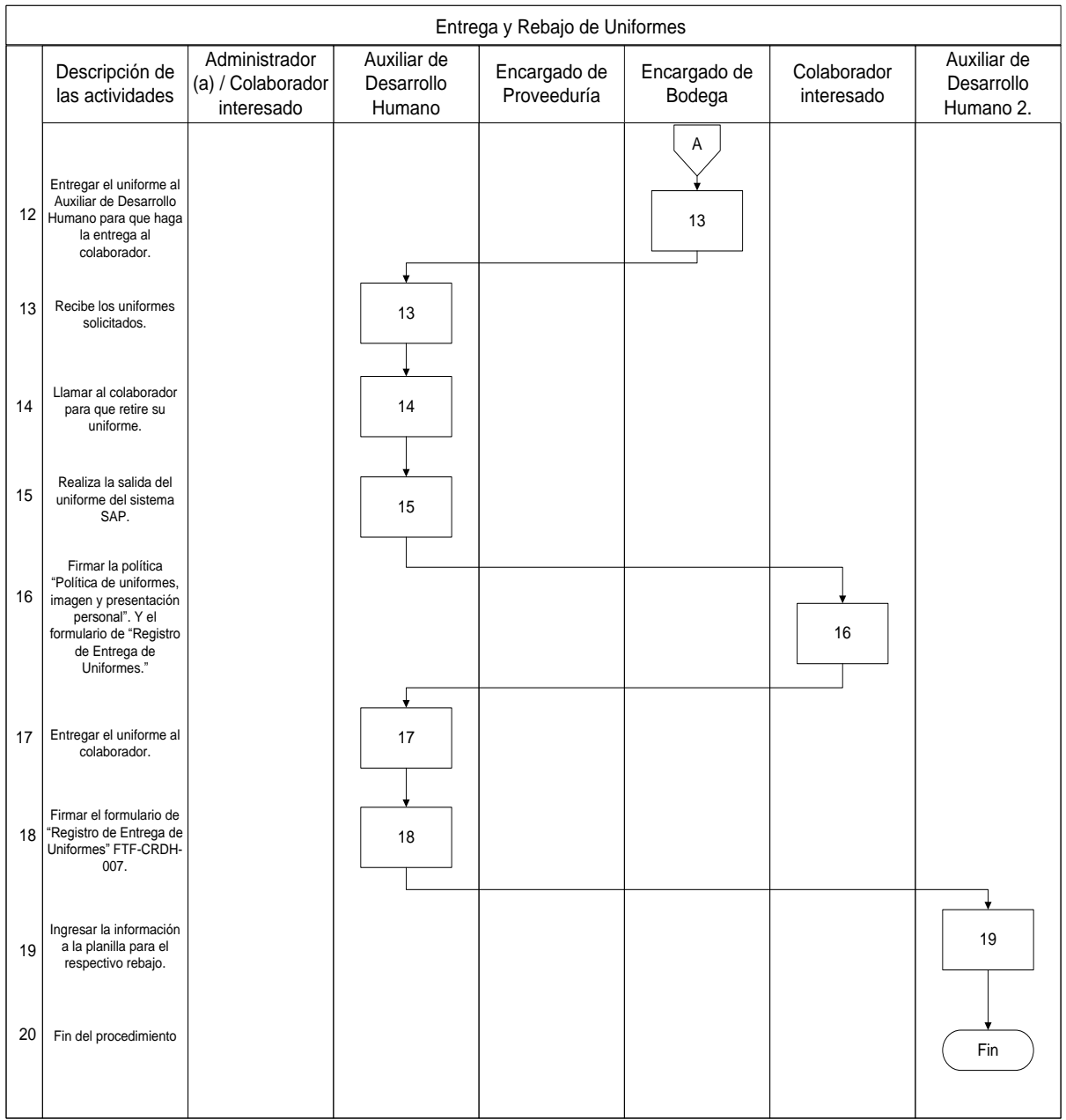

## **Sistema de Información**

Sistema SAP para la salida de los uniformes:

Ingresar al sistema SAP con el usuario y contraseña

Ingresar a Módulos y seleccionar la opción operaciones de Stock.

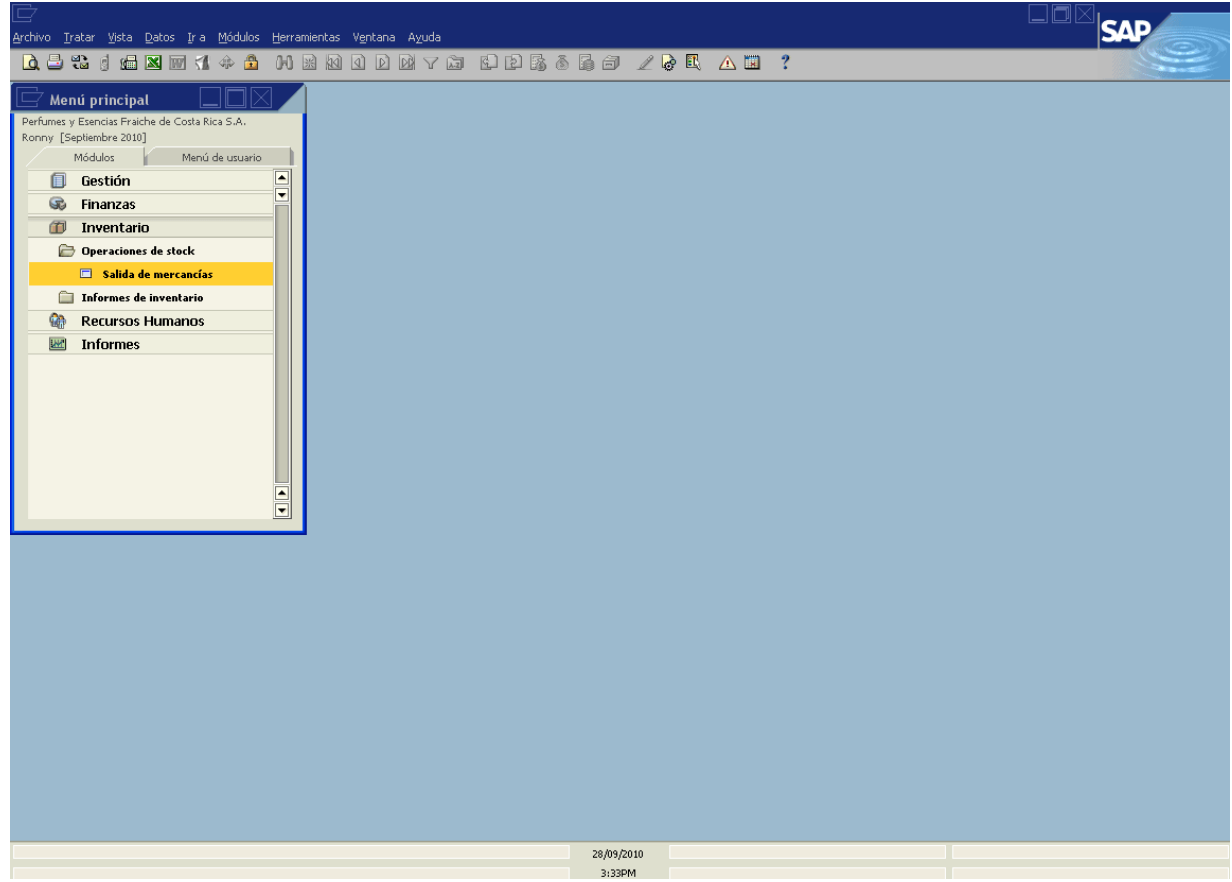

Seleccionar Salida de Mercancías

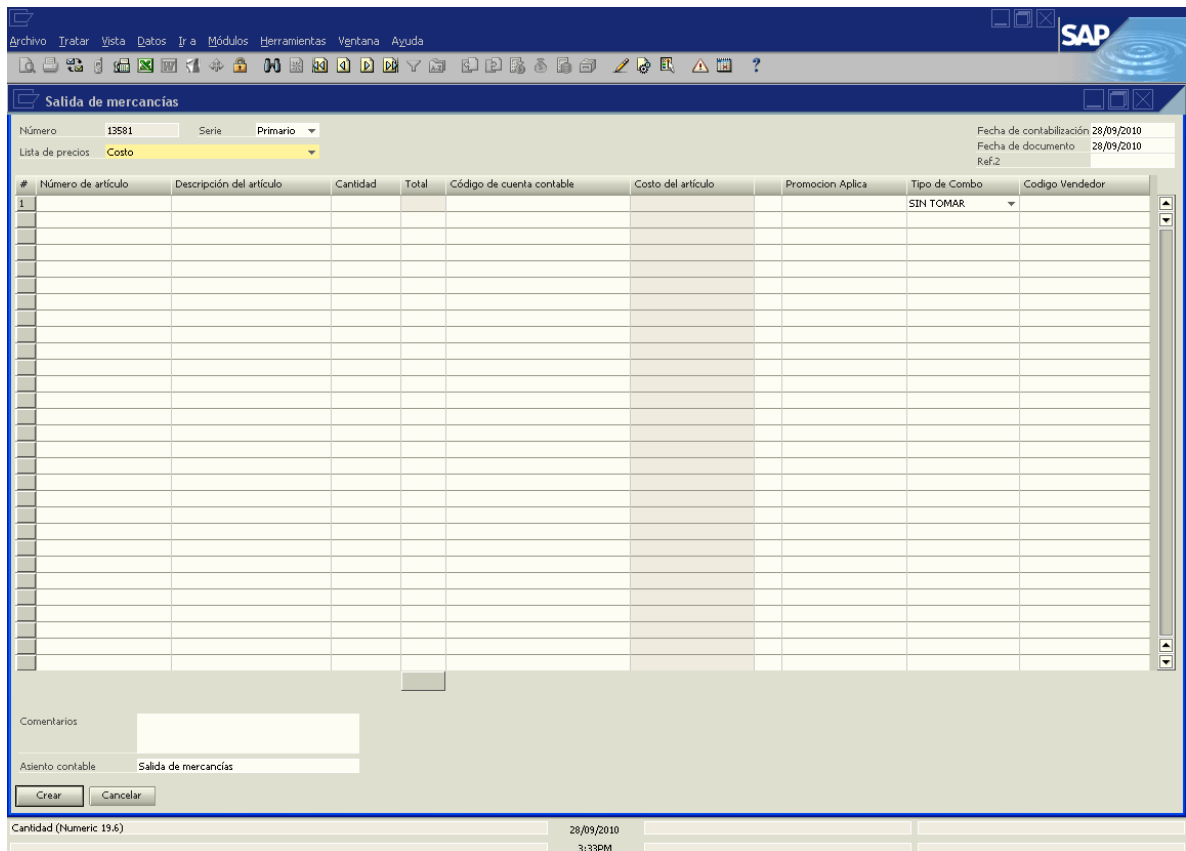

Ingresar los datos de la salida del uniforme, identificando la descripción la cantidad, el total y el código de la cuenta contable.

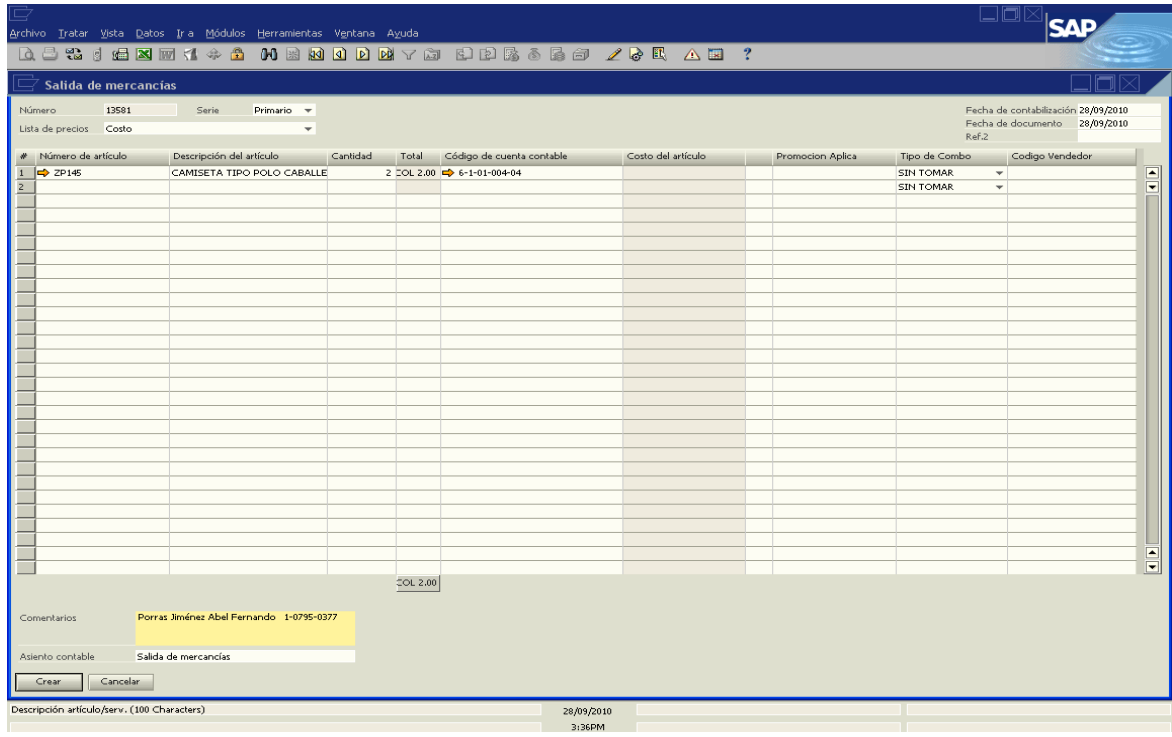

Hacer el registro en el diario ingresando el debito y el crédito correspondiente.

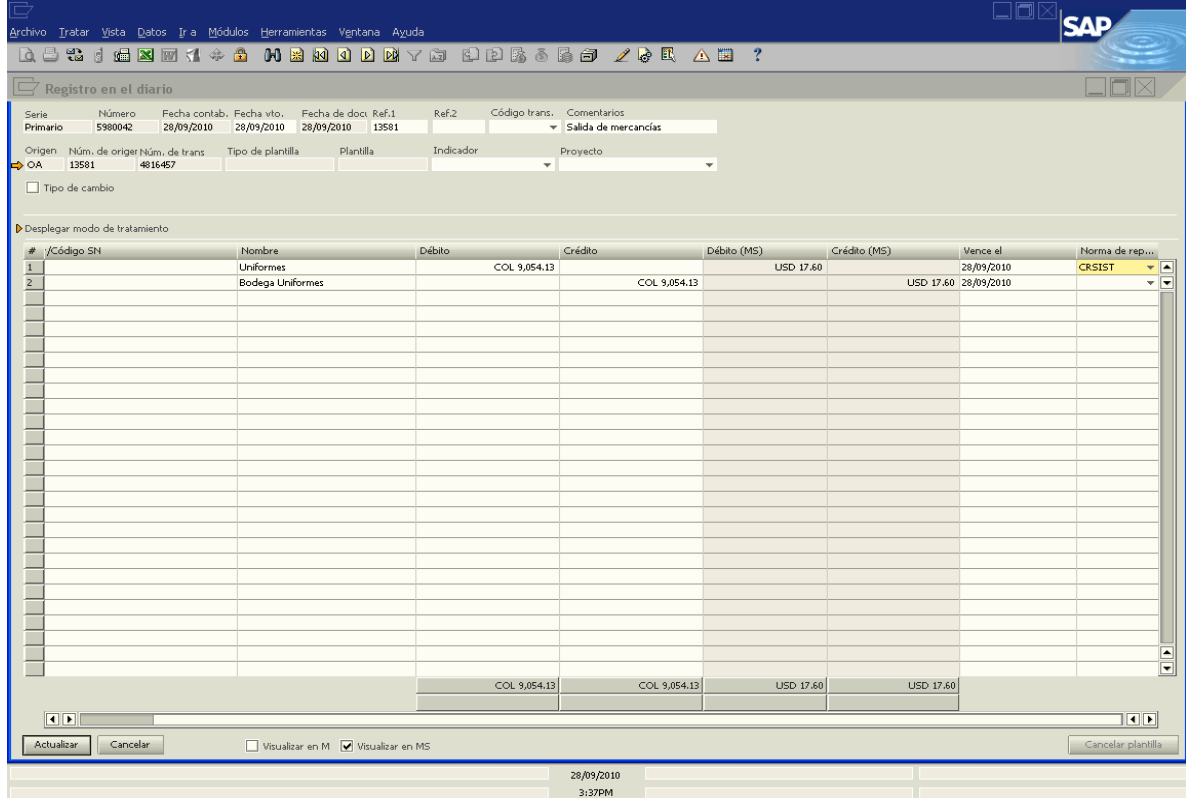

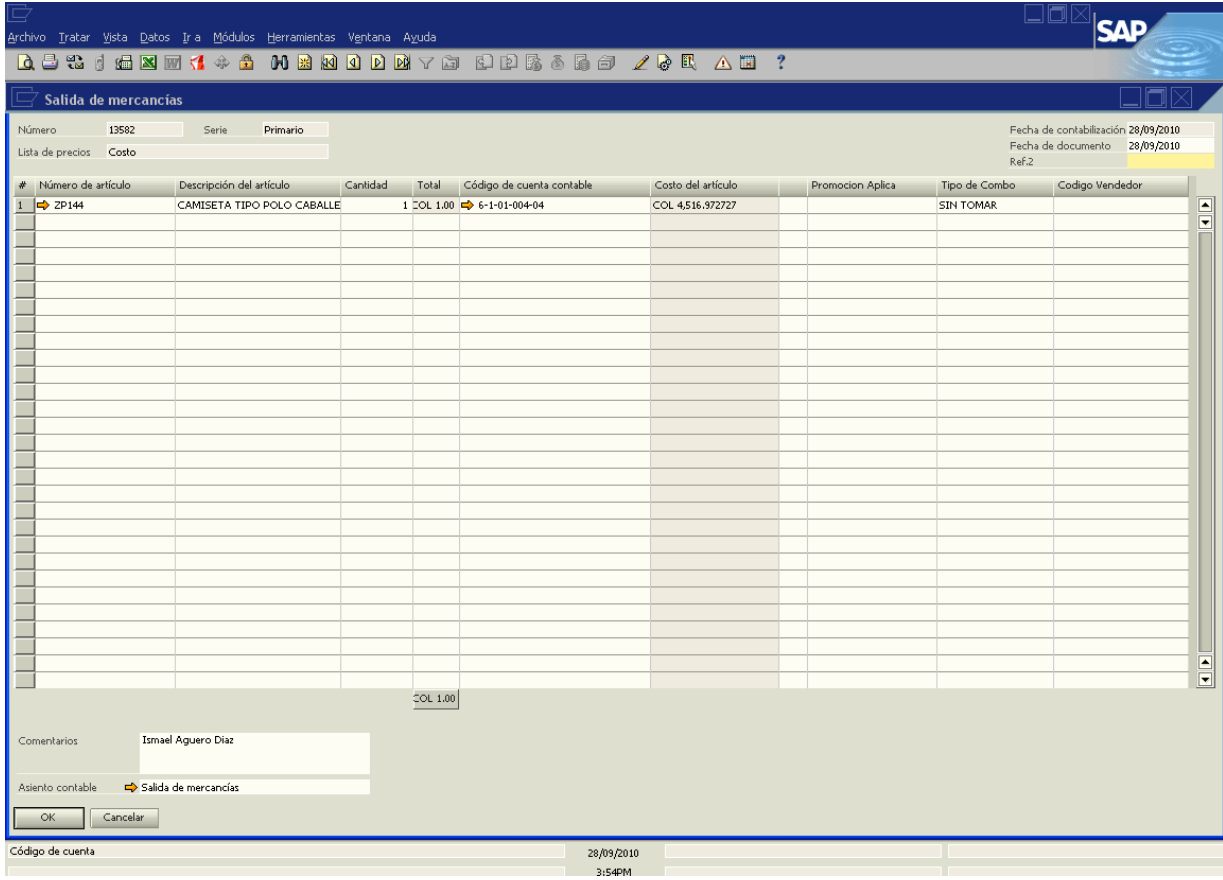

## **Apéndices**

## **Apéndice N° 1: Formulario para Registro de Entrega de Uniformes**

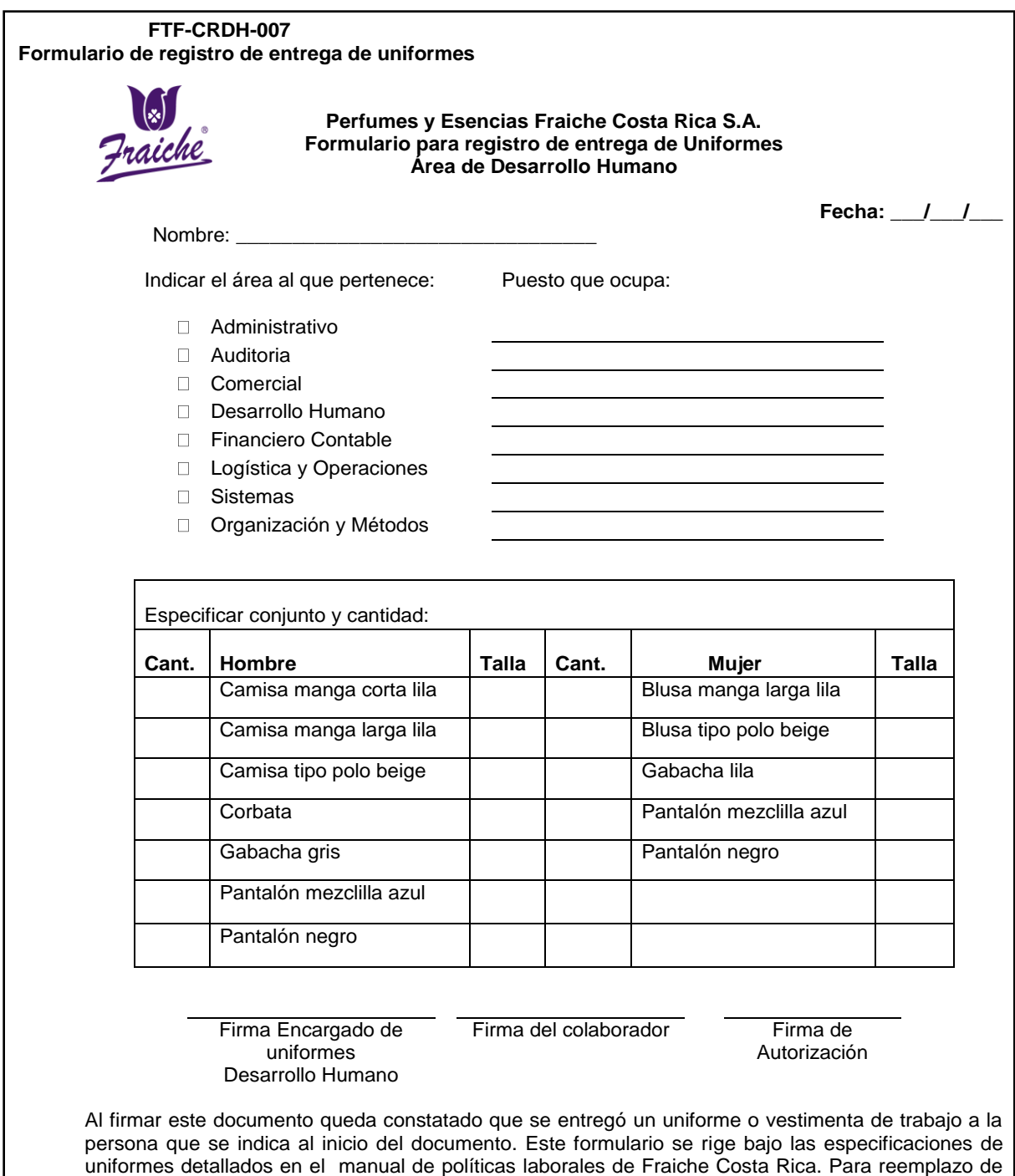

uniforme se debe entregar el anterior, de lo contrario se hará el cobro del mismo. Cualquier

observación se hará y se firmará en la parte de atrás de este documento.

122

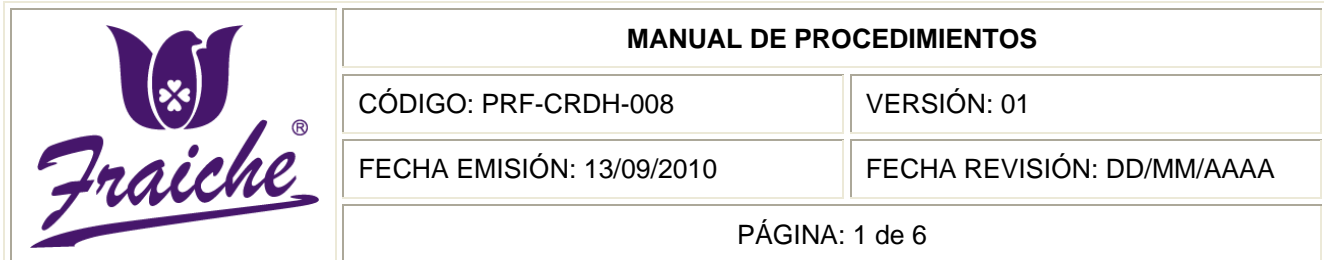

# **CONTROL DE INCAPACIDADES**

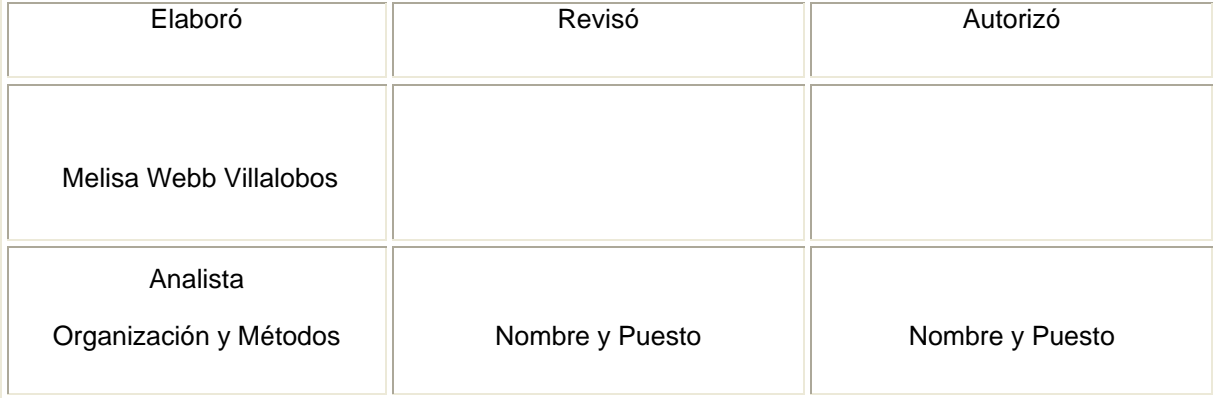

 $^{\circledR}$ 

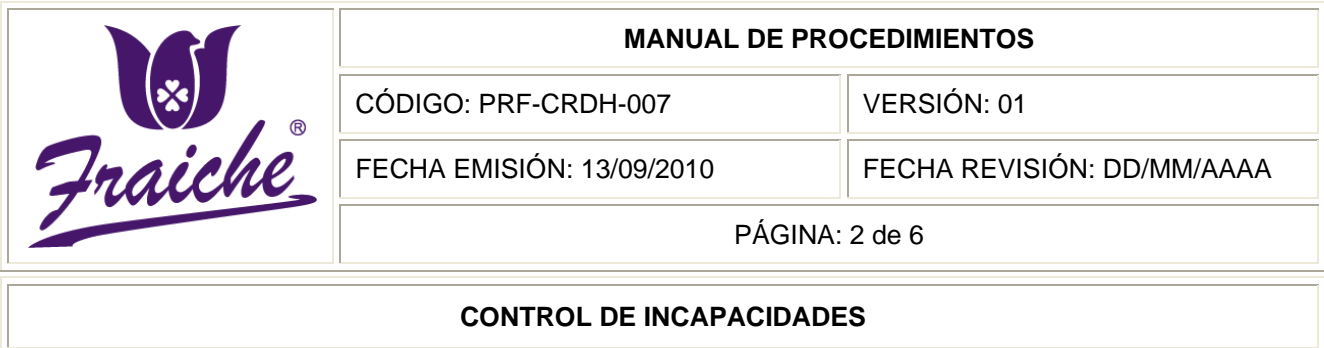

## **Procedimiento**

Procedimiento para el control de las incapacidades.

#### **Descripción del procedimiento**

El procedimiento consiste en llevar un registro y control de las incapacidades del personal de Fraiche, de acuerdo a las estipulaciones impuestas por la Caja Costarricense del Seguro Social. Y de presentar los documentos necesarios para la solicitud de las incapacidades.

#### **Objetivo**

Manejar y controlar las incapacidades del personal de la empresa Perfumes y Esencias Fraiche de Costa Rica S.A.

#### **Responsables**

El responsable de realizar este procedimiento es el Auxiliar de Desarrollo Humano.

#### **Alcance**

El procedimiento tiene un alcance de todas las áreas de la empresa Fraiche.

#### **Políticas**

Este procedimiento se rige bajo las siguientes políticas:

Toda entrega de incapacidades debe regirse bajo las normas establecidas en el presente procedimiento.

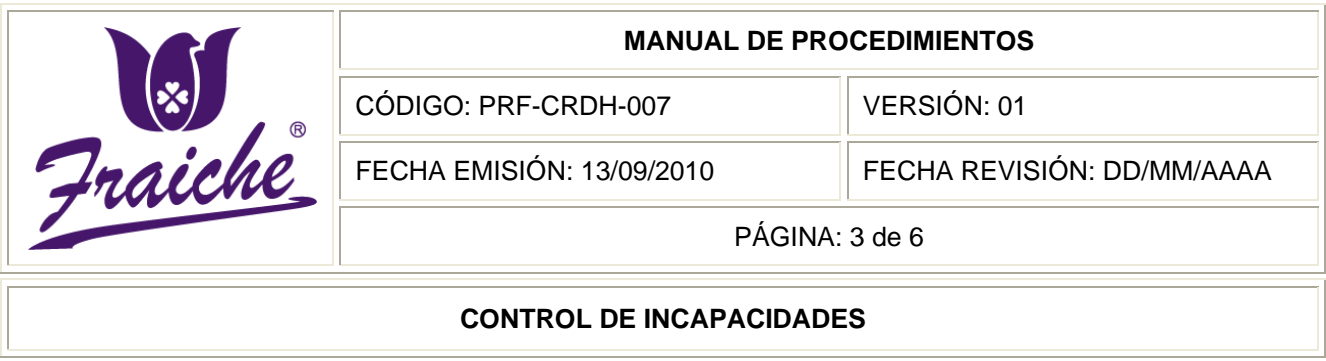

- Todas las incapacidades deben entregarse en el departamento de Desarrollo Humano.
- Las incapacidades deben entregarse personalmente, por ningún motivo se pueden enviar al departamento de Desarrollo Humano por una persona que no sea la interesada.
- Todas las incapacidades deben estar firmadas y tener los sellos correspondientes de la Caja Costarricense del Seguro Social.
- Para ser entregadas las incapacidades a Desarrollo Humano tienen un tiempo máximo de 3 días hábiles después de ser entregadas a la persona.
- El control de las incapacidades debe de llevarse por mes en un archivo cuyo nombre debe ser "Incapacidades y comprobantes".
- Si la persona no entrega los documentos en el tiempo que se ha establecido para ello, se expondrá a una sanción por parte del departamento de Desarrollo Humano.
- Las incapacidades deben ser entregadas con todos los documentos respectivos que los respalden y se solicitan para hacer valida la incapacidad.
- La entrega de las incapacidades debe hacerse de inmediato para que no  $\bullet$ afecte el registro de la planilla.

## **Formularios**

Se utilizan los formularios: "Incapacidades y Comprobantes", la "Control de Incapacidades por Enfermedad y Licencia".

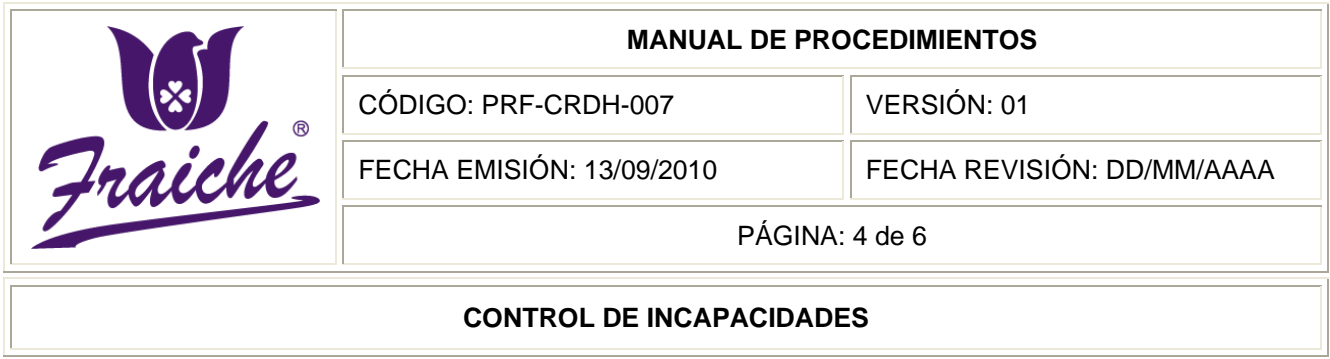

#### **Documentos**

En este procedimiento se utilizan los siguientes documentos:

- Boleta de incapacidades
- Comprobantes médicos

## **Sistema de información**

El sistema de información utilizado en la realización del procedimiento es el Microsoft Office Excel y sistema SAP.

#### **Actividades del procedimiento**

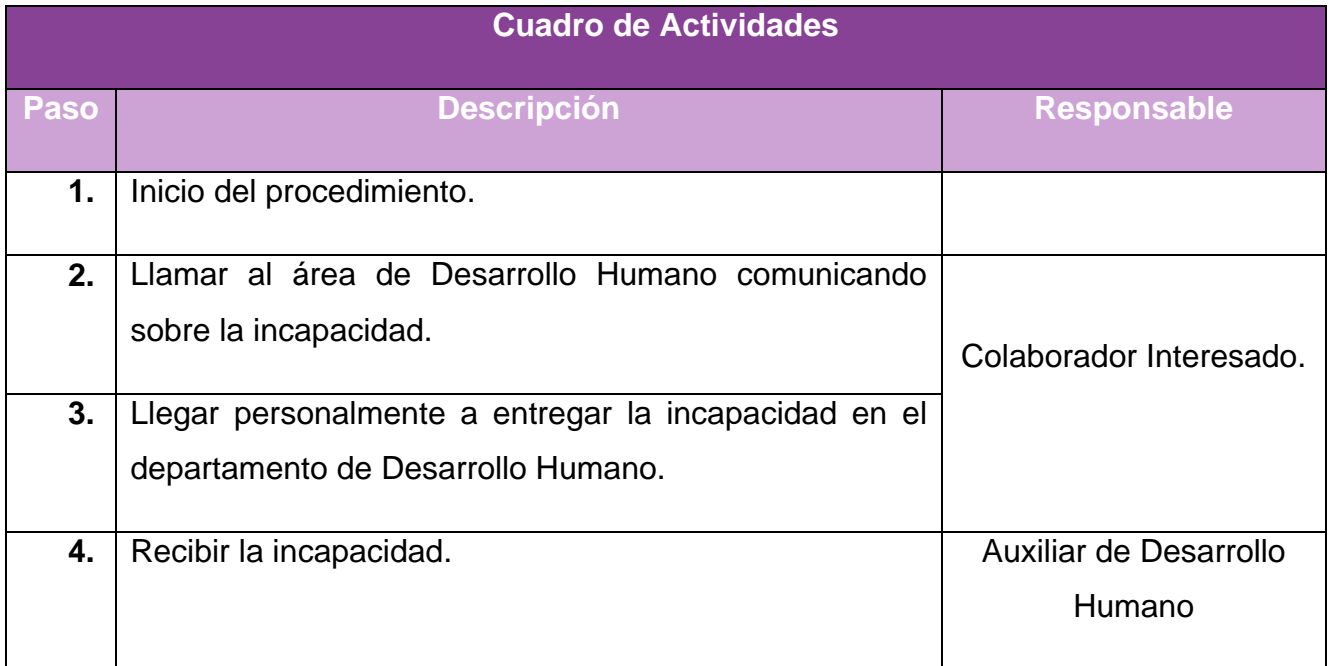

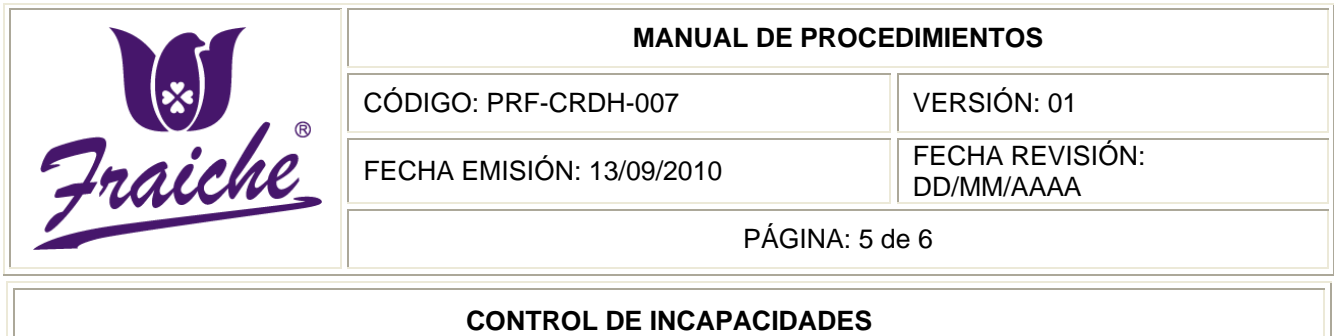

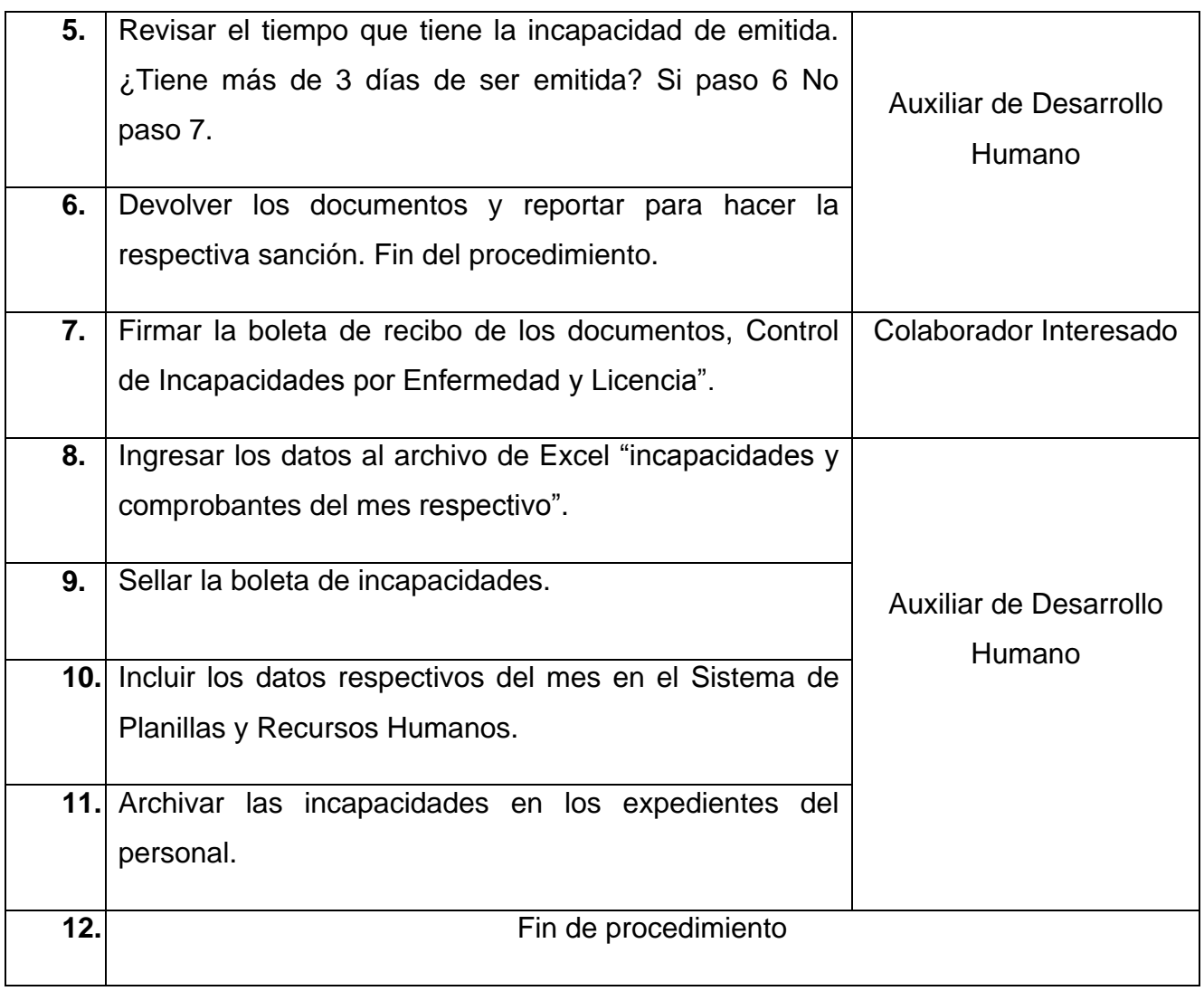

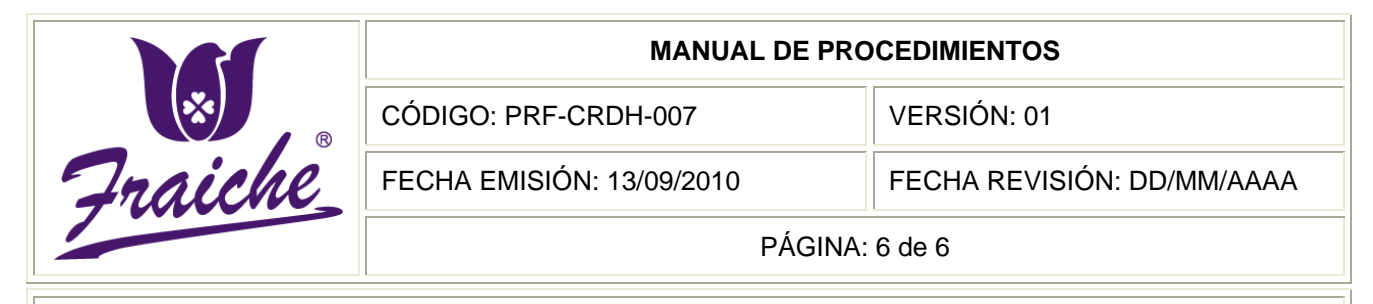

#### **CONTROL DE INCAPACIDADES**

## **Diagrama de Flujo**

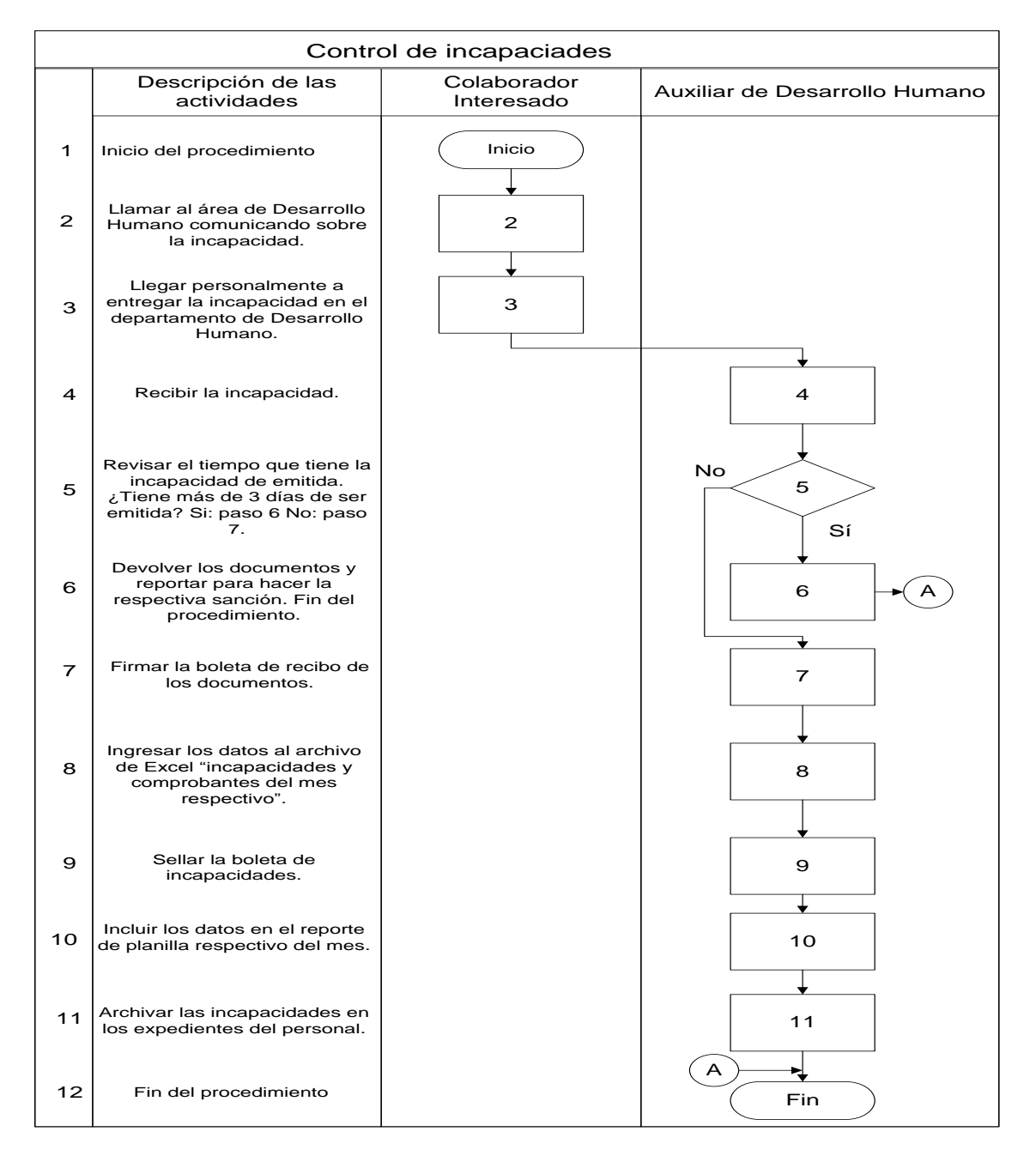

#### **Sistemas de información**

El sistema de información que se utiliza en este procedimiento para hacer la entrada de la información es Microsoft Office Excel y el Sistema de Planillas y Recursos Humanos.

Comprobantes de incapacidad:

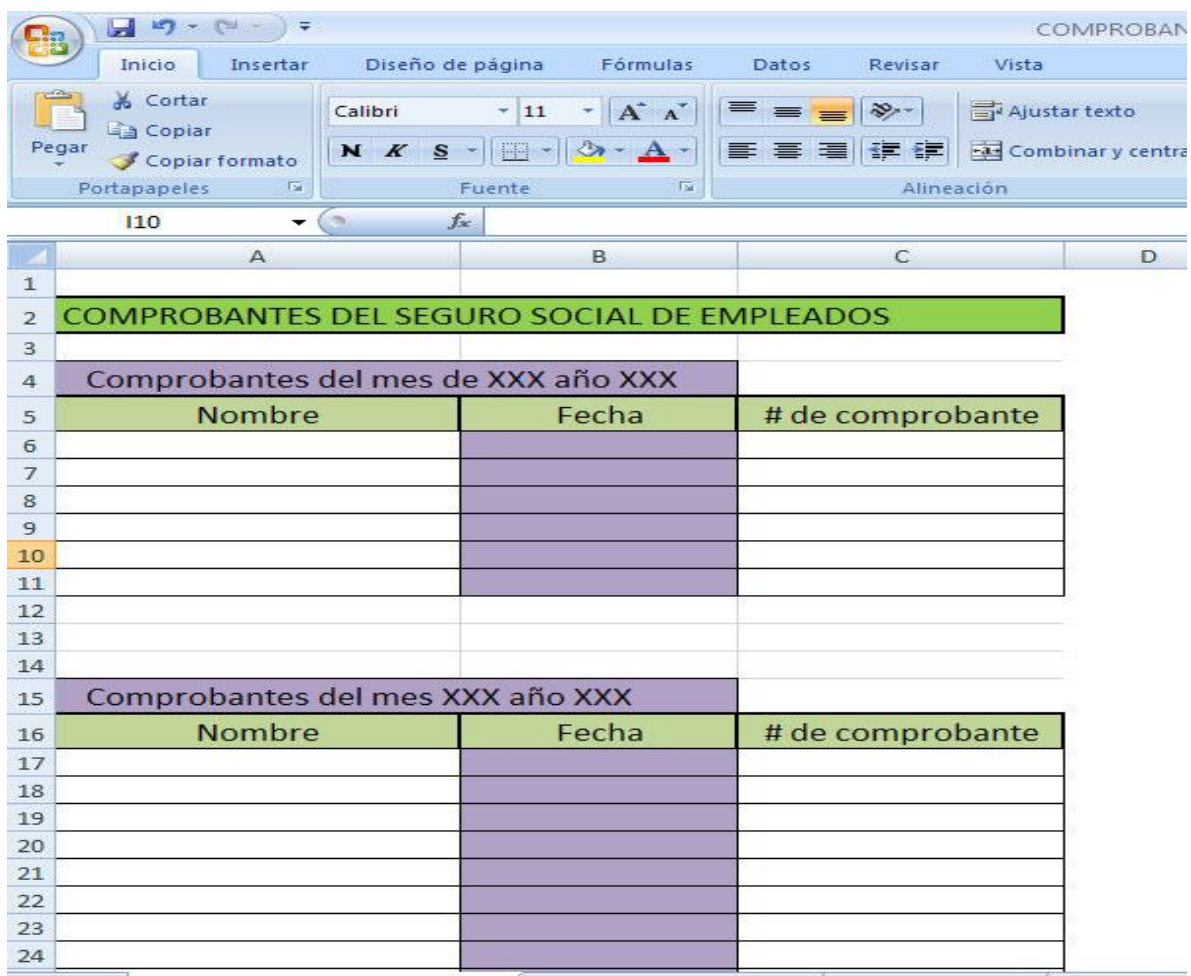

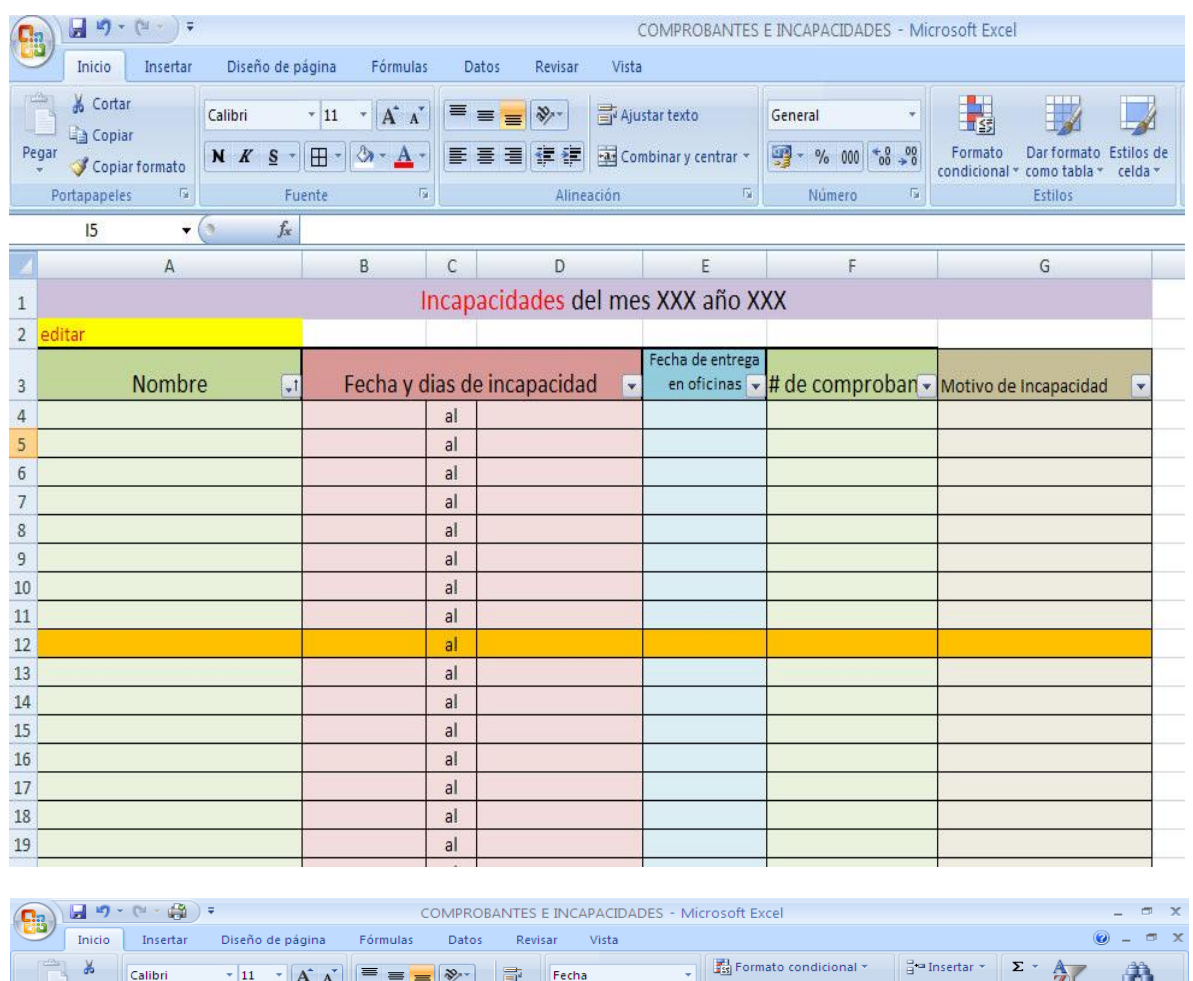

Registro de las incapacidades del mes:

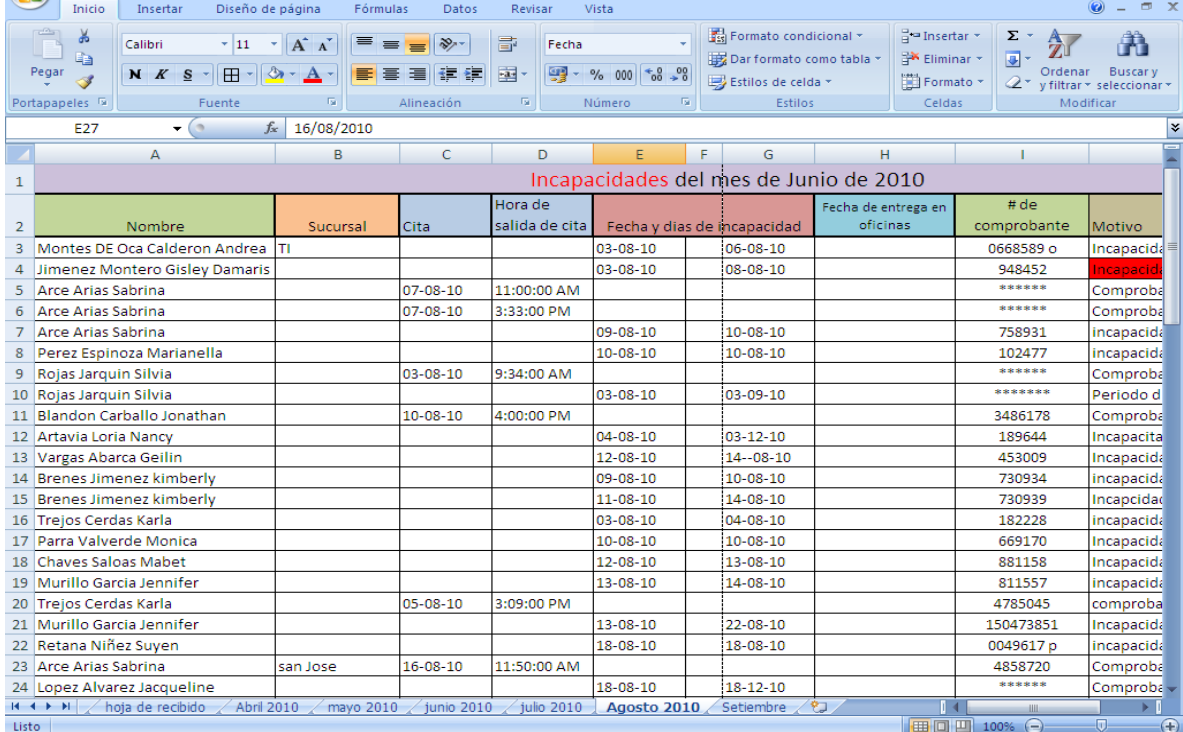

Control de incapacidades por enfermedad y licencia:

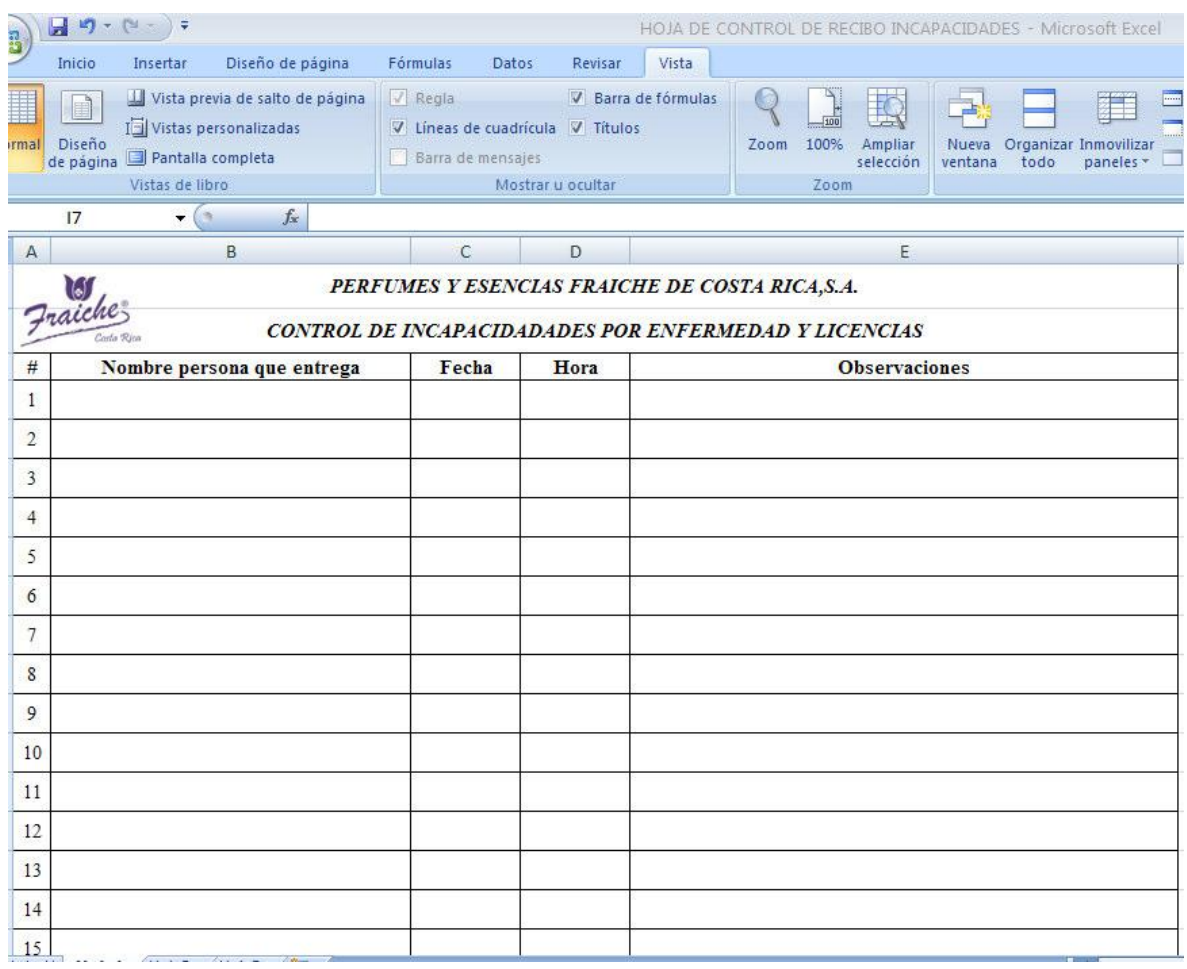

Sistema de Planillas y Recursos Humanos:

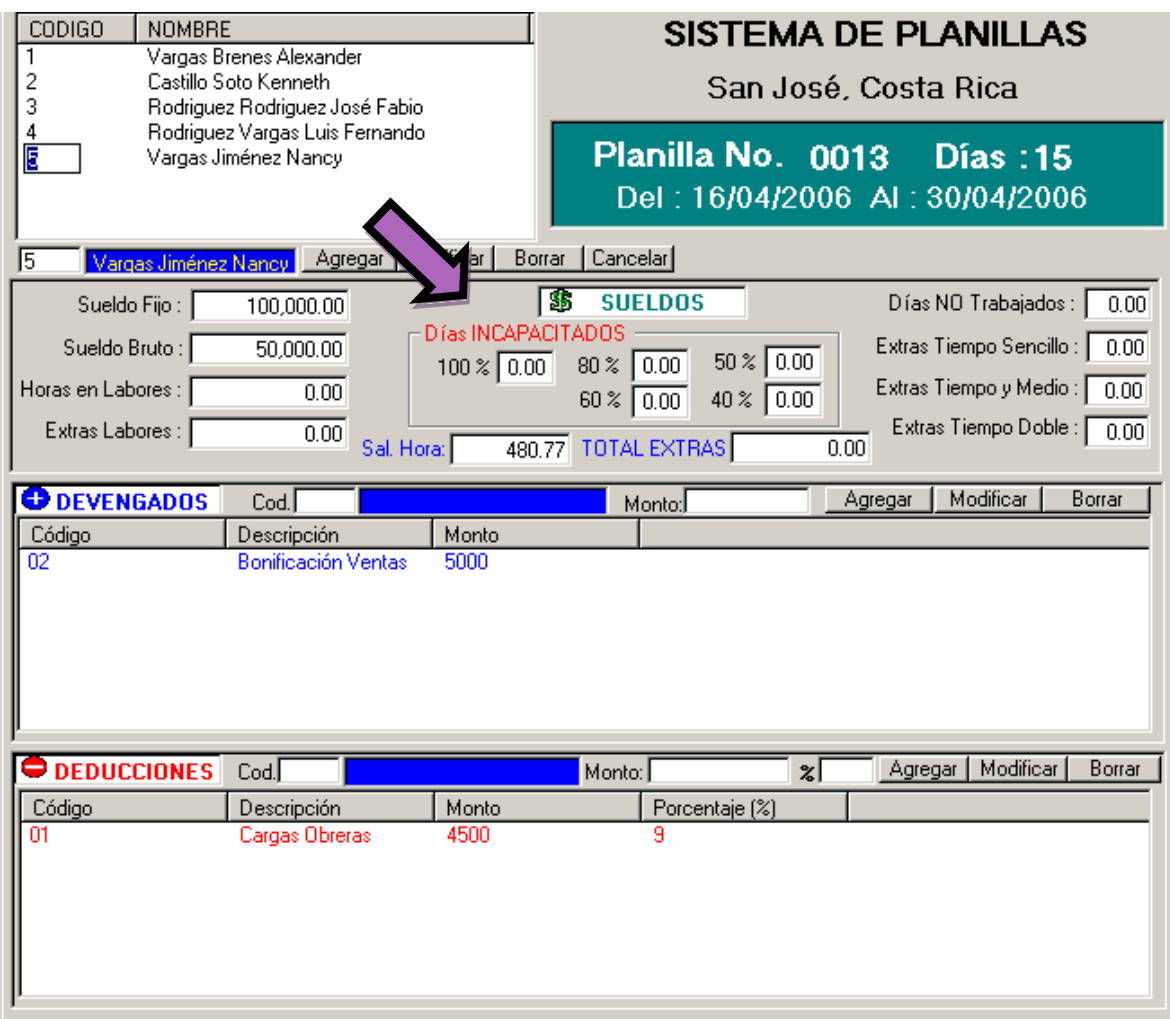

**Anexos**

## **Anexo N° 1: Boleta de recibo de los documentos**

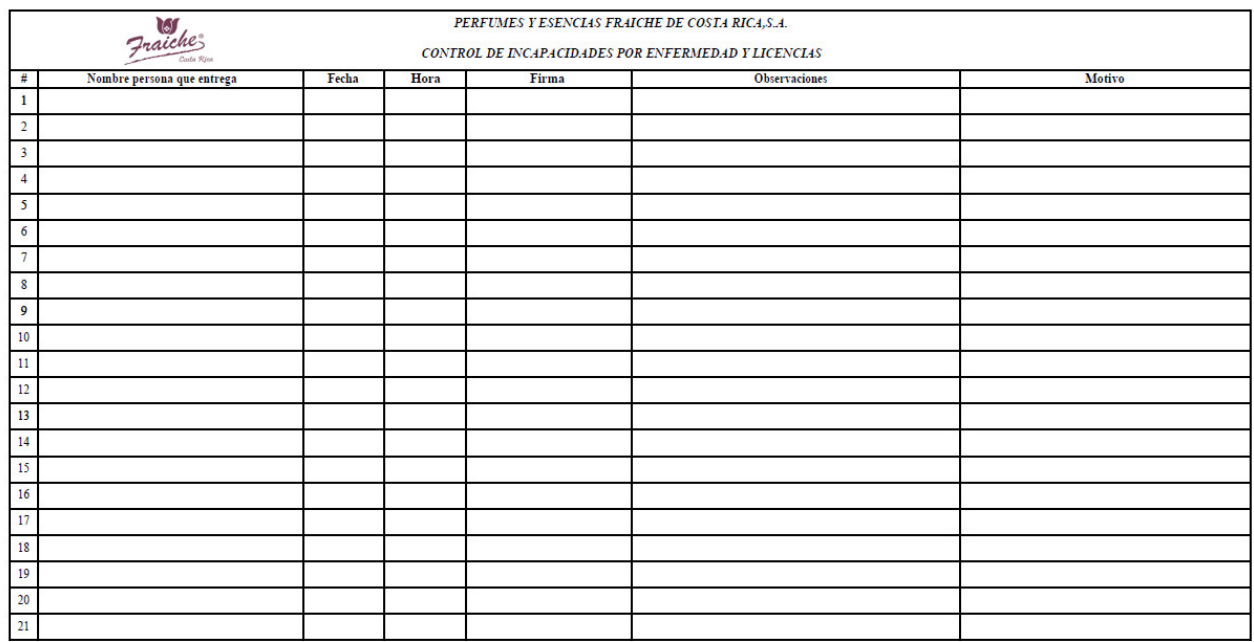

## **Anexo N° 2: Comprobante médico**

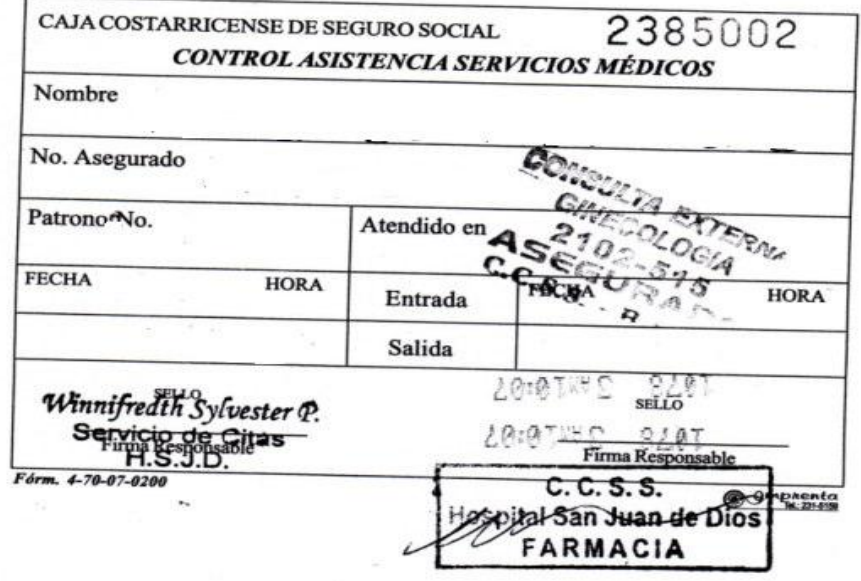

### **Anexo N° 3: Boleta de incapacidades**

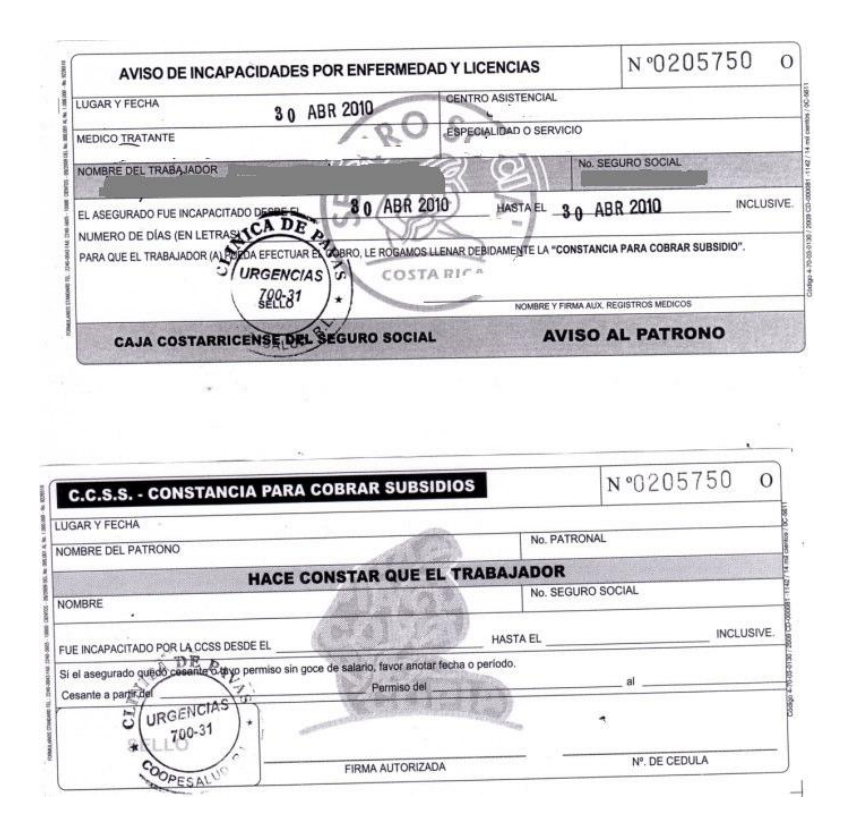

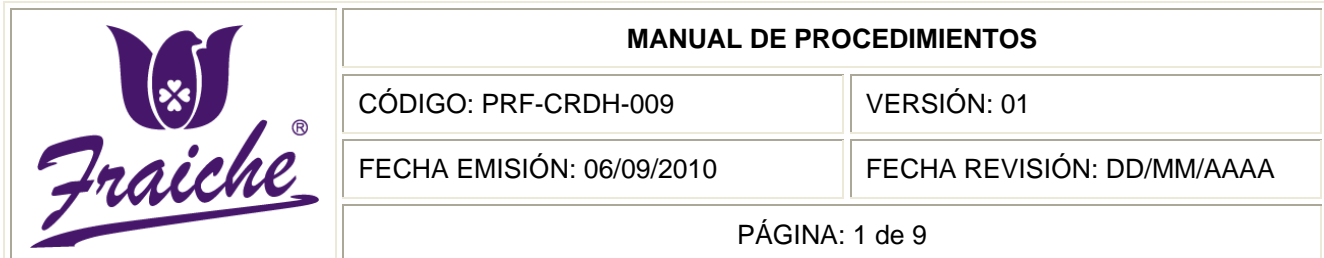

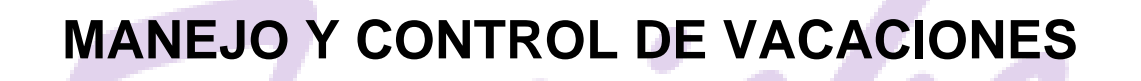

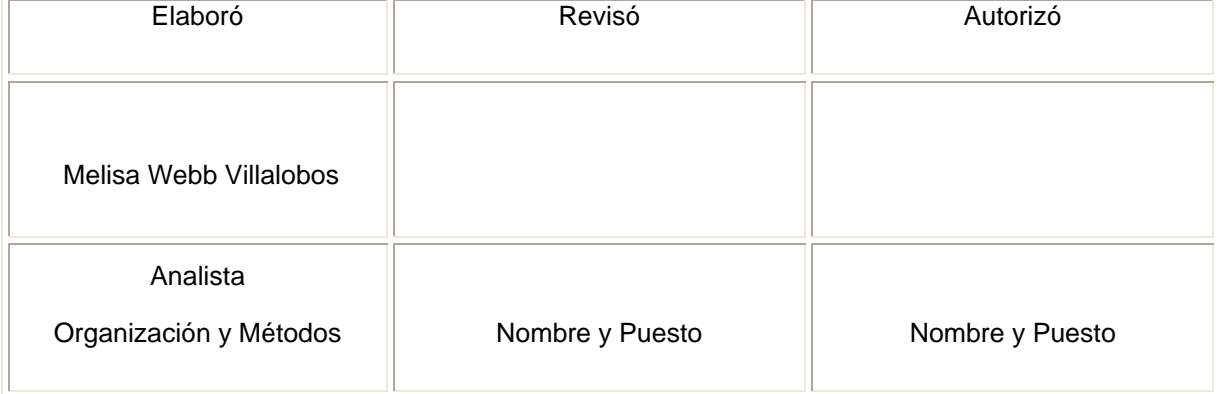

R

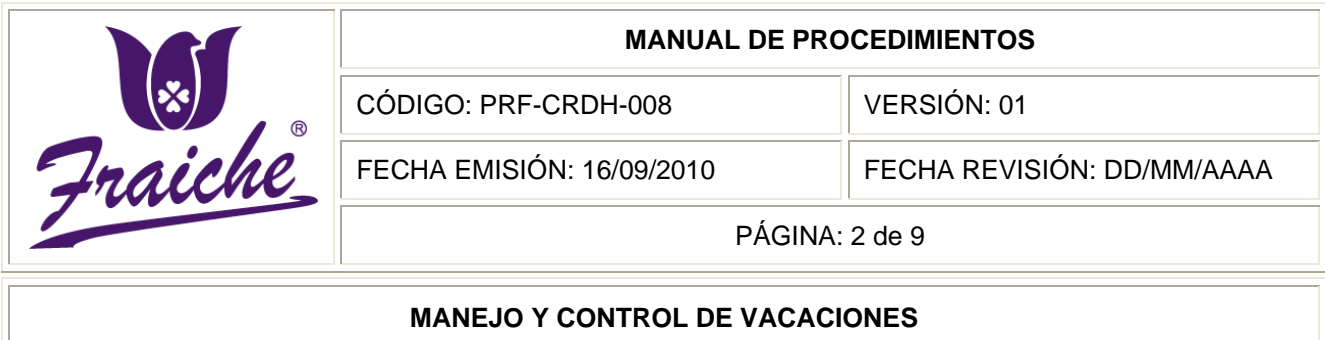

## **Procedimiento**

Procedimiento para el manejo y control de vacaciones

#### **Descripción del procedimiento**

El procedimiento se refiere a la solicitud de las vacaciones por parte del personal de Fraiche, y del registro de las vacaciones en el sistema por parte del Auxiliar de Desarrollo Humano.

#### **Objetivo**

Regular y normar el manejo y control de las vacaciones, estableciendo los lineamientos y actividades que permitan programar, controlar y autorizar el disfrute anual de los días de vacaciones de todo el personal de la compañía Perfumes y Esencias Fraiche de Costa Rica, S.A.

#### **Responsables**

Son responsables del cumplimiento del procedimiento los respectivos Gerentes de Área, el Auxiliar de Desarrollo Humano y el colaborador interesado.

#### **Alcance**

Es aplicable a todo el personal de la empresa Fraiche.

#### **Políticas**

Este procedimiento se rige bajo las siguientes políticas:

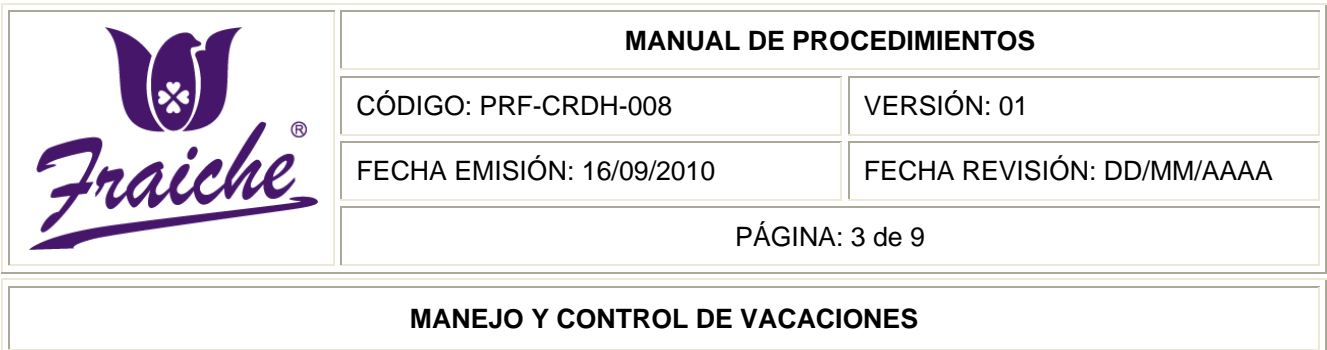

- Toda solicitud de vacaciones de la empresa debe regirse bajo las normas establecidas en este procedimiento.
- Todos los trabajadores tienen derecho a disfrutar como mínimo dos semanas (12 días), en concepto de vacaciones anuales remuneradas y después de cada cincuenta semanas de servicio prestado en forma continua.
- Las vacaciones no se otorgarán en las semanas que corresponde a quincena de pago ni en temporada alta de las tiendas.
- La época en que el trabajador deba tomar sus vacaciones anuales será la que se defina con el respectivo Gerente de Área.
- Las vacaciones solo podrán ser disfrutadas en un mínimo de tres días y no más de una persona por tienda.
- No se pueden solicitar dos sábados en el mismo mes.
- El pago de las vacaciones se hace con base en el promedio de los salarios ordinarios y extraordinarios devengados por el trabajador durante las cincuenta semanas de trabajo.
- La solicitud de vacaciones debe hacerse llegar de manera escrita a Desarrollo Humano al menos una semana antes de la fecha en que empezarían a regir las vacaciones, las mismas deben tener el visto bueno del jefe inmediato. En el caso de situaciones especiales de algún trabajador, debe comunicarse directamente con Desarrollo Humano y las Áreas involucradas para su respectiva valoración.

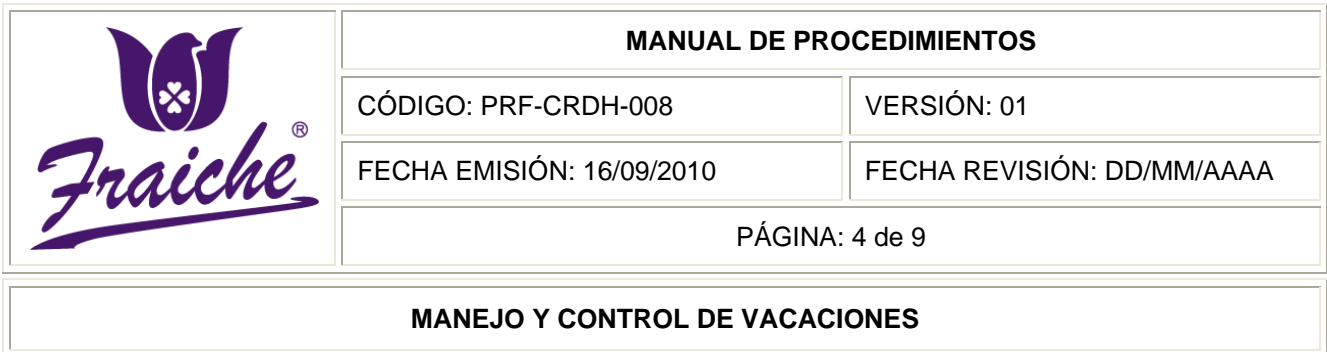

- En los casos de puntos de venta, deben ser referidos con el visto bueno de doña Sandra Castillo.
- Excepción al plazo serán únicamente los puntos de venta de provincias (Cartago, Heredia, Alajuela), San Carlos y Desamparados, tiendas que deben hacerlo con dos semanas de anticipación.
- Si dentro del período de vacaciones a que tenga derecho un trabajador, incluye un día festivo, este no se contabilizará agregando un día más para disfrute.
- El trabajador que no pueda hacer uso de sus vacaciones en el período programado por encontrarse incapacitado, cuando se reintegre a sus labores, disfrutará de las mismas, en coordinación con su jefe inmediato, esto con el propósito de no afectar su funcionamiento.
- Cualquier solicitud hecha debe contemplar un mínimo de 3 días.
- Ninguna solicitud se podrá gestionar vía telefónica.
- No se adelantarán días de vacaciones a los trabajadores.
- Sin excepción, ningún colaborador puede salir de vacaciones sin la firma en la acción de personal.
- El horario para presentarse a Desarrollo Humano a firmar el documento (previa coordinación) es entre 9am y 4pm. Únicamente los puntos de venta de provincias (Cartago, Heredia, Alajuela), San Carlos y Desamparados firmarán las acciones de personal en la misma tienda, una vez coordinado el envío correspondiente del documento.

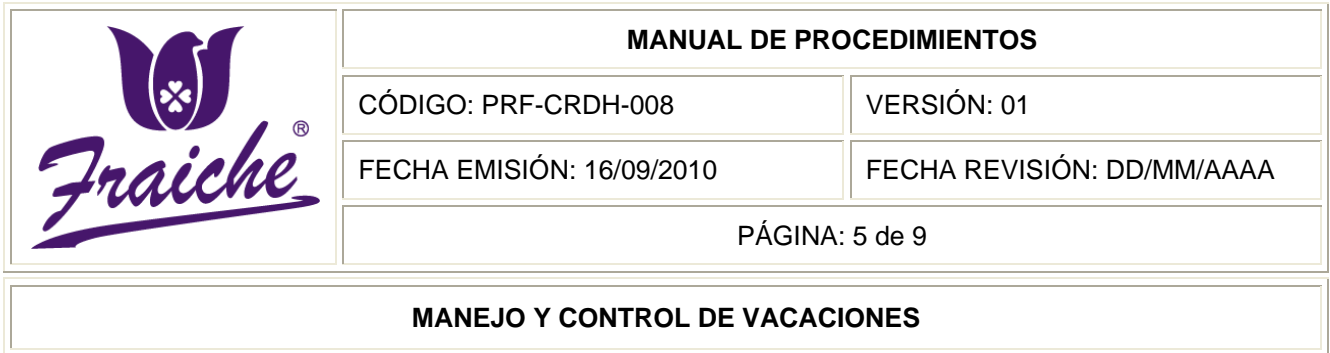

Ningún trabajador, podrá salir a vacaciones, sin la respectiva acción de personal y con todos los niveles de aprobación.

#### **Formularios**

El formulario utilizado en este procedimiento es:

- "Solicitud de Vacaciones" FTF-CRDH-008
- "La acción de personal"

### **Documentos**

No se utilizan documentos para la realización de este procedimiento.

## **Actividades del procedimiento**

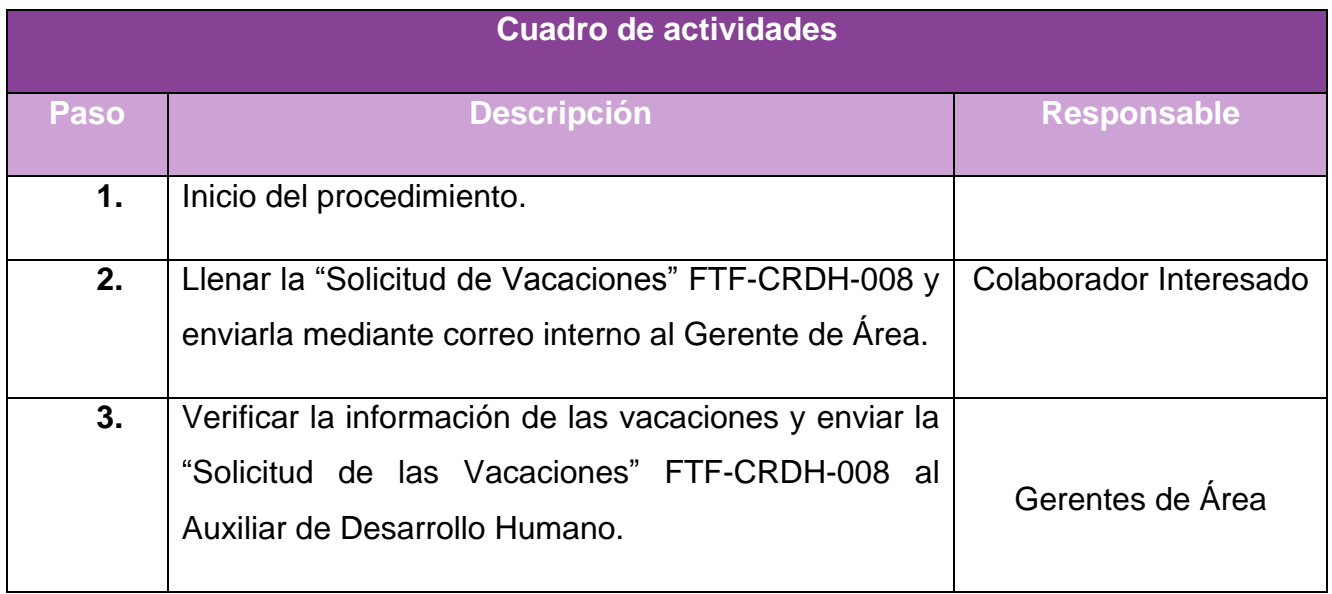

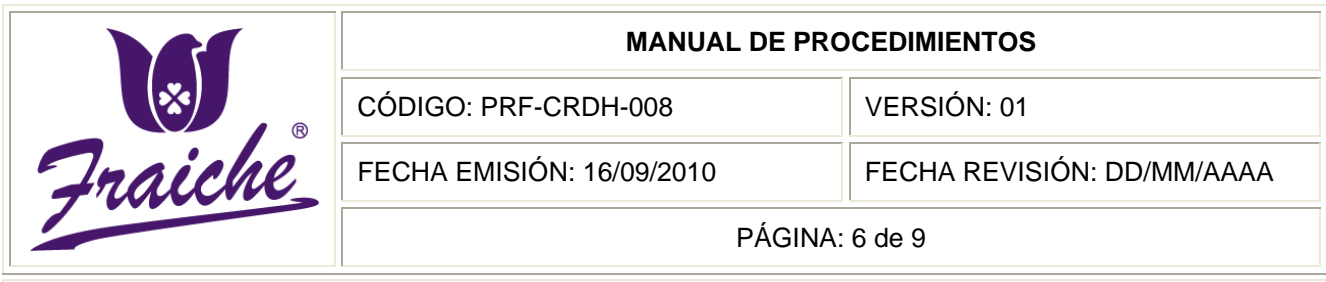

#### **MANEJO Y CONTROL DE VACACIONES**

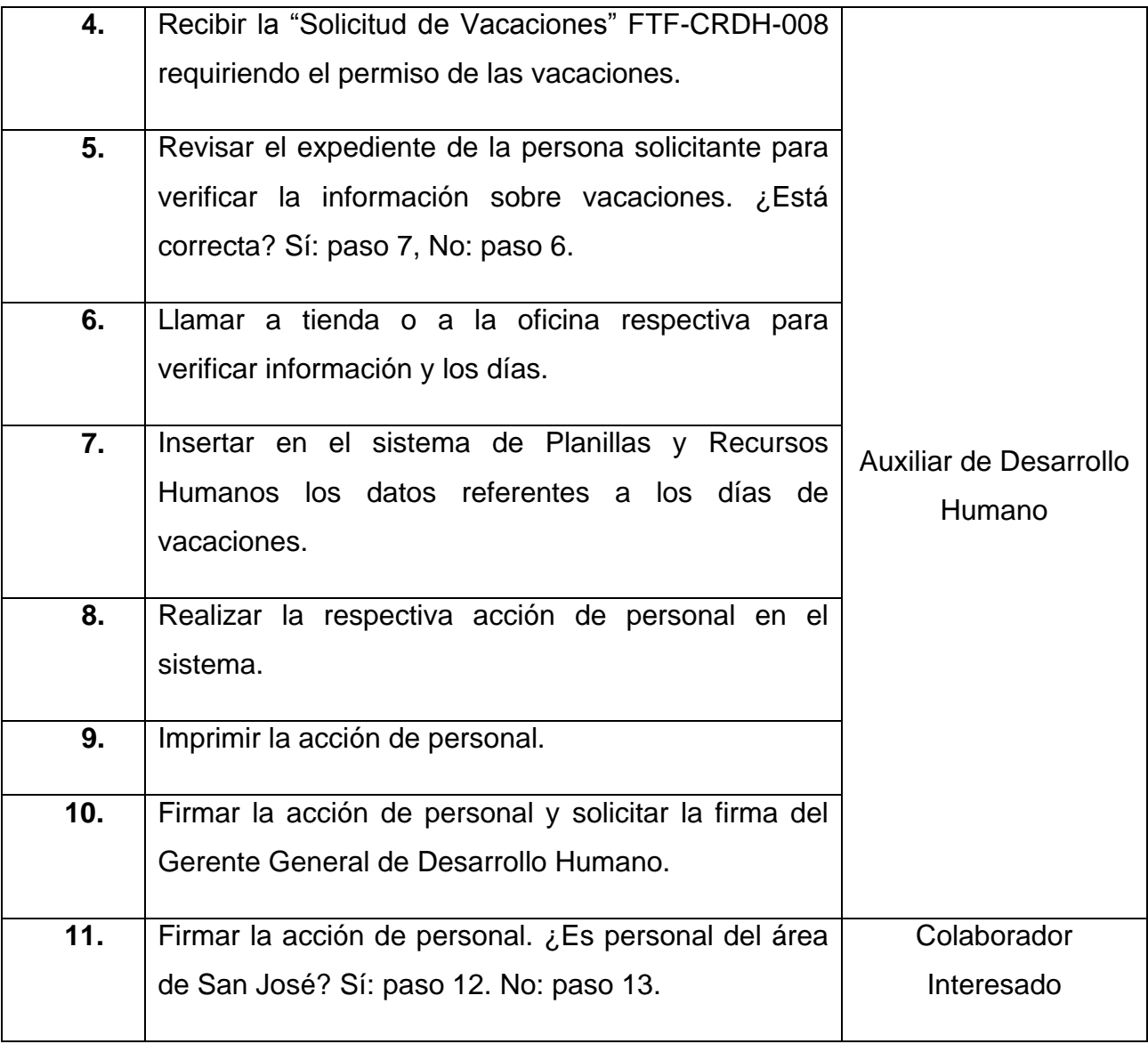
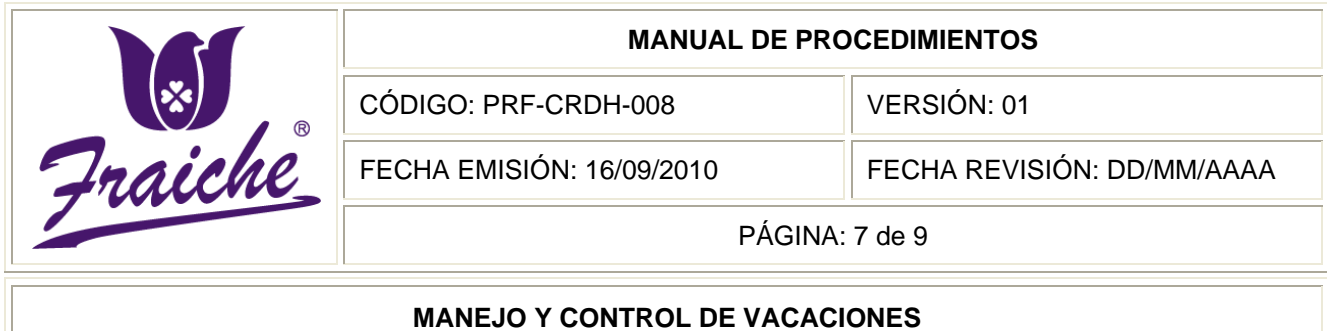

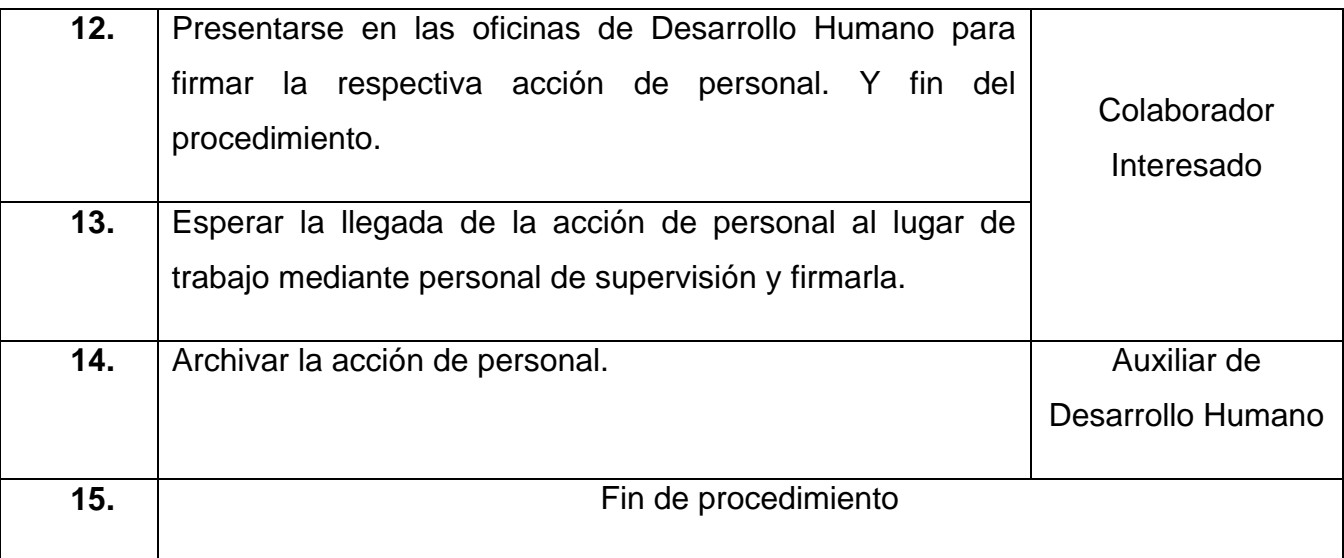

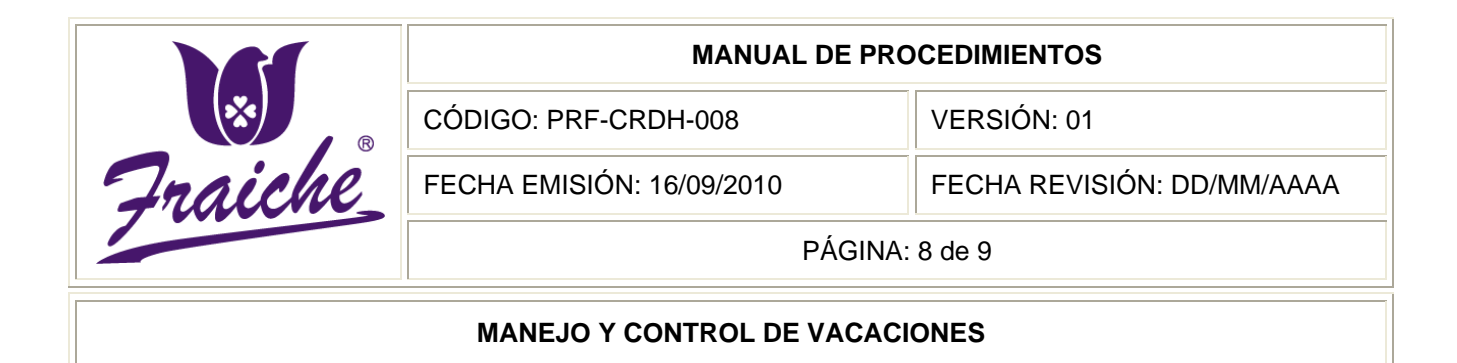

### **Diagrama de Flujo**

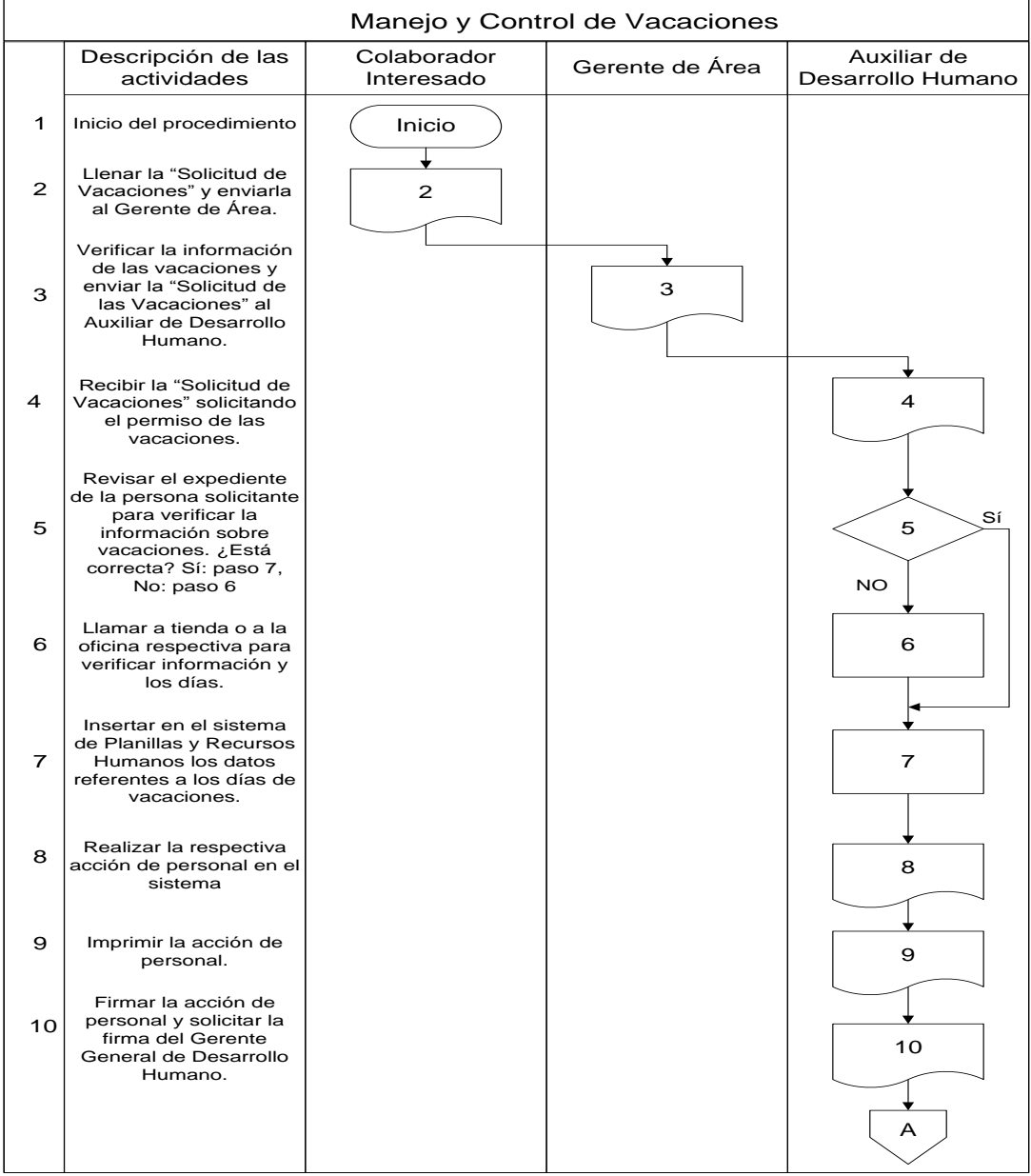

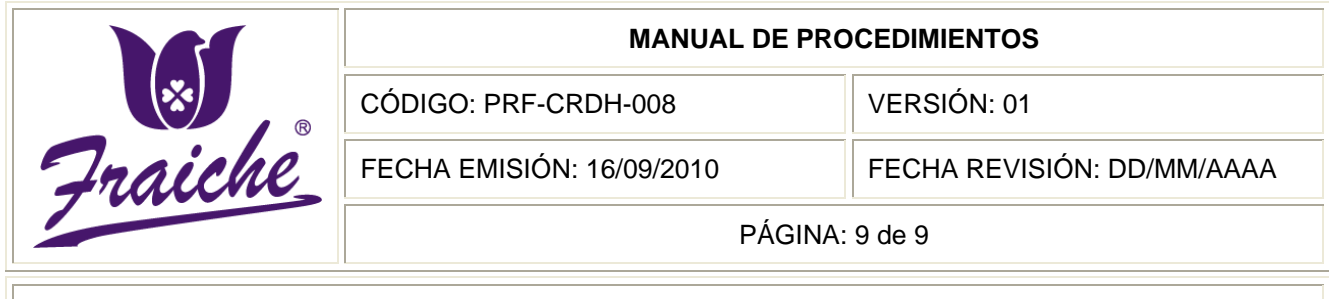

### **MANEJO Y CONTROL DE VACACIONES**

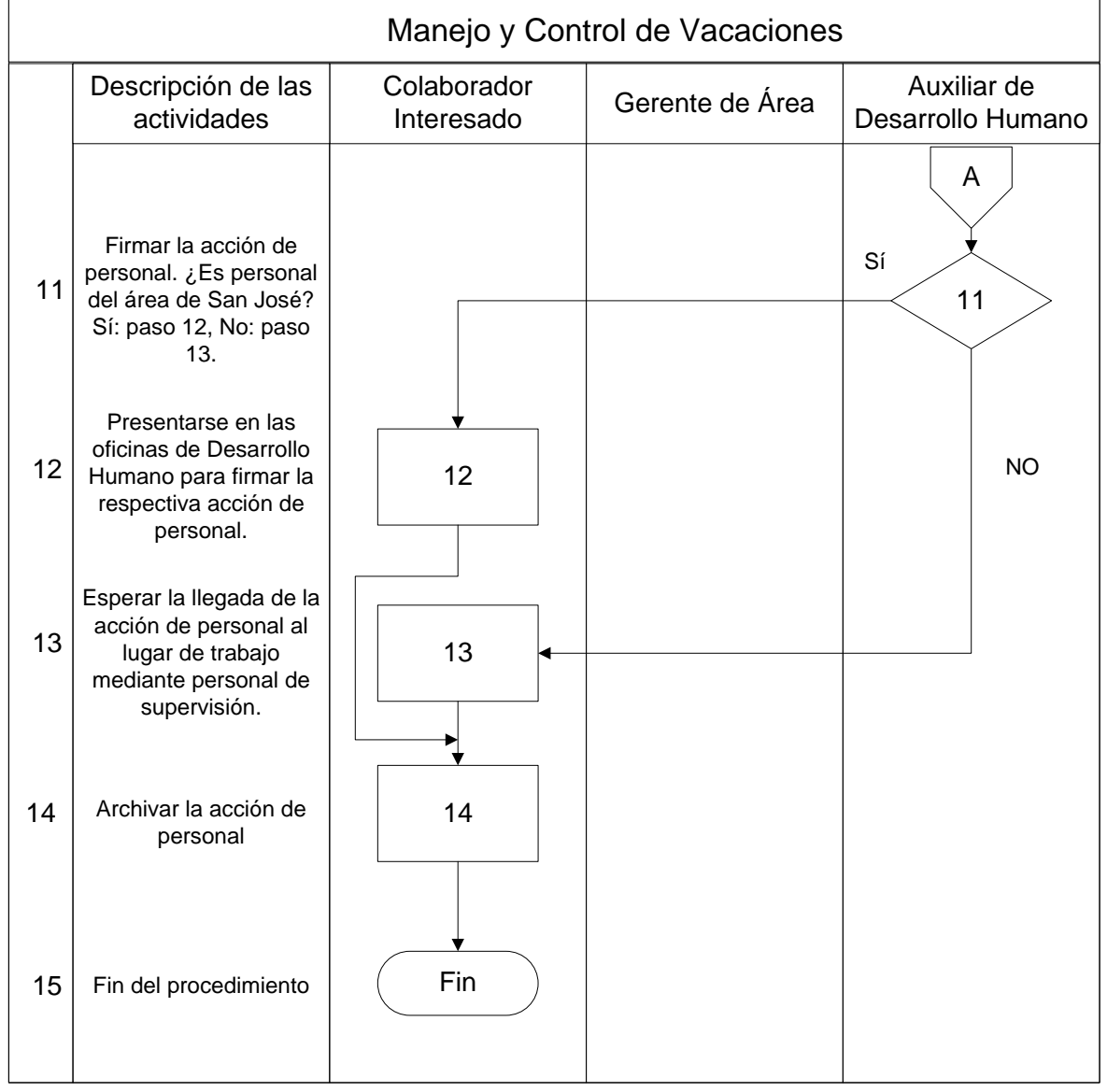

### **Sistemas de información**

El sistema de información utilizado en el procedimiento es el correo Microsoft Office Outlook y el Sistema de Planillas y Recursos Humanos.

#### $\bullet$ **Sistema de Planillas y Recursos Humanos**

En el Escritorio de su computadora aparecerá un icono, sobre el cual se deberá pulsar doble clic con el mouse. Una vez realizado el paso anterior aparecerá una pantalla que le solicitará el nombre y la palabra de ingreso.

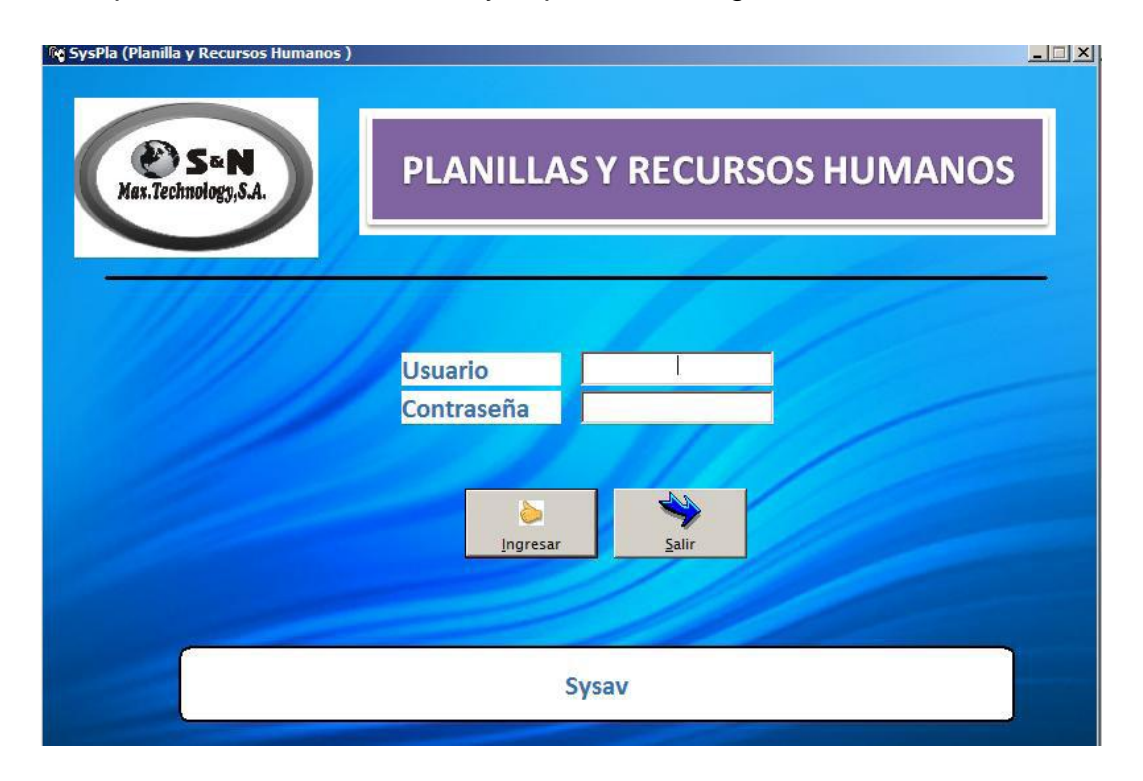

Una vez completados los datos, haga clic sobre INGRESAR (o también puede teclear ENTER). Así entrará al menú principal del sistema:

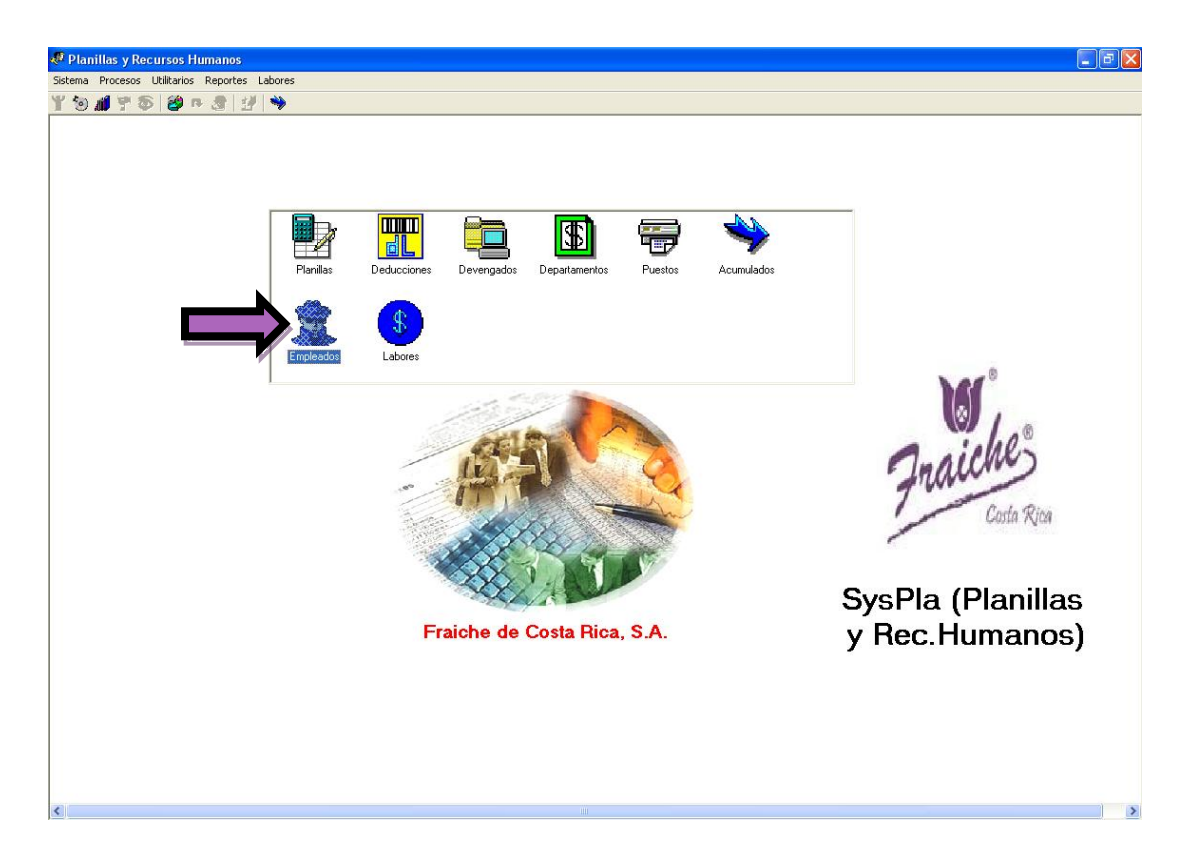

Seleccionar del menú principal la opción de Empleados, lo que lo re direccionara a la página donde aparecen todos los empleados.

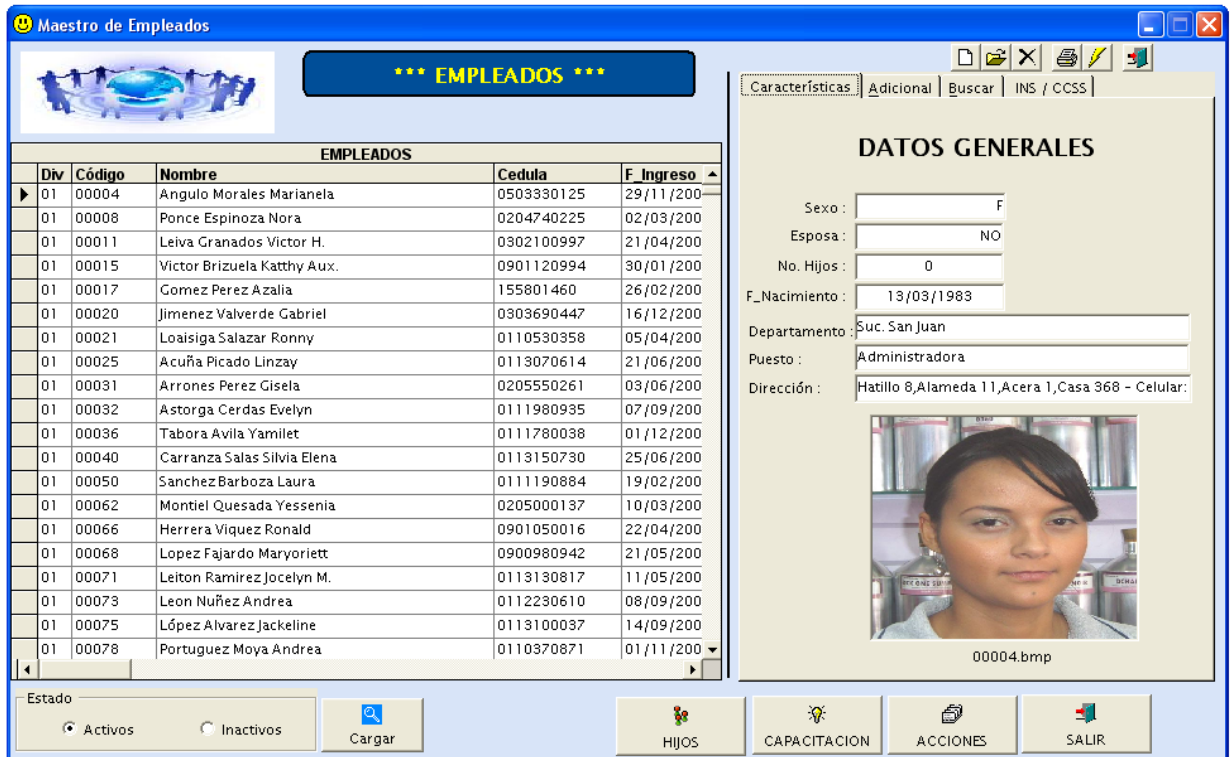

En esta página se selecciona al empleado solicitante y aparecerá la página con los datos del empleado correspondiente.

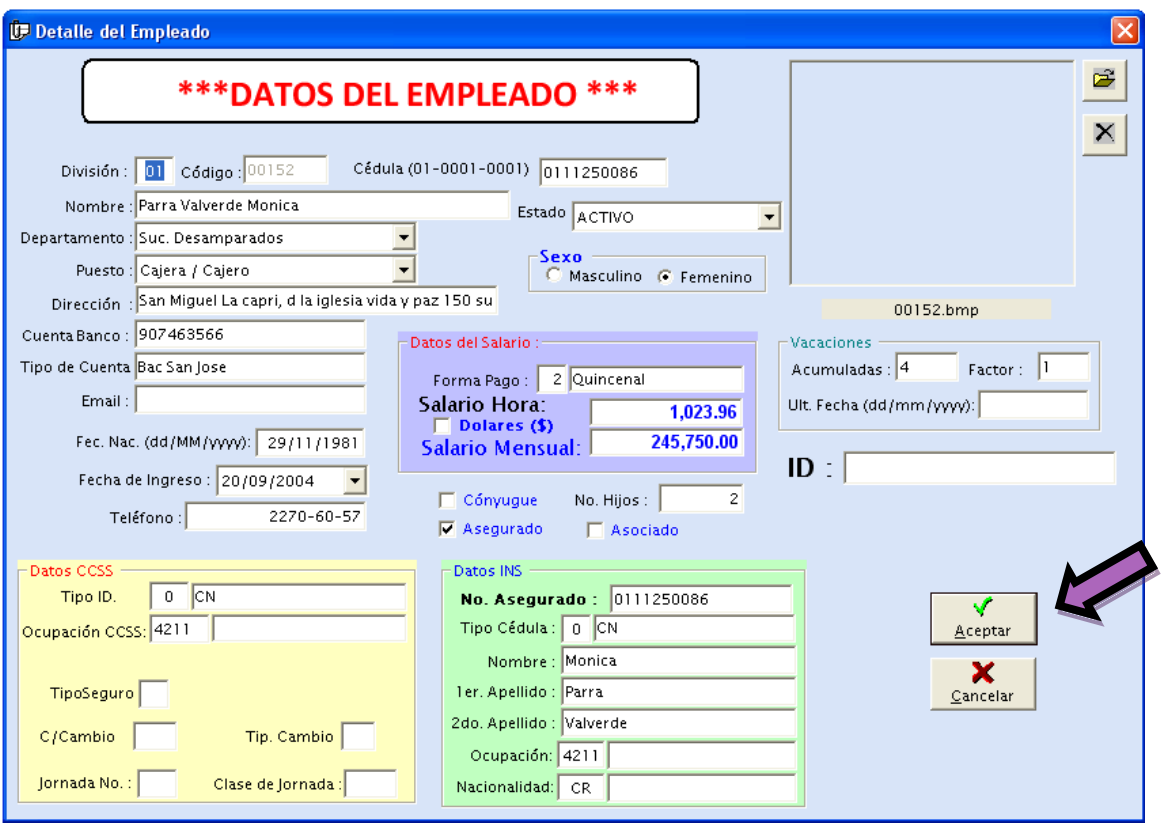

Aparecerá la información sobra el acumulado de vacaciones, verificar que sea el empleado deseado y presionar Aceptar.

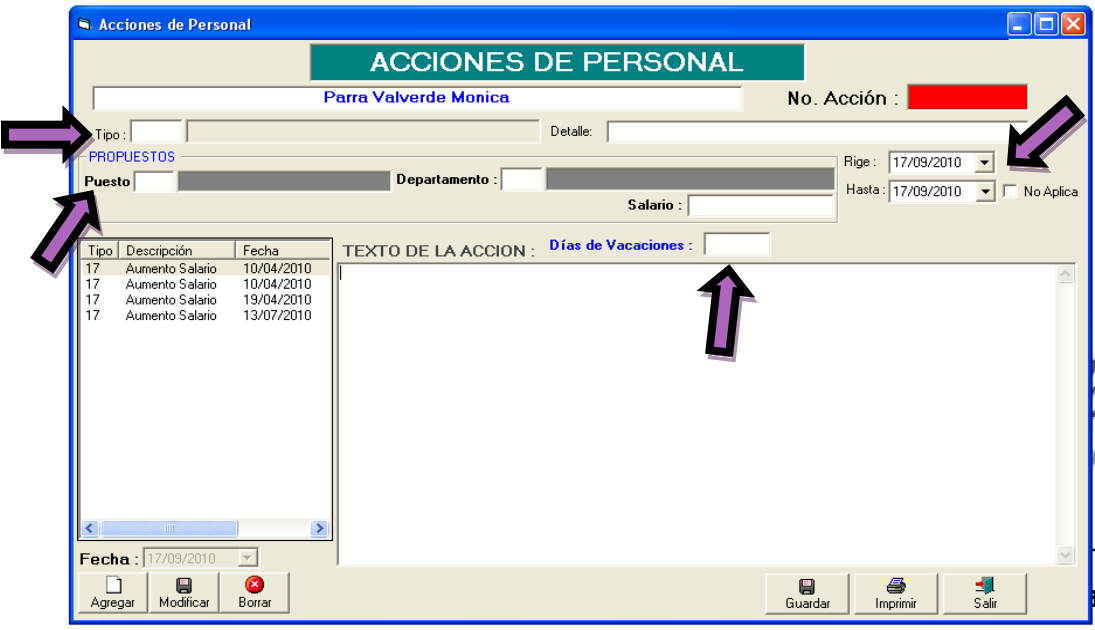

Aparecerá la información para llenar la Acción de Personal, se procede a llenar los campos según empleado, presionar F3 para ver información en cada campo.

El tipo de trámite que sería el 03, que corresponde a las vacaciones, el puesto que ocupa el empleado en la organización, departamento o sucursal, la fecha de las vacaciones y los el total de días.

Después de insertar los datos se procede a pulsar el botón de CALCULAR

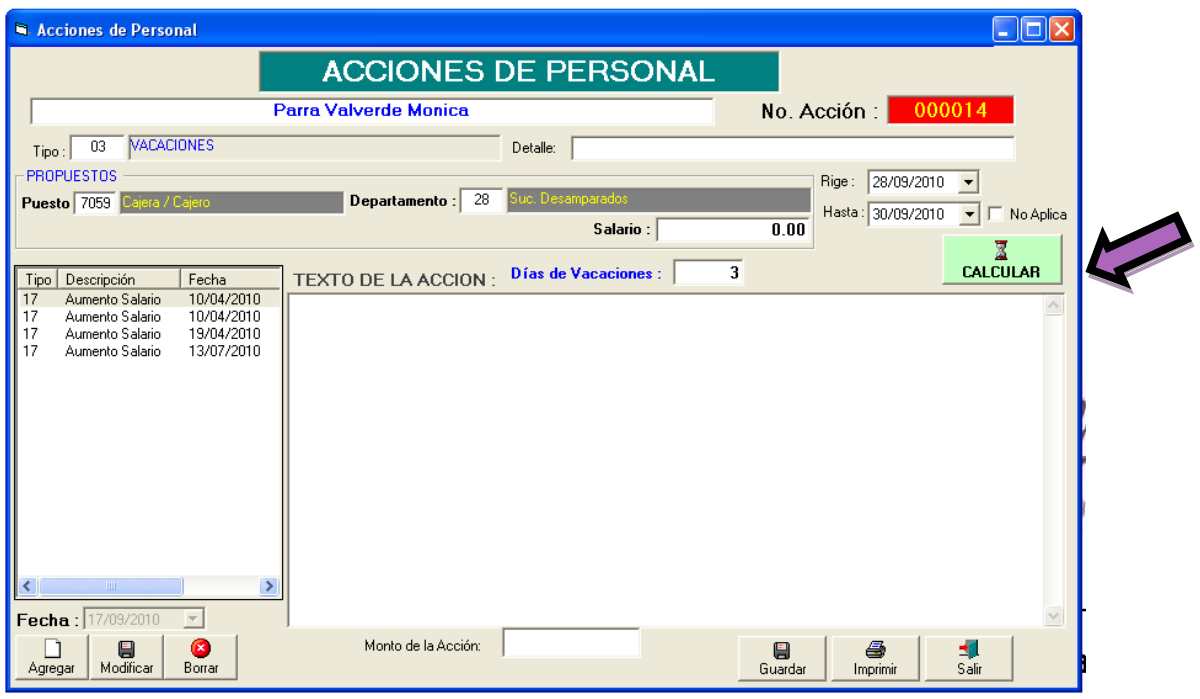

Aparecerá la información en el texto de la acción y se presiona el botón de Guardar:

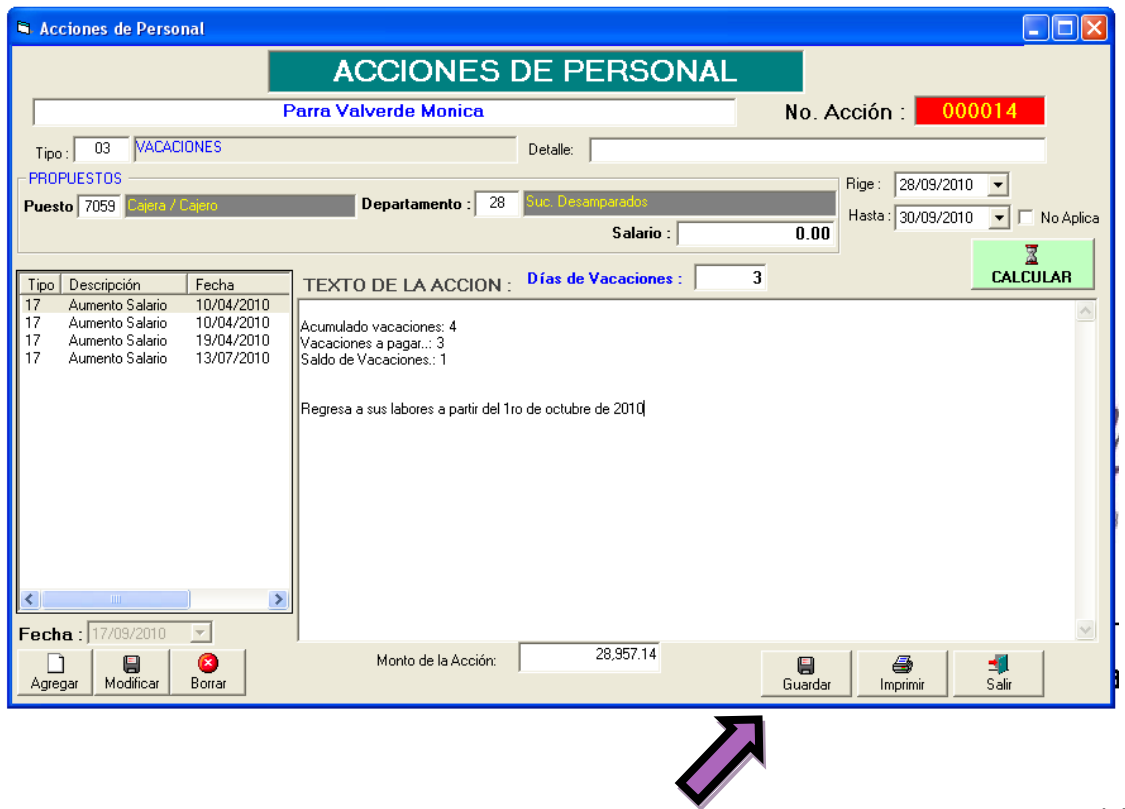

Luego se procede a imprimir la Acción de personal lista:

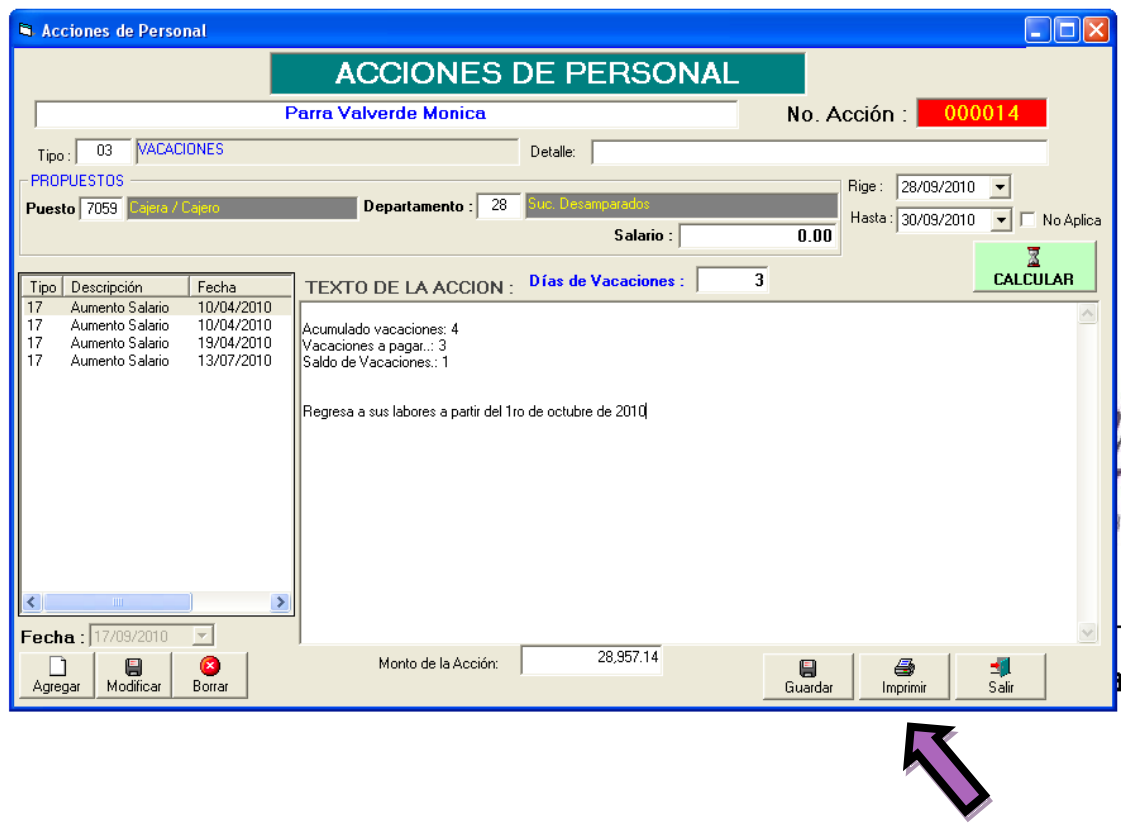

Lo que aparecerá como se muestra a continuación lista para imprimir:

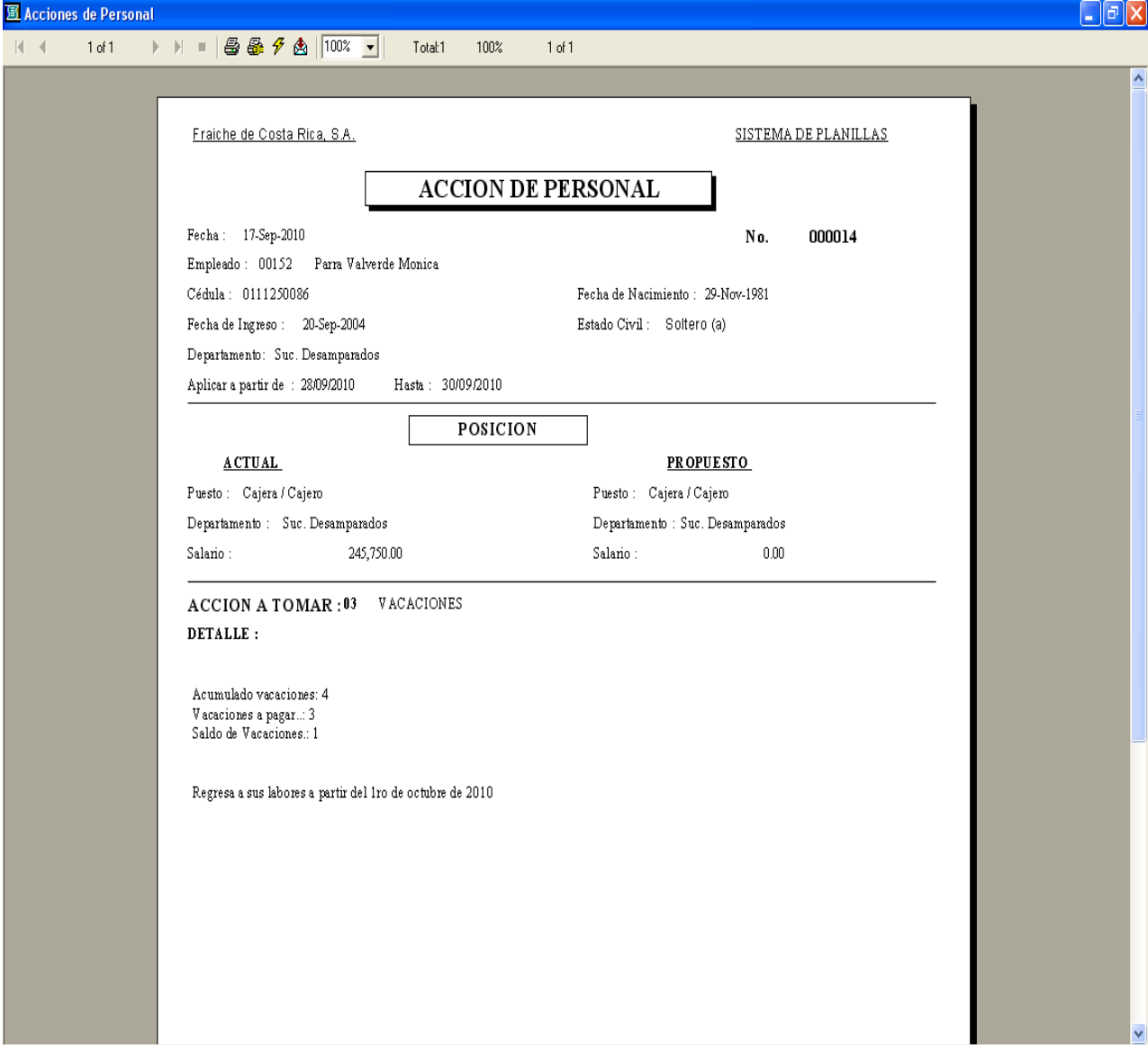

#### **Anexos**

### **Anexo N° 1: Acción de personal**

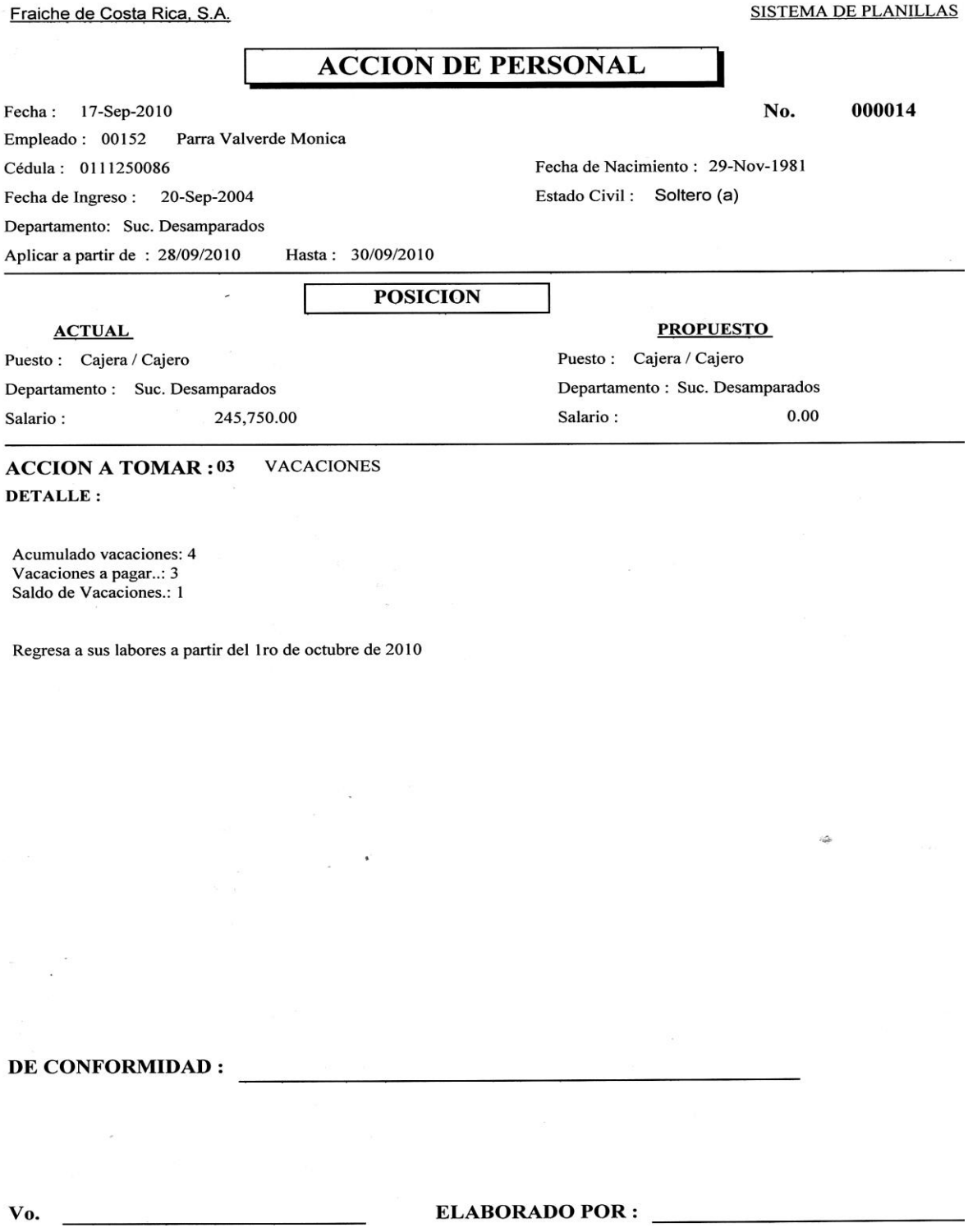

### **Apéndices**

### **Apéndice N° 1: Formulario para Solicitud de Vacaciones**

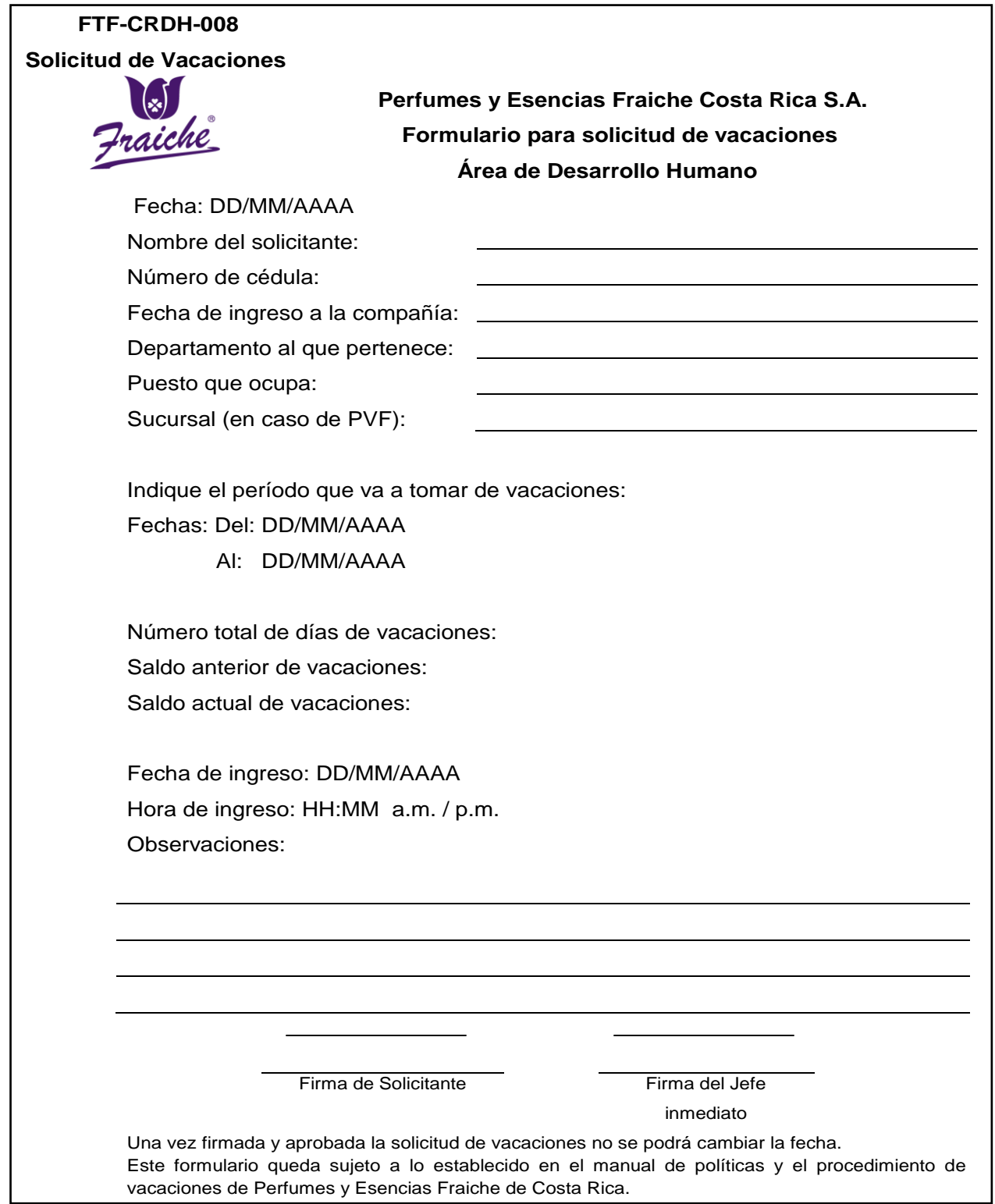

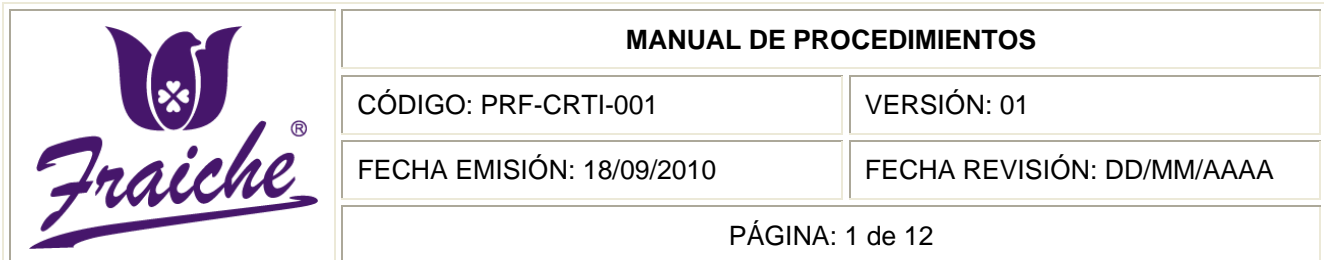

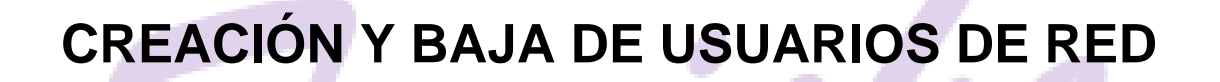

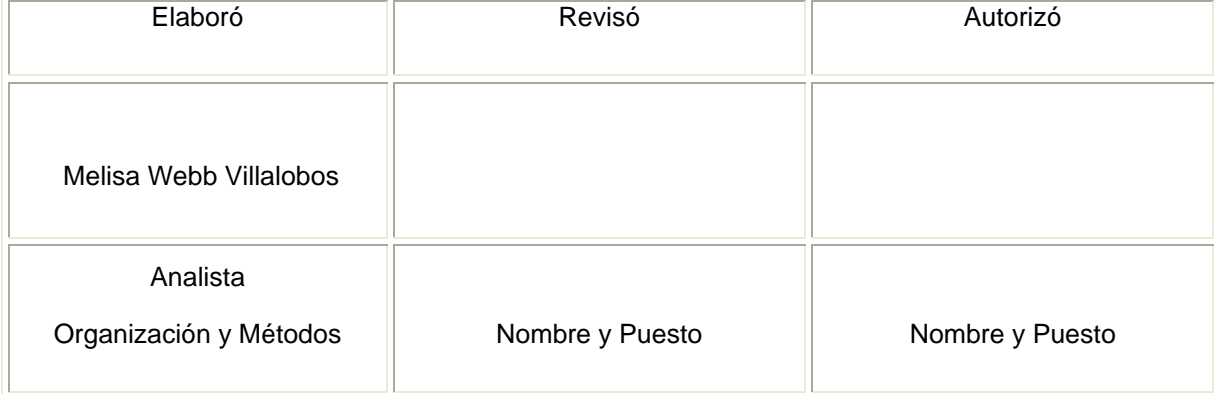

Rì

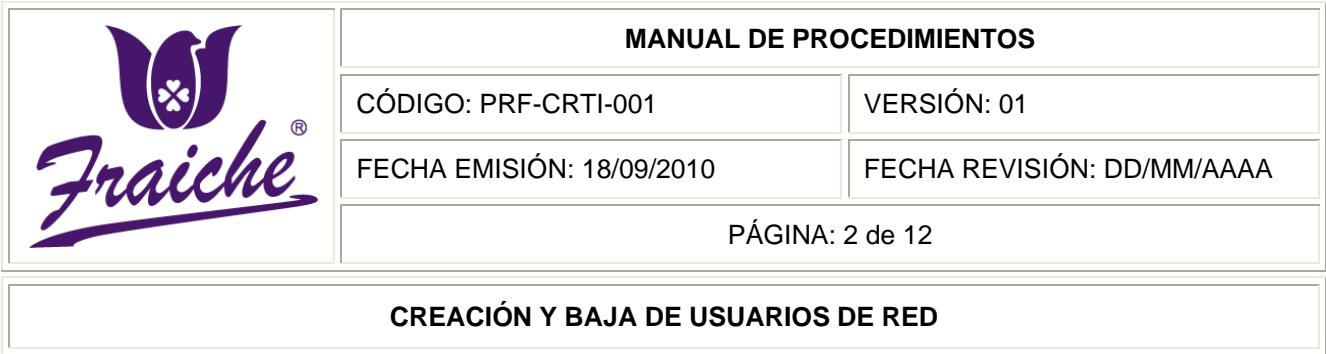

### **Procedimiento**

Procedimiento para creación y baja de usuarios en red.

### **Descripción del procedimiento**

Establece la elaboración de cuentas de usuarios de los nuevos ingresos a la empresa Fraiche. Así como la baja de los usuarios cuando sea necesario, que permita de inmediato el bloqueo y cierre de la cuenta.

### **Objetivo**

Se requiere para el manejo y control de la creación de cuentas de usuarios de nuevos ingresos y para la baja de los usuarios cuando se deje de laborar en la empresa Fraiche.

### **Responsables**

Los responsables de llevar a cabo este procedimiento son el Gerente de Tecnologías de Información, el Jefe de Soporte Técnico, el encargado de Soporte Técnico y el Encargado de Infraestructura y Comunicaciones.

### **Alcance**

Este procedimiento tiene un alcance para las áreas de Tecnologías de Información y Desarrollo Humano.

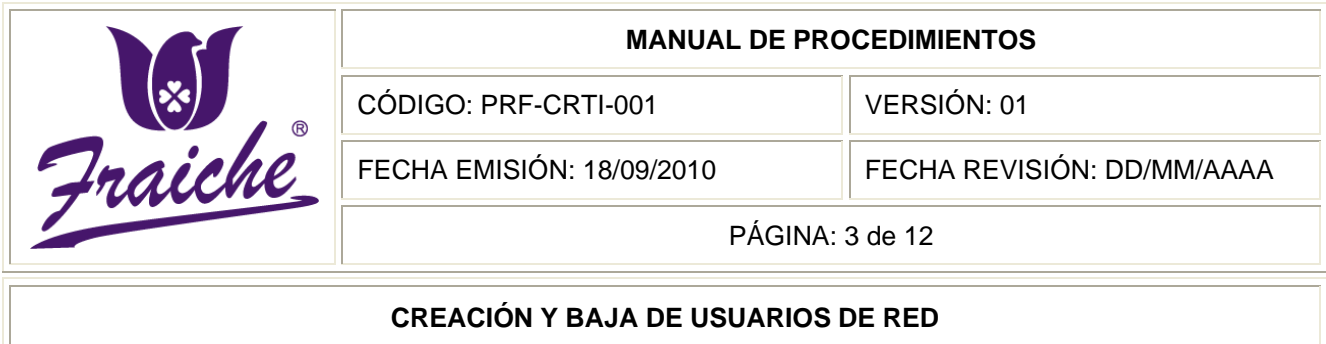

### **Políticas**

Este procedimiento se rige bajo las siguientes políticas:

- Toda creación de cuentas de usuarios de nuevos ingresos debe regirse bajo las normas establecidas en este procedimiento.
- El gerente de Desarrollo Humano debe enviar al gerente de Tecnologías de Información la Solicitud de Alta-Baja de Usuarios de Red inmediatamente después de haber realizado la contratación de personal de nuevo ingreso.
- La Solicitud de Alta-Baja de Usuarios de Red se envía con tres días de anticipación a la baja del personal o bien de forma inmediata a que le fue solicitada la misma.
- El Gerente de Soporte Técnico es el encargado de mantener actualizado el inventario de equipos y mantener el stock de equipos requerido.
- En caso de que la solitud sea de baja de usuarios, se debe indicar el día en que se debe bloquear la cuenta y el tiempo que se debe mantener activa antes de borrarla.
- En caso de baja de usuario al transcurrir dos semanas después del bloqueo de la cuenta se borra el usuario del servidor.

### **Formularios**

Los formularios utilizados en este procedimiento son "Solicitud de Alta-Baja de Usuarios de Red" FTF-CRTI-001, el "Formulario de Solicitud de Servicio" FTF-CRTI-002.

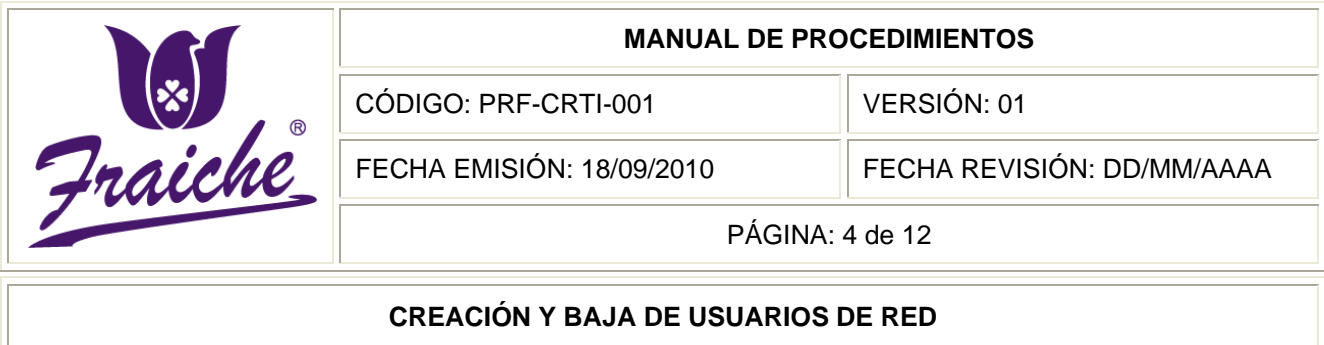

### **Documentos**

El documento de referencia utilizado es la boleta de recibo de activos y el Procedimiento de Instalación de Máquinas (Computadoras) PRF-CRTI-002.

### **Terminología**

Usuario: es aquel que utiliza un sistema informático.

Cuenta de usuarios: constituyen la principal vía de acceso al sistema para la gente real.

Contraseña: autentificación que utiliza información secreta para controlar el acceso hacia algún recurso. La contraseña normalmente debe mantenerse en secreto ante aquellos a quien no se le permite el acceso. Aquellos que desean acceder a la información se les solicitan una clave; si conocen o no conocen la contraseña, se concede o se niega el acceso a la información según sea el caso.

Red: la Red tiene como propósito principal servir como medio de intercambio de información entre las áreas de la empresa y otros servicios locales, nacionales e internacionales, a través de conexiones con otras redes de voz y datos.

### **Sistemas de Información**

El sistema de información utilizado en este procedimiento es el de correo de Microsoft Office Outlook.

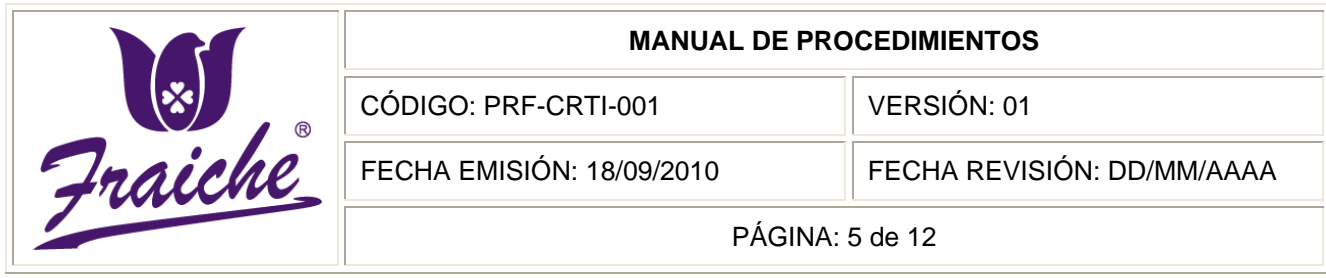

## **Descripción de las actividades**

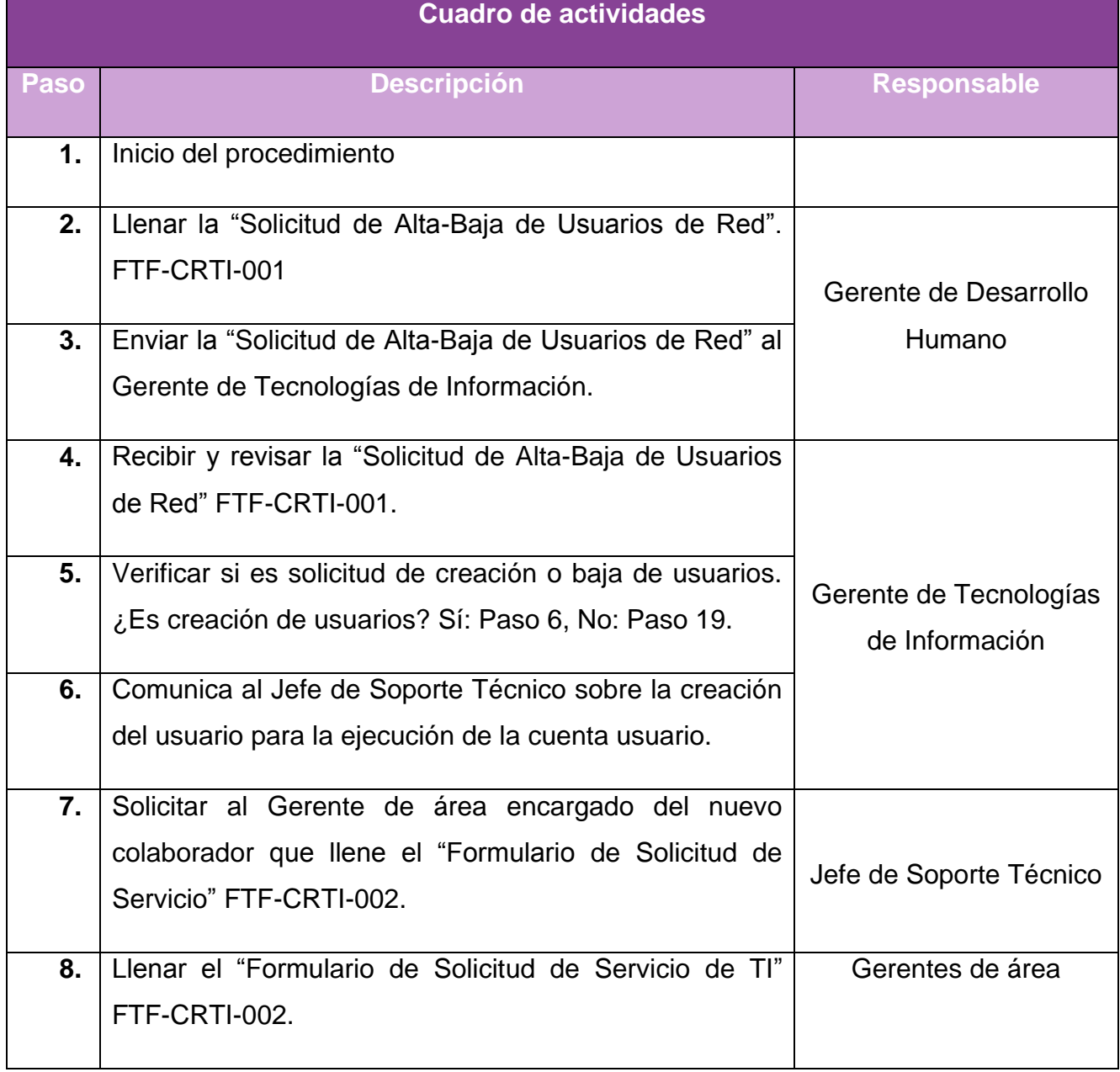

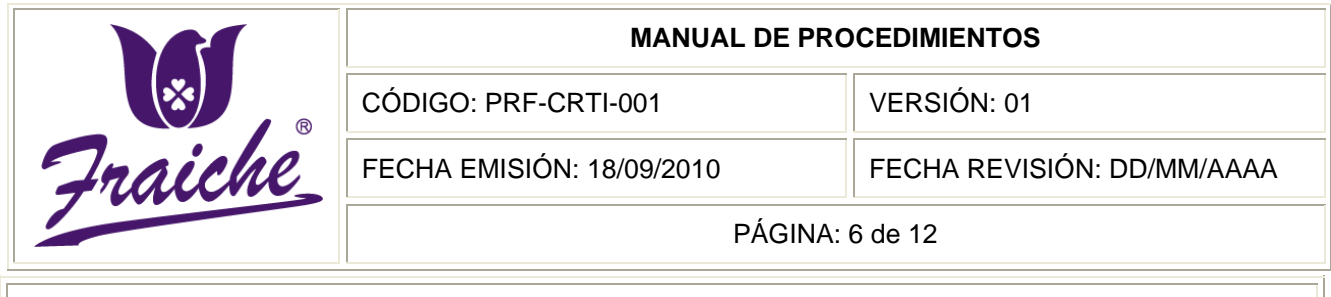

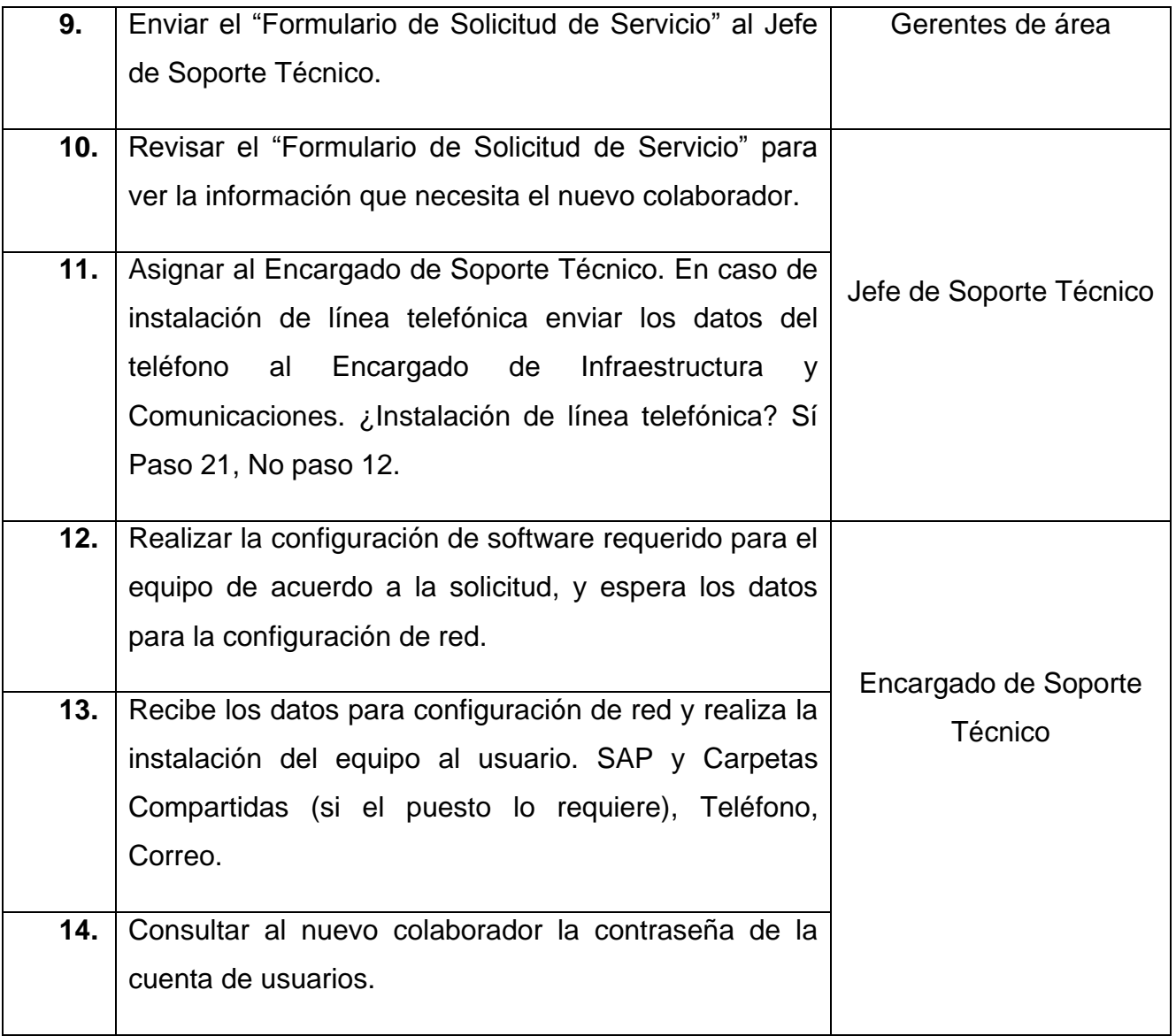

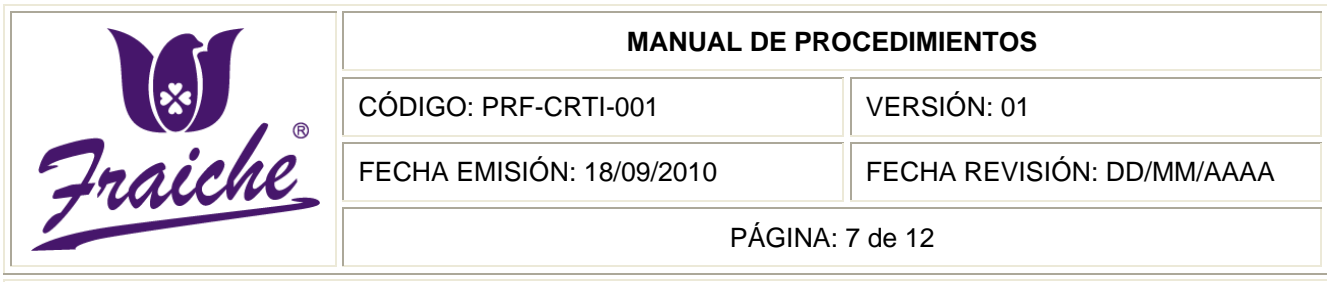

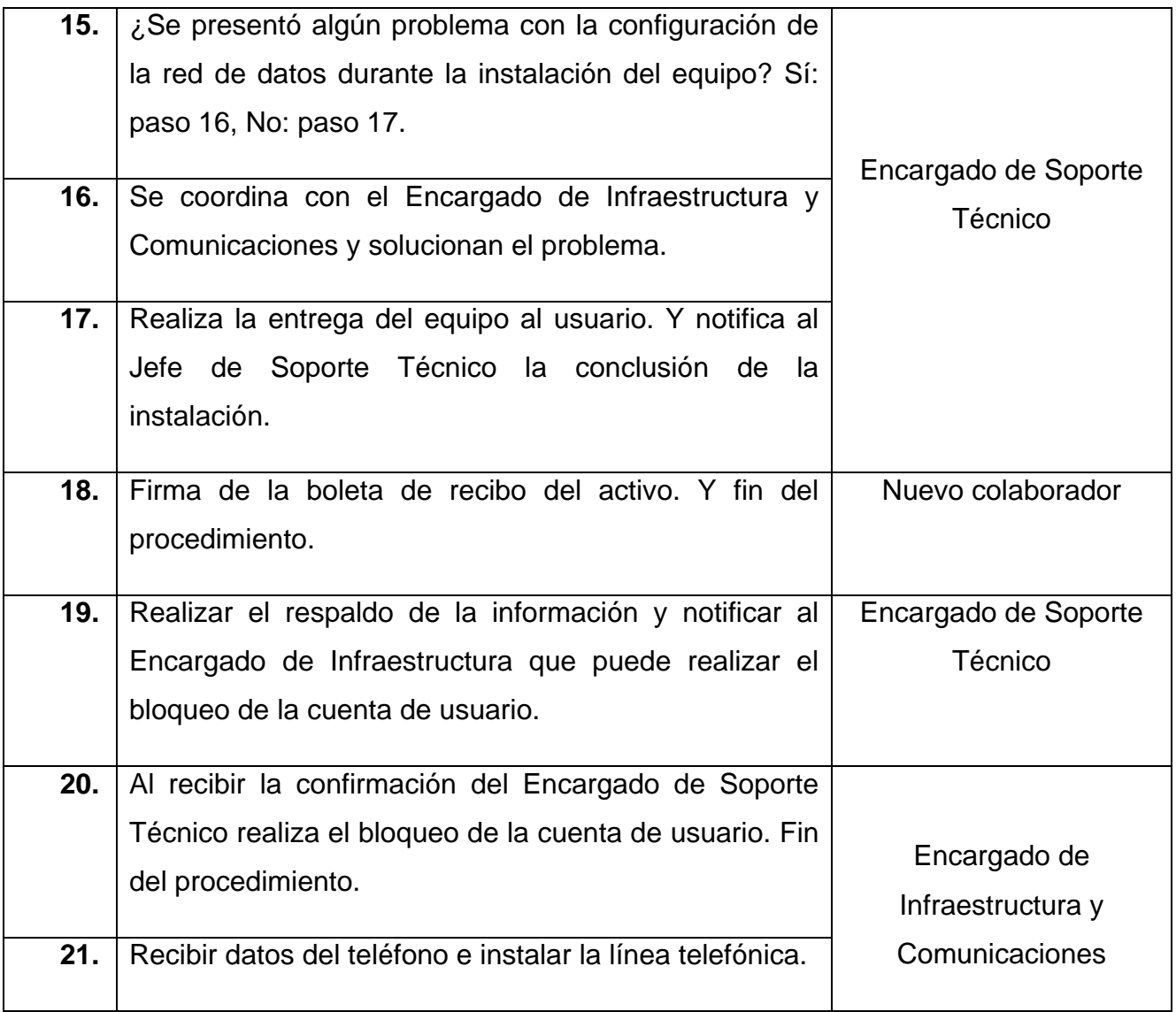

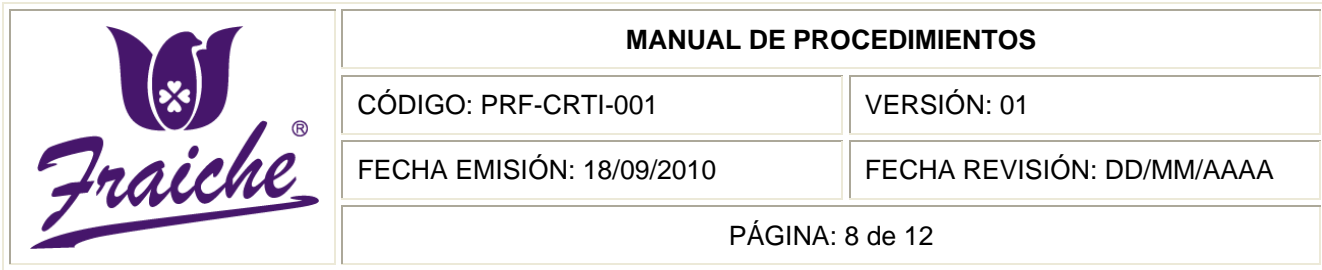

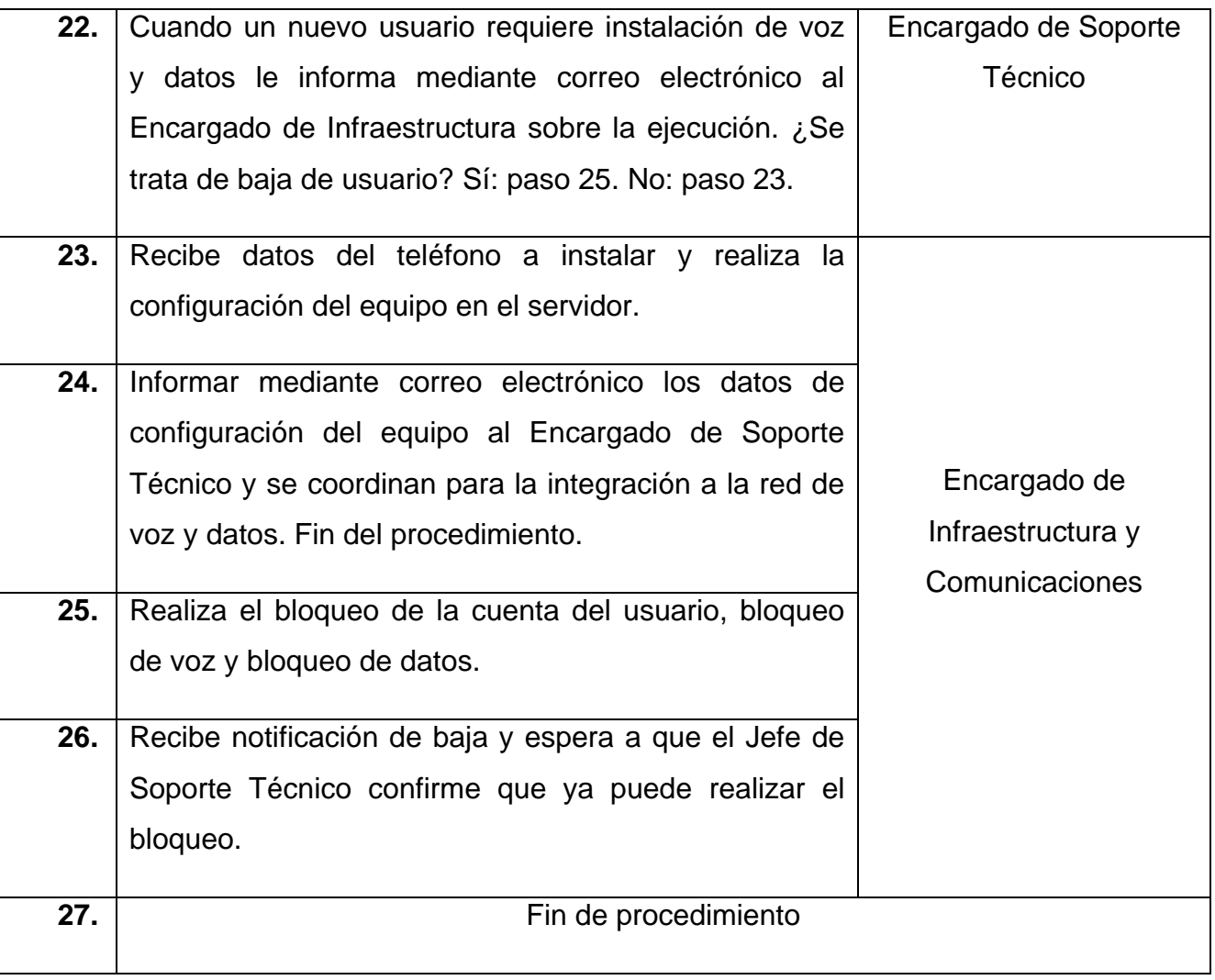

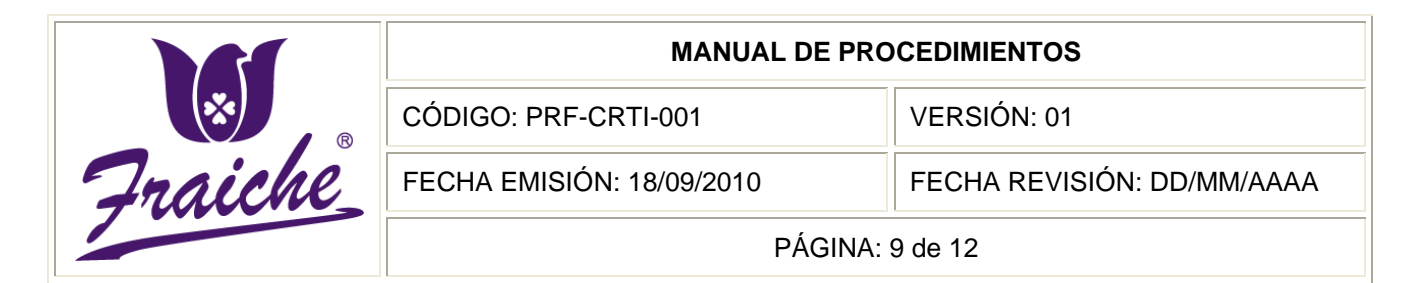

### **Diagrama de flujo**

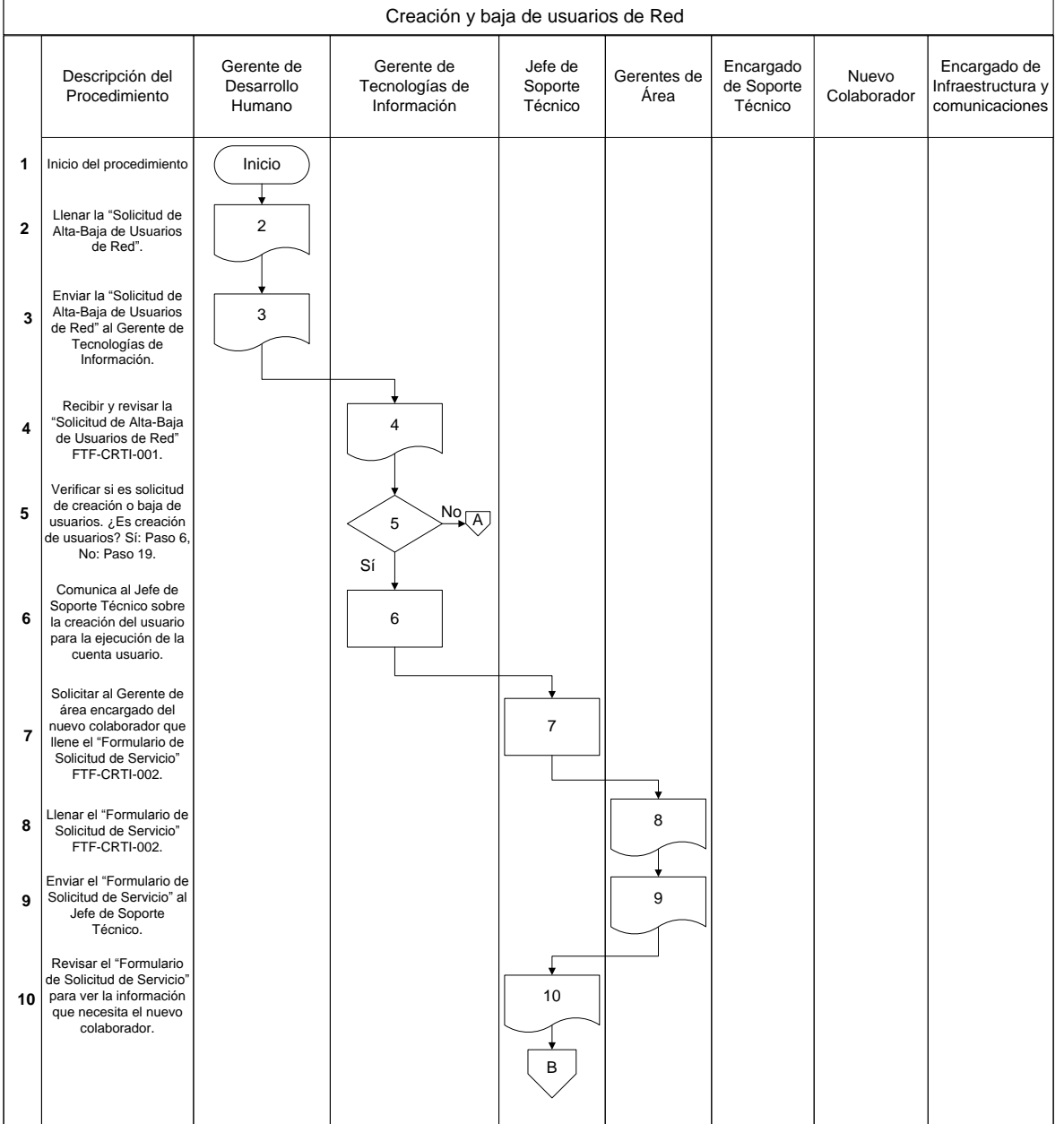

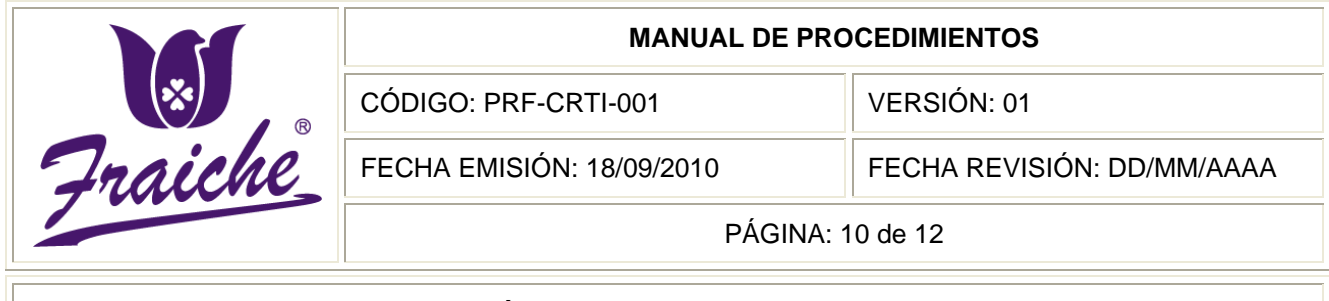

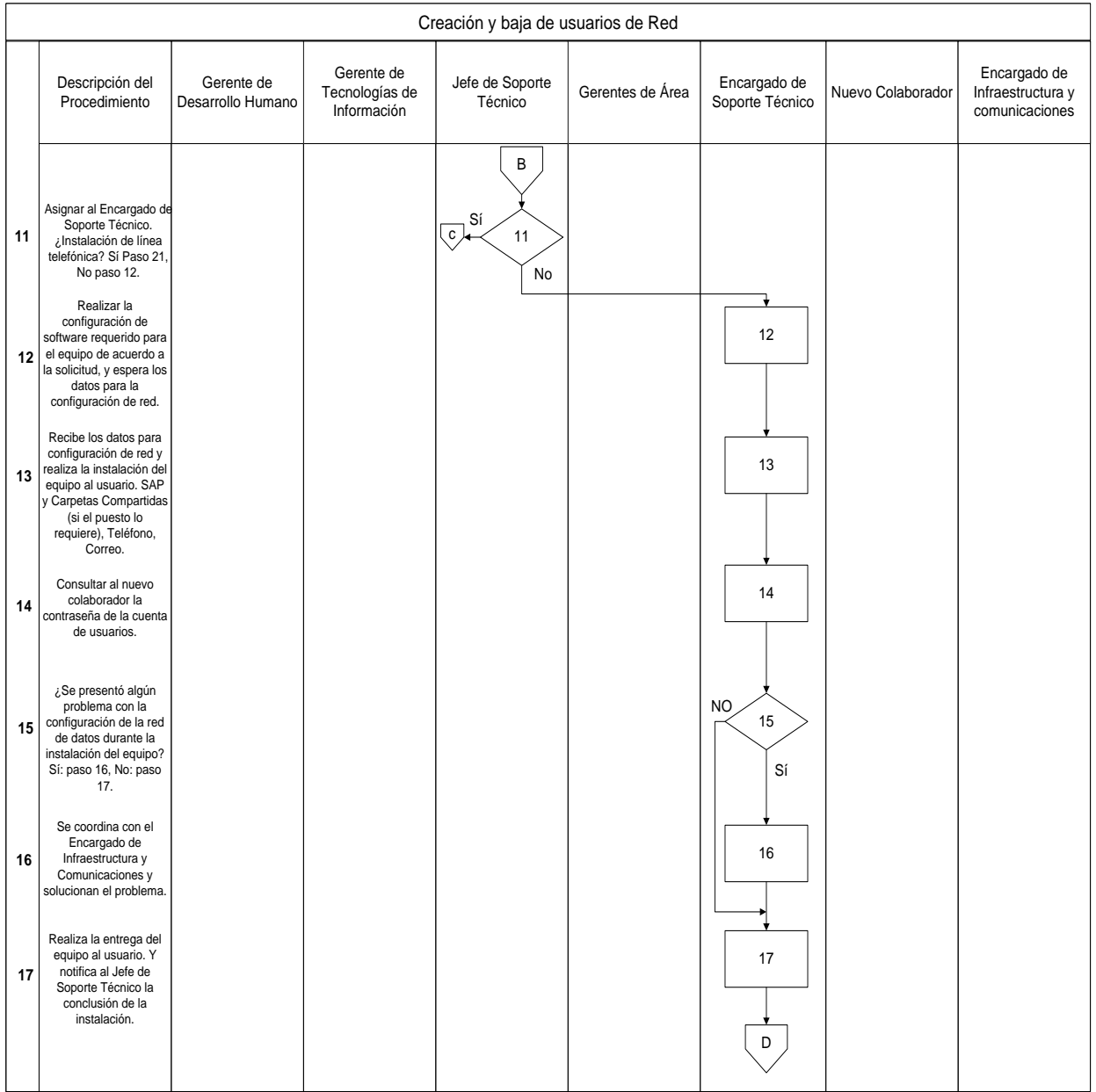

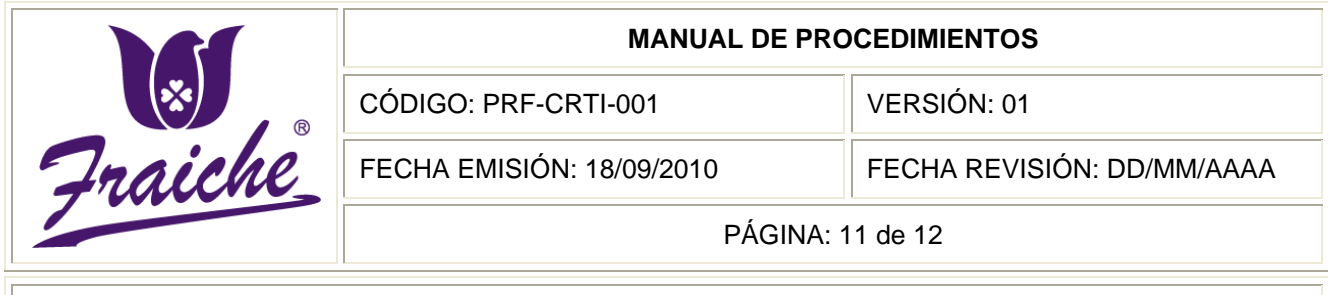

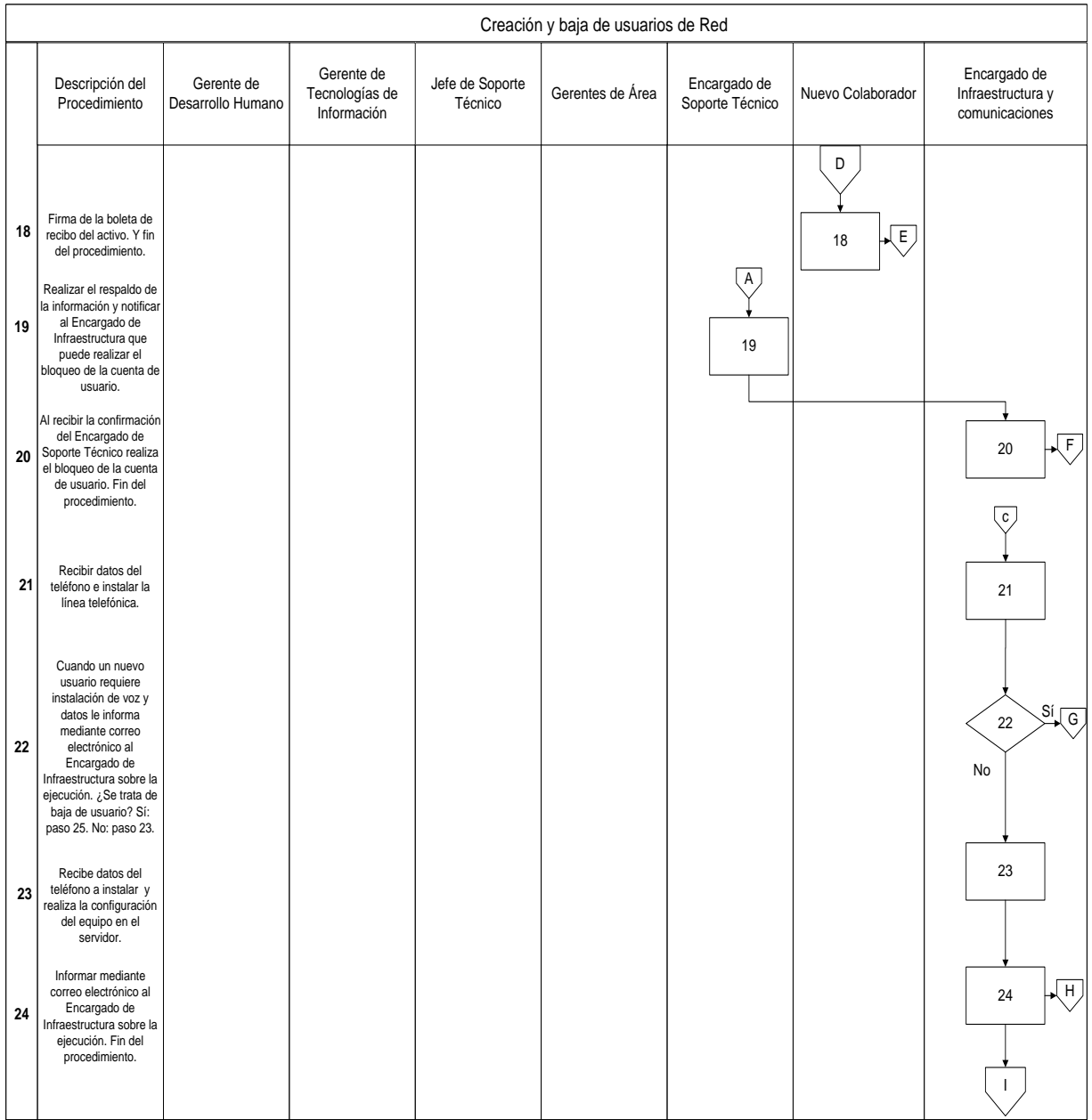

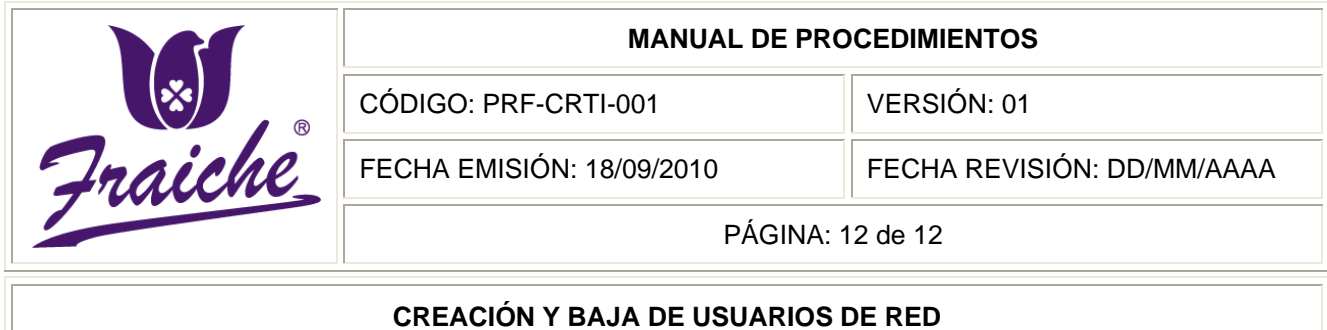

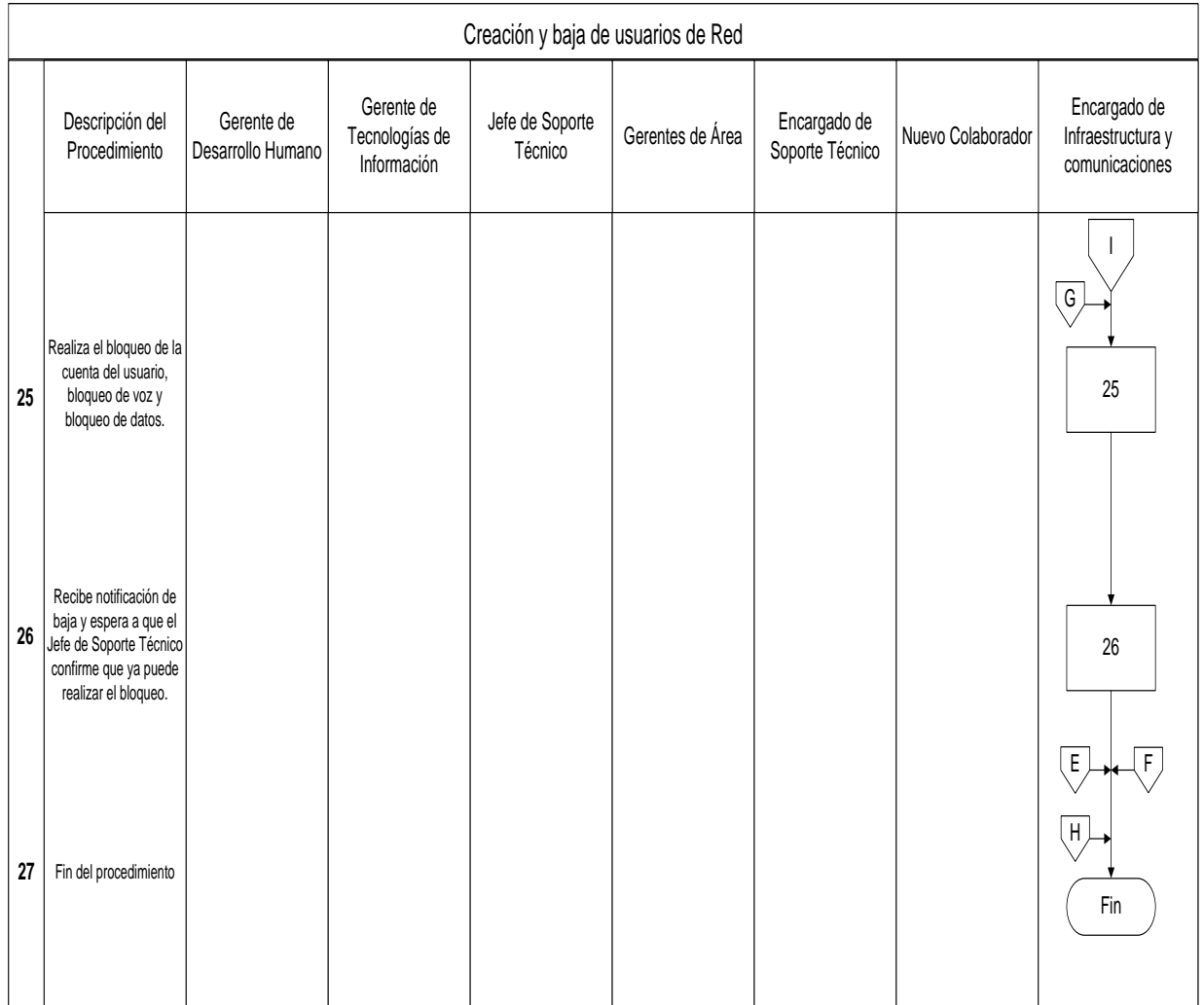

### **Apéndices**

## **Apéndice N° 1: Solicitud de Alta-Baja de Usuarios de Red**

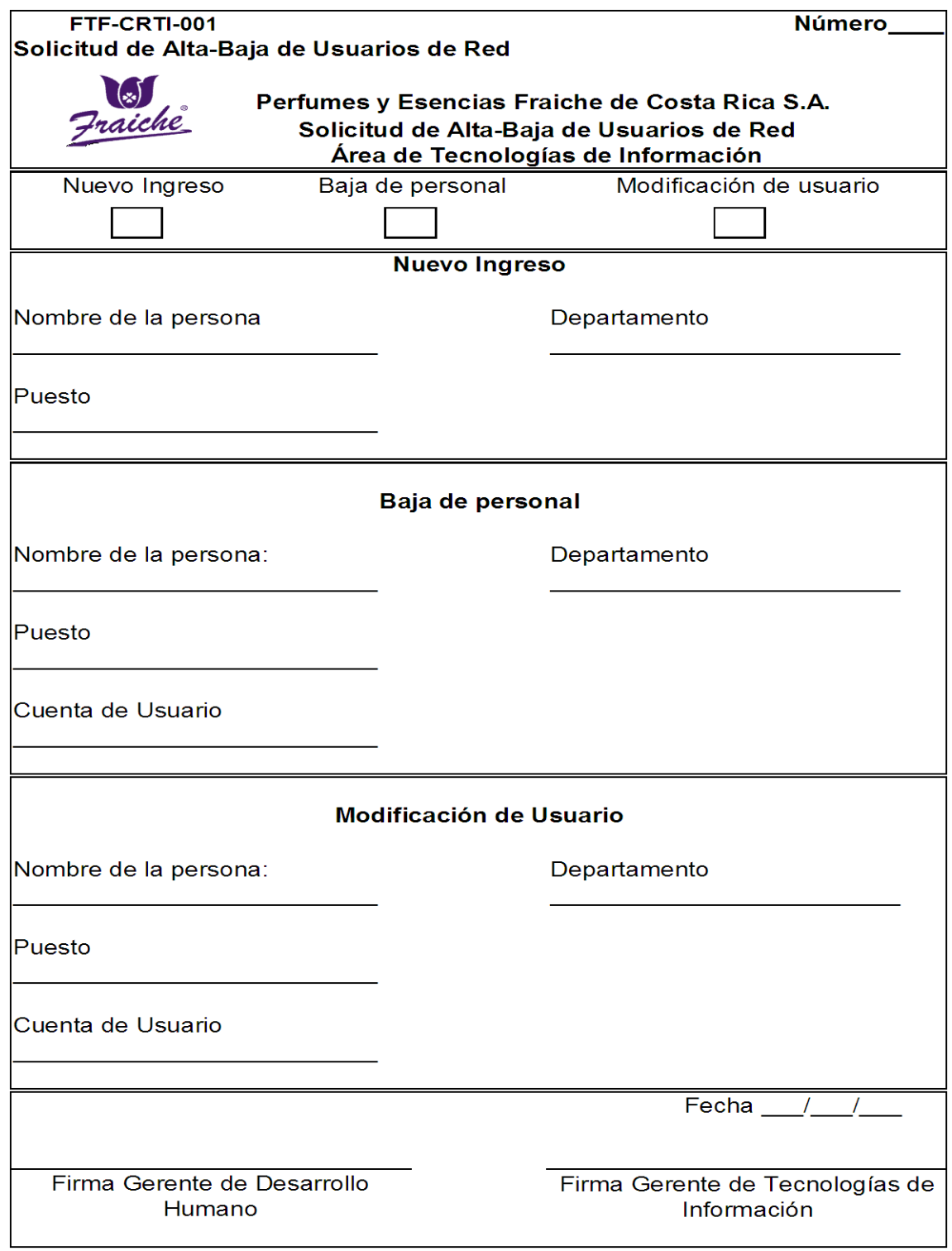

### **Apéndice N° 2: Formulario de Solicitud de Servicio**

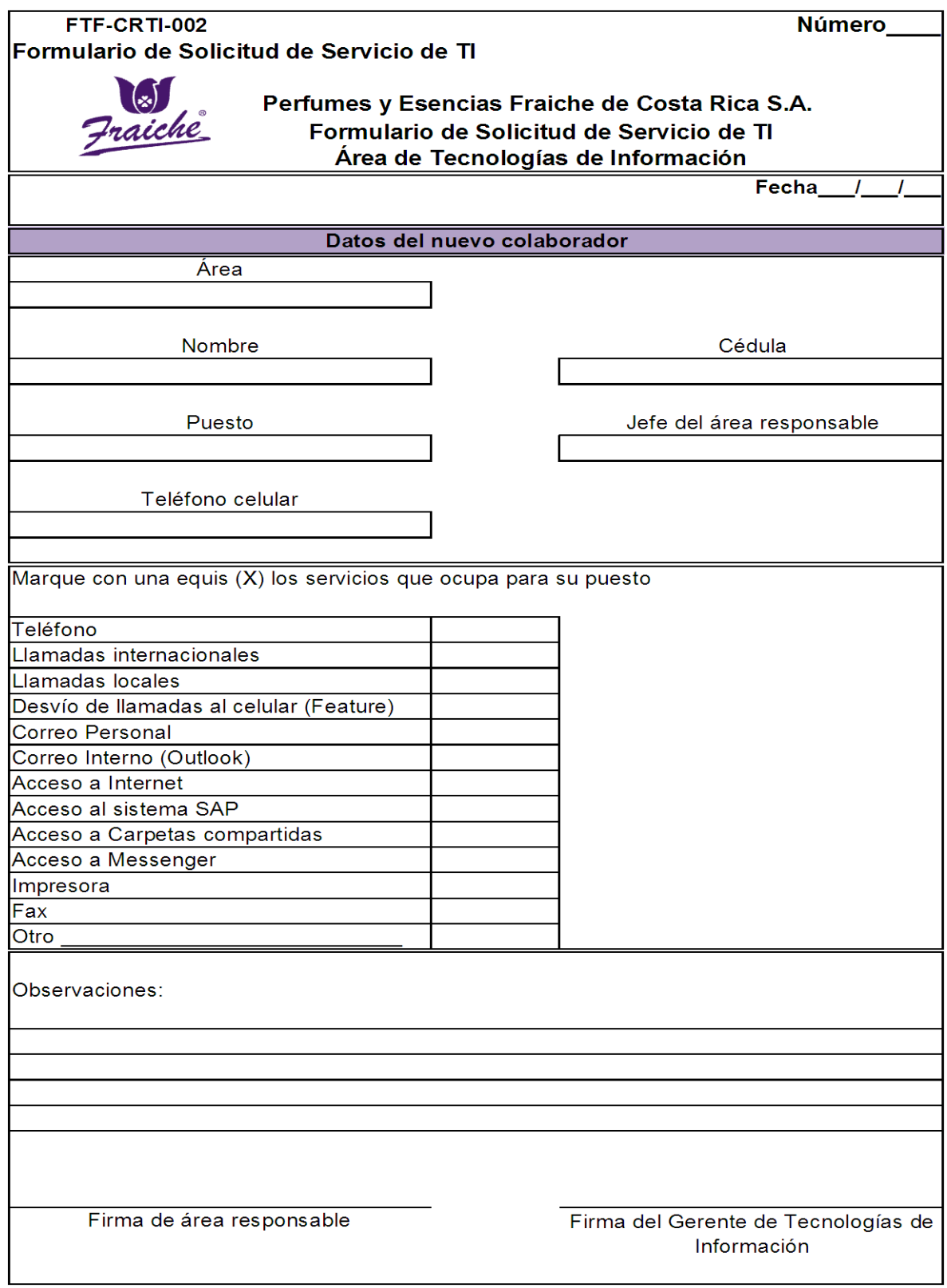

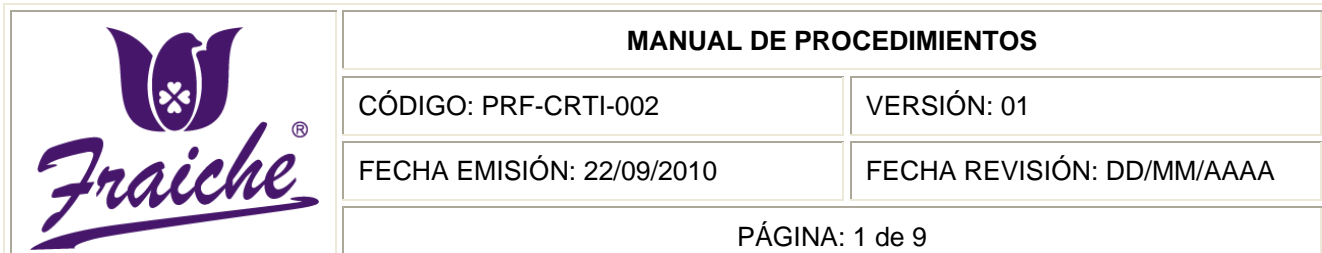

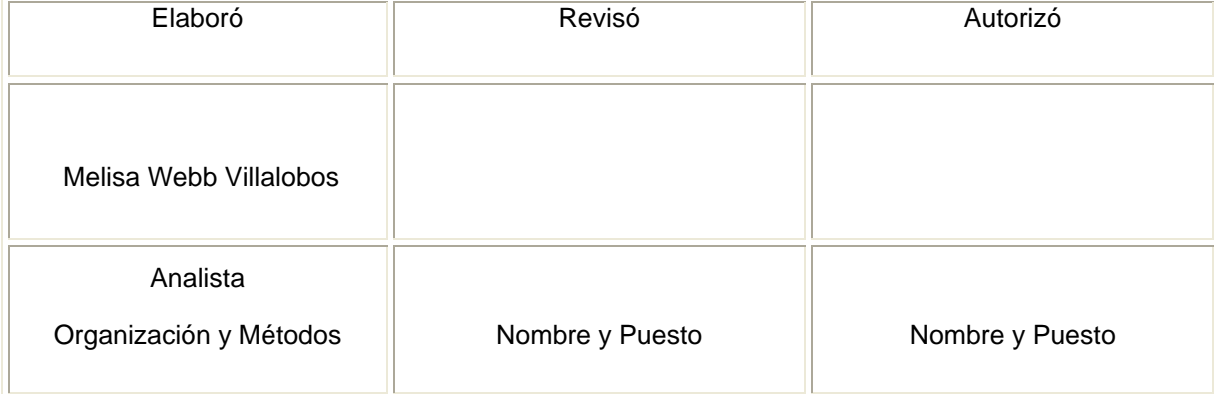

R

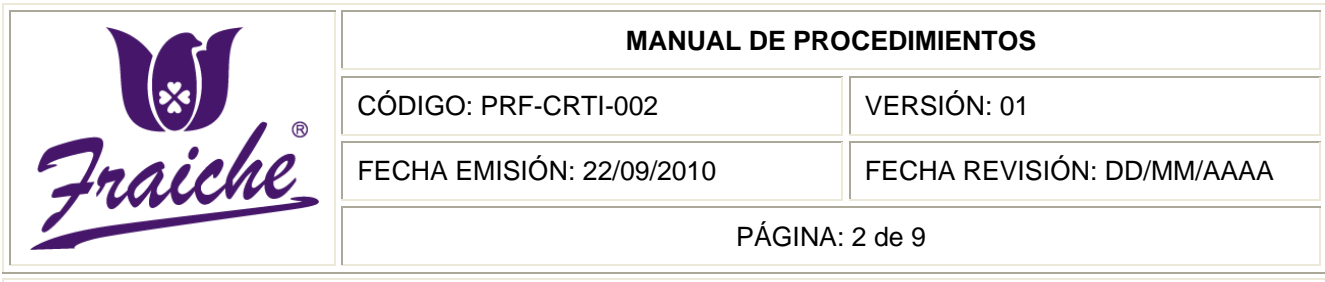

### **Procedimiento**

Procedimiento para la instalación de máquinas (computadoras) en oficinas y PVF.

### **Descripción**

El procedimiento es acerca de los pasos o actividades que se deben seguir a la hora de la implementación e instalación de las máquinas utilizadas en oficinas y punto de venta, de acuerdo a las necesidades de cada persona para la realización de las labores en la empresa.

### **Objetivo**

Formalizar el proceso de instalación e implementación de las computadoras en oficinas y punto de venta por parte del área de Tecnologías de Información de la empresa Perfumes y Esencias Fraiche de Costa Rica, S.A.

### **Responsables**

Los responsables de velar por el cumplimiento del presente procedimiento son el Jefe de Soporte Técnico y el Encargado de Soporte Técnico.

### **Alcance**

El procedimiento tiene un alcance para área Tecnologías de Información.

### **Políticas**

Este procedimiento se rige bajo las siguientes políticas:

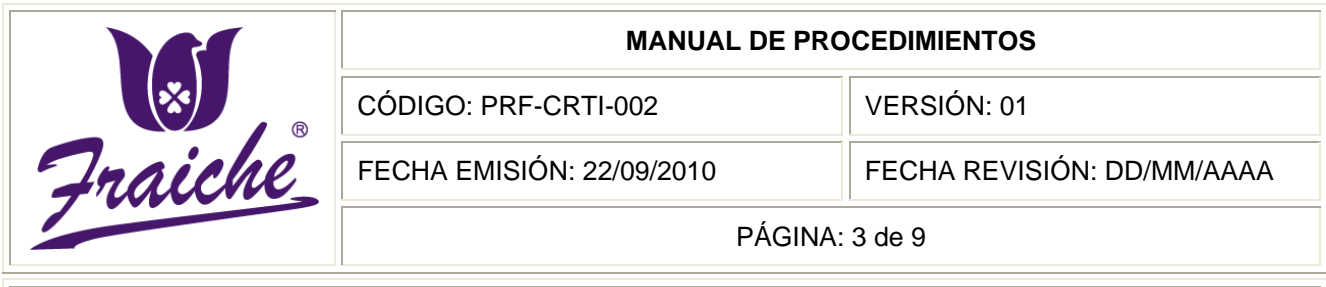

- Toda instalación de máquinas en oficinas o PVF debe regirse bajo las normas establecidas en este procedimiento.
- El formulario de Check list para implementación de computadoras debe llenarse conforme se van realizando las actividades del procedimiento.
- El encargado de la realización del procedimiento es el área de Soporte Técnico.
- Las maquinas o computadoras se instalaran de acuerdo a los requerimientos de cada empleado para el desarrollo de sus labores.

### **Formularios**

El formulario utilizado en el procedimiento es el "check list para instalación de computadoras" FTF-CRTI-003.

### **Documentos**

No se utilizan documentos de referencia en el procedimiento.

### **Terminología**

PVF: Punto de Venta Fraiche

### **Sistemas de información**

Los sistemas de información utilizados en el procedimiento son de acuerdo a las instalaciones requeridas en la máquina.

### **Descripción de las actividades**

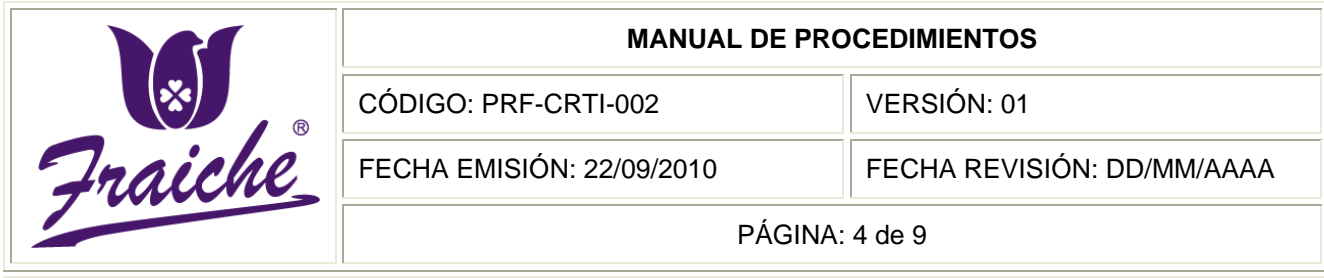

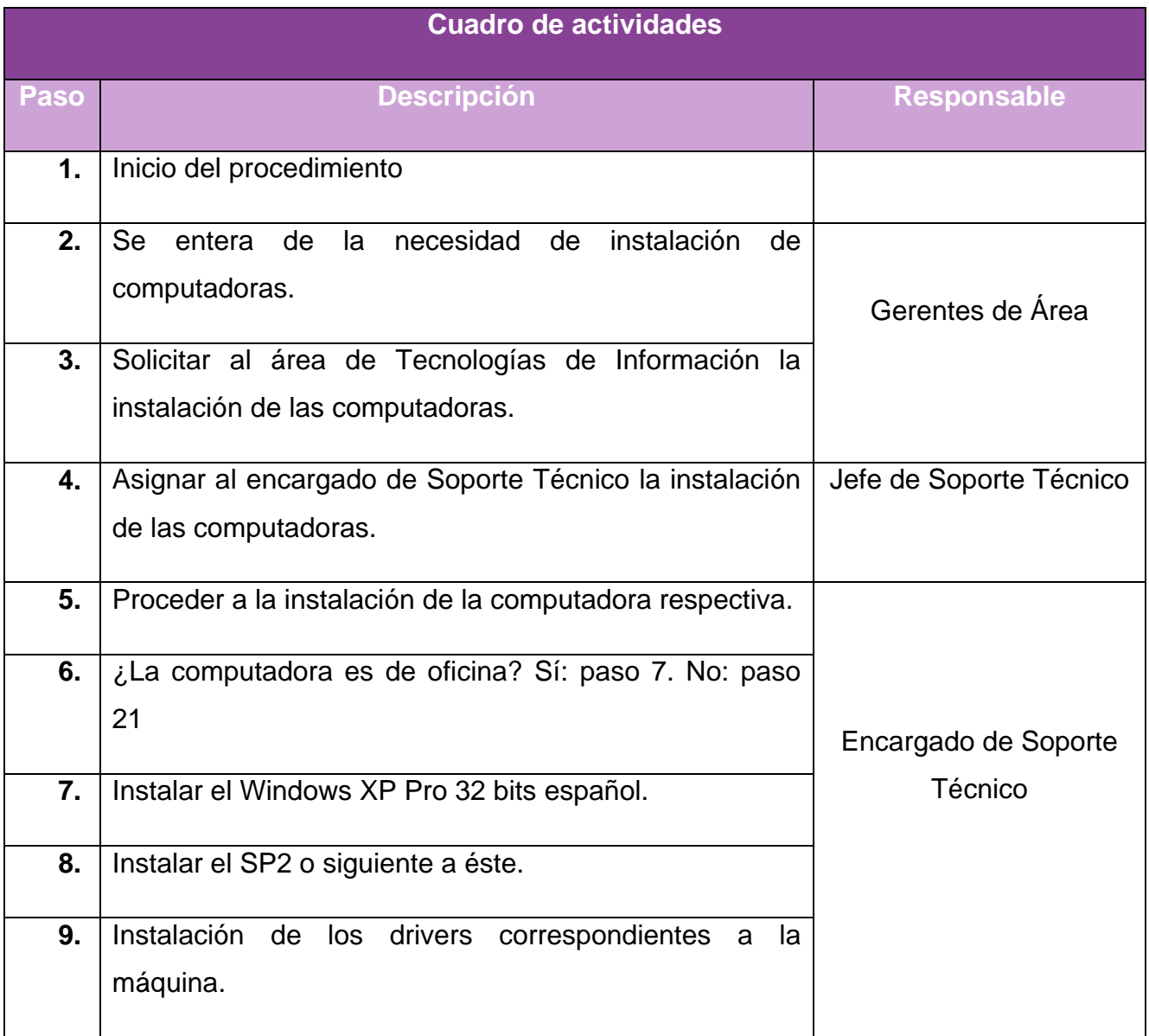

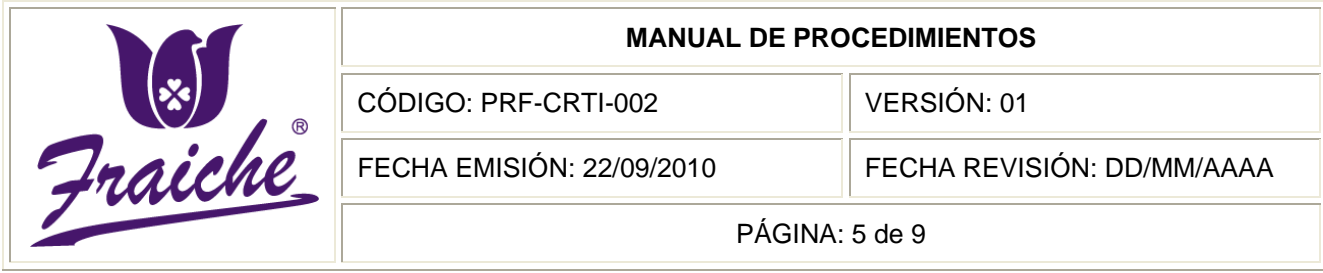

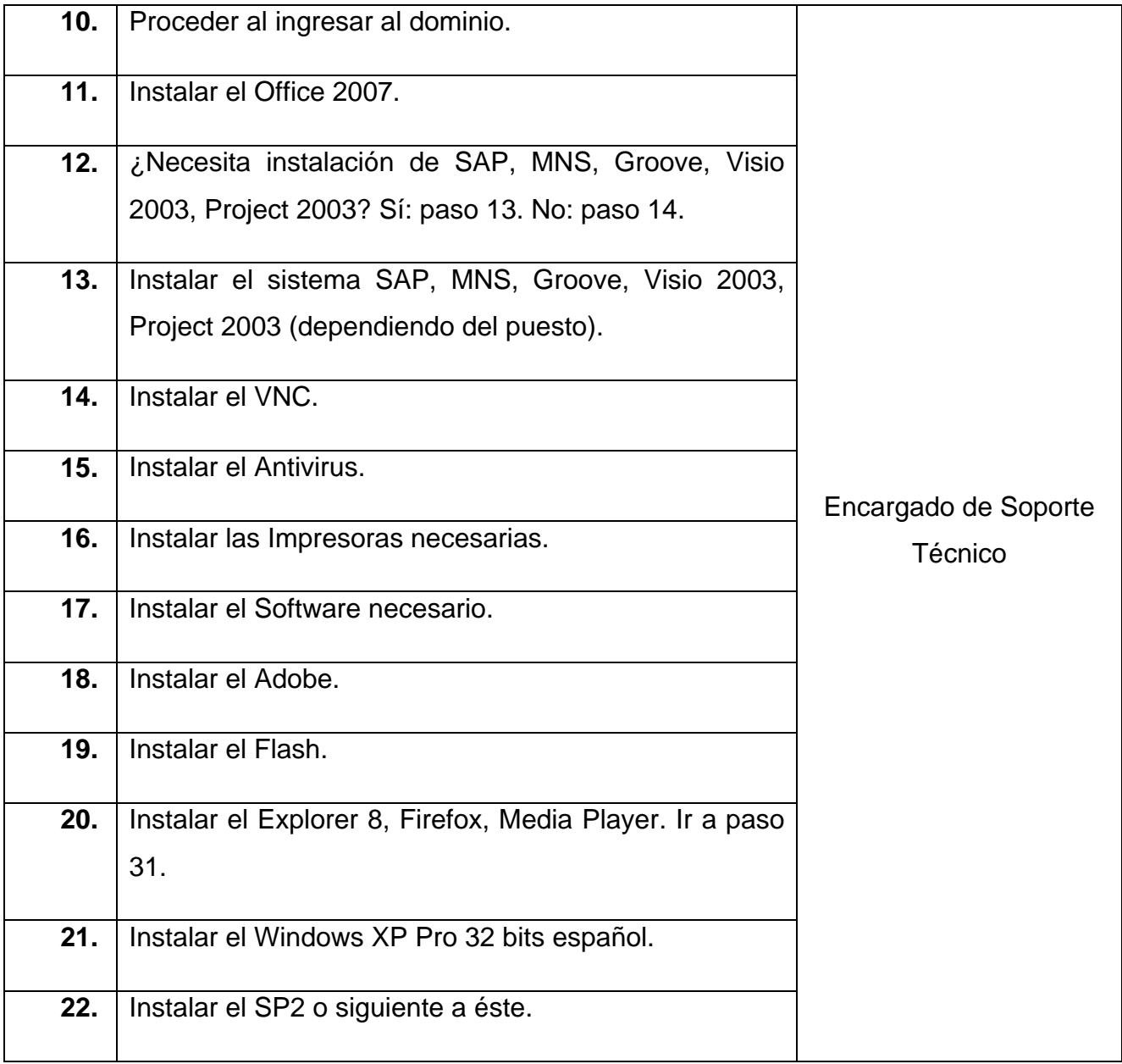

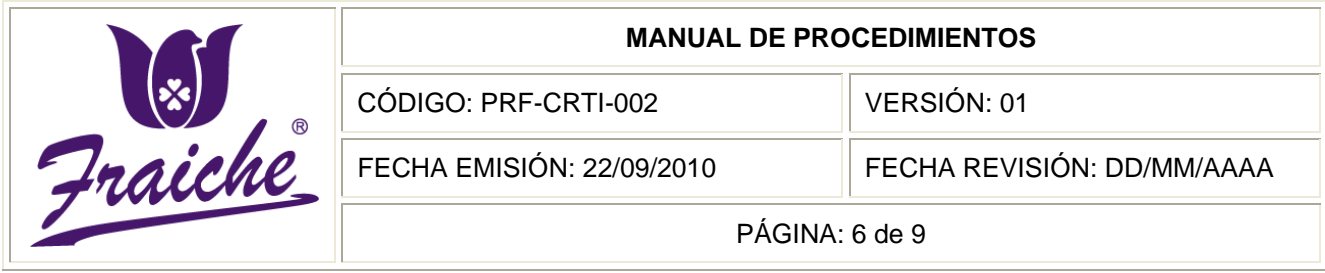

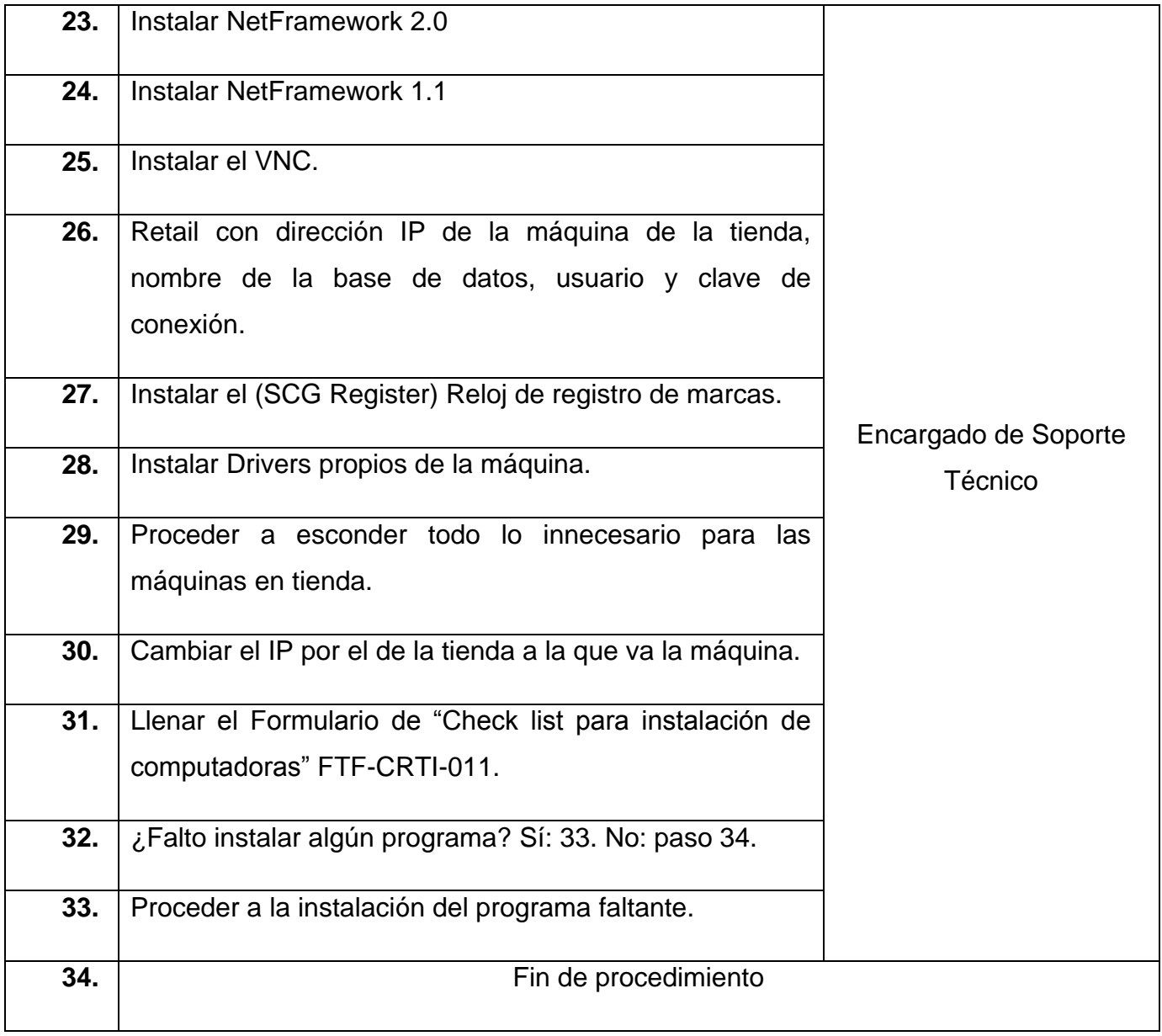

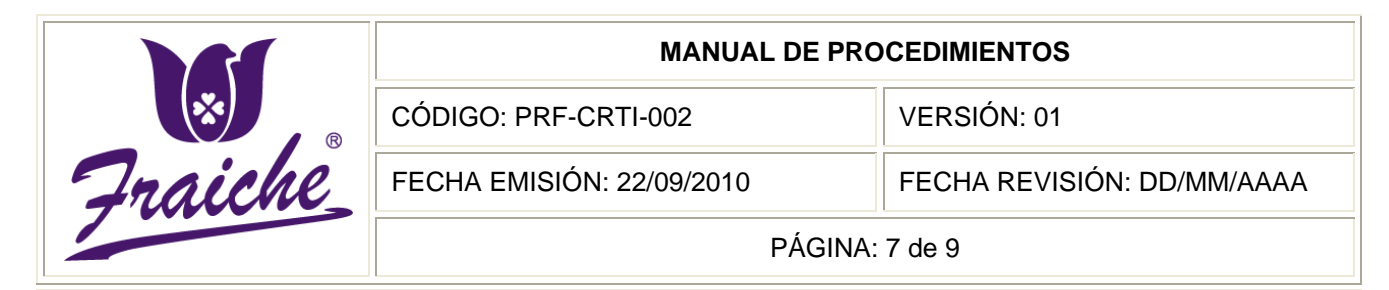

### **Diagrama de Flujo**

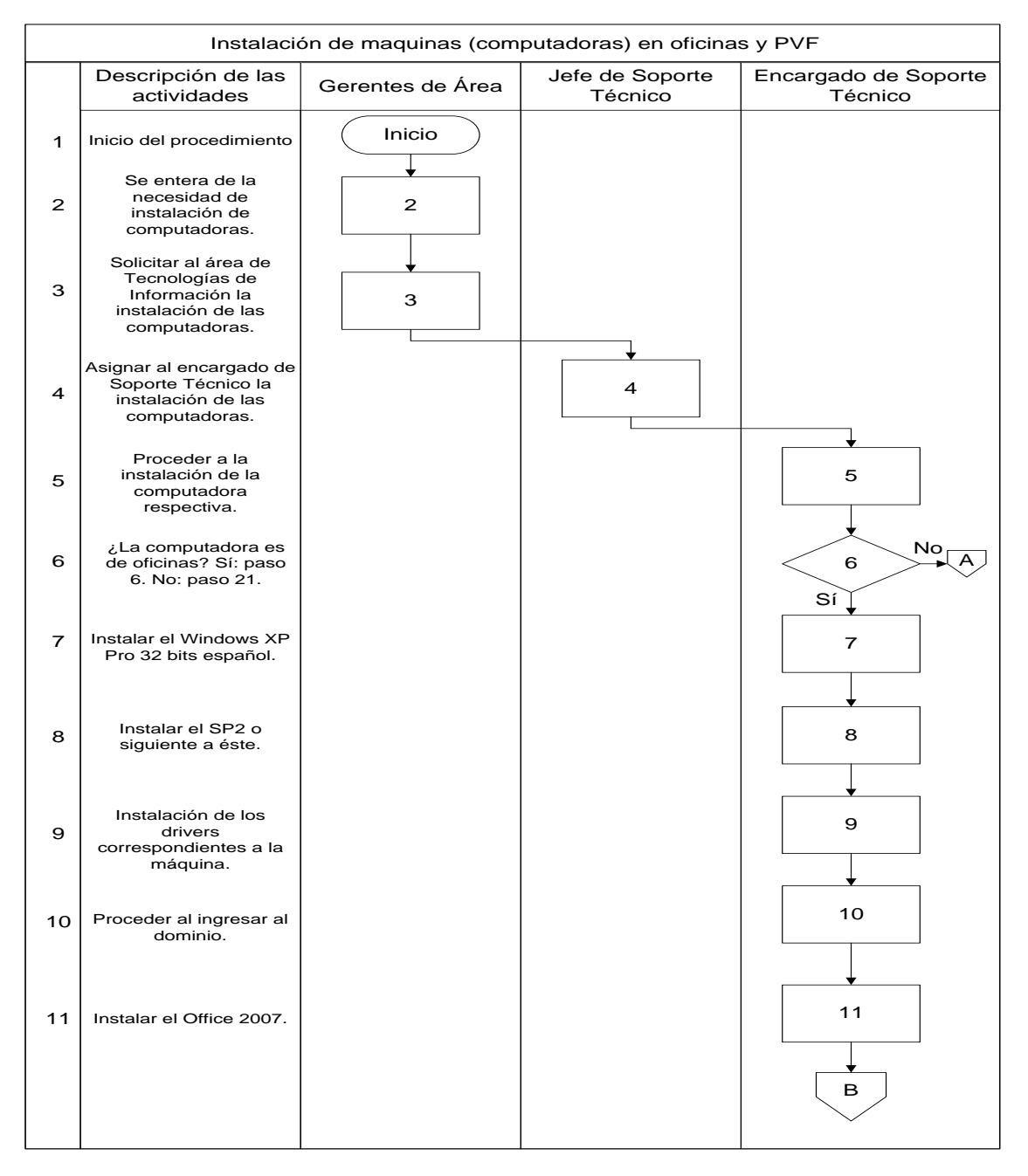

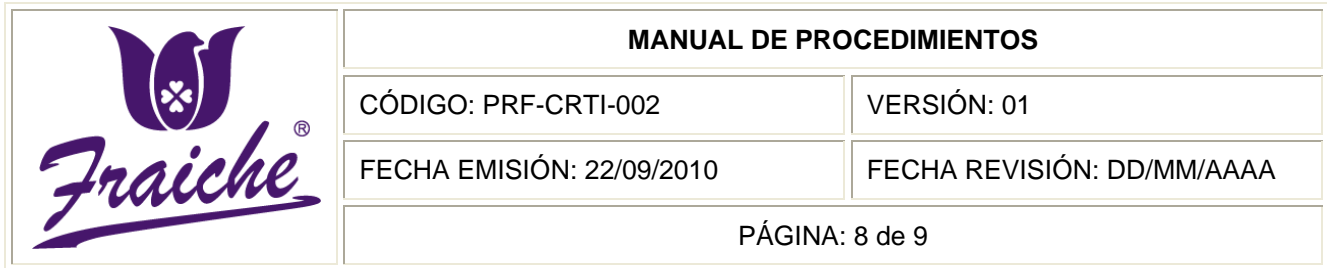

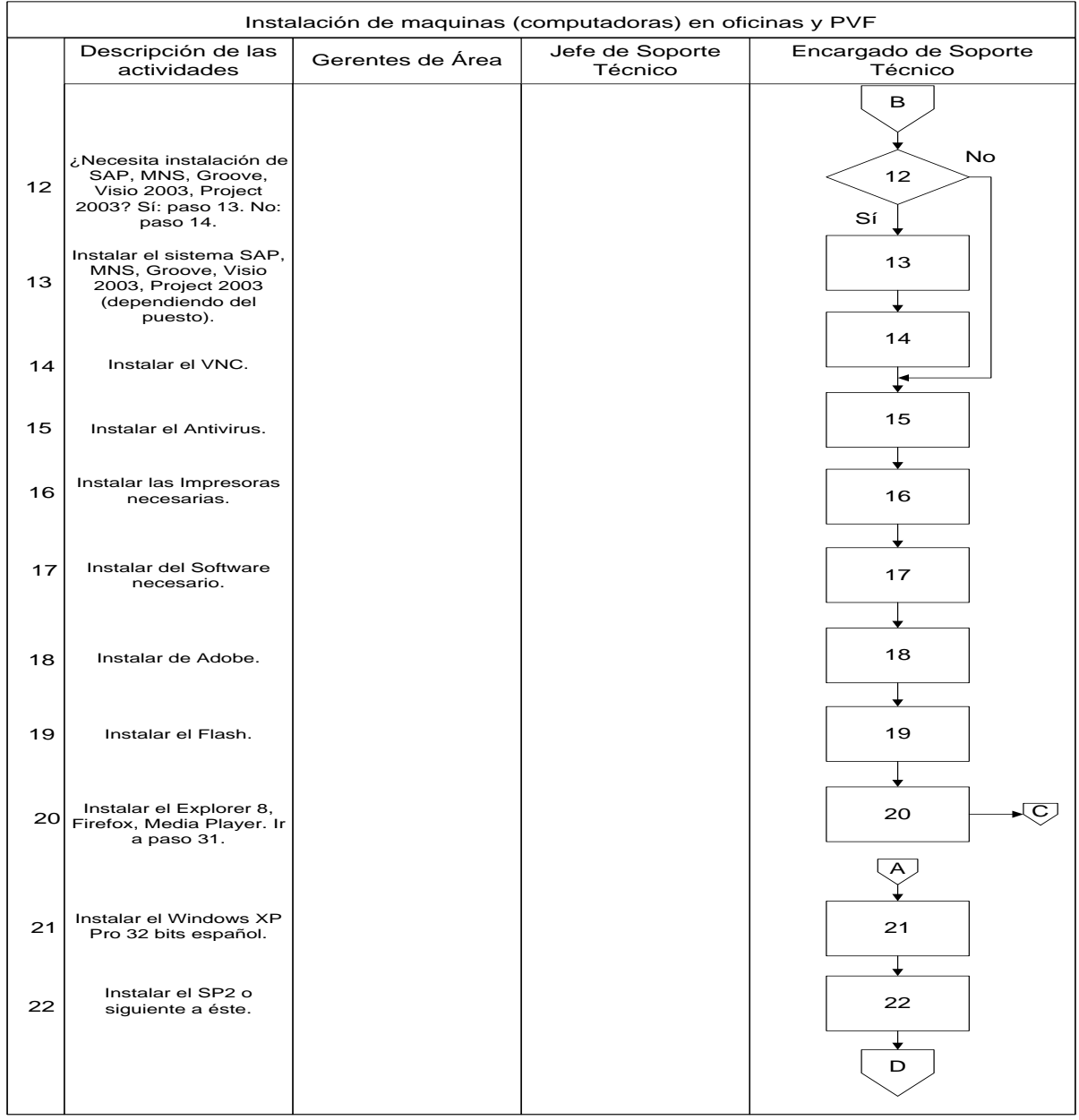

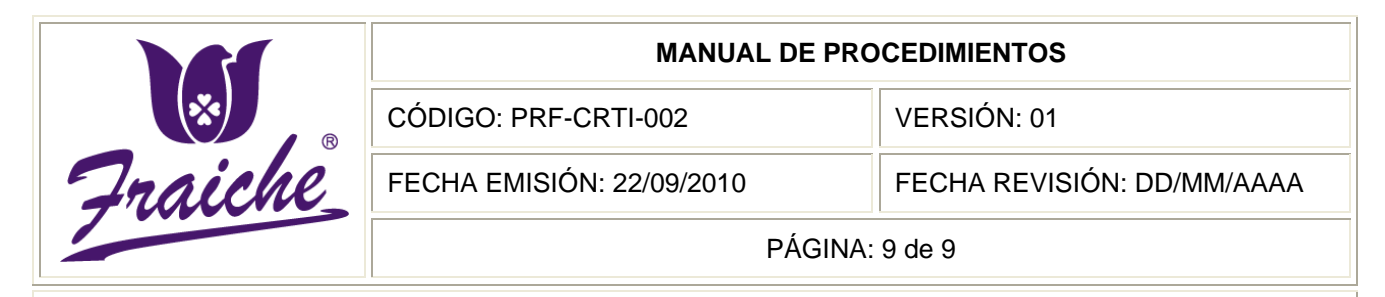

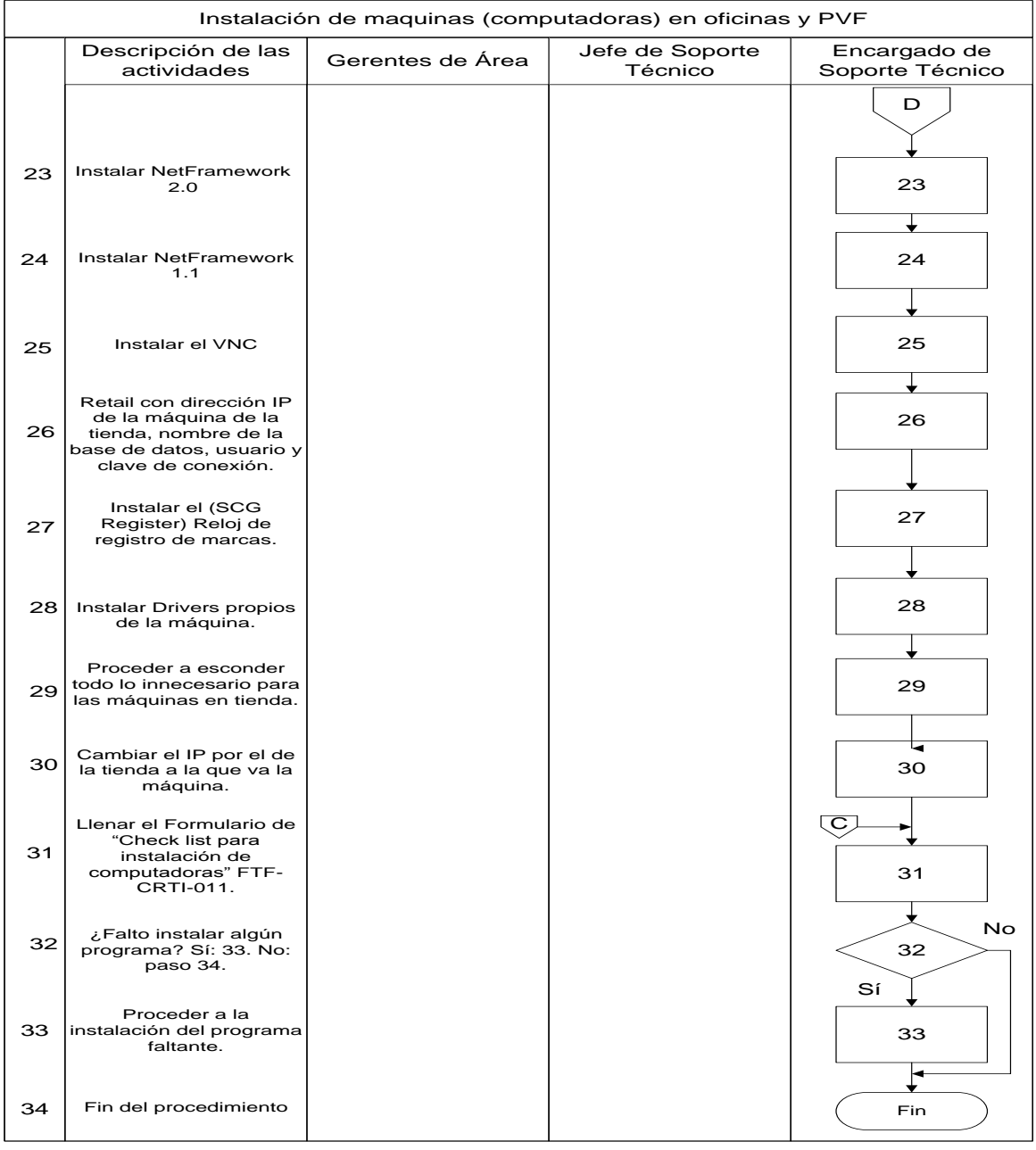

### **Apéndices**

### **Apéndice N° 1: Formulario Check list para la instalación de computadoras**

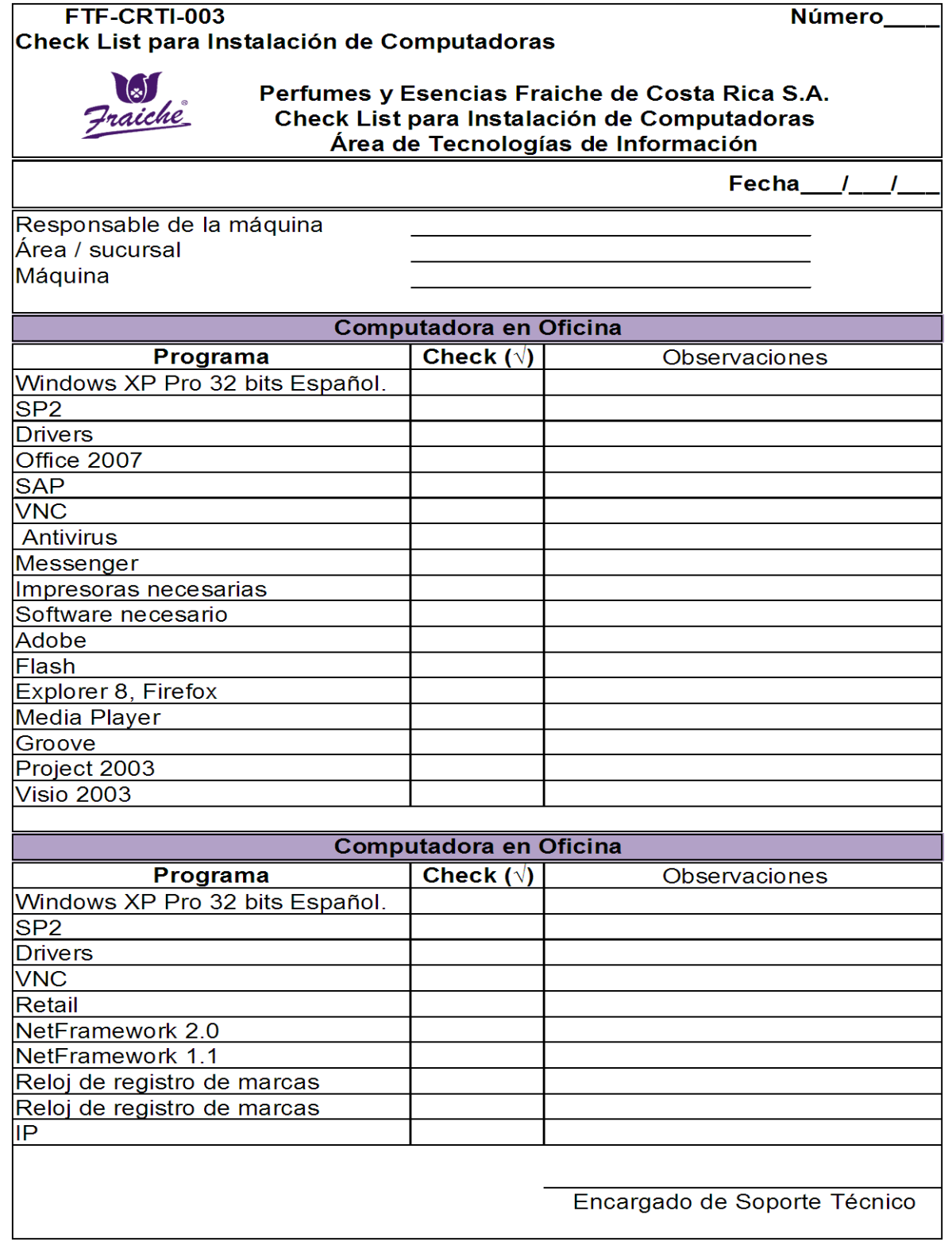
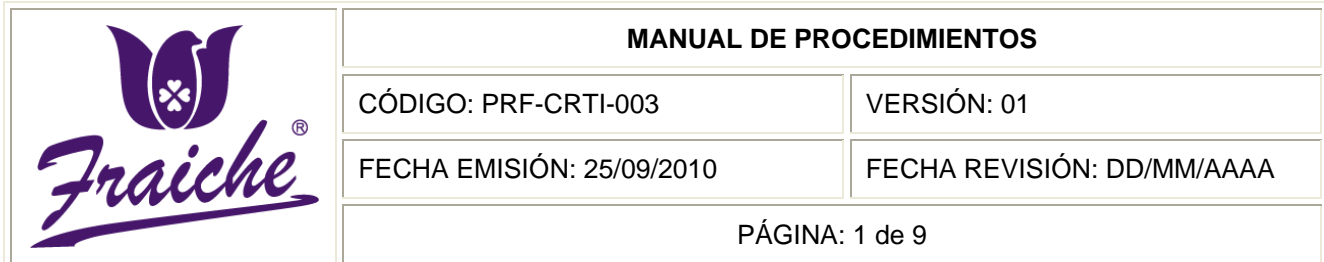

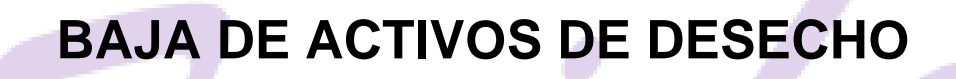

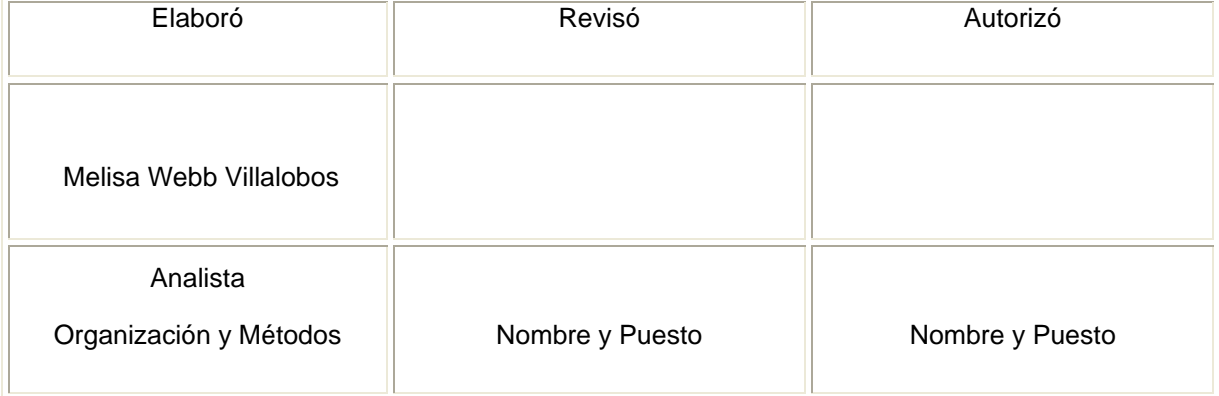

 $^{\circledR}$ 

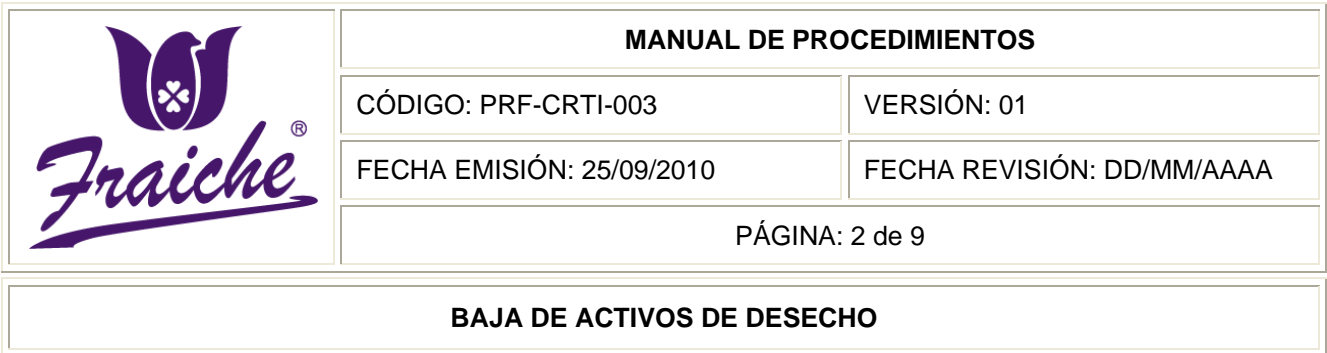

## **Procedimiento**

Procedimiento para baja de activos de desecho.

## **Descripción**

El presente procedimiento describe la manera en que se manejan los activos de desecho por parte del departamento de Tecnologías de Información de la empresa Fraiche. Así como el control adecuado de los mismos, ya sea por Obsolescencia, Deterioro, Mal estado, Inservibles, Robados.

## **Objetivo**

El presente procedimiento se requiere para identificar y documentar en forma íntegra y oportuna los activos de desecho, previa solicitud del área usuaria, a fin de darle el trámite correspondiente.

## **Responsables**

El responsable de llevar q cabo este procedimiento es el solicitante de área de baja de activos de desecho, el Gerente de Tecnologías de Información, el Jefe de Soporte Técnico, el encargado de activos fijos.

## **Alcance**

El procedimiento tiene un alcance del área de Tecnologías de Información y el área de Financiero Contable.

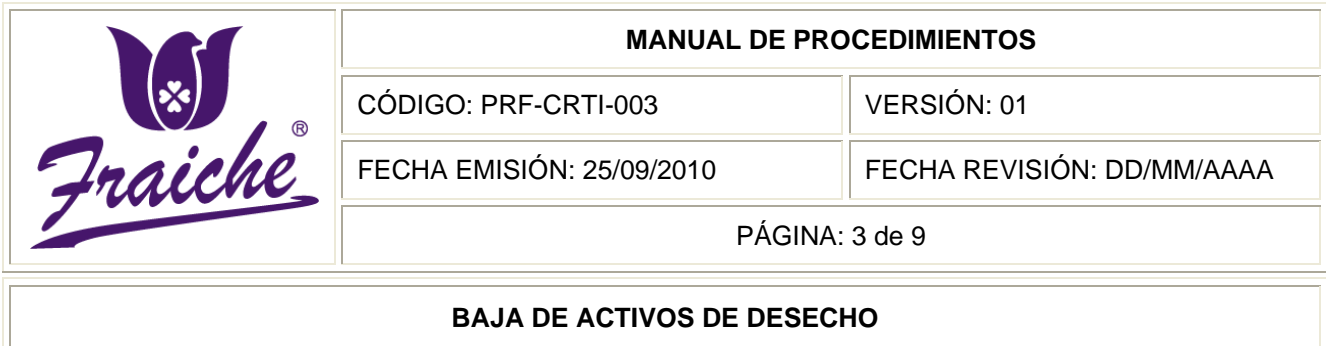

## **Políticas**

Este procedimiento se rige bajo las siguientes políticas:

- Toda baja de activos de desecho debe regirse bajo las normas establecidas en este procedimiento.
- Cuando se trate de la baja de bienes por obsolescencia, se deberá obtener un informe técnico, sobre el retraso tecnológico que ha sufrido el bien materia de la baja y sobre las incidencias de dicho retraso en el servicio que se obtiene del elemento afectado.
- Cuando se trate bienes extraviados o robados se debe anexar un acta elaborada por control interno.
- La "Solicitud de Movimiento de Activos" debe enviarse al auxiliar de inventarios inmediatamente cuando se realiza el movimiento del activo.
- Baja por robo: El custodio es responsable según consta anteriormente y es sancionable según el Manual de Políticas Laborales.
- Baja por deterioro: Si el activo ya agotó su vida útil, se hace un acta y se desecha, si no ha agotado su vida útil, el Área Financiero – Contable, genera los asientos respectivos, Auditoría hace el acta y se desecha.
- Baja por venta: Se hacen los movimientos contables pertinentes, se genera el acta, el dinero por la venta se debe depositar en la cuenta del correspondiente, a más tardar un día después de la venta.

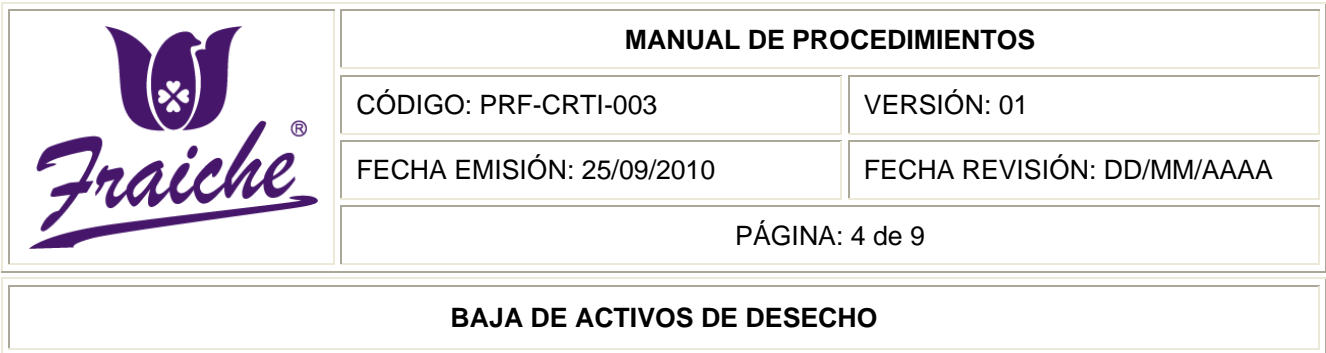

## **Formularios**

Los formularios utilizados son:

- "Solicitud de Traslado de Activos Fijos" FTF-CRFC-004
- "Solicitud de Manejo de Activos de Desecho" FTF-CRFC-005

## **Documentos**

El documento de referencia utilizado es la Boleta de recibo de activos.

## **Terminología**

Bien servible no utilizable / obsoleto: Aquellos bienes que se encuentran en condiciones de seguir prestando un servicio por uno o más periodos, pero que la entidad no los requiere para el normal desarrollo de sus actividades o, que aunque la entidad los requiera, por políticas económicas, disposiciones administrativas, por eficiencia y optimización en la utilización de los recursos.

Bien inservible: Se agrupan aquellos bienes que no pueden ser reparados, reconstruidos o mejorados tecnológicamente debido a su mal estado físico o mecánico o que esta inversión resultaría ineficiente y antieconómica para la entidad.

Deterioro: Daño progresivo, en mayor o menor grado, de las facultades un bien para seguir funcionando adecuadamente.

Baja de activos: eliminación de un activo fijo o parte de un activo fijo procedente del patrimonio de activos fijos de la empresa.

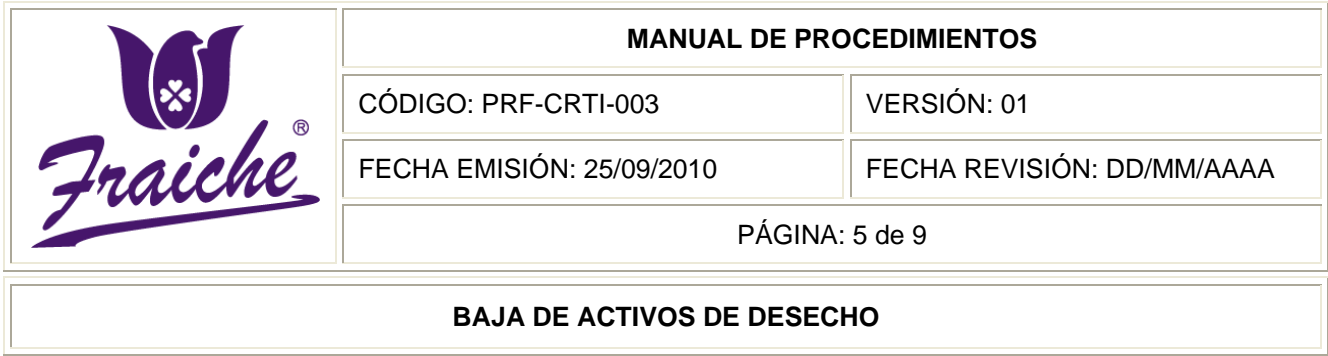

## **Sistemas de información**

El sistema de información utilizado en este procedimiento es el programa Microsoft Office Excel. Y el programa Microsoft Office Outlook.

## **Descripción de las actividades**

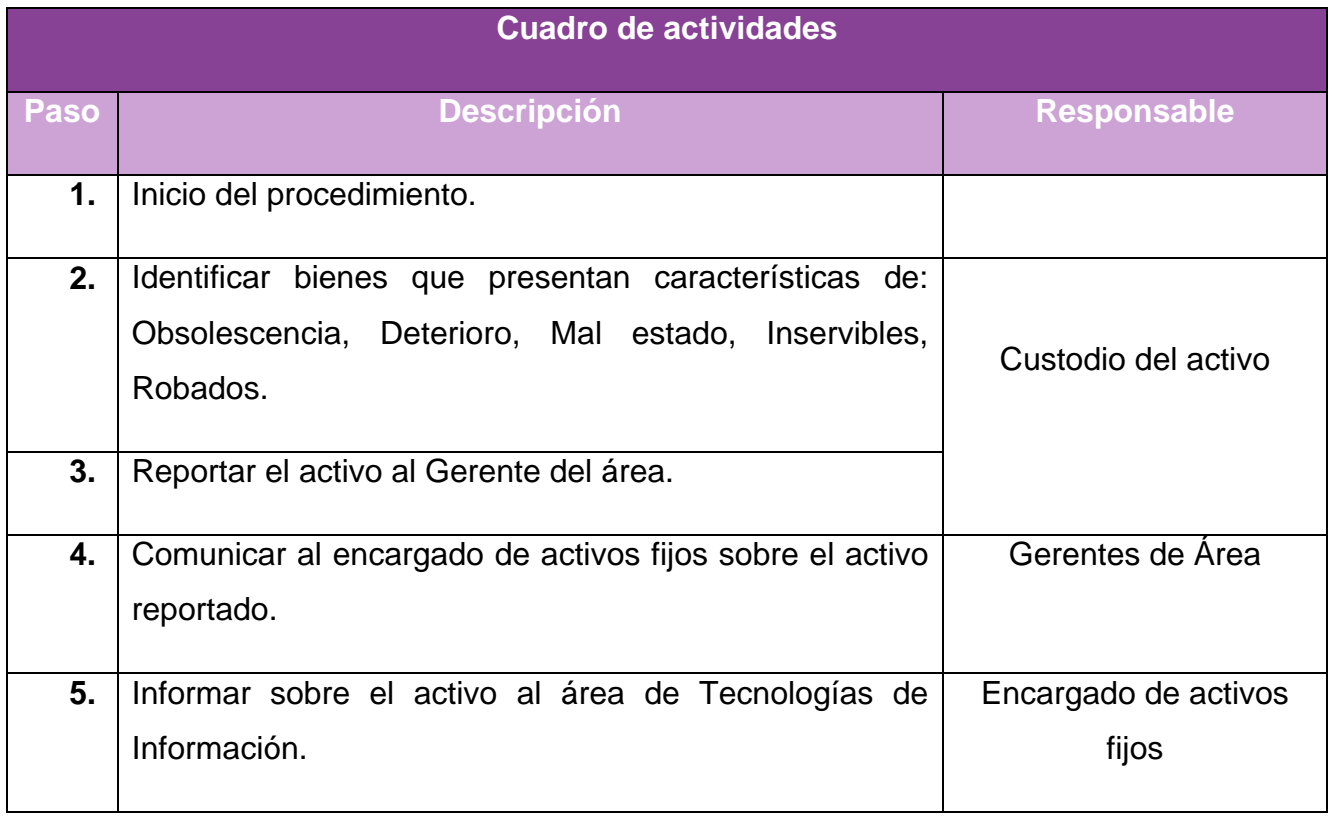

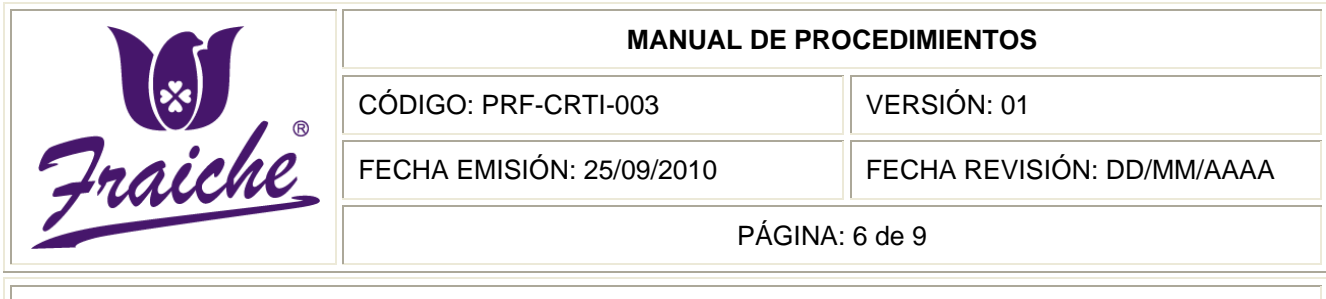

## **BAJA DE ACTIVOS DE DESECHO**

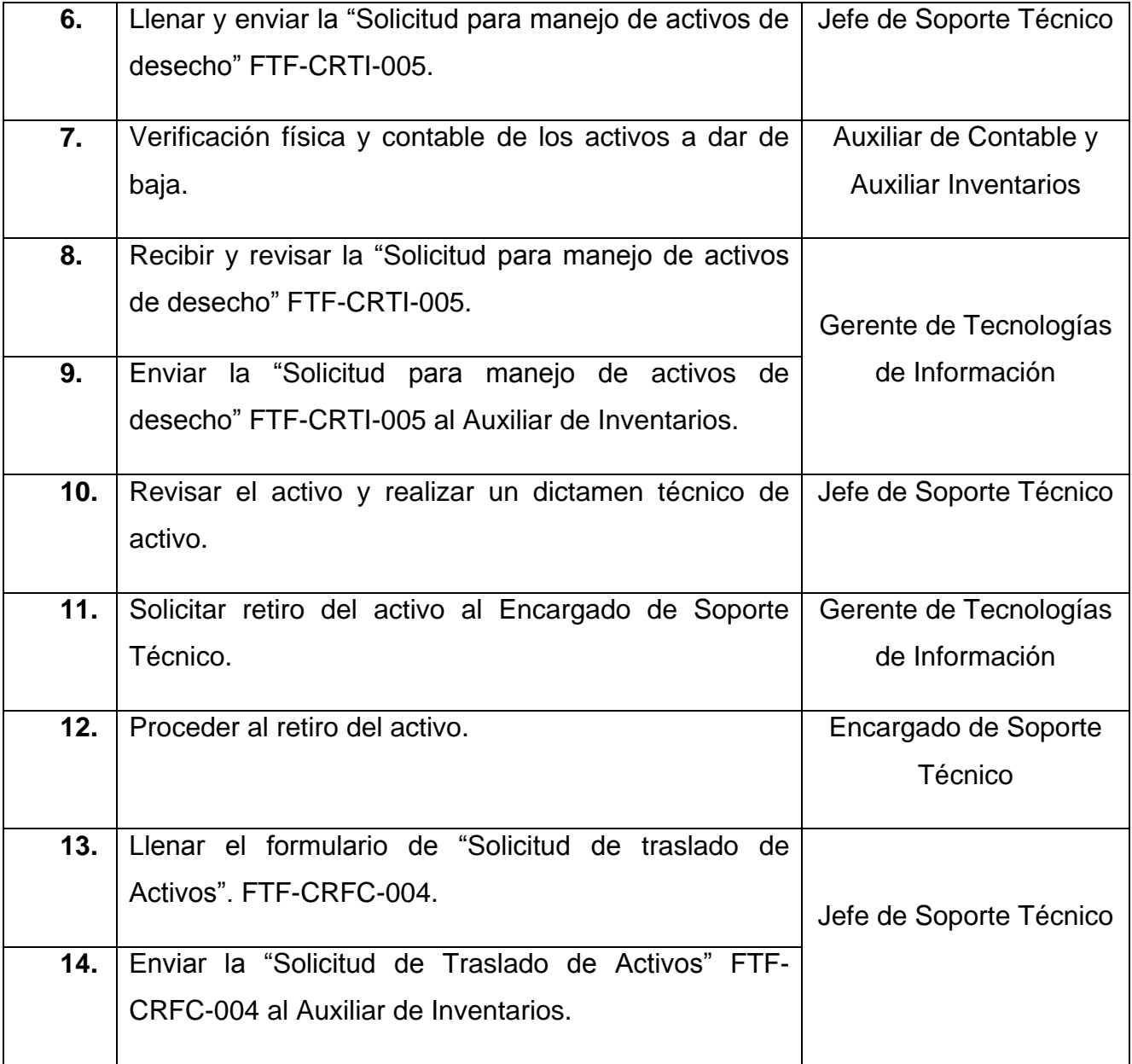

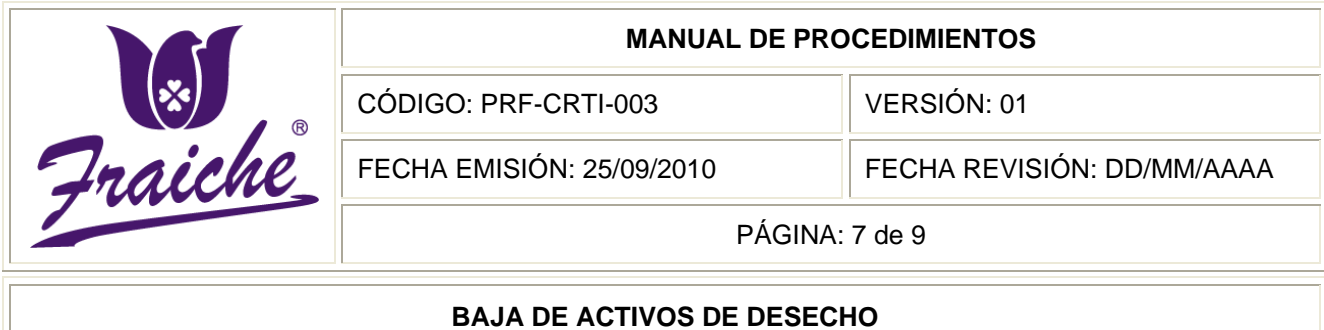

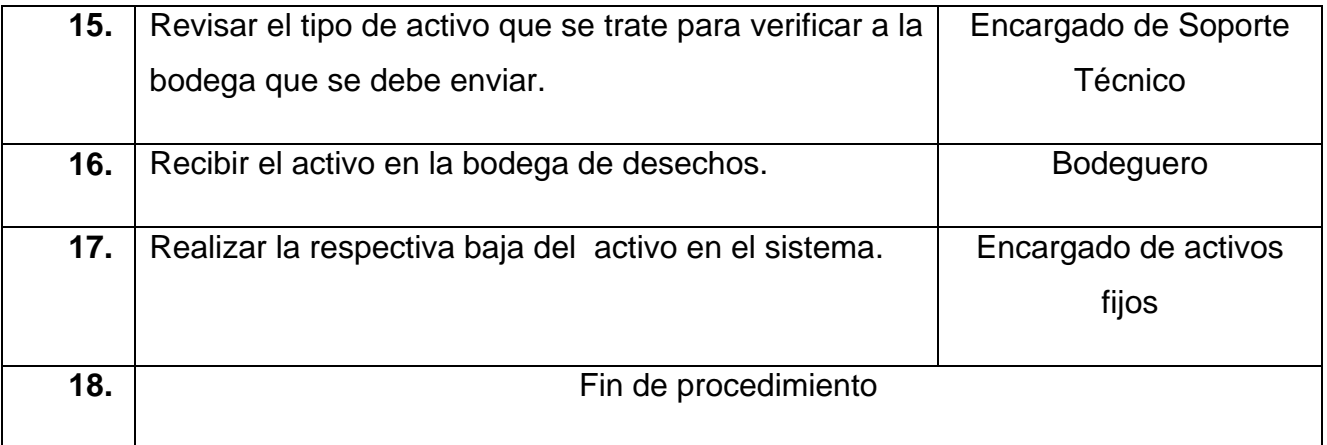

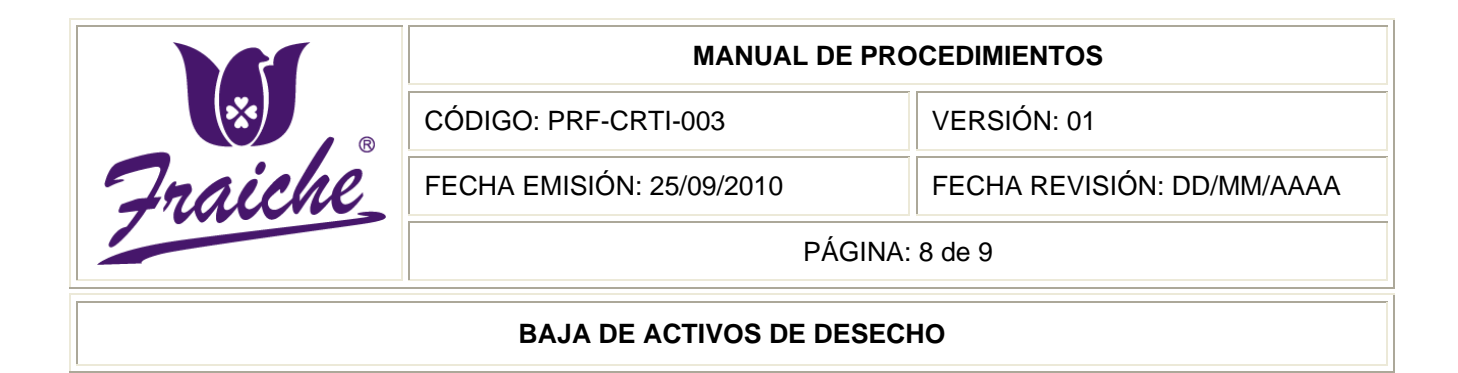

## **Diagrama de Flujo**

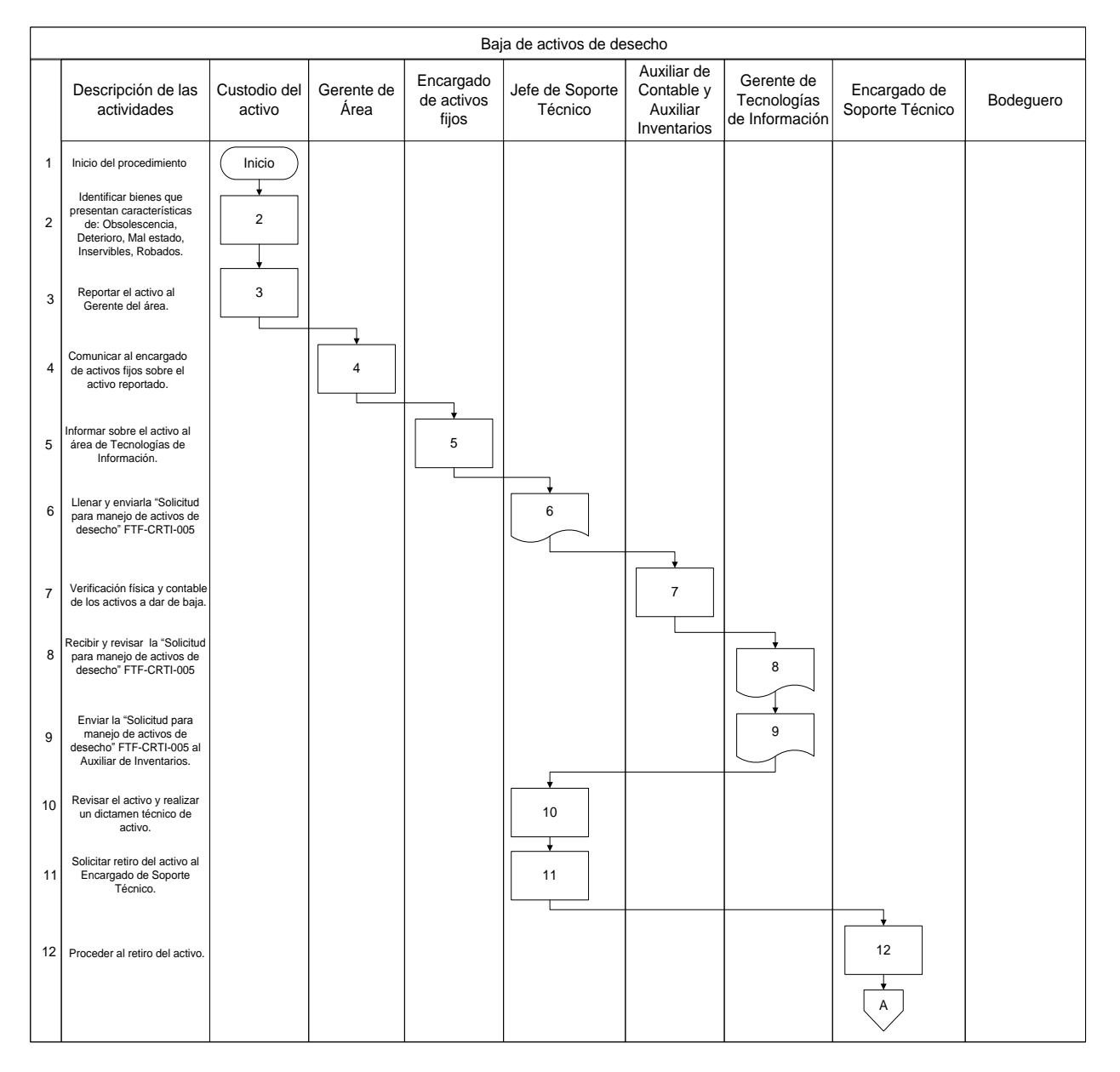

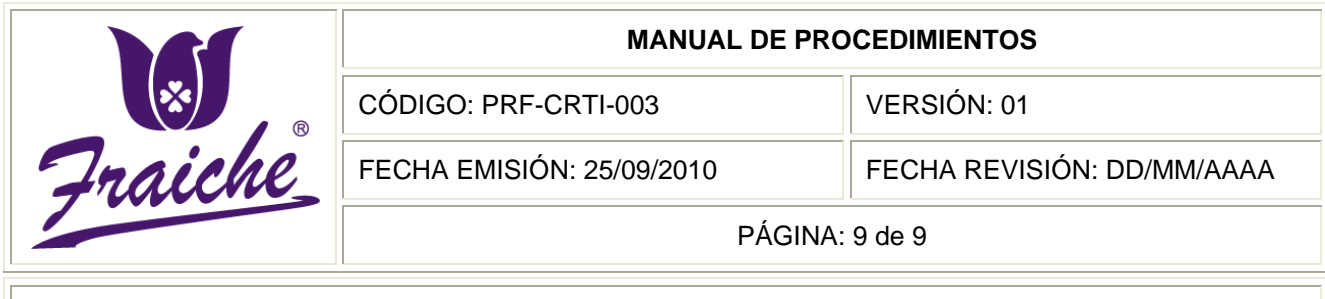

## **BAJA DE ACTIVOS DE DESECHO**

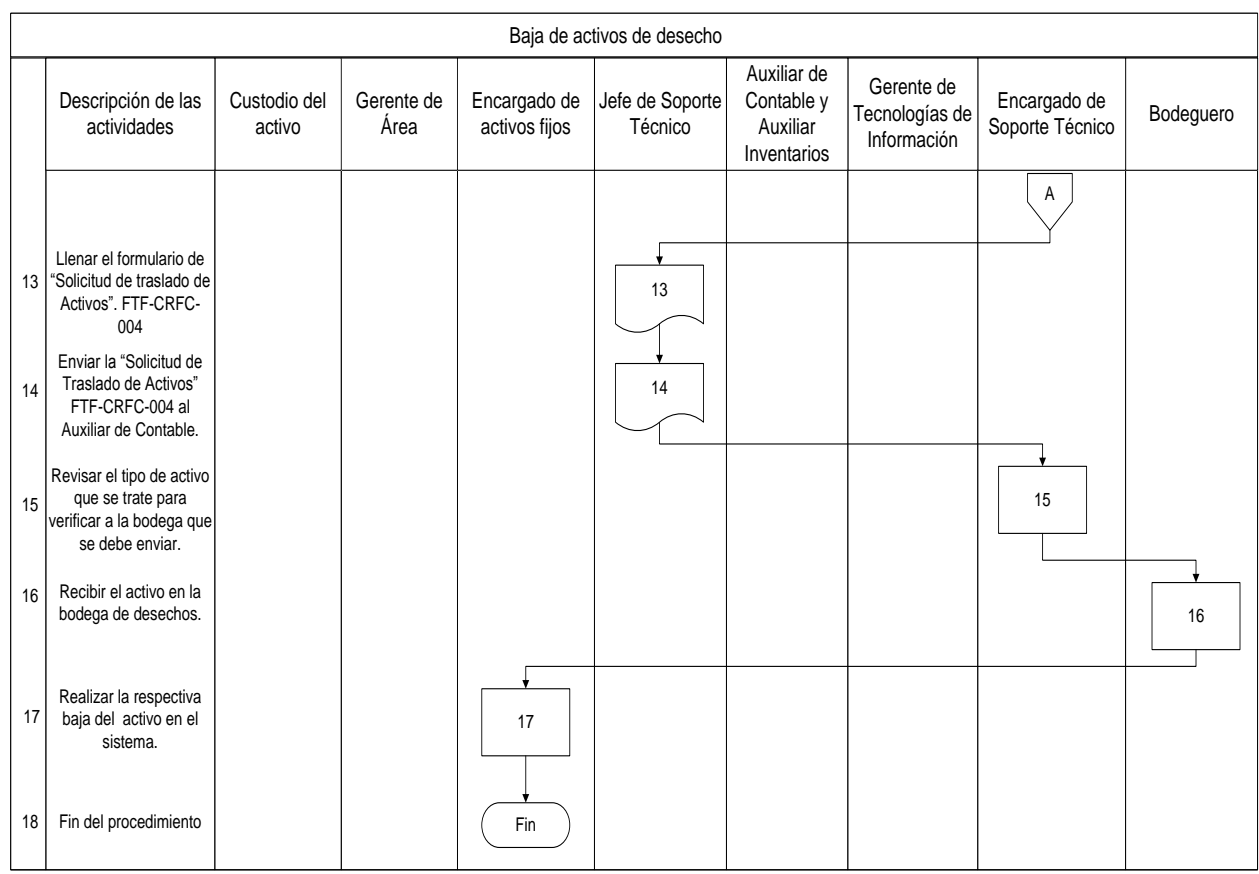

#### **Anexos**

## **Anexo Nº 1: Boleta de traslado de Activos**

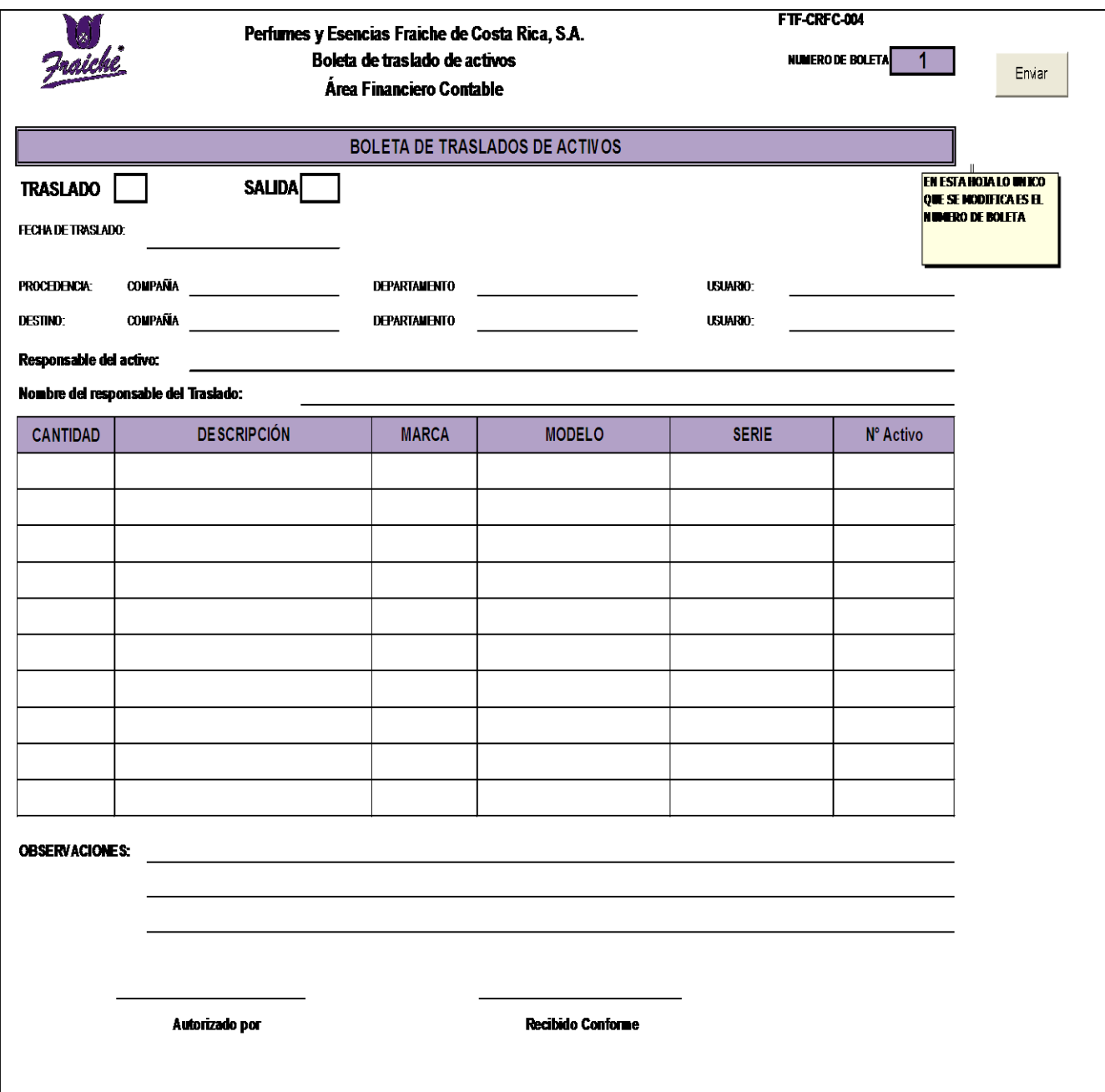

## **Información de la boleta de traslados de activos**

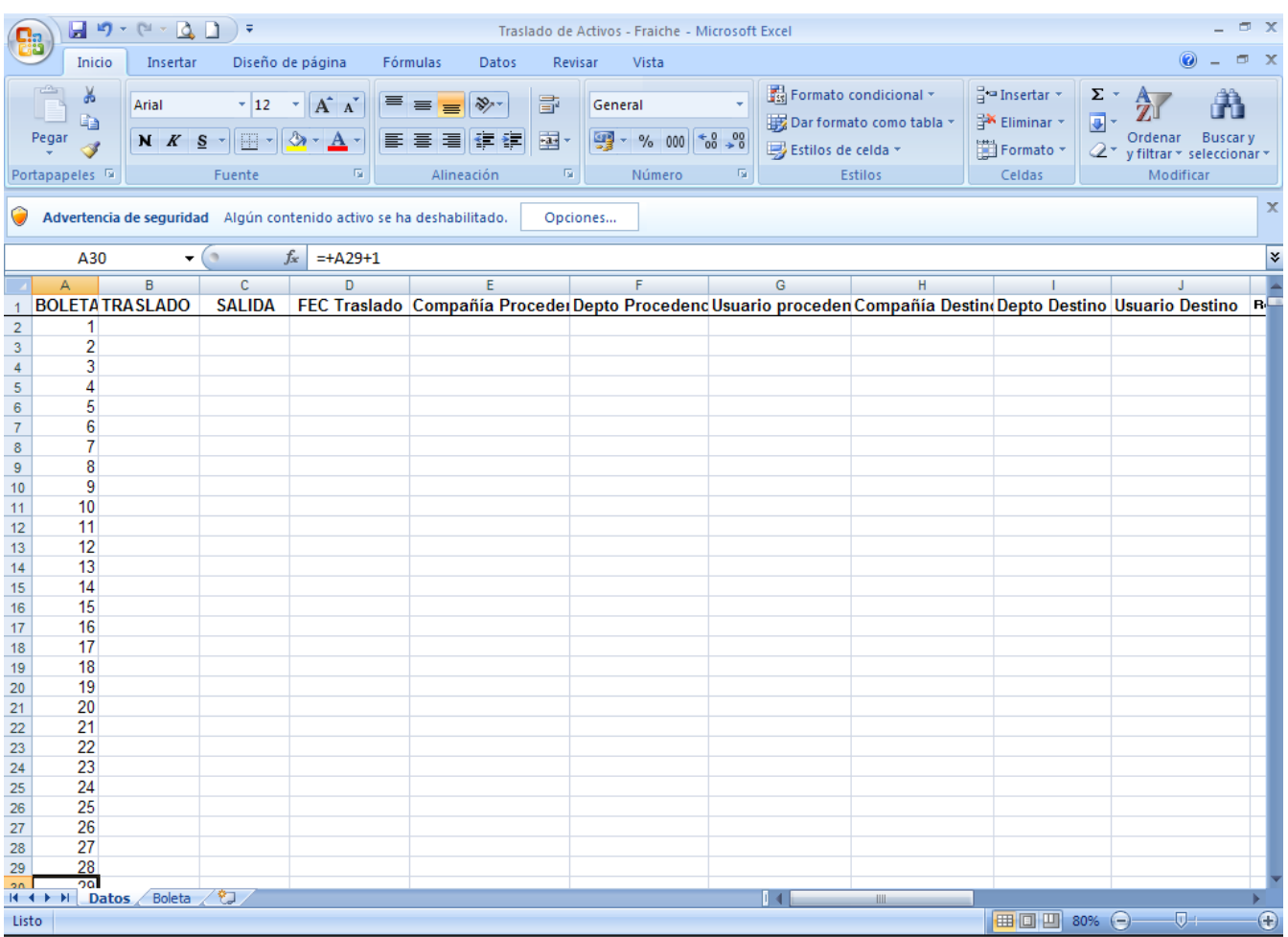

## **Apéndices**

## **Apéndice Nº 1 Solicitud para el manejo de activos de desecho**

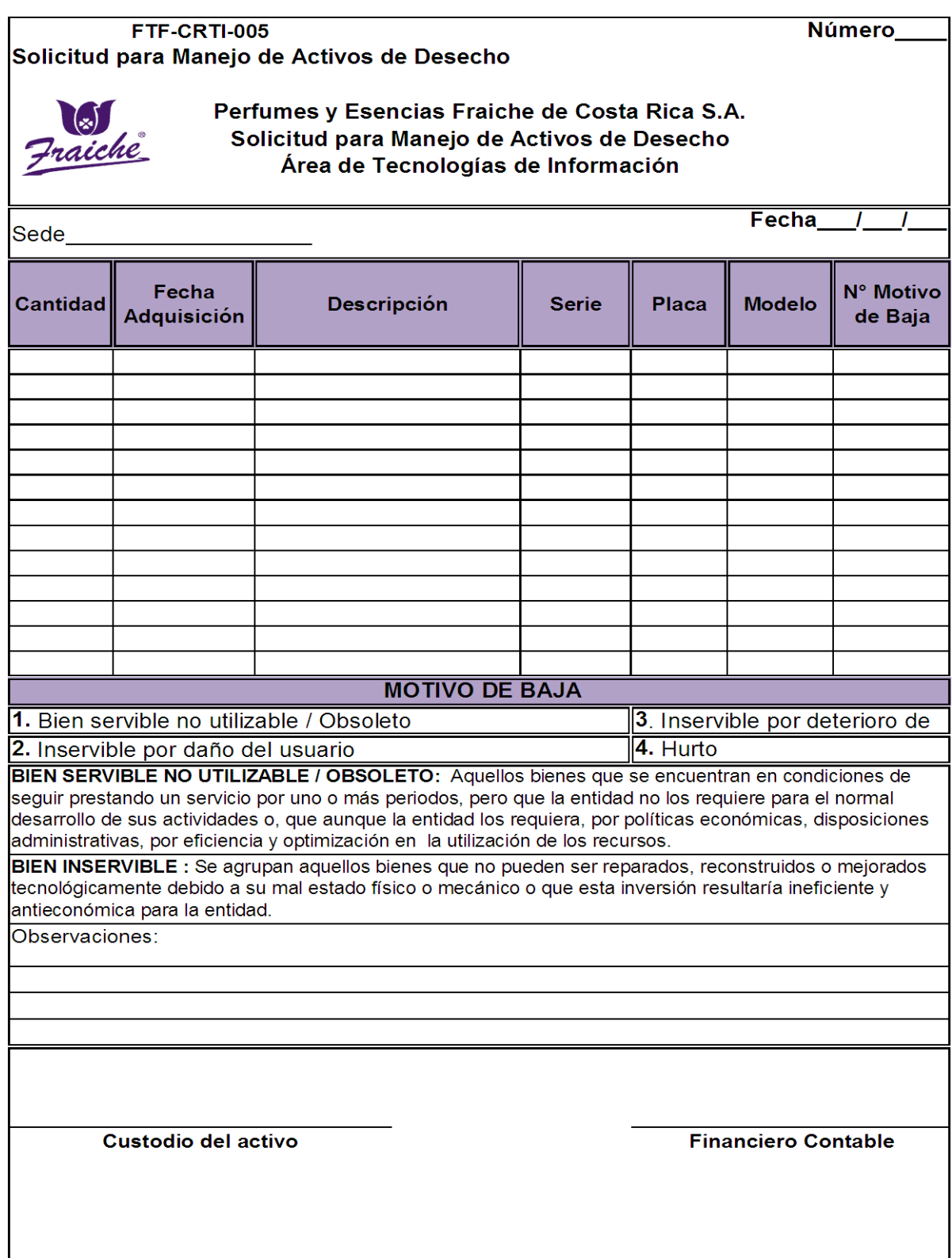

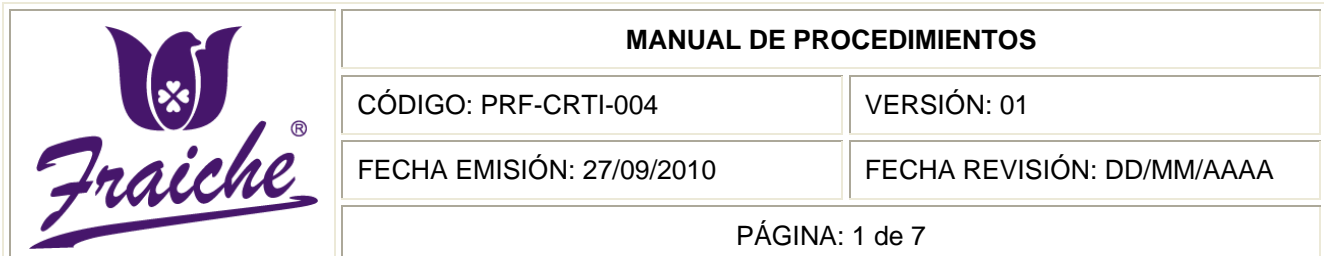

## **CREACIÓN Y BAJA DE PROMOCIONES EN**

**LOS SISTEMAS**

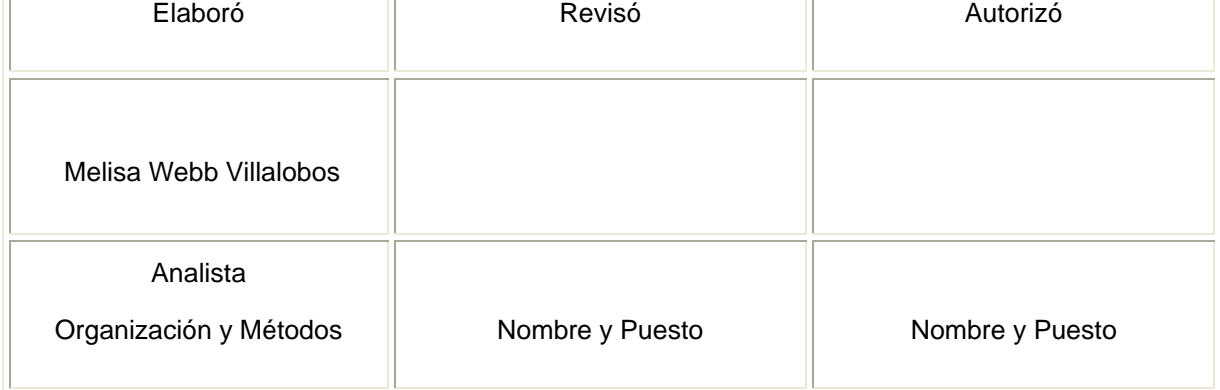

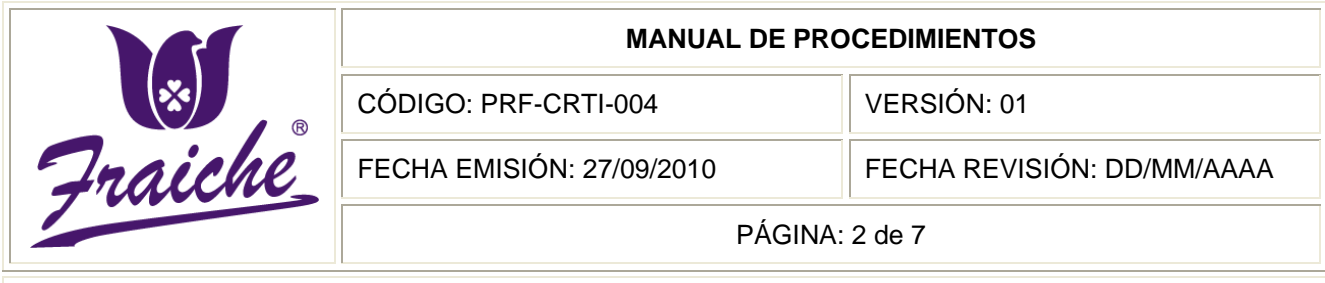

#### **CREACIÓN Y BAJA DE PROMOCIONES EN LOS SISTEMAS**

## **Procedimiento**

Procedimiento para la creación y baja de promociones en los sistemas.

## **Descripción**

El presente procedimiento se encarga de la creación y baja de las promociones en los sistemas para la aplicación en los puntos de venta.

## **Objetivo**

Se requiere para el manejo y control en la solicitud de promociones y el registro en los sistemas de la empresa Perfumes y Esencias Fraiche de Costa Rica, S.A. por parte del área de Tecnologías de Información.

## **Responsables**

Los responsables de llevar a cabo el procedimiento son el Gerente de Tecnologías de Información y el Encargado de Mercadeo.

## **Alcance**

El procedimiento tiene un alcance en las áreas de Comercial y Tecnologías de Información.

## **Políticas**

Este procedimiento se rige bajo las siguientes políticas:

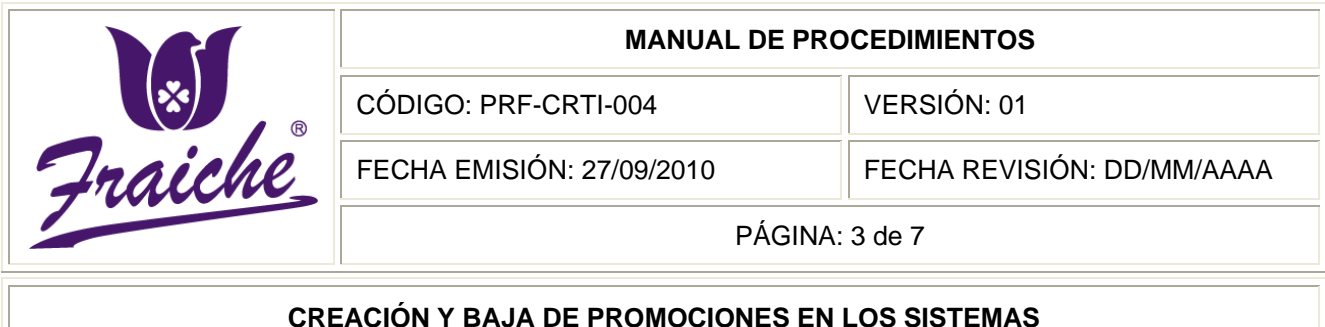

- Toda creación y baja de promociones en los sistemas debe regirse bajo las normas establecidas en este procedimiento.
- El Ejecutivo de Mercadeo debe verificar la existencia de materiales y productos con el Gerente de Operaciones, para suministro adecuado durante la promoción.
- La solicitud de promoción debe ser comunicada al área de Tecnologías de Información como mínimo con una semana de anticipación.
- El requerimiento de promociones se realizará únicamente por medio de la "Solicitud de promoción" FTF-CRTI-006.

## **Formularios**

Dentro de los formularios utilizados en el procedimiento se encuentra el de

"Solicitud de promoción" FTF-CRTI-006.

## **Documentos**

No se utilizan documentos de referencia en este procedimiento.

## **Terminología**

Promociones: consiste en incentivos de corto plazo que la empresa realiza para fomentar la venta de un producto o servicio.

## **Sistemas de Información**

El sistema de información utilizado es el de Microsoft Office Outlook.

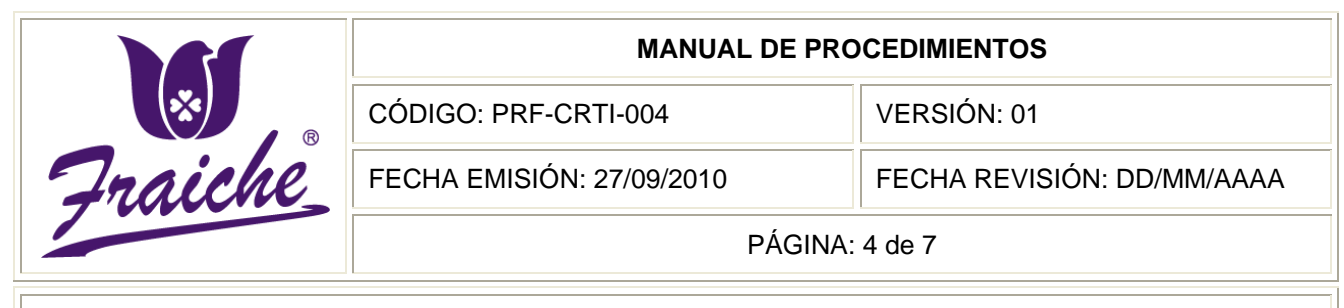

#### **CREACIÓN Y BAJA DE PROMOCIONES EN LOS SISTEMAS**

## **Descripción de actividades**

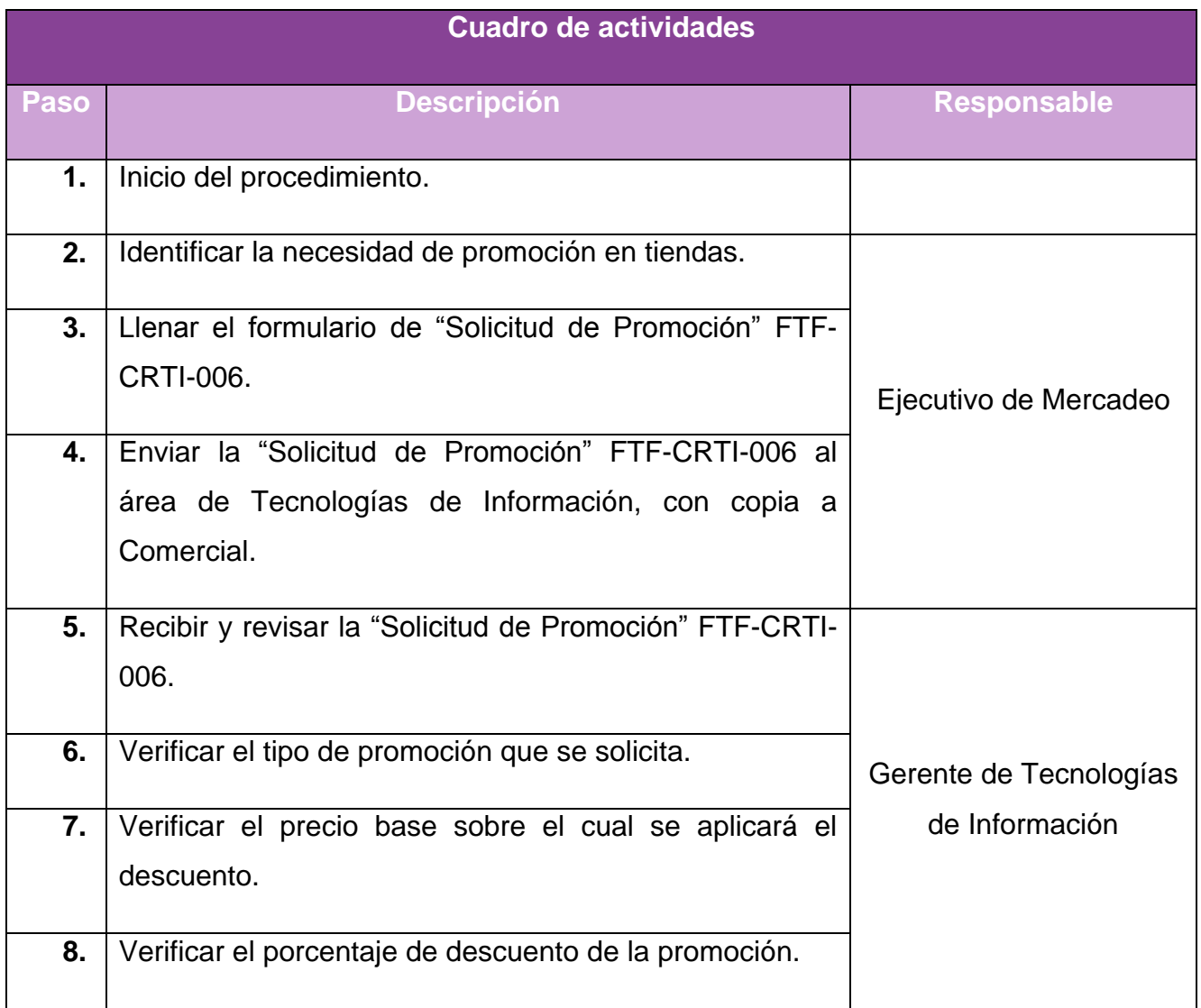

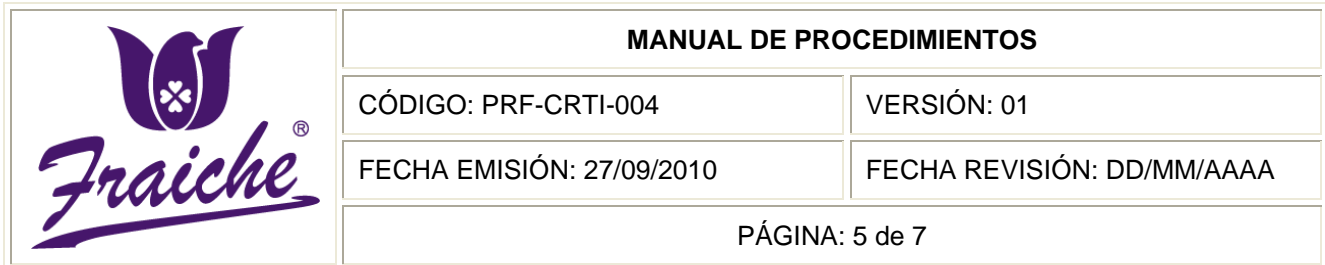

## **CREACIÓN Y BAJA DE PROMOCIONES EN LOS SISTEMAS**

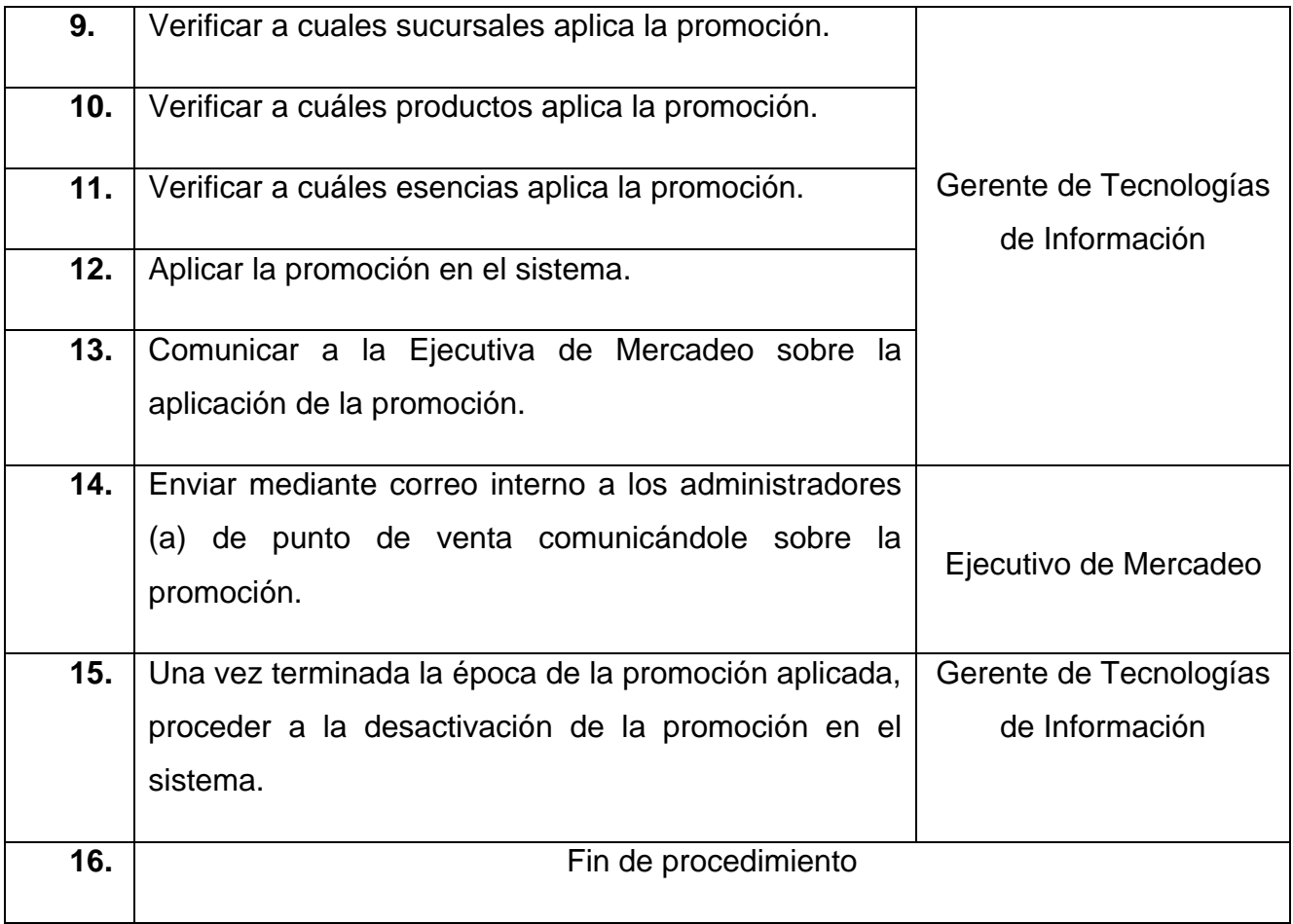

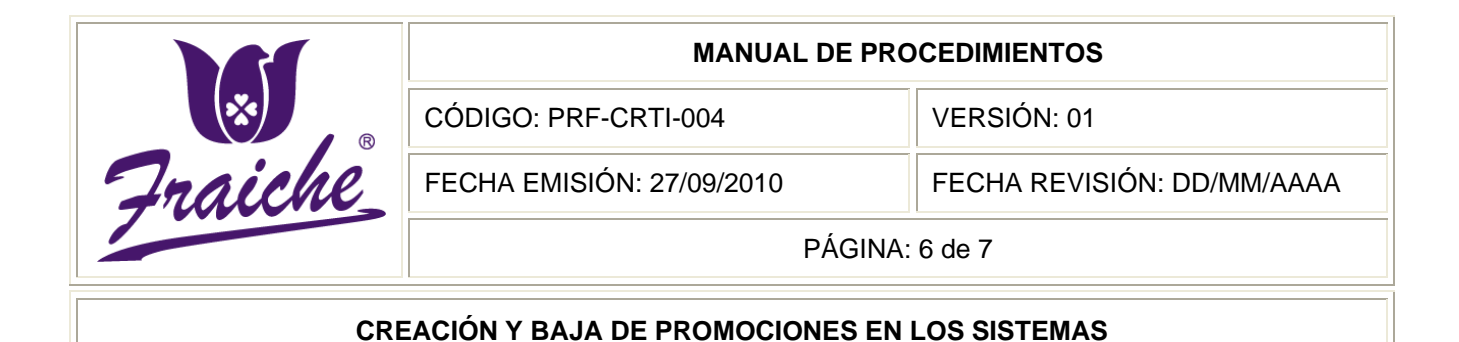

## **Diagrama de Flujo**

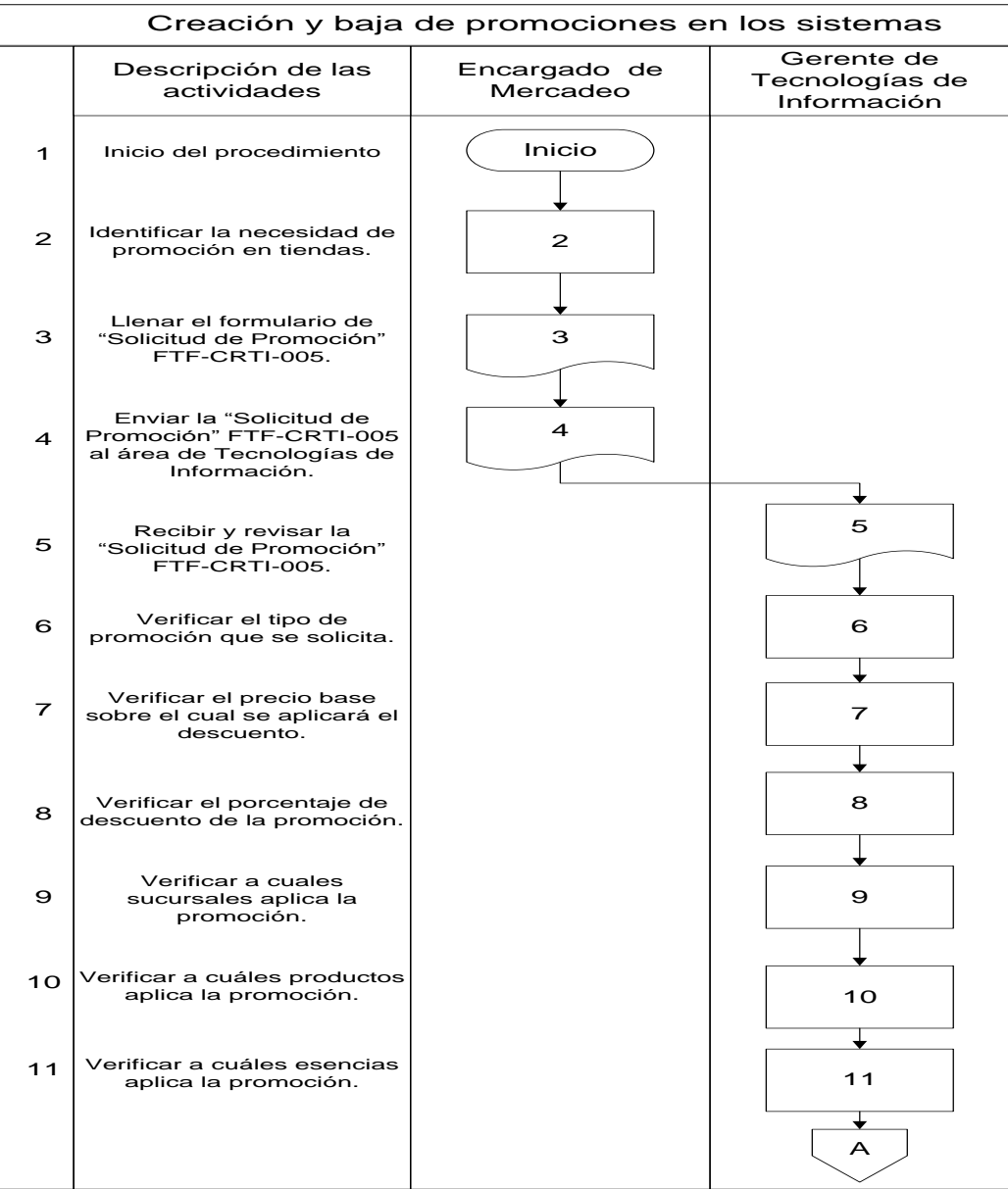

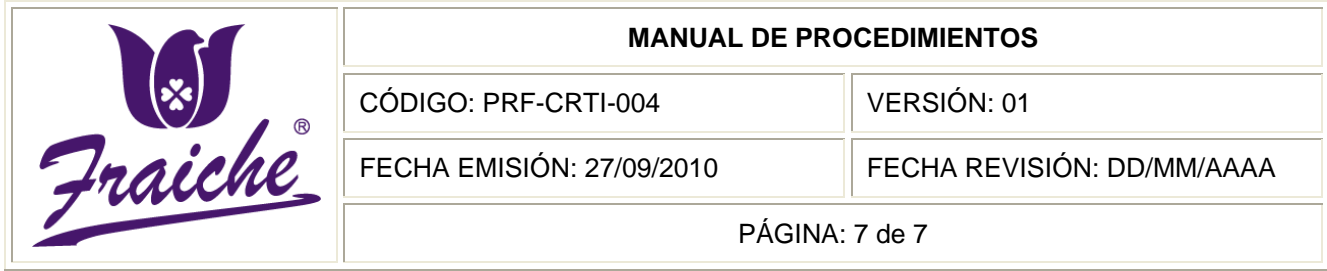

## Creación <sup>y</sup> baja de promociones en los sistemas **CREACIÓN Y BAJA DE PROMOCIONES EN LOS SISTEMAS**

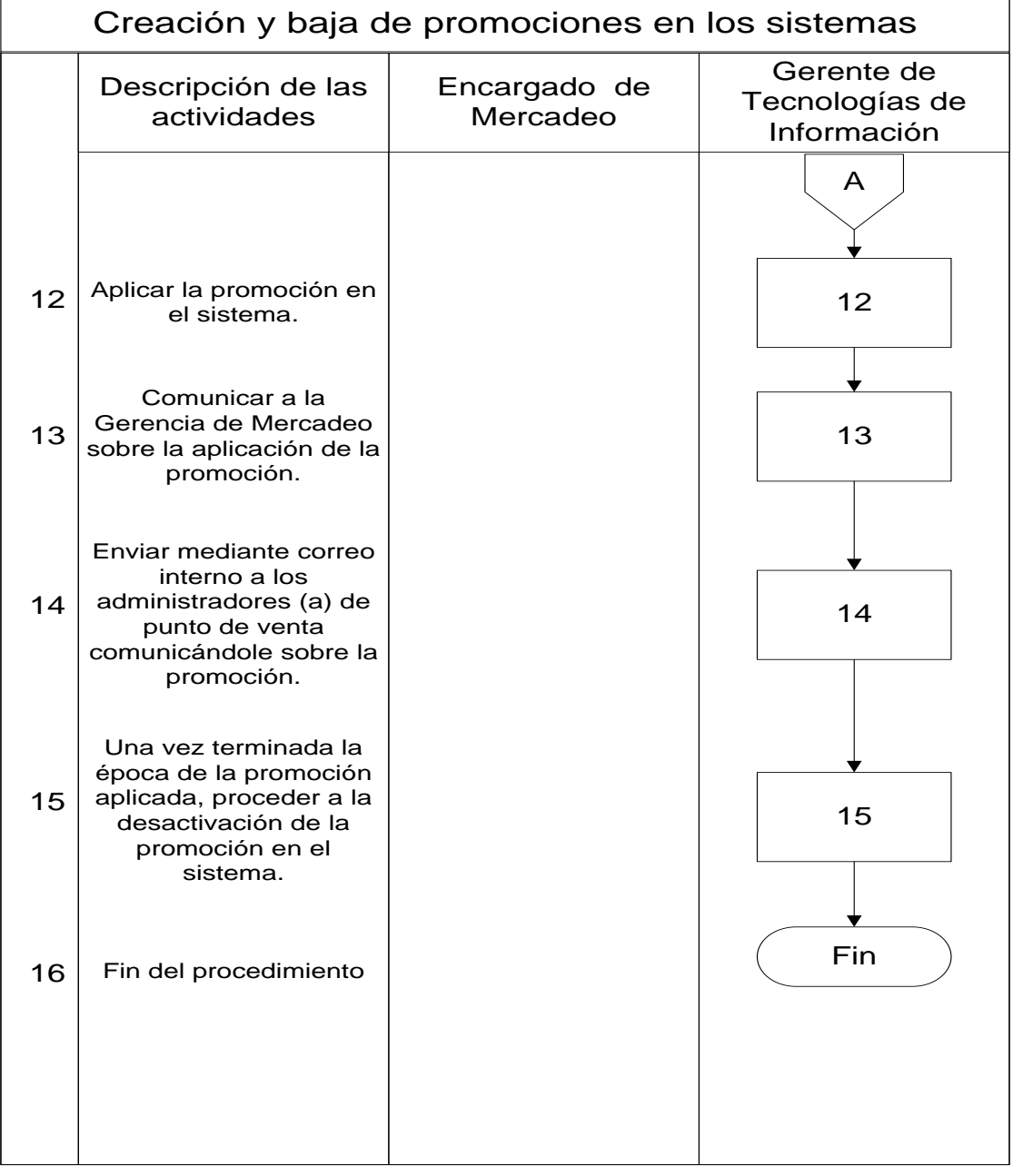

## **Apéndices**

## **Apéndice N° 1: Solicitud de Promoción**

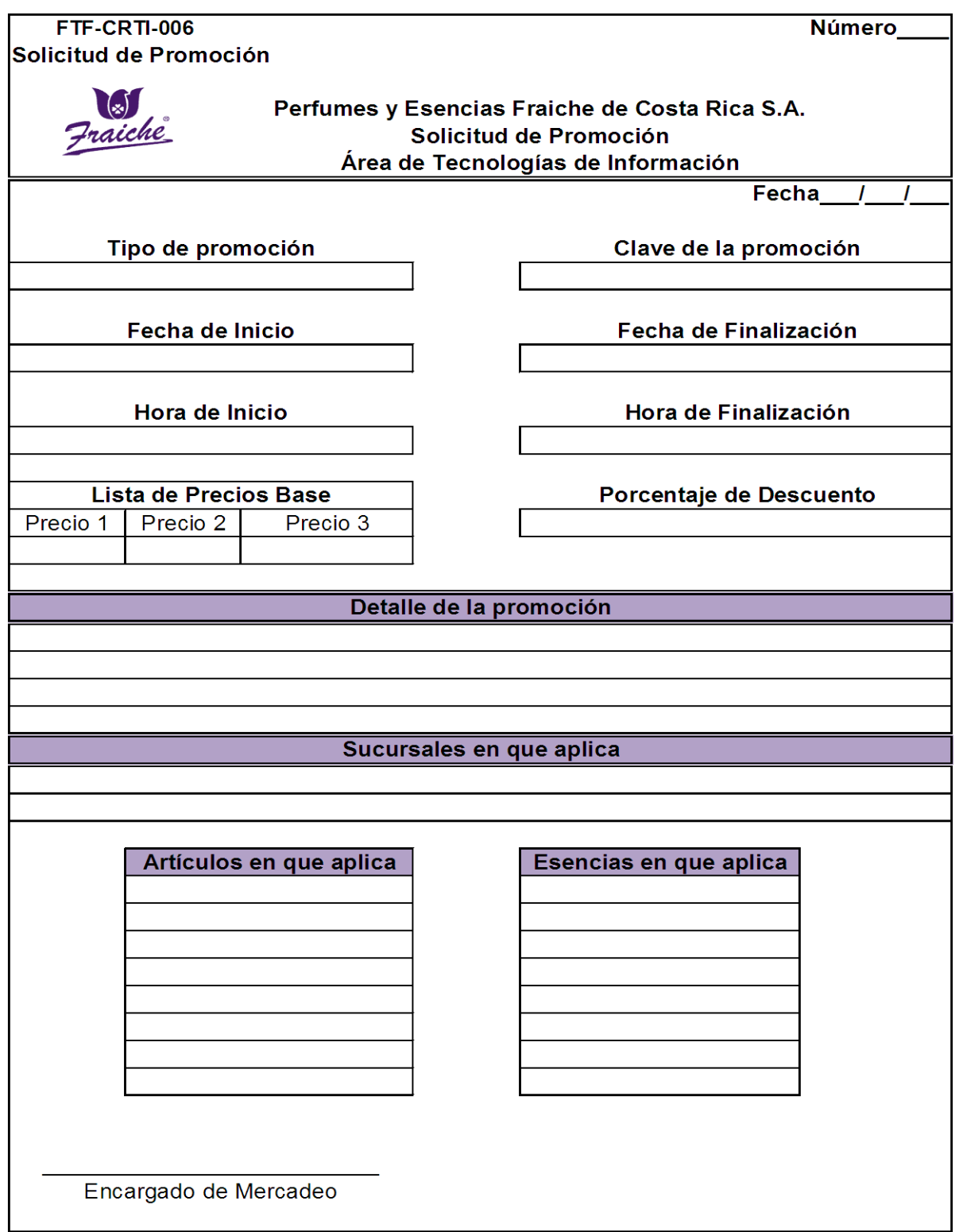

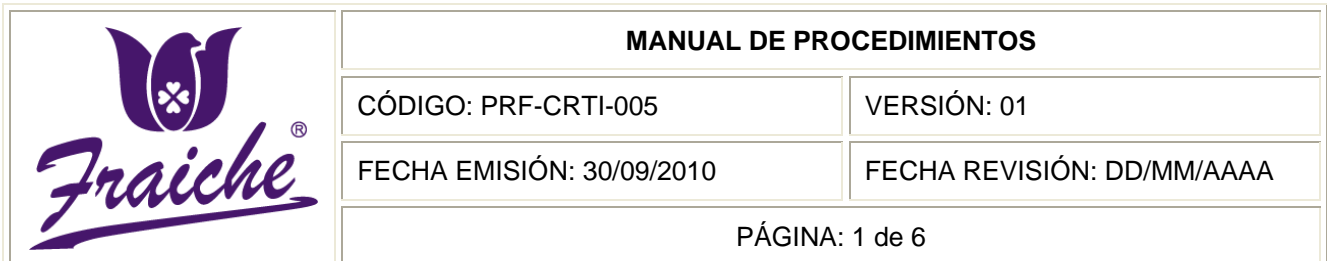

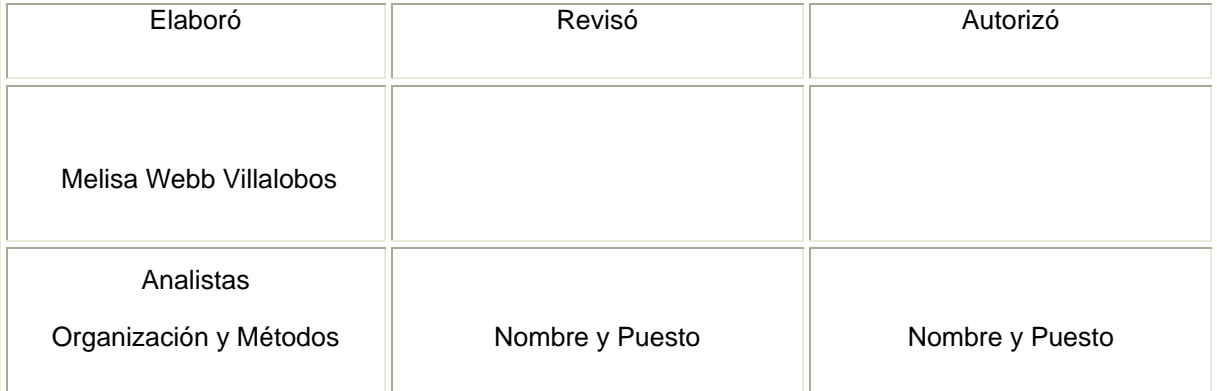

R

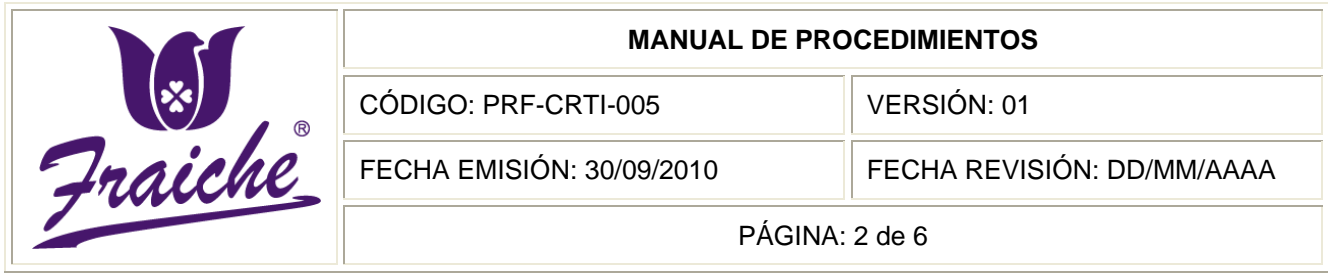

## **Procedimiento**

Procedimiento para la custodia de claves de seguridad en caso de renuncia, despido o muerte del personal.

## **Descripción del procedimiento**

El presente procedimiento es acerca del manejo de custodios de claves de seguridad que permitan el resguardo de información para la continuidad del negocio.

## **Objetivo**

Se requiere para el manejo de las claves de seguridad para salvaguardar la continuidad del negocio en lo referente a la seguridad de de la plataforma informática de la empresa Perfumes y Esencias Fraiche De Costa Rica S.A.

#### **Responsables**

El responsable del cumplimiento del siguiente procedimiento es el Gerente de Tecnologías de Información.

#### **Alcance**

El procedimiento tiene un alcance para el área de Tecnologías de Información de la organización.

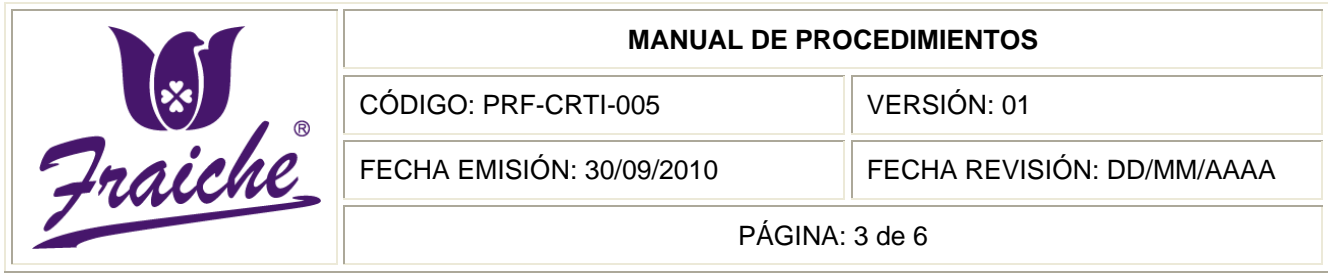

## **Políticas**

El siguiente procedimiento se ve regido por siguientes políticas:

- Toda custodia de claves de seguridad debe regirse bajo las normas establecidas en este procedimiento.
- El único responsable encargado de la custodia de las claves de seguridad es el Gerente de Tecnologías de Información.
- El acceso a las claves de seguridad de la caja fuerte sólo lo tendrá el Gerente de Tecnologías de Información, el Gerente General de la empresa y el Gerente Administrativo.
- Las claves de seguridad se actualizan cada tres meses.

## **Formularios**

El formulario utilizado en el procedimiento es el "Documento de Custodia de Claves de Seguridad" FTF-CRTI-007.

## **Documentos**

No se utilizan documentos para este procedimiento.

## **Terminología**

Claves: Conjunto finito de caracteres limitados que forman una palabra secreta que sirve a uno o más usuarios para acceder a un determinado recurso. Las

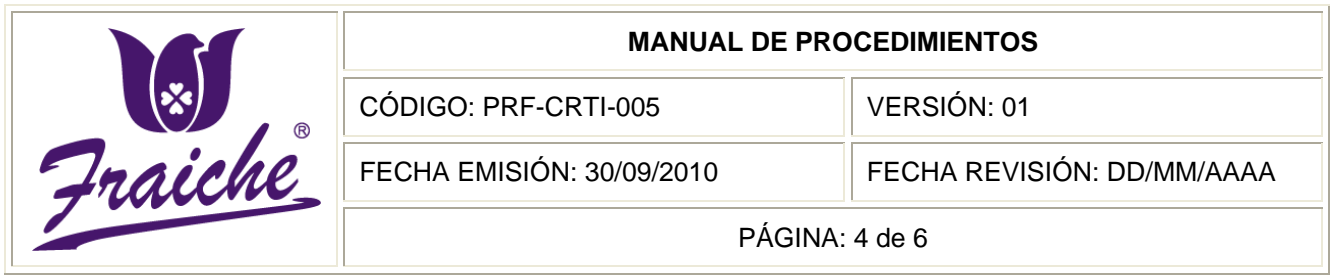

claves suelen tener limitaciones en sus caracteres (no aceptan algunos) y su longitud.

## **Sistemas de Información**

El sistema de información utilizado en el procedimiento es el programa de Microsoft Office Excel.

## **Actividades del procedimiento**

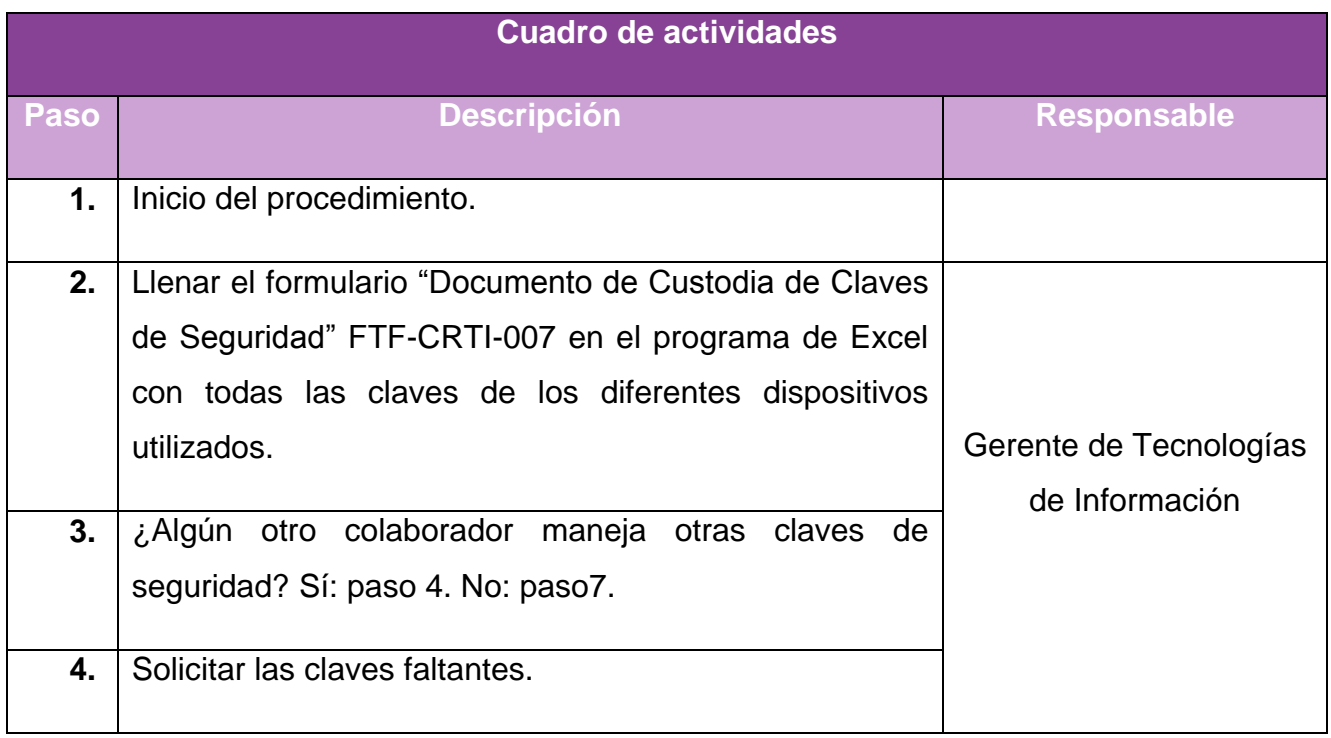

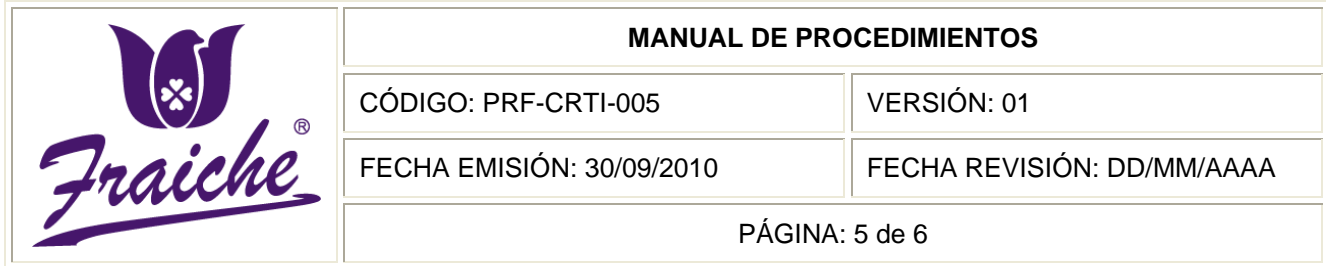

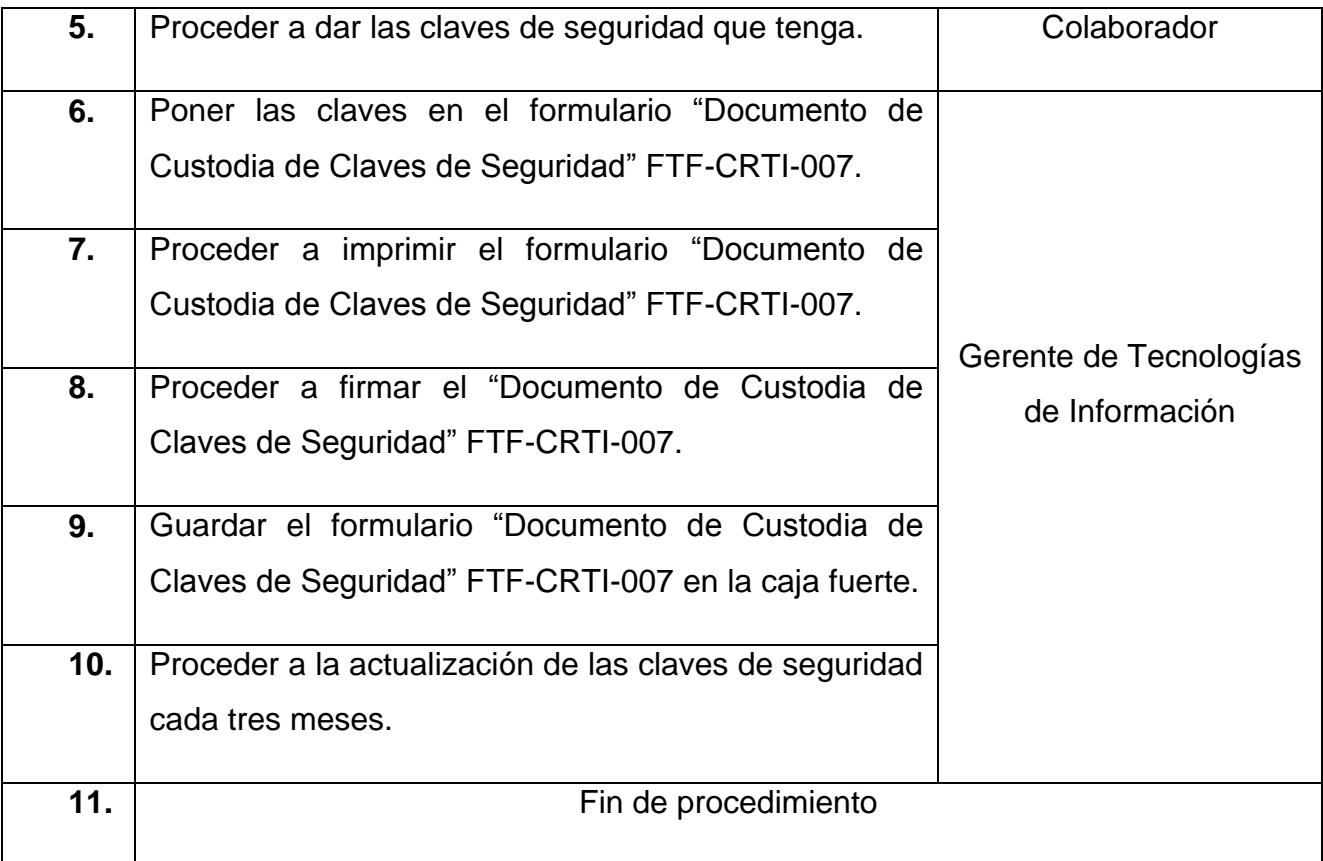

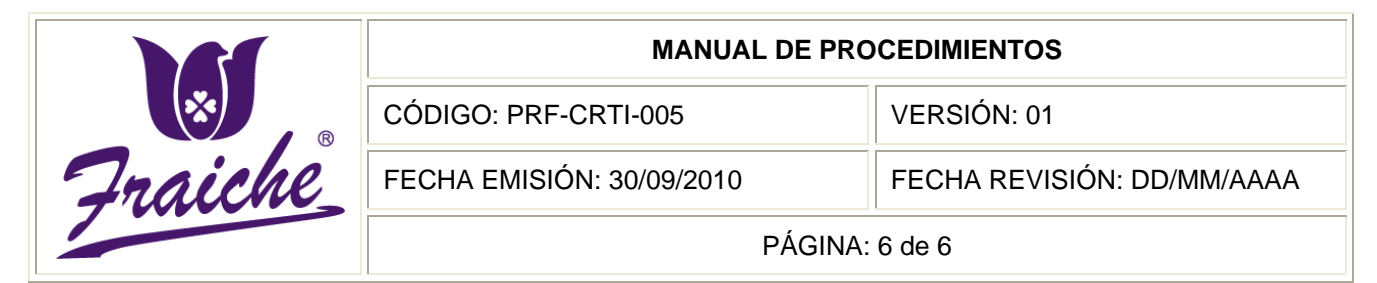

#### **Diagrama de Flujo**

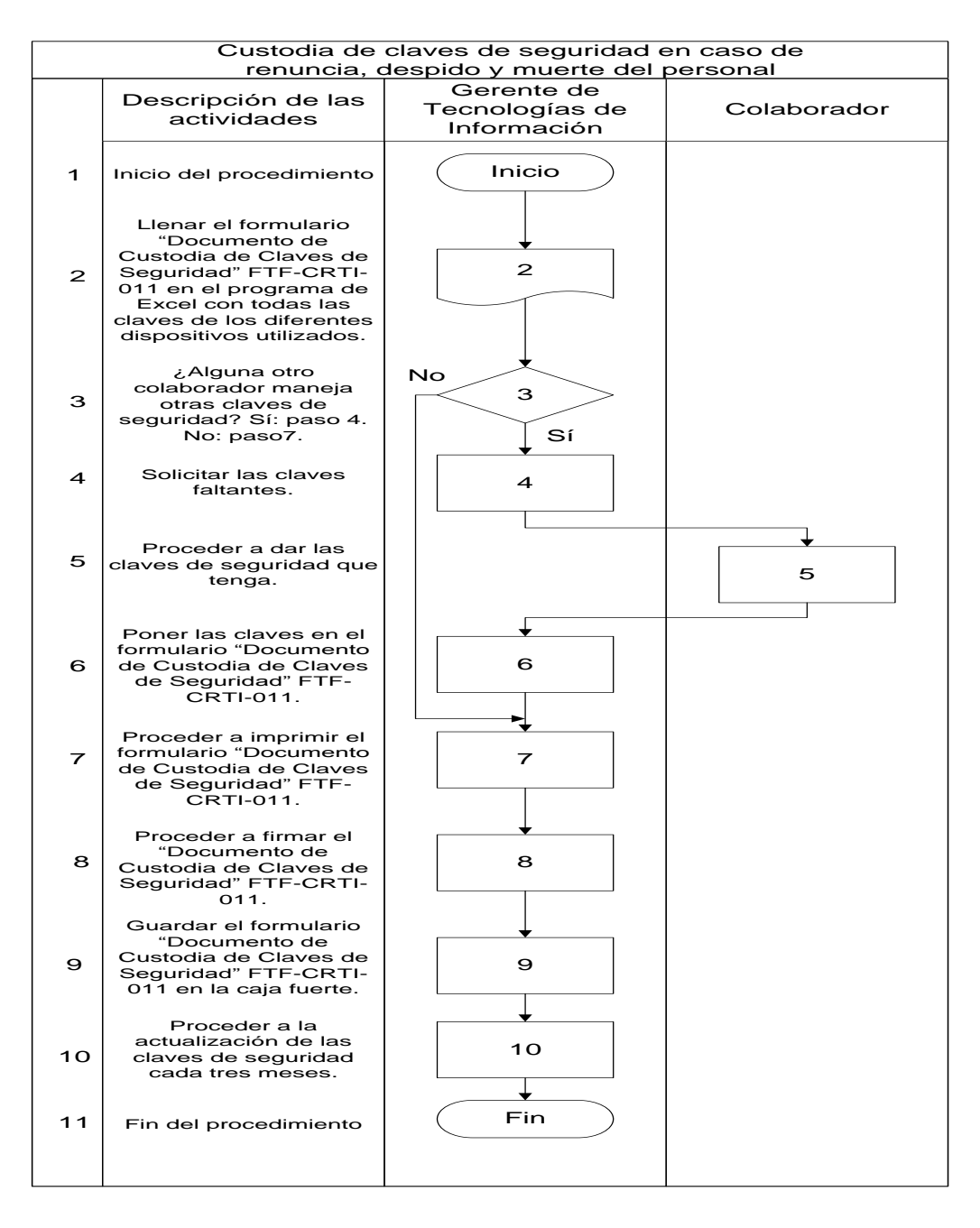

## **Apéndices**

## **Apéndice N° 1: Custodia de Claves de Seguridad**

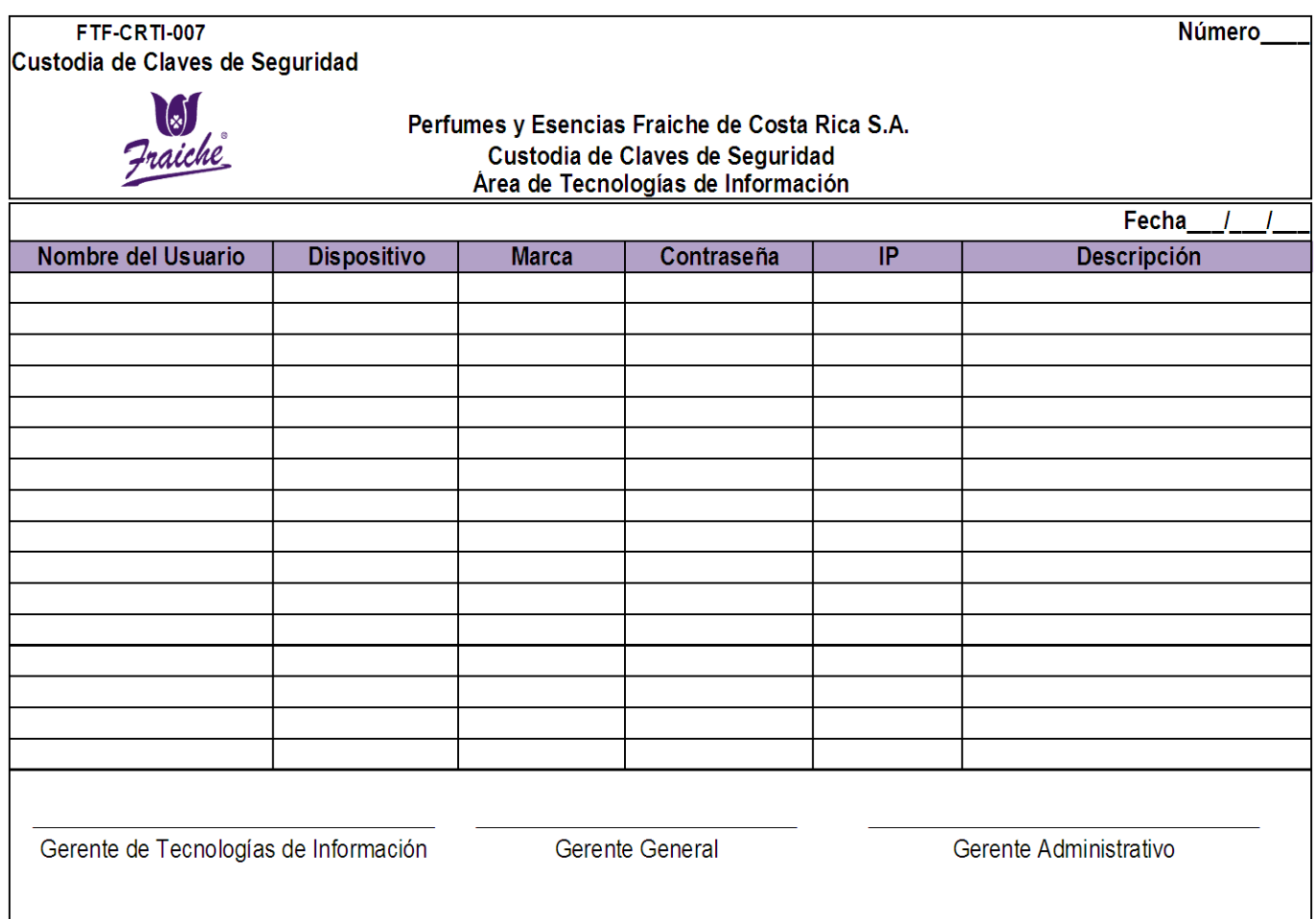

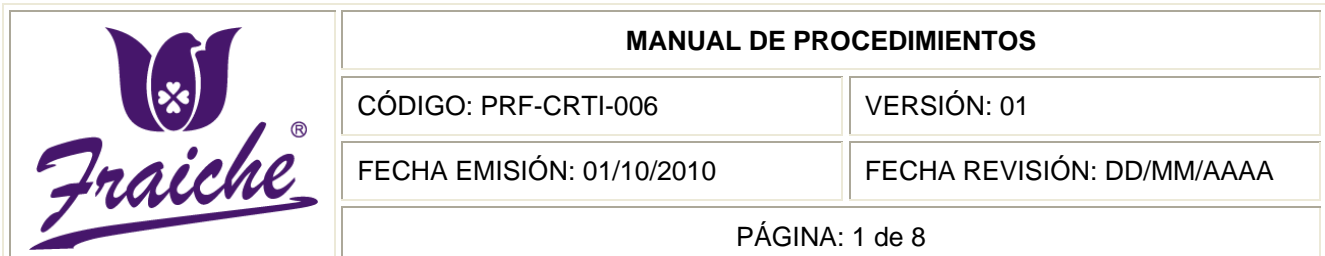

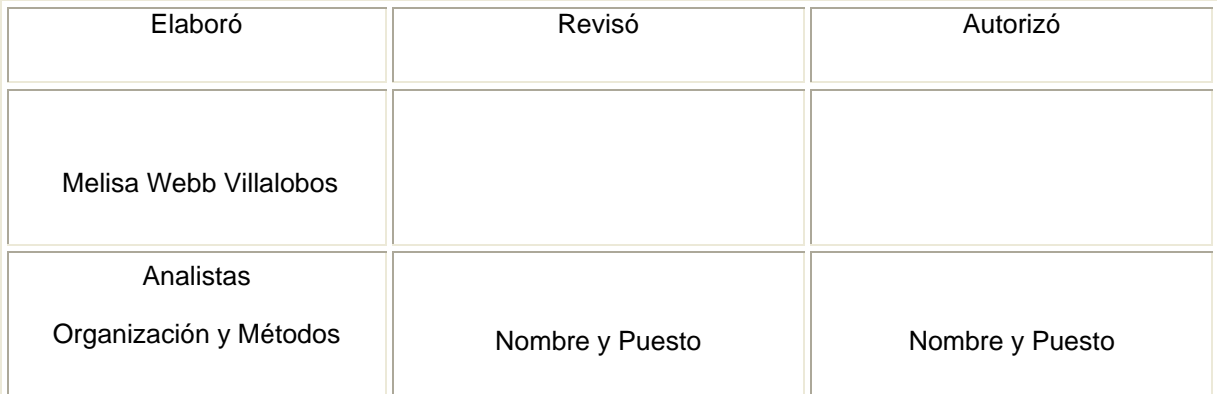

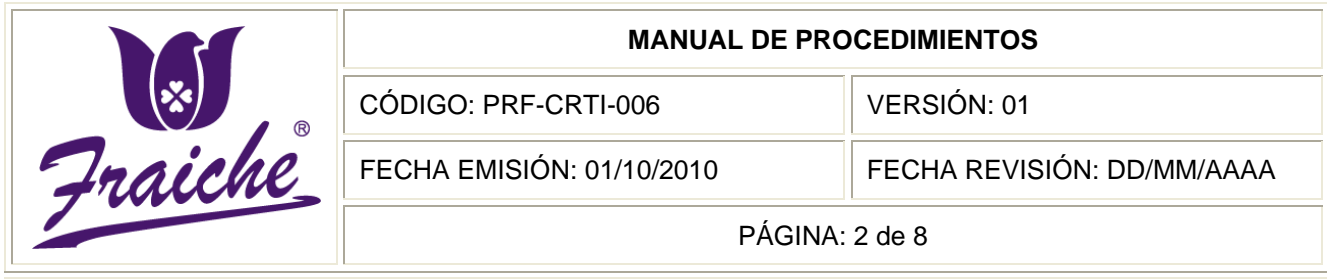

## **Procedimiento**

Procedimiento para respaldo de la información de las portátiles para prevenir daños, robos o desperfectos.

## **Descripción**

El presente procedimiento es acerca de la manera en que se debe respaldar la información de las portátiles para salvaguardar la información de la empresa Fraiche.

## **Objetivo**

Documentar y formalizar el proceso para salvaguardar la información y documentos importantes de la empresa Perfumes y Esencias Fraiche de Costa Rica, S.A. para proteger la continuidad del negocio, minimizando los riesgos de pérdidas de datos y emplear los recursos de manera más eficiente.

#### **Responsables**

Los responsables de velar por el cumplimiento del procedimiento son el Jefe de Soporte Técnico y los Encargados de Soporte Técnico.

#### **Alcance**

El procedimiento tiene un alcance para todos los colaboradores del personal Fraiche que posean computadoras portátiles.

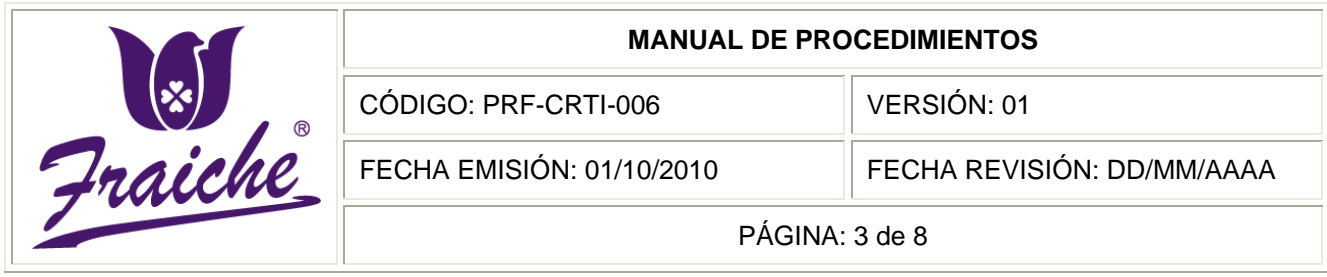

## **Políticas**

El siguiente procedimiento se rige bajo las siguientes políticas:

- Todo respaldo de la información de las portátiles debe regirse bajo las normas establecidas en este procedimiento.
- El respaldo de la información se realizará cada tres meses.
- La información que procederá a respaldarse es únicamente la referente a archivos de trabajo y correo.
- Queda prohibido el respaldo de información que no sea concerniente a los archivos laborales realizadas por los colaboradores.
- Es responsabilidad del colaborador dueño de una portátil que salga del país, presentarse dos días antes de su salida a las oficinas de Soporte Técnico a proceder con el respaldo de la información.
- La información se respalda en CD o DVD dependiendo del tamaño de los documentos de la persona.
- La portada de los CD o DVD debe contener el nombre del responsable de la portátil y la fecha en que fue realizado el respaldo.

## **Formularios**

Para el presente procedimiento no se utilizan formularios.

## **Documentos**

No se utilizan documentos para la realización del procedimiento.

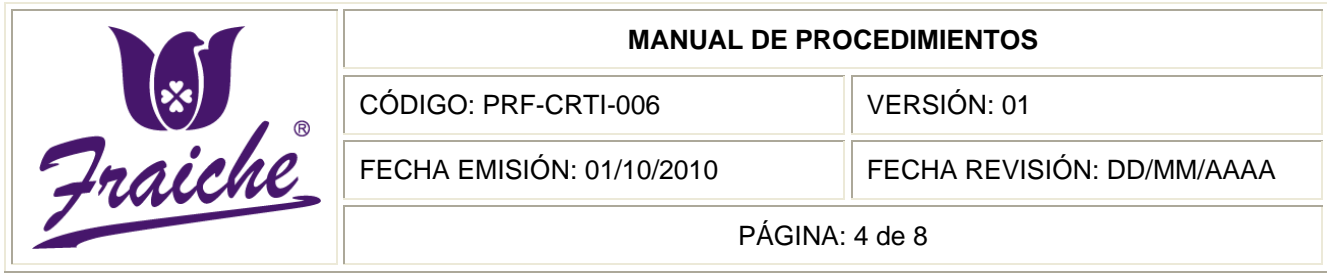

## **Terminología**

Respaldo de información: copia de los datos importantes de un dispositivo primario en uno ó varios dispositivos secundarios, ello para que en caso de que el primer dispositivo sufra una avería electromecánica ó un error en su estructura lógica, sea posible contar con la mayor parte de la información necesaria para continuar con las actividades rutinarias y evitar pérdida generalizada de datos.

## **Sistemas de Información**

El sistema de información utilizado en el procedimiento es el programa de Microsoft Office Outlook.

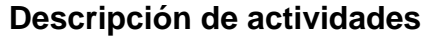

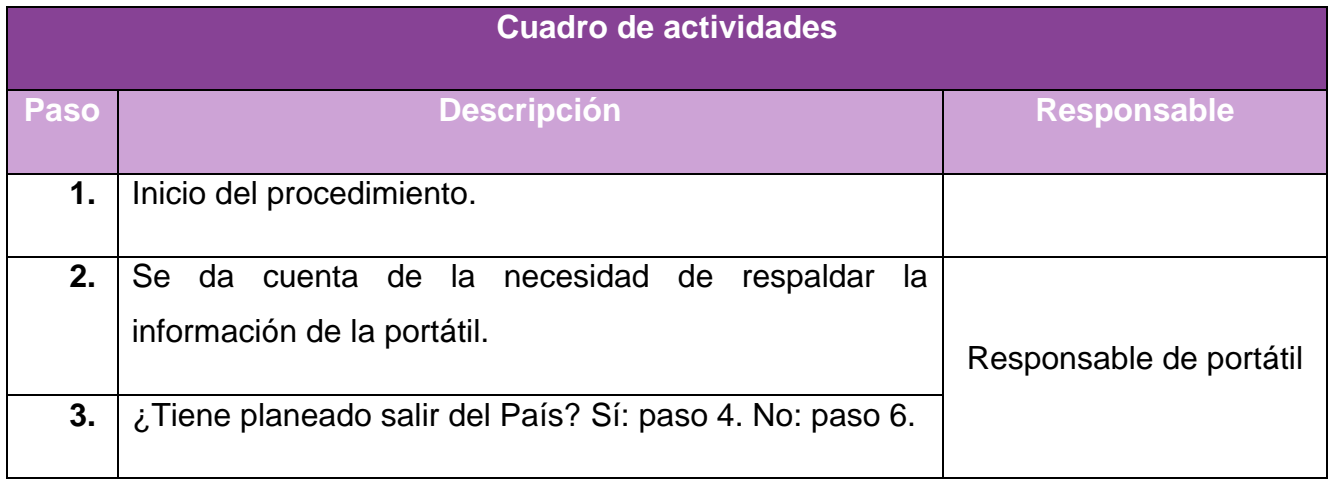

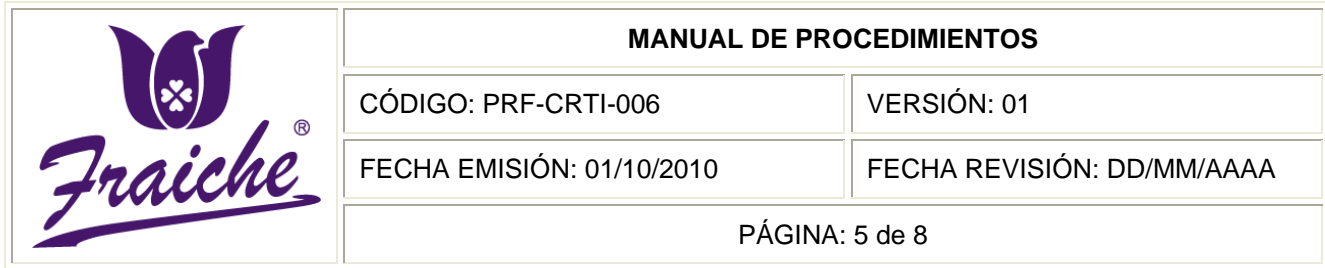

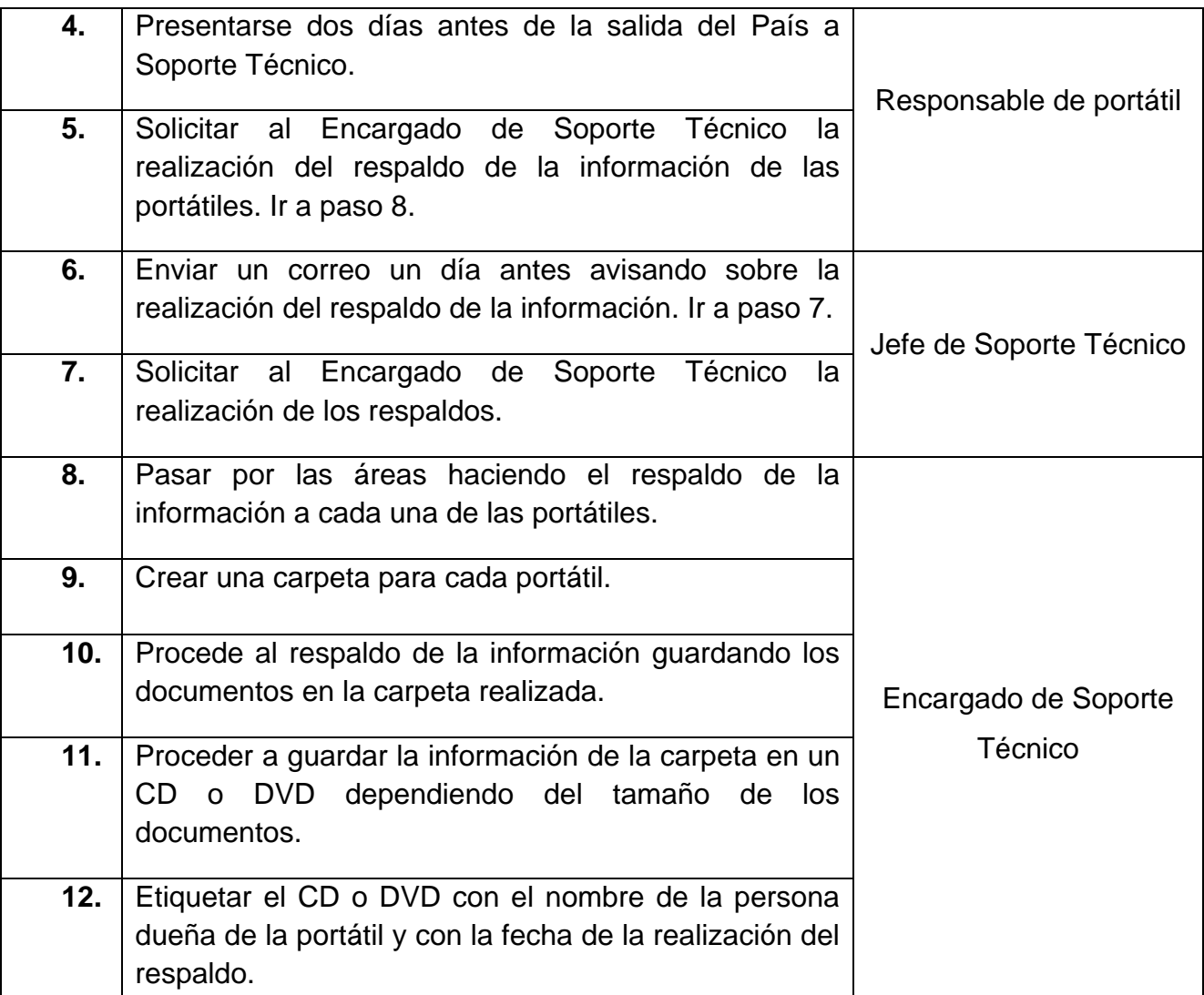

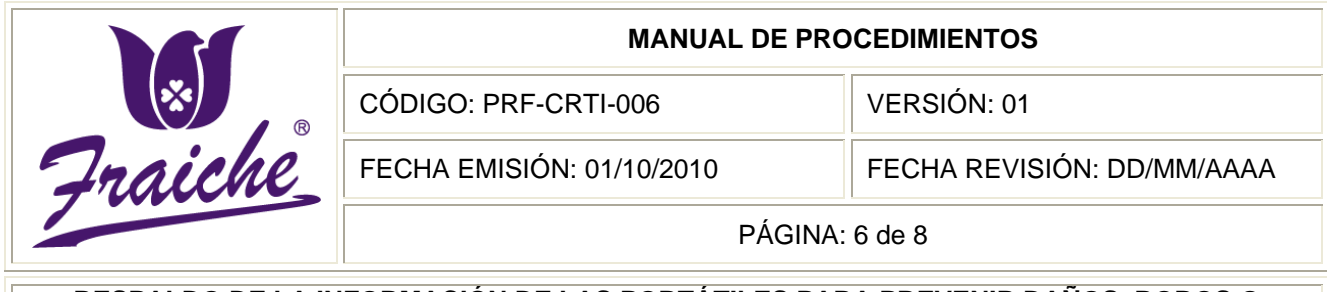

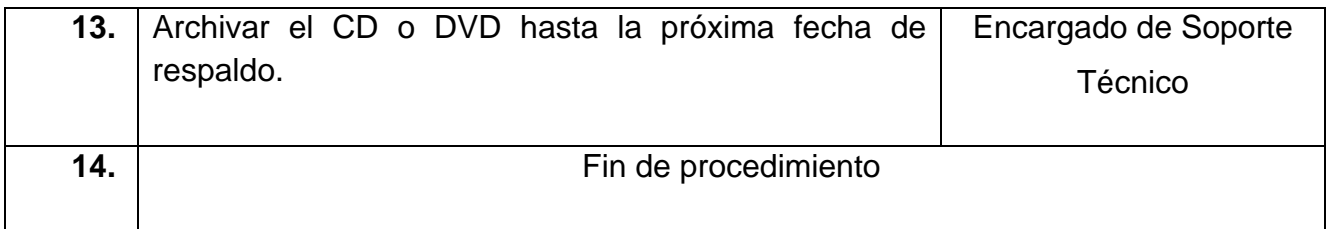

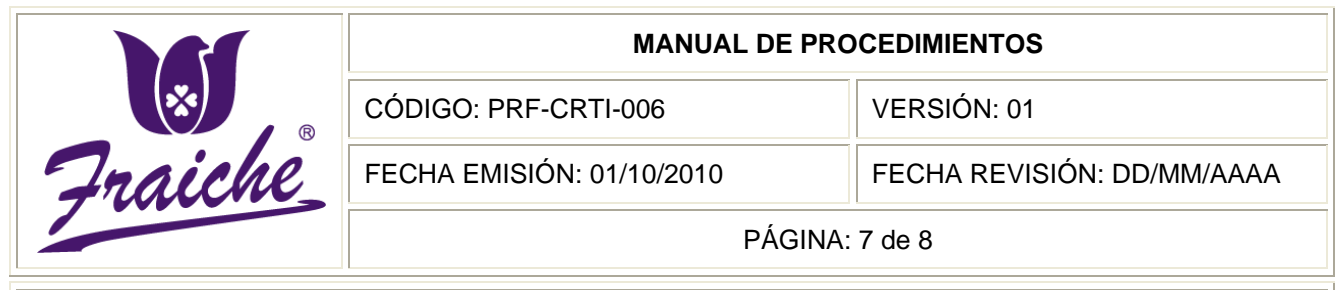

## **Diagrama de Flujo**

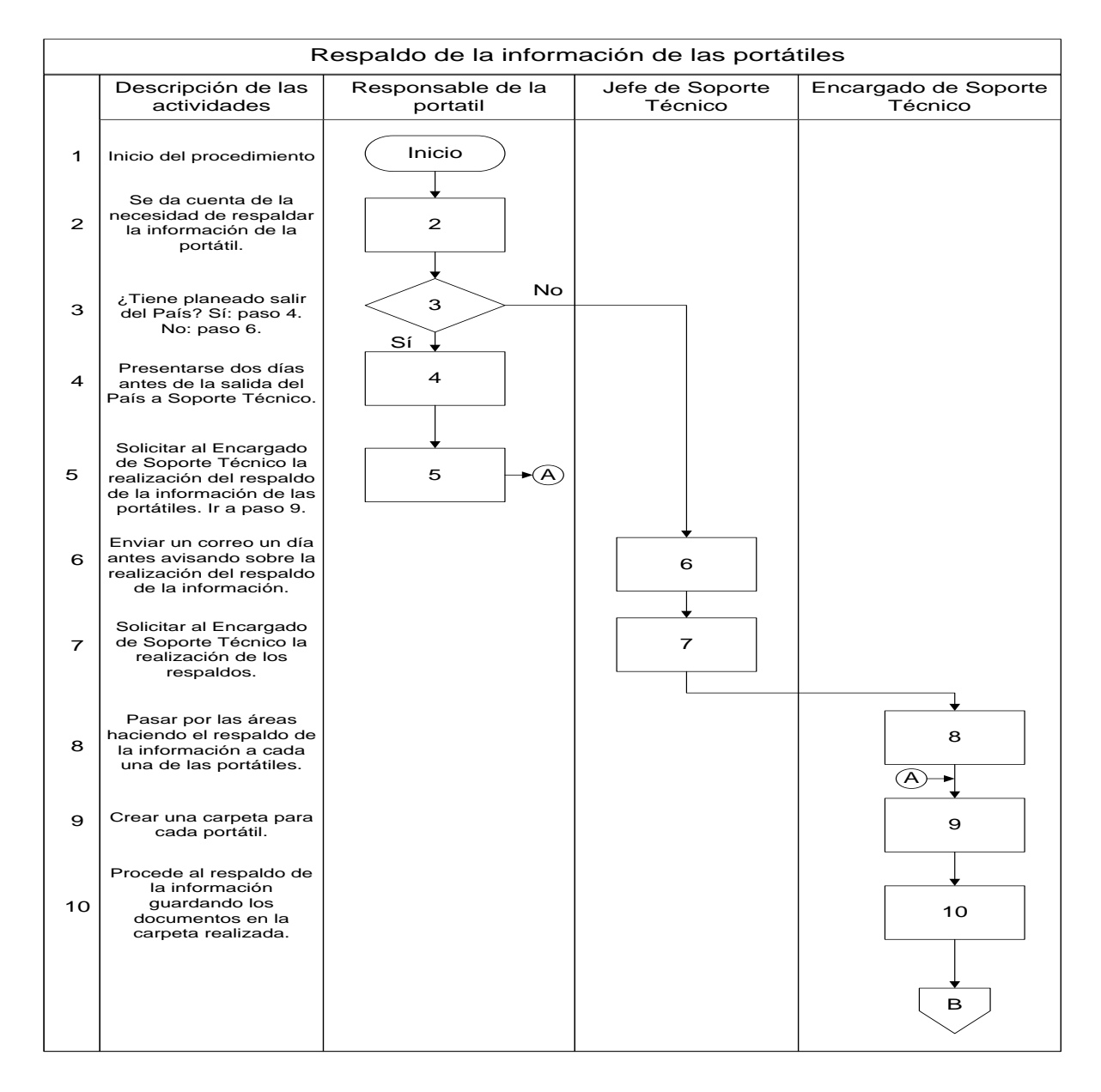

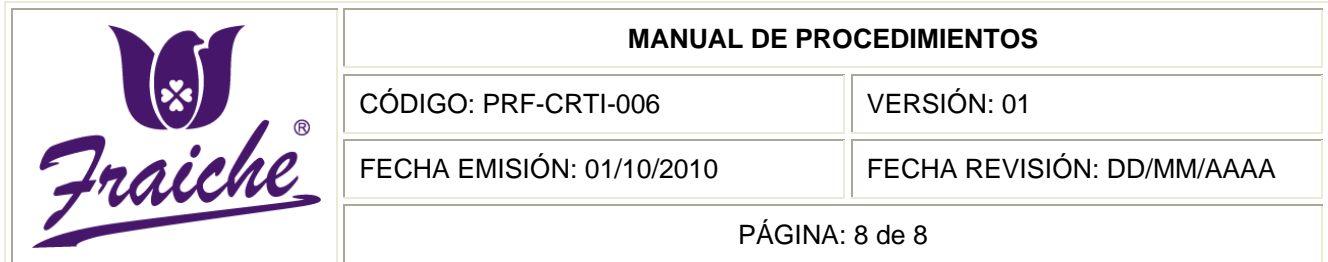

#### Respaldo de la información de las portátiles **RESPALDO DE LA INFORMACIÓN DE LAS PORTÁTILES PARA PREVENIR DAÑOS, ROBOS O DESPERFECTOS**

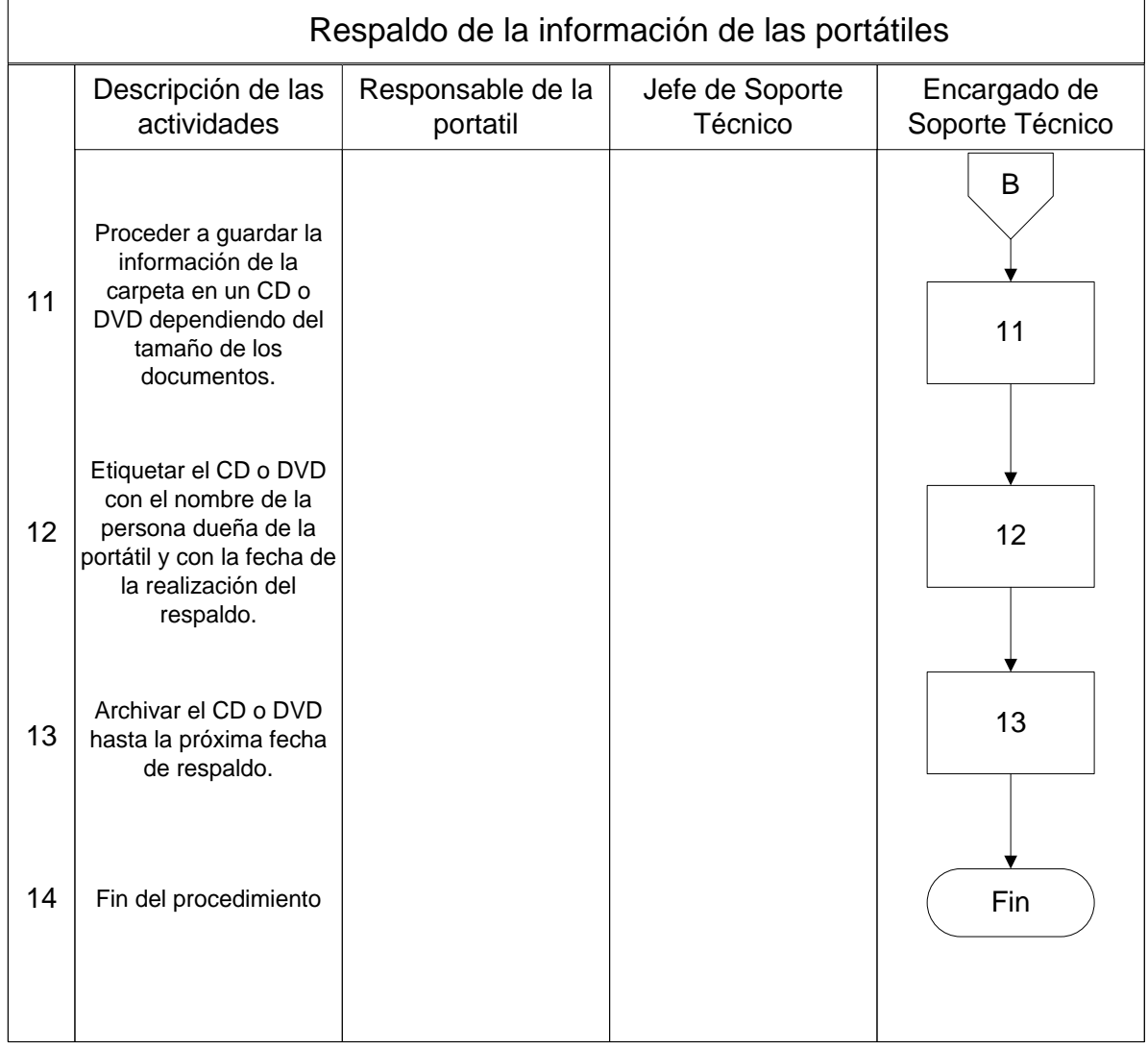

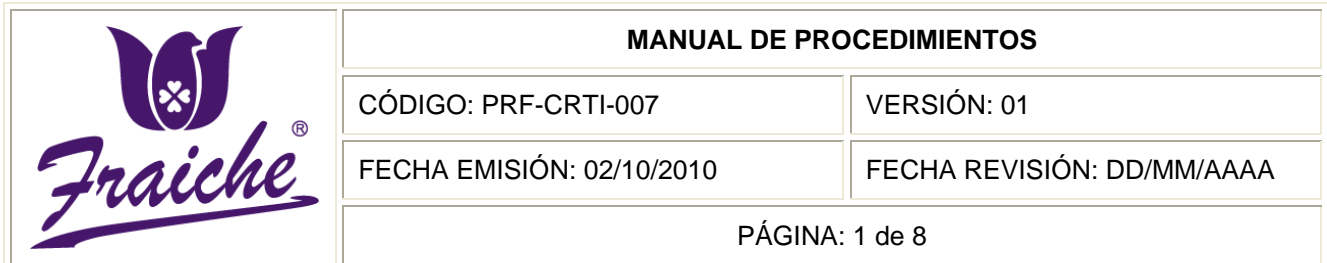

## **REPORTE DE VISITA A SUCURSALES**

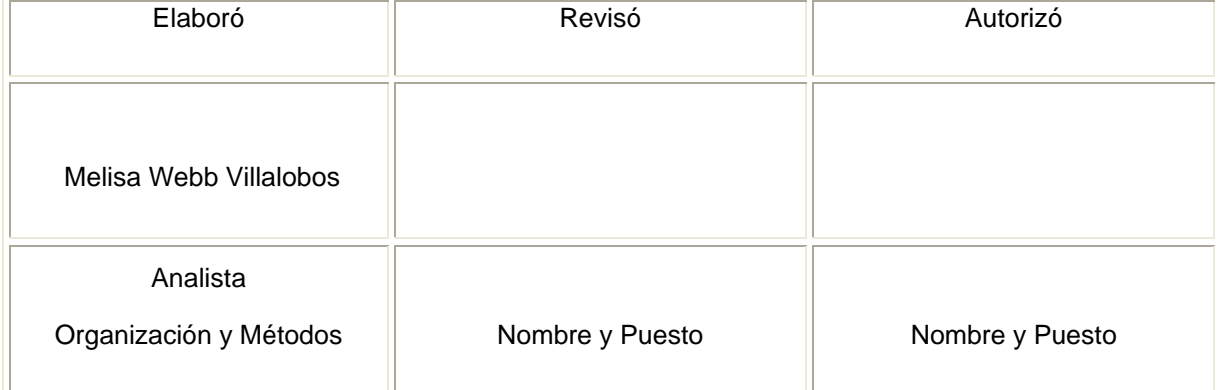

 $^{\circledR}$
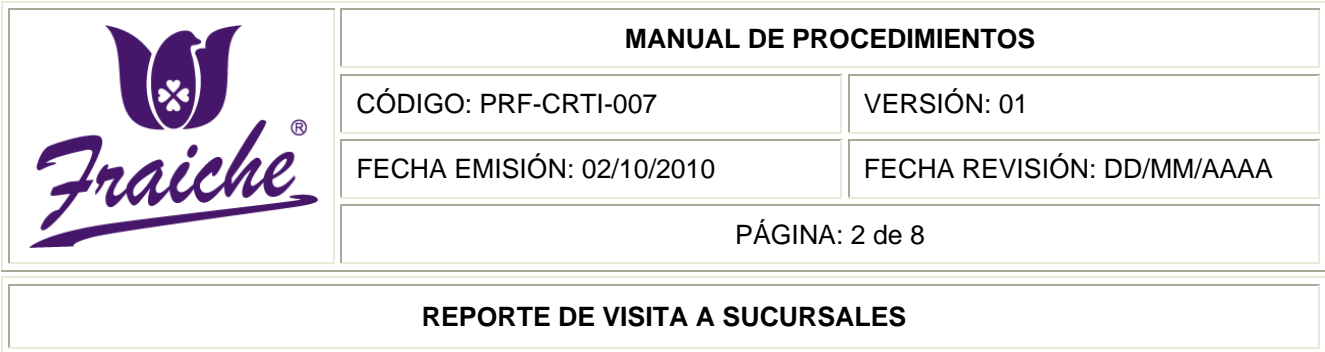

## **Procedimiento**

Procedimiento para reporte de visita sucursales.

#### **Descripción**

El presente procedimiento es acerca de los reportes generados en las visitas a las sucursales en caso de falla o desperfecto en el equipo.

#### **Objetivo**

Brindar de la mejor manera la solución oportuna a los diferentes problemas que se presentan en la infraestructura tecnológica de las diferentes sucursales de la empresa Perfumes y Esencias Fraiche de Costa Rica, S.A.

#### **Responsables**

Los responsables de la realización del procedimiento son el Gerente de Tecnologías de Información, el Jefe de Soporte Técnico y el Encargado de Soporte Técnico.

#### **Alcance**

El procedimiento tiene un alcance de las áreas de Tecnologías Información y las distintas áreas de la empresa.

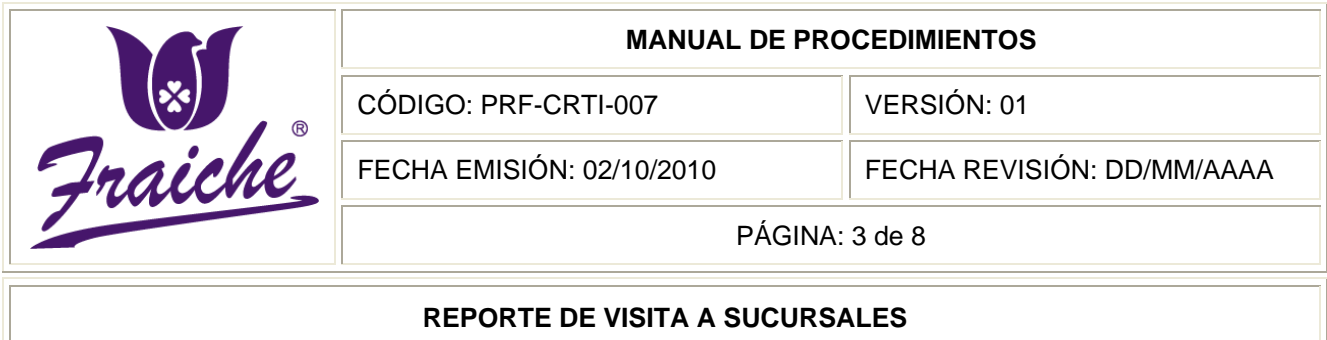

## **Políticas**

El siguiente procedimiento se rige bajo las siguientes políticas:

- Toda visita a sucursal debe regirse bajo las normas establecidas en este procedimiento.
- En caso de puntos de venta el encargado de reportar la falla o desperfecto será el Administrador (a) de la Tienda.
- Toda solicitud de visita a tienda en caso de desperfecto debe hacerse únicamente por medio de la solicitud de servicio de soporte técnico.
- Una vez realizada la revisión del equipo en tienda debe proceder a llenarse el formulario de control de visita a tiendas.
- El formulario de "Solicitud de Servicio de Soporte Técnico" FTF-CRTI-008 se maneja de manera electrónica, por lo que debe presentarse únicamente en formato electrónico.

#### **Formularios**

Los formularios utilizados en el procedimiento son la "Solicitud de Servicio de Soporte Técnico" FTF-CRTI-008. Y el "Formulario de Control de Visita a Tiendas" FTF-CRTI-009.

#### **Documentos**

No se utilizan documentos de referencia en este procedimiento.

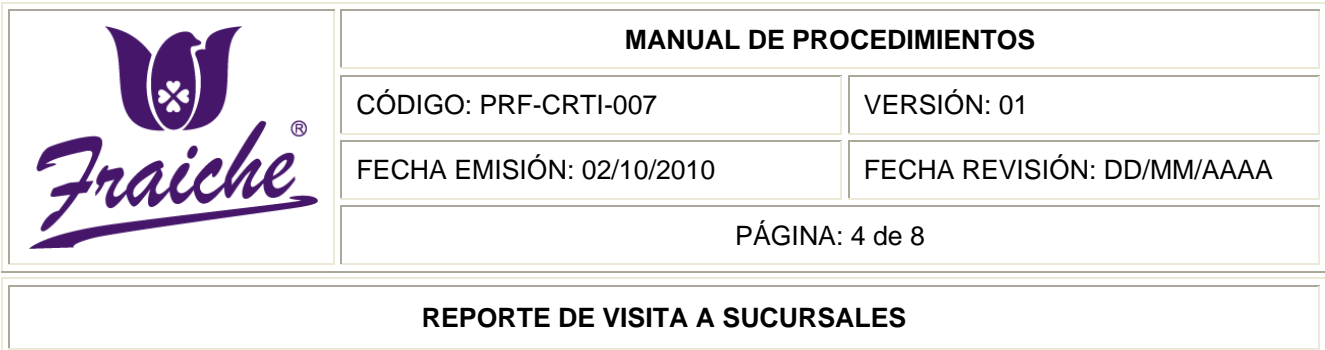

## **Terminología**

Software: equipamiento lógico o soporte lógico de una computadora digital; comprende el conjunto de los componentes lógicos necesarios que hacen posible la realización de tareas específicas, en contraposición a los componentes físicos del sistema, llamados hardware.

Hardware: corresponde a todas las partes físicas y tangibles de una computadora: sus componentes eléctricos, electrónicos, electromecánicos y mecánicos; sus cables, gabinetes o cajas, periféricos de todo tipo y cualquier otro elemento físico involucrado; contrariamente al soporte lógico e intangible que es llamado *software.*

Desperfecto: deterioro o defecto que sufre algo.

PVF: Punto de Venta Fraiche.

## **Sistemas de Información**

El sistema de información utilizado en el procedimiento es el Microsoft Office Outlook.

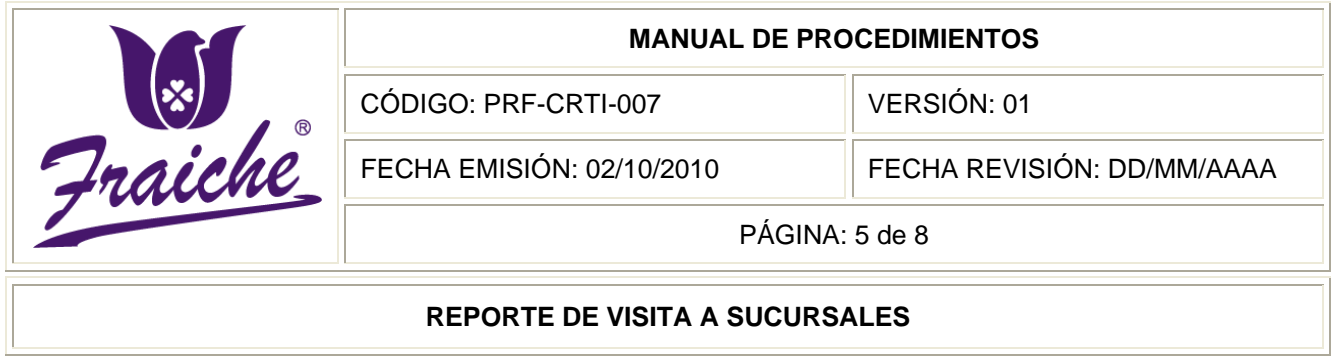

# **Descripción de actividades**

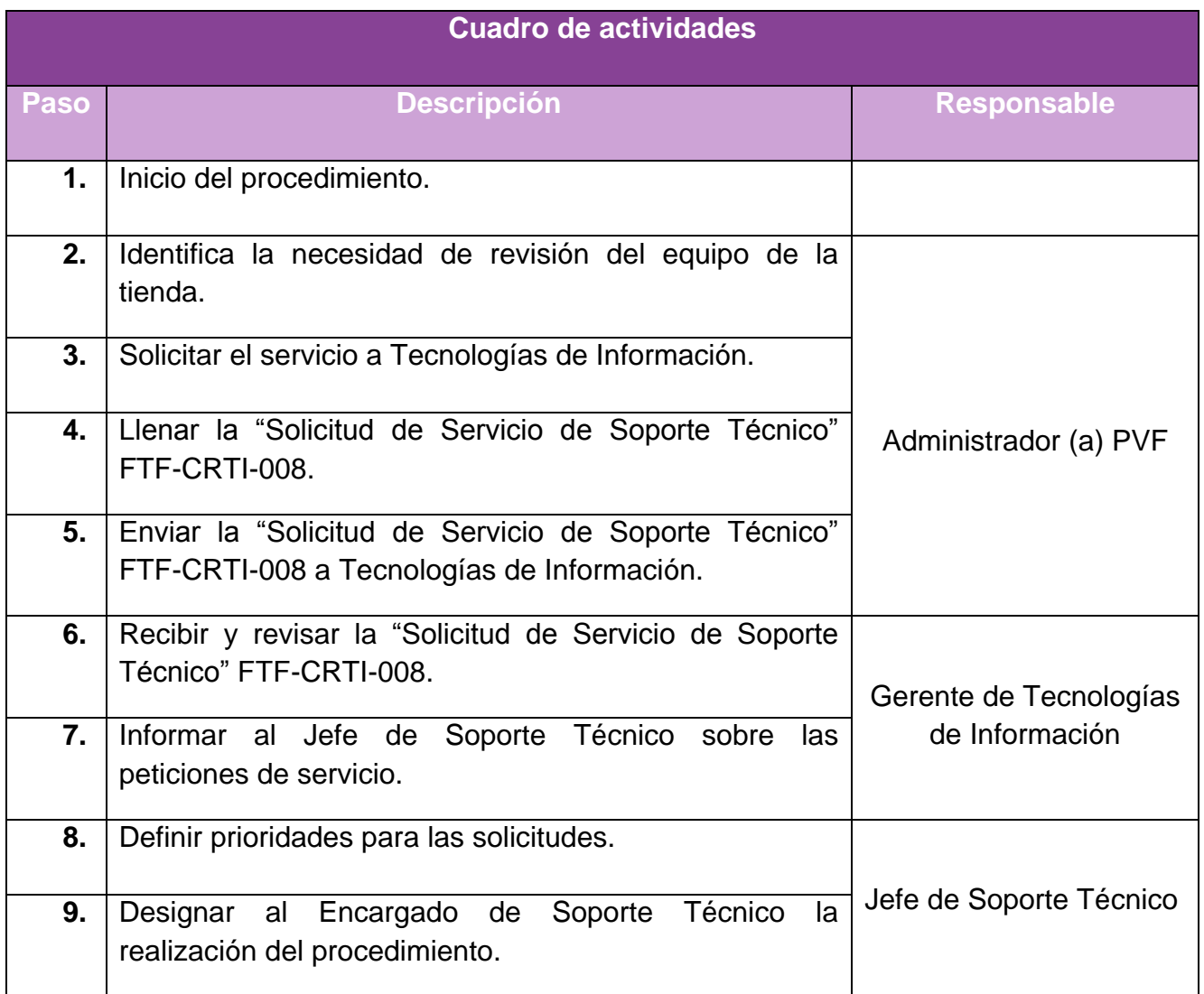

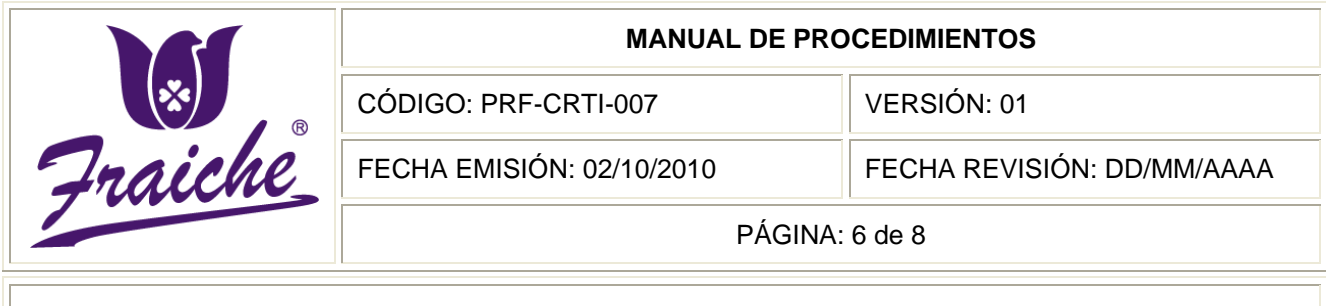

## **REPORTE DE VISITA A SUCURSALES**

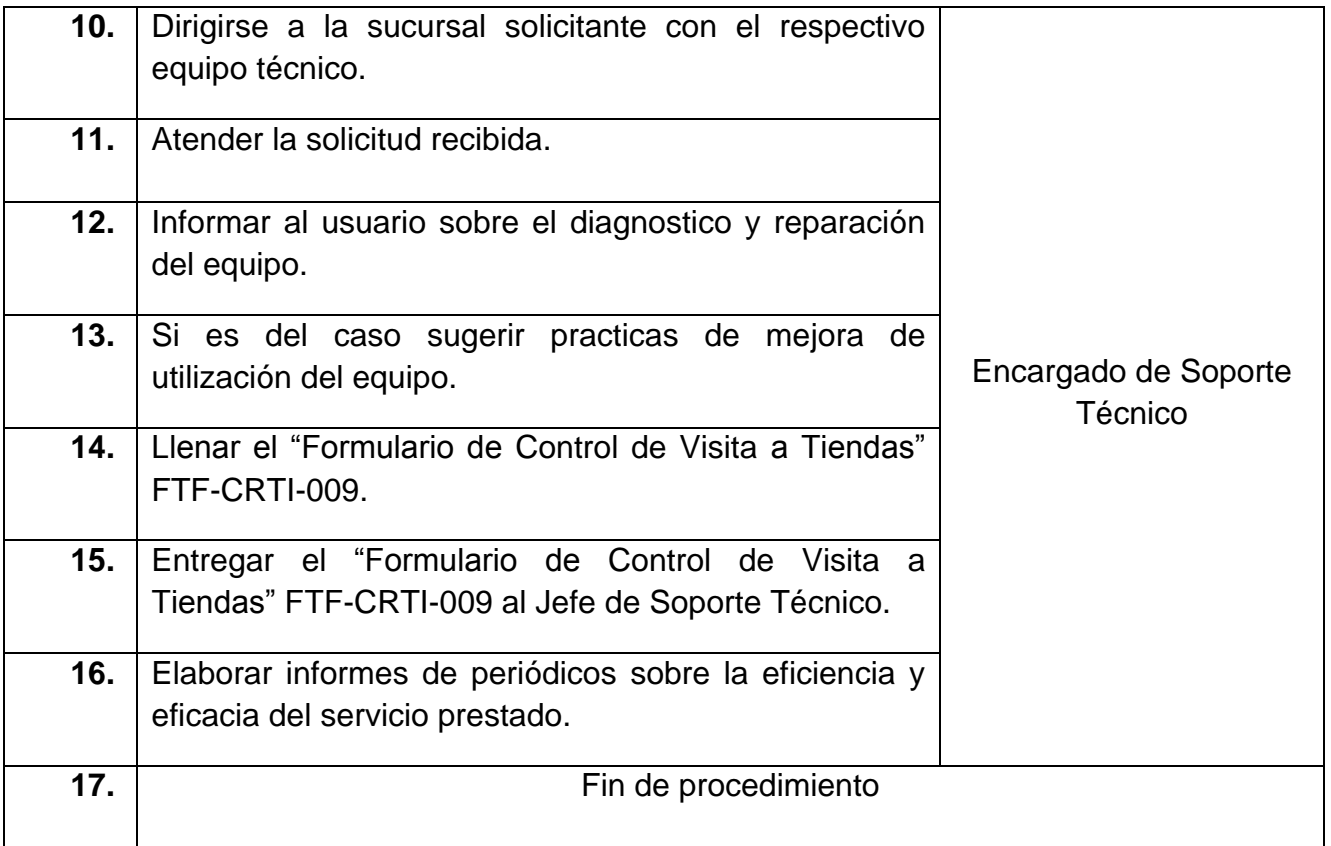

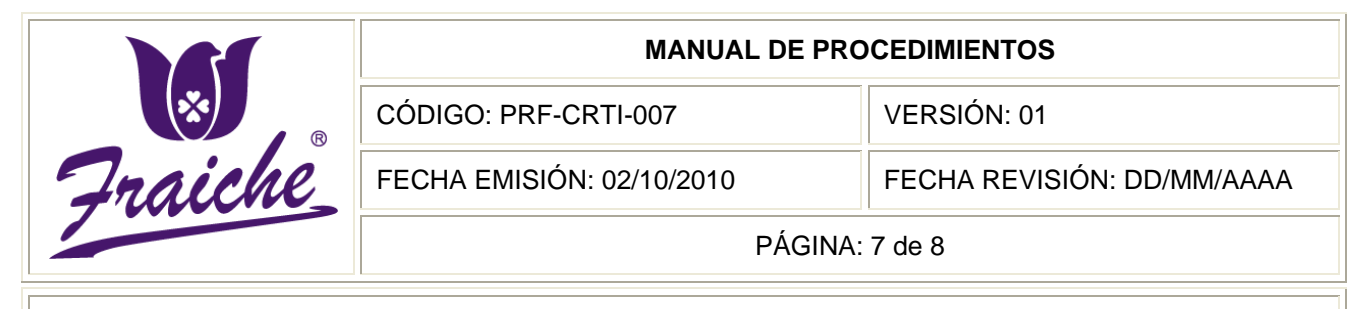

#### **REPORTE DE VISITA A SUCURSALES**

## **Diagrama de Flujo**

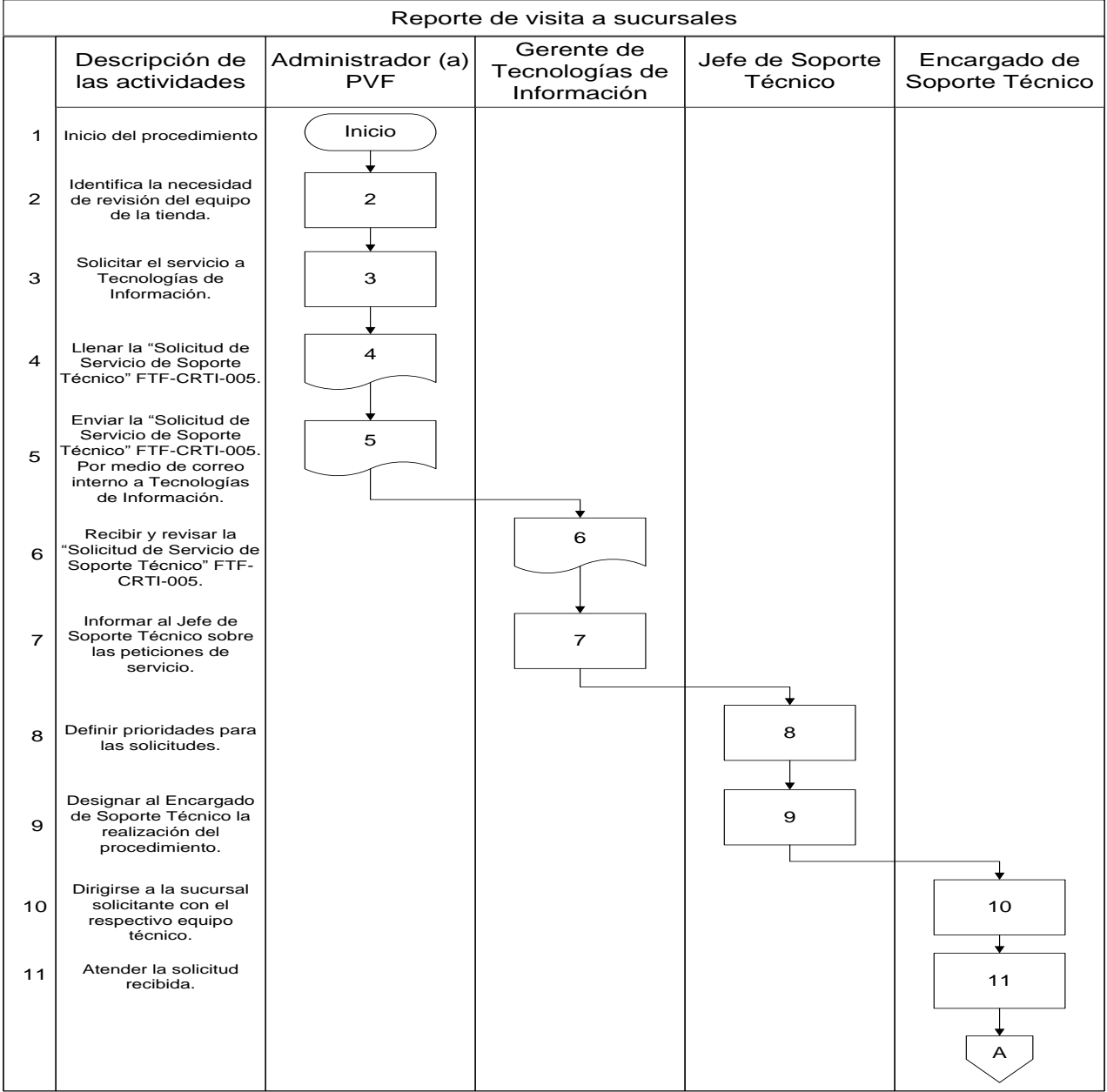

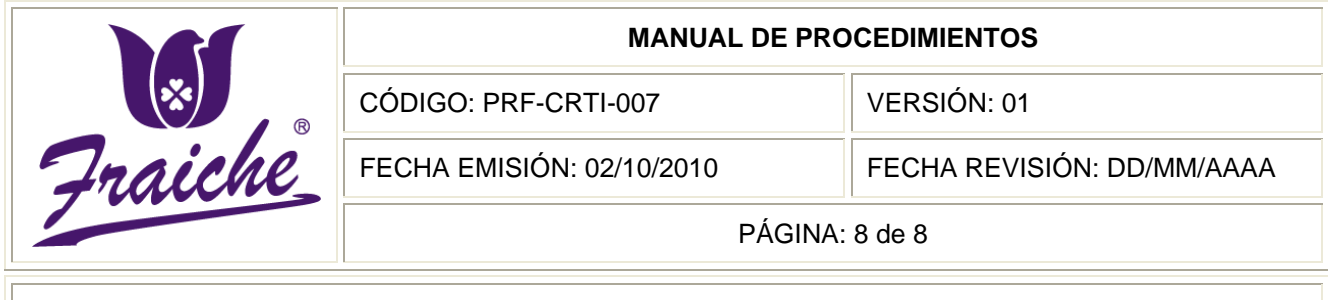

## Reporte de visita <sup>a</sup> sucursales **REPORTE DE VISITA A SUCURSALES**

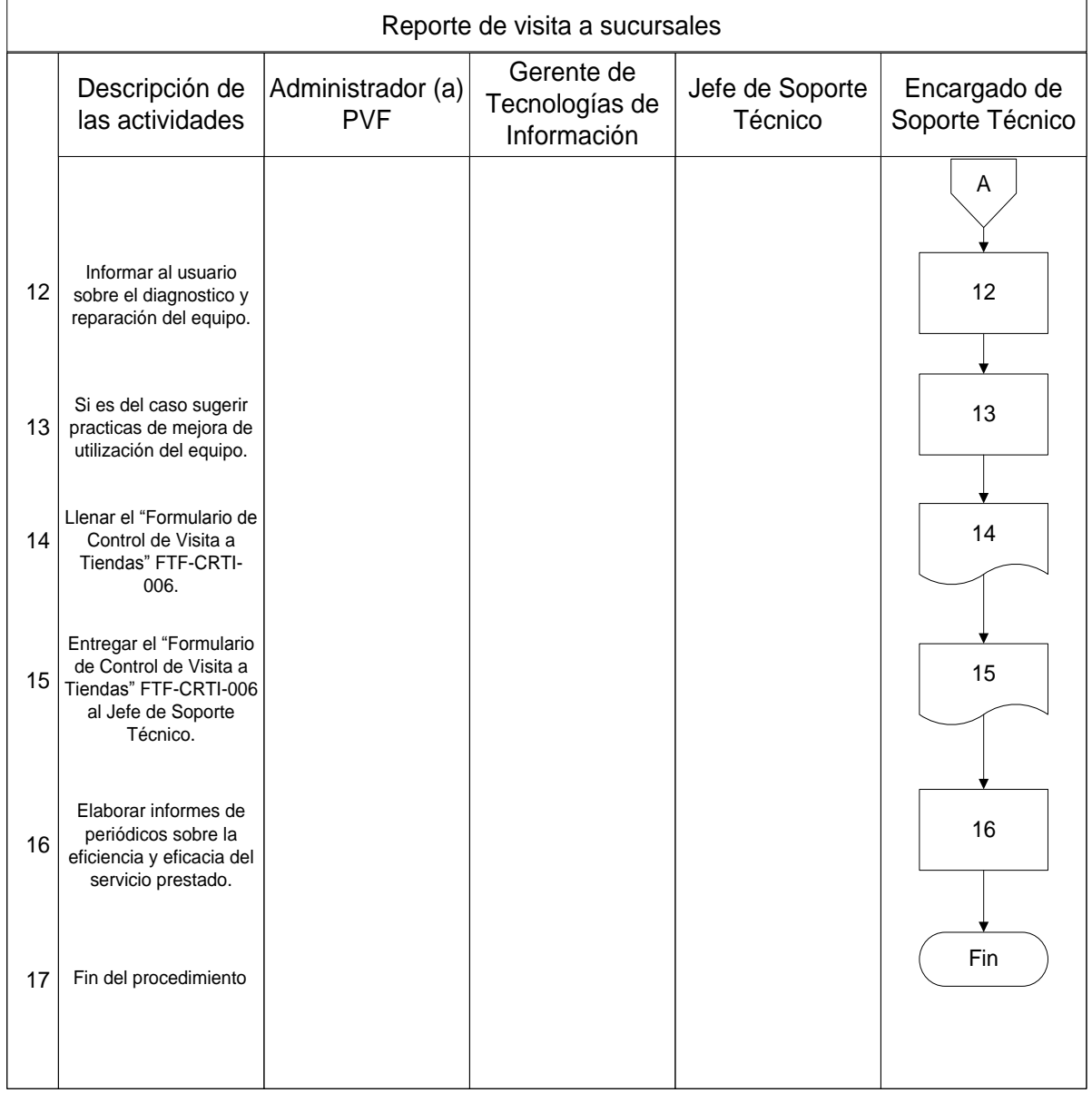

# **Apéndices**

# **Apéndice N° 1: Solicitud de Soporte Técnico**

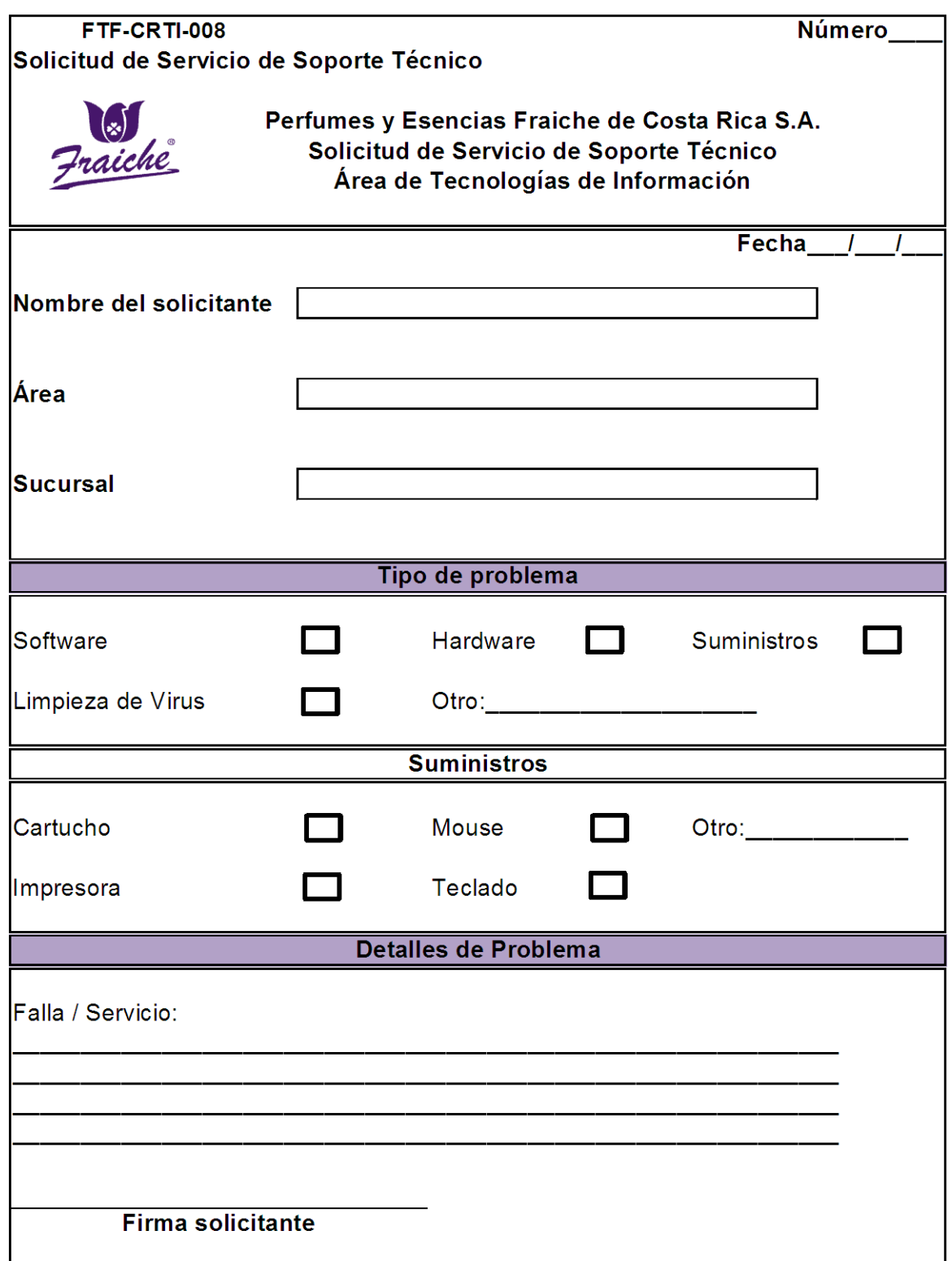

## **Apéndice N° 2: Formulario de Control de Visita a Sucursales**

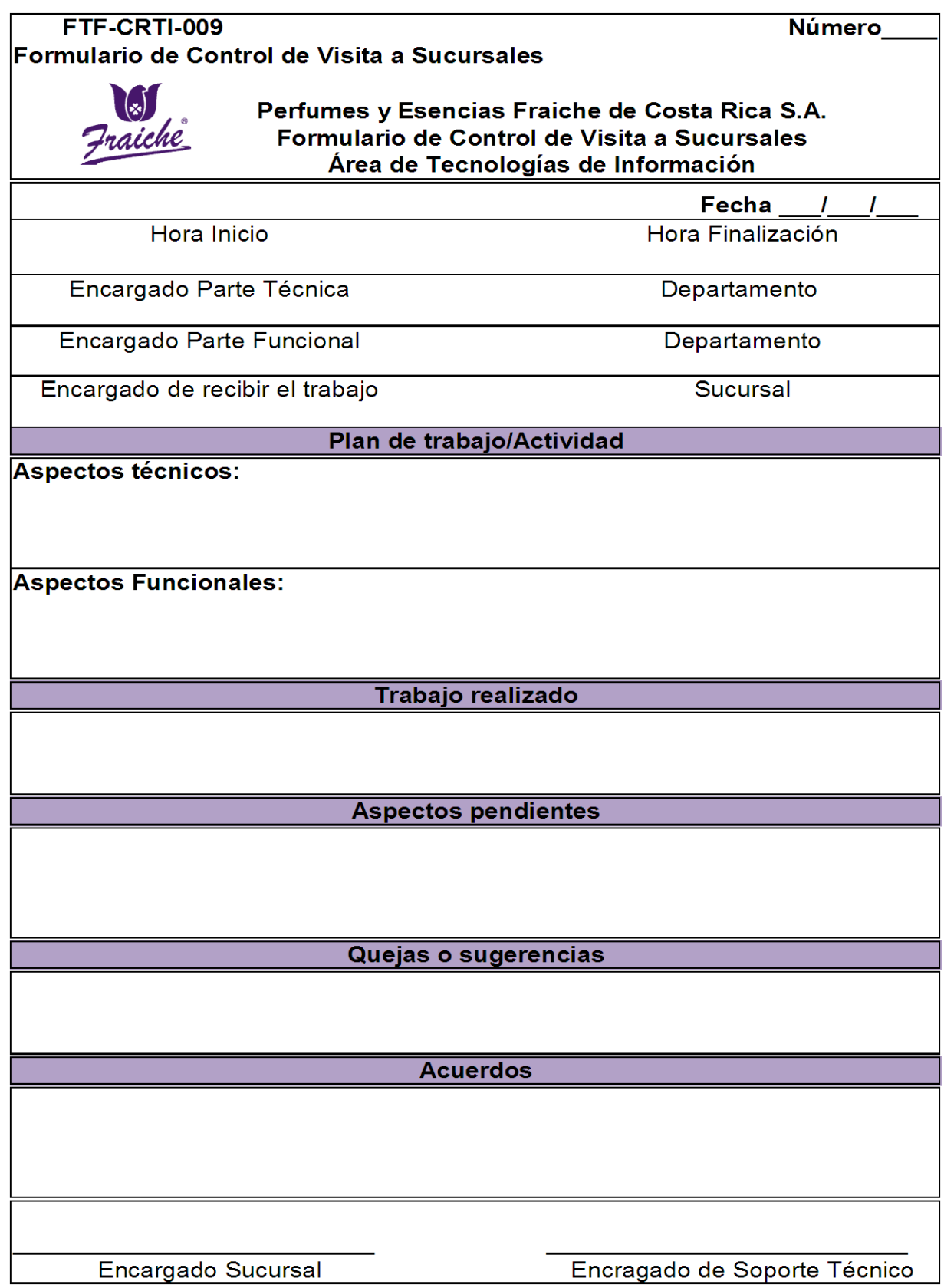

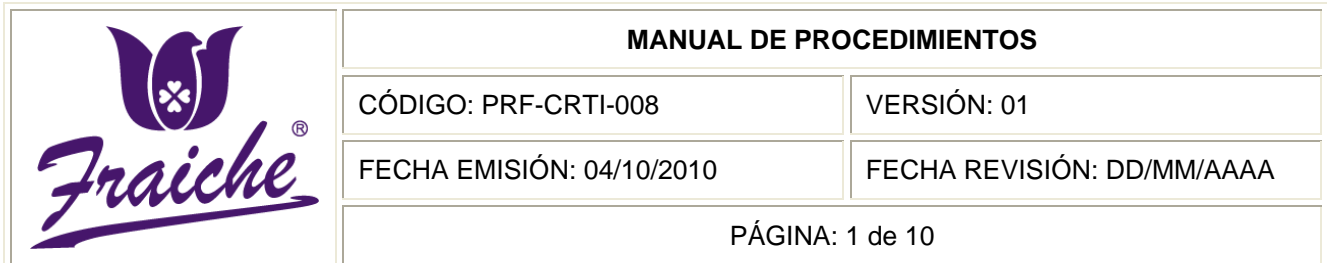

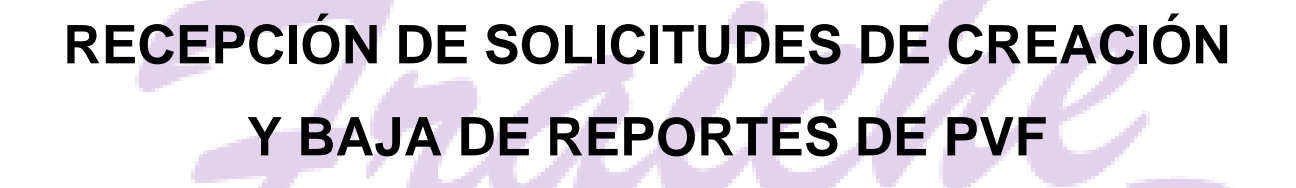

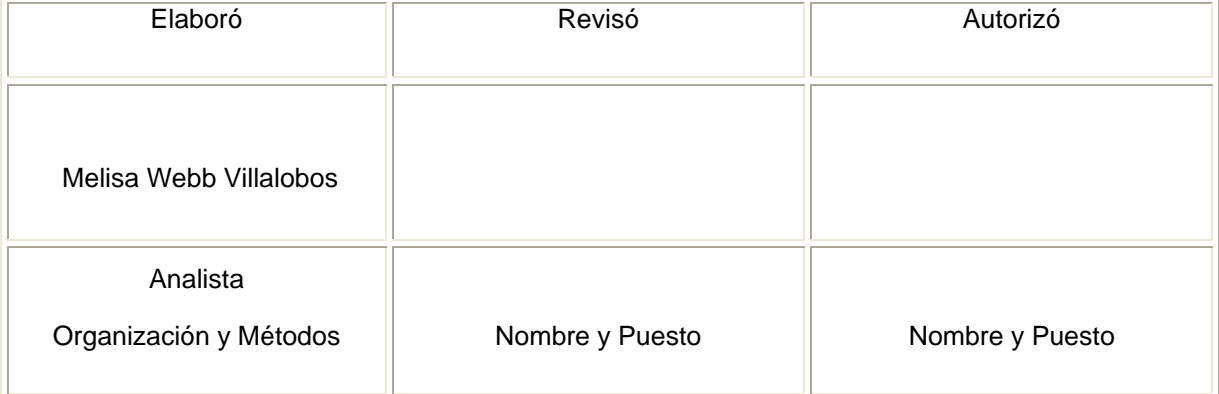

R

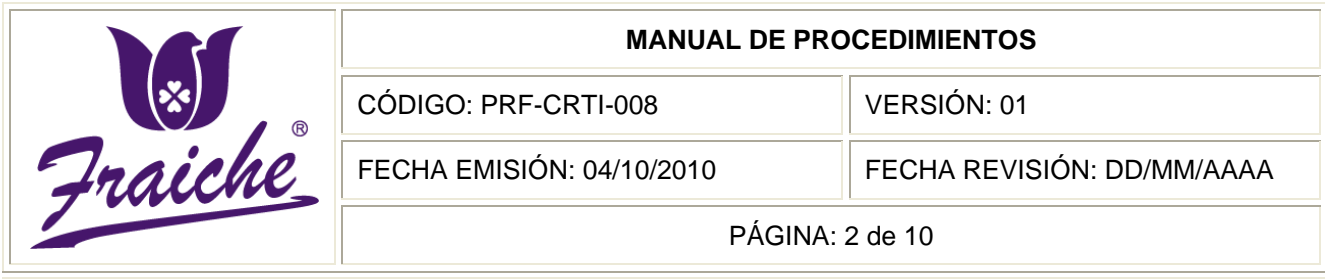

## **Procedimiento**

Procedimiento para la recepción de solicitudes de creación y baja de reportes de PVF.

## **Descripción**

El procedimiento se trata de la solicitud de los reportes de punto de venta al área de Tecnologías de Información acerca de información sobre las ventas de alguna temporada o fecha en específico necesaria para la toma de decisiones gerenciales.

## **Objetivo**

Se requiere para la formalización y el control de las solicitudes de reporte de punto de venta, así como para la definición de tiempos de respuesta y prioridades en la realización de los reportes para la empresa Perfumes y Esencias Fraiche de Costa Rica, S.A.

## **Responsables**

El responsable de la realización del procedimiento es el Gerente de Tecnologías de Información.

#### **Alcance**

El procedimiento tiene un alcance para todas las áreas de la organización.

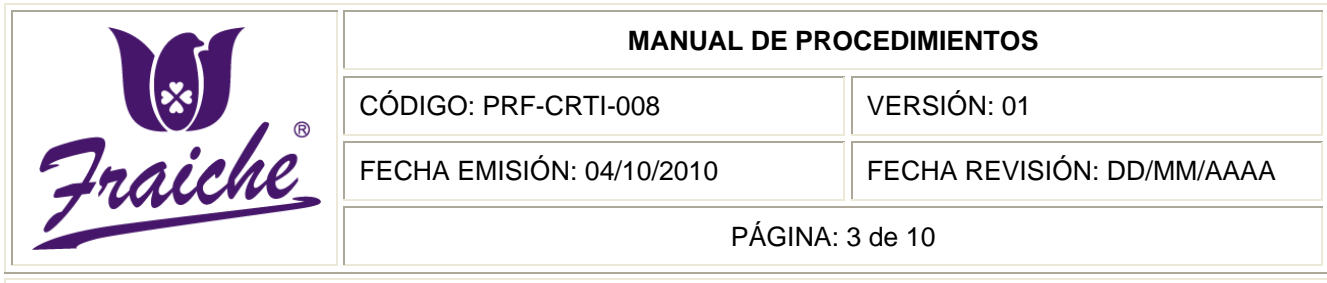

## **Políticas**

El presente procedimiento se rige bajo las siguientes políticas:

- Toda solicitud de reportes de punto de ventas debe regirse bajo las normas establecidas en este procedimiento.
- La solicitud de reportes de punto de ventas debe realizarse solamente por medio de la Solicitud de Reporte de Punto de Venta Fraiche.
- Adjunto al formulario de Solicitud de Reporte de Punto de Venta Fraiche, se debe realizar, ya sea en el programa Word o Excel, un documento con el formato o forma requerido para el reporte, indicando rubros y aspectos a tomar en cuenta.
- El documento adjunto a la Solicitud de Reporte de Punto de Venta Fraiche puede enviarse por correo interno o llevarlo directamente con la solicitud al Gerente de Tecnologías de Información.
- La Solicitud de Reporte de Punto de Venta Fraiche debe entregarse personalmente al Gerente de Tecnologías de Información.
- El responsable del procedimiento tendrá tres días para verificar la información y dar respuesta al solicitante sobre si puede realizar el reporte.
- Una vez dada la confirmación de la realización del reporte por parte del Gerente de Tecnologías de Información se le asignará una prioridad al reporte y se le comunicará al solicitante para cuando será realizado el mismo.
- El formulario de solicitud de reporte de punto de venta debe llevar la original para el área de Tecnologías de Información y copia para el solicitante del reporte.

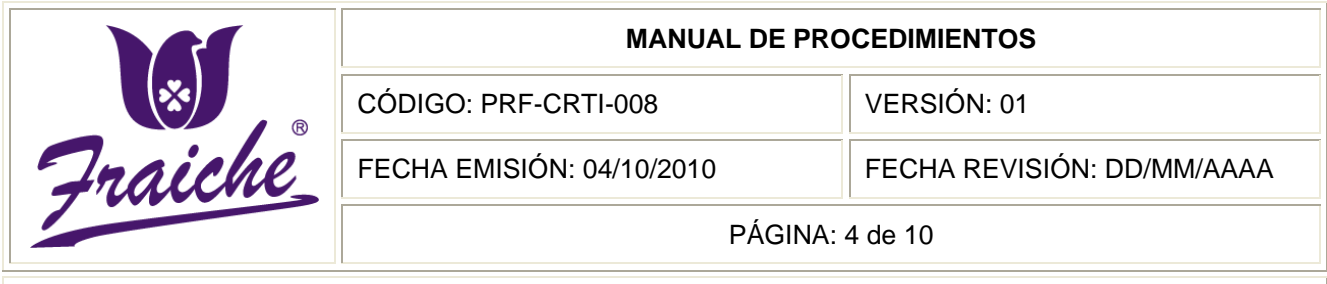

La realización del reporte se creará de acuerdo a la prioridad asignada por el responsable del procedimiento.

#### **Formularios**

El formulario utilizado para la realización del procedimiento es la "Solicitud de Reporte de PVF" FTF-CRTI-010.

#### **Documentos**

No se utilizan documentos de referencia en este procedimiento.

## **Terminología**

Punto de venta: Lugar o local en el que se atiende a clientes presencialmente, ya bien sea para vender productos o para prestarles algún servicio.

Reporte: documento de informe o noticia que puede ser impreso, digital, audiovisual, etc., que pretende transmitir una información con diversos objetivos.

PVF: Punto de Venta Fraiche.

#### **Sistemas de Información**

El sistema de información utilizado para la realización de los reporte es el SQL y se libera en SAP o POS.

#### **Descripción de actividades**

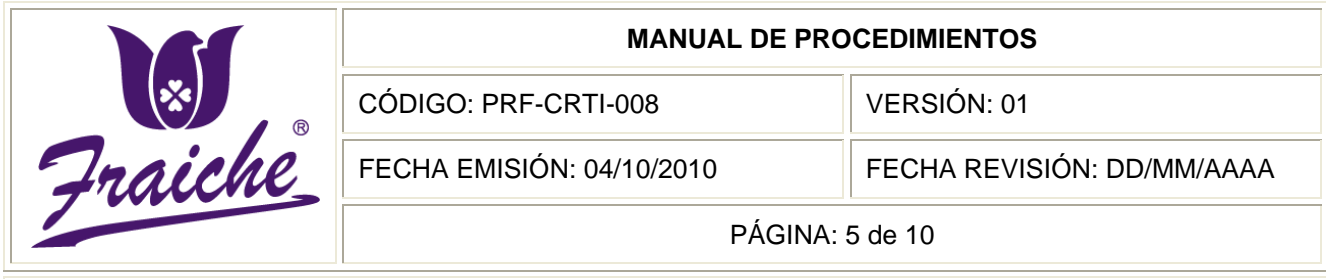

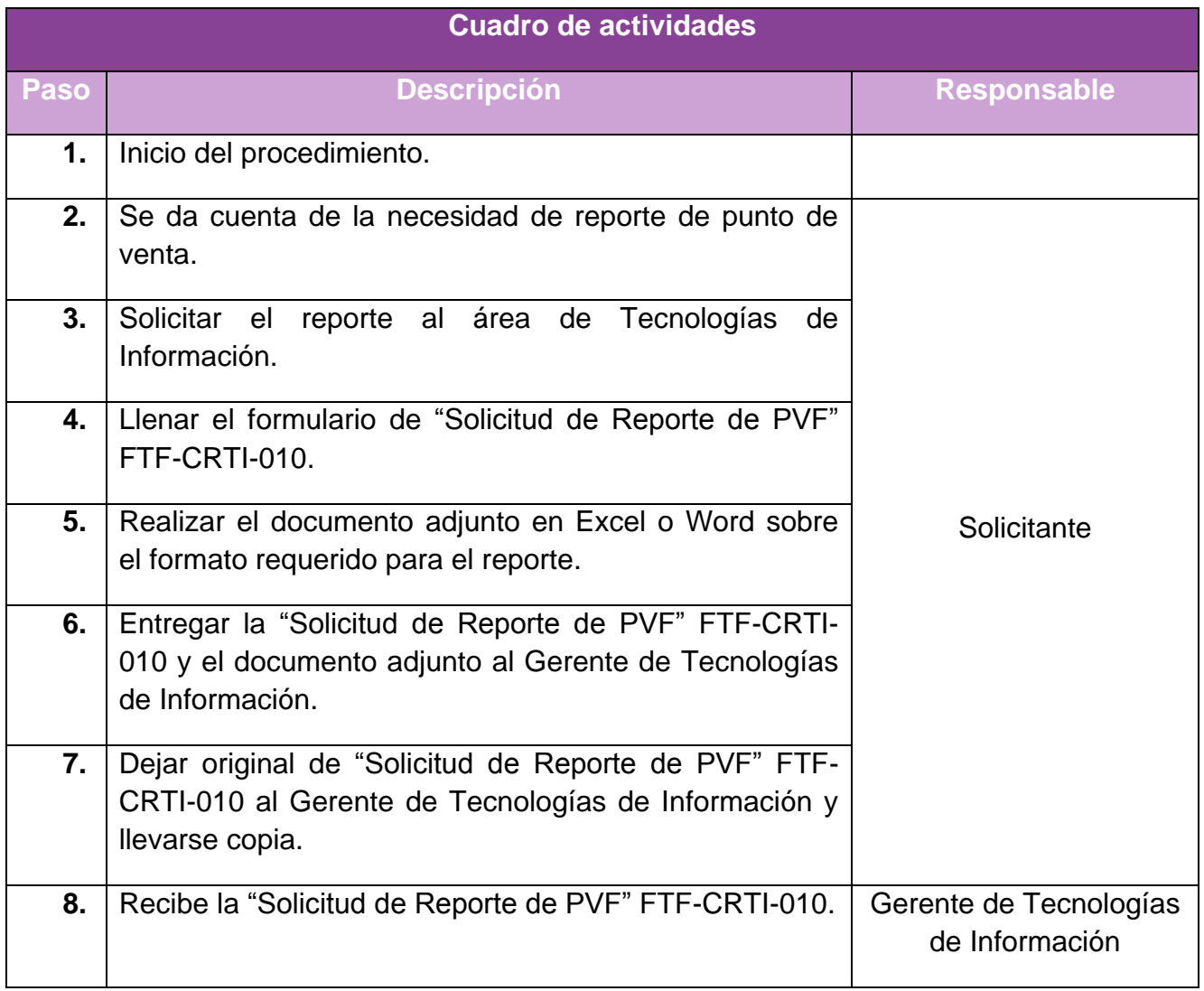

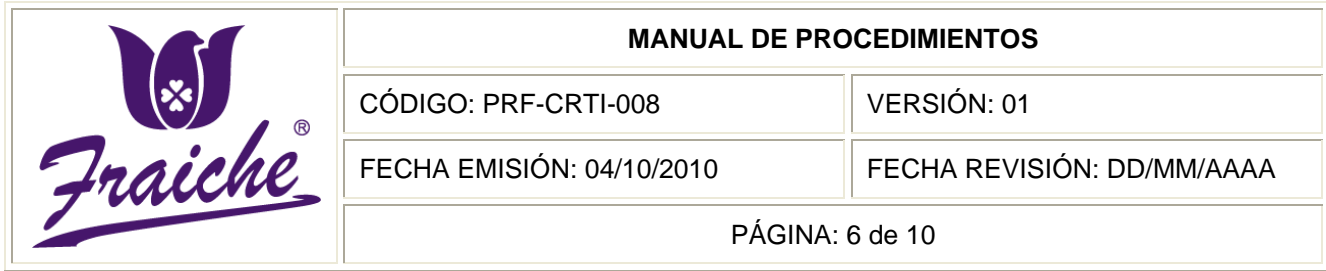

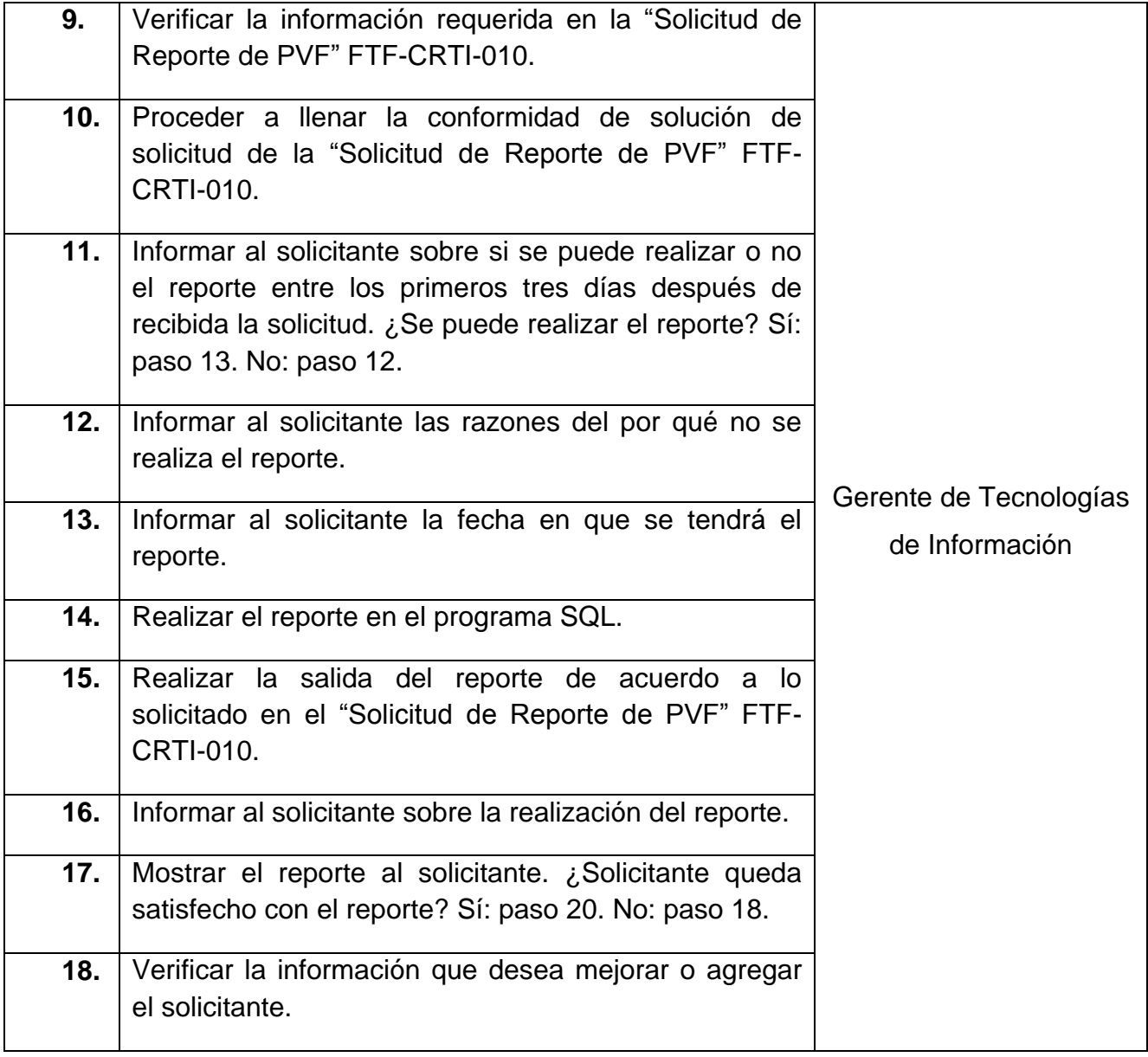

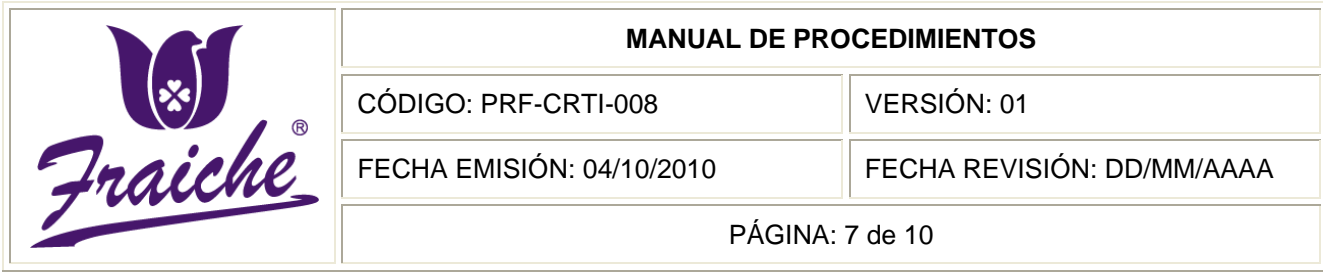

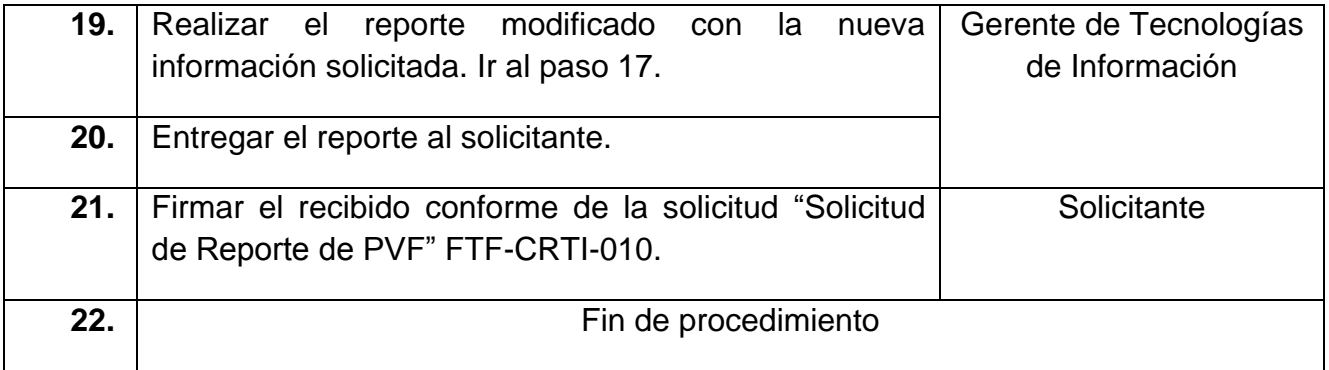

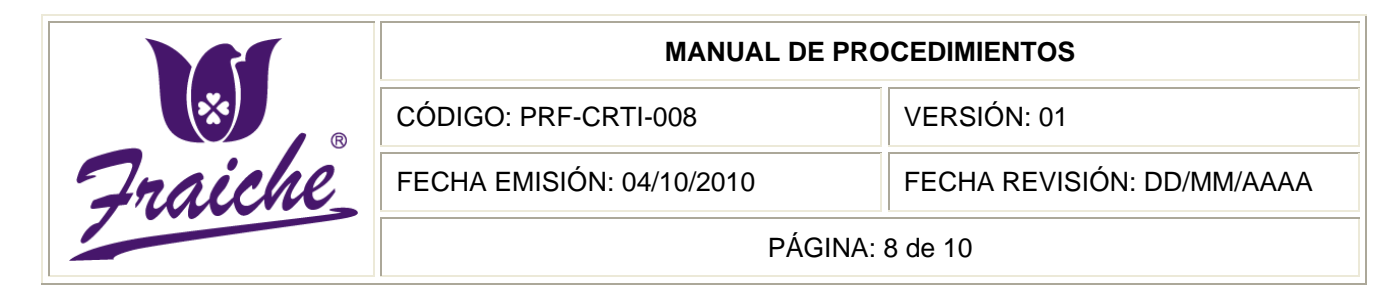

## **Diagrama de Flujo**

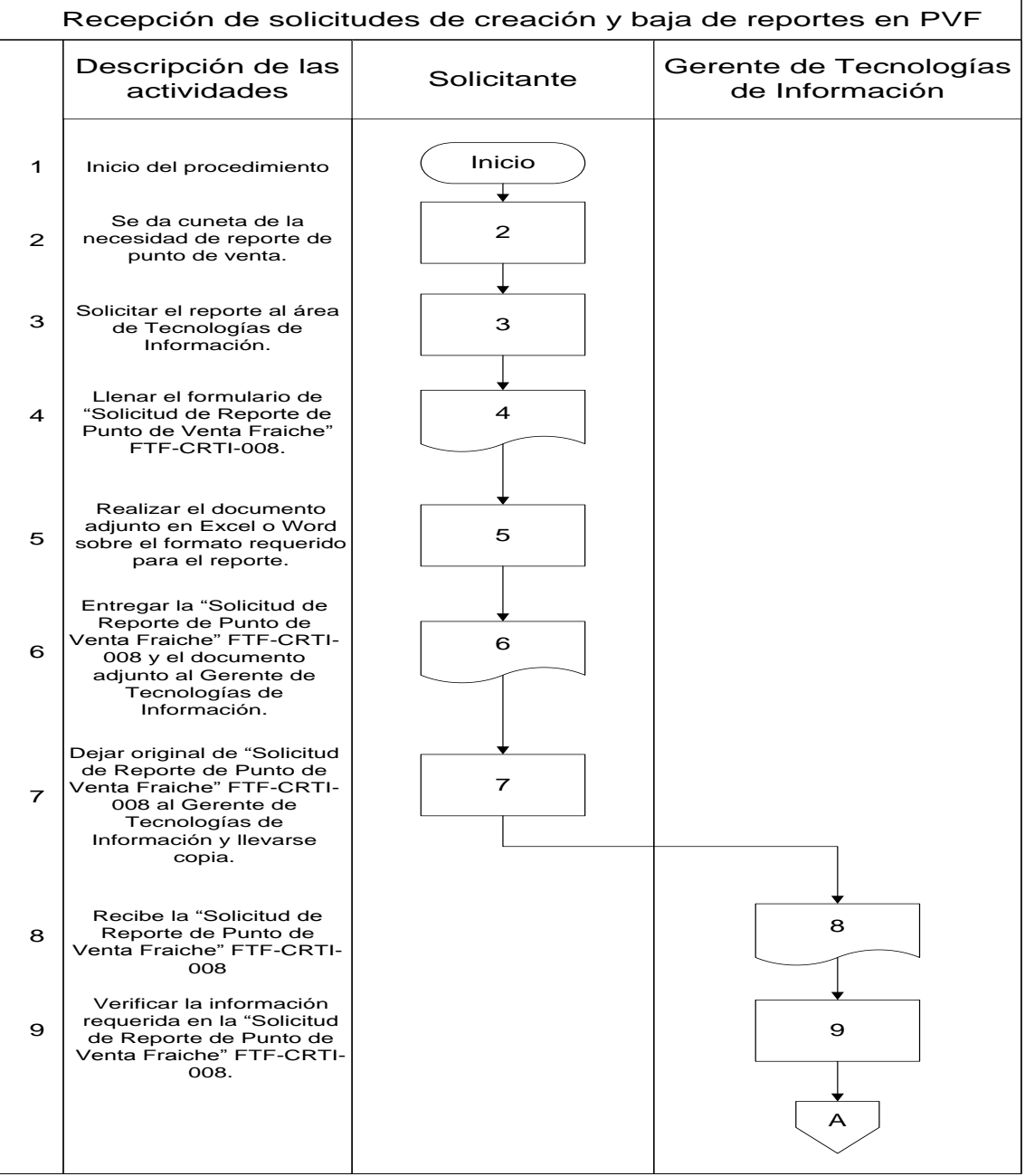

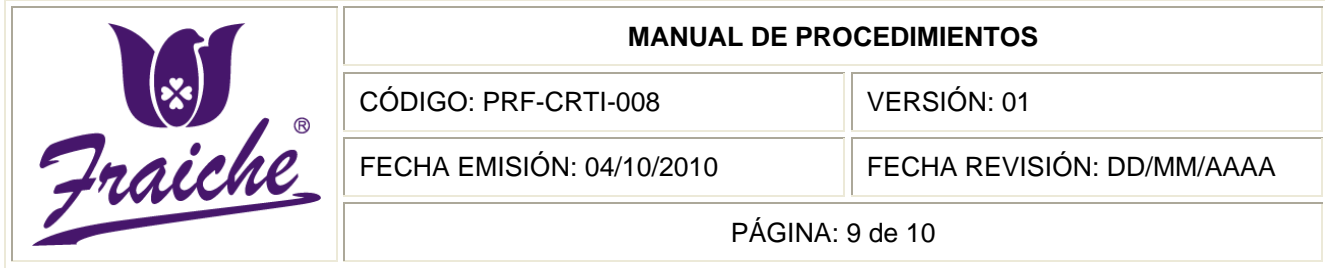

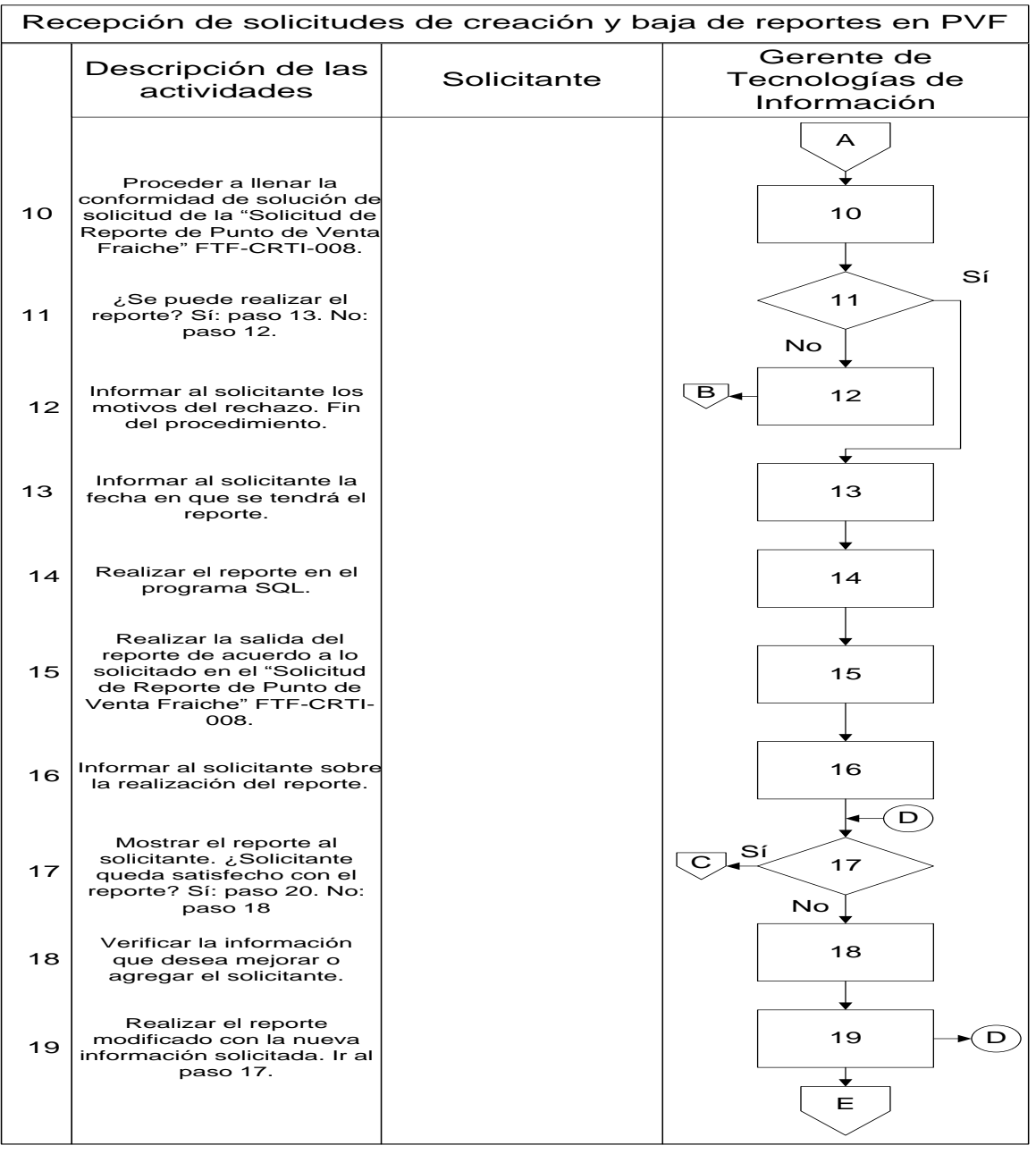

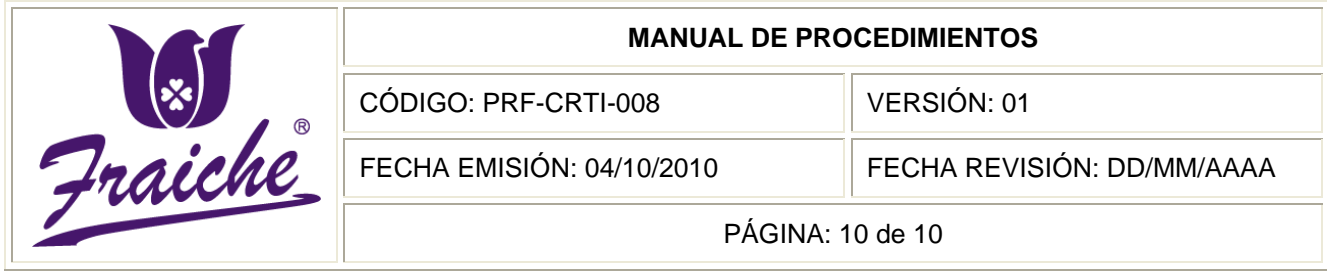

Recepción de solicitudes de creación <sup>y</sup> baja de reportes en PVF **RECEPCIÓN DE SOLICITUDES DE CREACIÓN Y BAJA DE REPORTES DE PVF**

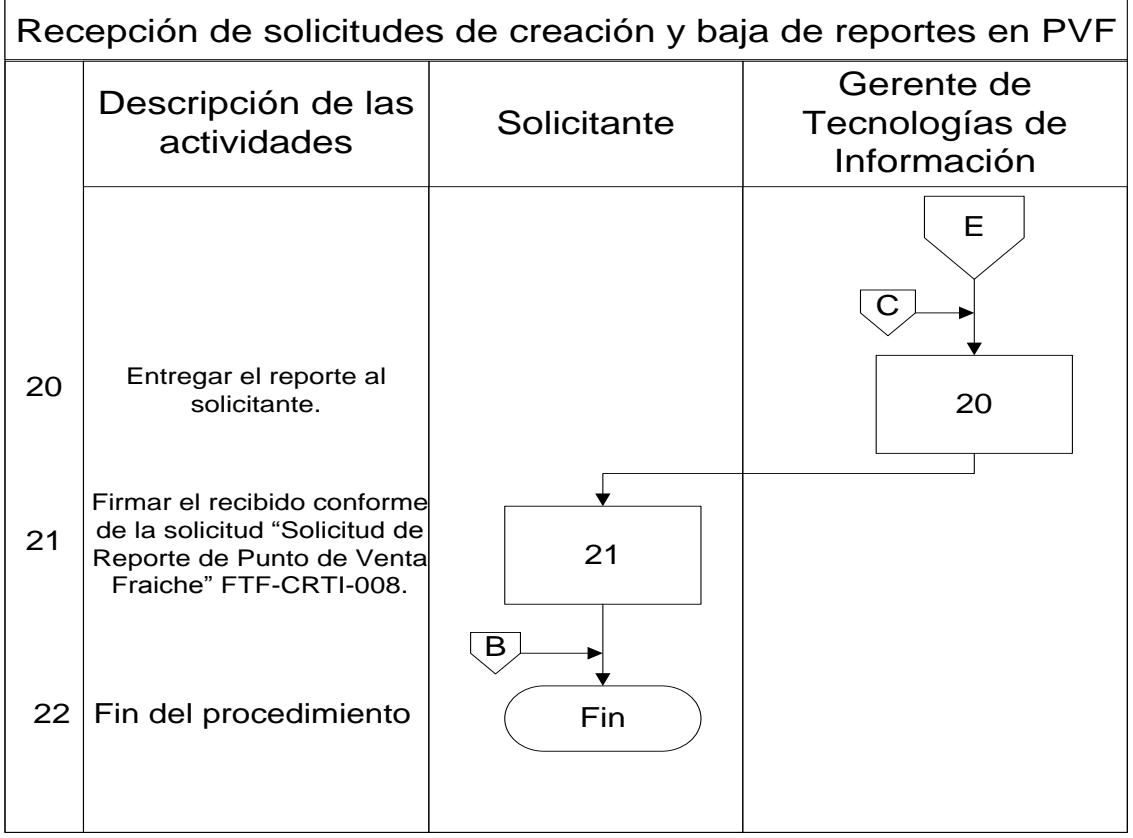

# **Apéndices**

# **Apéndice N° 1: Solicitud de Reportes de PVF**

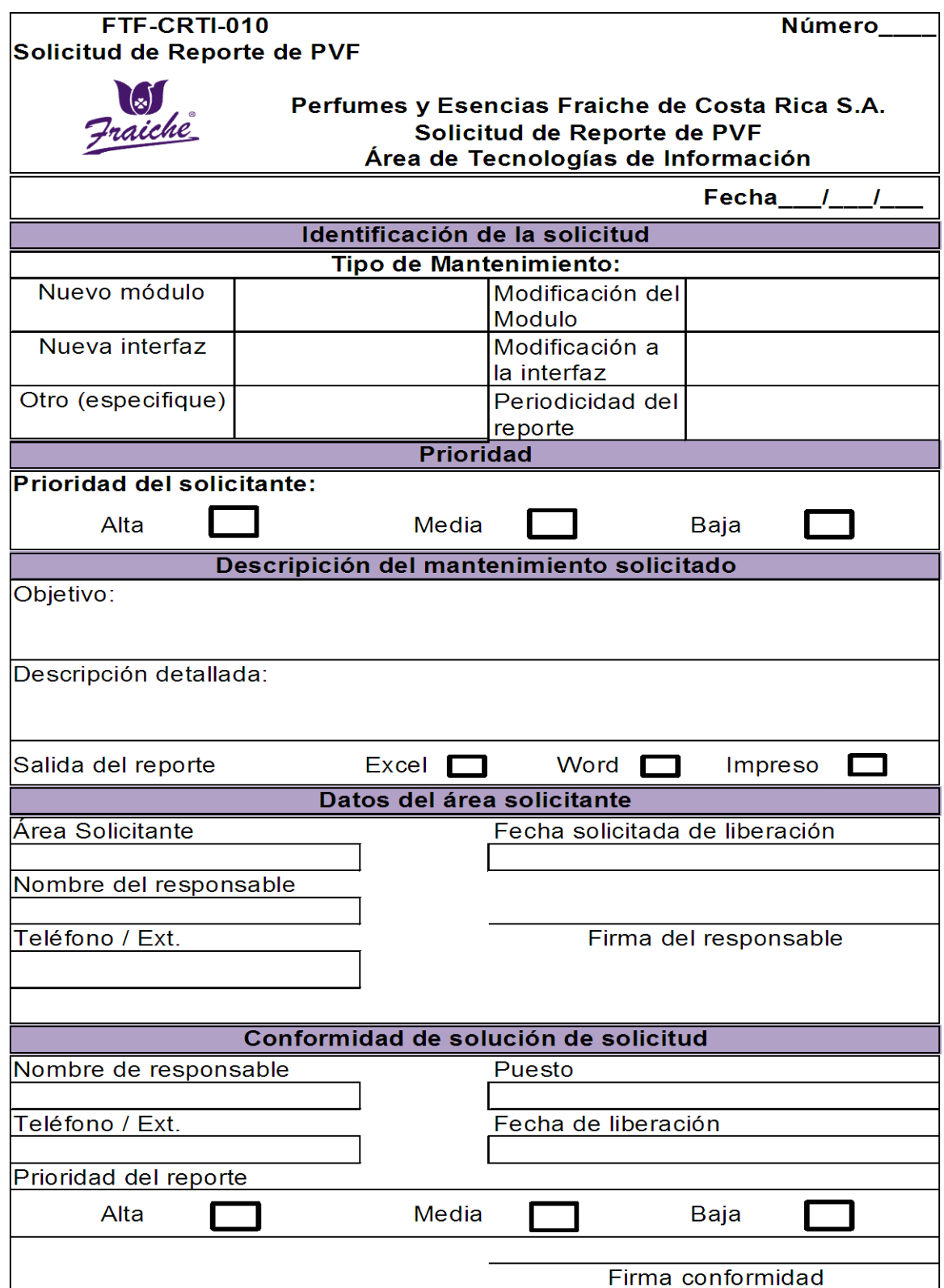

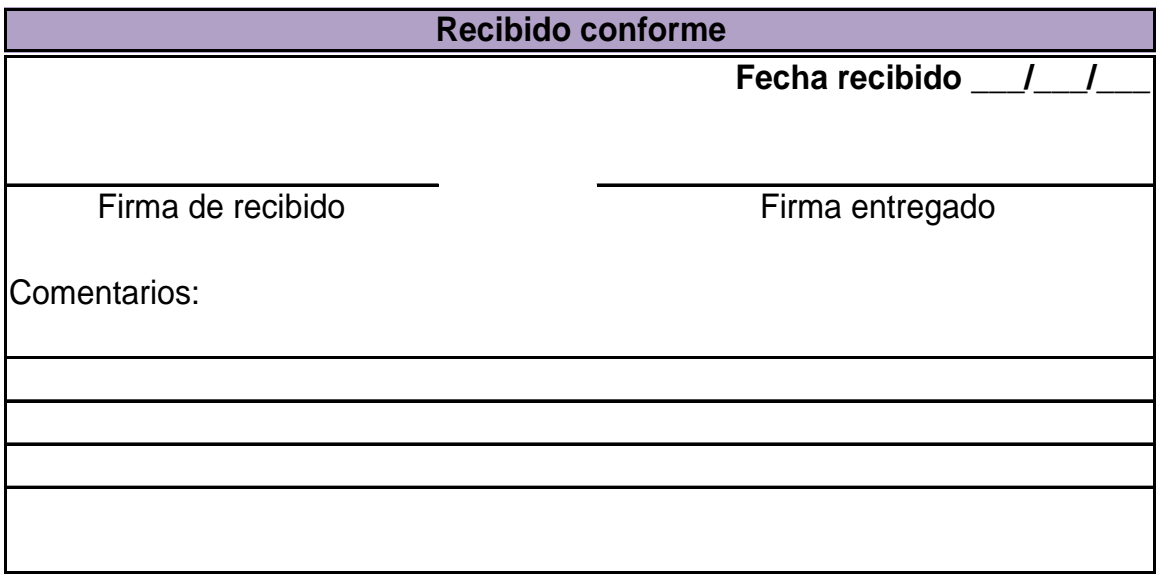

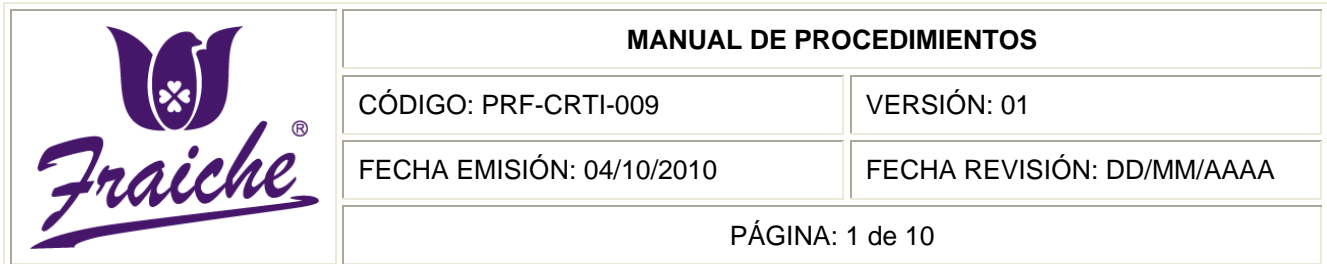

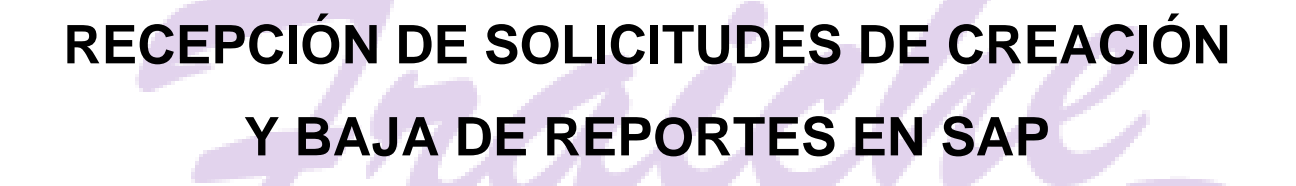

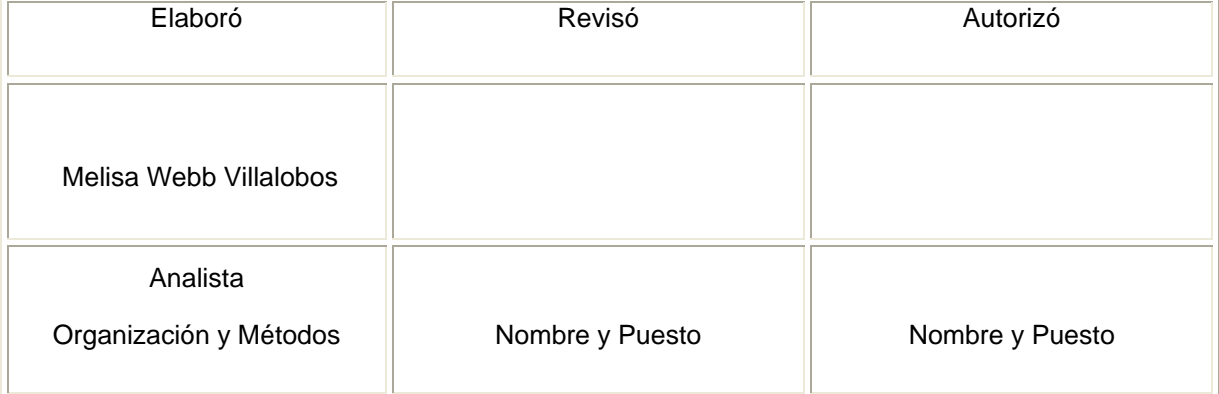

R

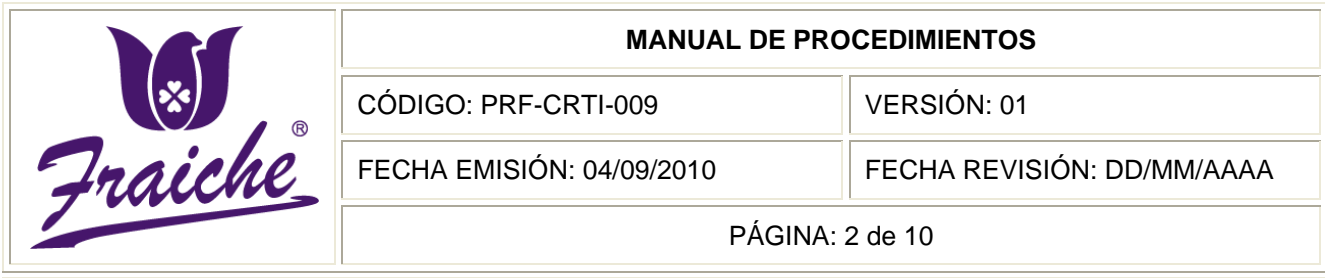

## **Procedimiento**

Procedimiento para la recepción de solicitudes de creación y baja de reportes en SAP.

## **Descripción**

El procedimiento se trata de la solicitud de los reportes del Sistema SAP al área de Tecnologías de Información acerca de aplicaciones referentes al sistema por parte de las diferentes áreas de la empresa.

#### **Objetivo**

Se requiere para la formalización y el control de las solicitudes de reportes del Sistema SAP, así como para la definición de tiempos de respuesta y prioridades en la realización de los reportes para la empresa Perfumes y Esencias Fraiche de Costa Rica, S.A.

#### **Responsables**

El responsable de la realización del procedimiento es el Gerente de Tecnologías de Información.

#### **Alcance**

El procedimiento tiene un alcance para el personal que utiliza el sistema SAP en sus labores.

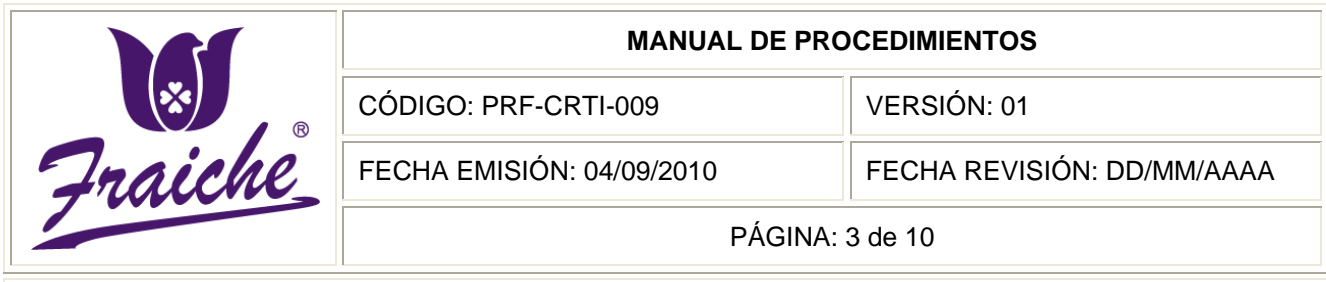

#### **Políticas**

El presente procedimiento se rige bajo las siguientes políticas:

- Toda solicitud de reportes en SAP debe regirse bajo las normas establecidas en este procedimiento.
- La solicitud de reportes en SAP debe realizarse solamente por medio de la Solicitud de Reporte en SAP.
- Adjunto al formulario de Solicitud de Reporte en SAP, se debe realizar, ya sea en el programa Word o Excel, un documento con el formato o forma requerido para el reporte, indicando rubros y aspectos a tomar en cuenta.
- El documento adjunto a la Solicitud de Reporte en SAP puede enviarse por correo interno o llevarlo directamente con la solicitud al Gerente de Tecnologías de Información.
- La Solicitud de Reporte en SAP debe entregarse personalmente al Gerente de Tecnologías de Información.
- El responsable del procedimiento tendrá tres días para verificar la información y dar respuesta al solicitante sobre si puede realizar el reporte.
- Una vez dada la confirmación de la realización del reporte por parte del Gerente de Tecnologías de Información se le asignará una prioridad al reporte y se le comunicará al solicitante para cuando será realizado el mismo.
- El formulario de Solicitud de Reporte en SAP debe llevar la original para el área de Tecnologías de Información y copia para el solicitante del reporte.

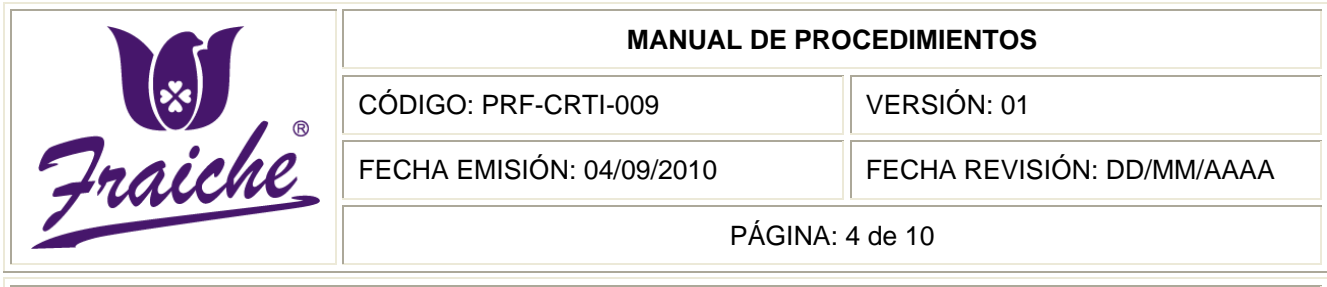

- La realización del reporte se creará de acuerdo a la prioridad asignada por el responsable del procedimiento.
- Dependiendo de la complejidad de la información solicitada, el reporte es realizado en el sistema SQL si es más complejo o en SAP si es más sencillo. Liberando el reporte en SAP.

#### **Formularios**

El formulario utilizado para la realización del procedimiento es la "Solicitud de Reporte en SAP" FTF-CRTI-011.

#### **Documentos**

No se utilizan documentos de referencia en este procedimiento.

#### **Terminología**

Reporte: documento de informe o noticia que puede ser impreso, digital, audiovisual, etc., que pretende transmitir una información con diversos objetivos.

SAP: Software Applications Process.

#### **Sistemas de Información**

El sistema de información utilizado para la realización de los reporte es el SQL o SAP.

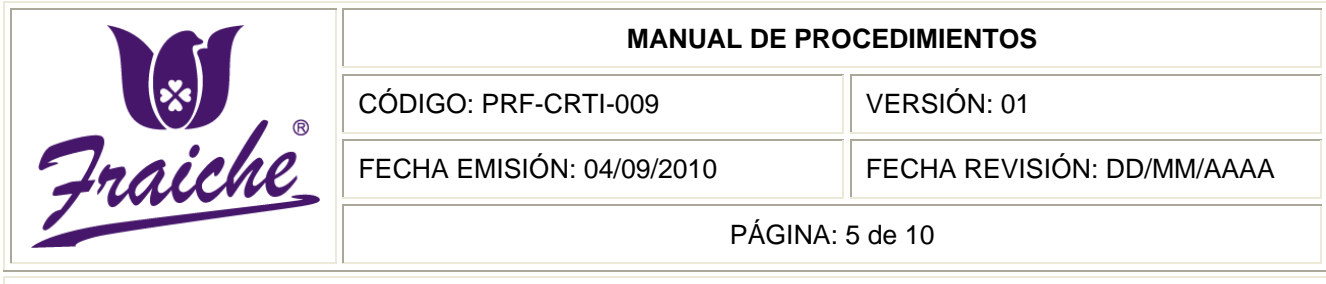

# **Actividades del procedimiento**

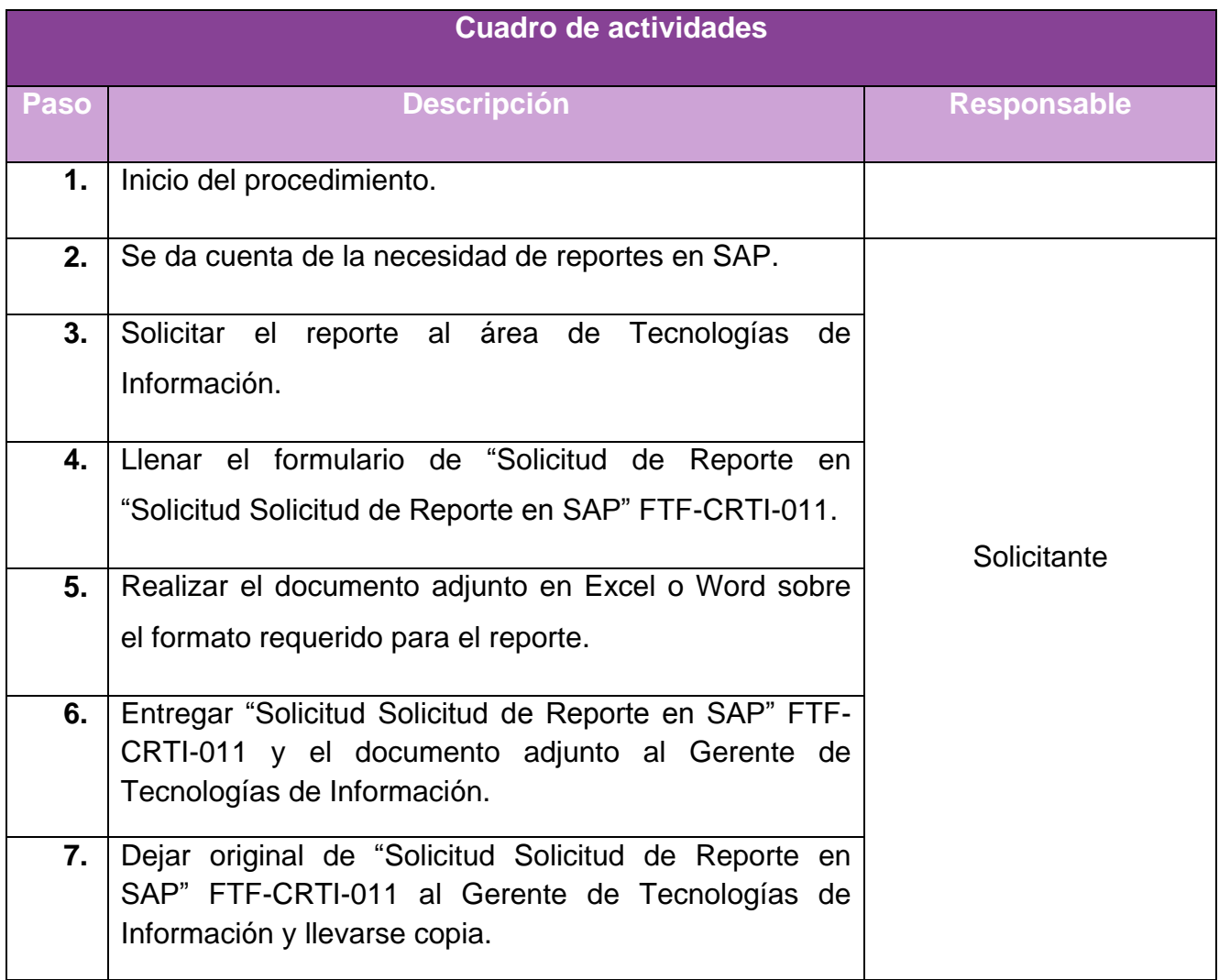

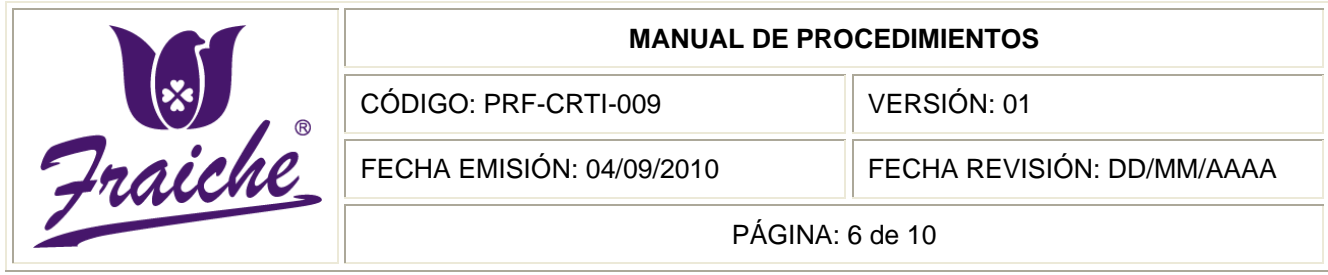

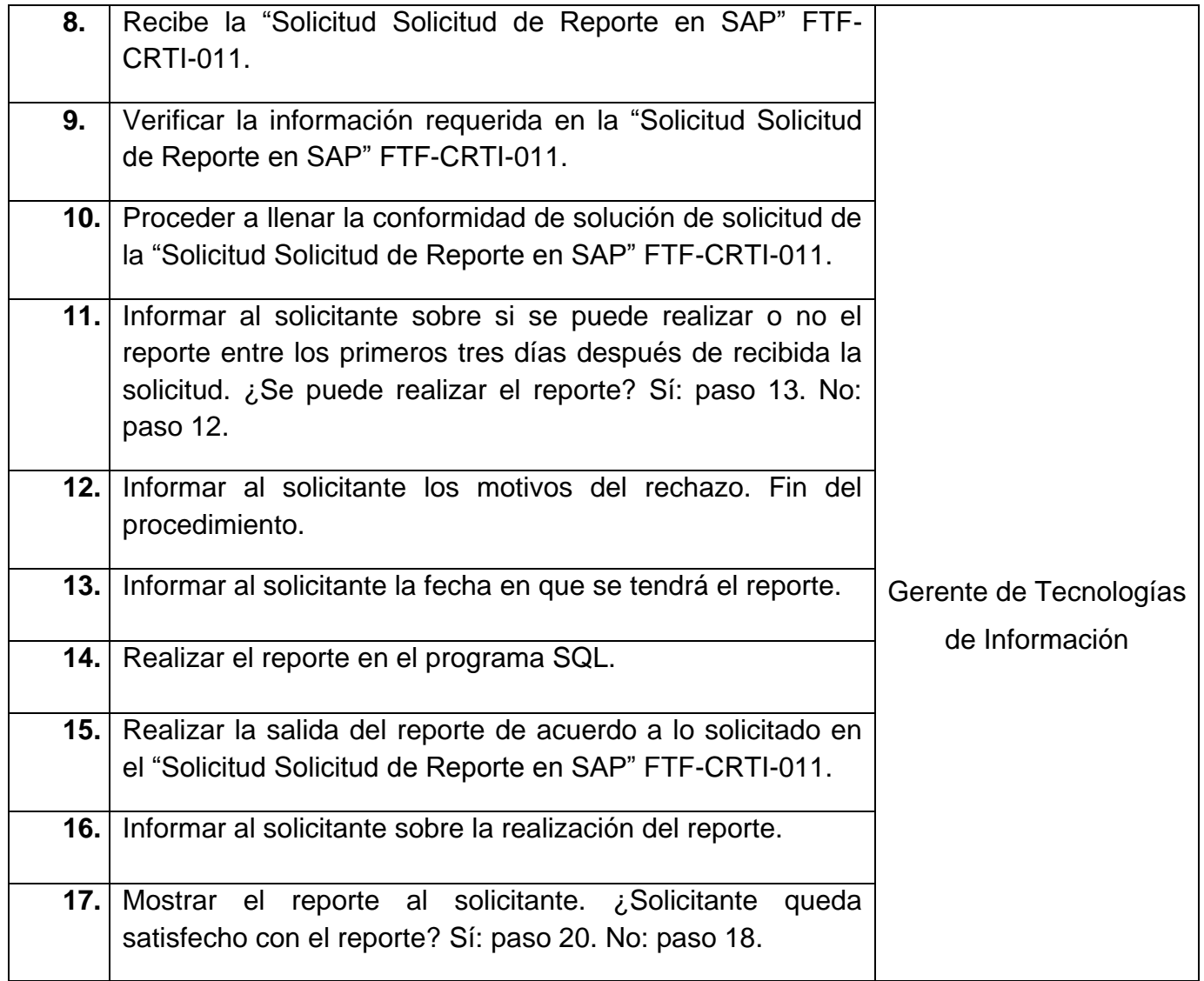

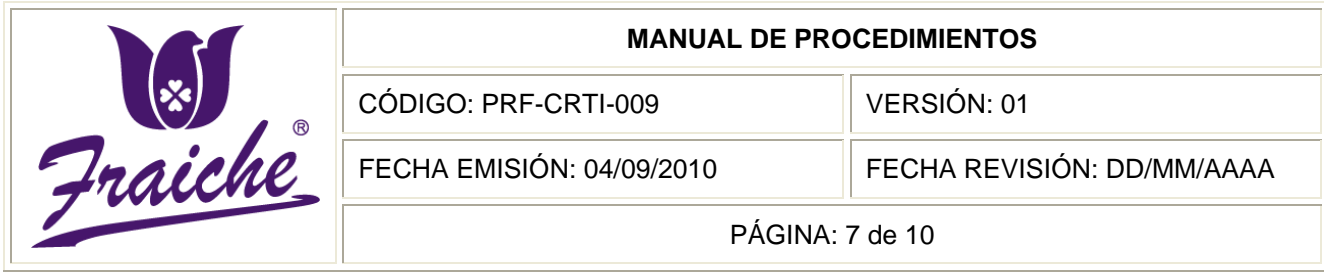

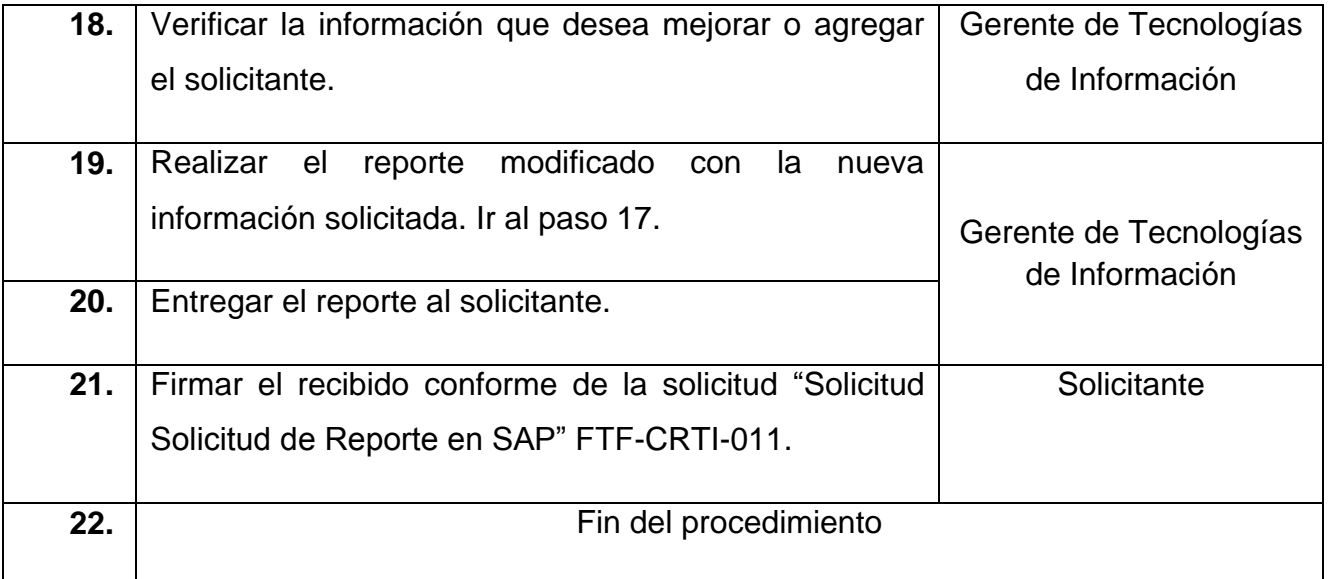

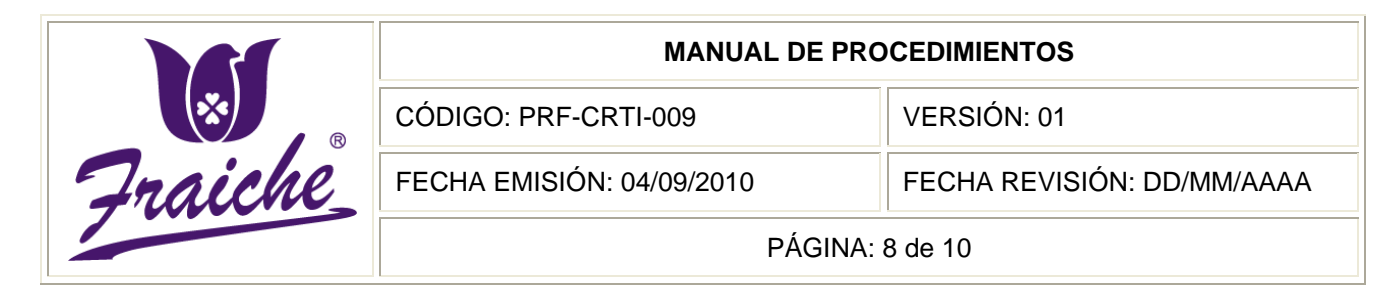

## **Diagrama de Flujo**

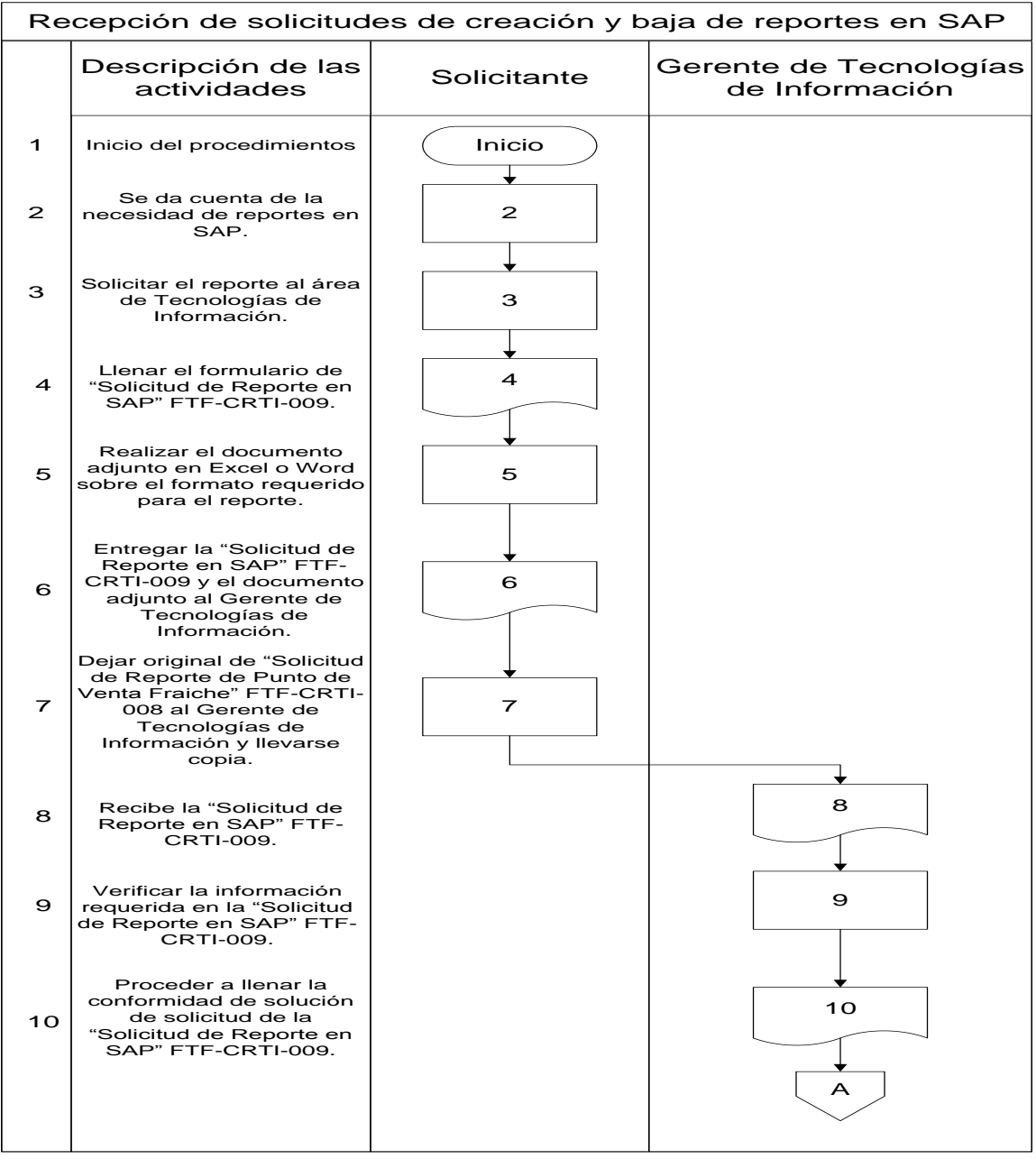

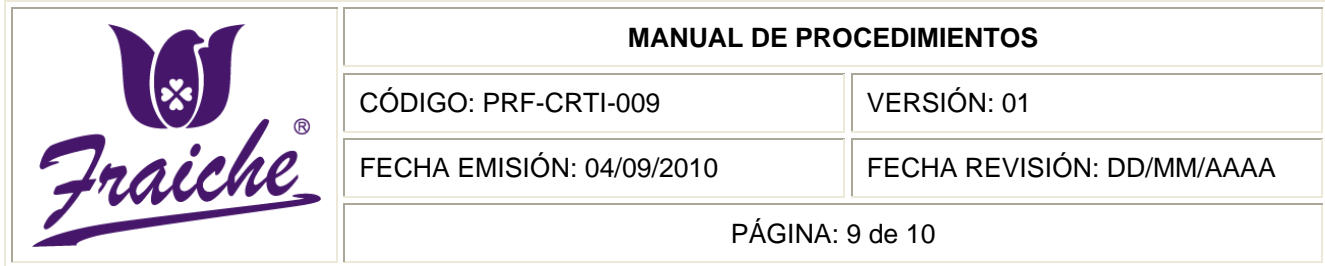

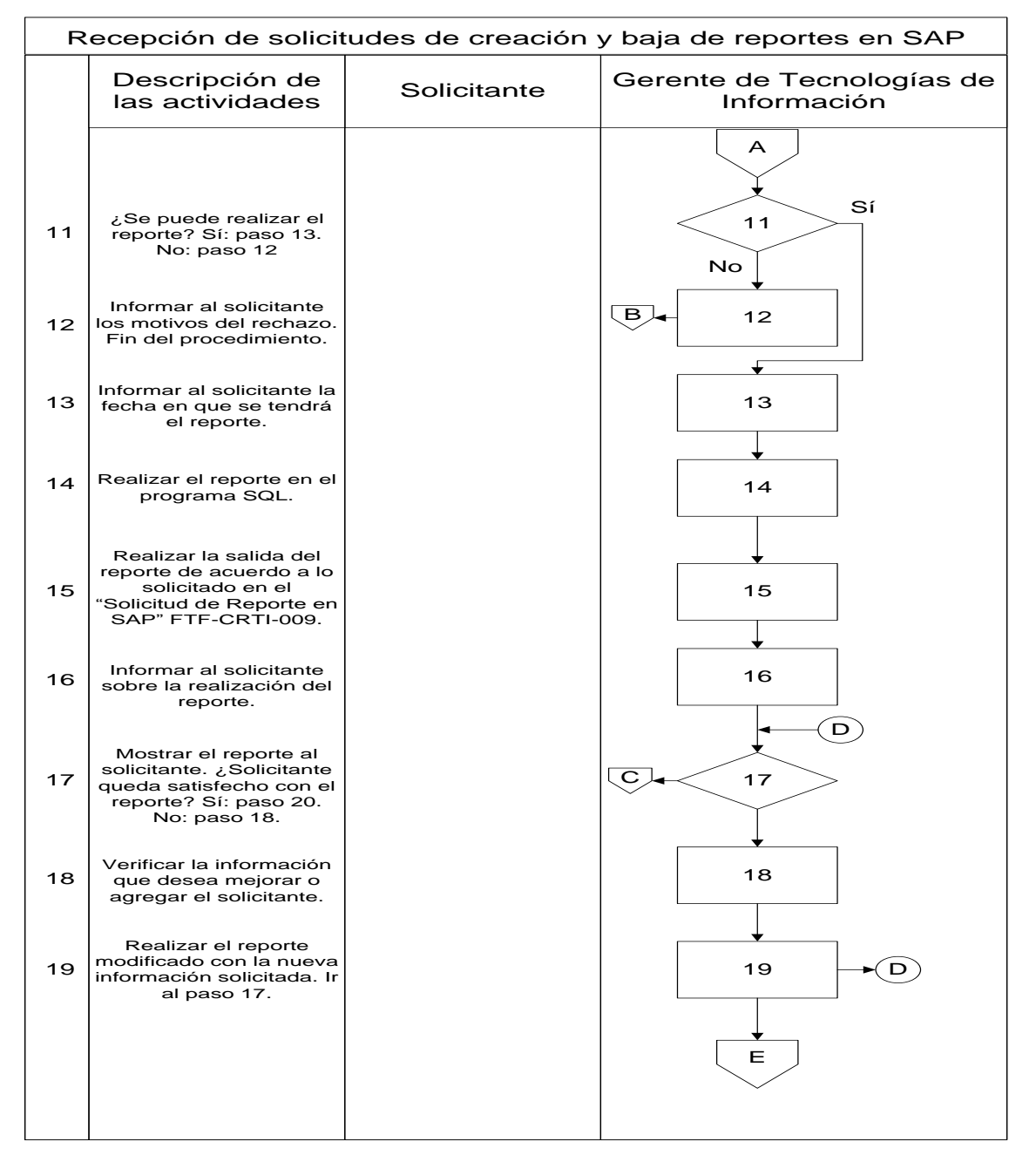

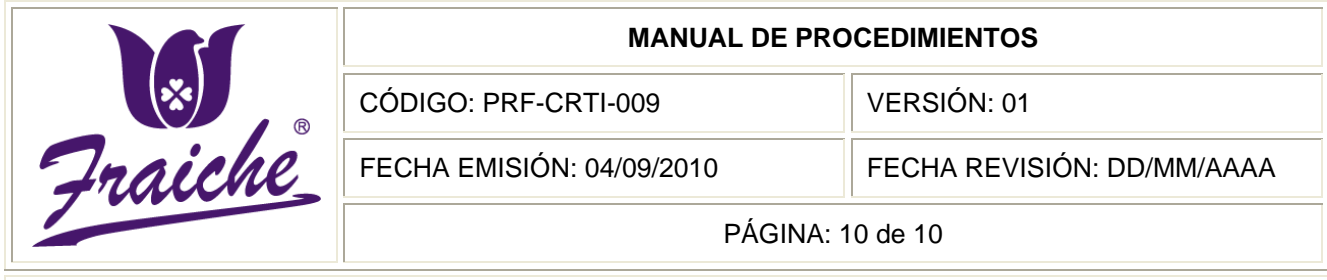

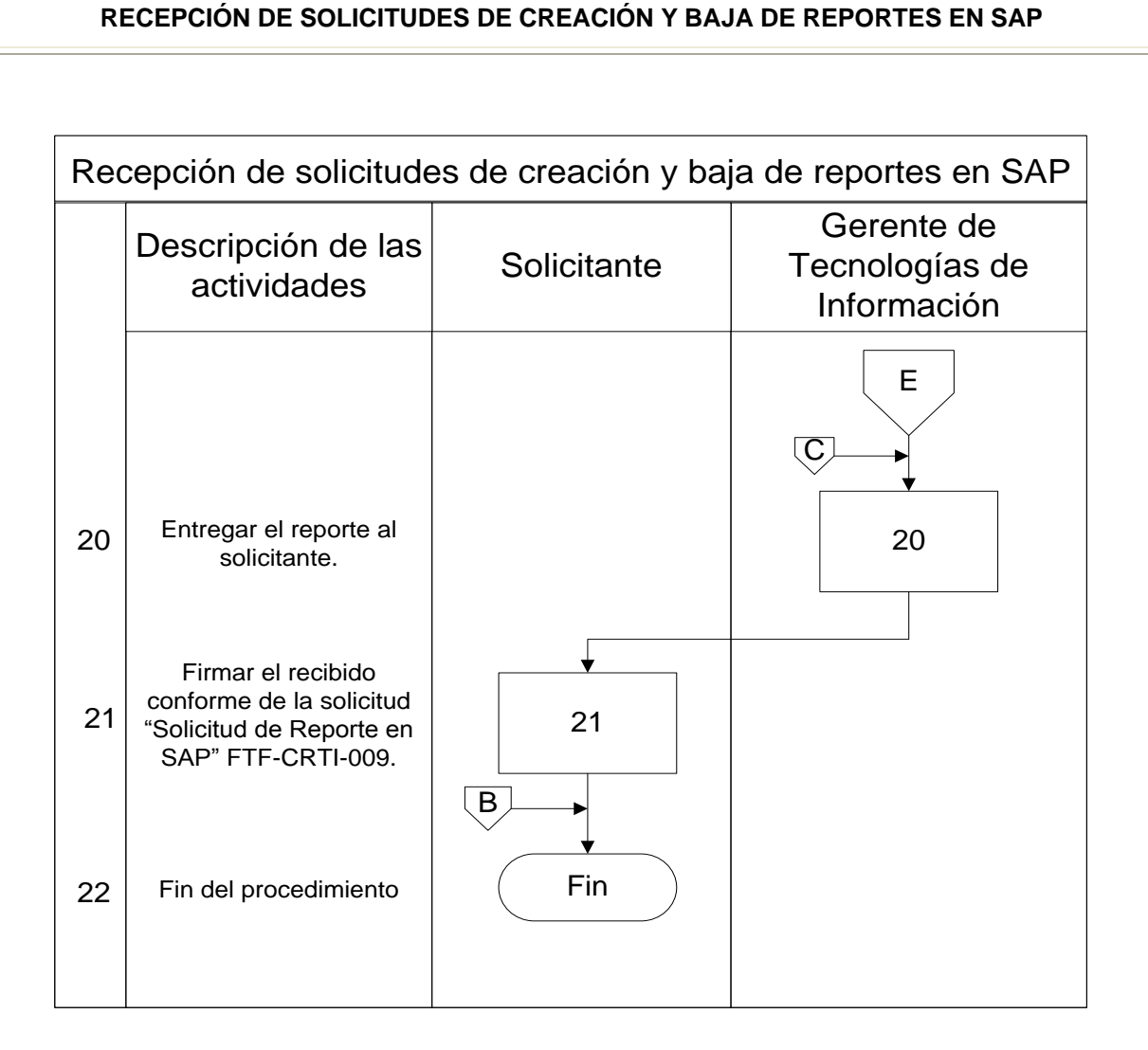

# **Apéndices**

# **Apéndice N° 1: Solicitud de Reportes en SAP**

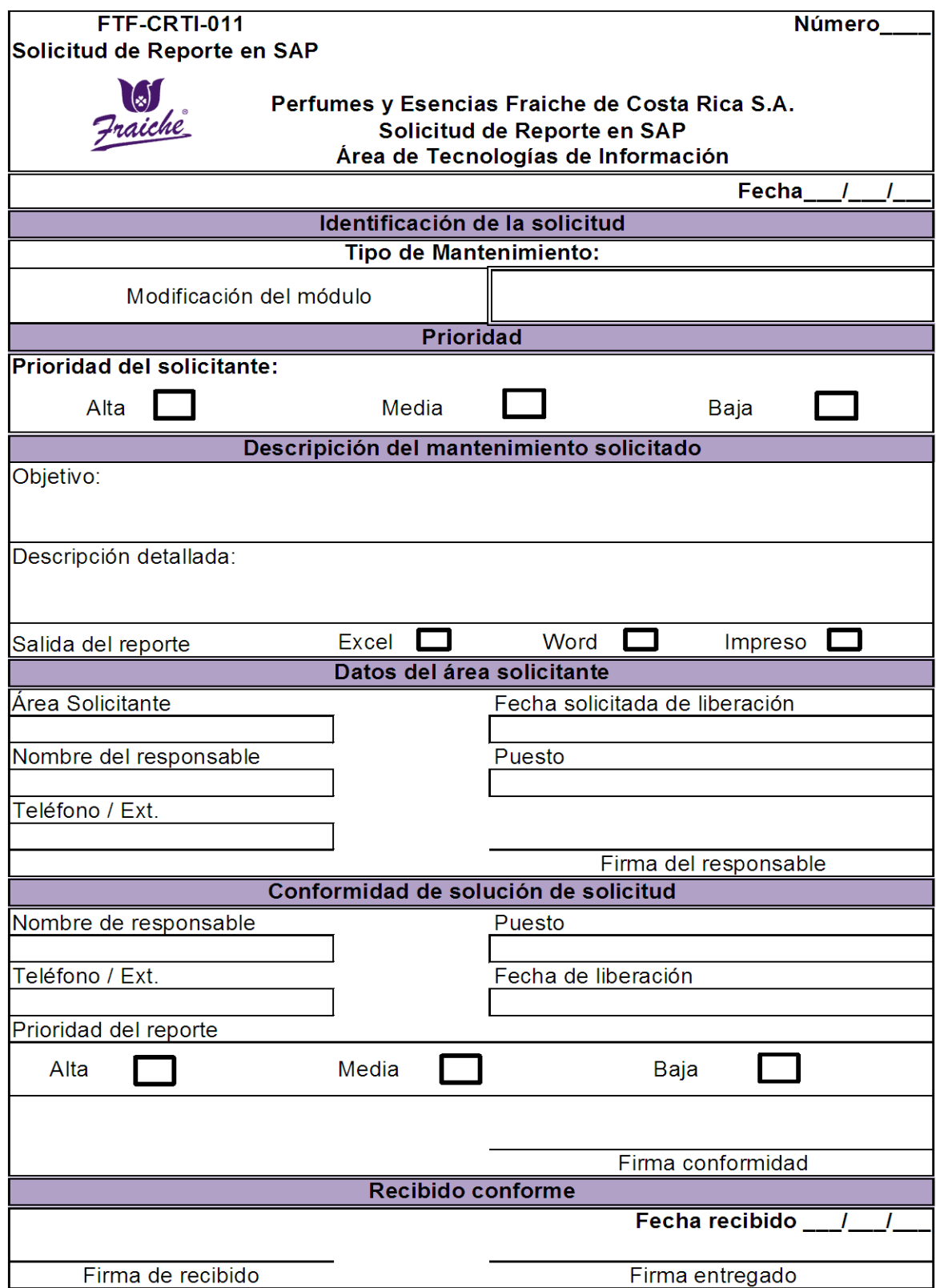

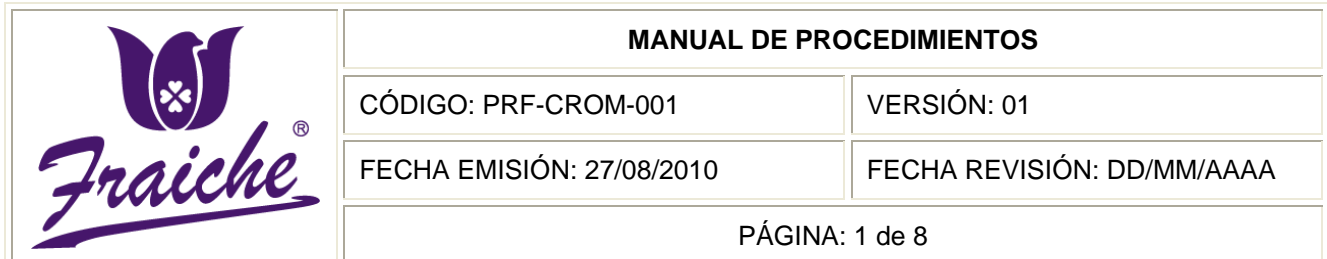

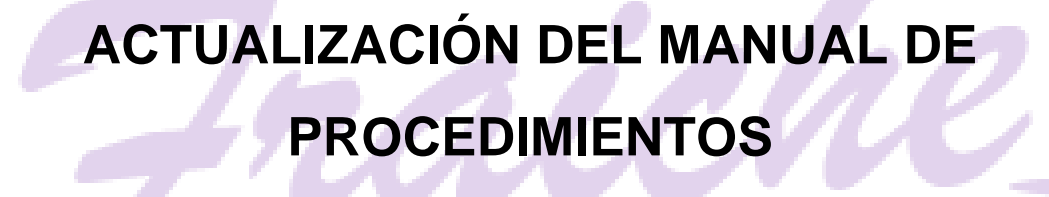

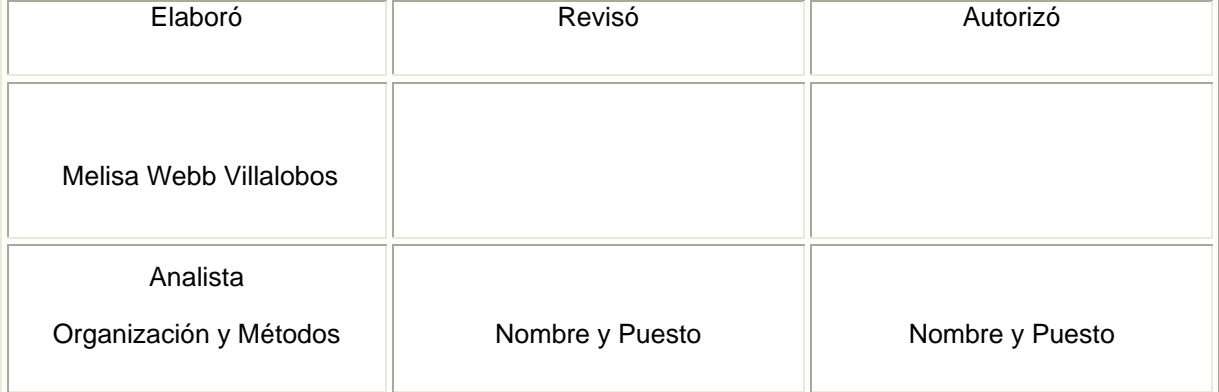

 $\circledR$ 

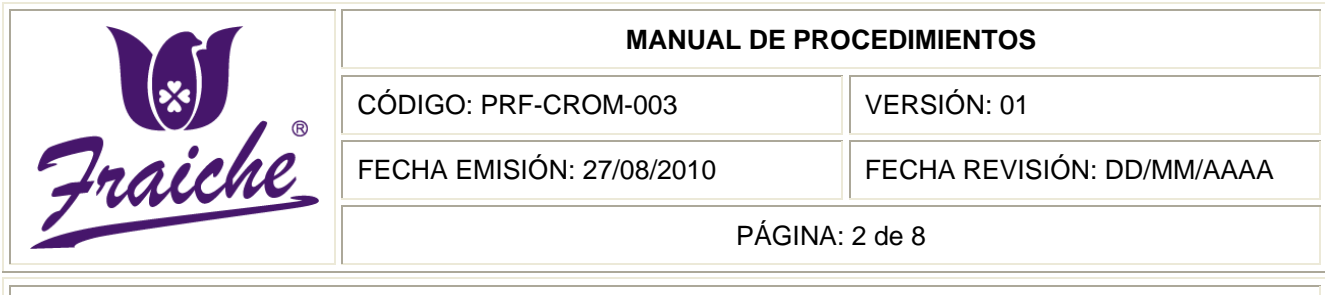

#### **ACTUALIZACIÓN DEL MANUAL DE PROCEDIMIENTOS**

## **Procedimiento**

Procedimiento para la actualización del manual de procedimientos.

## **Descripción**

El procedimiento consiste en la revisión y actualización del manual de procedimientos, de acuerdo a las necesidades que surjan en la empresa sobre cambios en el desarrollo de los procedimientos.

#### **Objetivo**

Mantener actualizado el manual de procedimientos de la empresa Perfumes y Esencias Fraiche de Costa Rica, S.A. con el fin de que la información siempre sea la adecuada para la realización de los procesos.

#### **Responsables**

El responsable de la actualización del manual de procedimientos es el personal del área de Organización y Métodos.

#### **Alcance**

El procedimiento tiene un alcance para el área de Organización y Métodos.

#### **Políticas**

El presente procedimiento se rige bajo las siguientes políticas:

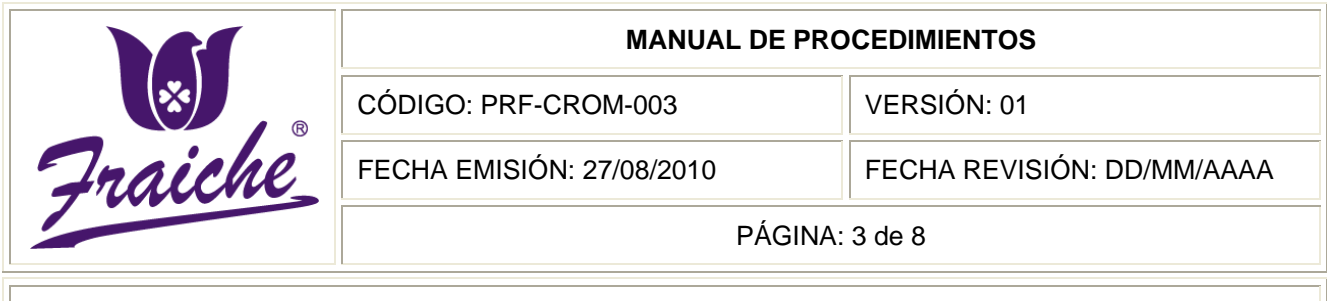

#### **ACTUALIZACIÓN DEL MANUAL DE PROCEDIMIENTOS**

- Toda solicitud actualización del manual de procedimientos debe regirse bajo las normas establecidas en este procedimiento.
- La actualización del manual de procedimientos será realizado cada vez que surja un cambio o modificación en los procesos de la empresa.
- La revisión de los procedimientos se realizará periódicamente cada 6 meses.
- La actualización solo puede ser realizada por el personal del área de Organización y Métodos y con aprobación de la Gerencia General.
- Si los cambios realizados al manual de procedimientos son muy significativos se debe realizar una capacitación sobre la incorporación de los nuevos cambios.
- Todos los documentos físicos del manual de procedimientos, se encontrarán guardados en el área de Organización y Métodos, pero los mismos son de uso público para los colaboradores de Fraiche.
- Los cambios a los procedimientos deberán ser comunicados de inmediato a los gerentes de área y a los colaboradores involucrados en el proceso, con un tiempo máximo de 15 días después de la realización.

## **Formularios**

Para el presente procedimiento no se utilizan los formularios siguientes:

Cuestionario para los procedimientos actuales de la empresa Perfumes y Esencias Fraiche de Costa Rica, S.A.

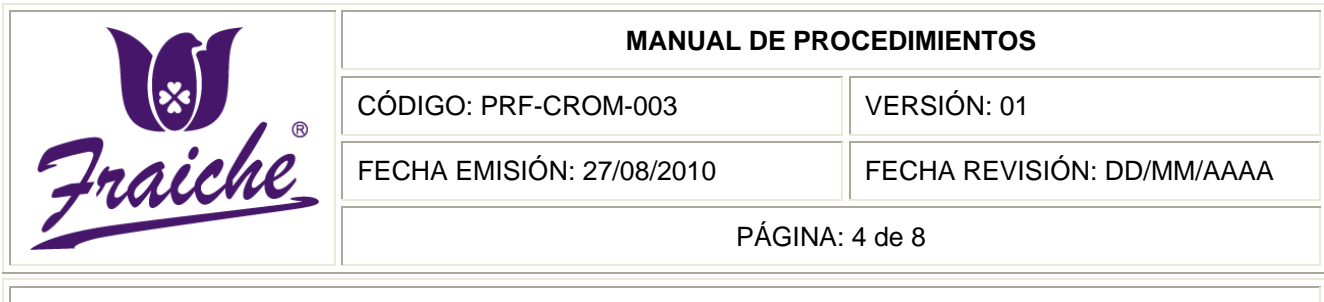

#### **ACTUALIZACIÓN DEL MANUAL DE PROCEDIMIENTOS**

- Entrevista para los procedimientos actuales de la empresa Perfumes y Esencias Fraiche de Costa Rica, S.A.
- Guía de observación para los procedimientos actuales de la empresa Perfumes y Esencias Fraiche de Costa Rica, S.A.

#### **Documentos**

Para el presente procedimiento no se utilizan documentos.

## **Actividades del procedimiento**

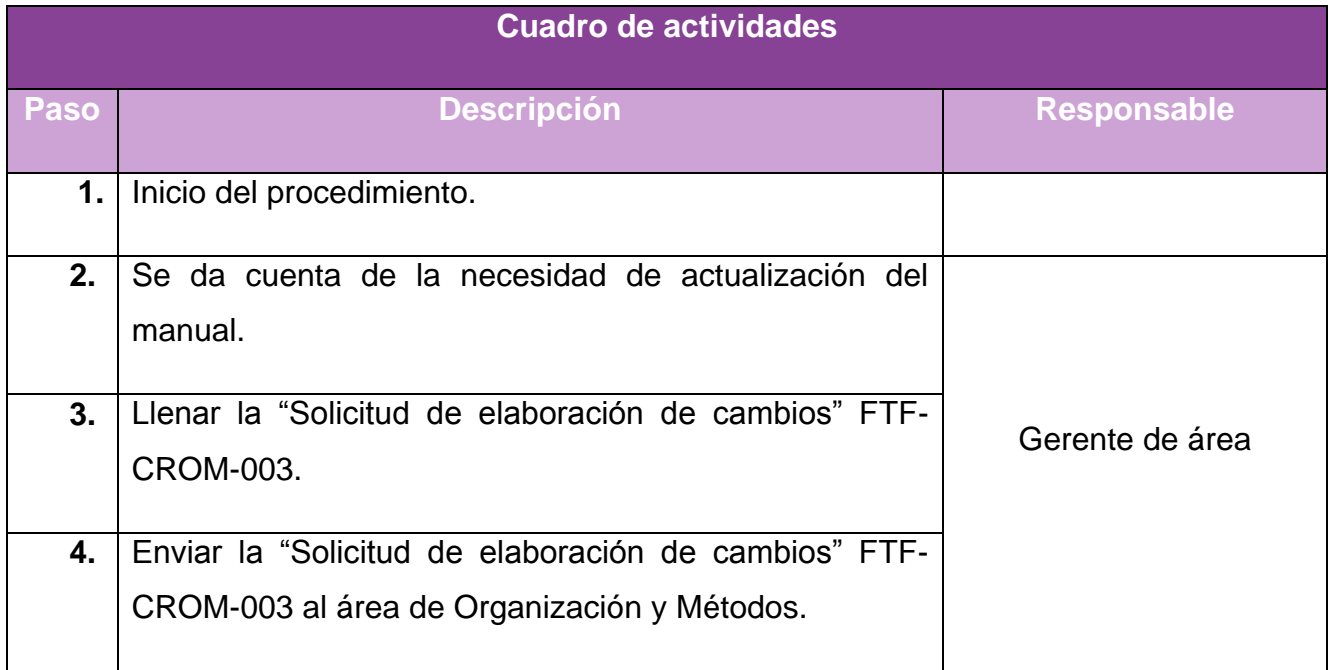
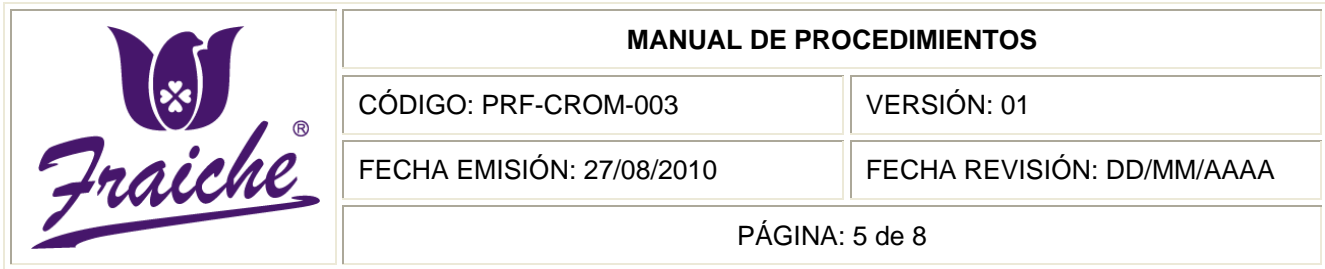

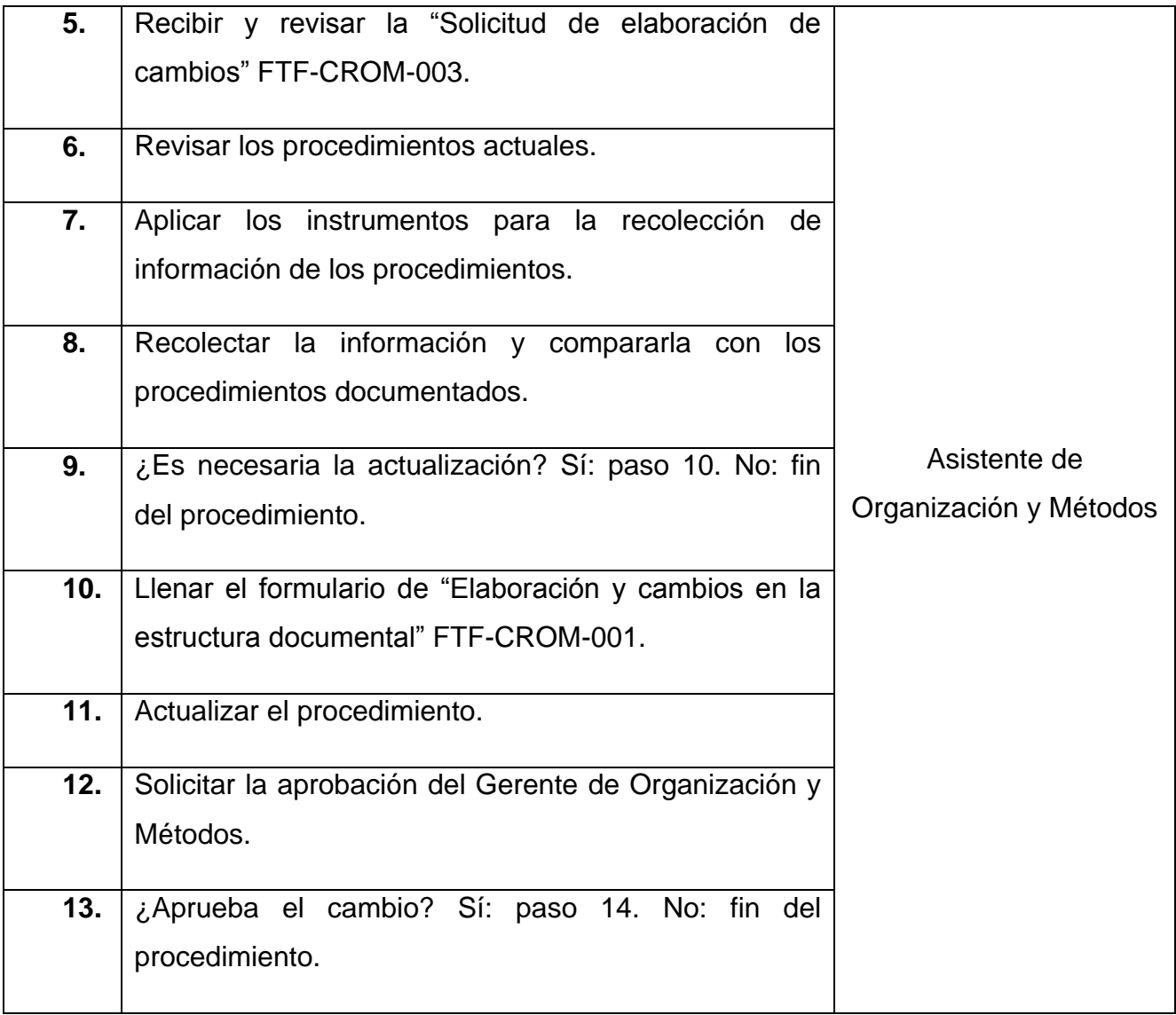

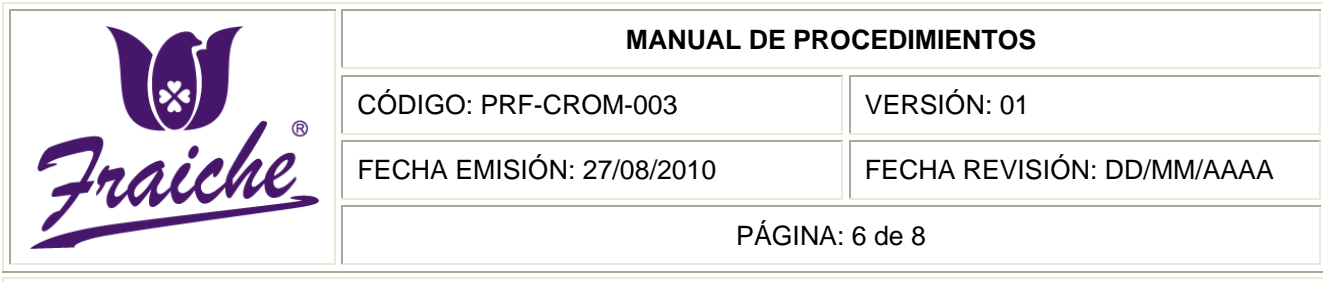

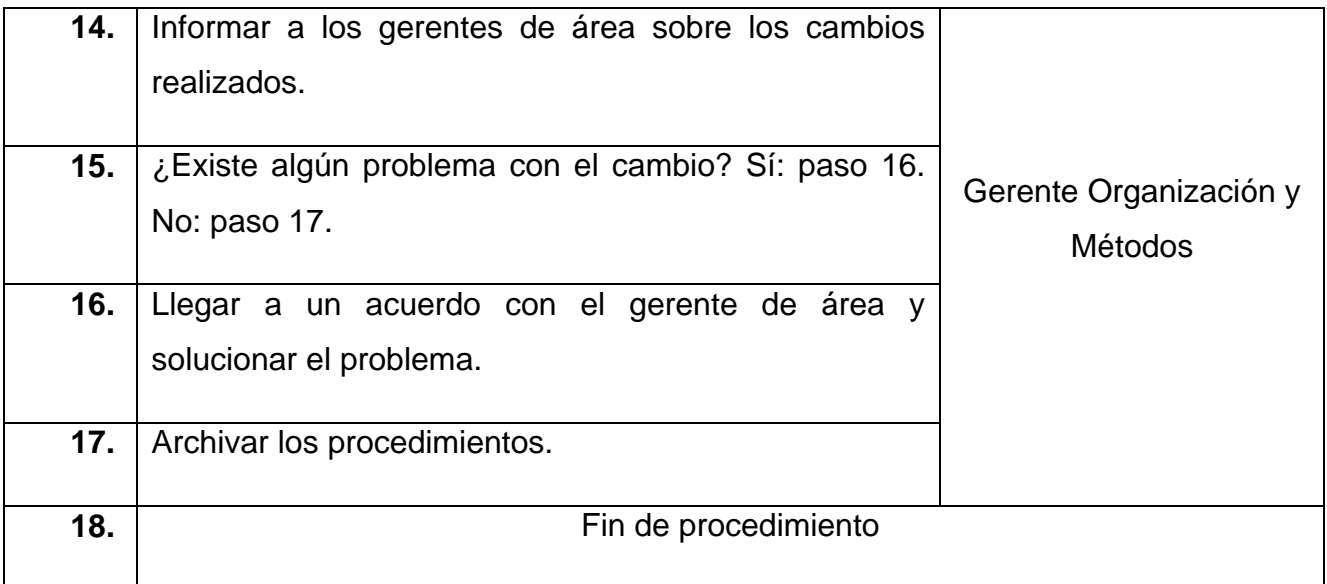

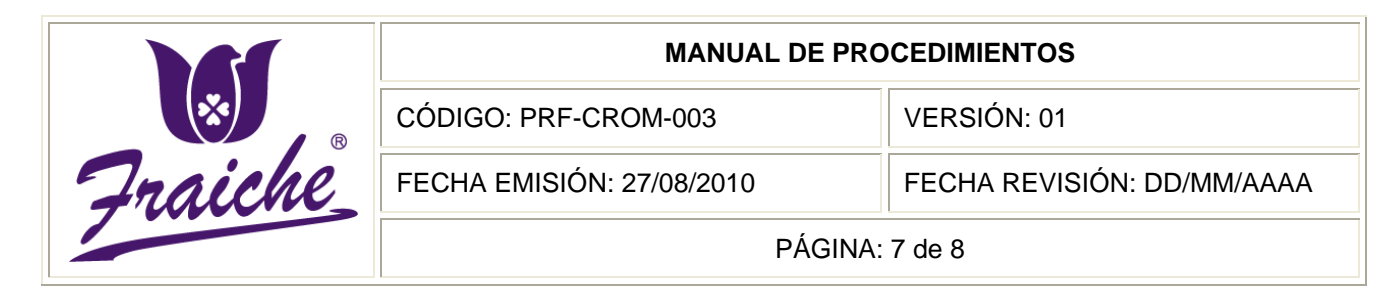

# **Diagrama de Flujo**

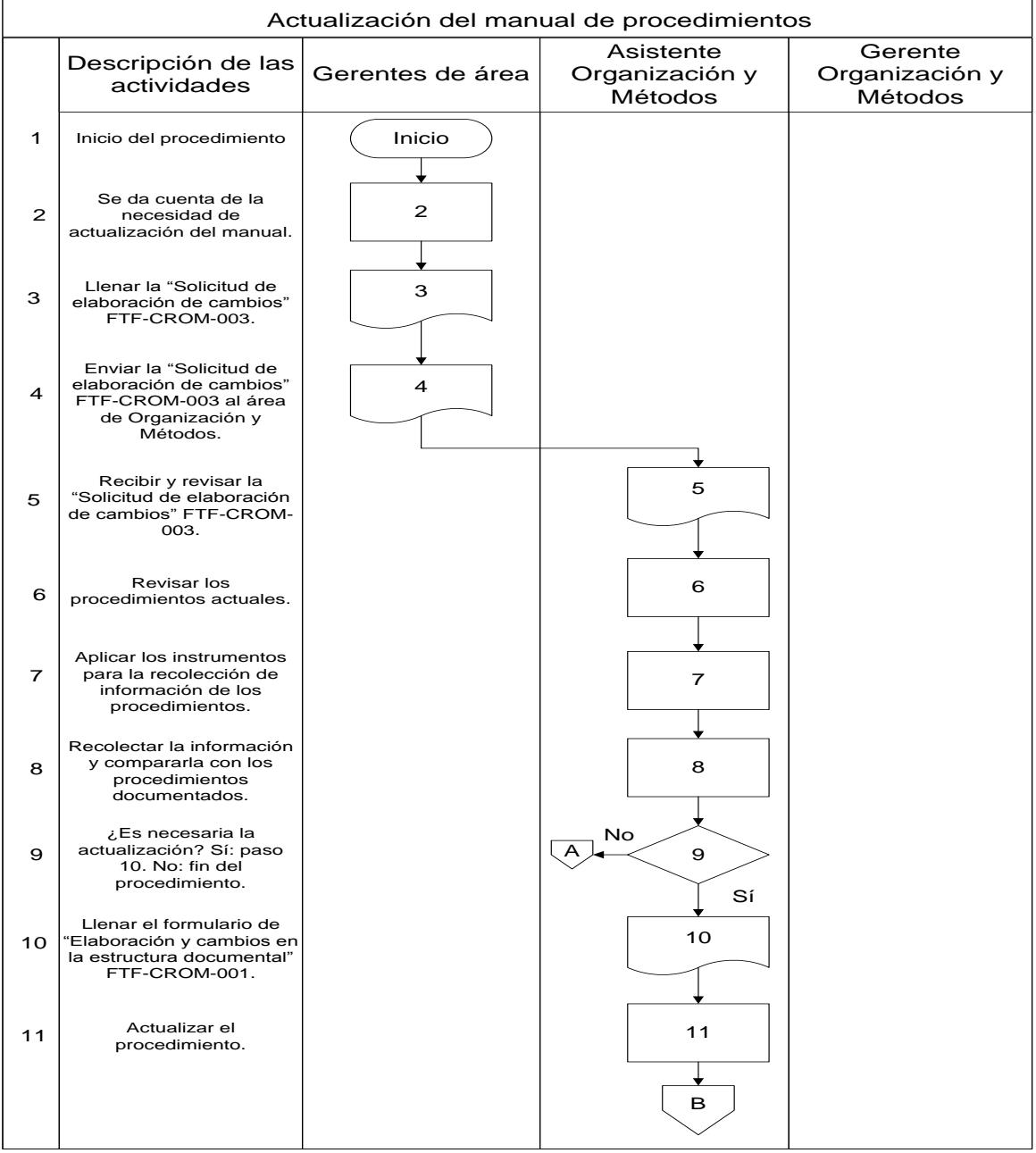

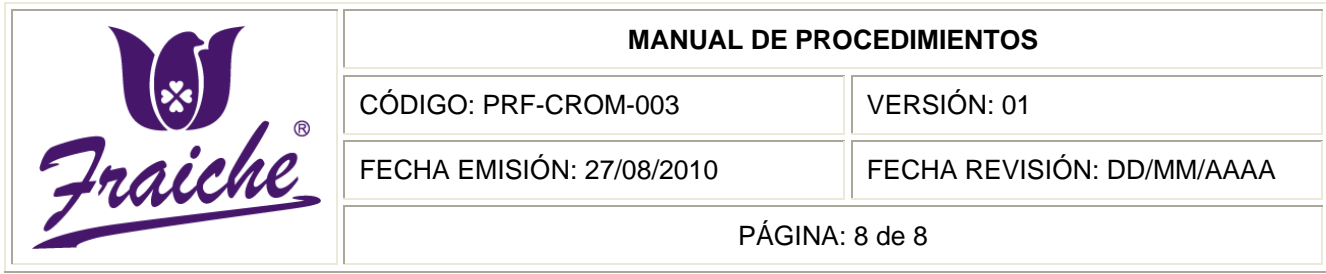

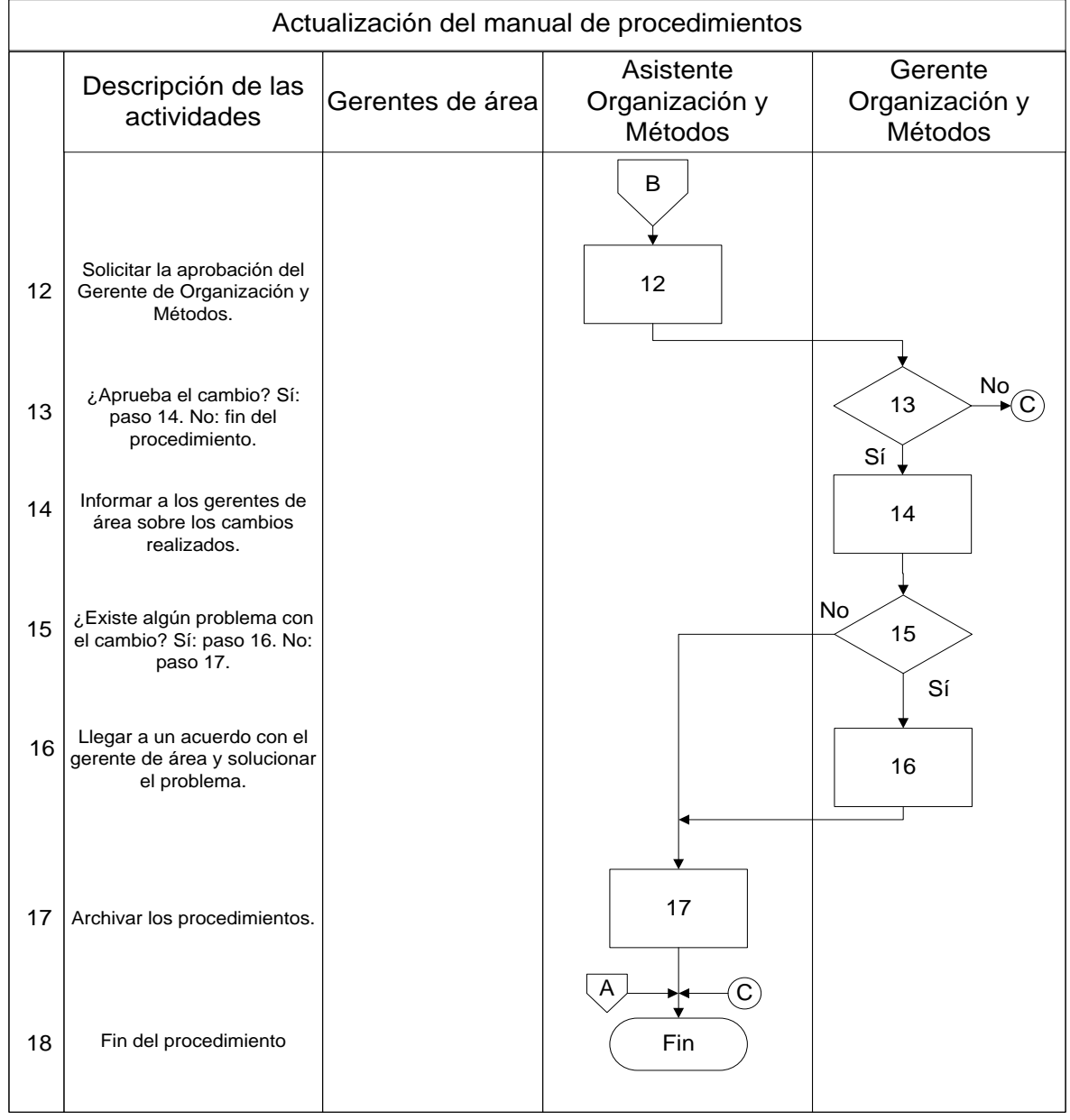

# **REFERENCIAS BIBLIOGRÁFICAS**

Barquero Corrales, A. (2005). *Administración de Recursos Humanos.* (14ª

ed) Costa Rica: EUNED decima cuarta reimpresión.

Benjamín Franklin, E. (2004). *Organización de las Empresas* (2a ed.).

México: McGraw Hill Interamericana Editores S.A. de C.V.

Burch, John. G y Strater, Felix. R (1984). *Sistemas de Información:*

*teoría y práctica.* Primera edición. Editorial LIMUSA, S.A.

Chiavenato, I. (1999). *Administración de Recursos Humanos*.

(5a.ed.). Colombia: McGraw Hill interamericana, S.A

Chiavenato, I. (2000). *Introducción a la teoría general de la* 

*Administración.* (5a ed.). México: McGraw Hill Unteramerica S.A. de C.V.

Chiavenato, I (2002). *Gestión Talento Humano.* (1a.ed). Colombia:

Mcgraw‐Hill Interamericana, S.A.

Cunningham, W., Aldag, R. y Swift, C., (1991). *Introducción a la* 

*Administración.* (2ª ed). México: Grupo Editorial Iberoamérica.

Díaz, Luis F. (2005). *Análisis y planeamiento.* Costa Rica: EUNED

Franklin Fincowsky, E. B., & Gómez Ceja, G. (2002). *Organización y* 

*Métodos: Un enfoque competitivo* (1 ed.). México: McGraw-Hill Interamericana S.A.

Griffin Ricky, W. & Ebert Ronald, J. (2004). *Negocios.* (7a ed.).

Editorial Prentice Hall.

Hernández Orozco, C. (1996). *Análisis Administrativo: Técnicas y Métodos* (Primera ed.) Costa Rica, Costa Rica: EUNED.

Hernández Orozco, C. (2010). *Análisis Administrativo: técnicas y* 

*métodos* (7a reimp. de la 1a ed.). San José, Costa Rica: EUNED.

Hernandez Sampiere, R., Fernández Collado, C., & Baptista Lucio, P. (2010).

*Metodología de la Investigación* (10 ed.). México: McGraw-Hill.

Jiménez Castro, W. (1974). *Introducción a la Teoría Administrativa*

(4a ed.). México: Fondo de cultura Económica.

Koontz, H., & Weihrich, H. (1994). *Administración una perspectiva global*

(10a ed.). México: McGraw Hill Interamerica Editores, S.A. de C.V.

Koontz, H.,Weihrich, H. & Cannice, M. (2008). *Administración una* 

*perspectiva global* (12a ed.). México: McGraw Hill Interamerica Editores, S.A. de C.V.

Laudon, Kenneth C. & Laudon Jane P. (2004). *Sistemas de información* 

*gerencial: Administración de la empresa digital* (8a ed.). Editorial Prentice Hall.

Méndez A, C. E. (2001). *Metodología: Diseño y desarrollo del proceso de investigación* (3ª ed.). Colombia: McGraw-Hill.

Mínguez Vela, A. (2006). *Dirección Práctica de Recursos Humanos.*

(2ª ed). Madrid: ESIC Editorial.

Mondy , W & Noe, R. (2005). *Administración de recursos humanos*. (9ª ed). México: Prentice Hall.

Stoner, J. y Freeman, E. (1994) *Administración* (5a.ed.). México:

Prentice Hall Hispanoamérica, S.A.

#### **Referencias de Internet**

Calderón Umaña, S. & Ortega Vindas, J (2009). Extraído el 9 de agosto del 2010, del sitio Web

[http://www.mideplan.go.cr/component/option,com\\_docman/task,doc\\_view/gi](http://www.mideplan.go.cr/component/option,com_docman/task,doc_view/gid,315) [d,315](http://www.mideplan.go.cr/component/option,com_docman/task,doc_view/gid,315)

Deperfumes (2010). *Perfumes.* Extraído el 9 de agosto del 2010, del sitio Web

<http://foro.deperfumes.com/viewtopic.php?t=12>

Gesteopolis (2010). *Pruebas psicométricas*. Extraído el 15 de agosto del 2010,

del sitio Web

http://www.gestiopolis.com/canales/derrhh/articulos/46/tecnicas.htm

Monografías (2010). *Organización y métodos.* Extraído el 15 de agosto del

2010, del sitio Web<http://www.monografias.com/trabajos13/oym/oym.shtml>

Wikipedia (2010). *Documento*. Extraído el 8 de agosto del 2010, del sitio Web,

## <http://es.wikipedia.org/wiki/Documento>

Wikipedia (2010). *Tecnologías de Información.* Extraído el 15 de agosto del 2010, del sitio Web,

#### [http://es.wikipedia.org/wiki/Tecnolog%C3%ADa\\_de\\_la\\_informaci%C3%B3n](http://es.wikipedia.org/wiki/Tecnolog%C3%ADa_de_la_informaci%C3%B3n)

Wikipedia (2010). *Soporte Técnico.* Extraído el 15 de agosto del 2010, del sitio Web,

#### [http://es.wikipedia.org/wiki/Soporte\\_t%C3%A9cnico](http://es.wikipedia.org/wiki/Soporte_t%C3%A9cnico)

Wikipedia (2010). *Norma ISO*. Extraído el 7 de setiembre del 2010, del sitio

Web,ttp://es.wikipedia.org/wiki/Organizaci%C3%B3n\_Internacional\_para\_la \_Estandarizaci%C3%B3n

## **Proyectos de graduación ITCR**

Villalobos R. Alex (2007). *Manual de procedimientos de Recursos* 

*Humanos para PQL Software S.A.* Proyecto de graduación para optar por el grado de Bachiller en Administración de empresas, Instituto Tecnológico de Costa Rica, San José.

Sanabria V. María Fernanda (2010). *Manual de Procedimientos* 

*Administrativos para la Compañía Perfumes y Esencias Fraiche de Costa Rica, S.A.* Proyecto de graduación del Tecnológico de Costa Rica, para optar por el grado de Bachiller en Administración de empresas.

# **ANEXOS**

## **Anexo N° 1: Encuesta sobre interdependencia laboral entre las áreas**

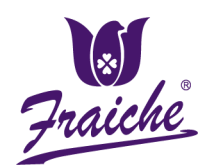

# **PERFUMES Y ESENCIAS FRAICHE DE COSTA RICA, S.A.**

## **ÁREA DE ORGANIZACIÓN Y MÉTODOS**

#### **ENCUESTA SOBRE INTERDEPENDENCIA LABORAL ENTRE LAS ÁREAS**

# **Datos del empleado** Nombre: \_\_\_\_\_\_\_\_\_\_\_\_\_\_\_\_\_\_\_\_\_\_\_\_\_\_\_\_\_\_\_\_\_ Puesto: \_\_\_\_\_\_\_\_\_\_\_\_\_\_\_\_\_\_\_\_\_\_\_ Área: \_\_\_\_\_\_\_\_\_\_\_\_\_\_\_\_\_\_\_\_\_\_\_\_\_\_\_\_\_\_\_\_\_\_\_\_\_ Fecha: \_\_\_\_\_\_\_\_\_\_\_\_\_\_\_\_\_\_\_\_\_\_\_

#### **Instrucciones**

A continuación se le presentan varias matrices relativas a la interdependencia entre las distintas áreas de la empresa y los puestos. Recuerde que de la exactitud y veracidad de las mismas, dependerá la ubicación que se le asigne.

**1.** De acuerdo a la dependencia que posee su puesto con otras áreas de la empresa complete la tabla 2 con la simbología descrita en la tabla 1, considerando las prioridades de cercanía y relación de los puestos.

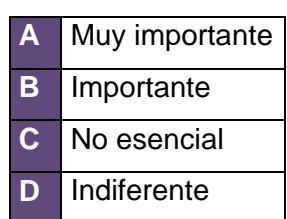

#### **Tabla 1.** Simbología

#### **Tabla 2.** Matriz de relaciones

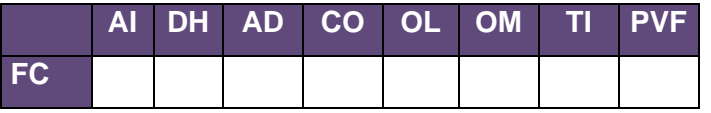

**2.** Según lo detallado en el punto anterior, especificar la cantidad de veces por semana que se relaciona con dichas áreas.

**Tabla 3.** Matriz de relaciones

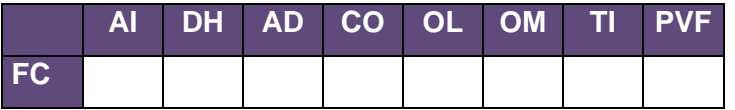

**3.** Considerando la dependencia que posee su puesto con otros puestos de su área complete la tabla 4 con la simbología descrita en la tabla 1, considerando las prioridades de cercanía y relación de los puestos.

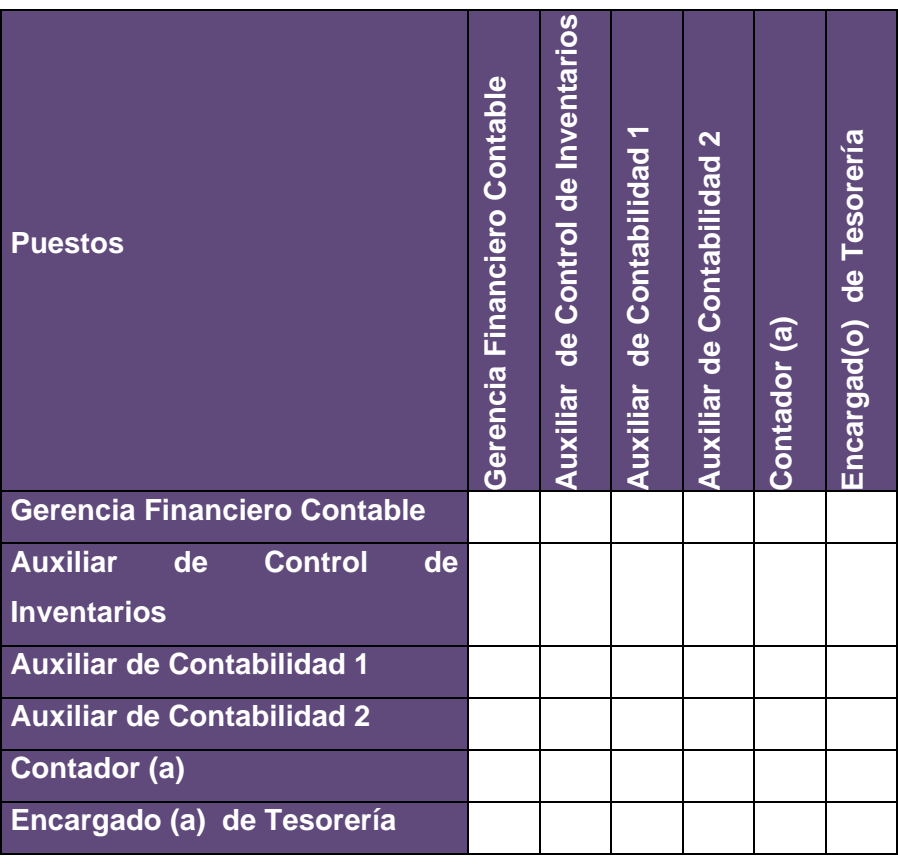

**Tabla 4.** Matriz de relaciones por puestos

4. Observaciones: example and a series of the series of the series of the series of the series of the series of the series of the series of the series of the series of the series of the series of the series of the series o